# РЕСПУБЛИКА КАЗАХСТАН МИНИСТЕРСТВО ОБРАЗОВАНИЯ И НАУКИ

# Международный университет информационных технологий

Шыныбеков Д.А., Ускенбаева Р.К., Сербин В.В., Дузбаев Н.Т., Молдагулова А.Н., Дуйсебекова К.С., Сатыбалдиева Р.Ж., Хасенова Г.И., Б. Урмашев

# **Информационно-коммуникационные технологии**

Учебник

1 издание

Алматы 2017

# УДК ББК

# **Рецензенты:**

Синчев Б.К., д.т.н., профессор, МУИТ Атымтаева Л.Б., д.т.н., профессор, КазНИТУ им. К.И. Сатпаева Амиргалиев Е.Н., д.т.н., профессор, СДУ

Шыныбеков Д.А., Ускенбаева Р.К., Сербин В.В., Дузбаев Н.Т., Молдагулова А.Н., Дуйсебекова К.С., Сатыбалдиева Р.Ж., Хасенова Г.И., Б. Урмашев

**Информационно-коммуникационные технологии.** 1-е изд. Учебник. – Алматы, 2017. – 559 стр.

## ISBN

Учебник «Информационно-коммуникационные технологии» познакомит студентов с основными направлениями технологий для личностноориентированного развития в условиях современного информационного мира. Это становится возможным только при условии комплексного последовательного взаимодействия содержания образования в школе и высшем учебном заведении по компетенциям в области информационнокоммуникационных технологий.

Учебник составлен по типовой учебной программе для общеобразовательной дисциплины «Информационно-коммуникационные технологии» и рекомендуется для студентов всех форм обучения по всем специальностям.

# *Рекомендовано Министерством образования и науки Республики Казахстан*

*В разработке учебника принимали участие: Рахметула С., Кожамжарова Д., Койшыбаев И., Оспан А., Имашева Б., Рахметулла Г., Бейсембиев Б., Мамырбеков А., А. Дильмагамбетова*

ISBN

© МУИТ, 2017

#### **От авторов**

Сегодня совершенно ясно, что мир становится все более зависимым от информационных технологий, и будущее неизбежно потребует от педагогов большого запаса разнообразных знаний, включая и владение информационными технологиями. Информационно-коммуникационные технологии открывают перед человеческтвом огромные перспективы.

Переход общества от индустриальной к информационной стадии развития приводит к качественному изменению содержания среднего и высшего образования, которые становятся «точкой опоры», преобразующей современный информационный мир. Исследования показывают, что информационнокоммуникационные технологии являются стратегически важной отраслью, влияющей на все стороны жизнедеятельности современного общества.

Стремительное развитие информационного общества, появление и широкое распространение мобильных устройств, технологий мультимедиа, электронных информационных ресурсов, сетевых технологий требуют пересмотра содержания общеобразовательной дисциплины «Информатика» в вузах РК. Необходимо учитывать использование информационных технологий (ИТ) в качестве средств обучения, общения, воспитания, интеграции в мировое пространство. Совокупность традиционных и современных направлений внедрения информационных технологий создает предпосылки для введения новой дисциплины «Информационно-коммуникационные технологии» (Information and Communication Technologies – далее ICT).

Учебник «Информационно-коммуникационные технологии» познакомит студентов с основными направлениями технологий для личностноориентированного развития в условиях современного информационного мира. Это становится возможным только при условии комплексного последовательного взаимодействия содержания образования в школе и высшем учебном заведении по компетенциям в области информационно-коммуникационных технологий.

Особенностью учебника «Информационно-коммуникационные технологии» стало введение таких направлений, как SMART–технологии, облачные вычисления, электронная коммерция, большие данные, мобильные приложения, быстрая разработка веб-сайтов на основе CMS и др. В быстро изменяющемся мире большинству программистов нет необходимости создавать программу с нуля, недостаточно владения базовыми языками программирования. Рынок требует широких знаний и быстрых разработок на основе готовых решений. Каждый, независимо от специальности, сегодня может разрабатывать свое программное обеспечение, опираясь на базовые программы. Учебник поможет разобраться в мире современных ИКТ и найти инструменты, необходимые для решения конкретных задач.

Учебник составлен по типовой учебной программе для общеобразовательной дисциплины «Информационно-коммуникационные технологии» и рекомендуется для студентов всех форм обучения по всем специальностям.

Практические рекомендации по выполнению лабораторных работ по дисциплине «Информационно-коммуникационные технологии» изложены в отдельном учебном пособии.

# **Оглавление**

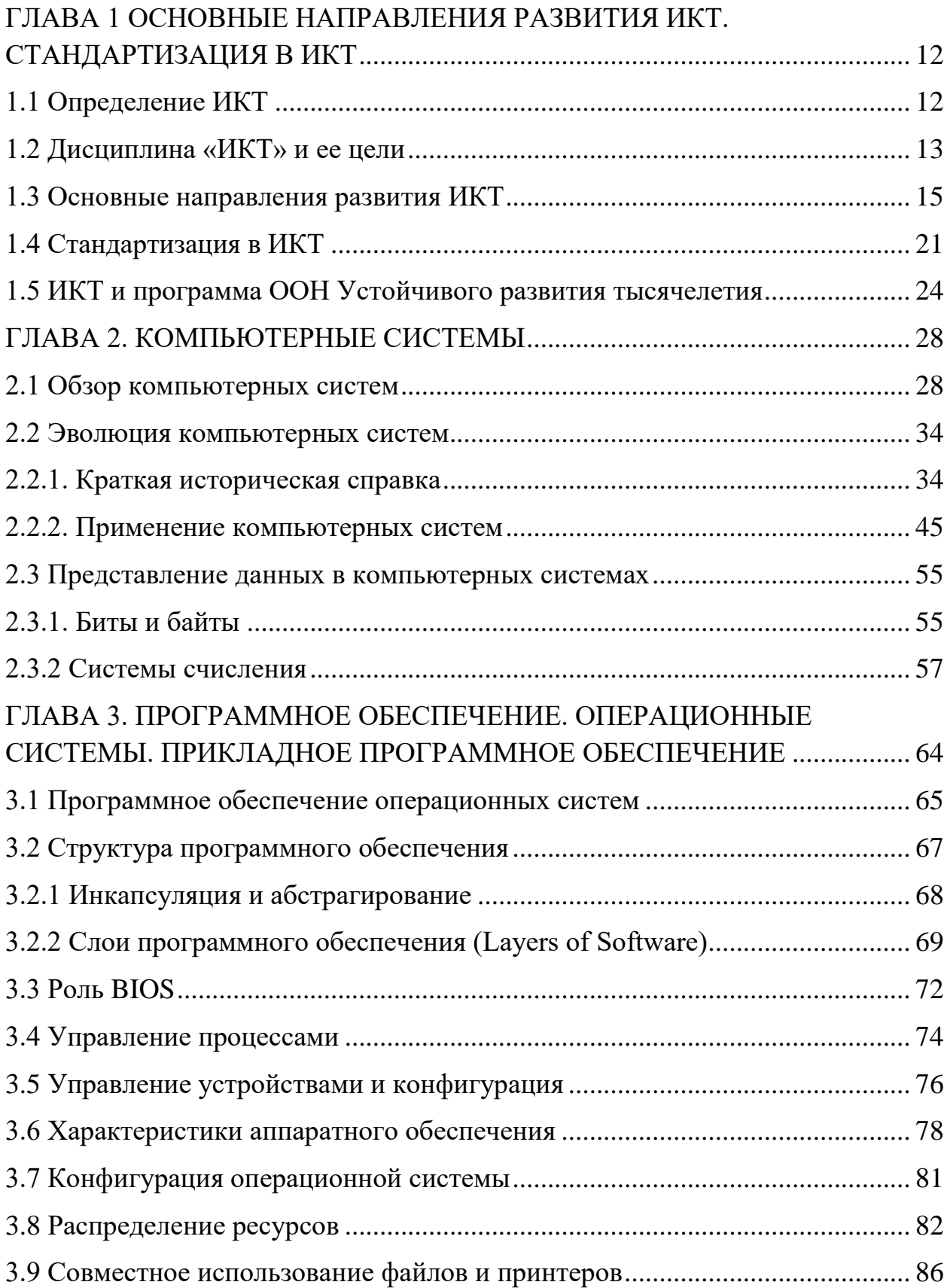

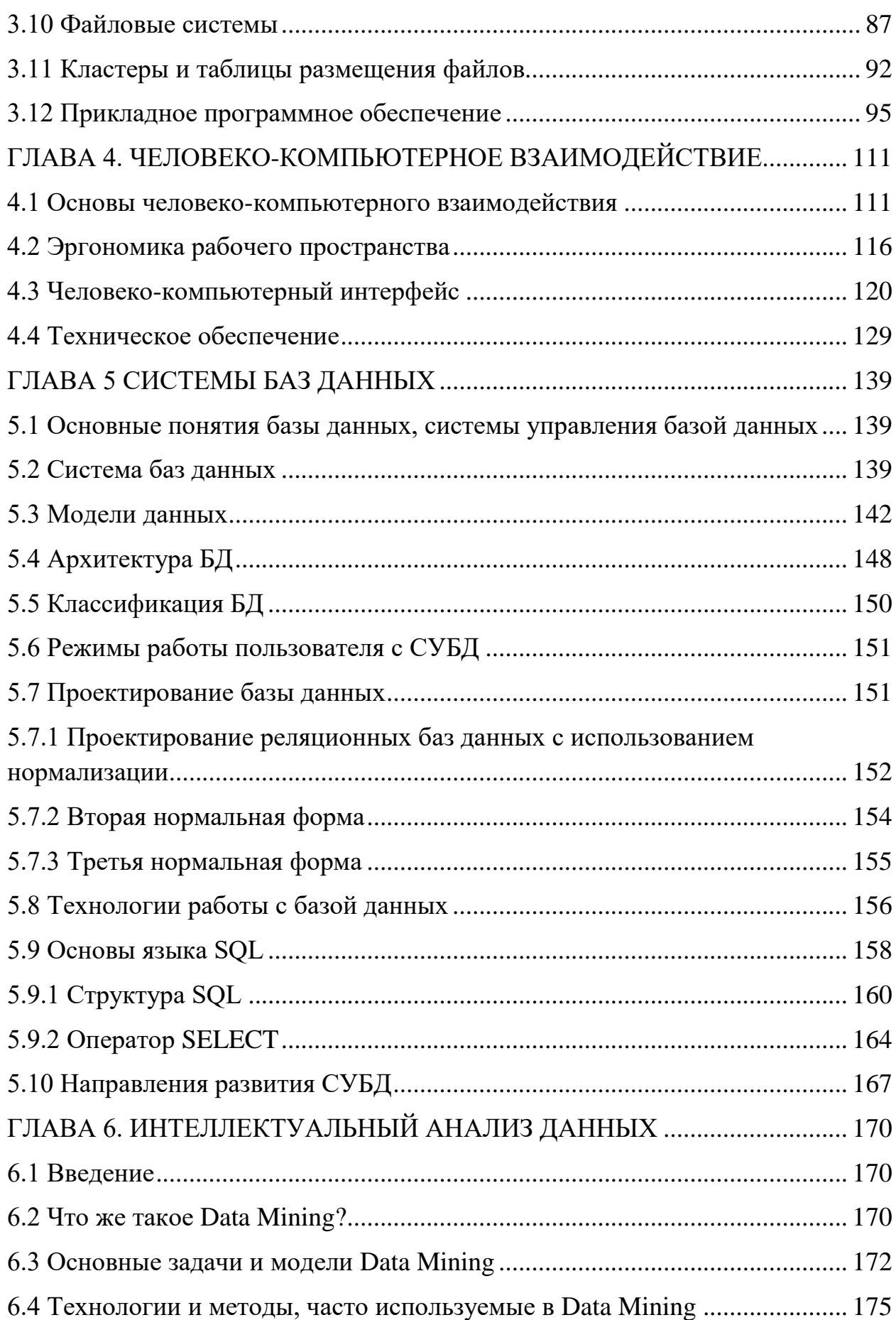

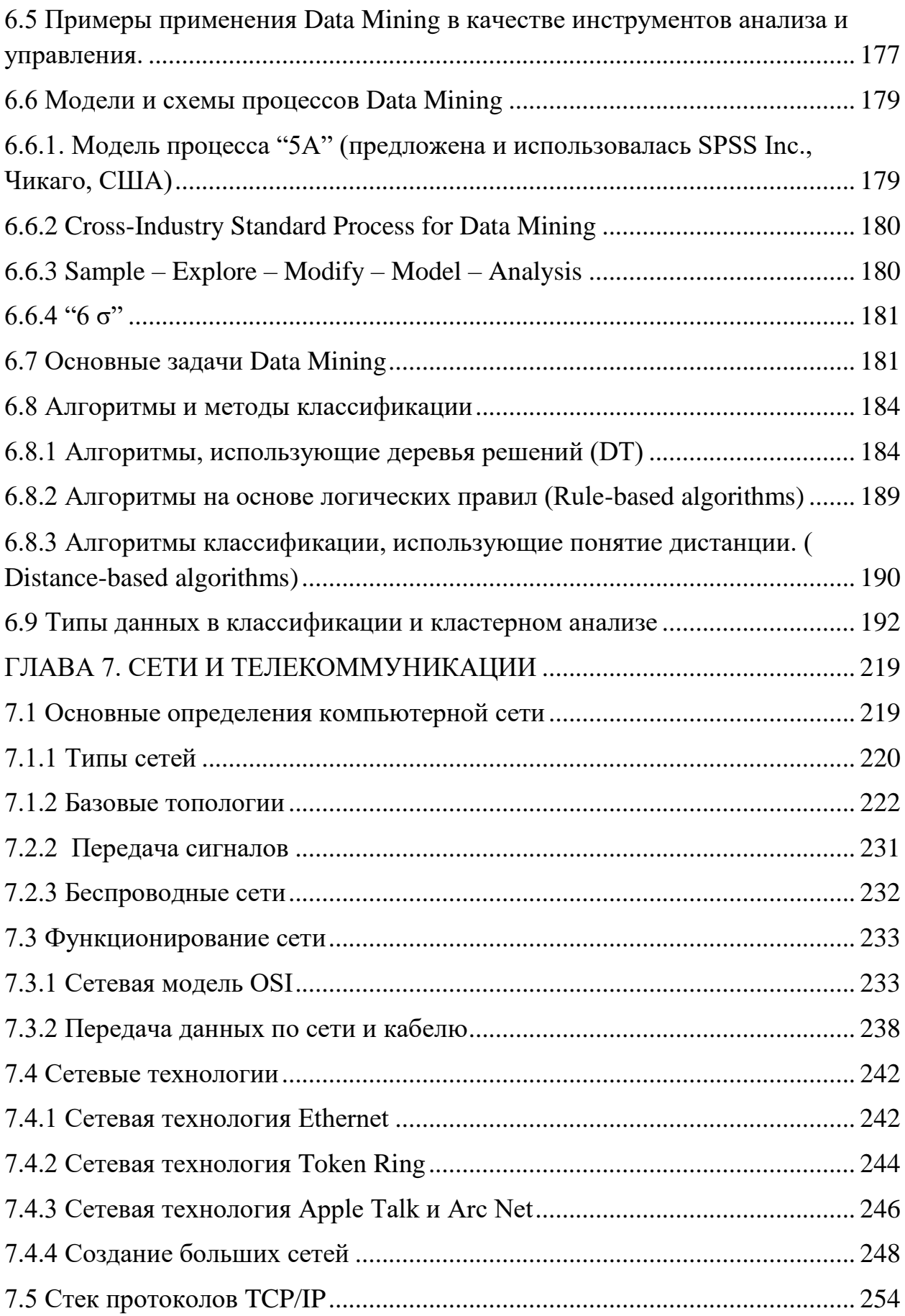

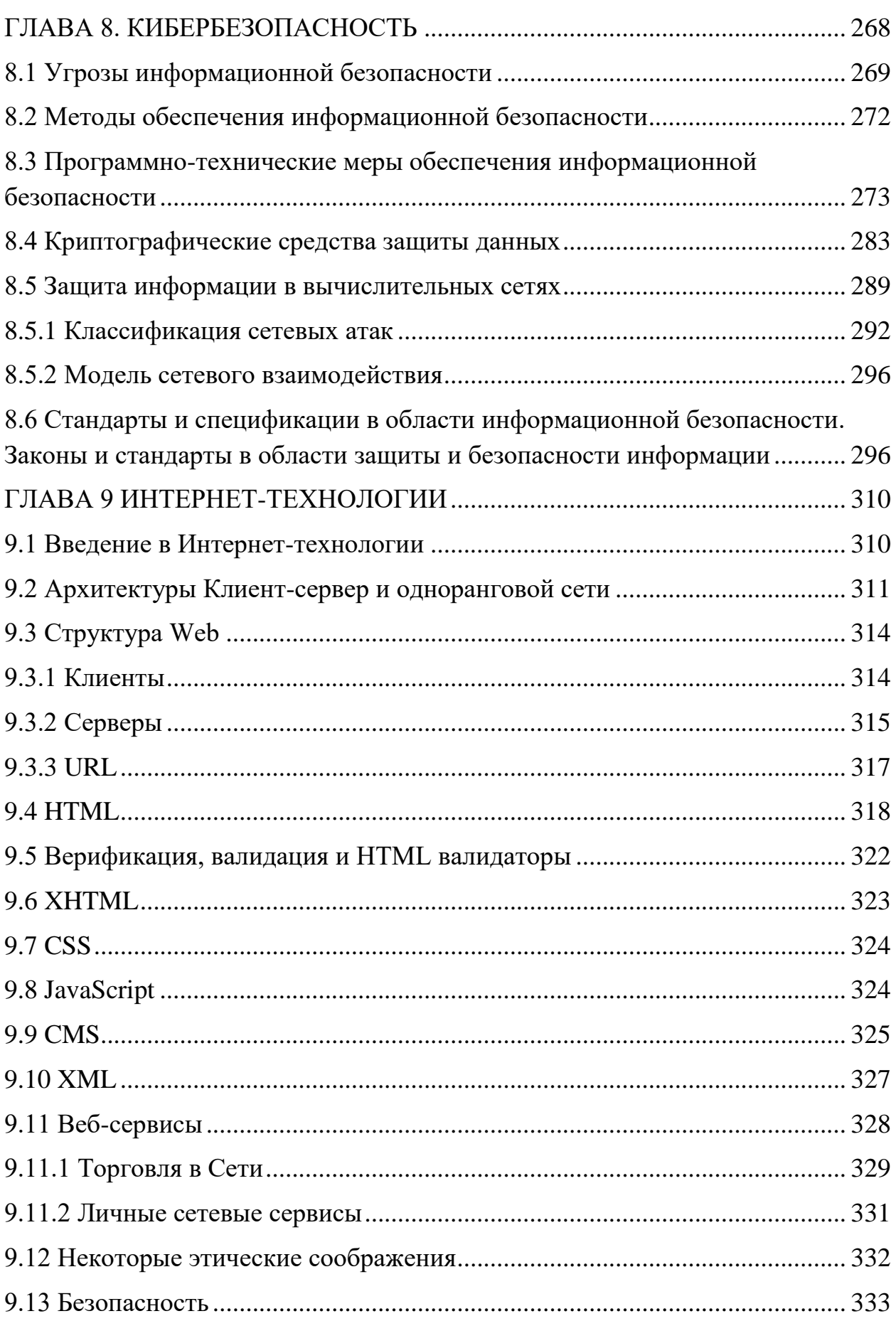

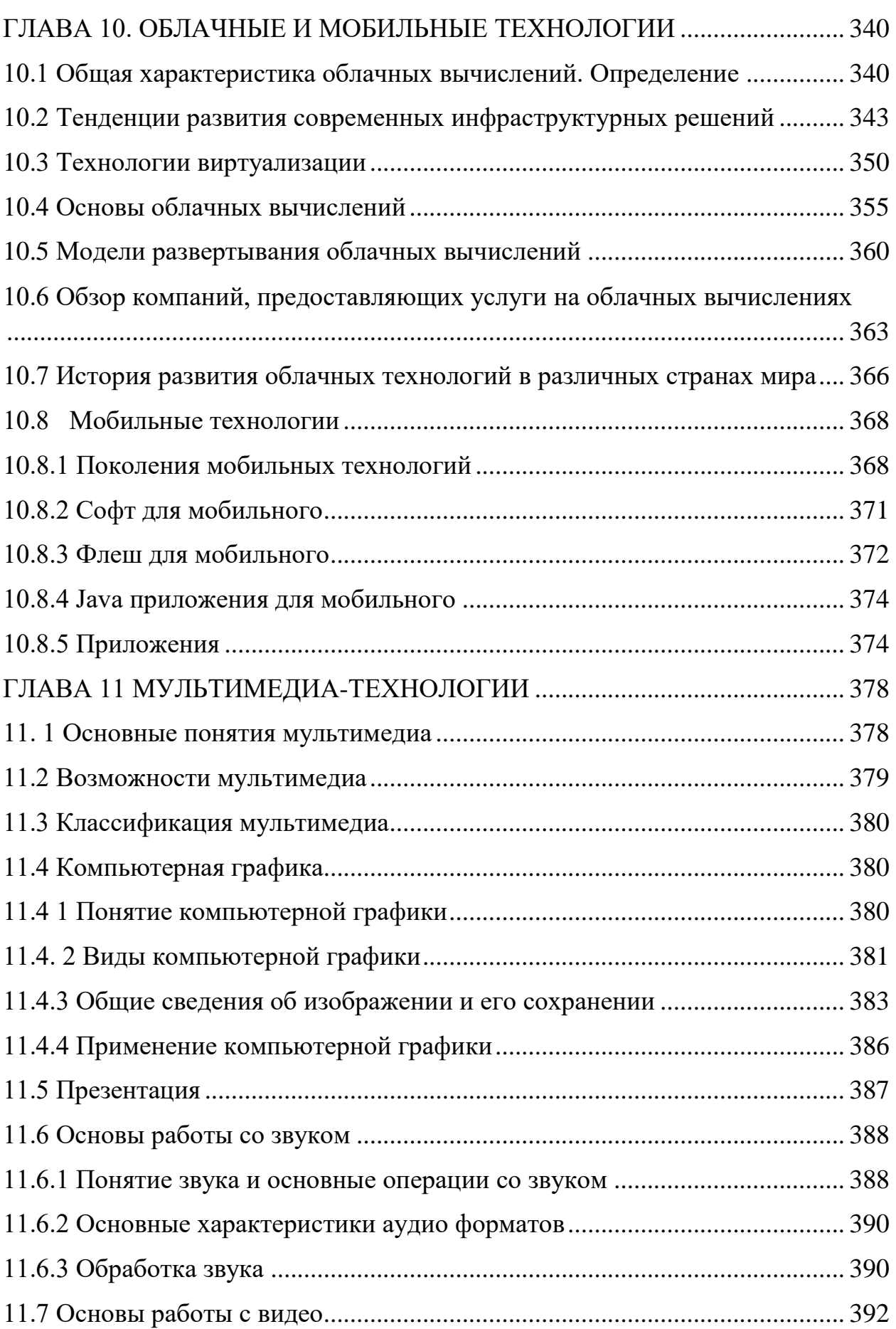

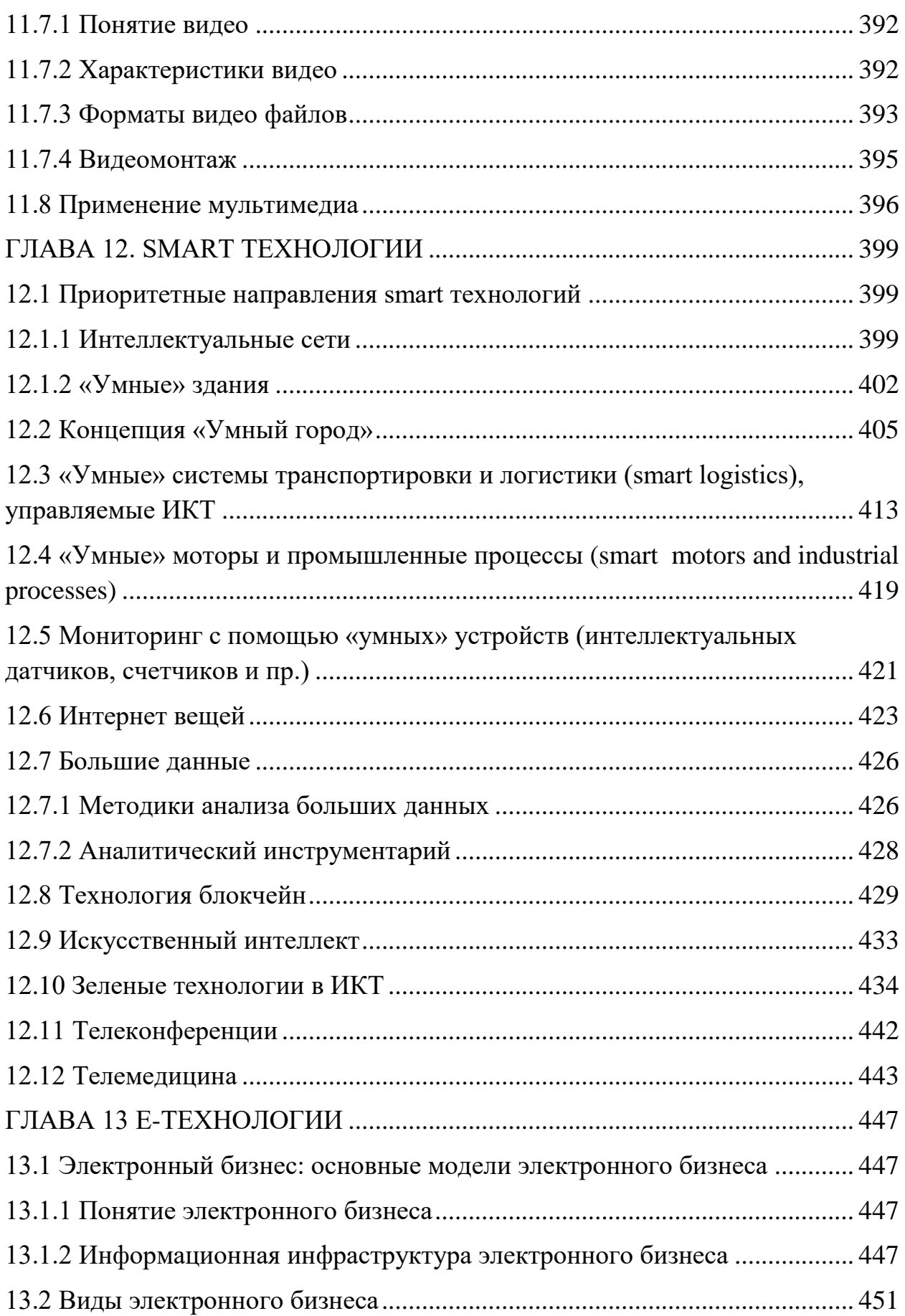

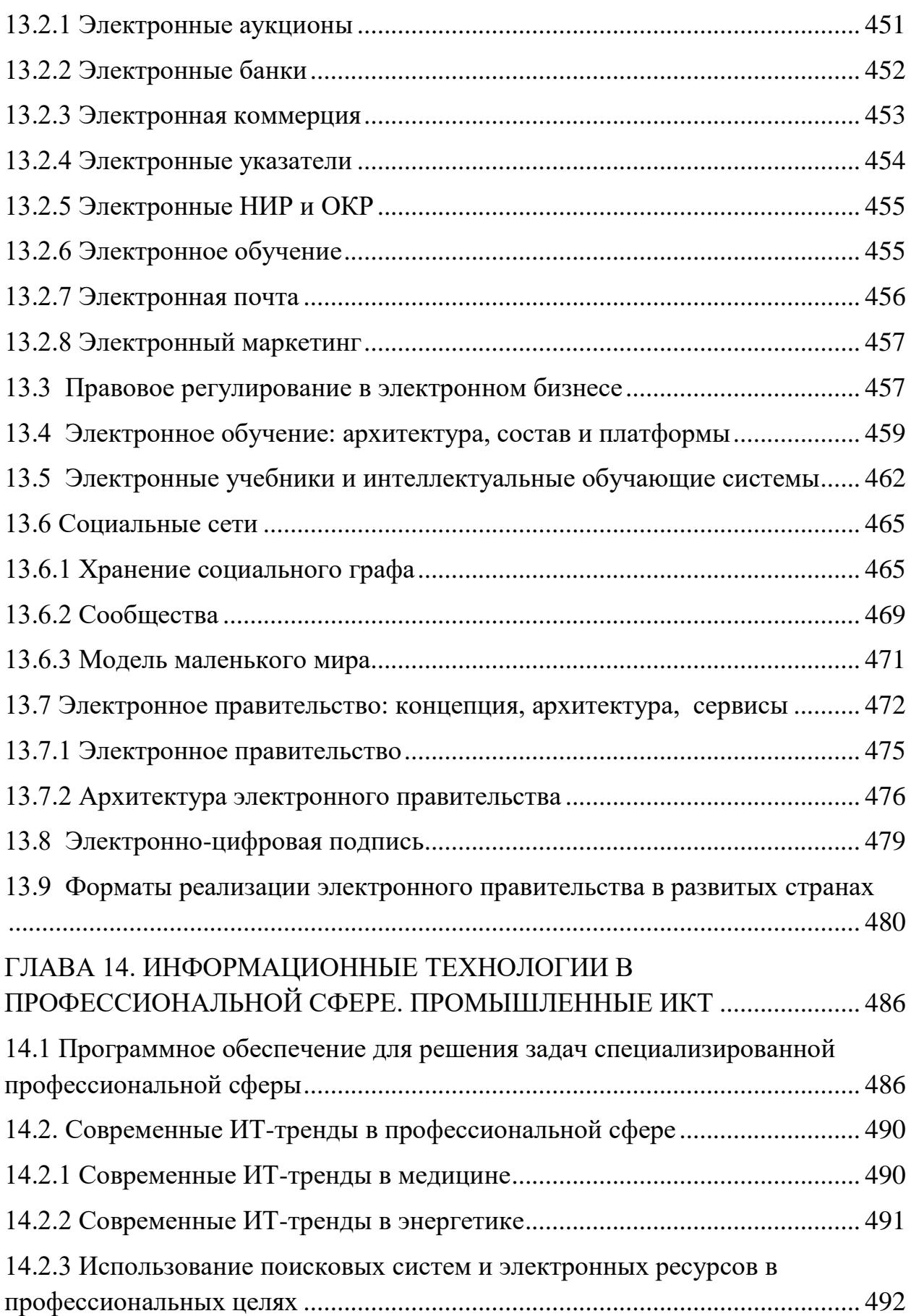

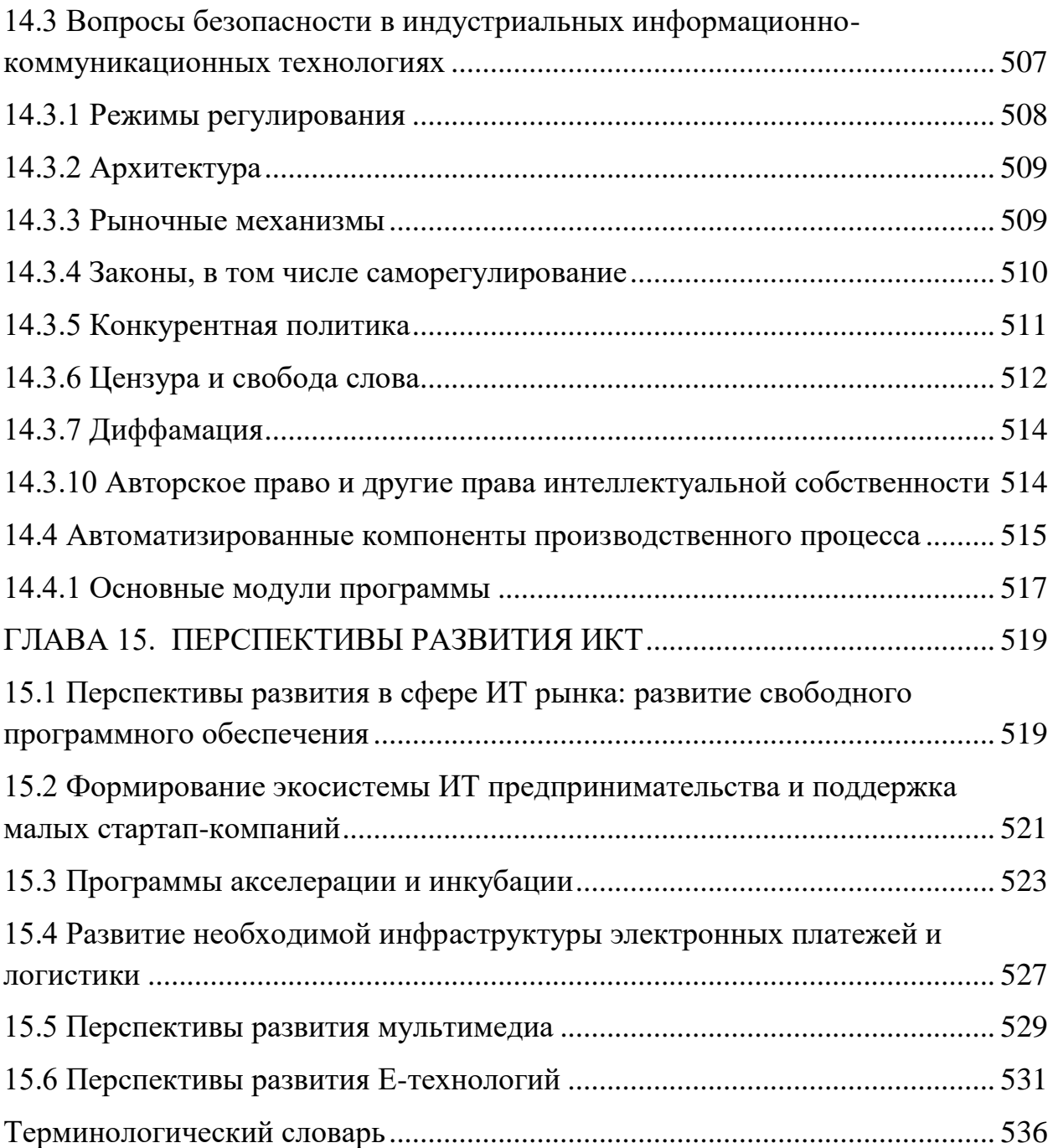

# <span id="page-11-0"></span>**ГЛАВА 1 ОСНОВНЫЕ НАПРАВЛЕНИЯ РАЗВИТИЯ ИКТ. СТАНДАРТИЗАЦИЯ В ИКТ**

# **1.1 Определение ИКТ**

<span id="page-11-1"></span>Что представляют собой информационно-коммуникационные технологии (ИКТ) и каким является современное понимание их возможностей? ИКТ имеют много вариантов определений в литературе по развитию – зачастую это может вызвать путаницу. Часто термин «ИКТ» используется для описания использования компьютеров и Интернета. Иногда термин «ИКТ» ассоциируется с наиболее сложными и дорогостоящими компьютерными технологиями, а в других случаях – с традиционными технологиями, такими как радио, телевидение и телефония, которые будут рассмотрены нами далее. Определение ИКТ широко варьируется в зависимости от контекста и условий применения.

Роль, уделяемая ИКТ, как правило, сводится к двум направлениям (подходам):

- ИКТ в качестве сектора производства. Данный подход подразумевает политику усиления и/или развития производств, связанных с ИКТ;

- ИКТ в целях развития (ИКТР) и в качестве катализатора социальноэкономического развития. Этот подход предполагает принятие общей стратегии, затрагивающей большое число секторов экономики с целью максимальной информатизации экономики и общества.

Многие страны создали организации по продвижению ИКТ, так как существуют опасения, что если менее технологически развитые регионы не будут иметь шанс наверстать упущенное, то повышение технического прогресса в развитых странах послужит, лишь усилением уже существующих экономических различий между технологически оснащенными и не оснащенными регионами.

В утвержденной приказом Министра транспорта и коммуникаций Республики Казахстан от 30 сентября 2013 года Отраслевой рамке квалификаций, информационно-коммуникационные технологии (ИКТ) определяются как совокупность предприятий и организаций, осуществляющих виды экономической деятельности, связанные с проектированием, производством и торговлей средствами программного обеспечения, вычислительной техники, коммуникационного оборудования, бытовой электроники и ее компонентов, а также с системной интеграцией, с предоставлением телекоммуникационных и информационнотехнологических услуг.

По данным Европейской комиссии, важность ИКТ заключается не столько в самих технологиях, сколько в их способности создать более широкий доступ к информации и коммуникациям среди населения, не получающего услуги в должном объеме или качестве. На международном

уровне Организация Объединенных Наций активно продвигает ИКТР в качестве средства преодоления цифрового разрыва. Кроме этого, для ясности было бы полезно принять определения, предложенные в Программе развития ООН (ПРООН) в 2003 году.

ИКТ, в основном, являются инструментарием по обработке информации - это широкий набор товаров, программного обеспечения и услуг, которые используются для производства, хранения, обработки, распределения и обмена информацией. Они также включают в себя «старые» ИКТ, такие как радио, телевидение и телефон, и «новые» ИКТ: компьютеры, спутниковые системы и беспроводные технологии, а также Интернет. Разнообразные инструментальные средства в настоящее время способны работать вместе, и в комплексе они составляют наш «сетевой мир», гигантскую структуру стандартизованные компьютерные объелиненных телефонных сетей. аппаратные средства, Интернет, радио и телевидение. С помощью этих компонентов легко можно получить доступ в любую точку земного шара.

Информационно-коммуникационные технологии (далее ИКТ) в данной дисциплине рассматриваются как современные методы и средства коммуникации людей в обычной и профессиональной деятельности с помощью информационных технологий для поиска, сбора, хранения, обработки и распространения информации.

# 1.2 Дисциплина «ИКТ» и ее цели

<span id="page-12-0"></span>Дисциплина **«ИКТ»** служит ДЛЯ формирования  $\overline{V}$ студентов определенного мировоззрения в информационной сфере и современной информационной культуре, т.е. умения целенаправленно работать с информацией, профессионально используя ее для получения, обработки, передачи и хранения.

Цель преподавания данной дисциплины заключается в овладении студентами информационными и коммуникационными компетенциями, которые дадут возможность пользоваться современными информационными технологиями в различных областях профессиональной деятельности, научной и практической работе, для самообразования и других целей. Наряду с практической целью, курс реализует и воспитательные цели, способствуя расширению кругозора студентов, повышению их общей культуры, образованности и ответственности.

Назначением ланной лисциплины является полготовка высококвалифицированных специалистов, владеющих навыками применения современных информационно-коммуникационных технологий  $\bf{B}$ профессиональной области и обычной жизни. Предмет не фокусируется подробно на одном каком-то аспекте, для того чтобы способствовать лучшему пониманию того, как ИКТ могут быть использованы для социальноэкономического развития. Наряду с этим, одна из задач данной дисциплины

- оснастить студентов различных специальностей, от технических до социальных наук, пониманием необходимости использования ИКТ для достижения целей и удовлетворения потребностей развития страны.

В результате изучения дисциплины «ИКТ» студент будет

#### знять:

- основы для понимания процесса социально-экономического развития;

- роль информации и ИКТ в процессах развития общества;

- представление данных в компьютерных системах;

- основы операционных систем: DOS, Windows, Unix, Linux, Mac OS;

- понятия электронных таблиц и способы визуализации данных с помощью диаграмм;

- системы управления базами данных;

- архитектуру СУБД, основы языка SQL, направления развития СУБД;

- основы локальных вычислительных сетей и глобальных сетей;

- основы социальных сетей, их архитектуру и представление;

- основы защиты и безопасности информации в ИКТ, понятия идентификация, аутентификация, управление доступом, протоколирование и аудит, шифрование, контроль целостности;

- основы веб-технологий, создания веб-страниц;

- инструменты графического представления информации, формы представления процессов обработки информации, понятие бизнес-процесса;

- понятие человеко-компьютерного взаимодействия, пользовательский интерфейс;

- основы мультимедийных технологий, инструменты аудио и видео;

- основы SMART-технологий и облачных технологий;

- основные понятия электронного бизнеса и электронной коммерции, электронного правительства и электронно-цифровой подписи;

- основы дистанционного обучения и перспективы развития ИКТ.

#### уметь:

- использовать информационные ресурсы для поиска и хранения информации;

- работать в любой операционной системе;

- обрабатывать текстовую информацию:

- работать с электронными таблицами, производить консолидацию данных, строить диаграммы;

- работать с макросами;

- работать с базами данных;

- применять методы и средства защиты информации;

- создавать веб-сайты на основе CMS;

- делать обработку векторных и растровых изображений;

- создавать мультимедийные презентации;

- применять различные формы электронного обучения для расширения профессиональных знаний;

- работать с облачными сервисами Е-технологий.

#### иметь навыки:

применения современных информационно-коммуникационных технологий в профессиональной деятельности;

- применения примеров ИКТ в своей стране и по определенному контексту.

# 1.3 Основные направления развития ИКТ

<span id="page-14-0"></span>Сегодня каждый из вас имея мобильный телефон, планшет или персональный компьютер (ПК) имеет возможность доступа к миру информации. Это делается через целую сеть технологий, приложений, услуг, связанных между собой сетью телекоммуникационных технологий. Для конечного пользователя не имеет значения, как функционирует эта система, поскольку она обеспечивает то, что требуется. Для студентов широкое представление различных технологий и детальное рассмотрение или разложение различных составных элементов имеют решающее значение для условий  $\overline{HX}$ понимания  $\mathbf{M}$ контекста применения  $\mathbf{M}$ достижения эффективности.

По существу, ИКТ состоят из аппаратного и программного обеспечения, которые запускают аппаратные средства, a также предоставляют возможность разработки содержательной части. Вместе они обеспечивают предоставление услуг пользователю через телекоммуникационную среду. В основе всего процесса лежит набор вспомогательных сред: физические, политические, правовые, нормативные, финансовые условия.

Традиционно различают ИКТ с точки зрения их особенностей (текстпечать, аудио-радио, аудиовизуальные - ТВ). Но с 1990 года такие различия стали размытыми, так как конвергенция (или смешивание) того, что было дискретной медиа, в единую платформу стало реальностью.

ИКТ могут быть в широком смысле классифицированы как цифровые и аналоговые, синхронные и асинхронные. Аналоговые данные собираются в непрерывном режиме, тогда как цифровые устройства «читают» аналоговые данные в виде нулей и единиц. Более старые системы телевизионного и радиовешания, также как видеокассетные магнитофоны, представляли собой устройства. Ho аппаратные средства аналоговые данные быстро превратились в цифровые, и в настоящее время информация, записанная на них, может легко использоваться с помощью других цифровых устройств, таких, например, как DVD проигрыватели. Компьютеры способны обрабатывать лишь цифровые данные, и поэтому большая часть информации в настоящее время хранится в цифровом виде. Синхронное ИКТ

предполагает взаимодействие участников коммуникаций в режиме реального времени. К примеру, онлайн чаты. При асинхронной коммуникации, взаимодействие пользователей проходит в любое удобное время для каждого участника.

На данном этапе важно признать, что ИКТ являются частью повседневной жизни, выходящей за рамки типичного применения, упомянутого ранее. Эволюция ИКТ улучшила и вызвала переоценку многих традиционных отраслей промышленности и оказала значительное влияние на то, как отрасли и сектора работают и/или управляются.

Они вносят изменения в традиционные отрасли, такие как сельское хозяйство, где ИКТ облегчают управление растениеводством, помогая анализировать и прогнозировать оптимальные условия посадки и сбора урожая. Также существуют технологии для помощи в запуске и контроле производственных процессов, такие как системы управления фабриками и зданиями, которые могут контролировать внутренний и внешний доступ к помещениям и офисам, а также управлять системами отопления/охлаждения и освещения, чтобы сохранить и сберечь энергию. ИКТ используются в современных автомобилях для управления эффективной работой двигательной и топливной систем, а также для помощи водителям при вождении (например, через использование датчиков парковки и глобальных систем позиционирования (ГСП)). Все эти системы используют ИКТ в разнообразных формах для функционирования, повышения эффективности, а также передачи информации другим системам и пользователям для осуществления соответствующих решений и действий. Более подробно о направлениях по применению ИКТ в различных областях вы познакомитесь в последующих лекциях.

ИКТ могут быть разложены на технологии, приложения, услуги и создание содержания (Рис. 1.1). Разработка новых и более быстрых компьютеров и мобильных телефонов, поддерживающих многочисленные приложения, построение большего количества беспроводных сетей, прокладка больших волоконно-оптических кабелей, а также встраивание интеллектуальных датчиков и соответствующих технологий в различные бытовые предметы, от автомобилей до холодильников, формируют часть инфраструктуры ИКТ и должны рассматриваться в качестве составляющих технологий.

Программное обеспечение, как на английском, так и на местных языках, независимо от того, является ли оно собственной разработкой или создано из свободных программ с открытым исходным кодом, состоит из приложений. Средства, предоставляемые через технологии или содержание приложений, для бизнеса или для электронного правительства, являются услугами, которые могут быть оказаны с помощью технологий или приложений. Основу услуг формирует содержание, которое доступно или становится доступным посредством ИКТ, выступающим в качестве транспортной среды.

ИКТ Лля успешного функционирования требуют поддержки физических, политических, правовых, нормативных и финансовых условий. Системы ИКТ требуют стабильной подачи электроэнергии, кабелей и проводов, беспроводных решений для обеспечения деятельности и зданий лля их размешения. Также необходимы соответствующие технические ресурсы для создания, развертывания, эксплуатации и обслуживания таких систем. Другие благоприятные условия включают законы и правила реализации, будь то в сфере лицензирования, норм и процессов организации конкуренции, механизмов распределения доходов или прав интеллектуальную собственность (ПИС). Развитие ИКТ в мировом масштабе обусловлено преимущественно «облачными», мобильными и социальными технологиями, а также технологиями обработки больших объемов данных, практически все приложения будут создаваться и работать в «облаке».

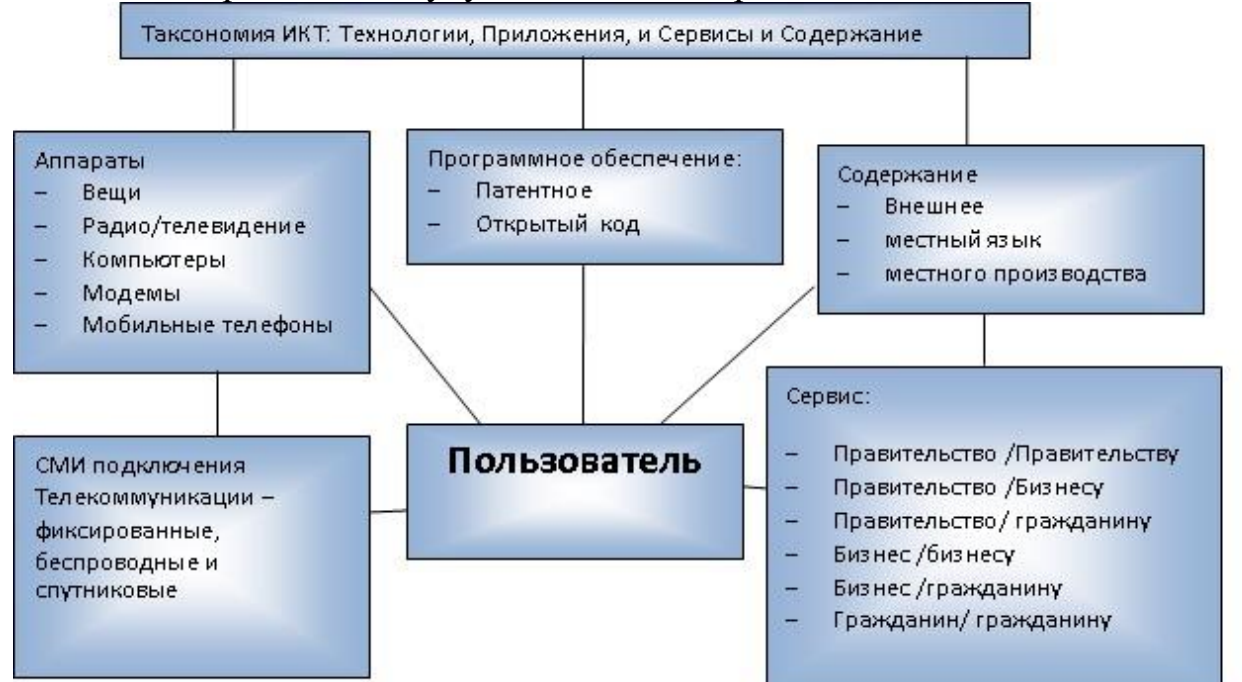

#### Среда обитания

Физическая:

- мощности и источники энергии
- строения, телефонные станции, телецентры, точки доступа
- Интернет и устройства доступа к Интернету

Политика легальная и нормативная финансовая:

- Порядок лицензирования для операторов телекоммуникации. структуры тарифов
- Стандарты (сетевые операции, переключения, передачи, языки).
- Лицензирование для вещателей и средств массовой информации
- регулирование конкуренции

Рисунок 1.1 - Таксономия ИКТ (адаптировано UN-APCICT/ESCAP, 2011)

В Казахстане важную роль в развитии сектора ИКТ играет Государственная программа «Информационный Казахстан – 2020», принятая в 2010 году. Программой определены четыре ключевых направления:

- обеспечение эффективности системы государственного управления;

- обеспечение доступности информационно-коммуникационной инфраструктуры;

- создание информационной среды для социально-экономического и культурного развития общества;

- развитие отечественного информационного пространства.

В рамках данных направлений посредством повсеместного внедрения ИКТ будут решены задачи по совершенствованию государственного управления, созданию открытого и мобильного правительства, развитию доступности информационной инфраструктуры. Учитывая, что развитие информационного общества должно сопровождаться развитием людских ресурсов, Программой предусмотрены условия для создания возможностей гражданам освоить и получить навыки работы с информационными технологиями посредством электронного образования, пожизненного обучения и подготовки, работать дистанционно, получать услуги доступного электронного здравоохранения. Также, в целях построения более открытой, доступной и конкурентоспособной экономики нашей страны, Программой предусматривается максимальное внедрение интеллектуальных систем в основополагающие отрасли экономики.

Выделим наиболее актуальные направления развития ИКТ.

**Система коммуникаций.** Сила и возможности ИКТ заключаются в соединении различных частей в цельную и объединяющую сеть с помощью средств коммуникаций. Телекоммуникационная сеть, которая включает фиксированные телефонные линии, передатчики на линии прямой видимости, беспроводные сети, спутниковые и волоконно-оптические кабели, является частью обширной системы. В этом же списке:

- интеллектуальные сенсорные телекоммуникационные сети;

- Интернет вещей, встроенные технологии для взаимодействия;

- «умная» пыль – сети нейрочипов;

- высокоскоростные мультимедиа;

- следующие поколения информационных систем.

**Когнитивные технологии и роботизация.** Слово «Cogito» с латинского языка переводится «познавать». То есть когнитивные технологии – это технологии, «работающие» с нашим познанием: оценивающие наше внимание, отслеживающие наше состояние, следящие за работой мозга и пытающиеся «понять» человека. Другими словами, способы и алгоритмы достижения целей субъектов, опирающиеся на данные о процессах познания, обучения, коммуникации, обработки информации человеком и животными, на представление нейронауки, на теорию самоорганизации, компьютерные информационные технологии, математическое моделирование элементов сознания, ряд других научных направлений, еще недавно относившихся к сфере фундаментальной науки. Исследованиями в этой сфере занята когнитивистика, наука, развивающаяся на стыке нейрофизиологии, лингвистики, физиологии, математикии, теории познания, психологии и теории искусственного интеллекта.

**Роботизация** – автоматизация производства на основе внедрения промышленных роботов. Она включает следующие направления:

- Сосуществование людей и роботов.

- Роботизация в условиях старения населения.
- Манипуляторные технологии.
- Роботы в системе развлечений.
- Домашние роботы.
- Киборгизация, экзоскелеты, встроенные медицинские датчики.
- Автомобили без водителей.

**Новые технологии интерфейса компьютера и человека.** С развитием технологий появляется все больше возможностей для улучшения процесса человеко-машинного взаимодействия, однако не стоит забывать, что человеческие возможности небезграничны, и это относится, в том числе, и к таким процессам. Согласно модели человеко-машинного взаимодействия, разработанной Биллом Верпланком (Bill Verplank), взаимодействие пользователя с любой системой состоит из трех компонентов – человеческих факторов:

- эффективность восприятия информации: правильно ли мы воспринимаем сигналы системы;

- принцип обработки информации: правильно ли мы понимаем и обрабатываем эти сигналы;

- эффективность передачи информации: правильно ли мы вводим результаты обратно в систему.

На подходе новые концепции взаимодействия, основанные на бесконтактных жестовых и естественно-языковых интерфейсах. Кроме этого:

- технологии считывания эмоций;
- новое поколение дисплеев;
- автоматизированный перевод на все языки;
- технологии контроля поз и движений;

- развитие технологии чипов распознавания настроения;

- технология следующего поколения компьютеров с андроидным интерфейсом.

**Виртуальный мир.** Существует несколько определений понятия виртуальный мир. Слово виртуальный (virtual) в англо-русском словаре 1943 года (составитель: профессор В.К. Мюлер) означает – фактический (не номинальный), действительный, эффективный, возможный. Есть множество

различных мнений относительно тенденции развития технологий виртуального мира. Выделим следующие:

- Экспериментальные обучающие системы, основанные на виртуальной реальности;

- Виртуальные аватары;

- Виртуальные системы жизни;

- Автоматизированные системы идентификации личности;

- Сетевая экономика и жизнь в сети.

**Умный город, умное производство, умный транспорт.** Умный город – это система взаимодействующих систем, это обеспечение современного качества жизни за счет применения инновационных технологий, которые предусматривают экономичное и экологичное использование городских систем жизнедеятельности. Другими словами – это умное управление, умное проживание, умные люди, умная среда, умный транспорт, умная экономика, умный бизнес, умная мобильность. Умное производство связано с технологической эволюцией от встроенных систем до киберфизических систем (CPS). Умный транспорт – система, управляющая мощностями за счет более тесной интеграции планирования землепользования и транспортировки. Данные системы включают следующие технологии:

- Разумная вычислительная техника;

- Суперкомпьютеры, включая квантовые;

- Цифровые фабрики;

- Глобальная роботизированная распределенная система производства продукции, с использованием 3D печати;

- Переход на облачные технологии нового поколения;

- Облачные мобильные предприятия.

**Облачные технологии.** Облачные технологии **–** модель предоставления повсеместного и удобного сетевого доступа к общему пулу конфигурируемых вычислительных ресурсов (например, серверы, приложения, сети, системы хранения и сервисы), которые могут быть быстро предоставлены и освобождены с минимальными усилиями по управлению и необходимости взаимодействия с провайдером. Особенностью облачных технологий является не привязанность к аппаратной платформе и географической территории, а возможность масштабируемости. К данному виду технологий относят:

- Мобильные технологии и мобильные приложения;

- Обработку больших объёмов данных;

- Развитие социальных сетей и применение ИКТ в социальной жизни;

- Информационную безопасность.

# **1.4 Стандартизация в ИКТ**

<span id="page-20-0"></span>Основная роль в развитии информационного общества принадлежит международным стандартам. Стандарт - это документ, устанавливающий требования, спецификации, руководящие принципы или характеристики, в соответствии с которыми могут использоваться материалы, продукты, процессы и услуги, которые подходят для этих целей.

Стандарты также могут быть использованы в поддержку промышленной или инновационной политики, например, для освоения новых технологий.

На международном уровне сформировалась мощная кооперация организаций, разрабатывающих стандарты в области ИКТ, среди которых, в первую очередь, следует назвать ИСО (Международную организацию по стандартизации), МЭК (Международную электротехническую комиссию) и МСЭ (Международный союз электросвязи), Общество Интернет (Internet Society), ЕКМА (Европейская ассоциация производителей компьютеров), ЕВОС (Европейские рабочие группы по открытым системам), ЕТСИ (Европейский институт по стандартизации в области телекоммуникаций), IEEE (Институт инженеров по электротехнике и электронике), OSF (Фонд открытого программного обеспечения), OMG (Группа объектного управления) и др.

Международные стандарты ИСО гарантируют, что продукты и услуги являются безопасными, надежными и качественными. Для бизнеса они являются стратегическими инструментами снижения расходов путем минимизации отходов и ошибок и увеличения производительности. Они помогают компаниям получить доступ к новым рынкам, обеспечивают равные условия для развивающихся стран и способствуют свободной и справедливой международной торговле. ИСО опубликовала более 21000 международных стандартов, которые могут быть получены от ИСО или ее членов.

Международные стандарты в области ИКТ предотвращают возникновение дорогостоящих рыночных баталий за приоритетные технологии, а для компаний из формирующихся рынков они создают равные условия, которые обеспечивают доступ на новые рынки. Эти стандарты являются важнейшей поддержкой для развивающихся стран в построении их инфраструктуры и стимулировании экономического развития. Они могут обусловить сокращение затрат для всех – производителей, операторов и потребителей – благодаря эффекту масштаба.

Исследовательские комиссии Сектора стандартизации электросвязи МСЭ (МСЭ-Т) объединяют экспертов со всего мира, чтобы разрабатывать международные стандарты, известные как Рекомендации МСЭ-T и служащие определяющими элементами в глобальной инфраструктуре информационнокоммуникационных технологий (ИКТ). Стандарты имеют решающее значение для функциональной совместимости ИКТ, и когда мы обмениваемся голосовыми или видео сообщениями либо данными,

21

стандарты дают возможность осуществлять глобальную связь, гарантируя, что сети и устройства ИКТ различных стран говорят на одном языке.

С момента своего создания в 1865 году МСЭ-T применяет к разработке стандартов подход на базе вкладов и на основе консенсуса, при котором все страны и компании получают равные права на оказание воздействия на разработку Рекомендаций МСЭ-T. С начала своей работы, как орган по стандартизации международного телеграфного обмена, в силу своей созидательной роли в электросвязи и в современной конвергентной системе ИКТ, МСЭ-Т обеспечивает лучшие в мире условия для глобального сообщества стандартизации и остается единственным в мире органом по разработке подлинно глобальных стандартов в области ИКТ.

Базирующееся в штаб-квартире МСЭ в Женеве Бюро стандартизации электросвязи (БСЭ) обеспечивает поддержку секретариату исследовательских комиссий МСЭ-Т, используя передовые электронные методы работы и современное оборудование в Женеве и применяя шесть официальных языков Союза – английский, арабский, испанский, китайский, русский и французский. Этот орган, возглавляемый избираемым должностным лицом – Директором, отвечает за обеспечение согласованности в процессе разработки стандартов МСЭ-Т. Частные и государственные структуры могут принять участие в самом процессе разработки технических стандартов на национальном, региональном или международном уровне.

Оказывая влияние на разработку стандартов – частные и государственные структуры страны могут оказывать влияние на разработку стандартов, определяя, какие именно стандарты нужны и какие задачи они должны решать.

Лестница развития стандартизации была разработана МСЭ в качестве рекомендации по расширению участия в деятельности МСЭ (Рис. 1.2).

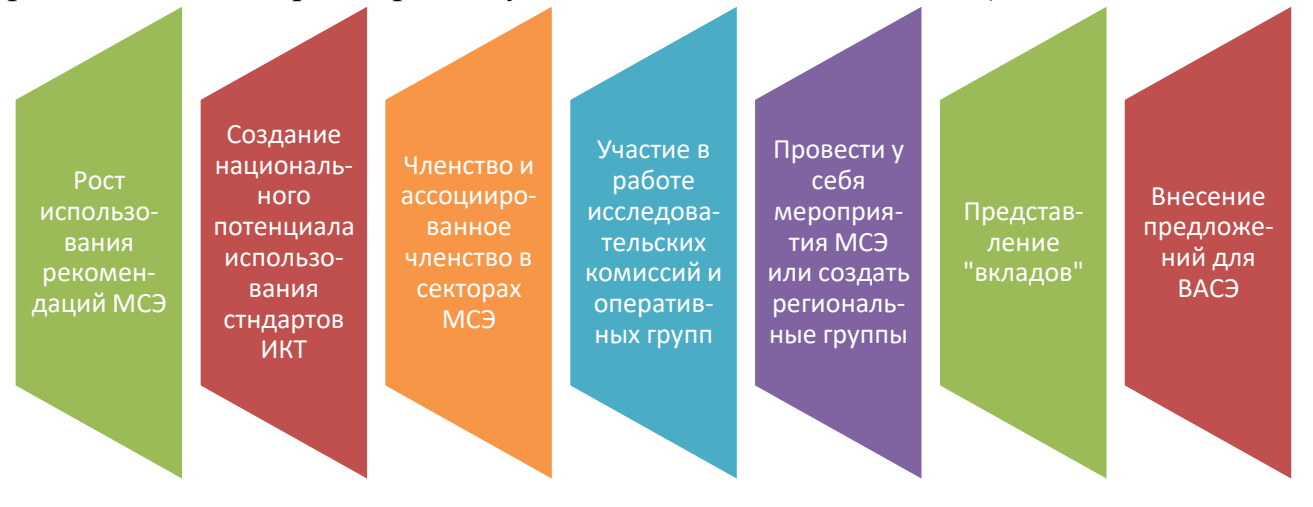

Рисунок 1.2 - Лестница развития стандартизации МСЭ (адаптировано с веб-сайта МСЭ)

На низшей ступени находится рост использования Рекомендаций МСЭ и его веб-сайта. Показателем здесь может служить количество случаев загрузки Рекомендаций. Использование международных стандартов при закупках в сфере ИКТ должно способствовать снижению издержек и обеспечению функциональной совместимости.

На второй ступени лестницы находится создание национального потенциала использования стандартов ИКТ. Создание потенциала способствует формированию национального корпуса квалифицированных инженеров, способных осуществлять Рекомендации. МСЭ может обеспечить программы создания потенциала и профессиональной подготовки.

Третью ступень лестницы образует членство и ассоциированное членство в Секторах МСЭ. Институциональное членство в мировом сообществе содействует глобализации, компенсируя ее негативные стороны. Членство позволяет также знакомиться с отчетами о собраниях, вкладами, временными и рабочими документами.

На четвертой ступени лестницы находится участие в работе исследовательских комиссий и оперативных групп. Такое участие способствует обучению на практике и создает возможности для установления контактов. Существует также возможность удаленного участия (например, при трансляции через интернет собраний исследовательских комиссий, а также в рамках групп, работающих по переписке).

Находясь на пятой ступени лестницы, страны могут предложить провести у себя мероприятия МСЭ или создать региональные группы для активизации участия. Проведение у себя мероприятий создаст новые возможности для обучения на практике, профессиональной подготовки и повышения уровня информированности. В настоящее время в различных регионах работает все больше совместных исследовательских комиссий и оперативных групп МСЭ-T/МСЭ-D и проводится все больше совместных семинаров-практикумов.

Шестая ступень лестницы – это представление «вкладов» (т. е. входных документов) на собраниях исследовательских комиссий МСЭ-T и связанных с ними собраниях. Внося свой вклад в этот процесс, можно формировать будущие стандарты. Процесс стандартизации в целом определяется «вкладами», поскольку они лежат в основе практически всех Рекомендаций.

Седьмая ступень лестницы – это выдвижение своих представителей, например, на должности председателей, заместителей председателей или докладчиков исследовательских комиссий. Эти лица входят в состав руководства каждой из исследовательских комиссий и помогают ей в работе. Назначение на такую должность является выражением признания вкладов отдельных лиц, вносившихся ими на протяжении ряда лет.

Последняя ступень лестницы – это внесение предложений для ВАСЭ, например, относительно вопросов для исследования или программ работы на будущее. В своей деятельности МСЭ-T ориентируется на вопросы для

исследования, которые определяют содержание работы исследовательских комиссий.

## **1.5 ИКТ и программа ООН Устойчивого развития тысячелетия**

<span id="page-23-0"></span>Вы уже понимаете, что ИКТ играет важную роль в окружающем мире, но не до конца еще осознаете влияние ИКТ на социально-экономическое развитие во всем мире, в том числе и в нашей стране. В мировом масштабе ИКТ предоставили населению новые возможности и ресурсы: электронное правительство расширило предоставление государственных услуг; социальные медиа предоставили возможность высказаться социальным группам, наиболее часто подвергаемым маргинализации; сельские отдаленные районы благодаря электронному здравоохранению получают возможность обращения к опытным врачам, а электронное обучение обеспечило доступ к образованию тем, кто находится вне пределов традиционной системы обучения.

Важность использования ИКТ в ускорении процесса развития является одной из важных тем, принятых мировым сообществом. Тем не менее, попрежнему существует значительное неравенство в развитии инфраструктуры ИКТ, возможности установления связи и обладания ноу-хау, что препятствует соответствующему применению потенциальных преимуществ ИКТ, особенно в Азиатском регионе. Регионы, страны и сообщества не обеспечены одинаковым доступом к ИКТ: между соседними регионами и внутри социальных групп существует множество значительных расхождений. Действительно, цифровой разрыв в Азиатском регионе попрежнему рассматривается как один из самых больших в мире.

Чтобы полностью преодолеть цифровой разрыв и реализовать широкие возможности ИКТ, вначале должен быть обеспечен необходимый уровень человеческих ресурсов и институционального потенциала. С этой целью 16 июня 2006 года был создан Азиатско-Тихоокеанский учебный центр по информационным и коммуникационным технологиям для развития (АТУЦ ИКТР). Он функционирует в качестве регионального института Экономической и социальной комиссии Организации Объединенных Наций для Азии и Тихого океана (ООН/ЭСКАТО) с мандатом укрепления усилий 62 членов и ассоциированных стран-членов ЭСКАТО по использованию ИКТ для социально-экономического развития на основе повышения человеческого и институционального потенциала. Мандат АТУЦ ИКТР отвечает Декларации принципов и Плану действий Всемирной встречи на высшем уровне по вопросам информационного общества (ВВУИО), который гласит: «Каждый человек должен иметь возможность приобрести необходимые навыки и знания для того, чтобы понимать, активно участвовать и использовать преимущества информационного общества и экономики знаний».

Особое значение для этой дисциплины представляет одна из задач целей развития тысячилетия, в которой утверждается, что необходимо в сотрудничестве с частным сектором принимать меры, чтобы все могли пользоваться благами новых технологий, особенно информационных и коммуникационных технологий.

Именно здесь роль ИКТ становится важной - в качестве инструмента, который правительства могут использовать в своих программах в целях ускорения роста. Действительно, в течение последних десяти лет умение эффективно использовать компьютеры и Интернет стало основным фактором быстрого развития в ряде азиатских стран. ИКТ могут быть использованы лля:

- обеспечения более широкого и равноправного предоставления услуг;

- содействия сложным процессам планирования и координации между различными секторами;

- предоставления возможности увеличения обмена информацией, пропаганды и мониторинга ключевых усилий.

Правительства во всем мире уделяют все больше внимания ИКТ в целях развития (ИКТР). Для них ИКТР заключается не только в развитии индустрии ИКТ или сектора экономики, но также и во включении ИКТ в экономику для стимулирования как социального, так и политического роста.

Разнообразия использования и количества инициатив в области ИКТР множество. Они включают предоставление доступа и инфраструктуры, разработку политики и нормативно-правовой базы, создание потенциала. Существует также много инициатив в области ИКТР, которые направлены на улучшение управления и снабжения различных отраслей, включая сельское хозяйство, смягчение последствий изменения климата, управление рисками стихийных бедствий, образование, защита окружающей среды, гендерные вопросы, правительство и управление, здоровье и т.д.

Если посмотреть на различные инновации, которые изменили общество в последние сто лет, то революция в области ИКТ вкупе с Интернетом представляет собой одно изобретение, которому удалось осуществить беспрецедентные социально-экономические изменения. Сегодня мир сильно отличается от того, что было еще двадцать лет назад. Сегодня наиболее подходящим вариантом его характеристики является глобальная деревня, где каждый может быть подключен независимо от времени, пространства, культуры, языка и расстояния. Приняв эту революцию, некоторые очень бедные страны внезапно стали лидерами рынка и мощными игроками на глобальном уровне.

Путь роста ИКТ и, следовательно, ИКТР, находится на отрезке, начиная со скромного радио в начале XX века и двигаясь к универсальному мобильному телефону сегодня. Успех и направление его роста будет зависеть не столько от искусности его разработчиков, но, скорее, от изобретательского потенциала его конечных пользователей, будь то в богатой столице или бедной горной деревне. Факторы, которые будут определять направление роста ИКТ в значительной степени остаются теми же, какими они были раньше:

• Адаптация – степень, с которой они могут быть адаптированы к различным задачам:

• Повышение потенциала - чем лучше они исполняют трудную задачу эффективным способом, тем больше их способность производить изменения;

• Простота освоения - насколько легко для широкой аудитории понять, как освоить и адаптировать их;

• Физическая доступность – насколько легко их приобрести и получить лоступ к ним:

• Экономическая доступность - какова их стоимость;

• Участие - сколько пользователей они вовлекают и взаимодействуют с ними:

• Возможность передачи - как легко их использование может быть передано другим лицам;

• Производительная мощность - насколько легко они позволяют пользователю создавать возможности для  $ero/ee$  $\mathbf{M}$ развивать свои собственной выгоды и использования.

Все эти факторы также важны в программах и мероприятиях в области ИКТР. Помня свойства ИКТ, важно изучить взаимосвязь между ИКТ и целями развития.

## Контрольные вопросы

- 1. Как вы понимаете возможности ИКТ?
- 2. Какие вилы ИКТ вы знаете?
- 3. В чем заключается взаимосвязь между целями развития и ИКТ?
- 4. Каковы основные этапы информационного развития общества?
- 5. Что является лучшим способом для сокращения цифрового разрыва?
- 6. Какова разница между «экономикой знаний» и «обществом на основе знаний»?
- какому  $7 K$ аспекту ИКТ **ВЫ** отнесете портал электронного правительства?
- 8. Каковы цели и задачи интеллектуальной экономики?

## Список литературы

- 1. Уша Рани Вьясулу Редди. Учебник 1: Введение в ИКТ для развития. Учебный материал предназначен для изучения в высших учебных Серия учебников по ИКТР заведениях. ДЛЯ молодежи. UN-APCICT/ESCAP. 2011.
- 2. Уша Рани Вьясулу Редди. Взаимосвязь между ИКТ и полноценным развитием. Модуль 1. Академия ИКТ для лидеров государственного управления. UN-APCICT, 2009.
- 3. Малинецкий Г.Г., Маненков С.К., Митин Н.А., Шишов В.В. Когнитивный вызов и информационные технологии. – Москва: Институт прикладной математики имени М.В.Келдыша Российской академии наук, 2010.
- 4. Brian Pagán. New Design Practices for Touch-free Interactions. UX Magazine. Article No :824, May 7, 2012.
- 5. Цветкова М.С., Великович С.Л. Информатика и ИКТ: учебник для нач. и сред проф. образования. – Москва: Издательский центр Академия, 2012.
- 6. Лестница развития стандартизации. URL[:http://www.itu.int/ru/ITU-](http://www.itu.int/ru/ITU-T/gap/Pages/participation.aspx)[T/gap/Pages/participation.aspx](http://www.itu.int/ru/ITU-T/gap/Pages/participation.aspx) (дата обращения: 21.02.2016).
- 7. Rolling Plan for ICT Standardisation. EUROPEAN COMMISSION. Directorate-General for Internal Market, Industry, Entrepreneurship and SMEs Innovation and Advanced Manufacturing. KETs, Digital Manufacturing and Interoperability, 2016.
- 8. Holler J., Tsiatsis V., Mulligan C., Avesand S., Karnouskos S., Boyle D. From Machine-to-Machine to the Internet of Things: Introduction to a New Age of Intelligence. Academic Press, 2014.

# ГЛАВА 2. КОМПЬЮТЕРНЫЕ СИСТЕМЫ

#### <span id="page-27-0"></span>2.1 Обзор компьютерных систем

<span id="page-27-1"></span>Компьютерные системы образованы несколькими подсистемами, такими как аппаратная подсистема, подсистема программного обеспечения и сетевая подсистема. Понимание того, как эти подсистемы работают вместе, позволяет понять, как в целом работает вычислительная система. В этом разделе представлен общий взгляд на вычислительные системы, разбитые на компоненты, и рассказано об основной роли каждой из подсистем. В следующих модулях этого курса более подробно рассказано о каждой подсистеме.

Для того чтобы углубленно изучить компьютер, важно знать как создавались компьютеры и как они эволюционировали. Сила компьютеров не будет столь очевидной, если не знать, как компьютеры могут быть Чтобы использованы. расширить ваши возможности применения компьютерных систем мы включили некоторые интересные примеры того, как компьютеры могут использоваться. Возможно, вы откроете для себя подходящий путь развития области связанной с компьютерами.

Этот раздел представляет обобщенный взгляд на различные компоненты компьютерных систем. Вы также получите основное представление о том, как компьютер работает, используя свои подсистемы.

Компоненты компьютерных систем:

- Система аппаратного обеспечения.

- Система программного обеспечения – программное обеспечение операционных систем и приложений.

- Сетевая система.

Компьютер - электронная машина, которая выполняет ввод, обработку, информации согласно запрограммированным запоминание и ВЫВОД инструкциям для выполнения соответствующих задач. Когда-то компьютеры использовались, прежде всего, для арифметических вычислений, отсюда и термин – компьютер (compute – считать). Рассмотрим примитивную форму компьютера - калькулятор. Например, если нам нужен калькулятор для выполнения операции - "3+5=" мы вводим числа и арифметическую операцию, а затем калькулятор обрабатывает арифметическое выражение, складывая 3 и 5, запоминает результат – 8 и отображает результат на экране.

Архитектура компьютера - это спецификация, детализирующая взаимодействие технологических стандартов программного и аппаратного обеспечения с целью формирования компьютерной системы или платформы. Другими словами, архитектура компьютера относится к вопросу, как разработана компьютерная система и с какими технологиями она совместима.

Очень хорошее объяснение архитектуры компьютера - это архитектура фон Неймана (Рис. 2.1.), которая используется большинством типов

компьютеров до сегоднешнего дня. Она описывает структуру центрального процессора (ЦП), состоящего из арифметико-логическое устройства, блока управления, регистров, памяти для хранения данных и инструкций, интерфейса ввода-вывода и внешних устройств хранения.

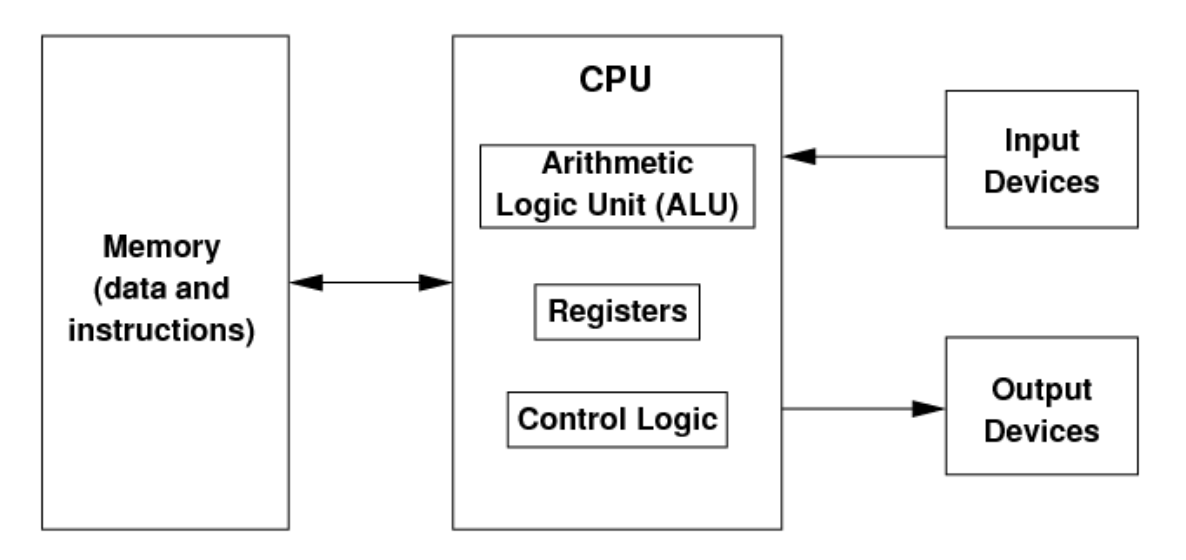

Рисунок 2.1 – Архитектура Фон Неймана

Существует три категории архитектуры ЭВМ:

- Архитектура системы: включает все аппаратные компоненты, такие как графический процессор, прямой доступ к памяти, контроллеры памяти, каналы передачи данных, многопроцессорную обработку, виртуализацию и многое другое.

 $(ISA):$ Архитектура системы команд встроенный ЯЗЫК программирования центрального процессора. Она определяет функции ЦП и его возможности по обработке и выполнению команд. Эта архитектура определяет размер слова, типы регистров процессора, способы адресации памяти, форматы данных и систему команд.

Микроархитектура: архитектура, известная как компьютерная организация, определяет каналы передачи данных, обработку данных и запоминающие элементы, а также то, как они должны быть реализованы в ISA.

Современный компьютер действует подобным же образом. Ввод в компьютер может осуществляться через клавиатуру или мышь. Затем компьютер обрабатывает ввод, запоминает результат и показывает результат на мониторе, динамиках, принтере или других устройствах вывода. запрашиваете веб-страницу, печатая ее URL Например, когда BЫ "<http://www.icarnegie.com>", (унифицированный указатель  $pecypco$ B), компьютер обрабатывает ваш ввод, запрашивая страницу через Интернет. И затем показывает запрошенную страницу на вашем мониторе, как вывод.

Вообще, компьютерная система может быть разбита на аппаратную систему, систему программного обеспечения и сетевую систему. Каждая из этих подсистем будет обсуждаться более подробно в последующих модулях этого курса. Рисунок 2.2, приведенный ниже, иллюстрирует главные подсистемы компьютерной системы.

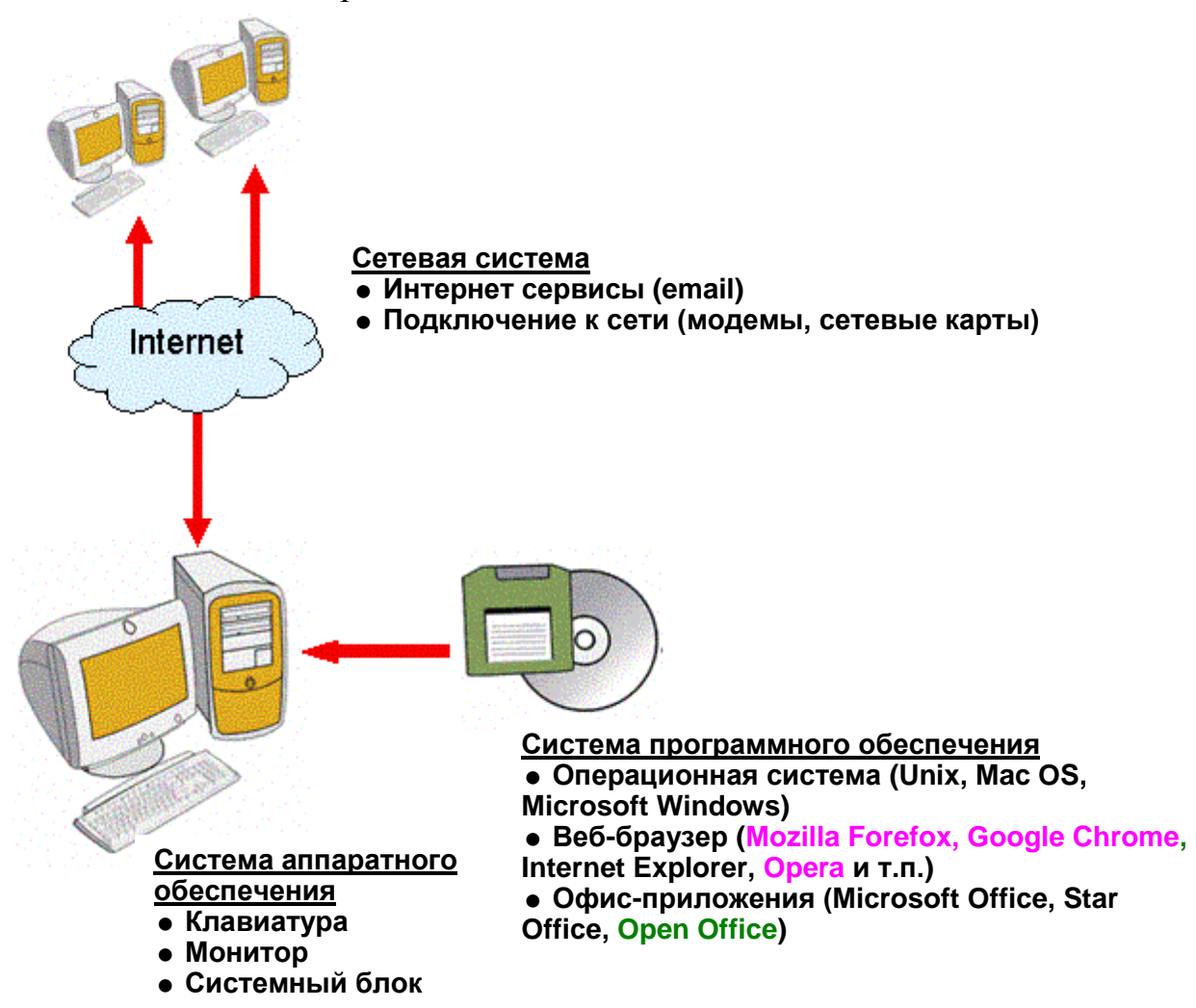

Рисунок 2.2 - Компоненты компьютерных систем

Теперь давайте рассмотрим каждую из подсистем и их основные функции.

#### **Система аппаратного обеспечения**

Система аппаратного обеспечения состоит из внешних и внутренних физических компонентов, которые позволяют компьютеру принять и обработать входные данные, запомнить данные и осуществить вывод.

Рисунок 2.3 ниже показывает некоторые внешние компоненты компьютера.

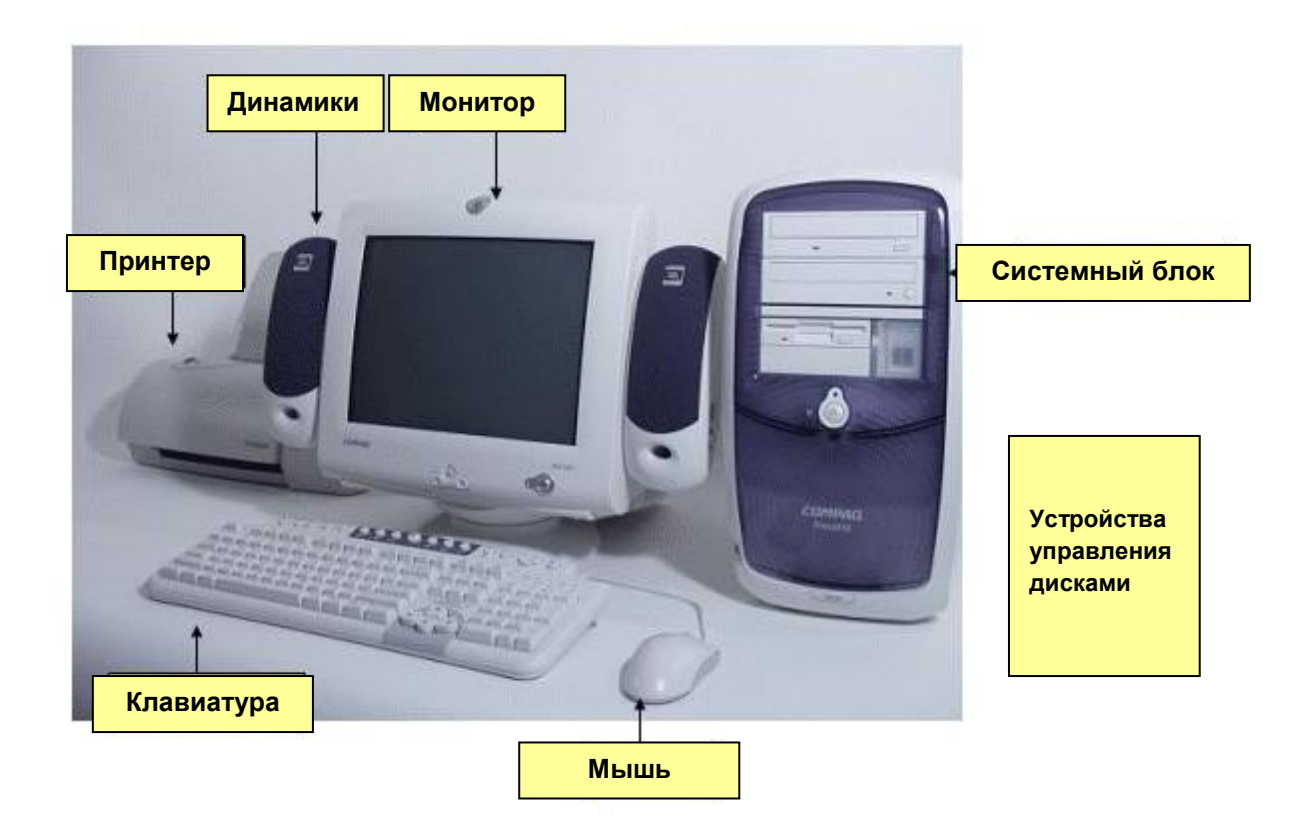

Рисунок 2.3 - Аппаратные компоненты

Рисунок 2.4 показывает аппаратные компоненты внутри системного блока. Каждый из этих компонентов играет существенную роль в функционировании компьютерной системы.

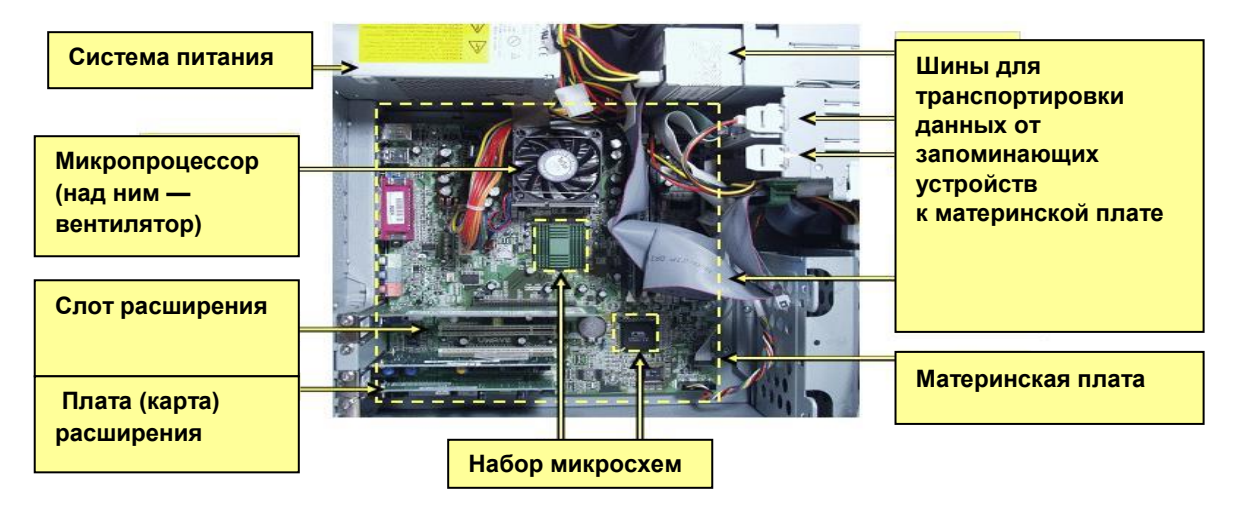

Рисунок 2.4 - Компоненты внутри системного блока

Аппаратные компоненты обеспечивают физический интерфейс в компьютерной системе. Однако они не могут функционировать без команд. Эти команды – программное обеспечение.

Программное обеспечение - системное программное обеспечение и прикладное программное обеспечение.

Есть два различных вида программного обеспечения - системное программное обеспечение или операционная система (1) и прикладное программное обеспечение (2). Диаграмма, приведенная ниже (Рис. 2.5), иллюстрирует уровни взаимодействия между пользователями, прикладное программное обеспечение, системное программное обеспечение и систему аппаратного обеспечения.

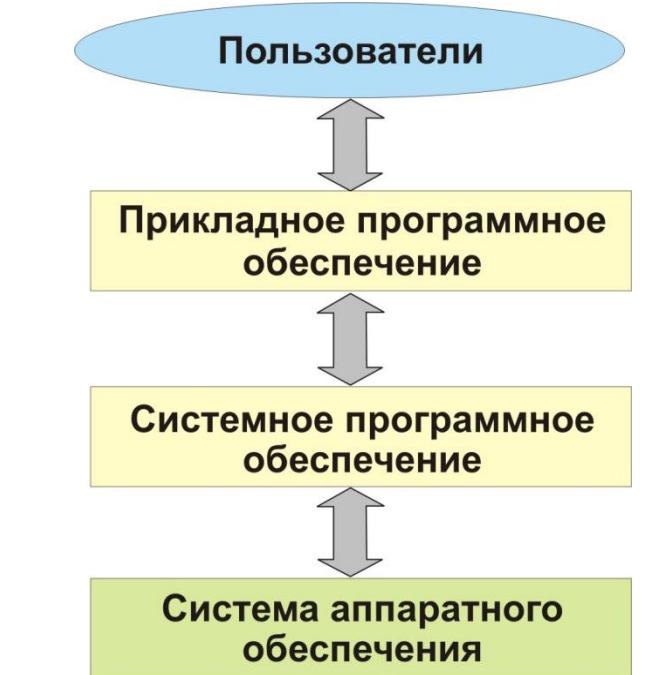

Рисунок 2.5 - Взаимодействие между системой аппаратного обеспечения, системным программным обеспечением, прикладным программным обеспечением и пользователями

Системное программное обеспечение служит интерфейсом между прикладным программным обеспечением и аппаратными компонентами. И прикладное программное обеспечение взаимодействует с пользователями компьютерной системы.

Системное программное обеспечение предоставляет команды для компонентов системы аппаратного обеспечения. Примеры операционных систем – Microsoft Windows и Macintosh. Когда осуществляется ввод, программа операционной системы обеспечивает команды для операции ввода, назначая аппаратное устройство для этой операции. Затем она обеспечивает команды для отправки результата на соответствующее выходное устройство. Например, когда пользователь использует клавиатуру, операционная система Microsoft Windows принимает ввод, посланный через клавиатуру, и отображает набранные буквы на мониторе.

Прикладное программное обеспечение обеспечивает команды. которые позволяют пользователю выполнять такие специфические задачи,

презентаций, документов например, создание компоновка как  $\mathbf{M}$ изображений. Примерами прикладного редактирование программного обеспечения являются Microsoft Word и Notepad. Команды прикладного обеспечения обрабатываются операционной программного системой. Например, когда вы открываете файл, используя Microsoft Word, сначала приложение обеспечивает интерфейс пользователя для уточнения того, какой файл вы хотите открыть (например, таким интерфейсом может быть строка меню). Как только вы выбрали файл, приложение уведомляет операционную систему, что нужен определенный файл. Операционная система запрашивает файл с жесткого диска компьютера. Вы можете увидеть прикладное программное обеспечение прямо на вашем компьютере, щелкнув по кнопке Старт (Start) и выбрав Программы (Programms). Если вы читаете эту страницу интерактивно, то вы, вероятно, используете один из браузеров -Mozilla Forefox, Google Chrome, Internet Explorer, Opera или что-то другое или, возможно, Microsoft Word или OpenOffice Write.

#### Сетевая система

Всемирная система компьютерных сетей - Интернет, сеть из сетей. Через Интернет компьютеры в сети могут обратиться к другим компьютерам. Интернет позволяет данным перемещаться от одного компьютера к другому.

система Сетевая управляет перемещением данных **OT** одного компьютера к другому и совместной работой компонентов сетевой системы. Диаграмма ниже (Рис. 2.6) иллюстрирует необходимость в коммуникации компонентов сети с другими компьютерами через Интернет.

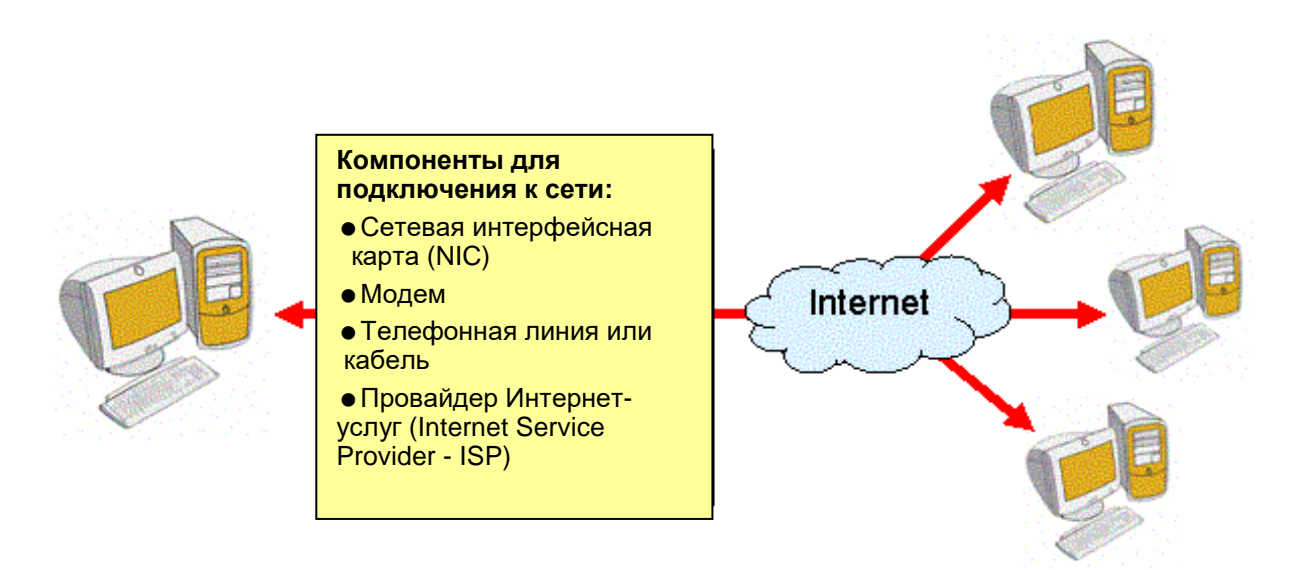

Рисунок 2.6 - Компоненты сетевого подключения

Сетевая интерфейсная плата (NIC) посылает данные от компьютера по сети, и собирает входящие данные, посланные другими компьютерами. Модем - устройство, которое пропускает данные от компьютера, которые передаются по телефонным или телевизионным линиям, чтобы подключить другие компьютеры к Интернету. В добавление к этим сетевым аппаратным компонентам, компьютеру также нужен поставщик Интернет услуг, как, например, America Online, чтобы допустить его подсоединение к Интернету. Прикладное программное обеспечение, такое как веб-навигаторы или веббраузеры (например, Internet Explorer и Mozilla Firefox) и электронная почта (например, Outlook или Gmail) также расширяют полезное использование сетевой системы.

#### 2.2 Эволюция компьютерных систем

<span id="page-33-0"></span>В этом разделе вы узнаете о возникновении и развитии компьютерных технологий. Затем мы рассмотрим инновационные методы использования компьютеров, которые расширяют наши возможности в различных областях.

Вы также узнаете о том, как компьютеры могут использоваться в ваших интересах, будь это учеба, медицинские исследования, управление бизнесом или развлечения. В конце этого раздела вы сможете прочитать о компьютерной промышленности, которая стала важнейшим сегментом мировой экономики, создавая возможности для карьеры и бизнеса.

#### <span id="page-33-1"></span>2.2.1. Краткая историческая справка

- 1200-е Ручные вычислительные устройства
- 1600-е Механические калькуляторы
- $-1800 e \Pi$ ерфокарты
- $-1940-e Jlamth$
- $-1950 e$  Транзисторы
- 1960-е Интегральные микросхемы (IC)
- 1970-е Микропроцессоры
- Дальнейшее развитие

Торговля, развившаяся в ранних обществах, вызвала необходимость в бухгалтерской системе, для того чтобы иметь возможность складывать, вычитать и записывать результаты простых вычислений. Так возникли счетные устройства, которые развивались, чтобы облегчить вычислительный процесс. Вначале люди использовали камни и палки для счета. Намного позже появились механические вычислители, но они были медленными и громоздкими. Когда было открыто электричество, электронные компоненты заменили более громоздкие механические части и дали возможность создать устройства размеров более вычислительные меньших  $\mathbf{M}$ быстрые. Компьютеры продолжают развиваться в направлении ускорения вычислений, увеличивается емкость запоминающих устройств и уменьшаются их размеры, тем самым, поддерживается покупательский спрос на них.

С развитием вычислительных устройств, использование компьютеров вышло за пределы торговли, и они интегрировались во многие области нашей Покупки обрабатываются компьютерами. Изделия жизни. проектируются с использованием компьютеров. Фильмы производятся посредством компьютерного моделирования. Рост компьютерной индустрии компьютерными вызван многочисленными технологиями, которые применяются в таких областях, как, например, торговля, системы связи, в банковском деле и образовании. В следующем разделе мы обсудим, как могут быть использованы компьютерные технологии.

Мы начнем наше обсуждение с того как развивались компьютеры, рассматривая периоды времени, характеризующиеся исследованиями в области применения компьютеров для решения проблем при обработке большого количества данных и проблем большого количества вычислений. Вы посмотрите, как вычислительные методы пришли к тому, что мы имеем сеголня.

1200-е – вычислительные устройства с ручным управлением. В этих устройствах компоненты передвигались руками.

Первым вычислительным устройством такого типа был абак, который использовали в Китае. Он предусматривал передвижение косточек для вычислений (Рис. 2.7).

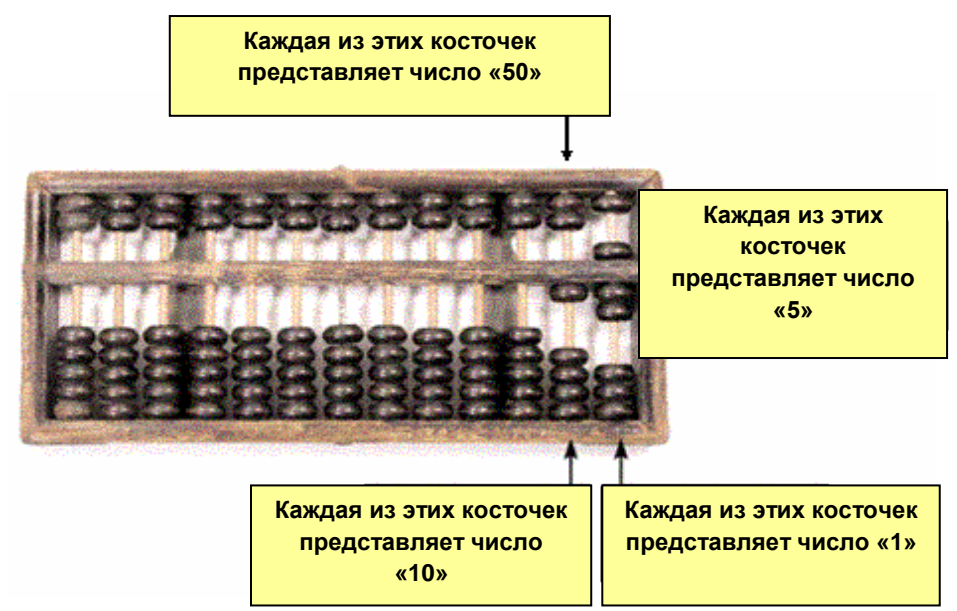

Рисунок 2.7 - Абак

1600-е – механические вычислители. В механических вычислителях использовались колеса, шестерни и фишки.

1642 - Блез Паскаль изобрел вычислитель, который получил имя Паскалина. Это был первый механический калькулятор. Машина следовала принципам абака, HO  $\mathbf{B}$ ней для перемещения некоторым **фишек** использовались колеса.

1800-е – перфокарты. Перфокарты используют дырки специального вида для выполнения команд, даваемых машине или для сохранения данных. Идея

сохранения данных и программных команд на перфокартах произошла от ткацкого станка Жаккарда (Jacquard). В нем использовались перфокарты как шаблоны с отверстиями для того, чтобы производить большие объемы тканей, сотканных из разнообразных образцов. Каждая перфокарта представляет собой шаблон, и она может быть вставлена в станок Жаккарда, чтобы производить ткани из шаблона многократно. Таким же образом различные программные команды сохранялись на отдельных перфокартах и могли быть загружены в вычислительное устройство многократно. Команды программ и данные сохранялись на перфокартах.

1834 – Чарльз Бэббидж спроектировал новое вычислительное устройство широкого использования – аналитическую машину. Она является предком современных компьютеров, так как включала основные их компоненты, такие как ввод, обработка, память и вывод данных.

Ассистент Бэббиджа, Августа Ада Кинг, графиня Ловлейс, дочь английского поэта лорда Байрона, создала последовательности инструкций, записываемые на перфокартах, чтобы говорить машине, что делать. Последовательности инструкций, используемые компьютером, известны как компьютерные программы. Поэтому Ада Ловлейс – первая женщина программист, в честь которой Министерство обороны США назвало язык программирования АДА.

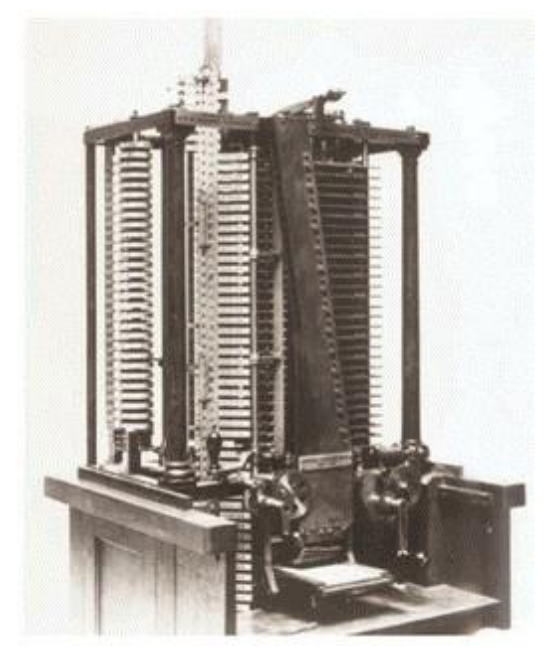

Рисунок 2.8 - Аналитическая машина

1890 год – Герман Холлерит спроектировал электронное аналитическое устройство считывания с перфокарт, которое позволило американскому Бюро переписи свести в таблицу данные 1890 года за шесть месяцев, что иначе заняло бы более 7 лет. Машина Холлерита использовала перфокарты для запоминания данных вместо последовательности инструкций.
1896 – Холлерит решил, что деловой мир может извлечь выгоду из электронного аналитического устройства считывания с перфокарт и основал Компанию счетно-аналитических машин, которая позже, в 1924 году, стала называться IBM.

1940-е – вакуумные лампы. Вакуумные лампы использовались для управления потоком электронов. Начиная с вакуумных ламп, которые реагировали быстрее, чем механические компоненты, стали возможны более быстрые вычисления. Но лампы потребляли много энергии и быстро перегорали (Рис. 2.9).

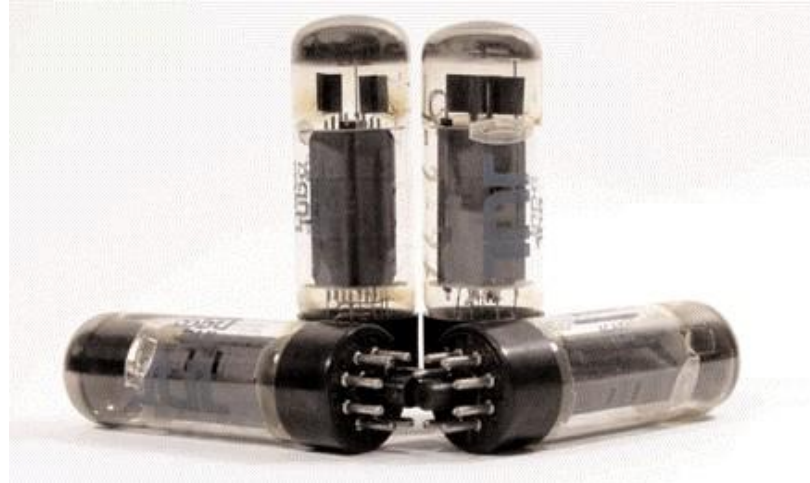

Рисунок 2.9 - *Вакуумные лампы*

1945 – первый прототип компьютера с использованием вакуумных ламп, ENIAC (Электронный Числовой Интегратор и Компьютер) проектировался, чтобы вычислить таблицы траекторий для американской армии во время II Мировой Войны, но был завершен только через три месяца после окончания войны.

Машина была 100 футов длиной и 10 футов высотой и весила 30 тонн. В ней было свыше 18,000 электронных ламп. За первый год перегорело и было заменено 19 000 ламп. ENIAC мог выполнять 5 000 операций в секунду, но эти операции приходилось программировать вручную, соединяя кабели и устанавливая 6 000 переключателей.

Первый коммерчески успешный компьютер, UNIVAC был создан компьютерной корпорацией Eckert-Mauchly (позже приобретена Remington Rand). Машина была 14.5 футов длиной, 7.5 футов высотой и 9 футов шириной. Она могла читать 7,200 символов в секунду и стоила \$930 000. Другим важным достижением было изобретение компилятора [адмиралом](http://www.sdsc.edu/ScienceWomen/hopper.html)  [Grace Hopper,](http://www.sdsc.edu/ScienceWomen/hopper.html) который в то время работал в Компьютерной корпорации Eckert-Mauchly. Компилятор позволял записывать команды программ на английском языке, а затем переводил на язык, понятный машине. Это изобретение сделало программирование проще и быстрее.

1950-е – транзисторы. Транзисторы выполняли функции, подобные электронным лампам, но они были меньше, дешевле и надежнее. К тому же, они потребляли меньше энергии. Способность транзисторов заменять электронные лампы была впервые продемонстрирована в AT&T's Bell Laboratories. Транзисторные компьютеры могли выполнять от 200 000 до 250 000 операций в секунду. Транзисторы также использовались в других электронных устройствах, например, в радиоприемниках (Рис. 2.10).

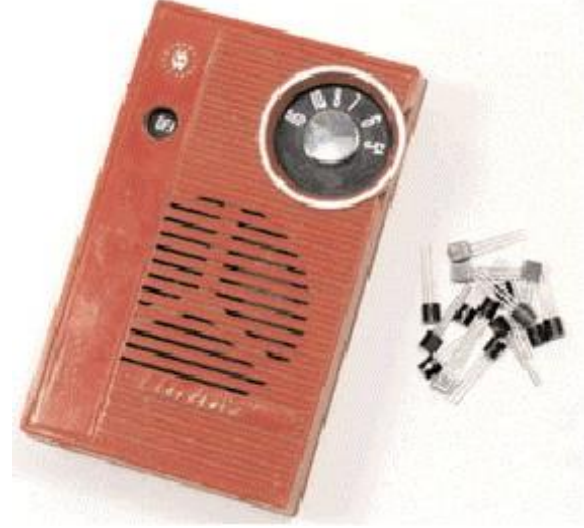

Рисунок 2.10 -. Транзисторы

1960-е – интегральные микросхемы. Интегральная схема, иначе называемая микрочип или «чип» – тонкий слой кремния с микроскопическими элементами схем, такими как соединения, транзисторы, конденсаторы и резисторы. Была разработана в 1958 году Джеком Килби из Texas Instruments и независимо от него – Робертом Нойсом в Fairchild Semiconductor. Интегральные схемы соответствовали эквиваленту тысячи электронных ламп или транзисторов, которые упакованы в единственном миниатюрном чипе размером с ноготь, тем самым, сократив размер, вес и энергетические требования для таких устройств как компьютеры. Компьютеры становились тем меньше, чем больше компонентов могло поместиться на чипе. Больше информации о чипе IC можете найти на сайте Smithsonian Institute's Jerome and Dorothy Lemelson Center for the Study of Invention and Innovation.

1970-е – представление микропроцессора. Микропроцессор объединил компоненты компьютера на микрочипе. Перед тем, как был создан микропроцессор, каждую интегральную схему приходилось производить для конкретной цели, но сейчас микропроцессоры производятся и затем программируются для различных целей и потребностей. Ниже – Рисунок 2.11 микропроцессора. Заметьте, что миллионы линий вытравлены на области размером с ноготь (Рис. 2.11).

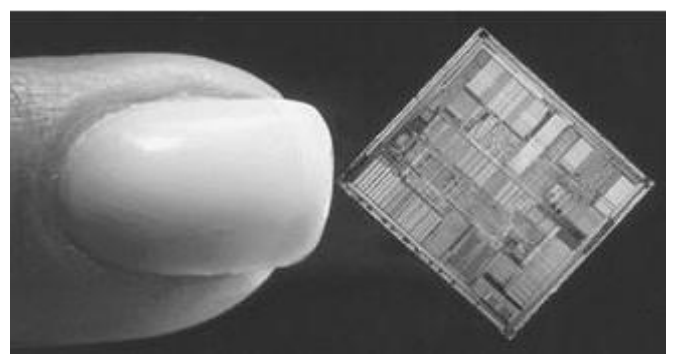

Рисунок 2.11 - Чип микропроцессора

Первый универсальный микропроцессор Intel 4004 был создан в 1971 году Тедом Хоффом. Intel 4004 позволял компьютерным системам, основанным на микропроцессорах, быть быстрее, меньше и дешевле, чем предыдущие.

#### **Дальнейшее развитие**

Транзисторы все еще продолжают уменьшаться в размерах. Так как транзисторы становятся все меньше, все больше транзисторов может быть размещено на чипе. Это подразумевает большую скорость обработки и большую емкость запоминающих устройств (Таблица 2.1).

В 1965 году Гордон Мур, основатель Intel, одного из самых массовых изготовителей микросхем, высказал идею о том, что существует экспоненциальный рост числа транзисторов на интегральной схеме. Он предсказал, что число транзисторов, которые могут быть помещены на микросхеме, будет удваиваться каждые 12 месяцев, пока не будут достигнуты физические ограничения. Это предположение было названо законом Мура. Сейчас экспоненциальный рост замедлился до удваивания каждые 18 месяцев, однако темп роста все еще экспоненциальный (Рис. 2.12).

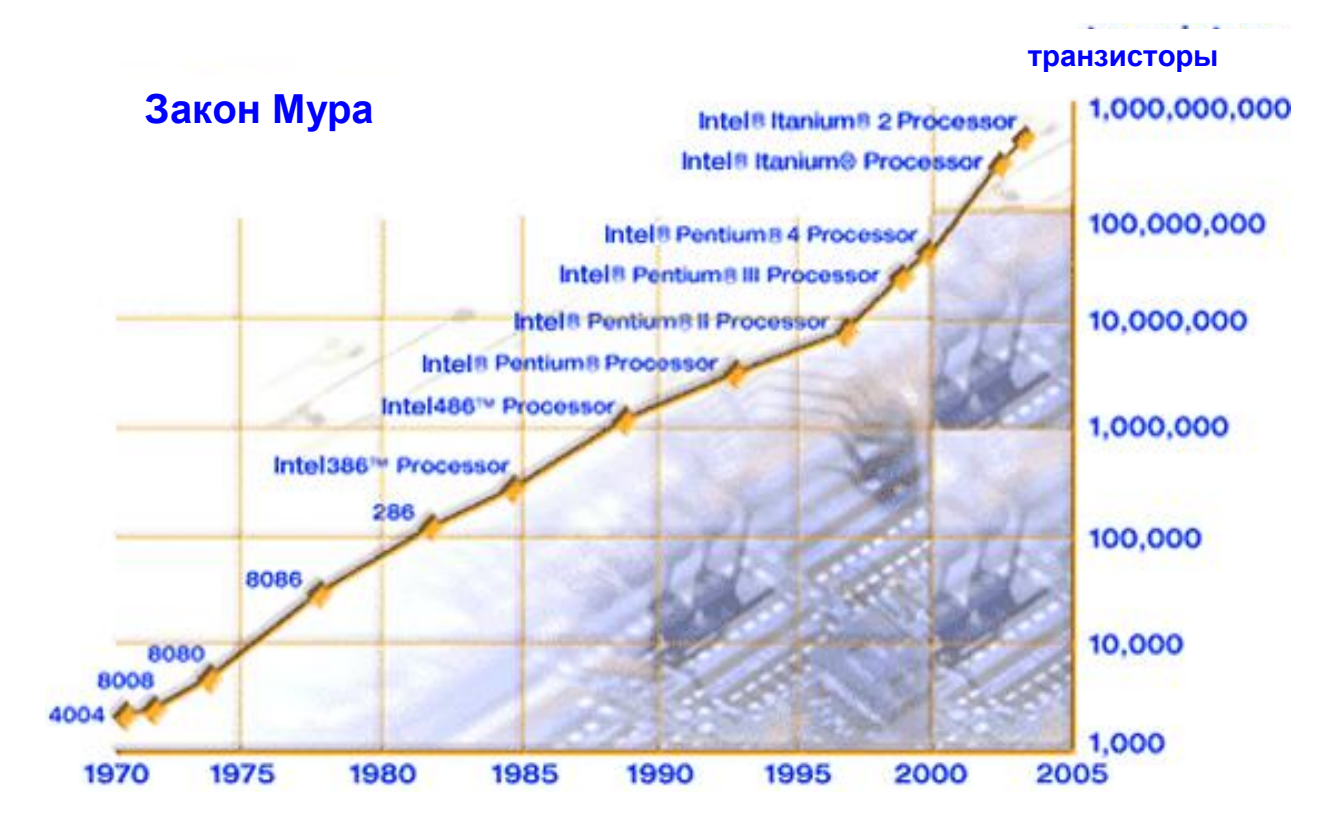

Рисунок 2.12 - Закон Мура, примененный к процессорам *Intel* [Moore's Law, The Future – Technology & Research at Intel]

Таблица 2.1 - Число транзисторов, использованных в процессорах Intel в разные годы

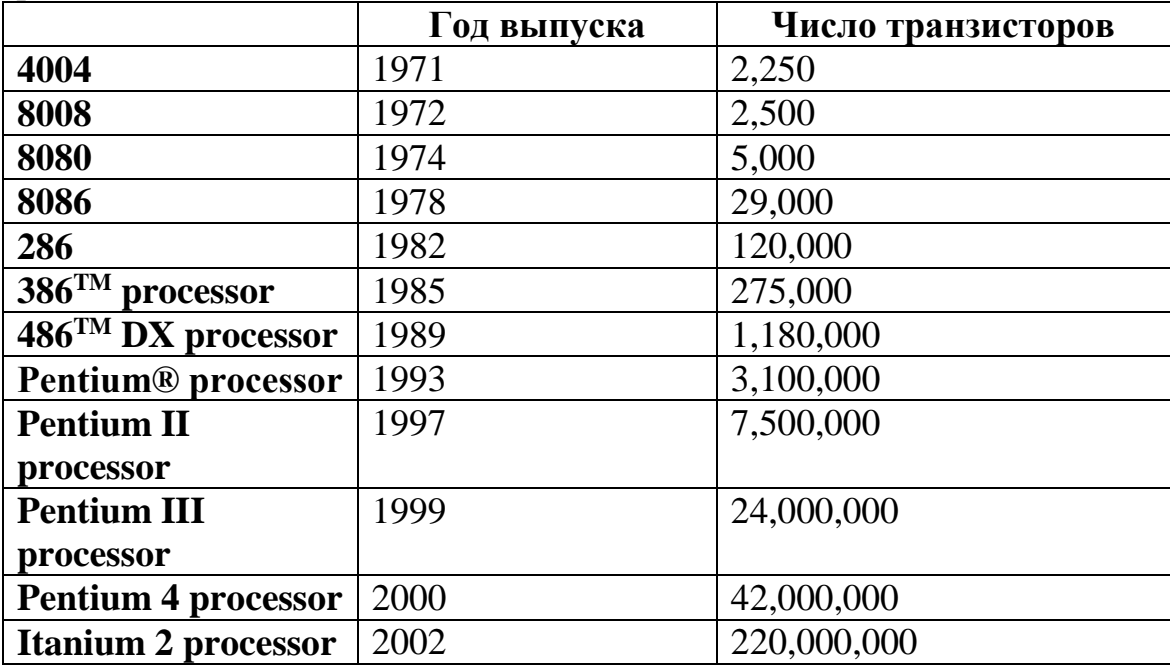

## **Типы компьютеров**

Компьютеры могут быть классифицированы по их скорости и вычислительной мощности. Некоторые типы компьютеров представлены в Таблине 2.2.

| $\mathbf{N}$ о п/п | Тип             | Описание                                             |  |  |  |  |  |
|--------------------|-----------------|------------------------------------------------------|--|--|--|--|--|
|                    | PC              | Отдельная пользовательская<br>компьютерная           |  |  |  |  |  |
|                    | (Персональный   | система, оснащенная микропроццессором                |  |  |  |  |  |
|                    | компьютер)      | средней мощности.                                    |  |  |  |  |  |
| $\overline{2}$     | Рабочая станция | Отдельная пользовательская<br>компьютерная           |  |  |  |  |  |
|                    |                 | система, подобная персональному компьютеру,          |  |  |  |  |  |
|                    |                 | но имеющая более мощные микропроцессоры.             |  |  |  |  |  |
| 3                  | Миникомпьютер   | Многопользовательская компьютерная система,          |  |  |  |  |  |
|                    |                 | пользователей<br>поддерживающая<br>сотни             |  |  |  |  |  |
|                    |                 | одновременно.                                        |  |  |  |  |  |
| 4                  | Универсальный   | Многопользовательская компьютерная система,          |  |  |  |  |  |
|                    | компьютер       | поддерживающая сотни пользователей                   |  |  |  |  |  |
|                    |                 | одновременно, но имеющая программное                 |  |  |  |  |  |
|                    |                 | обеспечение, отличное от<br>программного             |  |  |  |  |  |
|                    |                 | обеспечения миникомпьютеров.                         |  |  |  |  |  |
| 5                  | Суперкомпьютер  | Чрезвычайно быстрый компьютер,<br>который            |  |  |  |  |  |
|                    |                 | может выполнить сотни миллионов инструкций в         |  |  |  |  |  |
|                    |                 | секунду.                                             |  |  |  |  |  |
| 6                  | Микроконтроллер | Миникомпьютеры, которые<br>ПОЗВОЛЯЮТ                 |  |  |  |  |  |
|                    |                 | пользователю хранить данные<br>И<br><b>ВЫПОЛНЯТЬ</b> |  |  |  |  |  |
|                    |                 | простые команды и задачи.                            |  |  |  |  |  |

Таблина 2.2 – Типы компьютеров

#### • РС (персональный компьютер)

РС может быть определен как маленький, относительно недорогой компьютер, разработанный для отдельного пользователя. РС основываются на технологии микропроцессоров, которая позволяет производителям ЦП на одну микросхему. Компании поместить весь используют персональные компьютеры для обработки текста, в бухгалтерском учете, в качестве настольной издательской системы, для выполнения приложений управления базами данных и электронными таблицами. Самое популярное использование персональных компьютеров дома - это игры и поисковый Интернет.

Несмотря на то, что персональные компьютеры разработаны как однопользовательские системы, их обычно можно соединять и сформировать компьютерную сеть. С точки зрения мощности, в настоящее время высокопроизводительные модели Macintosh и персональных компьютеров вычислительную мощность предлагают такую же  $\mathbf{V}$ графическую

возможность, как низкопроизводительные рабочие станции Sun Microsystems, Hewlett-Packard и Dell (Рис. 2.13).

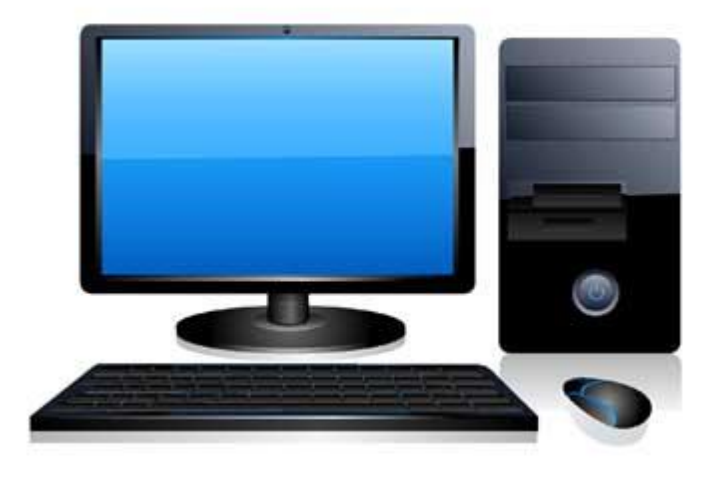

Рисунок 2.13 – Персональный компьютер

# **Рабочая станция**

Рабочая станция – это компьютер, используемый для технических приложений (CAD/CAM), а также в качестве настольной издательской системы, для разработки программного обеспечения и других подобных приложений, которые требуют умеренной вычислительной мощности и относительно высококачественных графических возможностей.

Рабочие станции обычно поставляются с большим экраном с высоким графическим разрешением, большим объемом RAM, встроенной сетевой поддержкой и графическим пользовательским интерфейсом. У большинства рабочих станций есть устройство хранения, такое как дисковод, но специальный тип рабочей станции, называемой бездисковой рабочей станцией, поставляется без дисковода (Рис. 2.14).

Общие операционные системы для рабочих станций – это UNIX и Windows. Также как и PC, рабочие станции являются однопользовательскими, но обычно они соединяются для формирования локальной сети, несмотря на то, что они могут использоваться в качестве автономных систем.

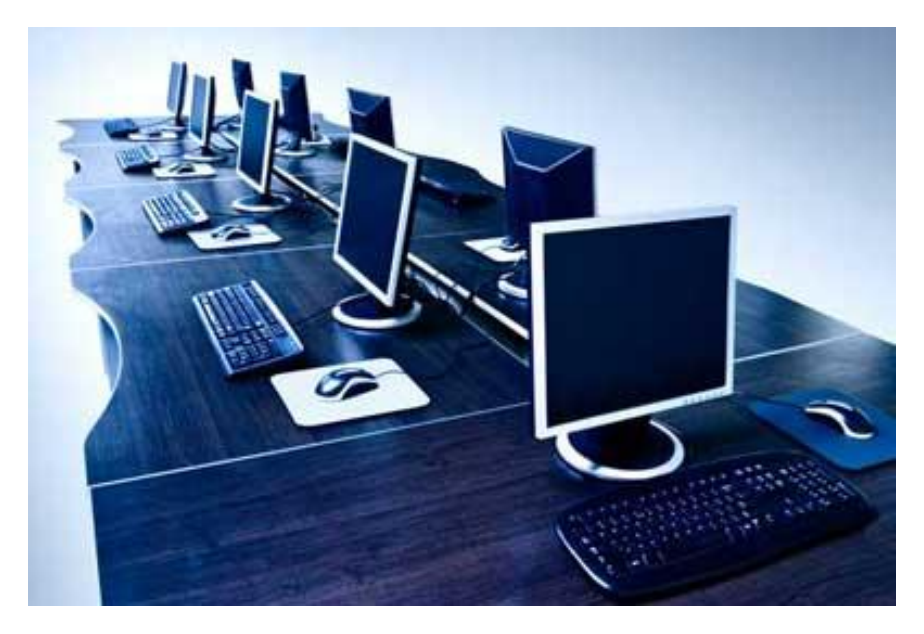

Рисунок 2.14 – Рабочая станция

# **Миникомпьютер**

Миникомпьютер - это многопроцессорная система среднего размера, способная поддерживать до 250 пользователей одновременно (Рис 2.15).

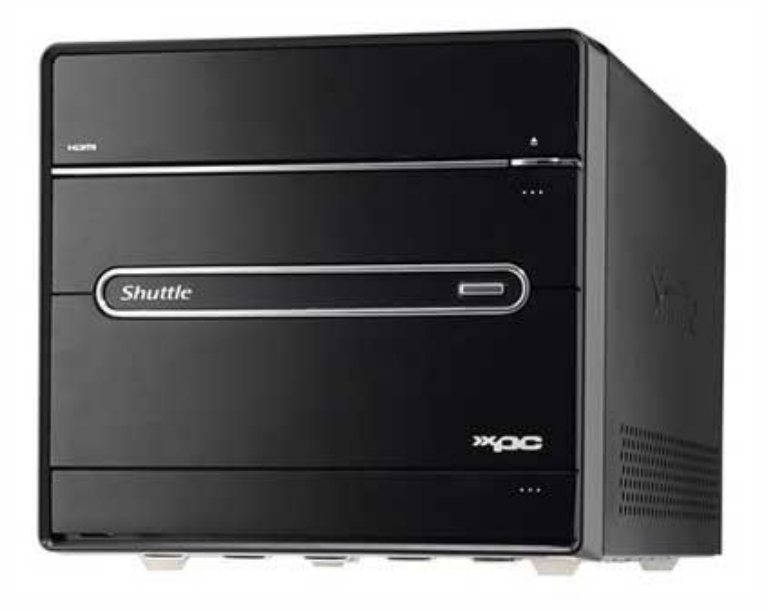

Рисунок 2.15 – Миникомпьютер

# **Универсальный компьютер (Мэйнфрейм)**

Мэйнфрейм – очень большой по размеру и дорогой по цене компьютер, поддерживающий от сотен до более тысячи пользователей одновременно. Мэйнфрейм выполняет много программ одновременно и поддерживает множественное одновременное выполнение программ (Рис. 2.16).

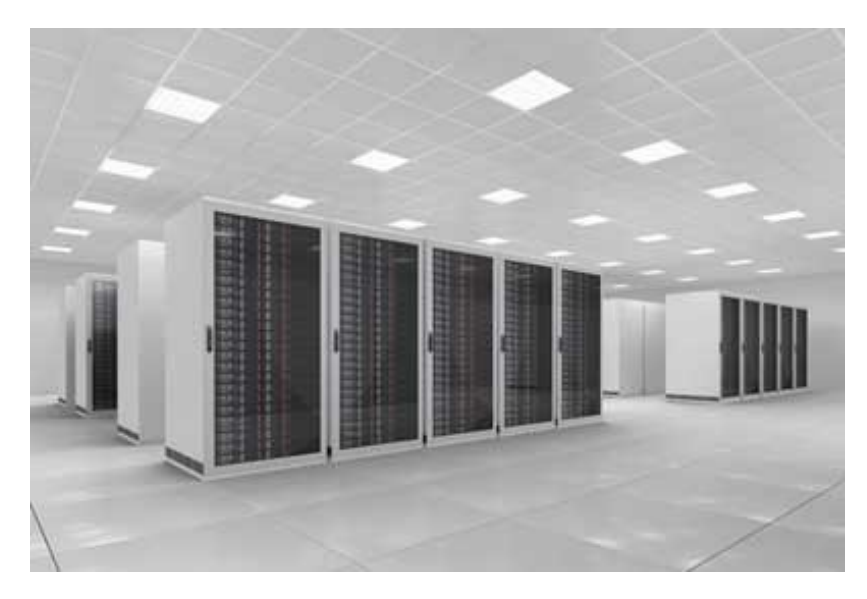

Рисунок 2.16 – Универсальный компьютер

# **Суперкомпьютер**

Суперкомпьютер – это один из самых быстрых в настоящее время доступных компьютеров. Суперкомпьютеры очень дорогие и используются для специализированных приложений, которые требуют огромного числа математических вычислений (перемалывание чисел). Например, прогнозирование погоды, научные моделирования, (анимированная) графика, динамические вычисления жидкости, исследование ядерной энергии, электронное проектирование и анализ геологических данных (например, в нефтехимической разведке) (Рис. 2.17).

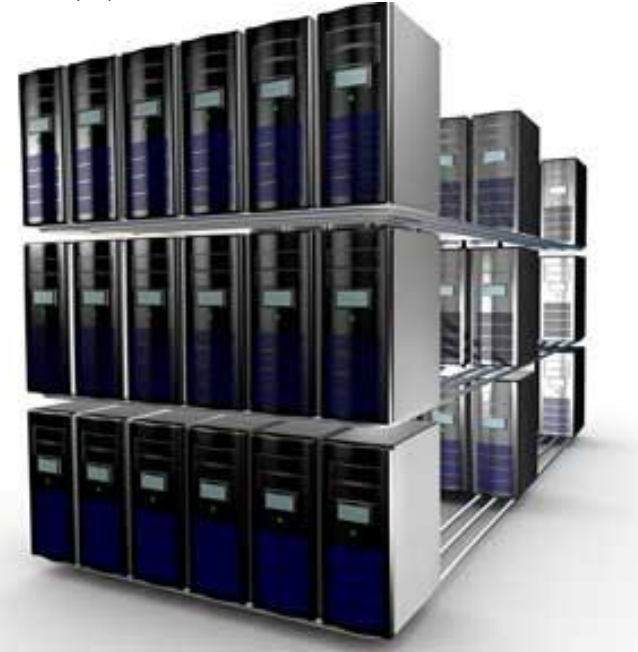

Рисунок 2.17 – Суперкомпьютер

# **Микроконтроллер**

Микроконтроллеры – это отдельные схемы, имеющие минимальную память и небольшой размер программы, но обычно они разрабатываются для выполнения низкоуровневых задач. Они также известны как встроенные системы. Например, компьютер в автомобиле является встроенной системой. Наиболее известный микроконтроллер, с которым можно столкнуться, называется Ардуино (Рис. 2.18).

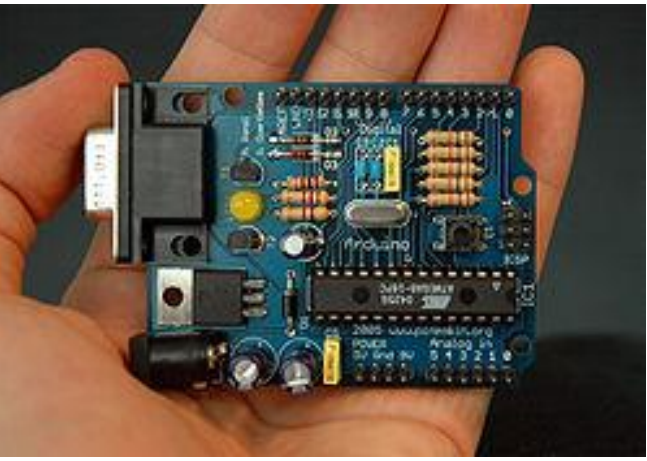

Рисунок 2.18 – Микроконтроллер

## **2.2.2. Применение компьютерных систем**

- В образовании
	- Обучение с помощью средств мультимедиа
	- Обучение на основе моделирования
	- Обучение на основе интеллектуальных машин
	- Интерактивное обучение
- В бизнесе
	- Управление поставками
	- Управление проектами
	- Управление связями с заказчиками
	- Продажи и маркетинг с использованием электронной коммерции
		- Технологические исследования
- В развлекательной области
	- Кино
	- Видеоигры
	- Музыка
	- Цифровая фотография
	- Путешествия
	- Миниатюрные компьютерные системы

Компьютерные системы способствуют улучшению нашей жизни во многих отношениях. На следующих примерах вы увидите, как инновационное использование компьютеров может расширить наши возможности обучения, ведения бизнеса и, наконец, удовольствия от жизни. Вначале исследования применения компьютерных систем подумайте о том, как вы можете использовать или развивать компьютерные технологии в интересующей вас области.

### В образовании

Обучение с помощью средств мультимедиа. Мультимедиа определено «одновременное использование различных Wikipedia как  $\phi$ op $\mathbf{M}$  $\overline{B}$ представления информации и ее обработки в едином объекте-контейнере».

Например.  $\overline{R}$ одном объекте-контейнере (англ. container) может содержаться текстовая, аудиальная, графическая и видеоинформация, а также, возможно, способ интерактивного взаимодействия с ней.

Термин мультимедиа также зачастую используется для обозначения носителей информации, позволяющих хранить значительные объемы данных и обеспечивать достаточно быстрый доступ к ним (первыми носителями такого типа были CD - compact disk). В таком случае термин мультимедиа может использовать означает. что компьютер такие носители  $\mathbf{V}$ предоставлять информацию пользователю через все возможные виды данных, такие как аудио, видео, анимация, изображение и другие в дополнение к традиционным способам предоставления информации, таким как текст. Приложения программного обеспечения, такие как Microsoft PowerPoint, позволяют использовать на лекциях визуальные средства. Приложения программного обеспечения для обучения могут использоваться улучшения обучения студентов, обеспечивая ДЛЯ интерактивную, мультимедийную среду, которая является более привлекательной. Студенты, нажимая на кнопки на экране компьютера, могут обратиться к различным разделам учебного материала. Пример этого можно найти на Intel education site. Компьютеры помогают студентам в получении опыта.

Обучение на основе молелирования. Компьютеры можно запрограммировать на генерацию изображений и анимацию, которые моделируют другие системы. Эти системы могут существовать как в мире, где мы живем (например, люди и объекты), так и находиться в нашем воображении (например, жизнь на луне или мифы). Например, программа Sim Theme Park позволяет пользователям проектировать их собственные американские горки и обеспечивает режим для выключения гравитации. Моделирование может также использоваться для создания сценариев, которые могут быть слишком опасны для реальных людей. Пилоты часто используют моделирование, изучая новое оборудование. К тому же компьютеры могут использовать для моделирования элементов, которые трудны для наблюдения, например, молекулярные структуры. Вы увидите на примерах, как моделирование может помочь в обучении.

Говорящая голова (внизу) демонстрирует, как это может использоваться в изучении языка. Говорящая голова реалистично моделирует голову человека с синтезированным компьютером голосом, который звучит подобно человеческому. 3-D изображения и звуковое моделирование могут помочь в изучении языка способами, не достижимыми в реальном мире (Рис. 2.19).

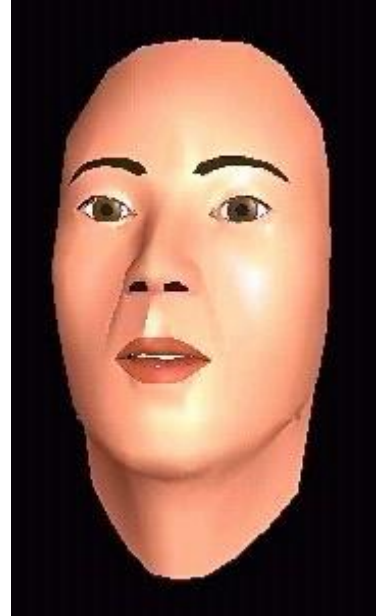

Рисунок 2.19 - Говорящая голова Courtesy of Dominic Asarco, Professor of Psychology, University of California-Santa Cruz.

Другие примеры обучения, основанного на моделировании, обсуждаются ниже – это медицинское обучение, молекулярное моделирование и военное обучение.

**Медицинское обучение.** В американской армии программное обеспечение 3-D виртуальной реальности (VR) используется, чтобы помочь оценить и повысить эффективность медицинского обучения для поля боя. Программное обеспечение позволяет студентам практиковаться в оценке травм и лечении раненых солдат, используя компьютер. Так можно исключить необходимость отправлять стажеров в полевые условия и ускорить учебный процесс. Детали учебного программного обеспечения можно найти в статье «3-D Training Software Helps Army Compare Medical Training Methodologies».

Совместный исследовательский проект в хирургическом моделировании проводила исследовательская группа Haptics из Millers University и Penn State University's College of Medicine. Проект был нацелен на разработку программного обеспечения, которое может использоваться для симуляции набора хирургических процедур. Используя виртуальный хирургический имитатор, симулятор обеспечивает чувствительную сенсорную обратную связь с реалистичными 3D-образами (виртуальная действительность).

Студенты медики и хирурги смогут практиковать и проверять свои навыки в хирургии. Это уменьшило бы потребность в реальных органах при обучении.

Ниже (Рис. 2.20) показан студент медик, выполняющий деформацию органа с помощью ножниц при помощи системы моделирования деформации органов.

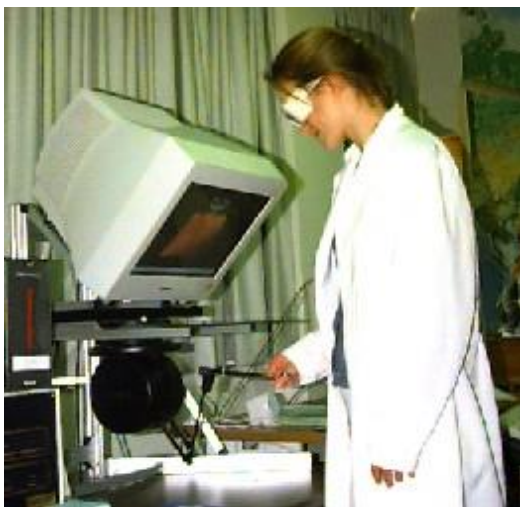

Рисунок 2.20 - Студент использует средства моделирования

Студент видит изображение (снизу) – с деформируемым желудком и ножницами, которые он использует для взаимодействия посредством визуального моделирования (Рис. 2.21).

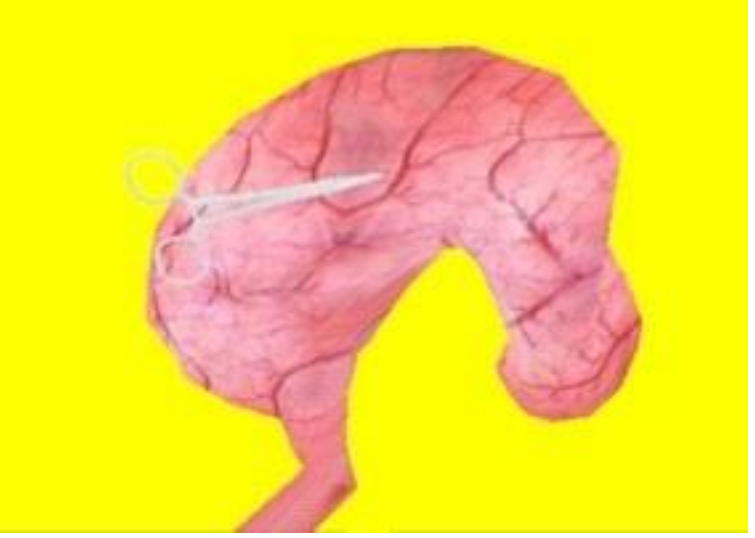

Рисунок 2.21 - Желудок, деформированный с помощью виртуальных ножниц

© Copyright 2002 Department of Computer Science, Millersville University

**Молекулярное моделирование.** Исследователи из департамента биохимии и молекулярной биофизики (Department of Biochemistry and Molecular Biophysics) Колумбийского Университета и Медицинского Института Говарда Хьюса используют программные средства визуализации GRASP (Graphical Representation and Analysis of Structural Properties) для создания 3-D моделей химических молекул и исследования их свойств. Ниже – скриншот DNA-моделирования (Рис. 2.22)

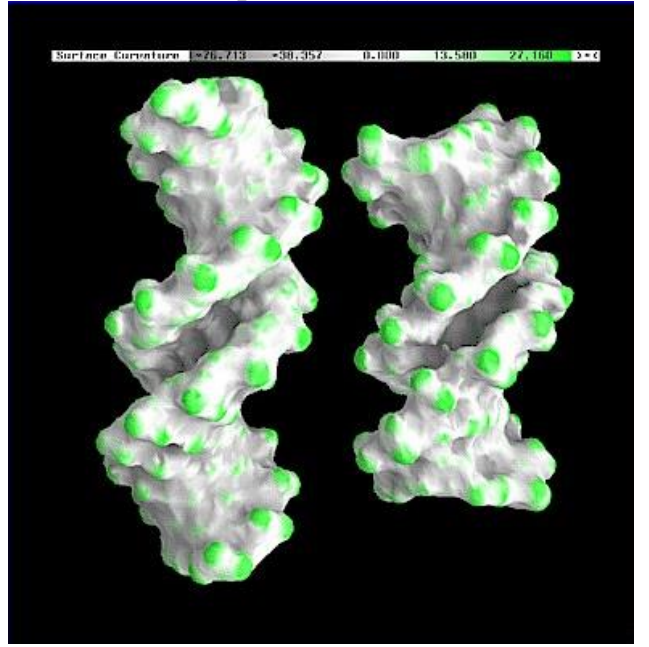

Рисунок 2.22 - *DNA моделирование*

© Copyright 2002 Barry Honig's group in the Department of Biochemistry and Molecular Biophysics of Columbia University and the Howard Hughes Medical Institute.

Визуальные модели молекул также можно анимировать, чтобы показать, как они меняются со временем. Больше о визуальном моделировании при изучении химии можно узнать на странице http://www.csc.fi/chem/gallery.phtml

Межотраслевой прикладной исследовательский центр CRS4 (Center for Advanced Studies, Research and Development in Sardinia) развивает методы имитационного моделирования для создания визуальных моделей в различных областях, в том числе визуализации медицинских изображений, динамики жидкостей, моделирование среды и так далее. Смотри также CRS4's Animation Gallery.

**Военное обучение.** 3-D моделирование может использоваться для построения виртуальной среды, заменяющей интерьер военных объектов для тренировки технических офицеров в оценке готовности материальных средств. Используя моделирование, в течение обучения не нужно использовать реальные объекты и множество людей могут быть обучены одновременно без ограничений. Кроме этого, можно обучать специалистов вне зависимости от их географического расположения. Вы можете узнать больше о достоинствах моделирования виртуальной реальности в обучении на страничке Education & Training Technology page от Research Triangle Institute (RTI).

Ниже – скриншот виртуальной среды (Рис. 2.23), построенный RTI (Research Triangle Institute), с использованием программного обеспечения 3- D-моделирования Sense8.

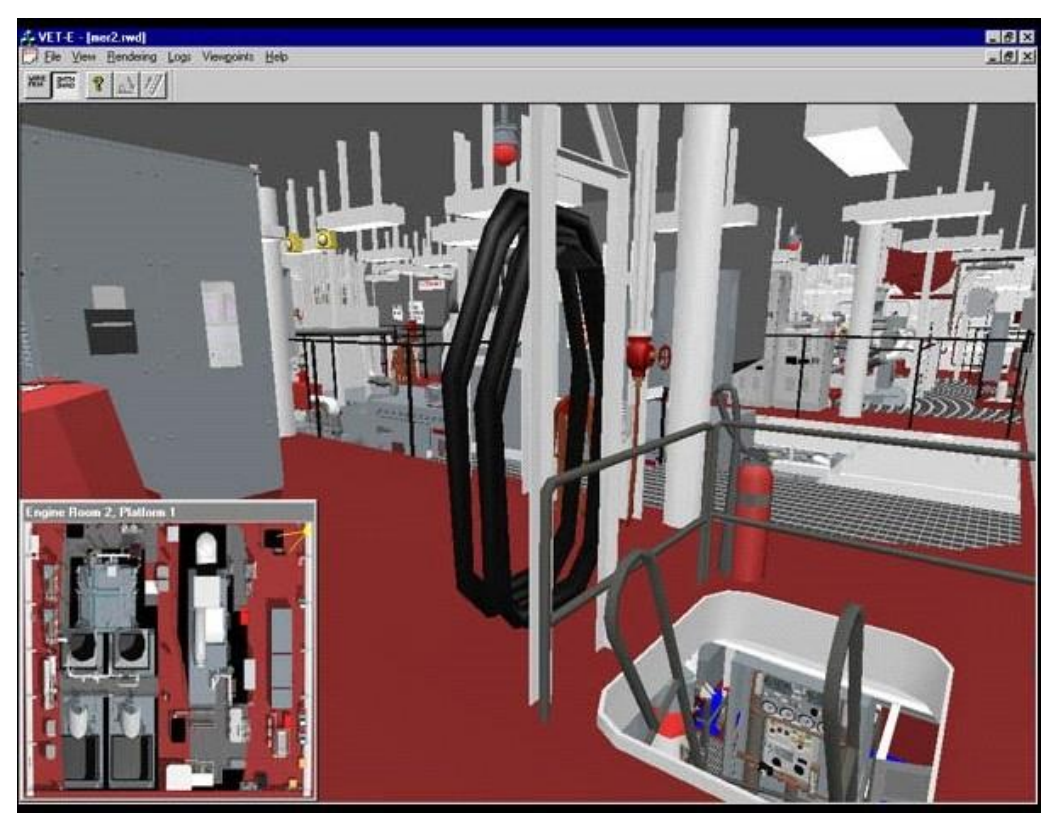

Рисунок 2.23 - Виртуальное обучение для военнослужащих © Copyright 2001 Research Triangle Institute

**Обучение на основе машин искусственного интеллекта.**  Компьютерные системы могут быть запрограммированы реагировать на поведение пользователя. Например, чтобы облегчить изучение иностранного языка, исследователи в [Carnegie Mellon University](http://www.cmu.edu/) разработали программное обеспечение автоматического обучения произношению на иностранном языке (Fluency: Automatic Foreign Language Pronunciation Training software), которое может интерпретировать произношение и обеспечить обратную связь между тем, как мы произносим слово и как мы корректируем произношение (Рис. 2.24).

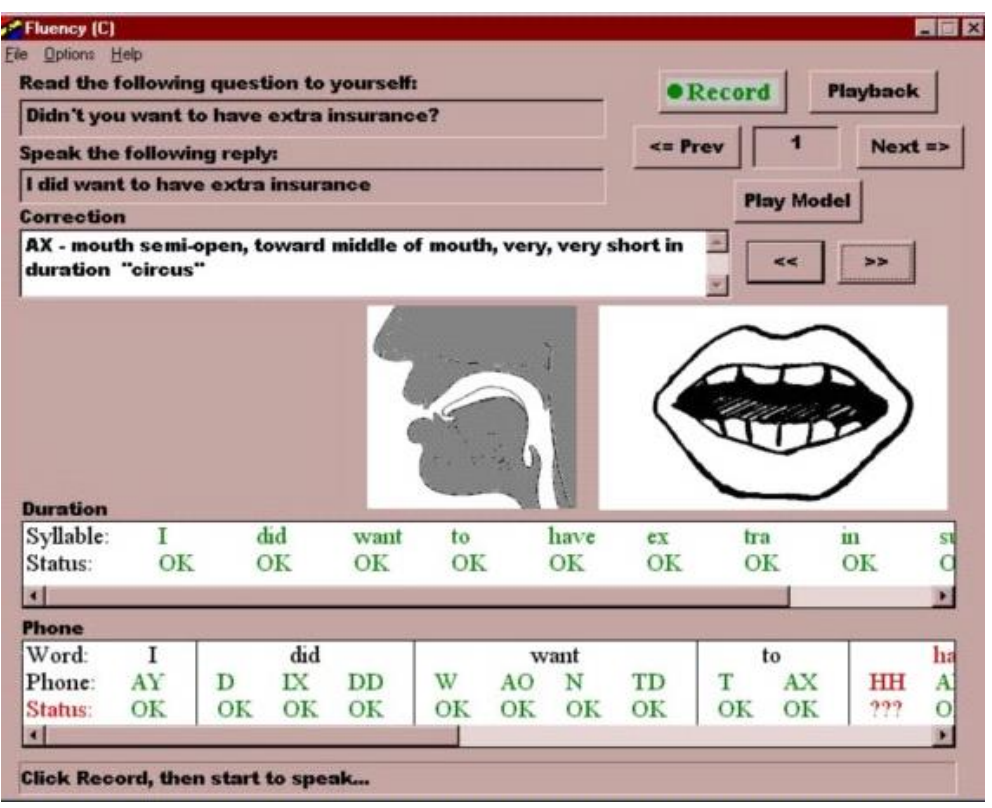

Рисунок 2.24 - Программа обучения языку

© Copyright 2002 Language Technology Institute, Carnegie Mellon University. (Примечание: это программное обеспечение запатентовано и лицензировано CMU Tech Transfer Office эксклюзивно для Carnegie Speech Company, отделения Carnegie Mellon University).

**Интерактивное обучение.** Композитор и изобретатель Тод Маховер в [MIT Media Lab](http://www.media.mit.edu/) и [Media Lab Europe](http://www.medialabeurope.org/) учредил [Toy Symphony,](http://www.toysymphony.net/) проект международных музыкальных достижений и учебный проект, цель которого – представить новые возможности для создания музыки. Проект включает в себя [Music Toys](http://www.media.mit.edu/hyperins/ToySymphony/musictoysmain.html) (музыкальные игрушки) для участия детей в прослушивании, исполнении и создании композиций. Дети могут играть вместе со всемирно известными музыкантами, которые участвуют в этом проекте.

Изображение одной из игрушек (Рис. 2.25).

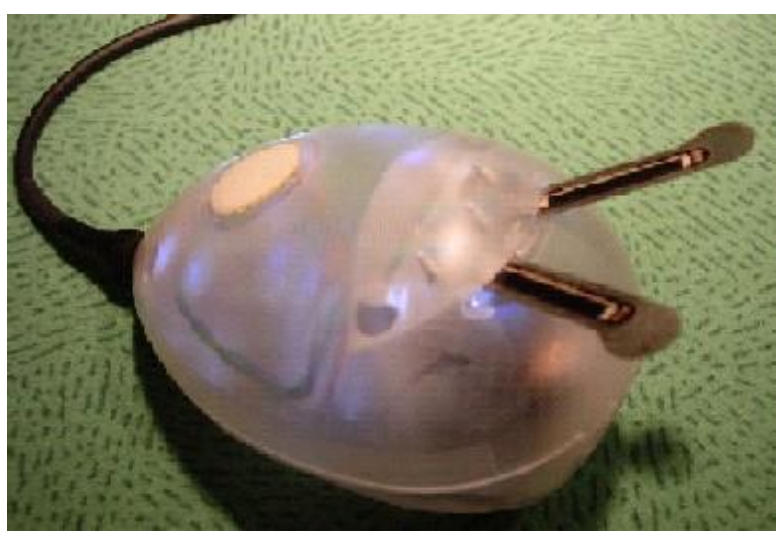

Рисунок 2.25 - Музыкальная игрушка *Beatbug* © Copyright 2002-2003 MIT Media Lab.

#### **Бизнес**

**Управление поставками.** Цель управления поставками – управлять и отслеживать поставку сырья и его использование в производственном процессе, а также поставки готовых изделий клиентам. Некоторые программные приложения управления поставками используют математические алгоритмы для увеличения объема поставок и минимизации затрат. Вы можете дополнительно прочитать об управлении поставками.

**Управление проектами.** Должна быть сформирована информация о разработке продукта. Она включает в себя требования к продукту, график работ, стадии проекта, бюджет и дизайн продукта, и должна прослеживаться для контроля развития проекта. Программные приложения способны хранить записи базы данных продукта, график работ и бюджет проекта, чтобы помочь вам находить потенциальные барьеры перед своевременным завершением проекта. Вы можете видеть некоторые из демо-версий систем программного обеспечения управления проектом, предоставленные Microsoft.

**Управление связями с заказчиками.** Управление связями с заказчиками (CRM) – процесс сбора информации о базе клиентов, маркетинговой эффективности и тенденциях рынка для того, чтобы узнать больше о поведении клиентов. Система программного обеспечения CRM может собирать сведения о клиентах, исследовать покупательную активность с целью прогнозирования нужд клиента и увеличения доходов.

Система CRM может использовать, так называемого, «интеллектуального агента», который является программой, собирающей сведения о поведении пользователей и соответствующим образом настраивающей содержимое на веб-сайте компании. Например, когда вы заходите на Amazon.com, сайт может сгенерировать персональную страницу для вас, которая содержит рекламу продукции, возможно интересующую вас, основываясь на истории ваших покупок. Если вы купили роман из детской серии Гарри Поттера, то ваша страница Amazon может рекламировать другие тома этой же серии или другие книги о приключениях, которое вы еще не приобрели.

Вы сможете узнать больше о CRM, прочитав CRM Case Studies.

**Продажи и маркетинг с использованием электронной коммерции.**  Используя Интернет, торговля может проводиться интерактивно через World Wide Web. Чтобы производить электронные транзакции, компании нужно программное обеспечение для генерации заявок на поставку или запросов, обработки накладных, формирования маркетингового материала, механизмов ответов клиентам и обработки заказов и отслеживания поведения клиентапокупателя. Дополнительно, некоторые коммерческие веб-узлы позволяют настроить ваш продукт. Например, сайт Nike позволяет приобрести обувь, проектируемую близко по вашему дизайну. Вы можете выбрать различные цветные комбинации для ваших туфель. Вы можете даже выбрать персональный текст, который будет размещен на туфлях.

**Технологические исследования.** Инструменты компьютерного моделирования могут использоваться в проектировании продукции. Например, при исследовании автомобильной шины, инструменты моделирования могут использоваться для оценки тормозных путей шин при различных дорожных условиях и образцах протекторов шин. Исследователи из Pusan National University (J.R. Cho, H.W. Lee и W.S. Yoo) использовали компьютерное моделирование и опубликовали его результаты в статье под названием A wet-road braking distance estimate utilizing the hydroplaning analysis of patterned tire (Использование гидропланного анализа образцов протектора шин в оценке тормозного пути на влажной дороге) в журнале International Journal for Numerical Methods in Engineering. Том 69, выпуск 7.

Узнать больше о программах для бизнеса можно на software applications for businesses.

#### **Развлекательная область**

**Кино.** Специальные компьютерные эффекты сделали возможным создание таких фильмов, как «Звездные войны», «Парк Юрского Периода», «Люди в черном», «Форрест Гамп», «Совершенный шторм», «Аватар».

В частности, «Звездные Войны: Эпизод II» был первым главным фильмом кинематографа, который был снят полностью на цифровых камерах. Производственная группа экономила время и деньги, обычно затрачиваемые на инвентарь и фотохимическую обработку, используя цифровые камеры. Традиционно кадры в фильме должны быть отсканированы и преобразованы в цифровые носители, чтобы добавить визуальные эффекты. Цифровые камеры облегчили процесс переноса изображений кинофильма на различных стадиях производства.

Вы можете прочитать о том, как встраиваются киноэффекты на основе компьютерных технологий от компании Industrial Light & Magic, которая создала визуальные эффекты для первого фильма Звездных войн.

**Видеоигры.** Промышленность видеоигр очень продвинулась от простых черно-белых точечных изображений игровых видеосимволов в 70-х годах до словно живых 3-D моделей игровых видео-персонажей. Видеоигры – компьютерные системы со сложной технологией видеоизображений, которые воплощают мир фантазии в жизнь на компьютерном экране. Вы можете посмотреть примеры на сайте gamespot.com

**Музыка.** Распространение музыки в ХХ веке эволюционировало от аналоговой к цифровой форме. Музыку можно загрузить с интернет-сайтов и сохранить в карманных MP3 плейерах. Это расширило объем видов музыки, которая может быть сохранена и проиграна. Вы можете прочитать о [том, как](http://www.entertainment.howstuffworks.com/mp3-player1.htm)  [работает MP3.](http://www.entertainment.howstuffworks.com/mp3-player1.htm)

**Цифровая фотография.** Все больше людей используют цифровые камеры вместо обычных видеокамер. Все цифровые камеры имеют встроенный компьютер, который записывает изображения в электронной форме. Изображения можно просмотреть сразу после того, как они зафиксированы, и их можно загрузить в компьютер или в Интернет. Вы можете прочитать о том, как работают цифровые камеры.

**Путешествия.** Исследователи [School of Computer Science](http://www.cs.cmu.edu/) Университета Карнеги Меллона создали программное обеспечение, которое распознает китайские символы и переводит их на английский, используя компьютерналадонник, оборудованный маленькой камерой (Рис. 2.26)

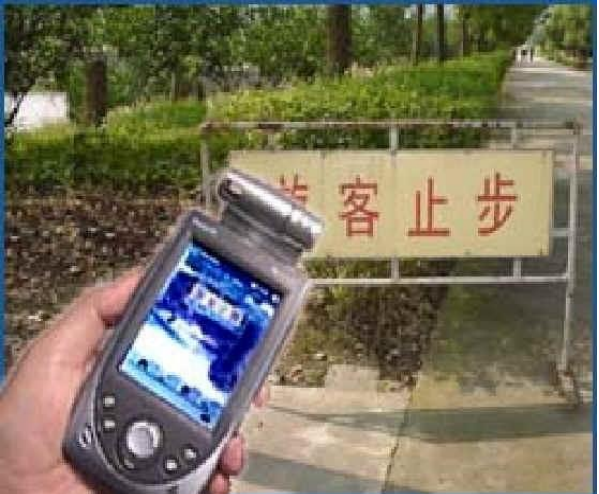

Рисунок 2.26 *-* Устройство перевода символов © Copyright 2002 interACT, Carnegie Mellon University 2002

**Миниатюрные компьютерные системы.** Компьютерные системы также могут быть внедрены в более компактные устройства, такие как наручные часы или наушники. Например, GPS (Система глобального позиционирования) может быть внедрена в ваши наручные часы, чтобы помочь вам найти путь в определенное место. Вы можете прочитать об устройствах, которые объединяют технологии, разрабатываемые в Carnegie Mellon University, и технологии разработанные в MIT Media Lab.

О дополнительных приложениях компьютерных систем, которые текущий момент, можно прочитать в материалах, исследуются в посвященных исследованиям Carnegie Mellon University и MIT Media Lab.

### 2.3 Представление данных в компьютерных системах

Компьютеры представляют данные, используя «0» и «1», которые также известны как двоичные числа. Почему компьютеры используют двоичную запись вместо более близкой людям десятичной системы (в которой используются цифры 0-9)? Каждая цифра, двоичная она или десятичная, представляется напряжением в схеме компьютера. Сравнительно просто сформировать схемы, выделяя два напряжения. Мы можем называть эти напряжения «включено» и «выключено». Намного более тяжело, хотя и не невозможно, сформировать схемы, которые бы были способны надежно различать десять различных напряжений.

## 2.3.1. Биты и байты

### Представление данных, используя двоичное исчисление

Порция данных, например, буква алфавита, может быть представлена, используя последовательность двоичных символов - «0» и «1». Есть несколько видов кодов, используемых, чтобы представить символьные данные - (character data). Например, используя расширенный код ASCII (Американский стандартный код для информационного обмена), буква алфавита «а» может быть представлена, используя последовательность восьми двоичных разрядов «01100001». Каждый двоичный разряд называется бит. А восемь бит - это один байт. Расширенный код ASCII использует восемь битов (или один байт), чтобы представить входные символы. Ниже показаны двоичные представления символов в расширенном коде ASCII  $(Pic. 2.27).$ 

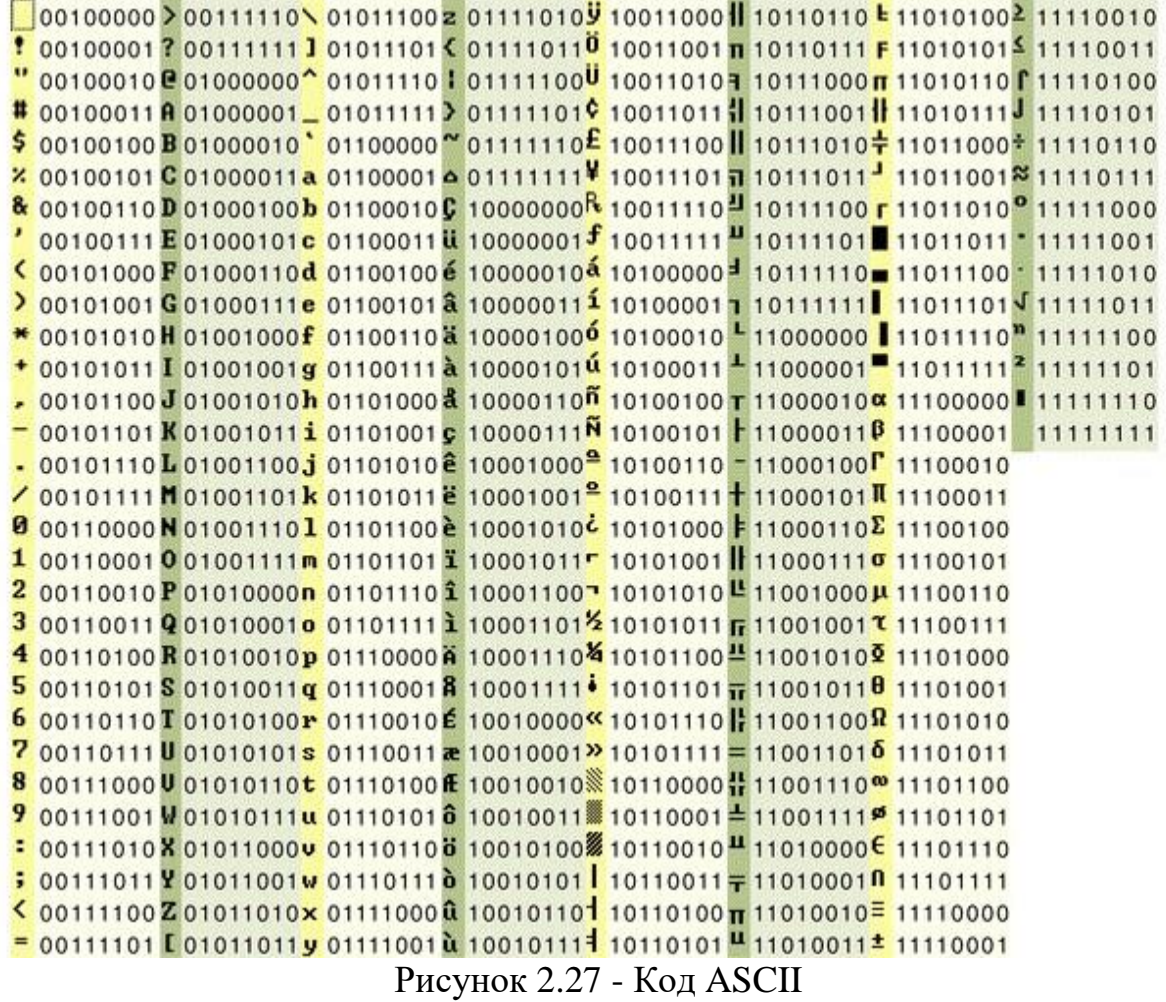

Все данные, в том числе звуковые, визуальные и программы, могут быть представлены и сохранены, используя последовательность двоичных чисел или последовательность байтов. Иначе говоря, файл - это коллекция данных. непосредственно некоторых файлах биты данных <sub>B</sub> кодируют индивидуальные буквы, номера и символы пунктуации, которые формируют слова и предложения. В других файлах, например, изображениях, биты данных должны быть пересчитаны для преобразования в изображения, которые мы сможем воспринимать.

Большинство приложений, например, Microsoft Word или PowerPoint, кодируют информацию специальными способами, не для чтения человеком. Поэтому, хотя Microsoft Word часто используется для редактирования текста, документ Word не может быть правильно отображен простым текстовым редактором, таким как Notepad, в связи с тем, что документ включает информацию в формате, специфическом для Microsoft Word. Чтобы его прочитать, его нужно открывать в Microsoft Word. Некоторые файлы имеют заголовок, указывающий на то, какой формат использовался для кодирования данных, чтобы дать возможность компьютеру повторно собрать двоичные данные обратно в удобочитаемую форму документа.

#### Увеличение потребности в компьютерной памяти

В конце 1970-х и начале 1980-х, начали производиться недорогие персональные компьютеры, и вскоре вырос большой потребительский рынок. Вначале хватало небольших объемов памяти, таких как тысячи байтов, чтобы обработать простую электронную таблицу и тексты. Но позже пользователи пожелали программное обеспечение, позволяющее им выполнить больше задач, таких как рисование и макетирование страниц. Пользовательские запросы возросли, соответственно росли требования к вычислительным возможностям. Этот спрос приводил к новому развитию, которое требовало расширения памяти. В середине 1980-х память выросла до миллионов байтов. Сегодня у офисных и домашних компьютеров миллиарды и даже больше байтов памяти. Потребности в памяти для систем, использующих данные интенсивно, таких как, например, Geographic Information System (GIS) (Географическая информационная система), составляет триллионы байтов. Ниже - диаграмма, иллюстрирующая емкости запоминающих устройств, начиная с 1970-х с соответствующими префиксами  $\overline{M}$ аббревиатурами (Таблица 2.2)

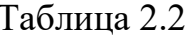

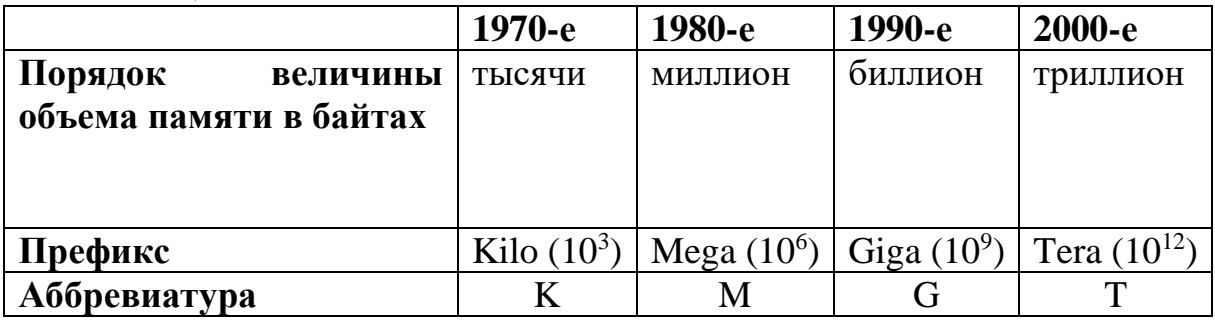

Что касается памяти, то чем больше, тем лучше. Другими словами, больше информации в форме данных и программ, которые их обрабатывают, может быть сохранено в памяти компьютера. Соответственно с ростом емкости устройств хранения, объемы памяти также возрастают. Более того, технологии производства компьютерной памяти дают более компактные, легкие и быстрые устройства за ту же цену. Вы узнаете больше о памяти и технологиях памяти в следующем модуле этого курса.

## 2.3.2 Системы счисления

Мир вычислений использует несколько систем счисления ЛЛЯ представления данных. Пока десятичная система, также известная как система счисления с основанием 10 (base10), ближе людям, так как это используемая быту, двоичная система счисления,  $\mathbf{B}$  $(base2)$  $\boldsymbol{\mathrm{M}}$  шестнадцатиричная (base16) – основные системы счисления, используемые в вычислениях.

#### Десятичная

Мы начнем обсуждение систем счисления с рассмотрения десятичной системы как примера позиционной системы счисления. Десятичная система счисления содержит десять значений  $-0$ , 1, 2, 3, 4, 5, 6, 7, 8 и 9. Каждое число в десятичной системе счисления может быть разбито на цифры по их «порядку» (позиции) в числе. Рассмотрим, например, число 43,872, где 2 находится на его 0-й позиции, 7 находится на его первой,  $8 -$  на второй,  $3$ на третьей, и 4 - на четвертой позиции. Каждая позиция имеет значение, которое может быть представлено либо экспоненциальным, либо десятичным Таблица 2.3 показывает экспоненциальное и десятичное значением. представление для каждой позиции числа 43.872.

Таблица 2.3 - Экспоненциальное и десятичное соответствие позиции пифры в числе

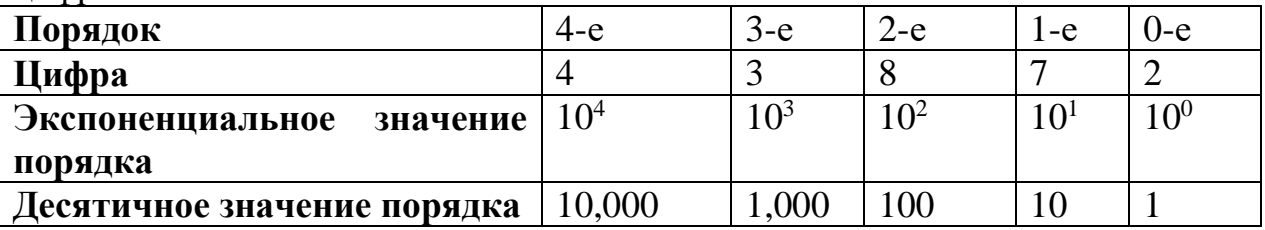

Отметим. экспоненциальные **что** значения увеличиваются соответственно позиции цифры. Например, экспоненциальное значение 4-й позиции составляет  $10^4$ .

Чтобы определить значение числа, перемножают цифру в столбце со значением, которое представляет столбец. Следующая запись - простое вычисление для предыдущего примера.

 $4 \times 10^4 + 3 \times 10^3 + 8 \times 10^2 + 7 \times 10^1 + 2 \times 10^0 =$  $4 \times 10,000 + 3 \times 1000 + 8 \times 100 + 7 \times 10 + 2 \times 1 =$  $40,000 + 3000 + 800 + 70 + 2 =$ 43.872

Хотя выполнение этих вычислений на десятичных числах кажется тривиальным, это демонстрирует образец, или формулу, которая может использоваться для конвертации числа из любой системы счисления к десятичной. Иначе говоря,

 $d_p(b)^p + d_{p-1}(b)^{p-1} + \ldots + d_0(b)^0$ 

Где  $p$  – позиция,  $b$  – основание системы счисления,  $d_p$  – цифра на самой высокой позиции в числе,  $d_{p-1}$  – следующая позиция в числе и так далее.

Используя пример числа, рассмотренный ранее, получим  $d_p = 4$ ,  $d_{p-1} = 3$ ,  $b = 10$ ,  $\mu p = 4$ .

 $4 \times 10^4 + 3 \times 10^3 + 8 \times 10^2 + 7 \times 10^1 + 2 \times 10^0 = 43.872$ 

Формулу, приведенную выше, можно использовать для расчетов десятичного числового значения любого числа в заданной базе. Ниже показан пример расчета для конвертации числа  $21<sub>4</sub>$  (основание системы счисления 4) в десятичное значение.

Таблица 2.4 - Экспоненциальное и десятичное значения позиции цифр в числе

| Позиция                           | l St |    |
|-----------------------------------|------|----|
| Цифра                             |      |    |
| Экспоненциальное значение позиции | ∕I · | ⊿∪ |
| Десятичное значение позиции       |      |    |

 $2(4)^1 + 1(4)^0 =$  $2 \times 4 + 1 \times 1 =$  $8 + 1 =$  $\mathbf Q$ 

До сих пор мы обсуждали преобразование чисел в десятичные. Важно также уметь конвертировать числа из десятичной в другие системы счисления. Используя систему base<sub>4</sub>, конвертируем число 89 из десятичной формы в число с основанием системы счисления 4 (base<sub>4</sub>).

Сначала найдем значение р, где  $4^p < 89 < 4^{p+1}$ . В этом случае саѕе р = 3.  $p$  – номер наивысшей позиции.

Теперь заполним следующую таблицу:

| Позиция                      |              |              |            |                |
|------------------------------|--------------|--------------|------------|----------------|
| Экспоненциальное<br>значение | $4^3$        | $4^2$        |            | 4 <sup>0</sup> |
| порядка                      |              |              |            |                |
| Десятичное значение порядка  | 64           | 16           |            |                |
| Вычисление                   | 89<br>$\div$ | 25<br>$\div$ | $9 \div 4$ | $\div$ 1       |
|                              | 64           | 16           |            |                |
| <b>Результат</b>             |              |              |            |                |
| Остаток                      | 25           |              |            |                |

Таблица 2.5 - Преобразование чисел из системы base10 в base4

Следовательно,  $89_{10} = 1121_4$ .

Теперь рассмотрим двоичную и шестнадцатиричную систему более подробно.

#### Двоичная

Поскольку все системы счисления преобразуются одинаково, вы уже имеете все необходимое, чтобы преобразовывать число в двоичный код и обратно. Давайте рассмотрим преобразование из двоичного в десятичное число, которое в двоичной форме записывается как 10110110.

Наивысшая позиция р, получена подсчетом числа позиций в двоичном коде, начиная с нуля.

 $1 \times 2^7 + 0 \times 2^6 + 1 \times 2^5 + 1 \times 2^4 + 0 \times 2^3 + 1 \times 2^2 + 1 \times 2^1 + 0 \times 2^0 =$  $1 \times 128 + 0 \times 64 + 1 \times 32 + 1 \times 16 + 0 \times 8 + 1 \times 4 + 1 \times 2 + 0 \times 1 =$  $128 + 0 + 32 + 16 + 0 + 4 + 2 + 0 =$ 182

Например, в числе 100110 наибольшая позиция -  $2^p$ , где  $p = 5$ . Поскольку двоичная система самая простая система счисления для преобразования в десятичную, она поможет нам позже, когда мы будем преобразовывать шестнадцатиричные числа.

Обратите внимание, что двоичная система использует больше цифр для выражения значения числа, чем десятичная. Например, число 99 - в десятичном виде это 1100011 - в двоичном виде. Компьютерные профессионалы заимствовали шестнадцатиричное представление как стенографию для двоичного, чтобы представить двоичные значения в краткой форме.

#### Шестнадцатиричная

Шестнадцатиричная (base16) - это та система счисления, с которой вы будете работать. В современной десятичной системе набор арабских цифр 0-9 необходимо дополнить дополнительными значениями для представления десятичных эквивалентов - 10, 11, 12, 13, 14 и 15. Вместо изобретения новых символов для представления этих чисел, используются буквы  $A-F.$ Шестнадцатиричная система представляется набором шифр  $0-F$ . Используются как буквы нижнего, так и верхнего регистра (большие и маленькие). В этом курсе мы будем использовать верхний регистр А-F. Шестнадцатиричный формат, однако, обычно He представляется добавлением индекса 16 к цифре обозначающей число. Вместо этого различных формата используются лва ЛЛЯ представления шестналиатиричных чисел: с добавлением вначале 0х или с добавлением в конце h. Мы будем использовать 0х, чтобы обозначать шестнадцатиричные числа.

Таблица 2.6 - Экспоненциальное и десятичное представление цифровой позиции числа

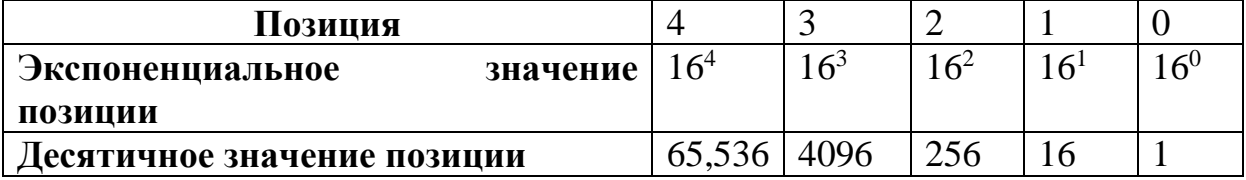

Есть два метода преобразования шестнадцатиричного числа  $\overline{B}$ десятичное. При прямом преобразовании используется следующая формула  $_{p}(b)^{p} + d_{p-1}(b)^{p-1} + \ldots + d_{0}(b)^{0}$ 

Где  $d_p$  – цифра на самой высокой позиции в числе, и  $d_{p-1}$  – следующая цифра на следующей позиции и так далее.  $b - 6$ аза и  $p - 3$ начение самой высокой позиции.

Преобразование выглядит так:

 $4 \times 16^3$  + A  $\times 16^2$  + 3  $\times 16^1$  + F  $\times 16^0$  =  $4 \times 4096 + 10 \times 256 + 3 \times 16 + 15 \times 1 =$  $16.384 + 2560 + 48 + 15 =$ 19,007

Этот метод особенно полезен для больших шестнадцатиричных чисел. Однако для небольших чисел из одной или двух цифр, часто быстрее преобразовать шестнадцатиричное число в двоичное перед превращением его в десятичное. Шестнадцатиричный формат поддерживает связь с двоичным, так как он - производный от системы base2. Каждая шестнадцатиричная цифра представляет четыре двоичных разряда. Таблица 2.7 показывает взаимосвязь между двоичным, шестнадцатиричным и десятичным форматами для 0x0-0xF.

Таблина 2.7 Десятичные, двоичные  $\sim$  $\mathbf{M}$ шестнадцатиричные преобразования

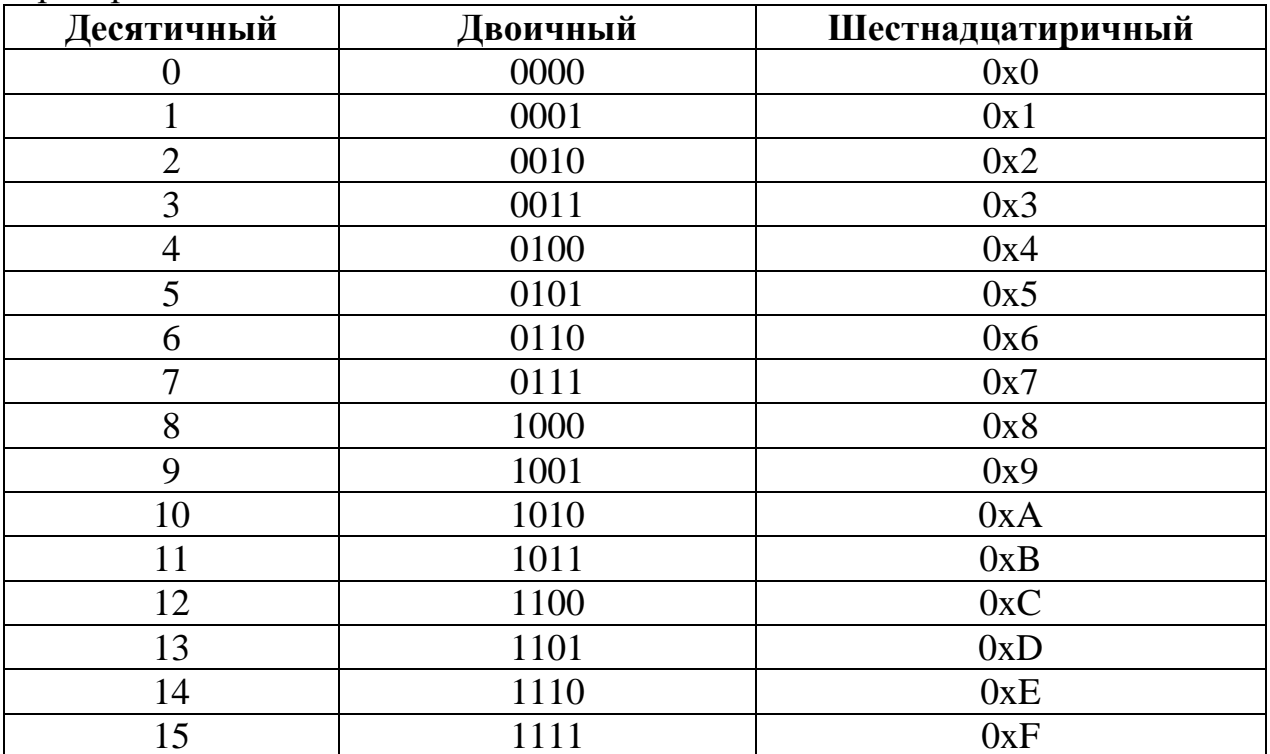

Давайте преобразуем 0х3В к десятичному виду через двоичный. Первый шаг - выяснить, что отдельное шестнадцатиричное число представляет собой в двоичном виде. Заменим шестнадцатиричное число двоичным числом. Так, 0х3В становится 00111011. Как вы помните из предыдущего раздела о двоичном счислении, преобразование числа от двоичного к десятичному

намного проще, чем в другие системы, поскольку умножение двоичных разрядов на 0 и 1 – простая операция.

 $0x3B=$  $00111011_2=$  $32 + 16 + 8 + 2 + 1 = 59$ 

Байт данных (восемь битов) может быть записан в виде двух шестнадцатиричных цифр. Например, символ "N" в расширенном коде ASCII имеет двоичное представление 01001110. Если мы записываем его как две группы из четырех битов каждый, мы получаем 0100.1110. Используя таблицу 5 (выше), мы находим, что 0100 составляет 0х4 и 1110 - 0хЕ. Поэтому, соответствующий шестналиатиричный для 0100.1110 есть 0х4Е.

Устанавливая или поддерживая компьютерную систему, вы будете иногда сталкиваться с шестналцатиричными числами как представлениями адресов памяти, сетевых адресов или других величин относящихся к аппаратному обеспечению. Вы, возможно, сталкиваетесь с ними в контексте операционной системы при возникновении сбоев и появлении сообщений об ошибках.

#### Контрольные вопросы

1. Обрисуйте в общих чертах основные компоненты компьютерной системы и основную роль каждой подсистемы.

2. Перечислите компоненты компьютерной системы и объясните процесс работы каждого компонента компьютерной системы.

3. Дайте определение компьютера.

4. Объясните, что такое архитектура компьютера на примере архитектуры фон Неймана.

5. Обсудите вопрос об аппаратном обеспечении и почему оно играет важную роль в работе компьютерной системы.

6. Расположите уровни взаимодействия между пользователем  $\mathbf{M}$ программным обеспеченим, программным обеспечением прикладным операционной системы и системы аппаратного обеспечения.

7. Обсудите вопрос о сетевой системе и объясните, почему она играет существенную роль в работе компьютерной системы.

8. Перечислите компоненты сетевого соединения.

9. Поделите эволюцию компьютерных систем на периоды с указанием основных достижений в вычислительных устройствах, соответствующих к этим периодам.

10. Объясните, почему Закон Мура утверждает, что рост в количестве транзисторов замедлился.

11. Классифицируйте компьютеры по их скорости и вычислительной мошности.

12. Дайте примеры приложений компьютерных систем в различных сферах деятельности человека.

13. Какие типы компьютеров возможны?

14. Каковы компоненты компьютерных систем?

15. Каковы основные компьютерные операции?

16. Как возможно соединить дополнительное устройство с компьютером?

17. Какова полноценность соединения компьютеров друг с другом?

18. Почему устройства, подобные мониторам, принтерам и клавиатуре, называются периферийными устройствами?

19. Объясните, как представляются данные, используя двоичные коды.

20. Отличите системы счисления по их основанию.

21. Дайте примеры преобразования десятичных чисел в двоичные и шестнадцатеричные системы счисления.

### **Список литературы**

1. June J. Parsons, Dan Oja. New Perspectives on Computer Concepts / Comprehensive, Thomson Course Technology, a division of Thomson Learning, Inc Cambridge, MA. – 16-th Edition . - 2014.

2. Lorenzo Cantoni, James A. Danowski. Communication and Technology. Berlin: De Gruyter Mouton, 2015. - 576 p.

3. Craig Van Slyke. Information Communication Technologies: Concepts, Methodologies, Tools, and Applications (6 Volumes). - 2008. – 4288 p.

4. Brynjolfsson, E., A. Saunders. Wired for Innovation: How Information Technology Is Reshaping the Economy. - Cambridge, MA: MIT Press, 2010.

5. Kretschmer, T. Information and Communication Technologies and Productivity Growth // A Survey of the Literature, OECD Digital Economy Papers. - OECD Publishing , 2012. - No. 195.

## ГЛАВА 3. ПРОГРАММНОЕ ОБЕСПЕЧЕНИЕ. ОПЕРАЦИОННЫЕ СИСТЕМЫ. ПРИКЛАДНОЕ ПРОГРАММНОЕ ОБЕСПЕЧЕНИЕ

Программным обеспечением называется (software) набор команд, управляющих работой компьютера. Выполнение вычислительных задач на компьютере осуществляется с помощью программного обеспечения компьютера. Программное обеспечение включает в себя следующие функции:

- 1. управление компьютерными ресурсами организации;
- 2. обеспечение пользователя всеми ресурсами, необходимыми для решения вычислительной задачи;
- 3. выполнение роли посредника между организациями и хранимой информацией.

Одной из ключевых задач управляющего персонала является выбор соответствующего потребностям организации программного обеспечения.

Программой (program) называется набор команд для выполнения конкретной задачи на компьютере. Процесс создания или написания программированием, программ называется a люди, которые специализируются на этом виде деятельности - программистами. Синонимом слову программа является термин «приложение» (application). Для того чтобы программа была выполнена, она должна быть загружена в оперативную память компьютера вместе с данными, которые необходимо обработать (обычно говорят «запустить программу» или «запустить на выполнение»). Когда выполнение программы завершено, она выгружается из оперативной памяти компьютера. Все современные компьютеры позволяют загрузить на выполнение несколько программ одновременно.

Существует два основных типа программного обеспечения: системное и прикладное. Каждый тип программного обеспечения выполняет различные функции. Системное программное обеспечение (system software) – это набор программ, которые управляют компонентами компьютера, такими как процессор, коммуникационные и периферийные устройства. Системное программное обеспечение создается специалистами, которых называют системными программистами. К прикладному программному обеспечению (application software) относятся программы, написанные для пользователей или самими пользователями, необходимые для задания компьютеру конкретной работы. Примерами прикладного программного обеспечения служат программы обработки заказов или создания списков рассылки. Программистов, которые пишут прикладное программное обеспечение, называют прикладными программистами. Оба типа программного обеспечения взаимосвязаны и могут быть представлены в виде диаграммы, изображенной на Рисунке 3.1.

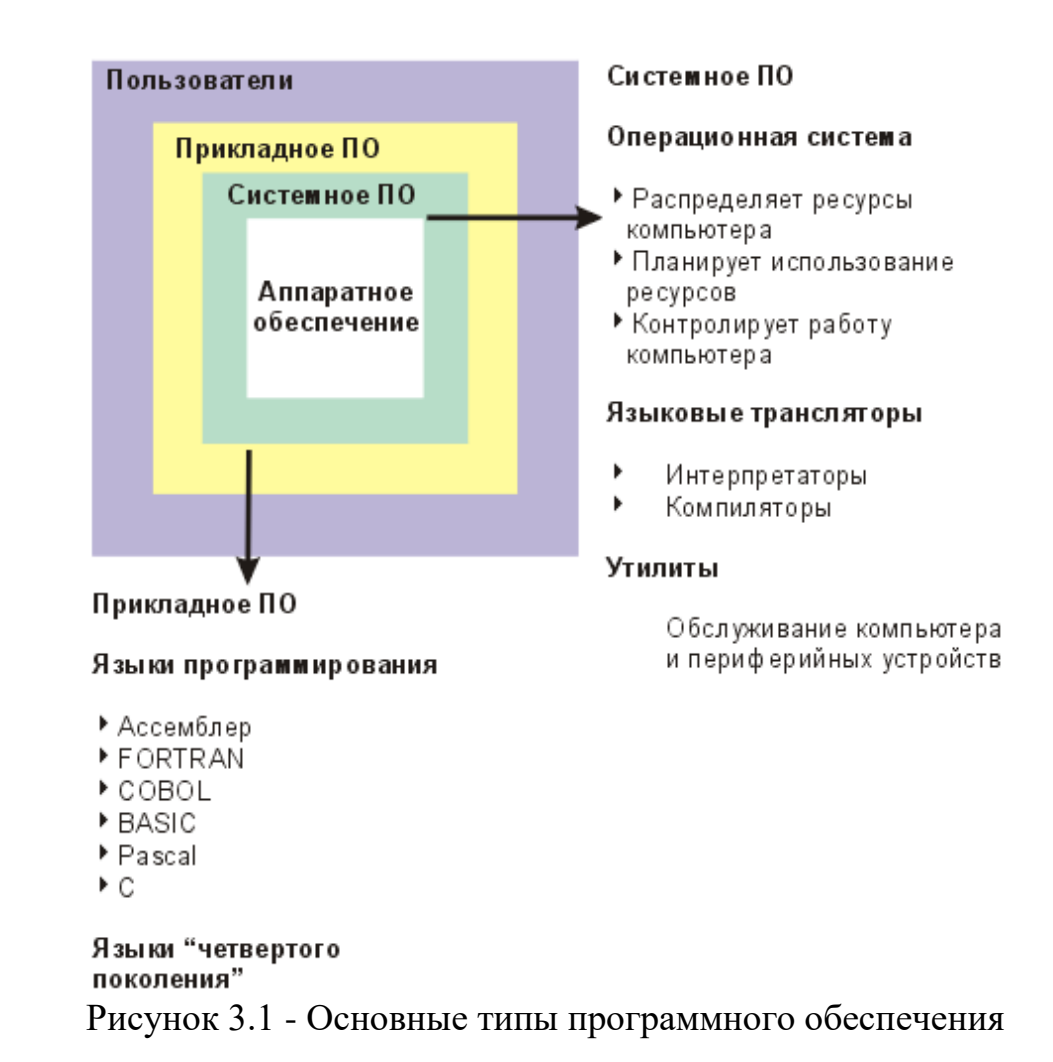

Как видно на рисунке, каждый тип тесно взаимодействует с другим. Системное программное обеспечение контролирует доступ к аппаратному обеспечению компьютера. Прикладное программное обеспечение взаимодействует с аппаратными компонентами через системное. Конечные пользователи в основном работают с прикладным программным обеспечением. Чтобы обеспечить аппаратную совместимость, каждый тип программного обеспечения разрабатывается для конкретной аппаратной платформы.

#### **3.1 Программное обеспечение операционных систем**

Операционная система выполняет очень важную роль во взаимодействии пользователей с компьютерной системой. В этом разделе мы рассмотрим характерные функции операционной системы, такие как управление устройствами, управление памятью, совместное использование ресурсов и управление процессами. После изучения операционной системы станут понятны причины, замедляющие работу компьютера и действия, которые можно предпринять, чтобы решить эти проблемы. Мы также обсудим вопросы настройки вычислительной среды в соответствии с требованиями к решаемым задачам.

**MS-DOS** (Microsoft) Operating Disk System) является однопользовательской, однозадачной компьютерной операционной системой, которая использует интерфейс командной строки. Ранние версии Microsoft Windows работали под MS-DOS. MS-DOS имеет относительно небольшое количество команд и еще меньшее число часто используемых. Кроме того, эти команды обычно негибкие, потому что, в отличие от Linux и других подобных Unix операционных систем, они разработаны для использования немногих опций или параметров (т.е., значений, которые могут быть передаваться командам).

Приведем некоторые наиболее распространенные команды (соответствующие команды в подобных Unix операционных системах показаны в круглых скобках):

- CD изменяет текущий каталог (cd);
- СОРҮ копирует файл (СР);
- DEL удаляет файл  $(rm)$ ;
- DIR перечисляет содержание каталога (ls);
- EDIT запускает редактор для создания или редактирования файлов простого текста (vi, vim, ed, joe);
- FORMAT форматирует диск, чтобы принять файлы DOS (mformat);
- $\bullet$  HELP выводит на экран информацию о команде (man, info);
- MKDIR создает новый каталог (mkdir);
- RD удаляет каталог (rmdir);
- REN переименовывает файл (mv);
- ТҮРЕ выводит на экран содержание файла на экране (more, cat).

Microsoft создала операционную систему Windows в середине 1980-х. За эти годы было много различных версий Windows, но новые - Windows 10 (выпущенный в 2015), Windows 8 (2012), Windows 7 (2009) и Windows Vista (2007). Windows поставляется с предварительно загруженной системой в самых новых РС, что делает ее самой популярной операционной системой во всем мире.

**Mac OS** - это линейка операционных систем, созданная Apple. Она поставляется предварительно загруженной во все новые компьютеры Macintosh или Mac. Недавние версии известны как OS X, и специальные версии включают El Capitan (выпущенная в 2015), Yosemite (2014), Mavericks (2013), Mountain Lion (2012), *u* Lion (2011).

 $UNIX -$  это операционная система, которая была сначала разработана в 1960-х и с тех пор находится в процессе постоянного развития. Это стабильная, многопользовательская, многозадачная система для серверов, рабочих столов и ноутбуков.

У систем UNIX также есть графический пользовательский интерфейс (GUI), подобный Microsoft Windows, который обеспечивает простую в использовании среду. Однако в UNIX требуется знание операций, которые не охвачены графической программой, или в случае, когда нет доступного интерфейса окон, например, в сеансе telnet.

Linux - это семейство операционных систем с открытым исходным кодом, что означает, что они могут быть изменены и распространены любым человеком во всем мире. Он отличается от Windows систем, которые могут быть изменены только компанией, которая владеет ими. Преимущество Linux состоит в том, что она открытая, есть много различных дистрибутивов или версий, из которых вы можете выбрать наиболее подходящую.

## 3.2 Структура программного обеспечения

Как и технические средства, программное обеспечение компьютерной системы имеет свою структуру. Операционная система не является отдельным объектом, она состоит из множества уровней со своими функциями. Уровни операционной системы и приложения, запускаемые пользователями, рассматриваются как уникальные «задачи» или «процессы», конкурирующие между собой за доступ к CPU и другим аппаратным ресурсам. Управление этой конкуренцией через соответствующее расписание процессов является главной обязанностью операционной системы и может оказывать значительное влияние на быстродействие системы.

Системы программного обеспечения состоят из множества уровней или слоев. В американском обществе, например, когда вы подписываете чек при оплате обеда в ресторане кредитной карточкой, компания, обеспечивающая услуги кредитных карт, не заботится о том, что вы оплачиваете именно еду. Никаких деталей больше не требуется. Но процесс еды фактически состоит из нескольких уровней. Это уровень, на котором официанту нужно отследить заказ, чтобы знать, какие блюда принести и в каком порядке. Например, первым был салат. Детали приготовления салата были обработаны на другом уровне, - на кухне, где повар смешал вместе салат, помидоры и гренки, пришедшие извне, о чем повар позаботился заранее.

Однако откуда же появились гренки? Их купили в булочной, где они были сделаны из муки, дрожжей и специй. Мука прибыла из мукомольни, в которой приобрели пшеницу и измельчили ее. Пшеница поступила от фермера, который посеял семена и, в конечном счете, собрал урожай пшеницы. Когда вы платите за ваш обед, вы оплачиваете (косвенно) около одной тысячной цента (предполагая, что вы оплачиваете в американской валюте) этому фермеру за пшеницу в ваших гренках. И, вы платите тысячам других людей, которые обеспечивали ваш обед различными способами. К счастью, вы не платите всем этим людям непосредственно. Вы платите только «за обед», а детали отсортировываются на нижних уровнях.

При организации сравнительно независимых процессов в виде уровней или слоев, система может сохранять лучший контроль и может достичь большой эффективности. B компьютерной науке принципы, обеспечивающие ЭТИ преимущества, называются инкапсуляция (Encapsulation) и **абстрагирование** (Abstraction).

# 3.2.1 Инкапсуляция и абстрагирование

Инкапсуляция (сокрытие или сокрытие реализации) означает, что каждому слою нужны только ограниченные знания для выполнения его работы, и ни один из других уровней не имеет доступа к этой информации. Фермер не знает, для чего будет использоваться пшеница. Пекарь не знает, как собирают урожай пшеницы. И вам не нужно знать, что гренки содержат пшеницу. В мире программного обеспечения инкапсуляция означает, что вашей программе обработки текстов не нужно знать, как управлять дисководами для того чтобы открывать и сохранять файлы, - для этого есть соответствующие нижние слои программного обеспечения.

Термин инкапсуляция в программировании означает сокрытие данных и реализации алгоритма пользователя ИЛИ леталей **OT** прикладного программиста. При этом прикладному программисту предоставляется только спецификация (интерфейс) объекта. <sub>B</sub> медицине термин «инкапсулированный» означает «заключенный в капсулу или оболочку», в технических науках инкапсулированный - защищенный от внешних воздействий.

Термин «абстракция» или «абстрагирование» означает выделение существенных, важных свойств объекта для их последующей реализации. В контексте данного издания это означает также взаимодействие между слоями программного обеспечения.

Однако если бы слои были полностью скрыты, то невозможно было бы связаться со слоями программного обеспечения, находящимися выше и ниже. Для того чтобы обмениваться некоторой, не слишком большой информацией, конкретизирует проектировщик слоя абстракцию (abstraction). поддерживаемую им. Пекарня поддерживает абстракцию, называемую «заказ гренок», посредством чего клиент может заказать Х фунтов гренок, на что пекарни ответят производством гренок и их поставкой. Заказчик не видит, что происходит внутри пекарни. Например, пекарня может иметь большую и маленькую печи, и менеджер должен решить, какую использовать для выполнения заказа. Иногда, возможно, имеет смысл испечь два маленьких пакета гренок вместо одного большого. Иногда одна или другая печь выключается для текущего ремонта. Эти детали скрыты от клиента, что в терминологии информатики означает, что скрыта *(encapsulated)* информация. К тому же, даже если клиент знал, что были две духовки, нельзя определить, какая духовка использовалась при выполнении заказа, так как на бланке заказов не предусмотрена запись этой информации. В терминах вычислительной техники мы говорим, что абстракция заказа гренок не поддерживает выбор духовки.

Существование четких абстракций на каждом слое означает, что одну реализацию можно заменить другой без влияния на нижние или верхние слои. Гренки продаются множеством пекарен. Если они все принимают один бланк заказов, то можно, по желанию, выбрать другого поставщика. На вашем компьютере может быть множество реализаций программных компонентов и можно переключаться с одного на другой. Например, ваш веб-браузер обращается к вспомогательной программе, когда требуется запустить звуковой файл или видеоклип. Есть несколько программ, которые могут выполнить эту функцию. Все, что нужно, это указать браузеру, какую программу использовать. Это разделение функциональности означает, что если становится доступной новая программа, то можно переключиться на нее и нет необходимости устанавливать новый браузер.

# 3.2.2 Слои программного обеспечения (Layers of Software)

Давайте рассмотрим слои программного обеспечения, из которых состоит компьютер (Таблица 3.1):

#### Таблица 3.1 - Слои программного обеспечения

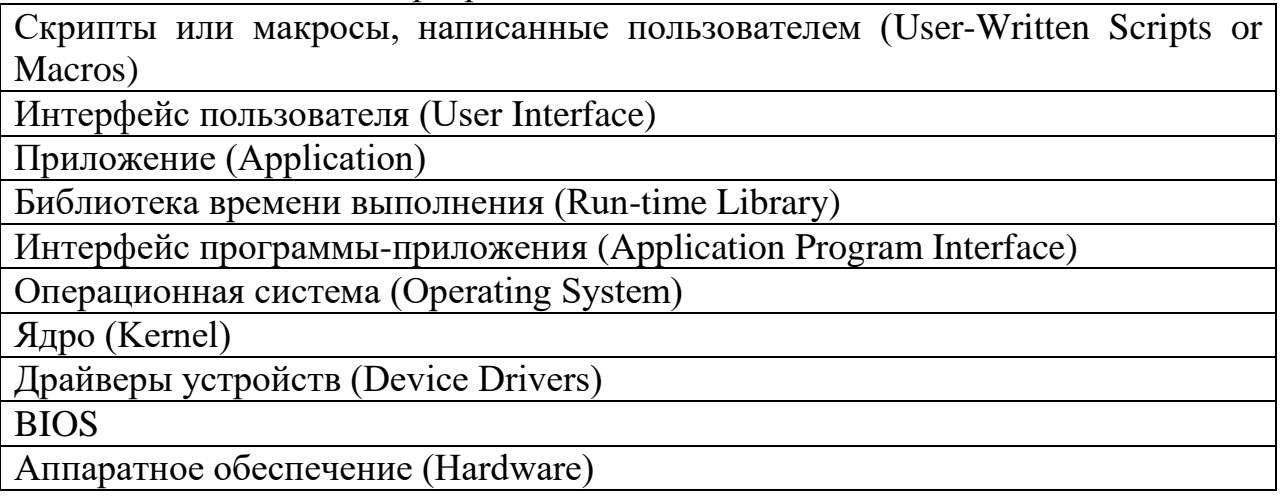

Рассмотрим слои от нижнего к верхнему:

Аппаратные средства в нашем обзоре - это физические  $\overline{\phantom{0}}$ компоненты, из которых сконструирован компьютер, - самый нижний слой или уровень компьютера. Разумеется, существует несколько слоев аппаратного обеспечения: плата содержит чипы, чипы включают схемы, которые, в свою очередь, формируются из транзисторов. Однако с точки зрения программного обеспечения эти детали не имеют значения.

BIOS или Базовая система ввода/вывода, - самый основной слой программного обеспечения. Он имеет дело непосредственно с сигналами, которые управляют аппаратными компонентами. Многое из его работы выполняется при включении компьютера.

Драйверы устройства - вспомогательные программы, которые операционная система использует для связи с периферийными устройствами. Чтобы добавить новое устройство в систему, должны быть установлены соответствующие драйверы устройства. Периферийные компоненты часто поставляются с диском, содержащим необходимые драйверы. Драйвер для жесткого диска, например, знает, сколько дорожек на устройстве, и распознает команды для перемещения на нужную дорожку с последующим чтением или записью данных. Преимущество этого в том, что продавцу операционных систем не нужно нести ответственность за поддержку каждого или разрабатываемого устройства. Изготовитель уже разработанного устройства поставляет драйвер, который во время эксплуатации устройства взаимодействие действует согласно правилам, описывающим  $\mathbf{c}$ операционной системой.

Ядро является основой операционной системы и выполняет самые важные функции. Оно управляет памятью, решает, какую задачу выполнять следующей, обрабатывает различные виды возможных прерываний. Ядро должно всегда находиться в оперативной памяти, и из-за его специфической природы оно должно работать без защитных механизмов, которые оберегают от ошибочных команд или нелегальных обращений к памяти. Поэтому оно должно быть как можно меньше.

Остальная часть операционной системы намного больше, чем ядро. Она выполняет все остальные функции операционной системы. Например, она включает файловую систему для управления папками и файлами на диске. Этот уровень связывается с ядром, когда нужно выполнить основные действия, например, инициализировать операции пересылки данных к внешнему устройству.

Интерфейс прикладной программы, или API (application program  $\frac{1}{2}$ уровень, где пользовательские программы (приложения)  $interface)$ связываются с операционной системой. Например, предположим, что приложение веб-навигатор решает, что требуется больше памяти для отображения большого файла с изображением. Операционная система ответственна за хранение информации о программах, использующих части памяти в любое время. Эта информация скрыта в пределах операционной системы; приложение не знает ничего о том, как организована информация в памяти, так как в этом нет необходимости. Операционная система определяет абстракцию для управления памятью, называемую вызов API (API call). разработчикам приложений знать, Всем нужно какой интерфейс использовать для того, чтобы потребовать больше оперативной памяти. Если новая версия операционной системы поддерживает использование различных способов организации памяти, прикладная программа будет продолжать работать также хорошо, пока вызов API остается тем же.

Библиотека времени выполнения (библиотека программ этапа исполнения) - коллекция подпрограмм, от которых зависят прикладные программы. Например, если вы пишите приложение на языке С для открытия файла и чтения данных из него, вы будете использовать две стандартные функции, называемые fopen и fscanf. Эти функции выбираются из библиотеки подпрограмм ввода/вывода (I/O), называемой stdio, которую любая  $\mathcal{C}$ . использовать программа Ha Они выполняют может соответствующий вызов АРІ, чтобы операционная система делала то, что вам нужно. Абстракция Stdio означает, что ваша программа не зависит от набора вызовов API, поэтому вы можете выполнять ее на любой машине, которая имеет компилятор С и реализацию С-библиотеки. Большинство программ используют во время работы подпрограммы из нескольких библиотек. Прикладной слой – подпрограммы, которые ВЫПОЛНЯЮТ фактическую работу, для которой было создано приложение.

Уровень интерфейса пользователя ответственен за коммуникацию между приложением и пользователем. Это обычно GUI (graphical user interface - графический интерфейс пользователя), составленный из кнопок и всплывающих меню. Предположим, пользователь хочет, чтобы приложение открыло файл. Для этого требуется диалог, который обрабатывается GUI. Сначала в меню Файл пользователь нажимает Открыть. Появляется диалоговое окно Открыть и предлагает пользователю выбрать файл. Как только пользователь выбрал файл, GUI передает запрос и имя файла в приложение, которое открывает и обрабатывает его.

Скрипты (scripts) или макросы (macros) - подпрограммы, которые многие приложения позволяют создавать пользователям из наборов Скрипты и встроенных команд. макросы позволяют пользователям автоматизировать последовательность часто выполняемых действий. Например, макрос Microsoft Excel может открыть файл, копировать группу чисел из файла в электронную таблицу, выполнить вычисления с ними и записать результаты в другой файл. Если эти вычисления требуются каждый день, то, возможно, было бы полезно собрать вычисления в сценарий, который можно выполнить нажатием нескольких клавиш. Таким образом, пользователь может забыть о деталях. Скрипты размещаются выше уровня приложений в иерархии программного обеспечения, потому что они формируются на уровне команд приложений.

Компьютерная промышленность сегодня зависит от специалистов на каждом из вышеописанных уровней. Некоторые люди зарабатывают на создании программного обеспечения BIOS, а другие сосредоточиваются на GUI. Ho большое совершенствовании технологии самое число программистов находится на прикладном уровне, потому что люди хотят использовать компьютеры для множества различных задач.

# 3.3 Роль BIOS

Большая часть этого курса связана с высшими уровнями иерархии программного обеспечения: файловыми системами, операционными системами и приложениями. Но в этом разделе мы рассмотрим самый нижний уровень программного обеспечения - BIOS, или базовую систему ввода/вывода. У BIOS есть три главные функции. Она инициализирует аппаратные средства при включении компьютера, загружает операционную систему и обеспечивает базовую поддержку таких устройств, как клавиатура, мышь и последовательные порты (serial ports). BIOS присутствует всегда, но она видна только при включении компьютера, до того как операционная система перехватит управление.

При включении компьютера в оперативной памяти нет операционной системы. Она пуста. (Напомним, что оперативная память (RAM) непостоянная память; при выключении она теряет данные, сохраненные в ней). BIOS должен постоянно находиться в памяти другого рода для выполнения своей функции. Поэтому BIOS постоянно находится на чипе **ROM** ( $\Pi$ 3У) на материнской плате.  $ROM -$  постоянная память; она сохраняет данные при выключении питания. При включении процессор автоматически запускает выполнение команд из ROM. Так как ОМ более медленный тип памяти, чем оперативная память, BIOS в большинстве систем сразу копирует себя из ROM в RAM. Затем BIOS дает команду процессору брать все дальнейшие команды из RAM.

Другой специальный вид памяти, используемый BIOS - память CMOS. CMOS (комплиментарный металло-оксидный полупроводник) - технология чипа, которая требует очень мало энергии. Небольшая память CMOS, часто всего лишь объемом 64 байта, размещена на материнской (системной) плате для сохранения параметров BIOS, управляющих работой аппаратных средств. Например, существует параметр, управляющий временем операций выборки оперативной памяти. Если вы покупаете более быстрые чипы DRAM для вашей оперативной памяти, вы можете изменить параметры BIOS, чтобы диспетчер шины памяти пользовался наивысшей скоростью DRAM. Память CMOS непостоянна, но ее содержимое после выключения компьютера сохраняет маленькая батарейка на материнской плате. Поскольку батарейку подзаряжает материнская плата, она может служить много лет; однако, если она будет отключена, BIOS вернется к параметрам, используемым по умолчанию. Поэтому, важно, чтобы CMOS имела низкое энергопотребление. Главный недостаток технологии CMOS заключается в том, что она более медленная, чем регулярная DRAM, но это не имеет значения, если память используется только для настройки параметров BIOS, поскольку содержимое нужно только во время запуска системы.

При включении питания системы начинает выполняться BIOS, BIOS инициализирует **POST** (Power-On Self Test) - последовательность команд самотестирования при включении питания. Для начала запускается
видеокарта (вы будете видеть мелькание экрана), отображается основная информация о типе установленной видеокарты, имени изготовителя и версии BIOS. Затем определяется количество DRAM, установленной в системе, и может выполняться тестирование памяти. В любом случае, тестированием управляют параметры BIOS. На системах с большим объемом памяти отключение тестирования памяти позволяет компьютеру быстрее загрузиться. Конфигурация памяти и результаты теста отображаются на мониторе. Затем, после определения плат расширения и адаптеров, BIOS заключении инициализирует платы  $\overline{M}$ адаптеры.  $\mathbf{B}$ POSTэти последовательности **BIOS** отображает информацию системной  $\overline{O}$ конфигурации, например, тип установленного процессора, информацию о кэш-памяти, типы каждого из найденных дисководов, адреса всех серийных и параллельных портов и список других найденных плат расширения.

Как только POST-последовательность завершена, следующая задача BIOS - загрузить программу, которая запустит операционную систему. Для этого BIOS должна иметь информацию о дисководах, чтобы прочитать порцию данных, называемых основной загрузочной записью (Master Boot **Record**) или MBR. Это первый сектор первой дорожки диска. Программа MBR загружает операционную систему и запускает ее.

Возможно, в системе несколько дисководов, с которых возможна загрузка операционной системы. Какие из них нужно использовать? BIOS следует порядку поиска (search order), чтобы найти операционную систему для загрузки. Начинается поиск с устройства с именем А. Если нет никакого диска в этом устройстве или если он не содержит основную загрузочную запись, то происходит обращение к В (второй дисковод), если он существует. Если и это неудачно, то перемещается к устройству С, которое является обычно основным жестким диском, и ищет основную загрузочную запись там. И так далее.

Первая проверка floppy-дисковода А очень полезна, потому что в отличие от жесткого диска, дискета - сменное средство. Так, если вы не хотите загружать операционную систему с жесткого диска, вам нужно вставить загрузочный диск в устройство А, и компьютер загрузится оттуда. Загрузочный диск - дискета, которая содержит самозагрузочную копию операционной системы. Если версия операционной системы на жестком диске испорчена, то можно снова запустить систему, используя загрузочный диск. Затем вы можете восстановить поврежденные данные на жестком лиске.

Примечание переводчика. В современных компьютерах дискеты практически не используются. Вместо них применяются компакт-диски CD и DVD, а также usb flash drive. В некоторых случаях загрузка производится с сервера по локальной сети.

Компьютер, загруженный с floppy-диска, CD или DVD не может быть полностью безопасен. Файлы обычно защищены операционной системой, чтобы ограничить доступ к ним других пользователей. Но если кто-нибудь

вставит загрузочный диск в дисковод, он сможет загрузить свою собственную версию операционной системы и проигнорировать запрет доступа ко всему жесткому диску. Гарантированная защита против этого вида нападения – кодировать диск. Другой риск, связанный с загрузочными дисками – вирусы MBR. Эти вирусы живут в основной загрузочной записи диска. Если кто-нибудь вставляет зараженную дискету или диск в устройство чтения дисков, то после загрузки системы вирус может заразить жесткий диск.

Некоторые BIOS позволяют изменить последовательности загрузки. Это полезно, если вы хотите по умолчанию загрузить систему с CD-ROM, DVD-ROM или c сервера локальной сети вместо жесткого диска. Вы можете также отключить загрузку с floppy-диска или c CD, DVD, если заботитесь о защите.

Для изменения установок BIOS вам нужно запустить программу BIOS Setup в ходе загрузки, нажимая определенную клавишу или их комбинацию, например, F2, F8, CTRL/F8 и т.п. Начальное сообщение BIOS укажет, какую клавишу нажимать. Программа загрузки BIOS setup покажет текущие установки BIOS и позволит изменить их. Новые установки сохраняются в CMOS-памяти и будут действовать до следующей загрузки системы. Установки нужно менять внимательно, так как неправильные установки могут привести к неработоспособности компьютера.

Вы можете больше узнать о BIOS из BIOS entry in the PC Guide. Если вы планируете менять установки BIOS, то сначала читайте BIOS Survival Guide.

# **3.4 Управление процессами**

Другая функция операционной системы – поддерживать последовательность всех **процессов,** выполняющихся в настоящий момент, обеспечивая каждому выполнение с разумной частотой. Процесс – частный случай программы. Он включает некоторый набор страниц памяти, набор дескрипторов (описателей) открытых файлов (если это процесс ввода/вывода (I/O)), идентификатор процесса (ID) и другие. Ядро поддерживает список всех процессов в системе. Это программы, запущенные пользователем, различные программы, выполняющие функции операционной системы за пределами ядра, такие как печать и сетевая поддержка. Каждый процесс может быть в одном из состояний: **работающий (запущенный)**, **работоспособный** или **заблокированный**. Только один процесс на ЦП может фактически работать в один момент, хотя любое число может быть работоспособным. Заблокированный процесс – тот, который дожидается некоторого события. Например, программа буферизации печати заблокирована большую часть времени и становится работоспособной, когда пользователь выбирает команду **Печать**, активизируя процесс.

В операционной системе Windows при вызове менеджера задач (Task Manager) можно увидеть список текущих заданий. Задание в Windows – это приложение, запущенное пользователем, появляющееся в панели процессов. Задание обеспечивает выполнение одного или более процессов. В операционной системе UNIX команды **ps** и **top** отображают информацию о процессах.

Ядро поддерживает очередь (также называется очередью задач или процессов) на выполнение. Для того чтобы создать иллюзию, что все процессы выполняются одновременно. используется приоритетная многозадачность. По сравнению с другими видами многозадачности, приоритетная многозадачность создает лучшую иллюзию, чем остальные. Трюк заключается в наличии часов реального времени, которые могут регулярно генерировать прерывания. Прерывания по таймеру предоставляют ядру возможность посмотреть на очередь запуска и увидеть, можно ли какойто процесс запустить прямо сейчас. Если ответ - да, то процесс, выполняемый в данный момент, выгружается. Ранг его состояния понижается от запущенного к работоспособному, этап его выполнения отмечается и содержимое его регистра сохраняется, чтобы процесс можно было возобновить позже. Заблокированные процессы также генерируют эти виды прерываний, но ответ на последний вопрос для них всегда «да». Затем другой процесс в очереди задач выбирается для работы. Если ядро переключает процессы с достаточной частотой, то человеку кажется, что все процессы выполняются одновременно. Теперь вы знаете секрет иллюзии!

Если приоритетная многозадачность - хорошая идея, то почему бы ни переключать процессы чаще, скажем, после каждой команды? Причина в том, что ядро не переключает от одного процесса к другому, для этого требуется контекстный переключатель, который требует некоторого времени. Для выполнения контекстного переключения процессор должен прервать последовательность команд, сохранить содержимое всех регистров, загрузить новую таблицу страниц и т.п. Это требует определенного количества расходов для каждого приоритетного прерывания. Поэтому оптимальная стратегия - делать контекстное переключение только тогда. когда нужно гарантировать справедливое обслуживание для всех процессов.

Некоторые приложения для выполнения своих функций требуют многозадачности. Например, для того чтобы веб-навигатор поддерживал многооконность (каждая загрузка - на своей странице или запуск различных Јауа-апплетов), браузеру нужно создать процесс для каждого окна. Но наличие множества процессов дорого, потому что каждому требуется собственное адресное пространство, таблицы страниц, файлы дескрипторов и т.п. И многие приложения, использующие многозадачность, не требуют разделения процессов. Поэтому новые версии операционных систем процессы предусматривают облегченные *(lightweight)* processes). называемые потоками (threads), которые находятся в одном адресном пространстве и совместно используют файловые дескрипторы.

# 3.5 Управление устройствами и конфигурация

Другая функция операционной системы - управлять различными устройствами ввода/вывода, установленными на компьютере. Управление техническими средствами на этом уровне требует взаимодействия между ядром, драйверами устройств и BIOS. Пользователи могут в некоторых случаях точно настраивать свои компьютерные системы, изменяя параметры, которые определяют то, как операционная система или драйверы устройств обращаются с внешними устройствами.

# Прерывания

Одна из важных задач ядра – обрабатывать прерывания. Прерывание – сигнал процессору о том, что произошло некоторое событие, которое требует непосредственного внимания. Часто эти события связаны с операциями ввода/вывода, но есть и другие виды прерываний. Ядро вычисляет, что вызвало прерывание, и дает соответствующий ответ. Оно лолжно действовать очень быстро. Во избежание потери информации при следующем прерывании, каждое прерывание должно обрабатываться менее чем за тысячную долю секунды.

Чтобы обрабатываются посмотреть, как прерывания, давайте рассмотрим, как это делают люди. Предположим, вы находитесь на рабочем руководство. Возможно, месте. читая это документация нового программного обеспечения, которое вы купили. После того, как вы прочитали несколько страниц, входит курьер, извиняется за то, что прервал вас и просит вас расписаться за посылку. Чтобы ответить на это прерывание, вы сначала помещаете закладку в руководство, чтобы отметить место чтения, а затем откладываете руководство. Теперь, когда ваши руки свободны, вы расписываетесь за посылку и помещаете ее на вашем столе, где потом будете с ней работать. Затем вы вновь берете руководство, открываете на закладке и продолжаете чтение.

Управление прерываниями ядра происходит практически так же. Вот, что происходит в ответ на клавиатурные прерывания, каждый раз при нажатии клавиш. Перед тем, как вы нажмете клавишу, процессор занят некоторой программой или чем-то другим. Допустим, вы используете компьютер для редактирования веб-страницы, и процессор занят тем, как отобразить файл изображения, который вы только что загрузили. Пока это происходит, вы набираете символы "http" на клавиатуре. Как только вы нажимаете клавишу "Н", клавиатура передает байт данных через интерфейс клавиатуры PS/2 на материнской плате. Затем интерфейсу нужно прервать процессор и передать этот байт данных драйверу клавиатуры. Это нужно делать быстро, прежде чем вы нажмете "Т", иначе есть опасность, что следующее нажатие клавиши будет потеряно.

Интерфейс клавиатуры отправляет процессору сигнал, называемый **ЗАПРОС на прерывание (IRQ** – interrupt request). Когда процессор

получает этот сигнал, он перестает выполнять прикладную программу (редактор веб-страницы в нашем примере), записывая адрес последней выполняемой команды. Затем он переходит по адресу программы обработки прерывания клавиатуры и запускает выполнение команд, находящихся там. Поскольку регистры процессора содержат все данные, которыми манипулировала пользовательская программа, обработчик прерывания должен сохранить содержимое этих регистров перед тем, как он сможет использовать регистр для его собственных целей. После сохранения регистров можно рассматривать состояние интерфейса клавиатуры и принимать байт входящих данных. Этот байт размещается в области памяти, которая будет проверена драйвером клавиатуры, когда он в следующий раз заработает, возможно, через миллисекунду. Затем обработчик прерывания клавиатуры восстанавливает содержимое сохраненных регистров и передает управление задаче, выполняемой ранее (приложение редактирования вебстраницы), возобновляя выполнение точно в той точке, где оно было прервано. Все это происходит в течение нескольких сотен микросекунд; прикладная программа даже не знает, что было прерывание.

# **Приоритет прерываний и встроенные прерывания**

Два дополнительных понятия завершат наше обсуждение прерываний. Во-первых, понятие **приоритета прерывания**. Предположим, два человека входят в ваш офис в одно и то же время. Или кто-то первый входит до того, как вы обратите внимание на него, и сразу входит другой. Если один из них важный и нетерпеливый клиент, а другой – продавец, вы сначала удовлетворили бы потребности нетерпеливого клиента, а второго человека попросили бы подождать. Клиент имеет наивысший приоритет. Процессор также назначает приоритеты различным видам прерываний. Низкоскоростные устройства, подобные клавиатуре, имеют низкий приоритет. Высокоскоростные устройства, такие как диск SCSI, имеют высокий приоритет, так как им нужен быстрый ответ для оптимального функционирования.

Во-вторых, есть понятие **вложенные прерывания (nested interrupts)**. Предположим, что вы читаете свое руководство, и кто-нибудь входит, чтобы задать вам вопросы. Вы откладываете руководство, слушаете вопрос, а затем берете справочник, чтобы найти ответ. В это время звонит телефон – это другое прерывание. Тогда вы отмечаете свое место в справочнике, откладываете его и отвечаете на звонок. Человеку, сидящему за вашим столом, пока придется немного подождать. Когда ваш телефонный разговор закончен, вы берете справочник вновь и заканчиваете ответ на вопрос. Как только это будет сделано и все ушли счастливыми, вы можете взять ваше руководство и возобновить чтение. Второе прерывание **вложено** внутри первого.

Прерывания не могут быть вложены бесконечно глубоко, потому что обработчик прерываний может быть прерван только прерыванием более высокого приоритета. Так, если бы вы уже разговаривали по телефону и ктонибудь еще пробовал обратиться к вам, второму оппоненту пришлось бы подождать, пока вы не закончите первый разговор. Так же устройствам ввода/вывода может быть отказано в немедленном прерывании процессора, если им уже обрабатывается прерывание с более высоким приоритетом.

## Системные прерывания и ошибки

Системное прерывание (trap) - событие подобное прерыванию, за исключением того, что вместо внешнего сигнала системное прерывание запускается командами процессора. Например, операция деления на ноль. Если пользовательская программа пытается делить число на ноль, то выполнение не может нормально продолжаться. Системное прерывание процессора подобно обработке прерывания, но без ограничения времени. Обработчик системного прерывания может выдать сообщение об ошибке и прервать пользовательскую программу или возможен другой путь принудительно установить результат команды деления - 0 и позволить программе работать дальше. Другое общее использование системных прерываний - приложения делают запросы к операционной системе. Приложение делает запрос о том, что оно хотело получить из регистра, а затем использует специальную команду системного прерывания, чтобы «перехватить внимание» операционной системы.

Третий вид события, о котором вы должны знать, называется ошибкой (fault). Ошибка происходит, когда технические средства просят то, что нельзя выполнить, например, доступ к несуществующему участку памяти. Программисты С, использующие указатели, сталкиваются с этим видом ошибки «несуществующей памяти» пока их программный код не отлажен. Ошибки могут также происходить, если схема исправления ошибок памяти обнаруживает непоправимую ошибку, попытку деления на ноль или если программа содержит ошибочную машинную команду. Ошибки и системные прерывания обрабатываются одинаково.

# 3.6 Характеристики аппаратного обеспечения

### Установка драйверов

Как обсуждалось ранее, каждое устройство должно иметь свой драйвер в операционной системе, чтобы управлять командами, передачей данных и ошибочными состояниями в случае их появления. Каждая операционная система определяет интерфейс, который должен использовать драйвер устройства. Это означает, что для нормального функционирования каждого соответствующий устройства должен быть драйвер конкретной  $\mathbf{B}$ операционной системе. Даже версии одной и той же операционной системы (например, Windows 2000, NT, XP, Vista, Windows 7), могут использовать интерфейсы, требующие различных драйверов. Аналогично, похожим продуктам одной и той же компании будет, вероятнее всего, требоваться собственный драйвер некоторых свой из-за незначительных ИЛИ значительных изменений во взаимодействии с программным обеспечением.

вместе дистрибутивными Драйверы поставляются  $\mathbf{c}$ файлами операционной системы или изготовителями устройства. Во время выпуска очередной версии операционной системы, такой как Windows, многие из наиболее популярных и хорошо известных устройств (принтеры, модемы, сканеры) были проверены и включены в систему. Однако менее известные марки или устройства, выпушенные позже, чем операционная система, не были включены. Вот почему каждое устройство обычно имеет диск, содержащий драйверы для большинства операционных систем, доступных на рынке. Если вместе с устройством есть драйвер, то всегда лучше использовать его, чем тот, который находится в операционной системе, вероятнее всего драйвер, упакованный с устройством - наиболее свежее обновление, с лучшей функциональностью и исправленными ошибками.

Драйвер, сопровождающий ваше устройство, позволит вам корректно его использовать. Однако многие продукты могут быть произведены за несколько месяцев до продажи и существует большая вероятность получить самую последнюю версию драйвера на сайте компании-производителя. Всегда проверяйте Web-сайты компаний на наличие более свежих версий драйверов.

Когда вы устанавливаете новое устройство под Windows, оно вероятнее обнаружено после загрузки механизмом управления всего будет автоматической установки (Plug and Play - PNP). Если устройство поддерживает PNP, Windows должен проинформировать вас о том, что нашел новое устройство, и спросить вас о местоположении драйвера. Драйвер может быть частью Windows (потребуется диск дистрибутива Windows), файлом на CD, DVD-лисках или папкой на жестком лиске, куда вы заранее загрузили драйвер из интернета. Если соответствующий драйвер не найден, Windows будет не в состоянии использовать устройство.

Если вы устанавливаете устройство, и Windows не распознает его, вы лолжны использовать мастер Лобавления нового устройства (Add New Hardware) для установки драйвера устройства и опознавания его Windows. Этот мастер позволяет Windows произвести поиск новых устройств или вручную определить устройство. Есть ряд шагов, связанных с ручной инсталляцией, и мастер осуществляет ввод соответствующей информации. Для изменения драйвера есть опция «модифицировать», связанная с идентификацией устройства вручную. Процесс подобен первичной установке драйвера и на диске должны быть соответствующие файлы для обновления.

# Изменение конфигурации драйвера

Драйвер спроектирован для определенных операций, но он также может включать ряд операций по настройке его функций для конкретного использования или среды. Характеристики можно менять в соответствии с техническим средствам, требованиями  $\bf K$ системными требованиями (например, скорость модема, количество данных в буфере, используемые протоколы и т.п.), и с теми, которые ориентированы на пользователя (разрешающая способность вашего экрана, обои на дисплее, должна ли мышь функционировать как левосторонняя и т.п.).

Большинство устройств и программных модулей в операционной системе, управляющих ресурсами, имеют апплет, проинсталлированный в Панели управления (Control Panel), для предоставления пользователю возможности поменять настройки. Control Panel находится в установках (Settings) в меню Старт (Start).

Другие используют Device Manager (Менеджер Устройств) для изменения конфигурации драйвера. Необходимо щелкнуть правой кнопкой мыши на значке Му Computer (Мой Компьютер), нажать на Свойства (Properties), а затем выбрать Менеджер устройств (Device Manager). Менеджер устройств представляет информацию как о вашем компьютере в целом, так и об индивидуальных аппаратных компонентах. Выбирая конкретное устройство и его свойства, вы можете изменить различные функции. Если вы используете Windows NT, вы можете просматривать (но не менять) большинство настроек, используя Windows NT Diagnostics, который вы можете запустить, нажимая Программы (Programs) в меню Пуск (Start), а затем выбирая Административные инструменты (Administrative Tools).

С тех пор как вы стали пользователем домашнего компьютера и его администратором, все параметры настройки среды и пользовательские настройки находятся под вашим контролем. Однако вы должны быть внимательны при внесении изменений в конфигурации устройства или компьютера, поскольку они могут сделать устройство или компьютер в нелом неработоспособным, и тогда может потребоваться переинсталляция. Из-за проблем, которые могут возникнуть вследствие подобных изменений, в большинстве компьютеров возможности внесения подобных изменений заблокированы для всех пользователей, кроме администратора системы.

Когда вы вносите изменение в системные настройки, соответствующие данные необходимо сохранить, чтобы на них можно было ссылаться в следующий раз после перезагрузки системы. Операционные системы, такие как UNIX, сохраняют всю конфигурацию системы в текстовых файлах, которые администратор может изменить через простой текстовый редактор. Windows начинался с похожего на UNIX варианта, с сохранением информации файлах например, WINDOWS.INI,  $\overline{B}$ текстовых  $(\text{kak})$ SYSTEM.INI, CONFIG.SYS), но более поздние версии объединяют всю информацию конфигурации (в том числе информацию приложений), размещаемую в нескольких двоичных файлах, которые имеют общее

80

название **Реестр (Registry)**. Реестр имеет свой собственный редактор (либо REGEDIT либо REGEDT32) для просмотра и изменения информации. Из-за его зашифрованного вида, пользователям-новичкам нужно использовать такие средства, как Панель управления (Control Panel), для изменения его содержимого. Однако некоторые драйверы и администраторы ресурсов имеют элементы настройки, которые не могут быть доступны через Панель управления, а настраиваются только непосредственно через реестр.

Существуют утилиты для поддержки или восстановления реестра регулярно или перед внесением любых изменений в аппаратное обеспечение, или перед установкой новых приложений на компьютер. Если система становится неработоспособной после установки новой программы или внесения изменений через Панель Управления, реестр можно вернуть к его предшествующему состоянию, чтобы сделать систему вновь работоспособной.

# **3.7 Конфигурация операционной системы**

Операционная система конфигурируется подобно низшему уровню BIOS. Каждый пользователь работает по-разному, с различными требованиями и стилями использования. Правильная конфигурация операционной системы может улучшить эстетику, удобство и быстродействие. Параметры настройки, описанные здесь – из операционной системы Windows NT 4.0, но подобные особенности могут быть и в других системах Windows.

Самые очевидные конфигурации операционной системы касаются эстетики. В Windows пользователи могут установить настройки для просмотра и восприятия рабочего стола и файловой системы. Кажется, не бывает двух одинаковых рабочих столов. Можно настроить вид появления иконок, информацию в характеристиках файла, например, размер файла и тип. Это делается в меню **Просмотр (View)** Моего Компьютера (My Computer) или Проводника (Explorer) при нажатии **Настройки папки (Folder Options)**. На рабочем столе непосредственно можно использовать разнообразные цветовые схемы и располагать графику. Чтобы установить размер окна просмотра, разрешающую способность монитора, нужно нажать правую кнопку мыши на пустом месте рабочего стола, а затем выбрать **Свойства (Properties)** в меню быстрого вызова команд.

Меню появляются в различных местах и являются самонастраиваемыми. Большинство меню содержат кнопки ярлыков, некоторые содержат поля, где можно ввести Web-адреса и даже пути к файлам для быстрого доступа к ним (правый щелчок мыши на пустом месте панели задач (taskbar), а затем выбор либо **Toolbars,** либо **Properties**).

Другие элементы, такие как стили и размеры шрифтов, можно заменить на более удобные. Некоторые пользователи устанавливают крупные шрифты для облегчения просмотра, другим нравятся необычные шрифты (щелкните правой кнопкой на пустом месте рабочего стола, затем нажмите **Свойства (Properties)**, а затем – **Оформление** (**Appearance)**). Здесь можно выбрать звуковые темы, например, звуки джунглей и музыкальных инструментов (откройте Панель Управления (Control Panel) и выберите **Звуки (Sounds)**).

Для удобства пользователи могут начинать работу с Папки пользовательского запуска (User Startup Folder), которая является первой папкой запуска, появляющейся в **Программах (Programs)** в меню **Запуск (Start)**. Иконки программ, обычно ярлыки, которые находятся в этой папке, будут запущены автоматически каждый раз, когда пользователь входит в систему (log on). Например, пользователи, которые читают почту после входа, могут поместить ярлык почтового клиента в папке Запуска, и он будет автоматически запускаться после входа. Ярлыки – форма настройки, позволяющая пользователю инициировать программы и запускать файлы из различных мест в файловой системе (правое нажатие на значке и щелчок на "**Создать ярлык" (Create Shortcut)**). Можно настроить свойства мыши (открыть Панель управления и нажать **Мышь** (**Mouse)**) и частоту, скорость повторения клавиатуры (открыть Панель управления и нажать Keyboard (клавиатура)). Некоторые пользователи испытывают трудности с двойным нажатием, они могут отрегулировать скорость двойного нажатия. Некоторые мышки и клавиатуры пошли дальше, позволяя пользователю назначить функции определенным клавишам мыши или клавиатуры. Эта функциональность обеспечивается программным обеспечением, поставляемым с мышью и клавиатурой.

Характеристики можно менять и в операционной системе. Нажимая на **Систему** (**System)** из **Панели управления (Control Panel)**, вы можете выбрать путь поиска по умолчанию, параметры виртуальной памяти и другие параметры. Путь поиска говорит системе, где искать приложение. Упорядочение директорий при поиске может увеличить время на поиск выполняемого модуля. Уменьшение объема предусмотренной виртуальной памяти будет означать меньшее количество памяти для открытых файлов и запущенных программ, это также может снизить производительность самой системы. Эти установки обычно оставляют опытным пользователям, также как установки по умолчанию обычно являются оптимальными для большинства настроек. Даже снижение числа отображаемых цветов и разрешения могут ускорить процессы, хотя это не слишком заметно, только для игр и приложений с мощной графикой.

# **3.8 Распределение ресурсов**

В этом модуле мы рассмотрим операционную систему как механизм распределения ресурсов. Многие аспекты функционирования операционной системы могут быть объяснены через этот механизм. В ходе объяснения

распределения работы, этот модуль охватывает большинство компонентов компьютерной системы. Компьютерная система не только распределяет многие из внутренних ресурсов, например, время процессора, но и внешние ресурсы, такие как доступ к жесткому диску.

#### Управление памятью

Управление памятью системы - важная часть работы ядра. У стандартного персонального компьютера сегодня 1 Гб или более оперативной памяти (DRAM). Часть ее резервируется для операционной системы, но большая часть доступна для пользовательских программ. Например, пользователь запускает веб-навигатор, редактор и компьютерную игру. Каждой из этих программ нужно определенное количество памяти, но ни одной из них не нужна вся память. Ядро распределяет некоторую память для каждой программы и отслеживает, какая программа что использует.

Современные операционные системы, такие как Linux и Windows, обеспечивают виртуальную память для повышения гибкости программ. Мы будем более подробно говорить о виртуальной памяти позже. Чтобы понять, для чего нужна виртуальная память, рассмотрим, как работали старшие операционные системы подобные MS-DOS. В тех системах все программы работали в одном реальном адресном пространстве, пока не было виртуального адресного пространства.

Программы, записанные в двоичном машинном коде, содержат команды и данные. Как команды, так и данные содержат адреса памяти. Когда вы записываете программу в машинном коде (или компилятор переводит ваш язык высокого уровня на машинный код), вы (или компилятор) должны определить адрес для каждой команды и каждой части данных. Например, вы начинаете с нуля и располагаете все ваши команды и данные последовательно. Предположим, что ваша программа занимает адреса памяти от 0 до 8,462. Кто-то еще записывает программы таким же образом, начиная с адреса 0. Очевидно, вы не можете запустить две программы, занимающие одни и те же адреса памяти в одно и то же время по этой схеме. Когда вы загружаете вторую программу, она перезапишется поверх первой.

### Переадресация

Способ, который существовал до изобретения виртуальной памяти запись программ особым способом. Любое место памяти, содержащее адрес, специально отмечается в двоичном файле (binary file). Когда пользователь запускает программу на выполнение, операционная система выделяет для нее память где-нибудь в доступном месте и загружает программу в эту область памяти. При этом можно исправить все специально отмеченные адресные ссылки, чтобы они указывали реальное расположение. Например, пусть оригинальная программа содержит таблицу информации, начинающуюся с адреса памяти 700. Другая часть программы, скажем, расположенная по адресу 210, содержит адрес таблицы (т.е. значение 700), специально отмеченный, как содержащий адрес. Операционная система загружает эту программу в память, начиная с адреса 30,000. При этом меняется значение, размещенное по адресу  $30,210$  с 700 на  $30,700$  и так далее. Этот процесс называется переадресацией.

Описанная схема позволяет компьютеру загружать множество программ в память одновременно, до тех пор, пока какая-то часть памяти доступна. Преимущества этого подхода в том, что он сравнительно легко выполняется и не требует никаких изменений в аппаратных средствах. Но есть также и серьезные недостатки. Во-первых, из-за переадресации, память, распределяемая для программ, должна быть непрерывна (contiguous). Предположим, пользователь выполняет 6 маленьких программ в одно время. После того, как некоторые из программ закончили работу, программы 1, 3 и 6 работать. Теперь пользователь хочет выполнить большое остались приложение, но, к сожалению, его сейчас некуда поместить. Если приложение нельзя загрузить на место, которое использовала программа 2 или программы 4 и 5 вместе, то оно не может разместиться в памяти, хотя общего числа несмежных (noncontiguous) свободных блоков памяти может быть даже больше чем надо.

Другой недостаток этого подхода в том, что размер работающей программы ограничен объемом физической памяти, установленной на машине, минус то, что операционная система зарезервировала для себя. Но большие программы обычно не используют всю свою память сразу. Программе с большим адресным пространством, возможно, только нужно обратиться к нескольким тысячам команд и нескольким тысячам байтов данных за один раз. Было бы эффективнее распределить только небольшую часть RAM за один раз для такой программы и сохранить остальную часть ее адресного пространства где-нибудь еще, например, на диске. Именно это позволяет сделать виртуальная память.

### Виртуальная память

виртуальной системе памяти каждая программа работает в <sub>B</sub> собственном адресном пространстве. Поэтому, когда программа загружается в память, нет потребности в любой переадресации. Виртуальное адресное пространство может быть больше или меньше, чем физическая память процессора. Хотя для того, чтобы эта схема работала, виртуальной памяти требуется аппаратная поддержка. Во-первых, память делится на части под названием страницы (pages). Страница - самая маленькая часть памяти, которая может быть распределена под программу. На платформах Pentium страница составляет 4 Кбайт. Во-вторых, процессор должен уметь превращать виртуальные адреса в реальные.

Процессоры, поддерживающие виртуальную память, такие как Pentium, могут работать в двух режимах. В реальном режиме (real mode) адреса соответствуют физическим адресам ячеек в оперативной памяти. Только ядро имеет право работать в реальном режиме. В **виртуальном режиме** (**virtual mode**) каждый адрес переводится на физический адрес ячейки памяти с помощью **таблицы страниц (page table)**. Для каждой страницы в виртуальном адресном пространстве таблица страниц дает реальный адрес размещения страницы в оперативной памяти.

Давайте посмотрим, как это происходит с гипотетической программой, описанной ранее. Эта программа будет работать в собственном виртуальном адресном пространстве, начиная с адреса нулевой ячейки. Когда процессор загружает программу в оперативную память, начиная с 30,000, он устанавливает вход таблицы страниц для страницы 0 значением 30,000. Когда команда загружает адрес виртуального расположения 210, схема **трансляции адреса (address translation)** процессора фактически вызывает загрузку данных с физического расположения 30,210. Значение, прочитанное ячейкой памяти, расположенной по этому адресу, будет 30,700 (помните, адрес ячейки 210 содержит адрес таблицы, то есть – 700), виртуальный адрес таблицы. Если другая команда затем попробует обратиться к таблице, используя этот 700-й адрес, механизм трансляции адреса опять вмешается и превратит ссылку в адрес 30,700. Пользовательская программа работает только с виртуальными адресами; она не имеет представления о том, в какой части физической памяти она выполняется. Когда процессор находится в виртуальном режиме, трансляция адреса происходит все время. Каждая ссылка транслируется. Это происходит очень быстро, потому что перевод происходит прямо в микропроцессорном чипе.

При схеме виртуальной памяти каждая программа имеет свою собственную таблицу страниц, поддерживаемую ядром. И физическая память, распределенная под программы, не должна быть непрерывной. Таблица страниц нашей гипотетической программы может сказать: «Нулевая страница начинается с реального адреса 30,000; первая страница начинается с 34,000; вторая страница начинается с 62,000 и так далее». Пользовательская программа не имеет представления о том, что она разбросана по физической памяти, потому что она живет в виртуальном мире и не может видеть реальные адреса.

С небольшим усилием, с помощью технических средств, мы можем пойти в этой схеме на один шаг далее и полностью отделить виртуальную память от оперативной памяти. Например, мы не хотим грузить всю программу в оперативную память сразу, мы загружаем только пару страниц. Для тех страниц, что мы не хотим загружать, мы помещаем специальный маркер в таблицу страниц, который сообщает: «Эта страница не находится в оперативной памяти». Запускается пользовательская программа, и это вынуждает память обратиться к нулевой странице, которая прекрасно транслируется. Память ссылается на первую страницу, и процессор снова смотрит на таблицу страниц и находит соответственный физический адрес.

85

Затем программа ссылается на адрес памяти, который попадает на страницу семь, которую мы не загрузили в оперативную память. Схема трансляции адреса проверяет таблицу страниц, находит маркер «Не в оперативной памяти» и генерирует ошибку **отсутствие страницы (page fault)**. Это тип прерывания. Процессор прерывает выполнение пользовательской программы и предоставляет управление ядру. Ядро смотрит на определенные регистры состояния, чтобы выяснить, откуда прибыли отсутствующие страницы и говорит «Этот процесс хочет доступа к его виртуальной странице семь. Я выделю некоторую оперативную память и загружу в нее седьмую страницу программы. Сейчас я исправлю таблицу страниц и дам возможность программе продолжать выполнение». Затем управление возвращается пользовательской программе, и программа продолжается, так как будто бы ничего необычного не случилось.

аппаратной поддержкой страниц пользовательские программы  $\mathbf{C}$ действительно живут в виртуальном мире. Они не только не знают, какие части оперативной памяти используют, они даже не знают, какие из страниц находятся в оперативной памяти сейчас, а какие на диске! Каждый раз, когда процесс пробует сослаться на страницу на диске, страница перемещается в оперативную память. И если процесс пока не коснулся страницы, она может быть перемещена обратно на диск. Предоставляя виртуальную память, мы обеспечили пользовательские программы чистой абстракцией памяти. Им не нужно беспокоиться о совместном использовании адресного пространства с операционной системой или другими приложениями. Им не нужно волноваться о том, сколько физической памяти имеет машина. Они имеют непрерывное виртуальное адресное пространство, и могут использовать его так, как им нравится, а ядро заботится о деталях реализации.

Недостаток использования жесткого диска для виртуальной памяти в том, что жесткий диск может быть занят настолько, что доступ к другим файлам откладывается. Для систем, которые предусматривают частые обращения к файлам и используют виртуальную память, можно поместить swap-файл – файл подкачки (файл, содержащий все виртуальные страницы памяти) на отдельном устройстве.

### 3.9 Совместное использование файлов и принтеров

Файлы и принтеры - ресурсы компьютера, которые совместно используются в сетевой среде, позволяя многим пользователям обращаться к одному устройству, файлу или принтеру дистанционно.

Файлы могут совместно использоваться приложениями, например, когда график, созданный в Excel, связан с документом Word. Файлы могут также совместно использоваться пользователями в сети. Но некоторые файлы нужно держать закрытыми, чтобы другие пользователи не могли обратиться к ним. Для этого операционная система определяет набор прав доступа **(permissions)** для файла или каталога. Эти права доступа, также называемые **Списки контроля доступа (Access Control Lists - ACL)**, определяют, кто может читать, записывать или исполнять файл. **Доступ для чтения (Read access**) позволяет пользователю читать файл. **Доступ для записи (Write access)** позволяет пользователю изменять или удалять файл. **Доступ для выполнения (Execute access**) позволяет пользователю выполнять специальную систему операций, таких как просмотр содержимого каталога или выполнение программы. В Windows NT, вы можете посмотреть права доступа к файлу, щелкая правой кнопкой мыши на значке файла, выбирая **Свойства** из меню быстрого вызова команд, которое появляется при нажатии вкладки **Безопасность (Security**)**.**

Принтеры совместно используются приложениями, пользователями и компьютерами. Когда нужно напечатать файл, он передается с части операционной системы, называемой **сервер печати (print server)**, который поддерживает очередь запросов на печать. Сервер обрабатывает запросы по одному. Как только запросы приходят, они сохраняются на диске процессом, известном, как **спулинг (spooling).** Спулинг обеспечивает одновременно операцию с периферийным устройством (принтером) и подкачку данных. Спулинг позволяет процессу, давшему запрос печати, перейти к другим задачам; ему не придется дожидаться завершения печати документа. Если принт-сервер допускает связь по сети, то запросы печати могут быть приняты от других машин. Типичный пример – компьютерная лаборатория, где все компьютеры совместно используют единственный принт-сервер. Это эффективнее, чем установка отдельного принтера для каждой машины.

# **3.10 Файловые системы**

**Файловая система** – абстракция, обеспечивающая организацию данных на накопителе, например, на жестком диске или оптическом диске. Файловыми системами управляет операционная система компьютера. В этом разделе рассказано о том, как организованы файлы в операционной системе Windows, а также как работают файловые системы.

### **Организация файлов**

Одна из главных функций компьютера – запоминание и поиск информации. Информация запоминается в одном или более "файлах", которые, в свою очередь, организованы в "папки". Файловая система Microsoft Windows поддерживает четыре вида объектов: файлы, папки, устройства и ярлыки. Рисунок 3.2 иллюстрирует, как организованы файлы пользователя операционной системы Windows.

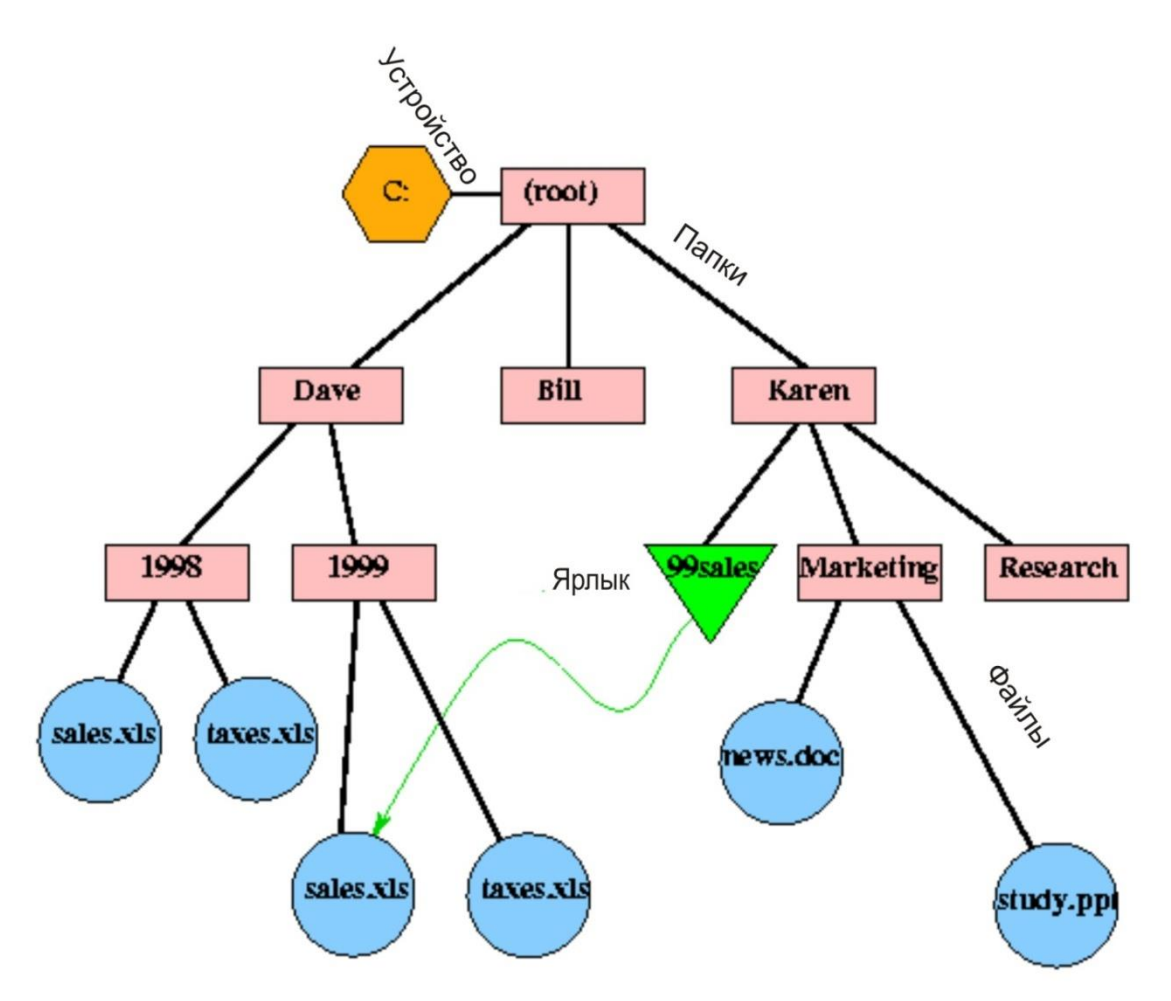

Рисунок 3.2 - Организация файлов в операционной системе Windows

#### Файлы

Каждый файл содержит некоторые данные. Когда файл связан с определенным приложением, например, Microsoft Word, Word, Excel или Power Point, его часто называют документом. Каждый файл имеет имя. В Windows имена файла могут быть длиной до 255 символов и могут содержать буквы, цифры и определенные специальные символы, в том числе интервалы. Хотя Windows позволяет использование как верхнего, так и нижнего регистра в имени файла, различие игнорируется файловой системой. Поэтому если вы создаете файл, названный Friends, вы можете также обратиться к нему как *friends* или FRIENDS или даже *fRiEnDs*. Другие операционные системы, например, Unix/Linux, чувствительны к регистру. В этих операционных системах файлы Friends.txt и friends.txt – это разные файлы.

Каждый файл также имеет набор свойств, связанных с ним. Самое главное свойство – тип файла (file type), которое указывает операционной системе, какое приложение необходимо использовать для работы с данным файлом. Другие свойства включают *размер (size)* файла, дату и время

*создания* (*created*) файла, время, когда файл был в последний раз *изменен (modified)*. Вы можете посмотреть свойства файла, щелкнув правой кнопкой мыши на значке файла и выбрав **Свойства (Properties)** во всплывающем меню. Если вы имеете доступ к Windows, попробуйте это сделать. Другой способ увидеть типы файла и размеры – зайти в меню **Просмотр (View)** в окне **Папка (Folder)** и нажать **Детали (Details)**.

*Примечание. В Windows XP следует для этих же целей выбрать – Таблица. Кроме того, используя пункт меню Выбор столбцов в таблице, можно настроить систему на отображение дополнительной информации (автор документа, атрибуты и т.п.).*

#### **Папки**

Файлы постоянно находятся в **папках**, которые иногда называются **каталогами и директориями (directories)**. Папки имеют имена и свойства. И подобно файлам, каждая папка имеет собственное место расположения: располагается в другой папке, называемой ее **родителем**. Это обеспечивает файловой системе **иерархическую структуру (hierarchical structure)**, подобно родословному дереву. Собственно поэтому применяется термин «родитель». Другая хорошая аналогия – диаграмма организации компании, где каждый работник имеет руководителя, за исключением президента на самом верху. Вершина иерархии папок называется **корнем (root)**.

Файловая система не разрешит двум элементам в папке иметь одно и то же имя. Вы можете проверить это, создав два файла в вашей рабочей папке с названиями *file1* и *file2*. Если вы затем попробуете изменить имя *file2* на *file1,* то получите сообщение об ошибке, и изменение не будет сделано. На рисунке выше, есть два файла с названиями *sales.axles*, но они находятся в различных папках.

#### **Устройства**

Папки размещаются на компьютере. Компьютер может иметь много накопителей – дисковод A, дисковод C, дисковод D, устройство E и т.п. Единственный способ обратиться к накопителям – двойное нажатие на иконку «Мой компьютер» (My Computer) на вашем рабочем столе (Desktop). Этот значок обычно расположен в левом верхнем углу рабочего стола. После двойного щелчка на значок «Мой компьютер», вы увидите, что каждое устройство помечено значком, который указывает на вид средства, которое использует устройство. Например, иконка жесткого диска – изображение жесткого диска, а иконка оптического устройства – изображение CD-ROM. Щелчок на иконке накопителя переведет вас в корневой каталог этого устройства.

#### **Пути**

Также, как элементы в различных папках могут иметь одно и то же имя и папки могут быть вложены в другие папки, нам нужно дать указание

операционной системе или приложению, на какой объект (файл или папку) мы ссылаемся. Мы можем указать полный **путь** к объекту от корневого каталога. Первый файл продажи (sale) на рисунке выше можно найти, пройдя путь *C:\Dave\1998\sales.axles*. Как вы видите, путь содержит название накопителя (диска) и последовательность имен папок, разделенных обратной косой чертой (\), а затем, если мы ссылаемся на файл, указывается его имя. Путь к корневому каталогу на этом устройстве – *C:\*. Вы можете указать Windows, отобразить полный путь в заголовке окна папки в меню **Просмотр (View)**, выбрав **Настройки** (**Options)**. Затем на вкладке **Просмотр** выберете окно флажка. *Показать полные пути в заголовок* окна (*Display full paths in the title bar)*.

### **Ярлыки**

**Ярлык** – альтернативный путь к файлу. Ярлыки имеют имена и «живут» в папках так же, как и файлы. Но ярлык фактически не содержит никаких данных. Вместо этого, он имеет свойство указывать путь к файлу, где можно найти данные. Этот файл называется **адресатом (target**) ярлыка. Адресат может быть где угодно, даже на другом устройстве. Ярлык только *ссылается (refers*) на него; он не является копией адресата. Однако когда вы открываете ярлык и редактируете то, что там находится, вы фактически редактируете тот файл, на который ссылается ярлык.

На верхнем рисунке иерархии папок, Карэн установила ярлык к данным о 1999 продажах Дэйва. Адресат этого ярлыка – *C:\Dave\1999\sales.xls*. Ярлык Карэн называется *99sales*. Значит можно достичь файла Дейва другим способом – через *C:\Karen\99sales*. Если Карэн удалит ее ярлык, то адресат не удаляется, файл Дейва остается там, где он и находится. Перемещение или переименование ярлыка также не воздействует на адресата. Но если Дейв переместит или переименует файл продажи, ярлык Карэн не сможет отыскать файл Дейва.

Ярлыки могут указывать на папки так же, как и на файлы. Чтобы создать ярлык, нажмите на правую клавишу мышки (right-click) на иконке файла или папки, которая является адресатом, и выберите «**Создать ярлык»** из появившегося меню (часто называется *всплывающее меню (pop-up menu*)). Заметьте, что вы не можете создать ярлык к другому ярлыку. Если вы попробуете сделать это, то получите ярлык к адресу первого ярлыка – такой же эффект, как при копировании первого ярлыка. Пробуйте создать собственный ярлык и посмотрите его свойства.

### **Имена файлов и типы**

В оригинальной файловой системе DOS, используемой в ранних версиях Windows, имена файлов были ограничены восемью символами верхнего регистра плюс трехсимвольное расширение, отделенное точкой. Иногда такой стиль обозначения файлов именуется *стиль 8.3*. Расширение определяет тип файла. Например, список покупок, сохраняемый как текстовый файл, можно назвать SHOPPING. TXT, в то время как аннотация, созданная как документ Microsoft Word, возможно имела бы имя RESUME.DOC. Ниже список расширений для основных типов файлов (Таблица 3.2)

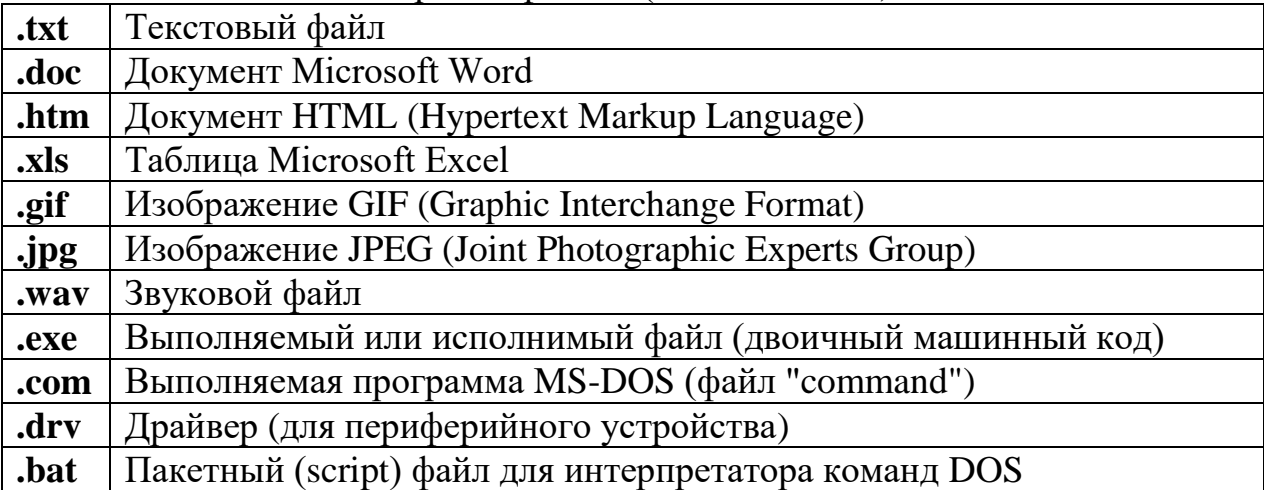

Таблица 3.2 - Расширения файлов (File extensions)

В последних версиях Windows информация о типе файла автоматически определяется его расширением. Если вы дважды щелкаете по файлу с расширением .doc, его откроет Microsoft Word, файл с расширением .htm откроет браузер (например, Internet Explorer или Mozilla Firefox). Более новые версии Windows обычно прячут расширения от пользователя. локумент Word Например. если ВЫ создаете под названием Wedding Invitation под Windows NT, фактическое имя файла будет Wedding Invitation.doc, но значок для файла будет под названием Wedding Invitation. Однако вы можете настроить Windows так, чтобы показывать расширения файлов. В ниспадающем меню **Просмотр (View)** выберите Параметры (Options), вкладку Просмотр, и снимите галочку в пункте «Спрятать расширения для известных типов файлов» (Hide extensions for known file types). Теперь на иконке будет Wedding Invitation.doc.

Если вы пробуете открыть файл, расширение которого Windows не распознает, Windows отобразит диалоговое окно рядом с приложением и позволит вам выбрать одно из них для открытия файла. Не все эти приложения будут работать с данным файлом, вам требуется указать подходящее приложение. Если вы не знаете, что находится в файле, то открытие его простым текстовым редактором подобно Notepad (блокнот) позволит вам увидеть, является ли файл удобочитаемым.

Таблица размещения файлов (File Allocation Table) и файловая система  $NT:$ 

- Кластеры и таблицы размещения файлов

- $-$  FAT16
- $-$  FAT32
- Файловая система NT

# **3.11 Кластеры и таблицы размещения файлов**

Диски делятся на дорожки и сектора, как показано на Рисунке 3.3.

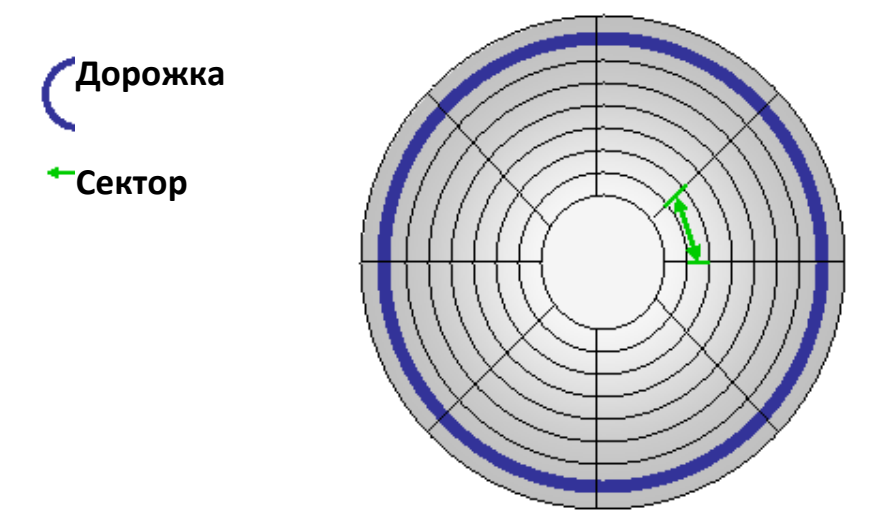

Рисунок 3.3 - Дорожки и сектора диска

Сектора содержат фиксированное число байтов, обычно это 512. Для сохранения файла используется один или более секторов. Если файл содержит только одну или две строки текста, они будут помещаться в сегменте одного сектора. В таком случае остаток сектора слева не будет использован. Неиспользованная часть называется **потерянным местом (slack space)**. Если файл большой, возможно десяток миллионов байтов длиной, он не поместится даже на одной дорожке. Потребуются тысячи секторов, разнесенных по множеству дорожек (не нужны непрерывные дорожки). Так как на диске могут быть сотни или даже тысячи файлов и каждому нужны один или более секторов, необходима некоторая регистрация использования системных ресурсов. Файловые системы отличаются тем, как они решают задачу регистрации, но основные принципы похожи.

Поскольку сектора малы, современные компьютерные системы группируют их в кластеры и читают, или записывают весь кластер за один раз. **Кластер** – наименьший размер, который файл может занять на диске. Кластер содержит 4, 8, 16, 32 или 64 соседних сектора (число должно делиться на 2). Выбор размера кластера зависит от объема устройства, чем больше устройство, тем больше размер кластера. Небольшая часть диска резервируется под **Таблицу размещения файлов** (**FAT**). Для каждого кластера, являющегося частью файла, FAT предоставляет номер следующего кластера для этого файла. Таким образом, кластеры, которые составляют файл, **связаны**, так, если вы знаете адрес первого кластера файла в FAT, вы можете найти все другие, следуя по цепочке. Вход FAT для последнего кластера в цепочке содержит специальный маркер для указания конца цепочки.

#### **FAT16**

В ранних версиях Windows и в MS-DOS, который предшествовал Windows, FAT использовал 16 битов (два байта) на каждый кластер, которые допускали в итоге  $2^{16}$  или 65,536 кластеров. Сейчас эта схема относится к **FAT16**. Так как устройства на жестких дисках стали большими, появилась проблема – FAT был слишком маленьким для того, чтобы содержать все доступные кластеры, и позволял разделы только до 2GB. Следующее вычисление показывает, как был получен предел раздела в 2GB: 512 (2<sup>9</sup>) байтов в секторе \* 64 (2<sup>6</sup>) секторов в кластере \* 2<sup>16</sup> кластеров в FAT 16 = 2<sup>31</sup> байт = 2GB. Кроме того, маленькие файлы в кластерной файловой системе с большими кластерами содержат больше неиспользованных пробелов, неэкономно используя место на диске, которое могло бы использоваться для дополнительных файлов. Например, есть много файлов, размером 1000 байтов или меньше, но раздел в 2GB в FAT16 зарезервирует 32KB дискового пространства для каждого из таких файлов: 512 (2<sup>9</sup>) байта в секторе \* 64 (2<sup>6</sup>) сектора в кластере = 32768 (2<sup>15</sup>) байтов = 32KB.

Одно решение при использовании FAT16 на жестких дисках, которые содержат более чем 2GB, – делить диск на несколько логических дисков, таких как C, D, и E – каждый с его собственным FAT. Это работает, но вынуждает пользователей разносить файлы по нескольким логическим устройствам, даже если им это не нравится. Также, если один логический диск полностью заполнен, никакой файл на этом логическом диске не может увеличиться, даже если есть достаточное количество места где-нибудь в другом месте диска. Наконец, некоторым приложениям, таким, например, как базы данных, требуются огромные файлы, и возможно им будет недостаточно даже полного раздела FAT16, хотя в целом диск может иметь достаточно памяти.

*Примечание. В настоящее время FAT16 представляет только исторический интерес и практически не используется.*

### **FAT32**

Чтобы решить эти проблемы, Windows 9x/2000/XP поддерживает **файловую систему FAT32**. В этой системе 32 бита (4 байта) для идентификации каждого кластера, но первые 4 бита зарезервированы. Поэтому, в итоге возможно  $2^{(32-4)} = 2^{28} = 268435456$  кластеров. В файловой системе FAT32 могут использоваться меньшие кластеры вместо больших кластеров FAT16. Это приводит к более эффективному размещению файлов

на диске с FAT32. FAT32 может поддерживать диски размером вплоть до двух терабайтов.

*Примечание. В настоящее время FAT32 также как FAT16 практически не используется.*

## **Файловая система NT (NTFS)**

Современная файловая система NTFS (New Technology File System), используется в Windows 2000/NT/XP/7. В NTFS размер кластера меняется в зависимости от размера логического диска. Размер кластера автоматически определяется формат-утилитой NTFS, таким образом, обеспечивая необходимую гибкость. Эта гибкость невозможна в FAT16 или FAT32. Эти особенности NTFS позволяют более эффективно распределять дисковое пространство.

Одна важная особенность NTFS – восстанавливаемость. NTFS поддерживают последовательность данных, используя журналирование [\(journaling\)](http://www.ntfs.com/data-integrity.htm), сохраняя запись каждой операции ввода/вывода (I/O), которая изменяет системный файл на логическом диске. Если появляется сбой в системе, файловая структура может быть восстановлена на основе истории операций I/O, выполняющихся в файловой системе. Другая особенность NTFS на Windows 2000/XP – кодируемая система файлов (EFS). EFS позволяет кодировать данные при сохранении на диске. NTFS также поддерживает контроль доступа к данным и права монопольного использования, чтобы ограничить несанкционированный доступ к данным в многопользовательской среде.

Таблица ниже сравнивает файловые системы NTFS и FAT.

|                | <b>NTFS</b>    | <b>FAT32</b>              | <b>FAT16</b>             |
|----------------|----------------|---------------------------|--------------------------|
| Операционная   | Windows XP     | Windows XP                | Bce<br>версии            |
| система        | Windows 2000   | Windows 2000              | <b>Microsoft Windows</b> |
|                | Windows NT     | Windows 98                | <b>DOS</b>               |
|                |                | Windows ME                |                          |
|                |                | Windows<br>95             |                          |
|                |                | <b>OEM</b><br>Service     |                          |
|                |                | Release<br>$\overline{2}$ |                          |
|                |                | (OSR2)                    |                          |
| Максимальный   | $2$ TB         | 32 GB                     | 2 GB                     |
| размер тома *  |                |                           |                          |
| Файлов в томе  | $\sim$ 4 млрд. | $\sim$ 4 MJIH.            | $~1$ 64,000              |
| Максимальный   | $2$ TB         | 4 GB                      | 2 GB                     |
| размер файла * |                |                           |                          |

Таблица 3.3 *–* Сравнение *NTFS и FAT*

\* Значения относятся к ограничениям размера в период внедрения.

Примечание. FAT32 поддерживает тома объемом от 2 ГБ до 2 ТБ. Работая под управлением Windows XP, для FAT32 можно отформатировать тома, размер которых не превышает 32 ГБ.

# 3.12 Прикладное программное обеспечение

Прикладным (специальным) программным обеспечением называют разработанных совокупность программ, конкретной при создании информационной системы. Оно предназначено для решения конкретных залач пользователя ИЛИ организации вычислительного процесса информационной системы в целом. В его состав входят пакеты прикладных программ (ППП), реализующие разработанные модели функционирования реального объекта.

В настоящее время имеются различные по своим функциональным возможностям и способам реализации ППП.

**Пакет прикладных программ** – это набор программ, предназначенных для решения конкретного класса задач (функциональная подсистема, бизнесприложение).

Различают следующие типы ППП:

- общего назначения (универсальные);
- метод-ориентированные;
- проблемно-ориентированные;
- глобальных сетей;
- организации (администрирования) вычислительного процесса.

ППП общего назначения предназначены для автоматизации разработки и эксплуатации функциональных задач пользователя и информационных систем в целом. К этому классу ППП относятся:

текстовые редакторы (текстовые процессоры) и графические редакторы;  $\equiv$ 

- электронные таблицы;
- системы управления базами данных (СУБД);
- интегрированные пакеты;
- Саѕе-технологии:
- оболочки экспертных систем и систем искусственного интеллекта.

ППП, предназначенный для создания и изменения текстов, документов, графических данных и иллюстраций, называется редактором. В основном он необходим для автоматизации документооборота в компании.

Редакторы функциональным  $\Pi$ <sup>O</sup> своим возможностям можно подразделить на текстовые, графические и издательские системы.

Текстовые редакторы предназначены ДЛЯ обработки текстовой информации и выполняют, в основном, следующие функции:

- запись текста в файл;
- вставка, удаление, замена символов, строк, фрагментов текста;
- проверка орфографии;
- форматирование текста;
- выравнивание текста;
- подготовка оглавлений, разбивание текста на страницы;
- поиск и замена слов и выражений;
- включение в текст несложных иллюстраций;
- печать текста.

Наибольшее распространение получили текстовые редакторы Microsoft Word, OpenOfficeOrg, LibreOffice и др.

*Графические редакторы* предназначены для обработки графических документов, включая диаграммы, иллюстрации, чертежи, таблицы и выполняют следующие функции:

- управление размером фигур и шрифтов;
- перемещение фигур и букв;
- формирование любых изображений.

Из наиболее известных графических редакторов можно назвать пакеты Corel DRAW, Adobe PhotoShop и Adobe Illustrator.

*Издательские системы* соединяют в себе функции текстовых и графических редакторов, обладают расширенными возможностями по форматированию полос с графическими материалами и последующим выводом на печать. Эти системы широко использовуются в издательском деле и называются системами верстки. Наиболее популярными системами являются продукты PageMaker фирмы Adobe и Ventura Publisher корпорации Corel.

**Электронные таблицы.** Электронной таблицей называется ППП, предназначенный для обработки таблиц.

Данные в таблице хранятся в ячейках, находящихся на пересечении столбцов и строк. В ячейках могут храниться числа, символьные данные и формулы. Формулы задают зависимость значения одних ячеек от содержимого других ячеек. Изменение содержимого ячейки приводит к изменению значений в зависящих от нее ячейках.

К наиболее популярным электронным таблицам относятся такие продукты, как Microsoft Excel, Lotus Notes, Quattro Pro и др.

**Системы управления базами данных**. Для создания БД внутри машинного информационного обеспечения используются специальные ППП, так называемые системы управления базами данных.

*Базой данных* называется совокупность взаимосвязанных, специальным образом организованных наборов данных, хранящихся на диске.

Управление базой данных включает в себя ввод данных, их редактирование и манипулирование ими, то есть добавление, удаление, извлечение, обновление и т.д. Развитые СУБД обеспечивают независимость прикладных программ, работающих с ними, от конкретной организации информации в базах данных. В зависимости от способа организации данных различают: сетевые, иерархические, распределенные, реляционные СУБД.

СУБД Наиболее распространными являются Microsoft Access. PostgreSQL, MySQL, MS SQL, FoxPro, Paradox (корпорации Borland), а также СУБД компаний Oracle, Informix, Sybase и др.

Интегрированные пакеты. Интегрированными пакетами называются ППП, объединяющие функционально различные программные компоненты ППП общего назначения.

Современные интегрированные ППП могут включать в себя:

- текстовый редактор;

- электронную таблицу;
- графический редактор;
- $-$  CYBII:
- коммуникационный модуль.

интегрированный пакет Также может включать  $\overline{\mathbf{R}}$ качестве дополнительных модулей систему экспорта-импорта файлов, калькулятор, календарь, систему программирования и т.п.

Интеграция различных компонентов в единую систему обеспечивается путем унификации форматов представления различных данных  $\overline{\mathbf{M}}$ предоставляет пользователю неоспоримые преимущества в интерфейсе. Однако в части повышенных требований к оперативной памяти неизбежно проигрывает.

Из имеющихся систем можно выделить следующие пакеты: Microsoft Office, Framework, Startnave и др.

### Макросы

Если вы использовали такие приложения, как текстовые процессоры или электронные таблицы, вы, наверное, обратили внимание, что есть определенные операции, которые вы часто делаете, работая с документами в этих приложениях. Например, если вы создаете сообщения, используя текстовый процессор, вам, возможно, понадобится создать заголовок с вашим именем, сегодняшней датой и нижним колонтитулом с номером страницы. Этот вид операции требует, чтобы вы выбрали определенные функции или сделали выбор в меню процессора, набирая информацию на клавиатуре. Если приложение. поддерживающее ВЫ используете макроопределения, вы можете "записать" ваши действия с клавиатурой и мышью и обращаться к ним позже за "воспроизведением". Записанная последовательность называется макрокомандой. Приложение будет использовать макрокоманду для воспроизведения вашего ввода, и выполнять заданные действия при вашем запросе.

Преимущества макрокоманд (macro):

- Помогают сократить количество времени, требуемого для создания документа.
- Уменьшают вероятность ввода ошибочных данных.

Упрощают сложный набор действий так, что другие люди могут выполнять операцию без понимания всех деталей интерфейса приложения. Можно даже разместить имя макрокоманды в меню приложения или инструментов, словно вы создали функцию, которая не входит в число предлагаемых разработчиками приложения.

Макрокоманды не обязательно записывают ваш ввод непосредственно в файл данных. Вместо этого создается краткая компьютерная программа, которая взаимодействует с приложением, чтобы выполнять заданные действия. Иногда это делается на специфическом макроязыке приложения, но приложения Microsoft используют Visual Basic для выполнения макроса. Когда вы "выполняете" макрокоманду, вы фактически выполняете эту программу внутри приложения. В отличие от других программ, которые вы выполняете на компьютере, макропрограмма имеет значение только пока выполняется приложение, для которого она создана.

Макропоследовательности, будучи маленькими программами  $\overline{B}$ документах, которые вы обычно считаете только данными, могут фактически содержать как данные, так и программы. Если кто-нибудь предоставляет вам документ, содержащий макрокоманду, и вы открываете документ и выполняете макрокоманду, макрокоманда может быть вирусом, разработанным, чтобы повредить данные на вашем компьютере. Раздел макровирусов обсуждается более подробно в Модуле 6.

Шаги по созданию макрокоманды:

- функцию "Создать macro" ("create macro") • Активизируйте  $\bf{B}$ приложении.
- Дайте имя макросу для дальнейшего обращения к нему.
- приложении появится маленькое  $\cdot$  B окно. указывающее. **что** макрокоманда записывается. Выполните действия с клавиатурой и мышью, которые должны быть записаны.
- Нажмите на окно макроса и прекратите запись, когда необходимо закончить запись.

Единственный шаг для выполнения макрокоманды - активация. Это можно сделать как через меню, используя мышь, так и через ключевую последовательность, известную как "ярлык" ("shortcut"). Ярлыки, если они доступны, обычно устанавливаются во время создания макрокоманды. Если вы используете метод выбора из меню, щелкните на имени макрокоманды, которую вы хотите выполнить.

А как же быть с действиями, которые вы выполняете часто через интерфейс пользователя операционной системы, как, например, копирование всех текстов документов и электронных таблиц из различных папок на диск СD? Есть ли возможность автоматизировать эти действия таким образом, чтобы вам не пришлось многократно указывать и нажимать мышью в различных меню и диалоговые окнах? Эти действия может воспроизводить операционная система, используя обращение к "пакетному файлу" ("batch file") или "скрипту" ("script"). В отличие от макроса, не нужно записывать серии действий в командном файле, вместо этого вы должны создать пакетный файл в текстовом редакторе. Пакетные файлы – это маленькие программы, которые используют интерфейс командной строки операционной системы.

# **Пример создания макроса в MS Word**

Макро средства обычно есть в более мощном программном обеспечении. Например, Microsoft Word поддерживает макроопределение, а Notepad – нет. Этот пример продемонстрирует вам создание и выполнение макроса, использующего MS Word. Если Word не установлен на компьютере, попробуйте найти другое приложение, которое поддерживает макроопределение и выполняет подобные действия.

 Запустите Microsoft Word. В меню Инструменты (Tools) нажмите Макрос (Macro) и затем Запись нового макроса (Record New Macro).

 Появится диалоговое окно Record Macro. В поле Macro name, наберите "ICTmacro" (Кавычки набирать не нужно!). Отметим, что диалоговое окно Record Macro позволяет вам назначить ярлык макрокоманде или назначить макрокоманду в меню. Это также позволяет вам определить, будет ли макрокоманда предназначена только для документа, который вы создаете, или для любого документа. Если макрокоманда будет использоваться совместно с другими документами, то ее нужно разместить в библиотеке макроопределений, доступной другим документам. Однако мы не будем использовать эту возможность в данном упражнении. Нажмите OK. Вы увидите маленькое окно Stop Recording с кнопками для паузы и остановки процесса записи, появляющееся на рабочем столе или на панели инструментов Word. Если необходимо, это окно можно переместить на другое место на рабочем столе.

 Предположим, мы хотим создать макрокоманду, которая состоит из вашего имени, названия группы и сегодняшней даты. Вы можете включать эту информацию в начало каждого из ваших упражнений. Наберите свое имя, нажмите ENTER, наберите "ICT Exercise", а затем нажмите ENTER. На меню Вставка (Insert), выберите Дату и Время (Date and Time)..., а затем соответствующий формат из поля Возможные форматы (Available formats).

 Щелкните квадратную кнопку окна Остановка записи (Stop Recording), чтобы остановить запись макрокоманды. Создайте новый документ, щелкая Новый (New) в меню Файл (File) или используя значок New на панели инструментов Word.

 Чтобы выполнить макрокоманду в новом документе, в меню Инструменты (Tools), нажмите Macro, а затем Macros.... Выберите "ICTmacro" из списка макроопределений, щелкните Пуск (Run). Вы увидите результат макрокоманды, появившийся в новом документе.

• Если вы хотите посмотреть программу (то есть, макрокоманду), созданную в течение процесса записи, то в меню Tools, нажмите Macro, а затем Macros... Выберите "ICTmacro" из списка и щелкните Редактирование Microsoft Visual Basic (Edit). Появившееся окно отображает последовательность инструкций языка программирования Visual Basic, которые являются только что созданной макрокомандой. Для продолжения закройте окно Microsoft Visual Basic.

Чтобы удалить созданную макрокоманду в меню Инструментов (Tools), нажмите Масго, а затем Macros... Выберите "ICTmacro" из списка макроопределений, а затем Удаление (Delete). Нажмите Да (Yes), когда Word переспросит вас об удалении макрокоманды, а затем закройте блок Макроопределения. Наконец, закройте Word и не сохраняйте документы, которые вы создали в этом примере.

# Пакетные файлы

Подобно Макроопределениям, пакетные файлы также автоматизируют задачи. Термин пакетный файл (batch file) означает не-диалоговый. В ранних компьютерных системах пользователи представляли программы в виде перфокарт, которые собирались в пакеты и запускались. Вывод затем печатался и возвращался пользователям. При дальнейшем развитии операционных систем, пакетная обработка стала включать в себя функцию планирования, при помощи которой система выбирала, какую работу выполнять следующей, основываясь на уровне приоритета и требуемых ресурсах. Также можно указать, чтобы работа выполнялась в определенное время дня (например, делать резервные копии диска ночью), или многократный, например еженедельный, отчёт о состоянии и движении запасов, или ежемесячная платежная ведомость компании. Хотя основная идея была в том, чтобы пакетные программы были автономны и не зависели от взаимолействия с пользователем.

Командный файл под Windows или "сценарий командного процессора" (shell script) в UNIX выполняет похожую функцию. Он состоит из последовательности команд для выполнения программ и операций с файлами. Можно сконструировать абсолютно автономные командные файлы, которым для запуска не нужно взаимодействия с пользователем, но это не является строго необходимым. Как вы увидите, процессор командной строки DOS, выполняющий командные файлы, должен предусматривать некоторые простые формы взаимодействия с пользователем.

Командный файл под Windows - текстовый файл (не файл Word), с расширением .BAT. Командный файл содержит команды DOS и имена программ для выполнения. Файл также может содержать команды управления потоком данных, которые указывают процессору команд сделать цикл (повторить определенные команды) или обработать состояния ошибки определенным способом.

Общее назначениее командных файлов - записывать новые команды. Например, есть командный файл SWAP.BAT, который меняет два файла, переименовывая их:

- REM Here is the source to SWAP file  $1$  file  $2$
- REM Это обмен файлов file1 file2
- $\bullet$  @ECHO OFF
- REM Remember that  $/$  precedes a switch.
- REM Запомните что / стоит перед ключом
- REM Use HELP DEL or DEL /? to find out about /Q
- REM Используйте HELP DEL or DEL /? Для того чтобы узнать о /Q
- DEL/Q TEMP
- $\bullet$  MOVE %1 TEMP
- MOVE  $%2%1$
- $\bullet$  MOVE TEMP %2

Обозначения %1, %2 и т.п., относятся к параметрам команды обмена. Если пользователь набирает "SWAP A.TXT B.DOC" в командной строке, то SWAP ссылается на новую команду, определенную нашим командным файлом, и на время выполнения командного файла, %1 эквивалентен А.ТХТ, а %2 эквивалентен файлу В.DOC. Также, используя операторы присваивания, можно ввести имена переменных в командном файле, например, %NAME%.

Создание командного файла - фактически вид программирования, использующий очень ограниченный язык. Одна необычная особенность этого языка в том, что синтаксическая ошибка в одной строке не останавливает выполнение файла. Если встречается синтаксическая ошибка, то выдается сообщение об ошибке и командный файл продолжается следующей командой. Это может иметь непредусмотренные последствия. Так же, как и другие виды программ, важно проверить командный файл перед использованием его в любом важном приложении.

# Команлы

Ниже приведен список команд, обычно используемых в командных файлах:

# $\bullet$  rem remark

Это обозначает, что все, что следует за командой rem в строке (remark в нашем примере), является комментарием.

## • echo message

Эта команда отображает сообщение (message) в стандартном устройстве вывода (Standard Output), которым обычно является монитор. Команда echo может также использоваться вместе с переназначением вывода для отправки сообщения в файл. Например, echo starting stage three.

 $\bullet$  echo

Обратите внимание на точку (.) в конце команды echo. Это специальный вариант команды echo, который отображает пустую строку в стандартном устройстве выводе.

# $\bullet$  @echo off

Останавливает отображение команд в пакетном файле на стандартном выводе. По умолчанию, каждая строка текста в командном файле, обрабатываемая командным процессором, отображается в стандартном устройстве вывода. Этот режим удобен в при отладке. Часто вывод на дисплее смущает пользователей, так что большинство команд, записанных ввиде командных файлов, начинаются с  $(a)$  echo off.

# • pause

Эта команда прерывает выполнение командного файла и отображает сообщение "Нажать любую клавишу для продолжения...". Выполнение возобновится, когда будет нажата клавиша на клавиатуре. Эта команда полезна, если вы хотите вынудить командный файл остановиться и дождаться действия пользователя (например, вставки диска) до продолжения выполнения.

# $\bullet$  : label

Любая строка в командном файле, начинающаяся с двоеточия (: ), считается меткой. Метки используются определенным потоком команд управления для повторения или пропуска определенных строк в файле. После двоеточия (:) дается соответствующее имя для метки. Имя не должно содержать пробелов.

### • goto label

Эта команда указывает процессору команд ВЫПОЛНИТЬ первую командную строку за меткой, установленной в команде.

### • if exist filename command

Эта команда определяет наличие файла или подкаталога в текущем рабочем каталоге. В примере выше, если утверждение верно (то есть, если файл, названный filename, существует), то команда (command в нашем примере) выполняется. Так, команда if exist index.html del index определяет, существует файл index.html и, если он существует, то удаляет его.

### **CASE-технологии**

CASE-технологии применяются при создании сложных информационных систем, обычно требующих коллективной работы над проектом, в котором участвуют различные специалисты: менеджеры по системные аналитики, проектировщики, проектам, архитекторы, тестировщики и программисты.

CASE-технологией называется совокупность средств автоматизации разработки информационной системы, включающей в себя методологию анализа предметной области. проектирования архитектуры,

программирования, тестирования и эксплуатации ИС (инструментальные средства).

ИС CASE-технологии применяются на всех этапах жизненного цикла разработки системы (от анализа и проектирования до внедрения и сопровождения), значительно упрощая решение возникающих проблем и уменьшая риски.

CASE-технология позволяет отделить проектирование информационной системы от собственно процесса кодирования и реализации: разработчик системы занимается проектированием на более высоком уровне, не отвлекаясь на детали. Это позволяет определить риски на более ранних этапах разработки и получить более качественные программные продукты. Эта технология охватывает все стадии разработки ИС, более всего фокусируясь на этапах анализа и проектирования.

Нередко применение CASE-технологий выходит за рамки проектирования и разработки ИС. Технология дает возможность оптимизировать модели организационных и управленческих структур компаний и позволяет им лучше решать такие задачи, как планирование, финансирование, обучение. Таким образом, CASE-технология позволяет произвести радикальное преобразование деятельности компании, направленное на оптимальную реализацию того или иного проекта или повышение общей эффективности бизнеса.

Коллективная работа над проектом предполагает обмен информацией, контроль над выполнением задач, отслеживание изменений и версий, планирование, взаимодействие и управление. Фундаментом реализации подобных функций чаще всего служит общая база данных проекта, которую обычно называют *репозитарием.* По существу, репозитарий – это информационный архив, где хранятся сведения о процессах, данных и связях объектов в разрабатываемом приложении.

В различных CASE-технологиях репозитарий реализуется по-разному и может содержать описания и модели данных, а также правила их обработки. Репозитарий является важнейшим компонентом набора инструментальных средств CASE и служит источником информации, необходимой для автоматизации построения проектируемых систем и генераций приложений. Кроме того, CASE-продукты на базе репозитария позволяют разработчикам использовать в работе над проектом и другие инструментальные средства, например, пакеты быстрой разработки программ.

В настоящее время CASE-технологии – одна из наиболее динамично развивающихся отраслей компьютерной науки, объединяющая сотни компаний. Среди имеющихся на рынке CASE-технологий можно выделить: Application Development Workbench (ADW) фирмы Knowledge Ware, BPwin (Logic Works), CDEZ Tods (Oracle), Clear Case (Alria Software), Composer (Texas Instrument), Discover Development Information System (Software Emancipation Technology), Rational Rose.

Современные CASE-технологии успешно применяются для создания ИС различного класса: банков, финансовых институтов, крупных корпораций. Они обычно имеют достаточно высокую стоимость и требуют длительного обучения и кардинальной реорганизации всего процесса создания ИС. Тем не менее экономический эффект применения CASE-технологии весьма значителен, и большинство современных серьезных программных проектов осуществляется именно с их помощью.

**Интегрированная среда разработки (IDE)** относится к типу приложений, которые предоставляют программистам средства для разработки программного обеспечения. Она также известна как интерактивная среда разработки. IDE содержит следующие функции: редактор для исходного кода, отладчик и инструменты для автоматизации сборки. Определенные IDE также поставляются в комплекте интерпретатором и/или компилятором. Более современные версии могут содержать обозреватель объектов, схему иерархии классов и средство просмотра классов. Кроме того, есть различие между IDE и средой разработки программного обеспечения, граница которого часто неясна.

В целом, IDE предназначается для продуктивного процесса программирования, потому что она содержит единственную программу для всех процессов разработки. Все компоненты IDE имеют однородные пользовательские интерфейсы для максимальной производительности. Кроме того, IDE предназначена для уменьшения объема конфигурации, которая необходима для разработчика с тем, чтобы поместить вместе много утилит разработки. Поскольку все эти возможности объединены вместе в IDE, разработка программного обеспечения происходит намного быстрее и эффективнее.

В то время как у многих IDE есть один определенный язык для программирования, другие предоставляют поддержку для многих языков. Есть также IDE, которые основаны на тексте, несмотря на то, что большинство современных версий являются графическими. IDE обычно требуются для визуального программирования. IDE, которые визуальны по своей природе, позволяют создание новых приложений через стандартные блоки, перемещая программные, или узловые, коды. IDE также начали перемещаться в онлайн-формат, функционируя через веб-браузер. Это происходит из-за увеличения "облачного" хранилища и вычислений через облако.

**Экспертные системы (ЭС).** Постоянно возрастающие требования к средствам обработки информации в экономике и социальной сфере стимулировали компьютеризацию процессов решения эвристических (неформализованных) задач типа «что будет, если», основанных на логике и опыте специалистов. Основная идея при этом заключается в переходе от строго формализованных алгоритмов, предписывающих, как решать задачу,

к логическому программированию с указанием, что нужно решать на базе знаний, накопленных специалистами предметных областей.

Основу экспертных систем составляет база знаний,  $\mathbf{B}$ которую закладывается информация о данной предметной области. Имеются две основные формы представления знаний в ЭС: факты и правила. Факты фиксируют количественные и качественные показатели явлений и процессов. Правила описывают соотношения между фактами обычно в виде логических условий, связывающих причины и следствия.

Для решения задач подобного класса используются так называемые экспертные системы.

системы обработки Экспертные системы ЭТО знаний  $\overline{\mathbf{R}}$ узкоспециализированной области подготовки решений пользователей на уровне профессиональных экспертов.

Экспертные системы используются для целей:

- интерпретации состояния систем;

- прогноза ситуаций в системах;
- диагностики состояния систем;

- целевого планирования;

- устранения нарушений функционирования системы;
- управления процессом функционирования и т.д.

В качестве средств реализации экспертных систем на ЭВМ используют так называемые оболочки экспертных систем. Примерами оболочек экспертных систем, применяемых в экономике, являются Шэдл (Диалог), Expert-Ease и др.

ППП Метод-ориентированные отличаются Tem. что  $\bf{B}$ **HX** алгоритмической основе реализован какой-либо экономико-математический метод решения задачи.

К ним относятся ППП:

- математического программирования (линейного, динамического, статистического и т.д.):

- сетевого планирования и управления;

- теории массового обслуживания;

- математической статистики.

Проблемно-ориентированные ППП. Это наиболее широкий класс пакетов прикладных программ. Практически нет ни одной предметной области, для которой не существует хотя бы одного ППП. Проблемноориентированными  $\Pi\Pi\Pi$ называются программные продукты, предназначенные ДЛЯ решения какой-либо задачи  $\, {\bf B}$ конкретной функциональной области.

Все многообразие проблемно-ориентированных ППП можно разбить на две категории: пакеты, предназначенные для комплексной автоматизации функций управления в промышленной и непромышленной сферах, и ППП предметных областей.

*Проблемно-ориентированные ППП для промышленной сферы* отвечают следующим требованиям.

Во-первых, они должны планировать производство при помощи усовершенствованных методик (комплексный производственный график, потребности в материалах, мощностях), контролировать выполнение плана работ (управление запасами, клиентскими заказами, заказами-нарядами, заказами на закупку и пр.), составлять технологические карты, управлять финансовыми и трудовыми ресурсами. Также осуществлять ряд «непроизводственных» функций: контроль сервисного обслуживания, распределение готовой продукции и маркетинг.

Во-вторых, они должны быть ориентированы на архитектуру клиентсервер, строиться на основе многозадачных, многопользовательских операционных систем (типа UNIX) и реляционных баз данных, разрабатываться на базе CASE-технологий и иметь графический пользовательский интерфейс.

В-третьих, современные системы способны поддерживать различные типы производства: разработку и изготовление продукта на заказ, сборку на заказ, мелко- и крупносерийные производства, производства с непрерывным циклом, а также смешанный тип.

Зарубежный рынок систем автоматизации производственно-экономической деятельности насчитывает сотни комплексных ППП. Их можно условно разбить на четыре группы:

1. Комплексные ППП интегрированных приложений общего назначения для автоматизации всей деятельности крупного или среднего предприятия (корпорации). Сюда относят многофункциональные продукты высшего ценового класса: R/3 (SAP), Oracle, Mac-Рас Open (A.Andersen) и др. Как правило, такие продукты поддерживают производства различных типов. Из российских ППП этого класса следует отметить систему «Галактика» (Новый Атлант).

2. Комплексы приложений для управления производством определенного типа. К их числу можно отнести: Genesic Manufacturing Suite (Edwards) – сборка на заказ, Тriliоr1(Вааn) – различные формы дискретного производства, PRISM(Macam) – производство с непрерывным циклом и др.

3. Специализированные программные продукты: MMPS, MES (Fast System), позволяющие сделать производство более гибким, ускорить его адаптацию к требованиям рынка, осуществлять динамическое планирование потребностей в материалах, производственных мощностях и составление гибкого производственного графика, контроля работы цехов.

4. ППП управления всей цепочкой процессов, обеспечивающие выпуск продукции, начиная с проектирования деталей изделия и заканчивая моментом получения готового изделия потребителем: ERP-системы (Manugistics Numetrix) и др.

Стоимость большинства комплексных проблемно-ориентированных ППП высока (иногда свыше 1 млн. долларов), однако большинство западных фирм для автоматизации своей деятельности все же идут по пути использования комплексных проблемно-ориентированных ППП.

Проблемно-ориентированные  $\Pi\Pi\Pi$ непромышленной сферы предназначены для автоматизации деятельности фирм, не связанных с материальным производством (банки, биржи, торговля и т.д.). Требования к ППП этого класса во многом совпадают с требованиями к комплексным ППП для промышленной сферы: создание интегрированных многоуровневых систем.

Из комплексных ППП непромышленной сферы выделим пакеты, автоматизирующие банковскую, финансовую, правовую сферы.

Банковские ППП в существенной мере зависят от выбранной функциональной декомпозиции информационной системы и обычно состоят из совокупности пакетов, представляющих собой многомодульную систему, работающую в интерактивном режиме, режиме реального времени, решающую задачи проведения финансовых операций и управления банком в целом и его отдельными подразделениями на основе централизованной интегрированной базы данных. Технической основой реализации комплексных банковских ППП является многомашинная вычислительная сеть с различной топологией с подключением к глобальным вычислительным сетям SWIFT, Reuter, Sprint, Internet и др. Среди комплексных банковских ППП следует выделить пакеты, разработанные следующими (как правило, американскими) фирмами:

- фирмой IBM совместно с рядом фирм-производителей программных продуктов: IBIS AS, Midas ABS;

 $-\phi$ ирмой DEC – концепция DBS (Digital Banking System), реализованная в PROFILE, FMS - Financial Management System, PROFILE/IBS - Integrated Banking System, IBS-90 - интегрированная банковская система;

-фирмой NCR, реализующей концепцию «открытая совместная обработка данных» и ее архитектуру в области банковского дела (NCR Bank View) в комплексных ППП типа DBS-банк;

- фирмой Hewlett-Packard, предложившей концепцию **HAI Bank** (совместно с фирмой Diagram), реализованную в виде совокупностей программных модулей;

- фирмой UNISYS - система FSA, Finesse Financial Branch Automation (система автоматизации функций банковских учреждений);

Siemens-Nixdorf (Германия)  $-\Phi$ ирмой  $\equiv$ диалоговая система «KORDOBA» (комплексная автоматизация деятельности банка);

 $-\phi$ ирмой Olivetti (Италия) – банковская платформа (Platform for Banking) для автоматизированного банка (комплекс ППП банковской деятельности);

(Франция) **ICBS**  $-\Phi$ ирмой Bull  $\equiv$ система ДЛЯ комплексной автоматизации деятельности банков.

Из имеющихся российских комплексных банковских ППП можно отметить систему «Диасофт-БАНК» (АО Диасофт), RS-BANK (R-Style), «Ва-Банк СТАРТ» (ФОРС), а также комплексные ППП фирм Программбанк, Инверсия, Центр финансовых технологий.

**ППП отдельных предметных областей.** Одним из основных направлений развития программной индустрии на протяжении нескольких лет является разработка ППП для различных предметных областей: бухгалтерского учета, финансового менеджмента, правовых систем, образования и т.д.

**ППП правовых справочных систем** представляют собой эффективный инструмент работы с огромным объемом законодательной информации, поступающей непрерывным потоком.

Практически во всех экономически развитых странах есть справочные правовые системы. В США это Wru, Lexis и др.; в Великобритании – Infolex, Prestel, Polis и др.; в Италии – Italguire, Enlex; в Бельгии – Creodor; в Германии – Jurist, Lexinform и др.; в Австрии – RDB; в Канаде – Datum; во Франции – Iretiv и т.д.

**ППП глобальных сетей ЭВМ**. Основным назначением глобальных вычислительных сетей является обеспечение удобного, надежного доступа пользователя к территориально распределенным общесетевым ресурсам, базам данных, передаче сообщений и т.д. Для организации электронной почты, телеконференций, электронной доски объявлений, обеспечения секретности передаваемой информации в различных глобальных сетях ЭВМ используются стандартные (в этих сетях) пакеты прикладных программ.

В качестве примера можно привести стандартные ППП глобальной сети Интернет:

 $\overline{z}$  средства доступа и навигации – Netscape Navigator, Microsoft Internet, Explorer;

электронная почта (Mail), например Eudora.

В банковской деятельности широкое распространение получили стандартные ППП, обеспечивающие подготовку и передачу данных в международных сетях SWIFT, Sprint, Reuters.

**Для обеспечения организации администрирования вычислительного процесса** в локальных и глобальных сетях в более чем 50% систем мира используется ППП фирмы Bay Networks (США), управляющий администрированием данных, коммутаторами, концентраторами, маршрутизаторами, трафиком сообщений.

Итак, базовое и прикладное программное обеспечение в целом является инструментарием для разработки и эксплуатации рабочих программ конечных пользователей и информационной системы в целом.

Кроме того, на практике встречаются оригинальные задачи, которые нельзя решить имеющимися прикладными программными продуктами либо с использованием ППП. Результаты получаются в форме, не удовлетворяющей
B пользователя. **MOTE** конечного случае  $\mathbf{C}$ помощью систем программирования ИЛИ алгоритмических языков разрабатываются оригинальные программы, учитывающие требования и условия решения задачи.

### Контрольные вопросы

1. Дайте определение программному обеспечению.

2. Перечислите основные функции программного обеспечения.

2. Каково основное различие между операционной системой и приложениями?

3. Классифицируйте программное обеспечение.

4. Объясните, почему операционная система (OS) играет важную роль во взаимодействии между пользователями и компьютерной системой.

5. Перечислите основные функции, которые выполняет ОС.

6. Дайте примеры ОС.

7. Объясните значение терминов инкапсуляции и абстракции и их важность в структуре программного обеспечения.

8. Перечислите уровни программного обеспечения, которые составляют компьютер, и объясните взаимодействие между ними.

9. Объясните роль BIOS в работе компьютерной системы.

10. Перечислите типы памяти компьютера.

11. Объясните роль MBR в работе компьютерной системы.

12. Объясните роль POST в работе компьютерной системы.

13. Что такое процесс? Что включает процесс? Назовите возможные состояния, в которых может находиться процесс.

14. Что такое поток? Почему полезны потоки?

15. Что такое контекстное переключение? Какие действия выполняются процессором во время контекстного переключения?

16. Объясните, что происходит с точки зрения вытесняющей многозадачности и какой эффект она оказывает на пользователя.

17. Прерывание указывает, что поток не выполняется и должен поэтому сопровождаться разрывом. Как ядро обрабатывает прерывание?

18. Как работает виртуальная память, используя таблицу страниц?

19. Какова основная цель виртуальной памяти?

20. Перечислите три преимущества использования виртуальной памяти при выполнении программы.

## Список литературы

1. June J. Parsons, Dan Oja. New Perspectives on Computer Concepts / Comprehensive, Thomson Course Technology, a division of Thomson Learning, Inc Cambridge,  $MA. - 16$ -th Edition . - 2014.

2. Lorenzo Cantoni, James A. Danowski. Communication and Technology. Berlin: De Gruyter Mouton, 2015. - 576 p.

3. Craig Van Slyke. Information Communication Technologies: Concepts, Methodologies, Tools, and Applications (6 Volumes). - 2008. – 4288 p.

4. Brynjolfsson, E., A. Saunders. Wired for Innovation: How Information Technology Is Reshaping the Economy. - Cambridge, MA: MIT Press, 2010.

5. Kretschmer, T. Information and Communication Technologies and Productivity Growth // A Survey of the Literature, OECD Digital Economy Papers. - OECD Publishing , 2012. - No. 195.

# ГЛАВА 4. ЧЕЛОВЕКО-КОМПЬЮТЕРНОЕ ВЗАИМОДЕЙСТВИЕ

В данной главе рассматривается практический аспект взаимодействия человека с разного рода устройствами, так или иначе относящимися к ИКТ. Данные устройства включают в себя все виды аппаратных устройств компьютеры, телефоны, планшетные компьютеры, различные электронные книги, часы, роботы, смарт-устройства и т.д. Кроме того, объектом исследования становится программное обеспечение данных устройств операционные системы, приложения, средства мониторинга и контроля.

Программное обеспечение должно быть удобным для пользователя, так как он не обязан быть экспертом в компьютерных науках, но, тем не менее, должен быть способен решать поставленные перед ним задачи быстро, легко и не замечая технических аспектов работы системы.

### 4.1 Основы человеко-компьютерного взаимодействия

Человеко-компьютерное взаимодействие  $(HCI)$  –  $3TO$ изучение, планирование и разработка взаимодействия между людьми (пользователями) и компьютерами. Зачастую его рассматривают как совокупность науки о компьютерах, бихевиоризма, проектирования других областей  $\mathbf H$ исследования. Взаимодействие между пользователями и компьютерами Происходит на уровне пользовательского интерфейса  $(MJ)$ просто интерфейса), который включает в себя программное и аппаратное обеспечение; например, образы или объекты, отображаемые на экранах дисплеев, данные, полученные от пользователя посредством аппаратных устройств ввода (таких как клавиатуры и мыши), и другие способы взаимодействия пользователя с крупными автоматизированными системами, такими как воздушное судно и электростанция.

Еще одно определение: «дисциплина, занимающаяся проектированием, оценкой и осуществлением работы интерактивных вычислительных систем для использования человеком, а также изучением происходящих процессов» - было сформулировано в отчете группы, ответственной за разработку рекоменлаций к образовательной программе в области человекокомпьютерного взаимодействия (август, 1988). Группа была сформирована из членов ассоциации по вычислительной технике (ACM, Association for Computing Machinery). ACM и IEEE Computer Society, крупнейшие научнопрофессиональные сообщества специалистов по вычислительной технике, играют ключевую роль в разработке образовательных программ в области компьютерных наук. После этого отчета модуль HCI (человекокомпьютерное взаимодействие) является обязательной частью курса компьютерные науки.

Иногда человеко-компьютерное взаимодействие называют человекомашинным взаимодействием или компьютерно-человеческим взаимодействием. В связи с тем, что человеко-компьютерное взаимодействие изучается как с человеческой стороны, так и с компьютерной, то знания, полученные в ходе исследования, опираются как на человеческий фактор, так компьютерный. С компьютерной стороны важны технологии  $\overline{M}$ на компьютерной графики, операционных систем, языков программирования и среды разработки. С человеческой стороны - теория коммуникации, графическое и производственное проектирование, лингвистика, социология, когнитивная психология и такие человеческие факторы, как удовлетворение пользователей. Также имеет значение инженерия и проектирование.

Поэтому при проектировании, разработке и использовании устройств и необходимо учитывать физику. эргономику. программ экологию. психологию, химию, условия, при которых происходят взаимодействия, назначение систем и многое другое.

Человеко-компьютерное взаимодействие (ЧКВ) - это относительно новая дисциплина, которая динамически развивается по мере того, как:

- расширяется спектр устройств, изобретаемых человечеством;
- расширяется область применения интерактивных устройств;
- увеличивается количество и сложность решаемых человеком задач;
- увеличиваются знания о природе и психологии самого человека.

Главная цель ЧКВ - это понять пользователя, его мотивацию и решаемые им задачи. Решающую роль здесь играет логика восприятия программ и устройств, так как порой восприятием нельзя управлять исключительно логикой и рассудком. Восприятию присущи такие качества, как расплывчатость, субъективность и переменчивость. В связи с этим восприятие ранее было четко разграничено с логикой и рассудком. Первое было прерогативой профессионалов в творческой области (театр, поэзия, живопись, музыка, танцы). Второе являлось инструментом людей науки (физика, математика, экономика, государственное управление). Тем не менее, у восприятия есть собственная логика и механика - неврологическая основа. к пониманию которой мы постепенно приближаемся.

Современные компьютеры при соответствующем программном обеспечении способны выполнять большую часть логических операций, обработку и анализ данных, необходимые при решении многих задач и принятии решений. То, с какими исходными данными и параметрами будет иметь дело компьютер, целиком зависит от того, что мы в этот компьютер загружаем. В свою очередь, данный процесс зависит от нашего восприятия, выбора и технической компетенции. Каким бы мощным не был компьютер, какими бы интеллектуальными не были программы, результаты их работы не будут лучше, чем начальные данные, которыми компьютер оперировал.

Данное утверждение подтверждается неравенством обработки данных из теории информации.

Если  $X \to Y \to Z$ , тогда  $I(X; Y) \ge I(X; Z)$ , где X, Y и Z – это последовательные состояния среды, которые условно не зависят друг от друга, а  $I(X; Y)$  – это полное количество информации, которую Y сообщает об  $X_{\cdot}$ 

Это неравенство можно интерпретировать следующим образом: если рассматривать Z как результат некоей обработки данных Y, то есть,  $Z =$  $f(Y)$  для какой-то определенной или случайной функции, тогда не существует какой-либо другой функции, которая может увеличить количество информации, которую *Y* сообщает об *X*. Таким образом, неважно как мы обрабатываем данные, мы не получим больше информации, чем содержалось в них изначально.

Для примера возьмем экономическую модель. Ее ценность состоит в правильности подбора составляющих компонентов и связей между ними. Все перечисленное является предметом восприятия и измерения, на основе которого осуществлялся отбор. Если компьютер будет обрабатывать данные, основанные на нашем ложном восприятии, то результаты могут быть опасны.

#### История развития человеко-компьютерного взаимодействия

Идеи создания цифровых вычислительных машин (ЦВМ) появились в конце XVIII и начале XIX веков, но сами компьютерные технологии стали доступны в середине XX века. Первые электронно-вычислительные машины (ЭВМ) предназначались для выполнения трудоемких математических расчетов с привлечением узких специалистов.

Ввод программы для первой ЭВМ ENIAC (1943 г.) выполнялся с помощью переключателей и гибких кабелей со штекерами, вставляемыми в нужные разъемы (Рис. 4.1).

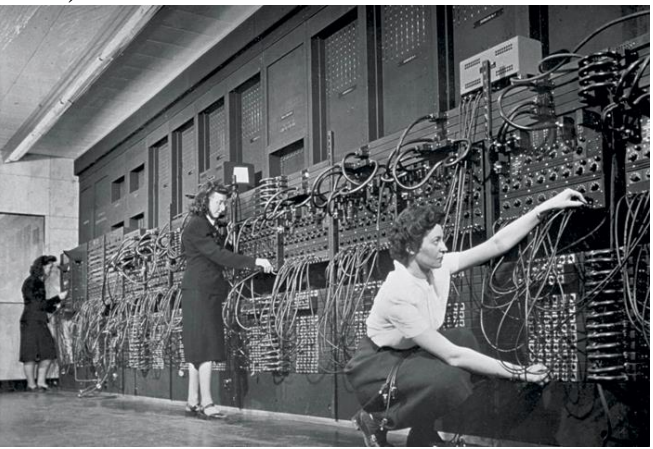

Рисунок 4.1 - Взаимолействие человека и ЭВМ ENIAC (из архивов IBM)

В 1945 г. для взаимодействия с ЭВМ были использованы перфоленты с нанесенной на них программой. Долгие годы в качестве носителей информации (для хранения программ и ввода их в ЭВМ) использовались перфоленты и перфокарты (Рис. 4.2).

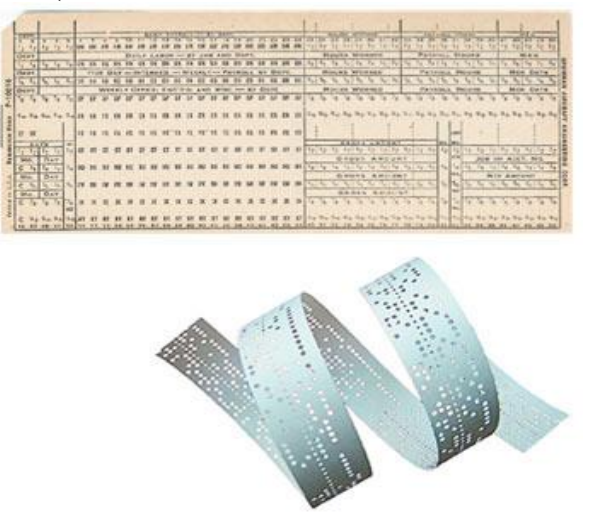

Рисунок 4.2 - Перфокарта и перфолента

Американский ученый в сфере IT Дж.К.Р. Ликлайдер (J.R. Licklider), живший в 1915-1990 гг., в 1960 году выдвинул идею объединения человеческого интеллекта и вычислительной техники для управления информацией. Огромен также его вклад в возникновение современного Интернета. Он состоит из идей и принципов, а не из технологий и изобретений. Великий ученый предвидел необходимость объединения в сеть компьютеров, имеющих простые пользовательские интерфейсы. Его идеи предвосхитили компьютерную графику, интерфейсы, работающие по принципу указания и выбора (point-and-click), цифровые библиотеки, электронную коммерцию (e-commerce), дистанционное банковское обслуживание (online banking), а также программное обеспечение, размещаемое в сети.

Он предложил промежуточные цели, достижение которых предполагает реализацию данной идеи.

*Ближайшие цели*:

- разделение времени компьютера между пользователями;
- электронный ввод/вывод символьной и графической информации;
- интерактивные системы реального времени для обработки информации и программирования;
- крупномасштабные системы хранения и поиска информации. *Среднесрочные цели:*
- координация объединения разработчиков для проектирования и программирования больших систем;
- способность ЭВМ распознавать речь оператора;
- способность ЭВМ распознавать рукописные тексты;
- возможность использования светового пера, в качестве устройства ввода координат и указки (световое перо – светочувствительное устройство, позволяющее выбрать точку экрана дисплея, указывая на нее). *Долгосрочные цели:*
- понимание ЭВМ естественного языка;
- способность ЭВМ распознавать речь произвольного пользователя;
- эвристическое программирование, т.е. «интеллектуализация» работы программы путем придания ей большей гибкости и эвристичности мышления.

Процесс развития вычислительной техники, как показала история, соответствовал целям Дж.К.Р. Ликлайдера. В середине 60-х годов появились первые вычислительные системы, которые позволяли совместную работу определенного количества пользователей. У каждого из них был доступ к индивидуальному терминалу, позволяющему взаимодействовать с системой в интерактивном режиме.

Первый идеолог интернета, американский ученый в области информатики Айвен Сазерленд (Ivan Sutherland), в 1963 году разработал SketchPad – графический комплекс, прообраз будущих САПР, оказавший огромное влияние на формирование базовых принципов графических пользовательских интерфейсов. Основной его идеей является использование объектно-ориентированной модели, где любой нарисованный элемент представлялся n-компонентной структурой, его можно было копировать, перемещать, поворачивать или масштабировать, сохраняя основные свойства. Впервые были реализованы алгоритм прорисовки окон и алгоритм обрезки.

Пионером человеко-компьютерного взаимодействия и изобретателем манипулятора мыши стал американский ученый Дуглас Энгельбарт (Douglas C. Engelbart), живший в 1925-2013 годах. Под его руководством в середине 60-х годов была разработана среда oN-LineSystem, с новой операционной системой, электронной почтой, позволяющей разделять экраны телеконференций и использовать систему контекстной помощи. Впервые был представлен прототип WIMP-интерфейса, использующего понятия окон (windows), пиктограмм (icons), меню (menus) и указателей (pointers), являющихся ключевыми и для современных прикладных программ и сред. Для взаимодействия с WIMP-интерфейсом возникла потребность в изобретении мыши (Рис. 4.3).

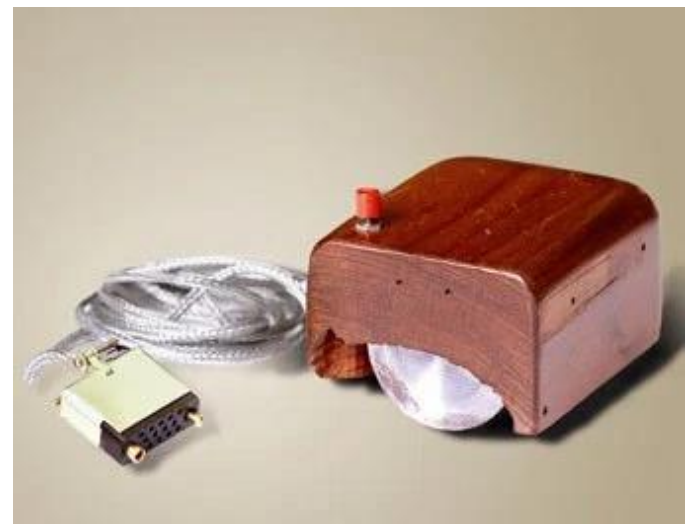

Рисунок 4.3 - Первая компьютерная мышь (1964 год)

Принципы персонального компьютера создания получили теоретическую разработку в 1969 году американским математиком Аланом Кейном. С 1971 года он занимался теоретической разработкой прототипа персонального компьютера, названного им Dynabook, в исследовательском центре фирмы Xerox в Пало-Альто (Palo Alto Research Center, PARC).

Концепция Dynabook описывала то, что сейчас известно как ноутбук, или планшетный ПК. Для Dynabook был спроектирован и смоделирован графический интерфейс Star GUI. Согласно представленной теории одним из основных принципов управления новым компьютером должен был стать не ввод команд с клавиатуры, а выбор их с помощью мыши из предлагаемого меню. Графический интерфейс Star стал прототипом интерфейса Macintosh.

Несмотря на то, что графический интерфейс был описан еще в начале 70-х годов, а идеи появились еще раньше, в реальности взаимодействие пользователя с ЭВМ обеспечивалось за счет так называемого интерфейса командной строки (CLI, Command Line Interface). При использовании CLI пользователь должен был точно знать, какая команда приведет к выполнению нужных ему действий и правильно ввести ее в командную строку.

## 4.2 Эргономика рабочего пространства

Резкий рост числа пользователей в последние годы показывает все возрастающую значимость проблемы правильной организации рабочего пространства при работе с компьютером. Она проявляется в увеличении числа молодых людей со скелетно-мышечными проблемами, в особенности с проблемами позвоночника.

Эргономика - ergo (работа) + nomos (закон) - научная дисциплина, комплексно изучающая функциональные возможности человека в трудовых и бытовых процессах, выявляющая закономерности создания оптимальных

условий высокоэффективной жизнедеятельности и высокопроизводительного труда.

Цель эргономики – повышение эффективности и качества деятельности человека в системе «человек – машина – объект деятельности – среда» при сохранении здоровья и развития личности.

Задачи эргономики – проектирование и совершенствование процессов выполнения деятельности и способов специальной подготовки к ней, а также характеристики средств и условий.

Эргономические требования – требования, предъявляемые к системе «человек – машина – среда» в целях оптимизации деятельности человекаоператора с учетом его социально-психологических, психофизиологических, психологических, антропологических, физиологических и других возможностей.

Эргономические свойства – свойства машин или предметов, которые проявляются в системе «человек – машина – среда» в результате реализации эргономических требований.

## **Факторы, определяющие эргономические требования**

Социально-психологические факторы предполагают соответствие конструкции машины (оборудования, оснащения) и организации рабочих мест характеру и степени группового взаимодействия, а также устанавливают характер межличностных отношений.

Антропометрические факторы обуславливают соответствие структуры, размеров оборудования, оснащения структуры и формы их элементов с размерами массы человеческого тела, соответствие характера форм изделия анатомической пластике человеческого тела.

Психологические факторы предопределяют соответствие оборудования, технологических процессов и среды возможностям и особенностям восприятия, памяти, мышления, психомоторики навыков работающего человека.

Психофизиологические факторы обуславливают соответствие оборудования зрительным, слуховым и другим возможностям человека, условиям визуального комфорта и ориентирования в предметной среде.

Физиологические факторы обеспечивают соответствие оборудования физическим свойствам человека, его силовым, скоростным, биомеханическим и энергетическим возможностям.

Гигиенические факторы (приносящие здоровье) предопределяют требования к освещенности, составу воздушной среды, влажности, температуре, давлению, запыленности, вентилируемости, токсичности, напряженности электромагнитных полей, различным видам излучения, шуму, ультразвуку, вибрациям, гравитационной перегрузке и ускорению.

Сидячая работа (особенно продолжительная) вредна человеку в принципе: вы сутулитесь или подаетесь вперед, ваш позвоночник

деформируется, травмируя диски. Вы поднимаете плечи и сгибаете руки, держа их в напряжении, и, естественно, они начинают болеть. Пережимая сосуды, вы перегружаете сердце, сухожилия кистей рук растягиваются, приводя к болезненным последствиям, а зрение постоянно ухудшается. Поза, следовательно, производительность труда и здоровье зависят в значительной мере от размеров и дизайна рабочего места.

Человек за свою жизнь проводит сидя в среднем около 80 000 ч! На работе, во время учебы, еды, в автомобиле, в самолете, у экрана телевизора, в театре и даже в свободное время мы сидим, из нашей жизни исчезает движение. Природа же создала человека динамичным, находящимся в постоянном движении, для которого состояние покоя в целом нехарактерно. Сидячая поза увеличивает нагрузку на мышцы спины, и только когда человек откидывается на спинку, нагрузка несколько уменьшается. Если принять, что 100% нагрузки на позвоночник имеет место в положении стоя, когда плечи отведены назад, руки по швам, то при типичной позе при работе сидя – на краешке стула с ровной спиной нагрузка возрастает до 130%. Если сидя на крае стула сильно наклонится вперед (типично при работе за компьютером), то нагрузка увеличивается до 200%. Однако, при откидывании на спинку кресла нагрузка уменьшается и становится равной 75%.

При длительном сидении возникают боли в позвоночнике, ногах, головные боли. Вот статистика жалоб, причиной которых становится долгое неправильное сидение: головная боль -  $14\%$ ; боль в шее и лопатках -  $24\%$ ; боль в позвоночнике – 57%; проблемы в области копчика – 16%; боль в бедрах – 19%; боль в коленях и стопах – 29%.

Общий вид правильно организованного рабочего места при работе на компьютере показан на Рисунке 4.4.

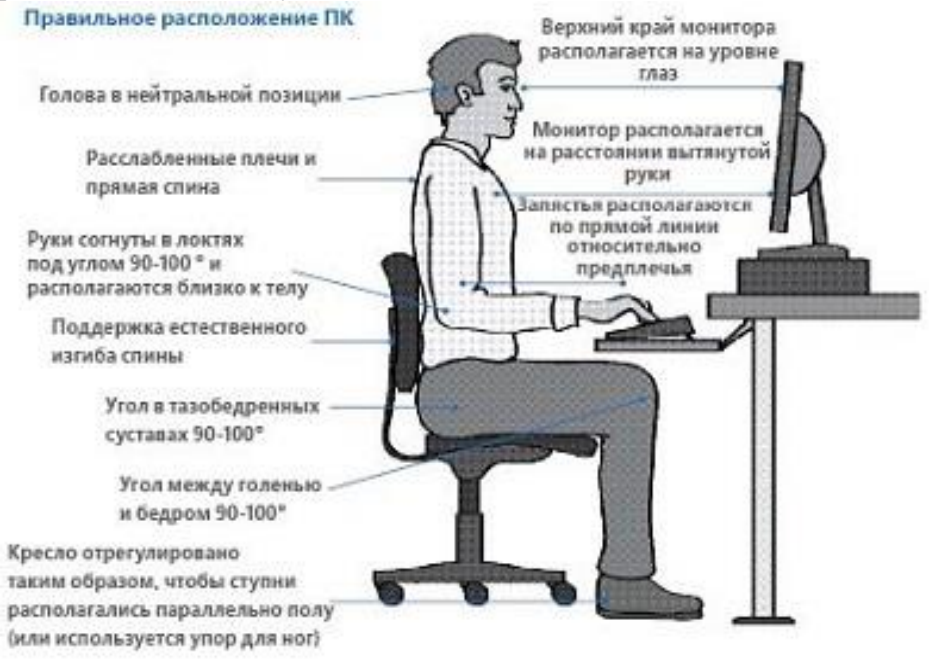

Рисунок 4.4 - Общий вид рабочего места

Неправильное положение рук при печати на клавиатуре приводит к хроническим растяжениям кисти. Важно не столько отодвинуть клавиатуру от края стола и опереть кисти о специальную площадку, сколько держать локти параллельно поверхности стола и под прямым углом к плечу. Клавиатура должна располагаться в 10-15 см (в зависимости от длины локтя) от края стола. В этом случае нагрузка приходится не на кисть, в которой вены и сухожилия находятся близко к поверхности кожи, а на более «мясистую» часть локтя.

Клавиатура должна свободно перемещаться по рабочей поверхности, но во время использования она не должна двигаться. Угол наклона клавиатуры от горизонтали может варьировать от 0 до 25°. Важно иметь возможность регулировать этот угол для достижения наиболее удобного положения кистей рук. Поверхность клавиш и клавиатуры должна быть матовой, чтобы исключить блики. Горизонтальный размер поверхности клавиш должен составлять не менее 12 мм, расстояние между центрами клавиш по горизонтали 18-19 мм, а по вертикали – 18-20 мм.

Высота рабочего кресла должна быть отрегулирована под горизонтальное расположение бедер, вертикальное расположение голеней, а ступни должны твердо находиться на полу. Диапазон регулировки сиденья по высоте не менее чем 38-52 см. Важно предусмотреть подставку для ног, которая должна иметь небольшой наклон (5-15°), быть нескользкой, достаточно тяжелой, чтобы не двигаться по полу с каждым движением стоп, компактной и желательно регулируемой по высоте. Поверхность сиденья не менее 45 см шириной и 38-43 см глубиной.

Подушка сиденья должна обеспечивать равномерное давление на бедра и ягодицы и иметь максимальную глубину продавливания 1,2-2,5 см. Желательно, чтобы передняя кромка сиденья имела закругленный край и была несколько поднята. Спинка кресла должна обеспечивать возможность наклона назад до 125-130°. Предпочтительна высокая спинка, поддерживающая всю спину и шею. Рекомендуемая высота спинки 45-51 см. Для предотвращения деформации поясничного отдела позвоночника (наиболее страдающая область при длительном сидении) рекомендуется использовать кресло с профилем спинки, имеющим поясничный изгиб.

Высота рабочей поверхности над полом, а также ее размеры и форма являются важными факторами, влияющими на работоспособность человека. Несоблюдение требований к рабочей поверхности приводит к повышенной утомляемости, физическому дискомфорту, к целому ряду медицинских проблем и как следствие к снижению производительности труда. Физиологические нарушения происходят в шейно-плечевой области, в области предплечья и кисти, в поясничном отделе позвоночника, в тазобедренной области. Эти проблемы существенно возрастают, если имеются следующие нарушения:

- высота клавиатуры над полом слишком большая или слишком маленькая;
- предплечье и кисть не имеют должной опоры и, следовательно, не отдыхают;
- голова оператора слишком наклонена;
- из-за недостаточного пространства для ног бедра операторов наклонены под столом.

В целом рекомендуемые параметры рабочей поверхности зависят от решаемых задач. Как показывает практика, наиболее распространенная высота рабочей поверхности 76 см над уровнем пола – это слишком высоко для операторов среднего роста. Желательно иметь две поверхности – одну для клавиатуры, другую для монитора, письма и чтения. Если рабочая поверхность одна, то ее высота должна регулироваться в диапазоне 60-80 см. Для большинства случаев оптимальная высота – 70 см над уровнем пола, но регулируемая высота кресла позволяет подогнать высоту под человека любого роста. При двух независимых поверхностях высота поверхности для клавиатуры должна регулироваться в диапазоне 59-71 см, а для монитора – 90-115 см. Под рабочими поверхностями необходимо предусмотреть достаточное пространство для ног оператора. Минимальная ширина пространства для ног 51 см, предпочтительнее 61 см. Минимальная глубина этого пространства на уровне колен 38 см от края рабочей поверхности, а на уровне стоп – 59 см.

Все поверхности в зрительном поле оператора должны освещаться примерно одинаково. Имеется в виду однородность временная и пространственная. Колебания освещенности в зрительном поле серьезно ухудшают работоспособность. Такие колебания возникают, если оператор по роду работы должен попеременно смотреть то на яркую, то на темную поверхность. Дело в том, что восприятие изменений освещенности требует определенной задержки (т.е. имеет место рефрактерный период, когда восприятие блокировано), и при определенных частотах колебаний аккомодация не успевает адаптироваться и восприятие нарушается. Важнейшим аспектом восприятия информации на мониторе является общая и местная освещенность. Снижение производительности отмечено как при недостаточной, так и при избыточной освещенности. Если при недостатке освещенности наблюдается замедление ручного ввода данных, то при избыточной освещенности – рост числа ошибок.

## **4.3 Человеко-компьютерный интерфейс**

Программные и аппаратные средства, с которыми взаимодействует пользователь, имеют так называемый интерфейс.

**Интерфейс** – комплекс программных и [аппаратных средств,](http://school.xvatit.com/index.php?title=%D0%90%D0%BF%D0%BF%D0%B0%D1%80%D0%B0%D1%82%D0%BD%D0%BE%D0%B5_%D0%B8_%D0%BF%D1%80%D0%BE%D0%B3%D1%80%D0%B0%D0%BC%D0%BC%D0%BD%D0%BE%D0%B5_%D0%BE%D0%B1%D0%B5%D1%81%D0%BF%D0%B5%D1%87%D0%B5%D0%BD%D0%B8%D0%B5_%D1%81%D0%B5%D1%82%D0%B8) поддерживающих взаимодействие пользователя с ПК. Это основа взаимодействия всех современных информационных систем, граница, на которой происходит взаимодействие различных элементов. Скажем, при взаимодействии телевизора и человека - это пульт дистанционного управления, а при взаимодействии человека и программы интерфейсом являются графические элементы программы на экране компьютера. (Рис. 4.5)

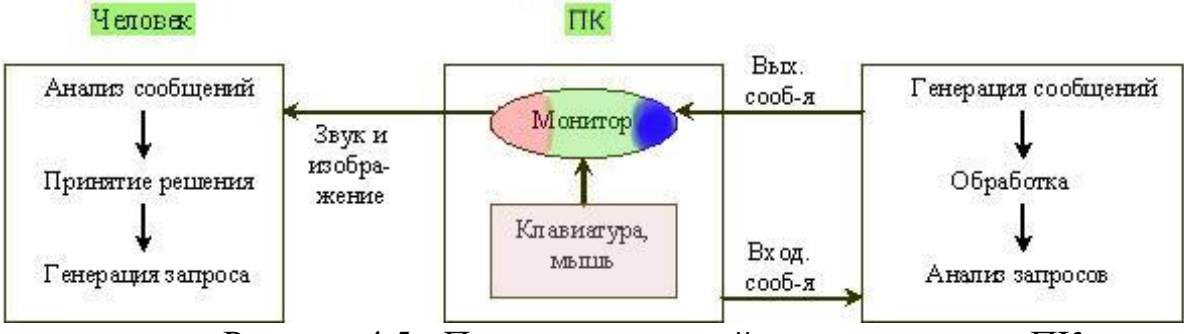

Рисунок 4.5 - Процесс взаимодействия человека и ПК

Создание качественного человеко-компьютерного интерфейса является конечной пелью изучения человеко-компьютерного взаимодействия. Стоимость разработки пользовательского интерфейса колеблется обычно от 5 до 50% стоимости всего программного продукта. Выгоды от разработки хорошего ПИ - это гарантия успешности продукта, снижение затрат на разработку (как это ни парадоксально), удешевление поддержки продукта, увеличение конкурентных преимуществ, снижение вероятности критических ситуаций; самое заметное и очевидное - увеличение экономического эффекта от использования продукта.

Интерфейс может быть различным - адаптивным, тактильным, жестовым и т.д. Выбор интерфейса зависит от технологий, которыми мы в данный момент располагаем для обработки информации, мотивации их использования и эмоций, которые они вызывают, способа визуализаций информации, дизайна и контекста. Так, например, необходимо учитывать, используется ли устройство или программа для индивидуальной работы или коллективной.

Во-первых. интерфейс должен быть практичным  $\mathbf{M}$ належным. Пользовательские интерфейсы, лежащие в основе многих современных систем и программ, являются дезориентирующим (вводящим в заблуждение) фактором для большинства пользователей. Со стороны разработчиков программного обеспечения требуются значительные усилия для повышения надежности и удобства использования каждой разрабатываемой системы. Частота перезагрузки системы, сбои приложений и несовместимые форматы пользователям файлов зачастую мешают эффективно **ВЫПОЛНЯТЬ** поставленные перед ними задачи.

Современное ЧКВ выходит далеко за рамки простых интерфейсов, которые характерны для ранних систем и основаны на нажатии клавиш и манипуляции мышью. Эффективный современный интерфейс учитывает возможность использования виртуальной и дополненной реальности, *дистанционное управление, жестикуляционный и тактильный интерфейсы*. Динамичный характер перцептивно-моторных взаимодействий (взаимодействие между чувством и движением в восприятии) существенно влияет на аппаратно-программное взаимодействие при разработке интерфейса. Следовательно, чувствительность к фактическому движению, необходимому для выполнения действий, должна быть сбалансирована, а оценка действий пользователя системой должна иметь наименьшую задержку.

Все непонятные инструкции, загадочные меню, диалоговые окна и уведомления, используемые в современных прикладных программах, должны быть пересмотрены, чтобы дать пользователям возможность завершить свою работу быстро и уверенно. На поведение пользователя при ЧКВ также влияют следующие факторы: время загрузки веб-страниц, стабильность сессии для сетевых приложений, а также нарушения, вызванные нежелательной почтой (спам) и разрушительными вирусами. По мере роста числа пользователей решение перечисленных проблем приобретает актуальный характер.

*Во-вторых*, современный интерфейс должен отличаться универсальностью.

У людей с различным жизненным опытом должна быть равная возможность стать успешными: пожилые и молодые, мужчины и женщины, начинающие и специалисты, пользователи с различными ограниченными возможностями и пользователи с низкой мотивацией, низкой уверенностью в себе.

Пользователи с плохими навыками чтения, с различным уровнем владения языком и представители различных культур должны иметь возможность стать полноценными участниками современного информационного общества (различных интернет-сообществ, электронной коммерции, электронного обучения и т.п.).

Важным критерием является внимание к человеко-компьютерному взаимодействию, так как плохо разработанные интерфейсы могут стать причиной многих непредвиденных проблем. Классическим примером этого является авария на АЭС Три-Майл-Айленд, где в ходе расследования было выявлено, что, по крайней мере, частичную ответственность за катастрофу несет на себе проектирование интерфейса. Подобным образом, аварии в авиации возникали вследствие решения производителей использовать нестандартные воздушные приборы и/или расположение штурвала. Хотя предполагалось, что новые конструкции более совершенны касательно основного человеко-компьютерного взаимодействия, пилотам было присуще «стандартное» расположение и, таким образом, концептуально хорошая идея не повлекла желаемые результаты.

Надежные, универсальные технологии позволят предоставлять жизненно важные услуги: медицинские, военной и полицейской защиты,

безопасной транспортировки, юридические, банковские, a также эффективное профессиональное обучение. На основе доступных технологий контент-провайдеры могут создать действительно полезный электронный бизнес, электронное обучение, электронное здравоохранение, электронное правительство и многие другие приложения.

Перед специалистами и исследователями в области ЧКВ стоит задача разработки новых технологий, позволяющих решать национальные и международные проблемы и позволяющих повысить уровень жизни обшества.

### Пользовательский интерфейс и его виды

В вычислительной системе взаимодействие может осуществляться на пользовательском, программном и аппаратном уровнях.

Пользовательский интерфейс позволяет пользователю **VIIDABJIATЬ** работой программы или вычислительной системы и получать требуемые результаты. Фактически, пользовательский интерфейс - это канал, по которому осуществляется взаимодействие пользователя и программы. Пользовательский интерфейс реализует работу человека на персональном компьютере посредством элементов взаимодействия.

Элемент взаимодействия - это элемент пользовательского интерфейса, с помощью которого пользователь непосредственно взаимодействует с программой или вычислительной системой.

Различают активные и пассивные элементы взаимодействия.

Пассивный элемент взаимодействия - это элемент пользовательского интерфейса, через который пользователь не имеет прямого доступа к системным или программным ресурсам, т. е. не может управлять или изменять эти ресурсы напрямую и непосредственно.

К пассивным элементам взаимодействия относятся информационные сообщения. подсказки и т. д.

Активный элемент взаимодействия - это элемент пользовательского интерфейса, через который пользователь имеет прямой доступ к системным и программным ресурсам с возможностью непосредственного управления и изменения их.

К активным элементам взаимодействия относятся команды управления системными настройками программными  $\overline{M}$ ресурсами, средства конфигурации системы, команды работы с файловыми системами.

Согласно общепринятой классификации, существующие на практике интерфейсы можно разделить на следующие виды:

- командный интерфейс;

- графический интерфейс;

- SILK-интерфейс.

1. Командный интерфейс. Одним из основных и наиболее старых является интерфейс командной строки. Командный (командно-строчный, CLI, Command Line Interface) интерфейс получил наибольшее развитие во времена расцвета больших многопользовательских систем с алфавитноцифровыми дисплеями. Он характеризуется тем, **ЧТО** пользователь осуществляет взаимодействие с ЭВМ посредством командной строки, в которую вводятся команды определенного формата, а затем передаются к исполнению (Рис.  $4.6$ )

| <b>Command Prompt</b>        | $ \Box$ $\times$                                                                                                    |
|------------------------------|----------------------------------------------------------------------------------------------------|
|                              |                                                                                                    |
| $C: \bigtriangledown$ dir /? | Displays a list of files and subdirectories in a directory.                                                                                                    |
|                              | DIR [drive:][path][filename]        [/A[[:]attributes]]        [/B]        [/C]        [/D]        [<br>[/0][:]sortorder]] [/P] [/Q] [/S] [/T[[:]timefield]] [/W] [/X] [                  |
|                              | [drive: I[path][filename]<br>Specifies drive, directory, and/or files to list.                                                                                                    |
| ⁄A                           | Displays files with specified attributes.                                                                                                    |
| attributes                   | Directories<br>R Read-only files<br>D<br>н<br>Hidden files<br>$\mathbf{a}$<br>Files ready for ar<br>s<br>System files<br>Prefix meaning not                                               |
| /B                           | Uses bare format (no heading information or summary)                                                                                                    |
| $\angle$ C                   | Display the thousand separator in file sizes. This<br>default. Use /-C to disable display of separator.                                                                                   |
| $\sqrt{D}$                   | Same as wide but files are list sorted by column.                                                                                                    |
| Æ                            | Uses lowercase.                                                                                                    |
| $\sqrt{N}$                   | New long list format where filenames are on the far                                                                                                    |
| $\sqrt{0}$<br>sortorder      | List by files in sorted order.<br>S By size (smallest<br>N By name (alphabetic)<br>E By extension (alphabetic) D By date/time (olde<br>Group directories first $-$ Prefix to reverse<br>G |
| $\angle P$                   | Pauses after each screenful of information.                                                                                                    |
| 19                           | Display the owner of the file.                                                                                                    |
| /S                           | Displays files in specified directory and all subdir                                                                                                    |
| $\sqrt{1}$                   | Controls which time field displayed or used for sort                                                                                                    |
| timefield                    | C Creation<br>A<br>Last Access<br>w<br>Last Written                                                                                                    |
| лı                           | Uses wide list format.                                                                                                    |
|                              | Press any key to continue                                                                                                    |

Рисунок 4.6 - Командный интерфейс

Командная строка – это средство прямого указания компьютеру со стороны пользователя. Обычно используются функциональные ключи, отдельные символы, аббревиатуры либо команды, состоящие целиком из слов. Это прямой доступ в систему, часто сочетаемый с набором дополнительного инструментария для повышения гибкости: множество опций или параметров, которые могут применяться для многих объектов одновременно, избавляя от повторений команд. Схему командной строки можно представить так:

#### команда - опция... аргумент1 аргумент2...

Командная строка - весьма мощное средство воздействия, так как занимает значительно меньше памяти машины и не требует промежуточных программ-посредников. Однако эта быстрота и мощь сопряжены с трудностями в освоении и запоминании языка взаимодействия.

2. Графический интерфейс пользователя является обязательным компонентом большинства современных программных продуктов, ориентированных работу конечного пользователя. Основными на графического интерфейса наглядность достоинствами являются  $\mathbf{M}$ интуитивная понятность для пользователя, а также общность интерфейса программ, написанных специально для функционирования в графической среде. Пользователь, научившись работать с одной программой, легко может начать работать и со всеми остальными.

Наиболее часто графический интерфейс реализуется в интерактивном режиме работы пользователя и строится в виде системы спускающихся меню с использованием в качестве средства манипуляции мыши и клавиатуры. Работа пользователя осуществляется с экранными формами, содержащими объекты управления, панели инструментов с пиктограммами режимов и команд обработки.

Графический интерфейс позволяет пользователю поддерживать различные виды диалога, который в данном случае представляет собой обмен информационными сообщениями между участниками процесса, когда прием, обработка и выдача сообщений происходит в реальном масштабе времени.  $(P_{HC}. 4.7)$ 

Наиболее распространенными видами организации диалога являются:

- меню (фиксированные, контекстные, всплывающие);
- шаблон;
- команда:
- естественный язык.

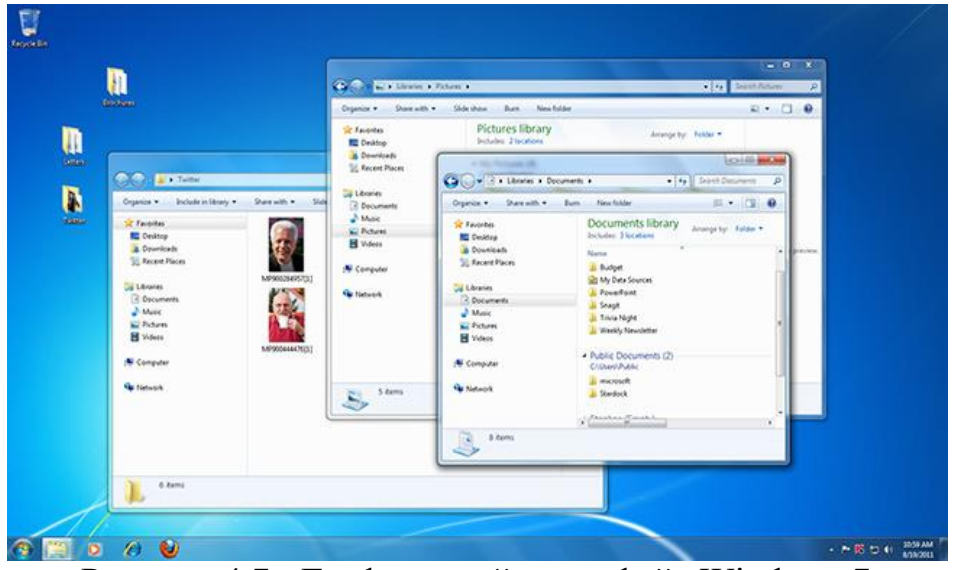

Рисунок 4.7 - Графический интерфейс Windows 7

Использование естественного языка в меню удобно и для пользователей, и для разработчиков. Однако возникает проблема - многозначность слов естественного языка, их нечеткая определенность. Язык - это, по сути, иерархическая система обобщений. Как и во всякой иерархической системе, обработка поступающей на вход информации состоит в ее классификации. Но отличие этой системы от других подобных систем - попадание практически каждого слова, поступившего на «вход», в некоторое множество

классов, т.е. имеет место полисемия или многозначность практически каждого слова. Это скорее не исключение, а правило для языка.

WIMP-интерфейс - это наиболее часто используемый графический интерфейс. Все продукты компании Microsoft основаны на нем (все версии Windows, в том числе и для операционной системы UNIX, и многие системы для Макинтош). Аббревиатура WIMP - это Windows (окна), Icons (значки, иконки), Menus (меню), Pointers (указатели мыши). Отметим, что кроме этих широко используются кнопки, инструментальные элементов, панели, палитры, диалоговые окна и др.

Windows. Окна могут по-разному располагаться, быть наложенными друг на друга или располагаться каскадом, менять размеры, развертываться во весь экран, свертываться в иконку. Важная часть окна - наличие скроллбара для перетаскивания содержимого в видимую часть (что делает окно аналогом реального окна).

**Icons.** Маленькая картинка служит «представителем» закрытого окна, позволяя развернуть его, когда потребуется. Такая картинка - напоминание о существовании окна - экономит место на экране. Иконки также служат для отображения других элементов системы, являясь их «сверткой», например, мусорная корзина, разные диски, папки и пр. Варианты изображения иконки могут быть самыми разнообразными и служат мнемоническими правилами, позволяющими по виду иконки понять, что за ней скрывается.

**Menus.** В меню наборы возможных команд отображаются на экране, и пользователь выбирает их мышью либо функциональными клавишами, либо алфавитно-цифровыми. Это не требует запоминания всех команд и их опций облегчает процесс взаимодействия. Часто меню организованы  $\overline{M}$ иерархически, что упрощает вызов нужной команды. Такие меню базируются на названиях действий на естественном языке и предлагают опции как нумерованный выбор (они могут быть и графическими).

Pointers. Указатели - основа функционирования WIMP-интерфейса. Большое значение имеет форма курсора. Скажем, стрелка, либо вертикальная полоска, либо курсор меняют форму при изменении функции (стрелка заменяется крестом при рисовании линий). Форма указателя может также информировать о состоянии системы: иметь вид песочных часов, если выполняется программа и надо подождать. Форма указателя подобна иконке, но в дополнение к ней указатель имеет так называемую hot-spot (активную область). Если указатель в форме стрелки (любого вида), то центр этой области – на острие стрелки, если в виде указывающего пальца – на кончике этого пальца, но есть формы, когда активная область не столь очевидна (и это плохо). При выборе формы указателя следует всегда заботиться об очевидности активной области.

3. SILK-интерфейс (Speech, Image, Language, Knowledge – речь, образ, язык, знание) - это естественно-интуитивное взаимодействие, являющееся эволюцией в области взаимодействия с компьютером через естественные для

человека способы и интерфейсы. В наше время достаточно вычислительных мощностей для того, чтобы объяснить компьютеру желания намерения пользователя. Все, что пользователь пытается решить с помошью компьютера, может быть выполнено через распознавание мимики, голоса, жестов. Предполагается, что интерфейсы такого рода должны включать диалог с пользователем на естественном языке, содержащем знаковые элементы, визуальную информацию (в том числе выражение лица), и учитывать такие вещи, как, скажем, направление взора пользователя (по локализации его зрительных фиксаций).

Объединив возможности сенсоров, позволяющих компьютеру видеть мир в трехмерном пространстве, и добавив функции распознавания голоса и эмоции, можно получить абсолютно новый вид интерактивных приложений.  $(PMC, 4.8)$ 

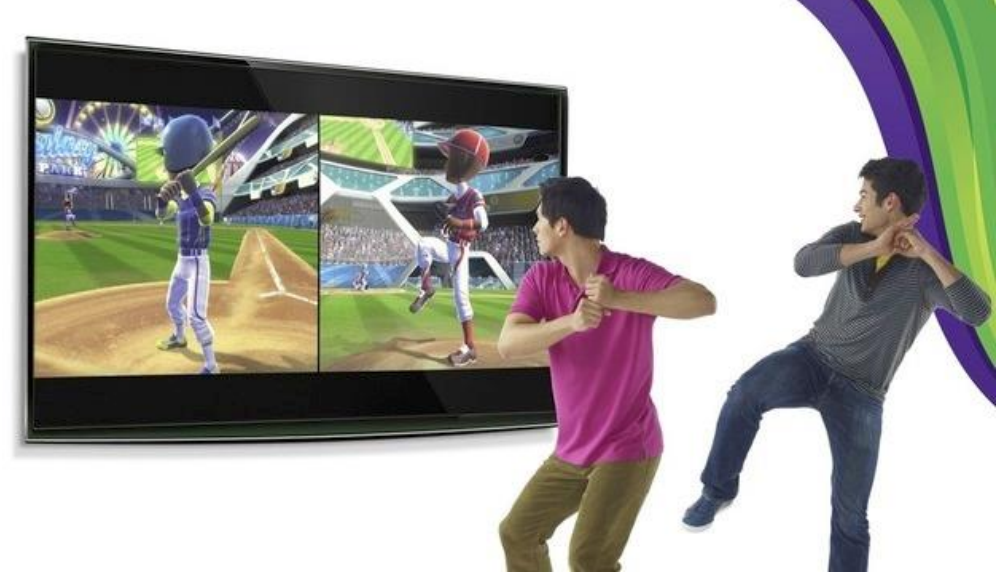

Рисунок 4.8 - Пример естественно-интуитивного взаимодействия

Такой тип интерфейса все более востребован в последнее время. Самая убедительная иллюстрация этого - виртуальная реальность, но этим отнюдь не исчерпывается круг возможных приложений 3D (3-Dimensions, т.е. трехмерных образов). В целом же пространственный интерфейс сочетается с другими возможностями, особенно в WIMP-интерфейсах.

Простейший случай - использование в WIMP-интерфейсе элементов объемности, к примеру, затенения (для кнопок, полос прокрутки и др.). Разумно используемый эффект трехмерности позволяет подсветить активные (или какие-то нужные) области. К сожалению, во многих интерфейсах злоупотребляют этими эффектами, скульптурно выделяя каждый фрагмент текста, меню, границы, в результате чего теряется смысл этого мощного средства. В пространственных интерфейсах объекты обычно плоские, но изменения ИX размера ощущение путем создают удаленности/приближенности. Лля созлания ошушения трехмерности

пользуются углом освещения, размерами и наложением одних изображений на другие.

Термин «виртуальная реальность», или «виртуальное окружение», означает, что создается такое компьютерное изображение, которое, находясь в согласии с прошлым опытом человека, интуитивно воспринимается им как естественное. Виртуальная реальность отличается от множества других компьютерных образов выполнением следующих условий:

- изображение  $\equiv$ графическое должно ПОЗВОЛЯТЬ ВЫПОЛНЯТЬ преобразования, пространственные зависящие. скажем.  $\overline{O}T$ пространственного положения пользователя;
- все три оси, описывающие положение объектов в пространстве, должны быть активны, т.е. задействованы;
- изменения объектов на экране должны соответствовать их реальным изменениям в трехмерном пространстве;
- большинство быть реализовано ИНТУИТИВНО  $-$  полжно **ВОЗМОЖНЫХ** взаимодействий с предъявляемым объектом в реальном мире;
- должны быть возможны преобразования объектов по всем реальным или требуемым степеням свободы;
- реакция объектов на воздействие должна происходить в квазиреальное время.

Для человеко-компьютерного взаимодействия основной смысл виртуальной реальности состоит в создании автономных программных приложений, чьи абстрактные репрезентации ориентированы в большей степени на представления пользователей, чем на реальные объекты. В этой связи уместно помнить, что в виртуальной реальности могут происходить и преобразования. Создать же абсолютную невыполнимые имитацию естественного мира с его бесконечным разнообразием невозможно, потому что это означало бы создание совершенной психической модели мира.

Отдельно стоит упомянуть о новых разработках устройств  $\mathbf{M}$ программных решений, «обогащающих» («дополняющих») реальность (Augmented Reality) (Рис. 4.9). Пользователь такой системы получает возможность читать тексты, смотреть изображения и прослушивать музыку из окружающей его реальности. Глядя в небо, можно будет прочесть номер рейса пролетающего самолета, а подходя к ресторану, узнать, что сегодня в меню и по какой цене. Водитель, чинящий машину, будет видеть и по ходу ремонта узнавать функцию и схему частей двигателя; полицейский, глядя на прохожих, сможет их идентифицировать и выслеживать интересующих его людей; архитекторы смогут на местности видеть новые здания - в разрезе и в разных ракурсах.

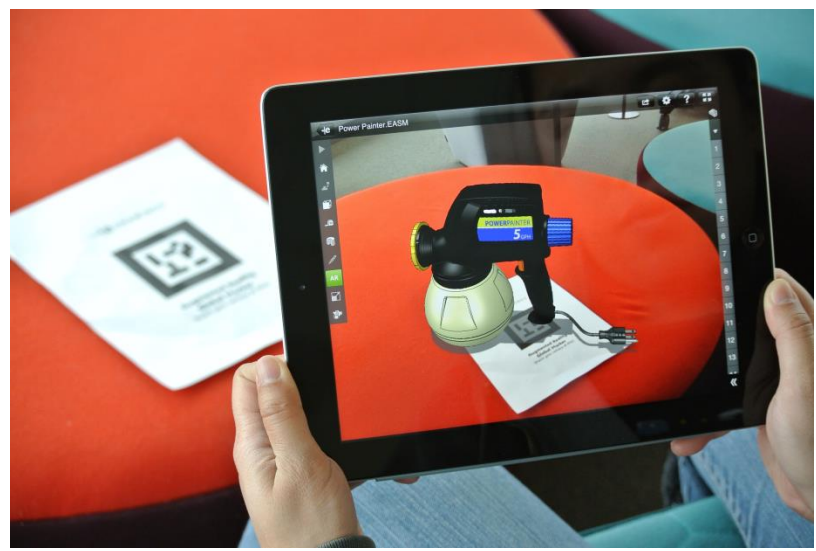

Рисунок 4.9 - Пример технологии Augmented Reality

## **4.4 Техническое обеспечение**

Многие важные инженерные задачи должны быть решены интеграцией новых усовершенствованных датчиков в персональные компьютеры, ультрабуки, планшеты и смартфоны. Для реализации целей естественноинтуитивного взаимодействия устройства должны быть оснащены определенным уровнем «интеллекта» и «способностями».

Камеры, способные оценить глубину, микрофоны, определяющие направленность звука, и тачпады, чувствительные к давлению, должны быть стандартизированы и миниатюризированы.

Одним из примеров удачного технического решения является камера от компании Creative (Рис. 4.10.), которую сложно назвать просто камерой. Скорее это набор сенсоров. В ее состав входят два микрофона, позволяющих значительно улучшить качество распознавания речи, встроенная RGB и инфракрасная камеры (датчик глубины) для распознавания жестов на небольшом расстоянии.

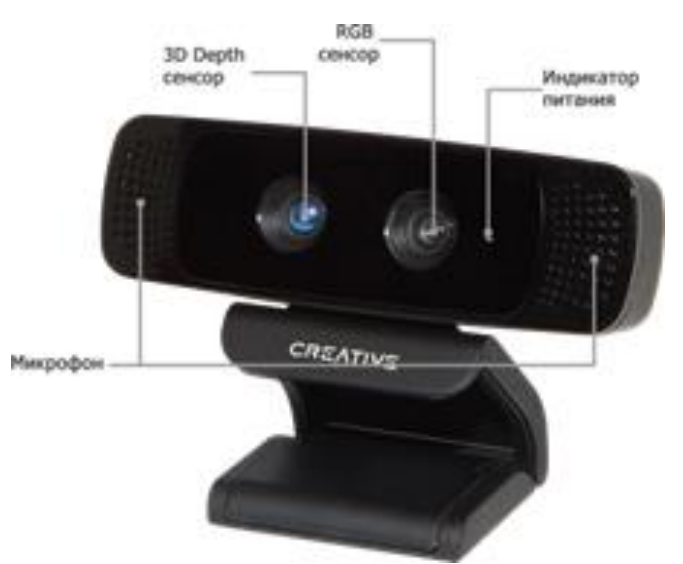

Рисунок 4.10 - Камера от компании Creative

Характеристики камеры CREATIVE Interactive Gesture Camera:

- Разрешение RGB сенсора:  $720p$  (1280 x  $720$ )
- Разрешение IR Depth сенсора: QVGA  $(320 \times 240)$
- Угол обзора (градусы): 73
- Частота работы (кадров в секунду): 30
- Расстояние: от 15 см до 1 метра
- Питание: USB 2.0 (< 2.5 Ватт)

Другой пример – это бесконтактный контроллер Kinect, разработанный фирмой Microsoft. Kinect позволяет пользователю взаимодействовать с приставкой Xbox или ПК под ОС Windows без помощи контактного игрового контроллера через устные команды, позы тела и показываемые объекты или рисунки. Данное устройство состоит из двух сенсоров глубины, цветной видеокамеры и микрофонной решетки (Рис. 4.11)

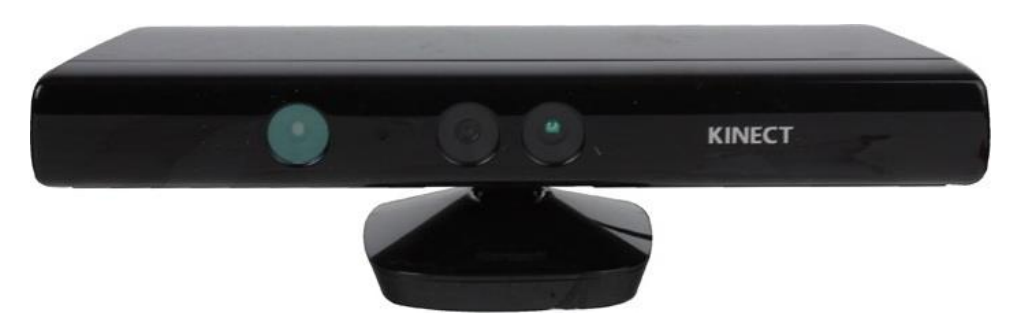

Рисунок 4.11 - Камера Kinect

Характеристики камеры Kinect:

- $-$  3 камеры:
- $-1$  цветная МТ9М112, разрешение 1280x1024, 15 кадров в секунду (30 кадров при 640x512);
- 2 цветная MT9v112, разрешение 640x480, 30 кадров в секунду;
- 3 ИК сенсор глубины MT9M001, инфракрасный черно-белый 1280x1024, 30 кадров в секунду.
- Расстояние от 1,8 метра до 1 метра.

Функционал камеры Kinect направлен на работу на больших дистанциях (от 1,2 до 3 м). В свою очередь, CREATIVE Interactive Gesture Camera работает на близких расстояниях (от 15 см до 1 м). Поэтому различается основное применение камер. CREATIVE Interactive Gesture Camera больше подходит для распознавания жестов, идентификации и трэкинга объектов, рук, лица, их синтеза, распознавания голоса. Функционал Kinect направлен на идентификацию и распознавание жестов и тела человека, чтобы выделять его в окружающей среде дома. Система слежения за скелетом может одновременно наблюдать за шестью людьми, но лишь за двумя активными игроками. Kinect следит за 20 точками каждого активного игрока и может применять к ним образы пользователей (Live-аватары) (Рис. 4.12).

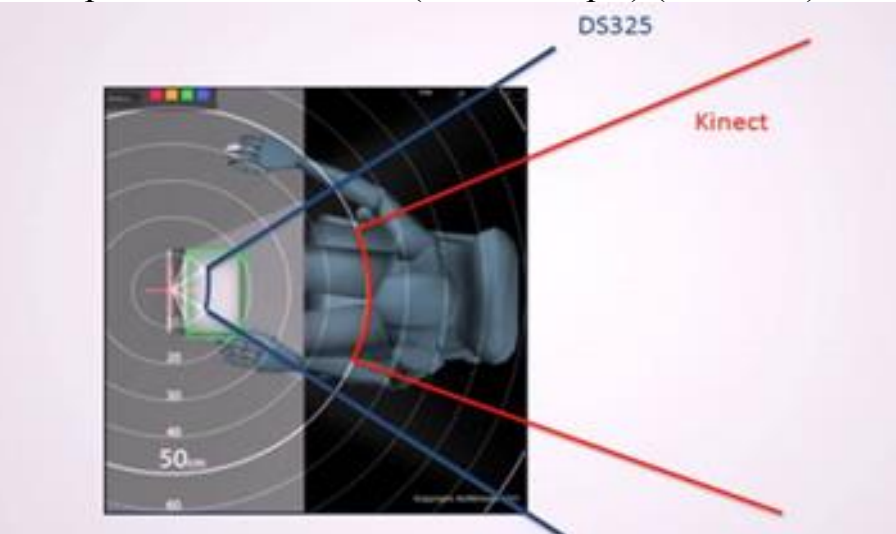

Рисунок 4.12 - Сравнение углов обзора камер Creative и Kinect

Технические характеристики этих камер также различны, несмотря на то, что CREATIVE Interactive Gesture Camera рассчитана на короткие дистанции, вертикальный и горизонтальный углы обзора больше, чем у камеры Kinect.

Шлем виртуальной реальности – это носимый перед глазами дисплей в сочетании с отслеживанием поворотов головы, так что картинка на экране всегда соответствует тому, в какую сторону человек смотрит. Все это делает шлем пригодным для игр с погружением или панорамного видео – кино, которое идет вокруг вас, а вы можете оглядываться по сторонам, как в жизни (Рис. 4.13).

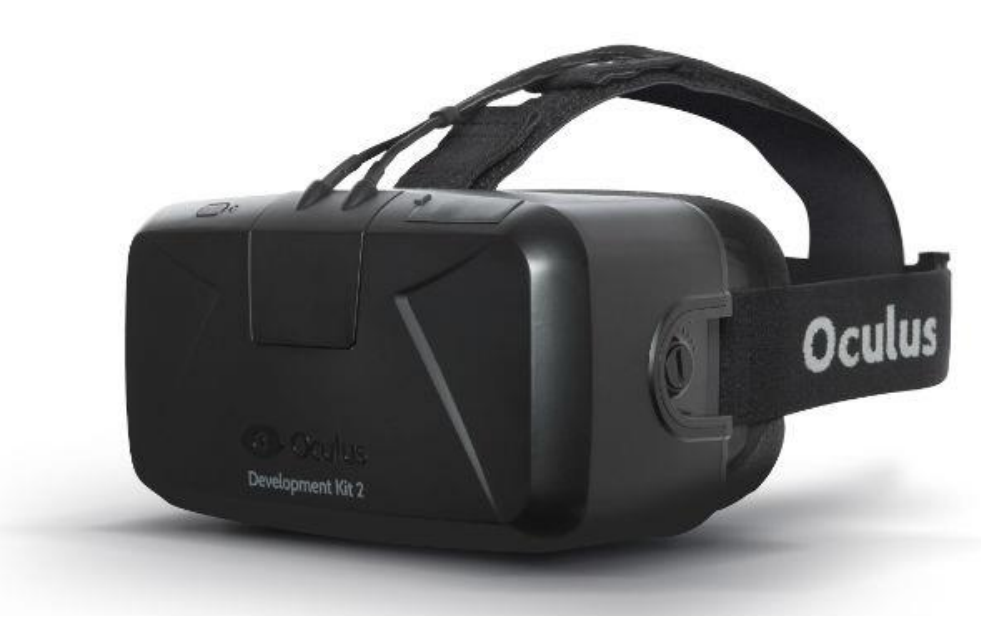

Рисунок 4.13 - Шлем виртуальной реальности

Далее представлены перечисленные и некоторые другие современные технические разработки.

Бесконтактные контроллеры взаимодействия с компьютером: Kinect, The Leap, The Xtion. Различные контроллеры взаимодействия с компьютером: Razer Hydra, Virtuix Omni, PS Move, Wii Remote, IMotion, The 3DRudder. Перчатки виртуальной реальности: Peregrine, 5DT Data glove, DG5 glove, CyberGlove. Очки и шлемы виртуальной реальности: Control VR, Oculus Rift, Google glass, Recon Jet, VrAse, HoloLens (Рис. 4.14).

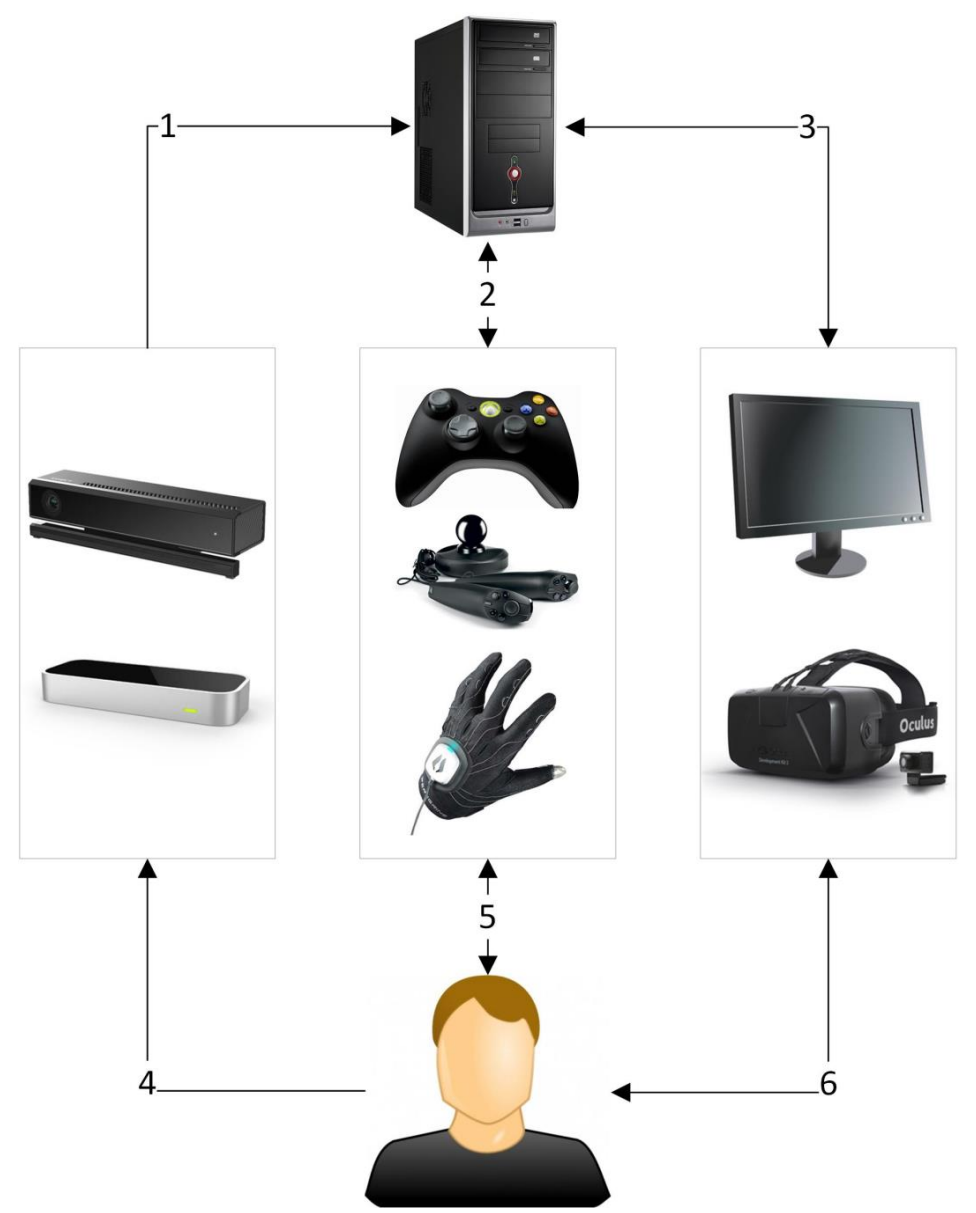

Рисунок 4.14 - Визуальная схема взаимодействия устройств и пользователя (технический аспект архитектуры системы)

Для взаимодействия с компьютером все устройства используют стандартные интерфейсы передачи данных (USB, Bluetooth, WiFi) и видеоизображения (DVI/HDMI), реализуя между устройствами несколько потоков данных, которые цифрами обозначены на рисунке:

- 1. Данные с цветной и инфракрасной камеры, сенсора глубины, а также аудиопоток из микрофонов.
- 2. Данные от джойстиков и различных контроллеров взаимодействия о нажатии кнопок и использование стиков управления, а также передача сигнала для джойстика о включении вибрации, позиция и угол наклона контроллера.
- 3. Данные от устройств визуализации о положении головы.
- 4. Взаимодействие пользователя с бесконтактными контроллерами: отслеживание движений всех частей тела, рук и пальцев.
- 5. Взаимодействие пользователя с джойстиками и различными контроллерами взаимодействия.
- 6. Взаимодействие пользователя с устройствами отображения информации.

#### **Области применения и примеры приложений**

Примером области применения служит использование функций естественно-интуитивного взаимодействия в видеоиграх. Например, использование в сфере видеоигр для взаимодействия игрока с трехмерным миром голоса или жестов (для манипуляций в игре).

*Распознавание* набора мелкозернистых объектов, таких как десять пальцев на руках (Рисунок 4.15), на относительно небольшом расстоянии от компьютера дает возможность моделировать систему захвата какого-либо трехмерного виртуального объекта, перемещать его или указывать на данный *объект*. *Распознавание* движения рук или жестов может быть интерпретировано компьютером и использовано для взаимодействия. Кроме этого можно реализовать такие жесты, как перелистывание в разных направлениях. К примеру, переключать треки в плейлисте или перелистывать страницы книги (Рис. 4.15).

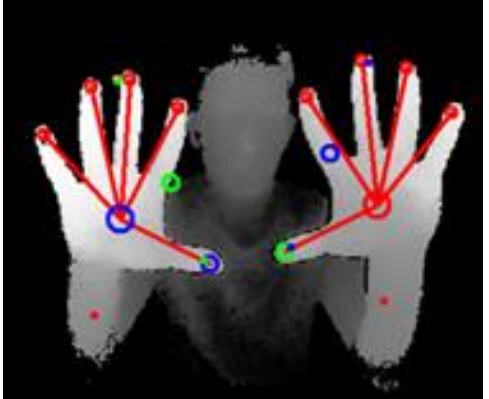

Рисунок 4.15 - Распознавание рук

Функции распознавания лица и контрольных точек на лице позволят определить, где расположены глаза, нос или рот. Присутствует *функция* распознания моргания, улыбки, распознавания пола и возрастной группы. Сегодня уже существуют решения простой идентификации личности такие как, например, фейс-логин. Однако комбинация параметров лица, голоса и жестов может быть использована для более точной идентификации. Помимо этого, использование параметров лица позволит реализовать приложения, к примеру, осуществляющие оценку поведения представителей разных возрастных групп (молодежи, взрослых или пожилых людей) или распознать эмоциональные состояния человека (грусть, радость и т.д.) (Рис. 4.16).

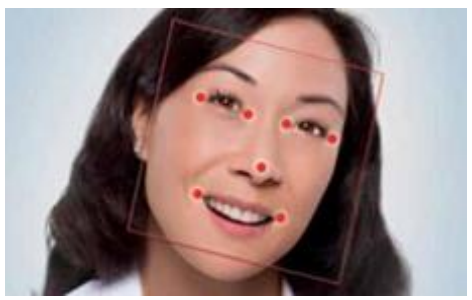

Рисунок 4.16 - Распознавание лица

Использование сенсора глубины добавит новые возможности вебконференциям и дистанционному общению. *Сегментация*, основанная на глубине изображения, позволит разделить передний и задний фон. К примеру, чтобы добавить красок виртуальному общению, задний фон может быть заменен каким-либо изображением, к примеру, лунным ландшафтом или пляжем (Рис. 4.17)

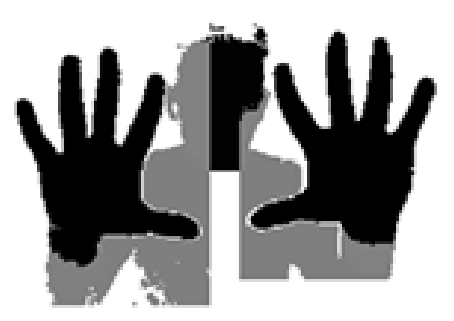

Рисунок 4.17 - Использование сенсора глубины

Возможно *распознавание* трехмерных объектов реального мира и комбинирование их с интерактивным контентом. Трехмерная камера способна распознать модель реального объекта и добавить виртуальные графические и звуковые спецэффекты. Таким образом, распознав группу объектов, положение отдельных объектов относительно других и их поведение, создается новая модель взаимодействия объектов.

Реализация функций естественно-интуитивного взаимодействия в интерактивных приложениях позволит:

*Отражать реальность, а не создавать копию реальности*. Разработка приложений, использующих функции естественно-интуитивного взаимодействия, должна вдохновляться реальным миром. Естественноинтуитивное взаимодействие основано на наших природных навыках, используемых в повседневной жизни. Каждый день мы используем наши руки для манипуляции объектами, голос, чтобы общаться. В виртуальной среде все эти естественные человеческие возможности позволят забыть про правила и сделать взаимодействие легче.

*Буквально, а не абстрактно отображать объекты реального мира*, то есть отображать более привычные элементы управления (переключатели и регуляторы) для манипуляций вместо абстрактных текстово-символьных альтернатив.

Создавать приложения интуитивно понятными, то есть пользователю не придется долго осваивать функции интерактивного приложения.

Создавать надежные приложения, не реагирующие на случайные или ложные лействия.

С развитием технологий обработки речи, изображений и видео, взаимодействие человека с компьютером выходит на новый этап. В последние годы человеко-компьютерное взаимодействие было расширено и конечной целью является то, что связь между людьми и машинами должна стать похожа на коммуникацию человека с человеком.

Полвека назад пользователь компьютера, если считать пользователем заказчика услуг вычислительных центров, вовсе не имел интерфейса для работы с компьютером в режиме реального времени. Всего десять лет назад под стандартными устройствами ввода-вывода, поддерживавшими такую работу, понимали, как правило, клавиатуру, мышь и дисплей - аксессуары персонального компьютера или терминала. Сегодня уже многие носят с собой разнообразные альтернативные устройства входа  $\bf{B}$ сетевую инфраструктуру, такие как мобильные телефоны, коммуникаторы, карманные ПК, тонкие ПК и т.д.

ближайшем B будущем человеко-компьютерное взаимодействие изменится. Повсеместное проникновение неминуемо  $\overline{\mathbf{M}}$ встраивание технологий вносит колоссальные изменения в сам компьютерный интерфейс. Эти изменения нужны как для того, чтобы массовому потребителю было проще использовать разнообразные компьютеры, так и для того, чтобы граждане и общество могли получать все преимущества компьютерных технологий вообще без непосредственной работы с компьютерами. Сам термин «интерфейс» будет менять свое значение, а в своем нынешнем понимании во многом устареет.

Тенденция подключения к сети всех устройств для повышения их потребительских качеств породила термин «гиперподключенность». Сегодня в сетевом режиме работают практически все компьютеры, многие телефоны и игровые приставки, а также некоторые другие устройства; в ближайшее время к ним в своей массе присоединятся телевизоры, видеокамеры, бытовые приборы. В результате число устройств и приложений, подключенных к сети, намного превзойдет число людей, использующих сеть для передачи данных.

С ростом степени подключенности растет и объем информации о нашей жизни, сохраняемой в электронном виде - от личных фотографий и протоколов общения в социальных сетях до детальных сводок действий и выступлений представителей всех уровней власти и бизнеса. Важен не только сам факт фиксирования информации в электронной памяти, но и ее доступность.

Важно помнить о том, что все эти изменения не являются самоцелью они нужны людям. Человеко-компьютерное взаимодействие необходимо не для того, чтобы человеку было удобнее общаться с компьютером, это лишь средство. В центре внимания должны быть не технологии, а то, что имеет подлинную ценность - наша повседневная жизнь, семья, здоровье, работа, образование, связь с обществом и взаимопомощь.

## Контрольные вопросы

 $1.$ Что включает в себя понятие человеко-машинный интерфейс?

 $2.$ Перечислите основные средства человеко-машинного интерфейса.

3. Имеются ли принципиально новые, прорывные разработки в области человеко-машинного интерфейса? создания средств Охарактеризуйте эти разработки.

Существуют ли на сегодняшний день эффективные системы  $\overline{4}$ . распознавания речи? В чем недостатки систем распознавания речи?

Что изучает эргономика?  $5<sub>1</sub>$ 

6. Каковы основные Причины возникновения утомления, обусловленные конструкцией рабочих мест и позой работающего человека?

Расскажите об основных видах скелетно-мышечных расстройств 7. при работе на компьютере, их причинах и способах предотвращения.

### Список литературы

 $\mathbf{1}$ Julie A. Jacko, Human Computer Interaction Handbook: Fundamentals, Evolving Technologies, and Emerging Applications, Third Edition Human Factors and Ergonomics. Издание 3, иллюстрированное, исправленное, CRC Press, 2012.

 $2^{1}$ Валерий Магазанни Человеко-компьютерное взаимодействие, Litres, 2016.

Уалиева И. Человеко-компьютерное взаимодействии. - Алматы:  $\mathcal{E}$ **TOO Print S, 2004.** 

Человеческий фактор / Под ред. Г. Салвенди: В 6 т.: Пер. с англ. - $\mathcal{A}_{\cdot}$ М.: Мир, 1991. – Т. 2, 5.

Handbook of Human Factors and Ergonomics. / Ed. by Gavriel  $5<sub>1</sub>$ Salvendy). 2nd Ed. Purdue University. John Wiley Sons, Inc. - N.Y., 1997. Ch. 50.

ISO 9241-1: Ergonomic requirements for office work with visual display 6. terminals  $(VDTs)$  – General Introduction.

ISO 9241-3: Visual display requirements. 7.

8. ISO DIS 9241-4. Keyboard requirements.

ISO DIS 9241-5. Workstation layout and postural requirements. 9.

10. Фисун А. П., Гращенко Л. А. и др. Теоретические и практические основы человеко-компьютерного взаимодействия: базовые понятия человекокомпьютерных систем в информатике и информационной безопасности / А.П. Фисун. – Деп. в ВИНИТИ 15.10. 2004 г. № 1624 – В 2004. – Орел: Орловский государственный университет, 2004. – 169 с. – (Рукопись).

11. [Пископпель А. А.,](http://www.gpedia.com/ru/gpedia/%D0%9F%D0%B8%D1%81%D0%BA%D0%BE%D0%BF%D0%BF%D0%B5%D0%BB%D1%8C,_%D0%90%D0%BD%D0%B0%D1%82%D0%BE%D0%BB%D0%B8%D0%B9_%D0%90%D0%BB%D1%8C%D1%84%D1%80%D0%B5%D0%B4%D0%BE%D0%B2%D0%B8%D1%87) [Щедровицкий Г. П.](http://www.gpedia.com/ru/gpedia/%D0%A9%D0%B5%D0%B4%D1%80%D0%BE%D0%B2%D0%B8%D1%86%D0%BA%D0%B8%D0%B9,_%D0%93%D0%B5%D0%BE%D1%80%D0%B3%D0%B8%D0%B9_%D0%9F%D0%B5%D1%82%D1%80%D0%BE%D0%B2%D0%B8%D1%87) Инженерная психология и эргономика. – Справочник-обзор. – М.: Путь, 1996. – 207 с. – (Рукопись).

12. Островский А. М. [Социально-философские основания гуманизации](http://www.gproxx.com/http:/qank.org/lib/9785990241718ostrovsky.pdf)  [человеко-компьютерного взаимодействия \(Опыт междисциплинарного](http://www.gproxx.com/http:/qank.org/lib/9785990241718ostrovsky.pdf)  [исследования\): Монография / А. М. Островский. –](http://www.gproxx.com/http:/qank.org/lib/9785990241718ostrovsky.pdf) М., 2010. – 583 с. (Last [updated: 2012-23-12\)](http://www.gproxx.com/http:/qank.org/lib/9785990241718ostrovsky.pdf).

# ГЛАВА 5 СИСТЕМЫ БАЗ ДАННЫХ

# 5.1 Основные понятия базы данных, системы управления базой ланных

Существуют различные определения понятия база данных (БД). Чаще всего под БД понимается поименованная совокупность структурированных данных, относящихся к некоторой предметной области. Однако в этом случае БД весьма трудно отличить от обычной картотеки или архива документов.

Можно выделить три свойства, которые отличают БД от простой совокупности данных:

- БД хранится и обрабатывается в вычислительной системе;
- данные в БД хорошо структурированы, т.е. выделены основные элементы, их типы и связи между элементами, а также ограничения на допустимые операции;
- обеспечивается поиск и обработка данных.

Наиболее распространенным типом БД являются реляционные базы данных. Рассмотрим основные структурные элементы реляционной БД:

- Поле элементарная единица организации данных. Для описания поля используют характеристики: имя, тип, длина, точность и т.д. Соответствует столбцу в таблице.
- Запись совокупность логически связанных полей. Соответствует строке в таблице.
- Таблица (отношение).

### 5.2 Система баз ланных

Система баз данных (СБД) - это компьютеризированная система структурированных данных, основная цель которой хранение информации и предоставление ее по требованию.

Различают однопользовательские и многопользовательские системы.

Однопользовательская система (Single-user system) - это система, в которой в одно и то же время к БД может получить доступ только один пользователь.

Многопользовательская система (Multi-user system) - это система, в которой в каждый момент времени к БД могут получить доступ несколько пользователей. Основная задача такой системы - позволить пользователю работать с БД как с однопользовательской.

Обычно в СБД выделяют четыре основных элемента:

- Данные.

- Аппаратное обеспечение.
- Программное обеспечение (ПО).
- Пользователи

Упрощенная схема СБД представлена на рис. 5.1.

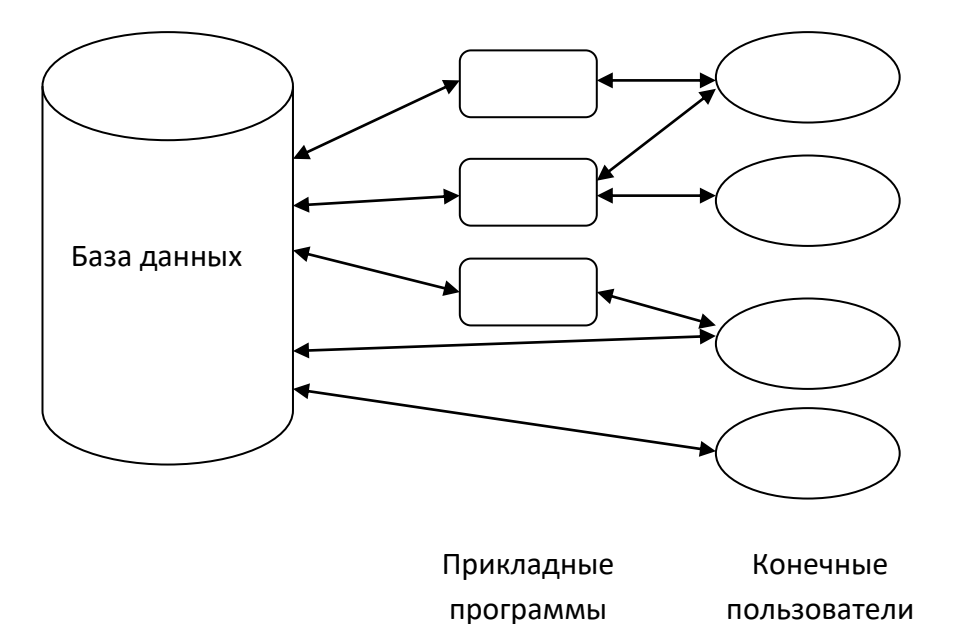

Рисунок 5.1 - Элементы системы баз данных

# $\bullet$  Данные

Данные в БД можно охарактеризовать как интегрированные и общие. Интегрированные данные можно представить как объединение нескольких отдельных файлов, полностью или частично неперекрывающихся. В случае общих данных отдельные области данных можно использовать нескольким различным пользователям.

## • Аппаратное обеспечение

К аппаратному обеспечению относятся:

для хранения информации вместе с устройствами накопители ввода/вывода;

процессор вместе с основной памятью, которая используется для поддержки работы ПО системы.

# • Программное обеспечение

Основная часть ПО - это система управления базами данных (СУБД), иначе СУБД- диспетчер БД (DBMS - Data Base Management System).

Основная функция СУБД - предоставление пользователю возможности работать с БД, не вникая в детали на уровне аппаратуры.

СУБД поддерживает пользовательские операции высокого уровня. К таким операциям относятся и операции, выполняемые с помощью языка SQL (Structured) Query Language, структурированный язык запросов) специального языка БД. СУБД хотя и основной, но не единственный программный компонент системы, среди других можно назвать утилиты, средства разработки приложений, генераторы отчетов и другие.

## • Пользователи

Различают три группы пользователей СБД:

- Прикладные программисты. Для целей разработки прикладных программ, которые используют базы данных, применимы различные языки и среды программирования: Visual Basic,  $C++$ , Java,  $C#$  и другие. Прикладные программы получают доступ к базе данных посредством выдачи соответствующего запроса к СУБД (обычно это операторы SQL).

- Конечные (рядовые) пользователи. Конечный пользователь может получать доступ к базе данных, применяя одно из интерактивных приложений. Многие СУБД предоставляют не только средства для выполнения запросов SQL, но и графические утилиты, позволяющие создавать запросы без знания SQL.

- Администраторы БД. Занимаются управлением работы сервера БД.

### • Организация данных в БД

Основными элементами в базе данных являются следующие элементы: ланные: объекты: связи: свойства.

### • Данные

В БД данные обычно называют постоянными, хотя они конечно не являются таковыми в общепринятом понимании. Так их назвали в сравнении с изменчивыми данными - транзитными (промежуточные результаты, входные, выходные данные).

Входные данные - это информация, передаваемая системе с терминала или рабочей станции. Когда эта информация сохранена в таблицах, она становится частью постоянных данных или влечет за собой изменения постоянных ланных.

Выходные данные - это сообщения и результаты, выдаваемые системой на экран, печать и иное устройство вывода.

#### • Объекты

В реляционных БД это таблицы (другое название - отношения), описывающие некоторые объекты реального мира. Реляционные базы данных хранят все данные только в таблицах.

## $\bullet$  **CB**<sub>83</sub><sub>H</sub>

Связи отображают зависимости между объектами. Как правило, они бывают двусторонними. Допустим, есть два объекта Students и Groups, связями между ними можно назвать следующие отношения:

- какой группе принадлежит данный студент;

- какие студенты входят в данную группу.

Схема, на которой представлены объекты и их связи, называется Схема объект-отношение или Диаграмма объект-отношение (Рис. 2.).

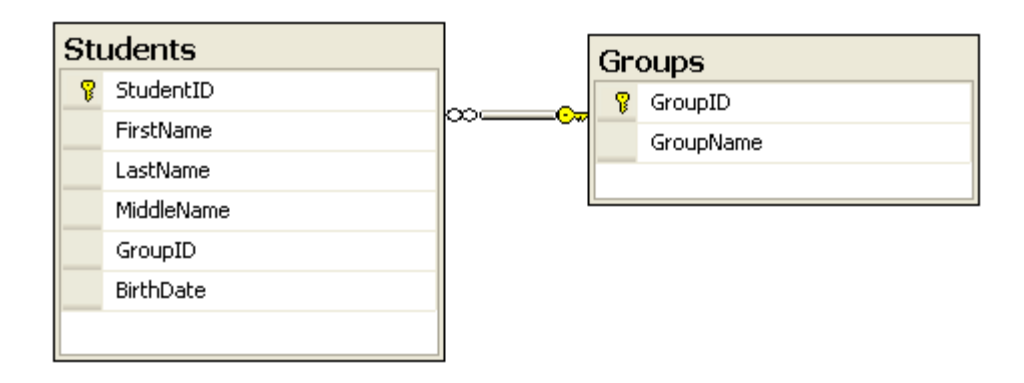

Рисунок 5.2 - Связь между таблицами Students и Groups

В схеме могут быть связи, указывающие на один и тот же тип объекта. Например, преподаватель является наставником молодого преподавателя. В конкретном наборе объектов может быть любое количество связей. Между двумя таблицами может быть более одной связи.

## • Свойства

Все объекты и связи имеют определенные свойства. Свойства объектов таблицы. Свойства полями связей выражаются выражаются  $\mathbf{B}$ **HX** характеристиках при формировании.

## 5.3 Модели данных

Ядром любой БД является модель данных (МД). Модель данных - это совокупность структуры данных и операций их обработки.

Рассмотрим вопросы создания моделей данных, в которых в качестве объекта исследования выступают сами данные, их структурная композиция, правила построения.

В каждой ЭВМ существует простая, но хорошо определенная модель данных - это допустимые в ЭВМ форматы данных и состав операций, выполняемых над ними. С помощью исходной МД можно построить более сложные модели данных, т.е. перейти к некоторой абстрактной машине. Примерами абстрактных машин являются интерпретаторы(или трансляторы) языков программирования высокого уровня. Кажлый язык программирования имеет модель данных.

Фортран: типы описания данных: вещественный, целый. Все операторы, все алгоритмы языка делятся на две основные группы:

Декларативного типа (для описания данных).  $1_{-}$ 

Процедурного типа (для описания последовательности операции, 2. над описанными данными).

Модель данных алгоритмического языка, определяемая совокупностью его операторов декларативного и процедурного типа, формализованно описывает все множества допустимых логических структур данных, которые могут принять, обработать и выдать программы на этом языке.

Поэтому модель данных. поддерживаемую некоторым языком программирования, характеризуют следующим образом:

Идентифицируют типы логических структур данных, которые можно представить в МД.

Специфицируют: признаки структур данного типа из логических структур других типов; правила обработки структур данного типа процедурными операторами.

Все это можно отнести к МД любой программной системы обработки данных. Это относится и к СУБД. СУБД можно рассмотреть, как некоторый алгоритмический язык, на котором программируются подлежащие решению задачи. Отличие от алгоритмического языка заключается в том, что операторы разделены и оформлены в виде самостоятельных языков: языка описания данных(ЯОД) и языка манипулирования данными(ЯМД). Совокупность ЯОД и ЯМД определяют модель данных СУБД.

Дополнительно к этим структурам данных СУБД обеспечивает схемой данных. Схемой структуры построение, называемые ланных называется описание структуры данных некоторого типа Ha формализованном языке. Схема задает совокупность свойств, присущих данному типу структуры данных. Реализацией схемы является конкретная структура данных соответствующего типа. Каждая конкретная реализация называется экземпляром схемы.

Построение структур данных в каждой конкретной МД не может выполняться произвольным образом. Это связано с ограничениями, вытекающими из особенностей используемых в модели типов структур данных и операций, которые можно выполнять над этими структурами.

Следовательно, основными компонентами модели данных являются: структуры данных, операции над данными, ограничения.

Основные компоненты модели данных тесно взаимосвязаны между собой и в различных моделях реализуются различно.

Структуризация базируется Структуры данных. ланных на использовании концепций типа «агрегация» и «обобщение». Рассмотрим файловые системы, которые реализуют модель типа «плоский файл» с понятийным базисом из четырех основных типов логических структур данных: а) поле – наименьшая поименованная совокупность данных, б) запись - поименованная совокупность полей, в) файл - поименованная совокупность экземпляров записей одного типа, г) набор файлов или

библиотека – поименованная совокупность файлов, обрабатываемых в системе.

Агрегация используется для композиции полей в запись, а обобщение для представления множества экземпляров записей одного типа одной общей более высокого уровня – структурой файлом. Также допускается объединение в файл экземпляров записей нескольких заданных типов.

Обобщение также используется для выборки из файла программой подмножества экземпляров записей, удовлетворяющих некоторого заданному критерию выборки.

Различные типы структур позволяют использовать различные формы представления схемы данных, включая обычное представление в виде исходного текста ЯОД.

Так, например, при графовой форме агрегаты атрибутов, используемые для представления сущностей, изображаются вершинами графа, а связи между ними - соответствующими дугами.

Другая, наиболее удобная, форма представления для понимания и интерпретации: табличная форма представления.

Столбцы таблицы используются для задания атрибутов, экземпляр сущности агрегатом значений соответствующих агрегатов.

В качестве аналогов таблиц и их элементов при машинной обработке могут выступать файлы, записи, поля.

Основные операции над данными. Динамические свойства модели данных выражаются множеством операций, которые определяют допустимые действия над содержимым базы данных для перевода ее из одного состояния в другое. Это множество операций соотносят с языком манипулирования ланными.

Множество операций определяют виды обработок, которым могут подвергаться объекты модели данных. Сюда в первую очередь входят операции выборки данных и операции изменяющие состояния БД.

Логические **Ограничения** нелостности. ограничения. которые накладываются на данные, называются ограничениями целостности. СУБД должна обеспечивать непротиворечивость данных заданным ограничением при переводе из одного состояния в другое.

Кратко рассмотрим основные вилы молелей ланных и выявим их основные преимущества и недостатки, при этом будем учитывать факторы, характеризующие принципиальные особенности моделей, а также факторы, связанные с реализацией этих моделей на ЭВМ.

Иерархическая модель данных. Представляет собой совокупность элементов, связанных по строго определенным правилам. Объекты, связанные иерархическими отношениями образуют ориентированный граф. Основными понятиями иерархической модели данных являются: уровень, узел (или элемент) и связь. Такая модель данных обладает следующими свойствами<sup>.</sup>
- каждый узел связан только с одним вышестоящим узлом, кроме вершины;

- иерархическая модель данных имеет только одну вершину, узел не подчинен более никаким узлам;

- от каждого узла существует единственный путь к вершине;

- связь не может быть установлена между объектами, находящимися через уровень;

- связь между узлами первого уровня не определяется.

### **Примеры**

### **Файловая структура организации информации.**

Структура организации (директор, заместитель, руководители отделов, сотрудники) (Рис. 5.3).

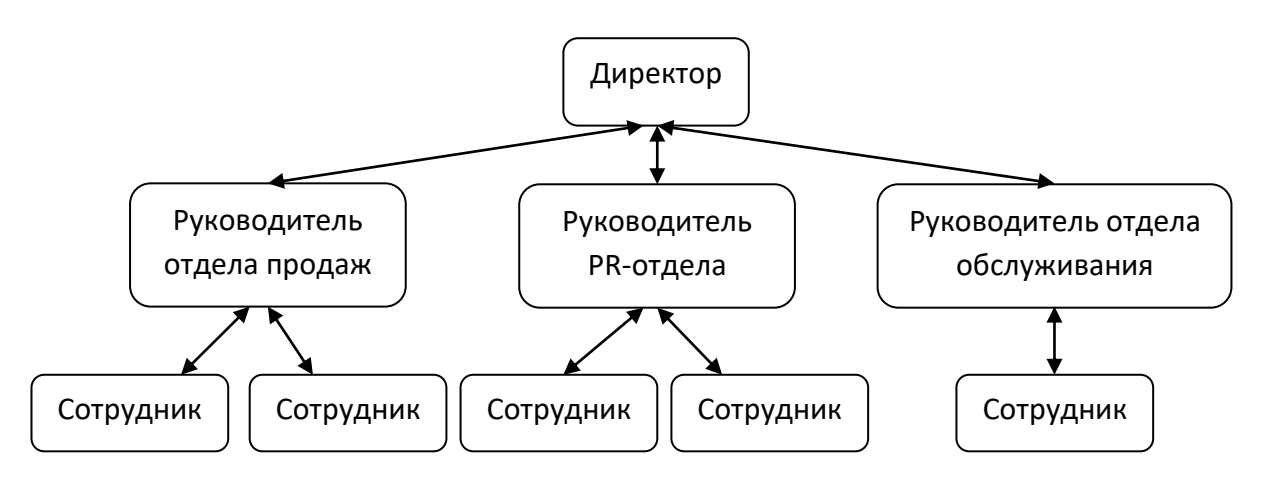

Рисунок 5.3 - Иерархическая структура данных

### *Преимущества:*

- Простота.

- Минимальный расход памяти.

### *Недостатки:*

- Отсутствие универсальности – не всякую информацию можно выразить в иерархической модели данных.

- Исключительно навигационный принцип доступа к данным.

- Доступ к данным только через корневой элемент.

**Сетевая модель данных.** Элементами этой модели являются: уровень, узел, связь. Отличия в том, что элемент одного уровня может быть связан с любым количеством элементов соседнего уровня, и не существует подчиненности уровней друг другу.

Свойства сетевой модели:

- связь не может быть установлена между объектами, находящимися через уровень;

- связь между узлами первого уровня не определяется.

**Пример.** Рассмотрим работу над проектами: можно выделить три вида объектов – сотрудники, проекты, заказчики (Рис. 5.4).

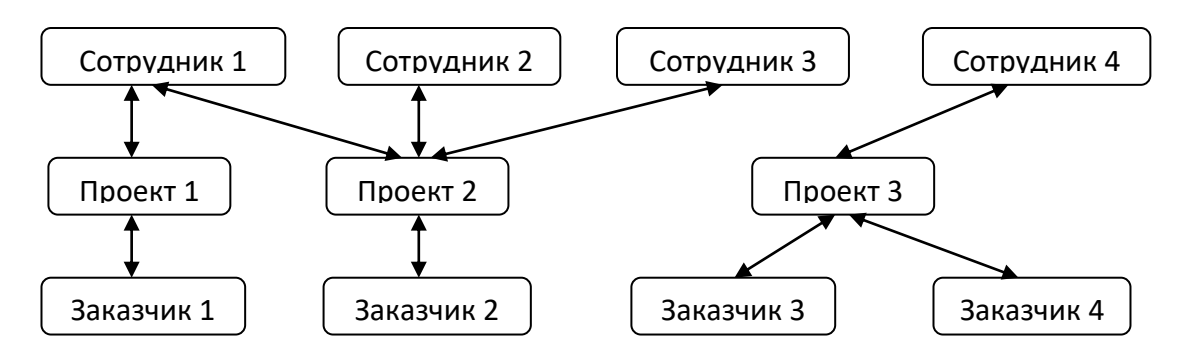

Рисунок 5.4 - Сетевая структура данных

# *Преимущества:*

- Универсальность.

- Возможность доступа к данным через значения нескольких отношений.

# *Недостатки:*

- Сложность – обилие понятий, вариантов их взаимосвязей и способов реализации.

- Допустимость только навигационного принципа доступа к данным.

**Реляционная модель данных (табличная).** Это способ представления данных в виде таблиц. Элементы: поле (столбец), запись (строка) и таблица (отношение). В дальнейшем мы будем рассматривать именно реляционную модель данных, которая используется в реляционных системах. Под реляционной системой понимается система, основанная на следующих принципах:

- данные пользователя представлены только в виде таблиц;

- пользователю предоставляются операторы, генерирующие новые таблицы из старых (для выборки данных).

**Пример.** Рассмотрим отношения Студенты и Группы:

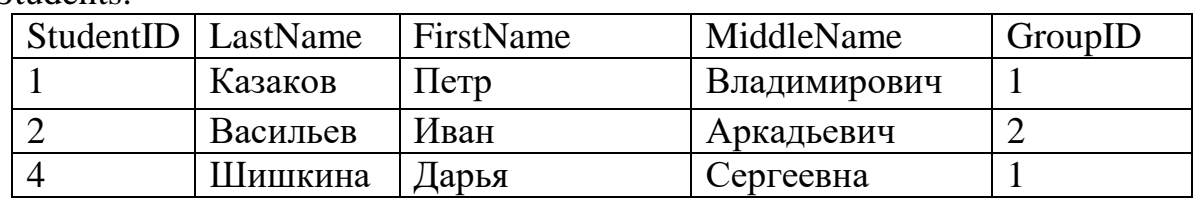

Students:

Groups:

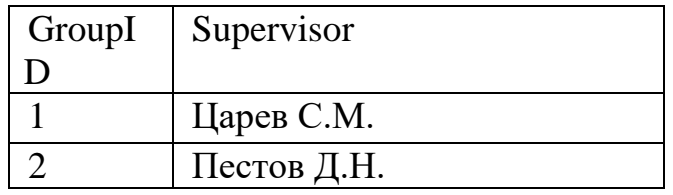

### *Преимущества:*

- Простота. В такой модели всего одна информационная конструкция, формализующая табличное представление. Она наиболее привычна для пользователя.

- Теоретическое обоснование. Существуют строгие методы нормализации данных в таблицах (будет подробно рассмотрено в лекциях 10- 11).

- Независимость данных. При изменении БД, ее структуры необходимы бывают лишь минимальные изменения прикладных программ.

### *Недостатки:*

- Низкая скорость, т.к. требуются операции соединения.

- Большой расход памяти в силу организации всех данных в виде таблиц.

**Система инвертированных списков – система индексов.** Систему инвертированных списков можно рассматривать как частный случай сетевой модели данных, которая имеет два уровня. Основные элементы: основной файл, инвертированный список (файл), список связей. В такой системе имеется несколько основных файлов, имеющих единую сквозную нумерацию.

Рассмотрим примеры создания инвертированных списков.

**Пример.** Пусть заданы объекты Сотрудники и Зарплата.

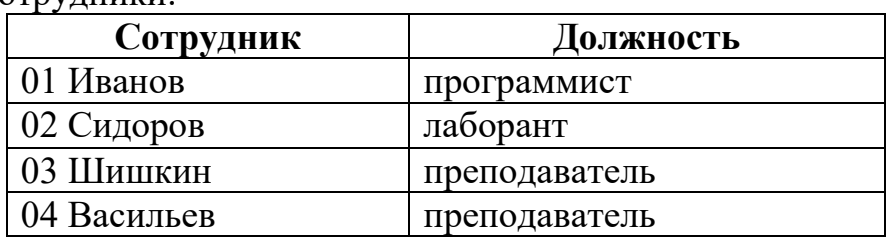

### Сотрудники:

#### Зарплата:

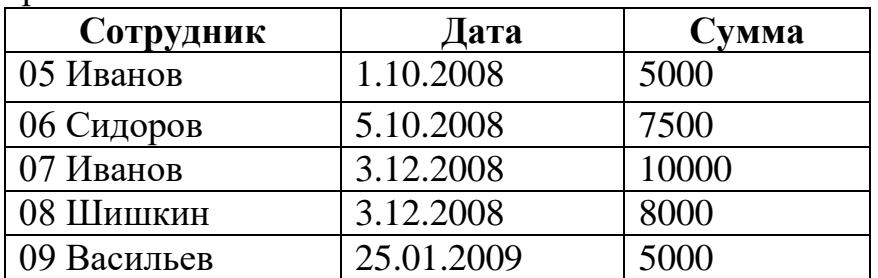

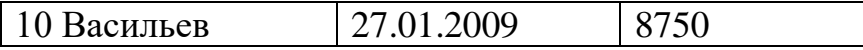

Инвертированный список может быть сформирован по любому полю основных списков, в нем каждому значению сопоставляется список номеров (индексов).

**Пример:** инвертированный список Должность: программист $-01$ ; лаборант – 02; преподаватель – 03, 04

Список связей составляется только по основным столбцам.

Создадим два списка связей Сотрудники – Зарплата и Зарплата – Сотрудники.Это будут следующие списки:

Сотрудники – Зарплата:

```
01 - 05, 0702 - 0603 - 0804 - 09, 10Зарплата – Сотрудники:
05 - 0106 - 0207 - 0108 - 0309 - 0410 - 04
```
Инвертированные списки являются основой для создания информационно-поисковых систем (ИПС). В ИПС ключевые атрибуты соответствуют ключевым словам, определяющим тематику поиска.

Так как недостатки реляционной модели данных компенсируются ростом быстродействия и ресурсов современных компьютеров, то в настоящее время именно такие модели получили наибольшее распространение.

# **5.4 Архитектура БД**

1

Существует архитектура БД, предложенная исследовательской группой ANSI/SPARC1 и называется архитектурой ANSI/SPARC.

Каждая система баз данных не обязана соответствовать этому определению, например, «малые» системы, весьма вероятно, не будут

поддерживать все функции предложенной архитектуры. Тем не менее, точностью достаточной рассматриваемая архитектура с описывает большинство систем (и не только реляционных).

Принято выделять три уровня в архитектуре СУБД:

Внутренний уровень (называемый также физическим) наиболее близок к физическому хранилишу информации, т.е. связан со способами хранения информации на физических устройствах. Внутренний уровень отображает физические элементы для хранения информации. Он представляет собой бесконечное адресное пространство, из которого информация проецируется на внешние носители.

Внешний уровень (называемый также пользовательским) наиболее близок к пользователям, т.е. связан со способами представления данных для пользователей (прикладной программист или конечный отлельных пользователь). Для каждого пользователя может существовать свой язык СУБД. Для прикладного программиста - это язык программирования, а для конечного пользователя - это язык, основанный на меню, формах и т.д. Но все эти языки включают язык данных, встроенный в СУБД. Для каждого отдельного пользователя может быть интересна некоторая отдельная часть БД. Такие части, с которыми работает пользователь, называются внешним представлением.

Концептуальный уровень (называемый также логическим) является «промежуточным» уровнем между двумя первыми. Это представление всей информации БД в более абстрактной форме. На этом уровне хранятся собственно формы представления. данные, независимые  $OT$  $\overline{MX}$ Концептуальное представление состоит из множества экземпляров данных. Данные здесь представлены в виде концептуальной схемы. Кроме самих данных в эту схемы могут быть включены определения дополнительных средств, например, правила обеспечения целостности.

Подробная схема архитектуры системы баз данных представлена на Рисунке 5.5.

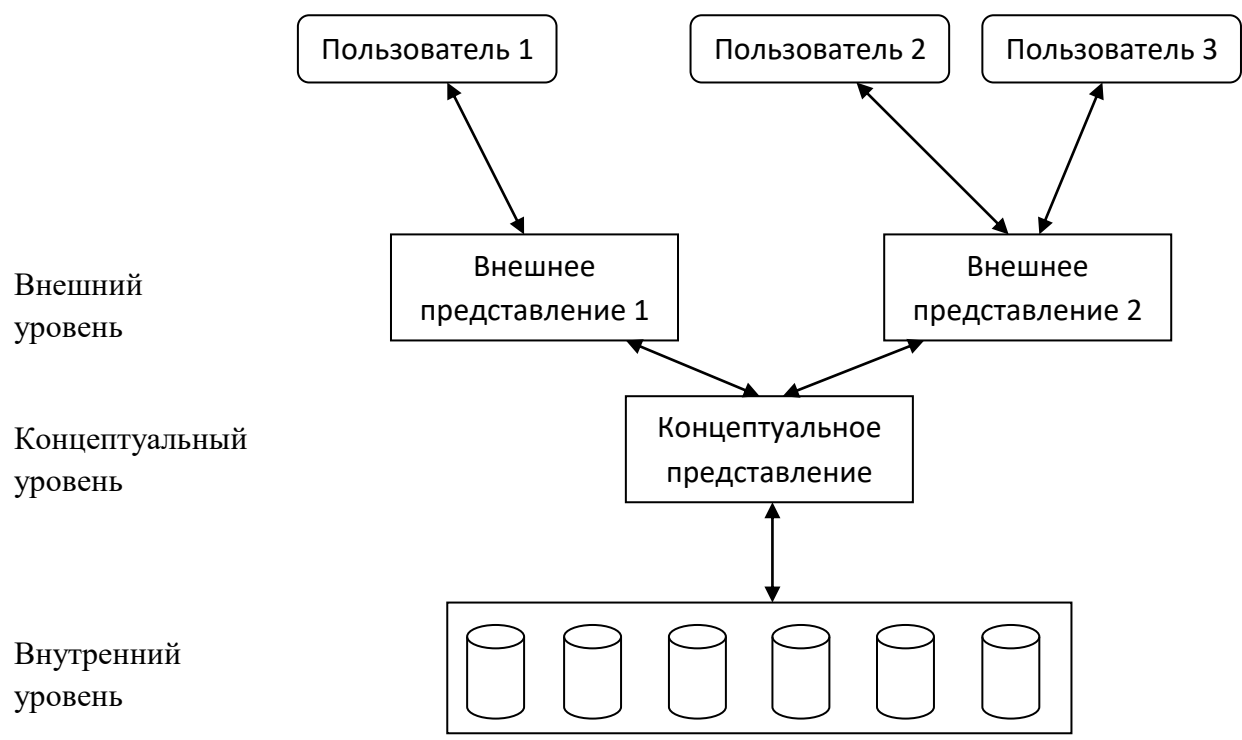

Рисунок 5.5 - Уровни архитектуры систем баз данных

### 5.5 Классификация БД

Базы данных классифицируют по различным признакам, рассмотрим основные из них.

### По технологии обработки:

- Централизованные. Хранятся в памяти одной вычислительной системы.

- Распределенные. Состоят из нескольких, возможно пересекающихся частей, хранящихся в различных узлах вычислительной сети.

### По способу доступа к данным:

- С локальным доступом. Характеризуется тем, что к такой БД имеется доступ пользователя одной ЭВМ.

- С удаленным (сетевым) доступом. Доступно для всех пользователей сети.

### По архитектуре:

- Файл-сервер. Предполагает выделение одной машины в сети в качестве центральной (сервер файлов), на ней хранится централизованная БД, которая используется совместно.

- Клиент-сервер. Предполагается выделение сервера БД, который кроме хранения осуществляет обработку данных. Систему БД можно рассматривать как систему, состоящую из двух частей: сервер и набор клиентов. Сервером БД называется собственно СУБД, а клиентами - различные приложения, которые выполняются над СУБД.

# По содержимому:

- географические;
- исторические;
- научные;
- мультимедийные и т.д.

Краткие итоги. Рассмотрены основные ПОНЯТИЯ  $6a3$ ланных. представлены различные классификации систем управления базами данных. Определены основные модели данных, которые используются в конкретных реализациях СУБД: иерархическая, сетевая, реляционная и система индексов.

# 5.6 Режимы работы пользователя с СУБД

В информатике считается, что термин «режим» определяется как определенный порядок работы или состояния компьютера или программы.

современные СУБД имеют графический **Bce** пользовательский интерфейс, через который возможна работа пользователя с СУБД в трех режимах:

1) Через меню системы. Он реализуется чаще всего в виде различных меню и диалоговых окон, с помощью которых пользователь постепенно уточняет, какие действия он хочет выполнить и какую информацию получить из БД. Для этого не надо знать язык СУБД.

2) Командный режим - интерактивный режим. Это способ реализации возможностей языка, т.е. непосредственное выполнение команд. Система выдает подсказку и ожидает ответа - ввод соответствующей команды. После ввода команды система осуществляет синтаксический контроль текста введенной команды и (при отсутствии ошибок) выполняет команду. Команда в процессе ее выполнения может проводить собственный диалог с пользователем или выдавать конкретные сообщения. После выполнения текущей команды система постоянно выдает подсказку (приглашение) о готовности принять очередную команду.

Этот режим требует определенной подготовки пользователя, но обеспечивает более быстрый доступ к ресурсам БД,

3) Программный режим. Обеспечивает организацию доступа к данным и управление ими из прикладных программ. Пользователь может писать программы на языке команд, который поддерживает СУБД, производить отладку и выполнение программ. Текст программы можно вводить с помощь встроенного текстового или любого другого редактора.

# 5.7 Проектирование базы данных

При проектировании базы данных решаются две основных проблемы:

- Каким образом отобразить объекты предметной области в абстрактные объекты модели данных, чтобы это отображение не противоречило

семантике предметной области и было  $\Pi$ O возможности лучшим (эффективным, удобным и т.д.)? Часто эту проблему называют проблемой логического проектирования баз данных.

- Как обеспечить эффективность выполнения запросов к базе данных, т.е. каким образом, имея в виду особенности конкретной СУБД, расположить данные во внешней памяти, создание каких дополнительных структур (например, индексов) потребовать и т.д.? Эту проблему называют проблемой физического проектирования баз данных.

В случае реляционных баз данных трудно представить какие-либо общие рецепты по части физического проектирования. Здесь слишком много зависит от используемой СУБД. Например, при работе с СУБД Ingres можно выбирать один из предлагаемых способов физической организации отношений, при работе с System R следовало бы прежде всего подумать о кластеризации отношений и требуемом наборе индексов и т.д. Поэтому мы ограничимся вопросами логического проектирования реляционных баз данных, которые существенны при использовании любой реляционной СУБД.

Более будем того. МЫ He касаться очень важного аспекта проектирования - определения ограничений целостности (за исключением ограничения первичного ключа). Дело в том, что при использовании СУБД с механизмами ограничений целостности развитыми (например, SOLориентированных систем) трудно предложить какой-либо общий подход к определению ограничений целостности. Эти ограничения могут иметь очень общий вид, и их формулировка пока относится скорее к области искусства, чем инженерного мастерства. Самое большее, что предлагается по этому поводу в литературе, это автоматическая проверка непротиворечивости набора ограничений целостности.

Так что будем считать, что проблема проектирования реляционной базы данных состоит в обоснованном принятии решений о том, из каких отношений должна состоять БД и какие атрибуты должны быть у этих отношений.

# 5.7.1 Проектирование реляционных баз данных с использованием нормализации

Сначала рассмотрим классический подход, при котором весь процесс проектирования производится в терминах реляционной модели данных методом последовательных приближений к удовлетворительному набору схем отношений. Исходной точкой является представление предметной области в виде одного или нескольких отношений, и на каждом шаге проектирования производится некоторый набор  $cxem$ отношений, обладающих лучшими свойствами. Процесс проектирования представляет

собой процесс нормализации схем отношений, причем каждая следующая нормальная форма обладает свойствами лучшими, чем предыдущая.

Каждой нормальной форме соответствует некоторый определенный набор ограничений, и отношение находится в некоторой нормальной форме, если удовлетворяет свойственному ей набору ограничений. Примером набора ограничений является ограничение первой нормальной формы - значения всех атрибутов отношения атомарны. Поскольку требование первой является базовым требованием классической нормальной формы реляционной модели данных, мы будем считать, что исходный набор отношений уже соответствует этому требованию.

В теории реляционных баз данных обычно выделяется следующая последовательность нормальных форм:

- первая нормальная форма (1NF):

- вторая нормальная форма (2NF);

- третья нормальная форма (3NF);

- нормальная форма Бойса-Кодда (BCNF);

- четвертая нормальная форма (4NF);

- пятая нормальная форма, или нормальная форма проекции-соединения  $(5NF$  или  $PJ/NF)$ .

### Основные свойства нормальных форм:

- каждая следующая нормальная форма в некотором смысле лучше предыдущей;

- при переходе к следующей нормальной форме свойства предыдущих нормальных свойств сохраняются.

В основе процесса проектирования лежит метод нормализации, декомпозиция отношения, находящегося в предыдущей нормальной форме, в два или более отношения, удовлетворяющих требованиям следующей нормальной формы.

Наиболее важные на практике нормальные формы отношений основываются на фундаментальном в теории реляционных баз данных понятии функциональной зависимости. Для дальнейшего изложения нам потребуются несколько определений.

Определение 1. Функциональная зависимость

В отношении R атрибут Y функционально зависит от атрибута X (Х и Y могут быть составными) в том и только в том случае, если каждому значению X соответствует в точности одно значение  $Y: R.X$  (r)  $R.Y.$ 

Определение 2. Полная функциональная зависимость

Функциональная зависимость R.X (r) R.Y называется полной, если атрибут Y не зависит функционально от любого точного подмножества X.

Определение 3. Транзитивная функциональная зависимость

Функциональная зависимость R.X -> R.Y называется транзитивной, если существует такой атрибут Z, что имеются функциональные зависимости  $R.X \rightarrow R.Z$  и R.Z -> R.Y и отсутствует функциональная зависимость R.Z -->

R.X. (При отсутствии последнего требования мы имели бы "неинтересные" транзитивные зависимости в любом отношении, обладающем несколькими ключами.)

*Определение 4.* Неключевой атрибут

Неключевым атрибутом называется любой атрибут отношения, не входящий в состав первичного ключа (в частности, первичного).

*Определение 5.* Взаимно независимые атрибуты

Два или более атрибута взаимно независимы, если ни один из этих атрибутов не является функционально зависимым от других.

# **5.7.2 Вторая нормальная форма**

Рассмотрим следующий пример схемы отношения:

СОТРУДНИКИ-ОТДЕЛЫ-ПРОЕКТЫ

(СОТР\_НОМЕР, СОТР\_ЗАРП, ОТД\_НОМЕР, ПРО\_НОМЕР, СОТР\_ЗАДАН)

Первичный ключ данной схемы следующий:

СОТР\_НОМЕР, ПРО\_НОМЕР

Также имеются функциональные зависимости:

СОТР\_НОМЕР -> СОТР\_ЗАРП

СОТР\_НОМЕР -> ОТД\_НОМЕР

ОТД\_НОМЕР -> СОТР\_ЗАРП

СОТР\_НОМЕР, ПРО\_НОМЕР -> СОТР\_ЗАДАН

Как видно, хотя первичным ключом является составной атрибут СОТР НОМЕР, ПРО НОМЕР, атрибуты СОТР ЗАРП и ОТД НОМЕР функционально зависят от части первичного ключа, атрибута СОТР\_НОМЕР. В результате мы не сможем вставить в отношение СОТРУДНИКИ-ОТДЕЛЫ-ПРОЕКТЫ кортеж, описывающий сотрудника, который еще не выполняет никакого проекта (первичный ключ не может содержать неопределенное значение). При удалении кортежа мы не только разрушаем связь данного сотрудника с данным проектом, но утрачиваем информацию о том, что он работает в некотором отделе. При переводе сотрудника в другой отдел мы будем вынуждены модифицировать все кортежи, описывающие этого сотрудника, или получим несогласованный результат. Такие неприятные явления называются аномалиями схемы отношения. Они устраняются путем нормализации.

*Определение 6.* Вторая нормальная форма (в этом определении предполагается, что единственным ключом отношения является первичный ключ)

Отношение R находится во второй нормальной форме (2NF) в том и только в том случае, когда находится в 1NF, и каждый неключевой атрибут полностью зависит от первичного ключа.

Можно произвести следующую декомпозицию отношения СОТРУДНИКИ-ОТДЕЛЫ-ПРОЕКТЫ в два отношения СОТРУДНИКИ-ОТДЕЛЫ и СОТРУДНИКИ-ПРОЕКТЫ:

СОТРУДНИКИ-ОТДЕЛЫ (СОТР\_НОМЕР, СОТР\_ЗАРП, ОТД\_НОМЕР) Тогда для первого отношения имеем первичный ключ: СОТР\_НОМЕР, А также функциональные зависимости: СОТР\_НОМЕР -> СОТР\_ЗАРП СОТР\_НОМЕР -> ОТД\_НОМЕР ОТД\_НОМЕР -> СОТР\_ЗАРП СОТРУДНИКИ-ПРОЕКТЫ (СОТР\_НОМЕР, ПРО\_НОМЕР,

СОТР\_ЗАДАН)

Для второго отношения имеем первичный ключ:

СОТР\_НОМЕР, ПРО\_НОМЕР

и функциональные зависимости:

СОТР\_НОМЕР, ПРО\_НОМЕР -> CОТР\_ЗАДАН

Каждое из этих двух отношений находится в 2NF, и в них устранены отмеченные выше аномалии (легко проверить, что все указанные операции выполняются без проблем).

Если допустить наличие нескольких ключей, то определение 6 примет следующий вид:

*Определение 7.* Отношение R находится во второй нормальной форме (2NF) в том и только в том случае, когда оно находится в 1NF, и каждый неключевой атрибут полностью зависит от каждого ключа R.

Здесь и далее мы не будем приводить примеры для отношений с несколькими ключами. Они слишком громоздки и относятся к ситуациям, редко встречающимся на практике.

# **5.7.3 Третья нормальная форма**

Рассмотрим еще раз отношение СОТРУДНИКИ-ОТДЕЛЫ, находящееся в 2NF. Заметим, что функциональная зависимость СОТР\_НОМЕР - > СОТР\_ЗАРП является транзитивной; она является следствием функциональных зависимостей СОТР НОМЕР -> ОТД НОМЕР и ОТД\_НОМЕР ->СОТР\_ЗАРП. Другими словами, заработная плата сотрудника на самом деле является характеристикой не сотрудника, а отдела, в котором он работает (это не очень естественное предположение, но достаточное для примера).

В результате мы не сможем занести в базу данных информацию, характеризующую заработную плату отдела, до тех пор, пока в этом отделе не появится хотя бы один сотрудник (первичный ключ не может содержать неопределенное значение). При удалении кортежа, описывающего последнего сотрудника данного отдела, мы лишимся информации о

заработной плате отдела. Чтобы согласованным образом изменить заработную плату отдела, мы будем вынуждены предварительно найти все кортежи, описывающие сотрудников этого отдела. Т.е. в отношении СОТРУДИКИ-ОТДЕЛЫ по-прежнему существуют аномалии. Их можно устранить путем дальнейшей нормализации.

*Определение 7.* Третья нормальная форма. (Снова определение дается в предположении существования единственного ключа.)

Отношение R находится в третьей нормальной форме (3NF) в том и только в том случае, если находится в 2NF и каждый неключевой атрибут нетранзитивно зависит от первичного ключа.

Можно произвести декомпозицию отношения СОТРУДНИКИ-ОТДЕЛЫ в два отношения СОТРУДНИКИ и ОТДЕЛЫ:

СОТРУДНИКИ (СОТР\_НОМЕР, ОТД\_НОМЕР) Первичный ключ: СОТР\_НОМЕР Функциональные зависимости: СОТР\_НОМЕР -> ОТД\_НОМЕР ОТДЕЛЫ (ОТД\_НОМЕР, СОТР\_ЗАРП) Первичный ключ: ОТД\_НОМЕР Функциональные зависимости: ОТД\_НОМЕР -> СОТР\_ЗАРП

Каждое из этих двух отношений находится в 3NF и свободно от отмеченных аномалий.

Если отказаться от того ограничения, что отношение обладает единственным ключом, то определение 3NF примет следующую форму:

*Определение 7.* Отношение R находится в третьей нормальной форме (3NF) в том и только в том случае, если находится в 2NF, и каждый неключевой атрибут не является транзитивно зависимым от какого-либо ключа R.

На практике третья нормальная форма схем отношений достаточна в большинстве случаев, и приведением к третьей нормальной форме процесс проектирования реляционной базы данных обычно заканчивается. Однако иногда полезно продолжить процесс нормализации.

# **5.8 Технологии работы с базой данных**

Технология работы с базами данных включает в себя несколько этапов:

- построение инфологической модели базы;
- создание структуры таблиц базы данных;
- обработку данных, содержащихся в таблицах;
- вывод информации из базы данных.

Для построения информационно-логической модели необходимо выделить источники данных, определить, посредством каких параметров будут описываться объекты базы данных, уточнить решаемые с помощью базы задачи и продумать проблемы, которые следует решать в будущем.

Например, предположим, что туристическое агентство создаёт информационную систему, автоматизирующую процессы учёта договоров с клиентами и контроля исполнения заказов на путешествия.

В базу данных информационной системы( ИС), вероятно, будет поступать следующая информация: название компании-клиента, данные о контактном лице, описание предмета договора (страна, число туристов, тур), дата начала исполнения договора, дата окончания исполнения договора, дата оплаты. В реализации договора принимает участие сотрудник туристического агентства.

В функции ИС входит, например, получение следующей информации: О клиентах:

- данные о клиентах для реализации контактной деятельности;

- информация о постоянных клиентах;

- информация о клиентах, дающих наибольший доход.

О договорах:

- платежи по договору;

- информация о турах, пользующихся наибольшим спросом;

- о турах, приносящих наибольший доход.

Об исполнении:

- информация об объёме работ, выполненных каждым из сотрудников;

- сведения о договорах, срок действия которых заканчивается в ближайшее время (в текущем месяце).

Бизнес-анализ:

- список всех туров, сгруппированный по странам (регионам, сезонам);

- информация об индивидуальных турах;
- информация о групповых турах;
- информация о количестве туров в каждый регион;

- финансовый отчёт и др.

Проанализировав, какого рода данные будут поступать и задачи, которые следует решать, необходимо данные разделить на группы, которые впоследствии станут таблицами БД.

Можно выделить такие группы:

- клиенты;

- договоры;

- страны;

- сотрудники.

Создание структуры таблиц базы данных предполагает определение групп и типов данных, которые будут храниться в таблицах, задание размера полей в каждой таблице и определение общих элементов таблиц-ключей.

Ввод и редактирование данных могут производиться двумя способами: с помощью специальных форм и непосредственно в таблице без использования форм. Обработка информации в базе данных производится путем выполнения запросов или в процессе выполнения специально разработанной программы.

Запрос — это команда, адресованная к СУБД, в которой содержится требование представить определенную, сформулированную в запросе информацию. Запросы предназначены для поиска и получения информации из БД по различным критериям. При работе с запросами можно выделить два этапа: проектирование (формирование) запроса и выполнение. Запросы бывают разных типов: на выборку, на удаление, перекрёстный, итоговый, параметрический и др.

При выполнении запроса выбирается информация из всех таблиц БД в соответствии с критериями запроса. Результатом выполнения запроса является таблица с заказанным набором данных (динамический набор). При этом записи динамического набора могут включать поля из одной или нескольких таблиц. На основе сформированного запроса производится вывод информации из базы данных. Для конечного пользователя данные, хранимые в таблицах и запросах, оформляются в виде отчёта. Отчёт позволяет представлять информацию на печать в удобном формате. Его можно дополнить рисунками и графиками, которые сделают данные отчёта более наглядными и привлекательными.

# **5.9 Основы языка SQL**

SQL (Structured Query Language) — Структурированный Язык Запросов стандартный язык запросов по работе с реляционными БД. Язык SQLпоявился после реляционной алгебры, и его прототип был разработан в конце 70-х годов в компании IBM Research. Он был реализован в первом прототипе реляционной СУБД фирмы IBM System R. В дальнейшем этот язык применялся во многих коммерческих СУБД и в силу своего широкого распространения постепенно стал стандартом "де-факто" для языков манипулирования данными в реляционных СУБД.

Первый международный стандарт языка SQL был принят в 1989 г. (далее мы будем называть его SQL/89 или SQL1). Иногда стандарт SQL1 также называют стандартом ANSI/ISO, и подавляющее большинство доступных на рынке СУБД поддерживают этот стандарт полностью. Однако развитие информационных технологий, связанных с базами данных, и необходимость реализации переносимых приложений потребовали в скором времени доработки и расширения первого стандарта SQL.

В конце 1992 г. был принят новый международный стандарт языка SQL, который в дальнейшим будем называть SQL/92 или SQL2. И он не лишен недостатков, но в то же время является существенно более точным и полным, чем  $SOL/89$ . <sub>B</sub> настоящий большинство момент производителей СУБД внесли изменения в свои продукты так, чтобы они в большей степени удовлетворяли стандарту SQL2.

В 1999 году появился новый стандарт, названный SQL3. Если отличия между стандартами SQL1 и SQL2 во многом были количественными, то стандарт SQL3 соответствует качественным серьезным преобразованиям. В SQL3 введены новые типы данных, при этом предполагается возможность задания сложных структурированных типов данных, которые в большей степени соответствуют объектной ориентации. Наконец, добавлен раздел, который вводит стандарты на события и триггеры, которые ранее не затрагивались в стандартах, хотя давно уже широко использовались в коммерческих СУБД. В стандарте определены возможности четкой спецификации триггеров как совокупности события и действия. В качестве действия могут выступать не только последовательность операторов SOL, но и операторы управления ходом выполнения программы. рамках <sub>B</sub> управления транзакциями произошел возврат к старой модели транзакций, допускающей точки сохранения (savepoints), и возможность указания в отката ROLLBACK точек возврата операторе ПОЗВОЛИТ откатывать транзакцию не в начало, а в промежуточную ранее сохраненную точку. Такое решение повышает гибкость реализации сложных алгоритмов обработки информации.

А зачем вообще нужны эти стандарты? Зачем их изобретают и почему надо изучать их? Текст стандарта SQL2 занимает 600 станиц сухого формального текста, это очень много, и кажется, что это просто происки разработчиков стандартов, а не то, что необходимо рядовым разработчикам. Однако ни один серьезный разработчик, работающий с базами данных, не должен игнорировать стандарт, и для этого существуют весьма веские причины. Разработка любой информационной системы, ориентированной на технологию баз данных (а других информационных систем на настоящий момент и не бывает), является трудоемким процессом, занимающим несколько десятков и даже сотен человеко-месяцев. Следует отдавать себе отчет, что нельзя разработать сколько-нибудь серьезную систему за несколько дней. Кроме того, развитие вычислительной техники, систем телекоммуникаций и программного обеспечения столь стремительно, что проект может устареть еще до момента внедрения. Но развивается не только вычислительная техника, изменяются и реальные объекты, поведение которых моделируется использованием как самой БД, так и процедур обработки информации в ней, то есть конкретных приложений, которые разрабатываемой составляют реальное наполнение информационной системы. Именно поэтому проект информационной системы должен быть на расширяемость и переносимость на другие платформы. рассчитан Большинство поставщиков аппаратуры и программного обеспечения следуют стратегии поддержки стандартов, в противном случае пользователи просто не будут их покупать. Однако каждый поставщик стремится улучшить свой продукт введением дополнительных возможностей, не входящих в стандарт. Выбор разработчиков, следовательно, таков: ориентироваться только на экзотические особенности данного продукта либо стараться в основном придерживаться стандарта. Во втором случае весь интеллектуальный труд, вкладываемый в разработку, становится более защищенным, так как система приобретает свойства переносимости. И в случае появления более перспективной платформы проект, ориентированный в большей степени на стандарты, может быть легче перенесен на нее, чем тот, который в основном ориентировался на особенности конкретной платформы. Кроме того, стандарты — это верный ориентир для разработчиков, так как все поставщики СУБД в своих перспективных разработках обязательно следуют стандарту, и можно быть уверенным, что в конце концов стандарт будет реализован практически во всех перспективных СУБД. Так произошло со стандартом SQL1, так происходит со стандартом SQL2 и так будет происходить со стандартомSQL3.

Для поставщиков СУБД стандарт - это путеводная звезда, которая правильное направление работ.  $\mathbf{A}$ вот эффективность гарантирует реализации стандарта — это гарантия успеха.

SQL нельзя в полной мере отнести к традиционным языкам программирования, он не содержит традиционные операторы, управляющие ходом выполнения программы, операторы описания типов и многое другое, он содержит только набор стандартных операторов доступа к данным, хранящимся в базе данных. Операторы SQL встраиваются в базовый язык программирования, которым может быть любой стандартный язык типа  $C++$ , PL. COBOL и  $\overline{\mathbf{u}}$ . Кроме того, операторы SQL могут T. выполняться непосредственно в интерактивном режиме.

# 5.9.1 Структура SOL

<sub>B</sub> отличие от реляционной алгебры, представлены гле только операции запросов к БД, SQL является полным языком,  $\mathbf{B}$ нем ПРИСУТСТВУЮТ  $He$ только операции запросов, HO и операторы. соответствующие Data Definition Language (DDL) — языку описания данных. Также. язык содержит операторы, предназначенные ЛЛЯ управления (администрирования) БД.

Представим основные разделы SQL в следующем табличном виде (таб  $5.1$ :

| $\sim$ $\sim$ $\sim$ $\sim$ $\sim$ $\sim$ $\sim$ $\sim$<br>$\sim$ 11 $\sim$ 2 $\sim$ 2 $\sim$ 2 $\sim$ 2 $\sim$ 2 $\sim$ 2 $\sim$ 2 $\sim$ 2 $\sim$ 2 $\sim$ 2 $\sim$ 2 $\sim$ 2 $\sim$ 2 $\sim$ 2 $\sim$ 2 $\sim$ 2 $\sim$ 2 $\sim$ 2 $\sim$ 2 $\sim$ 2 $\sim$ 2 $\sim$ 2 $\sim$ 2 $\sim$ 2 $\sim$ 2 $\sim$ 2 $\sim$ 2 $\sim$ 2 $\sim$ 2 $\sim$ 2 $\sim$ |         |                            |
|----------------------------------------------------------------------------------------------------|---------|----------------------------|
| Оператор                                                                                                    | Смысл   | Действие                   |
| <b>CREATETABLE</b>   Создать                                                                                                    |         | Создает новую таблицу в БД |
|                                                                                                    | таблицу |                            |

Таблина 5.1 - Операторы определения ланных DDL

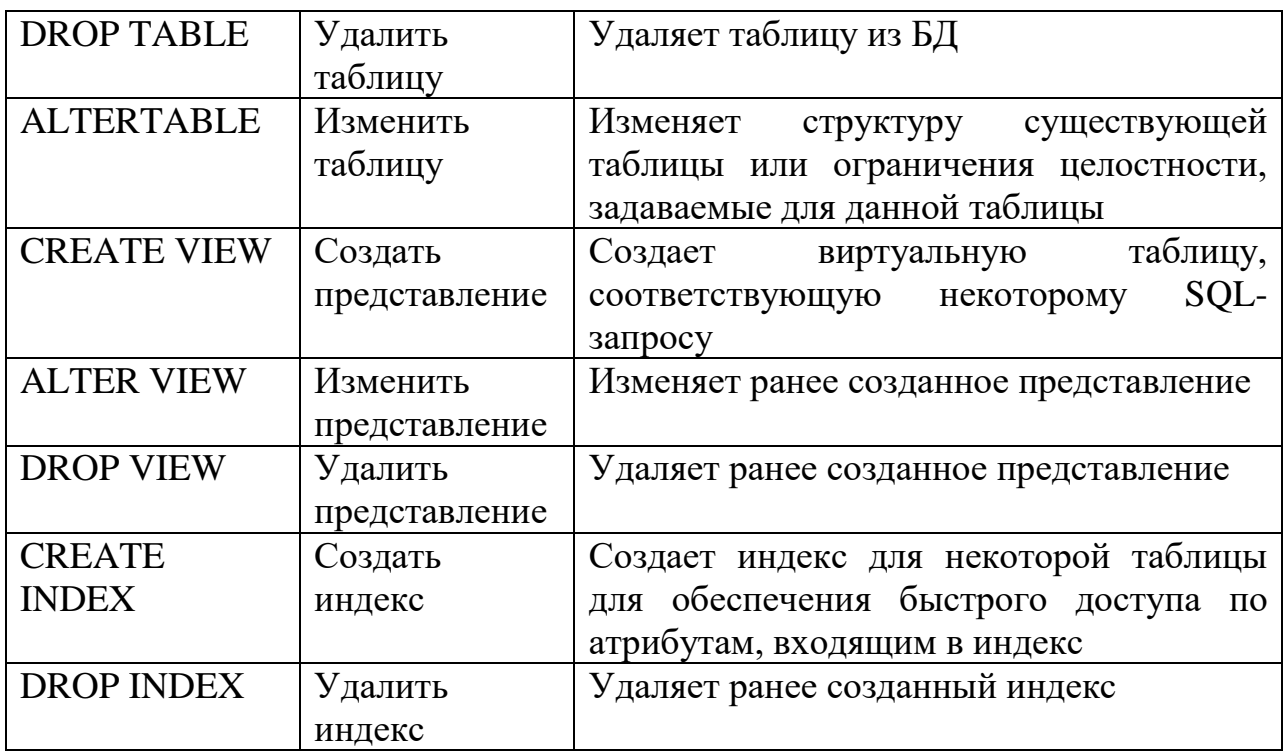

Таблица 5.2 - Операторы манипулирования данными Data Manipulation Lanquaqe (DML)

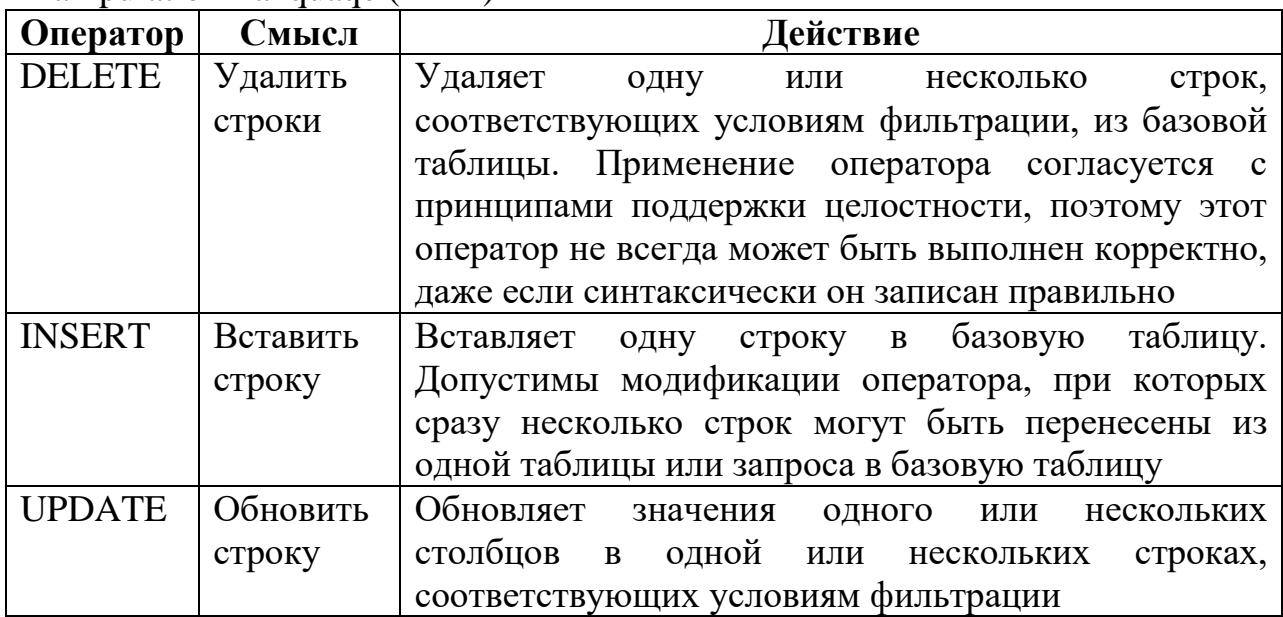

# Таблица 5.3 - Язык запросов Data Query Lanquaqe (DQL)

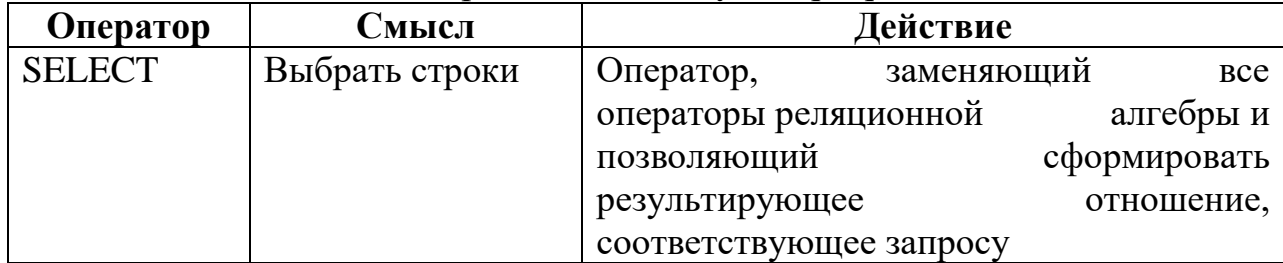

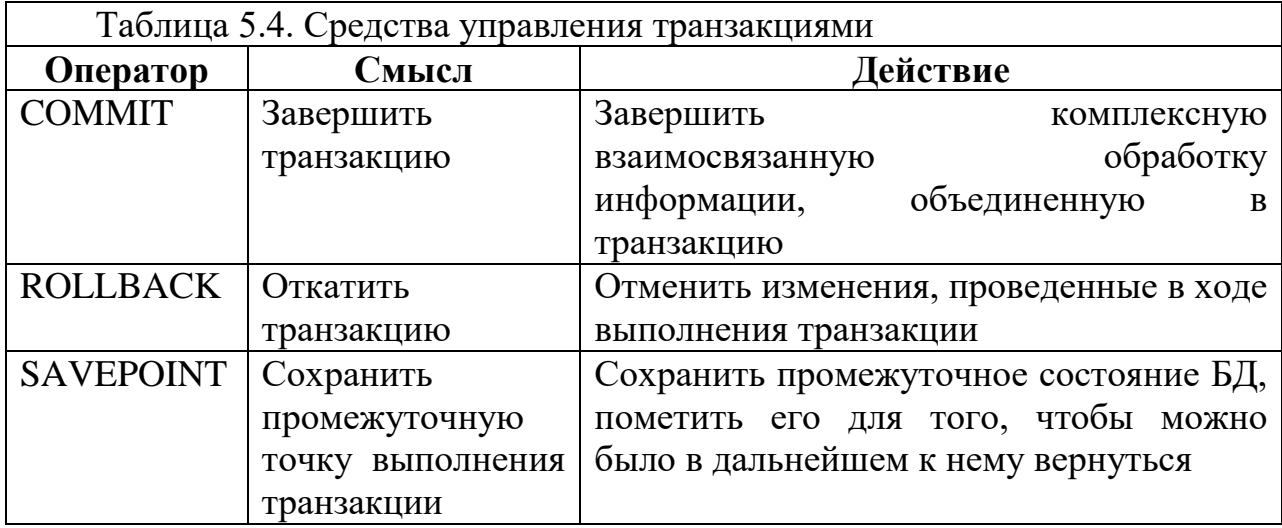

# Таблица 5.5 - Средства администрирования данных

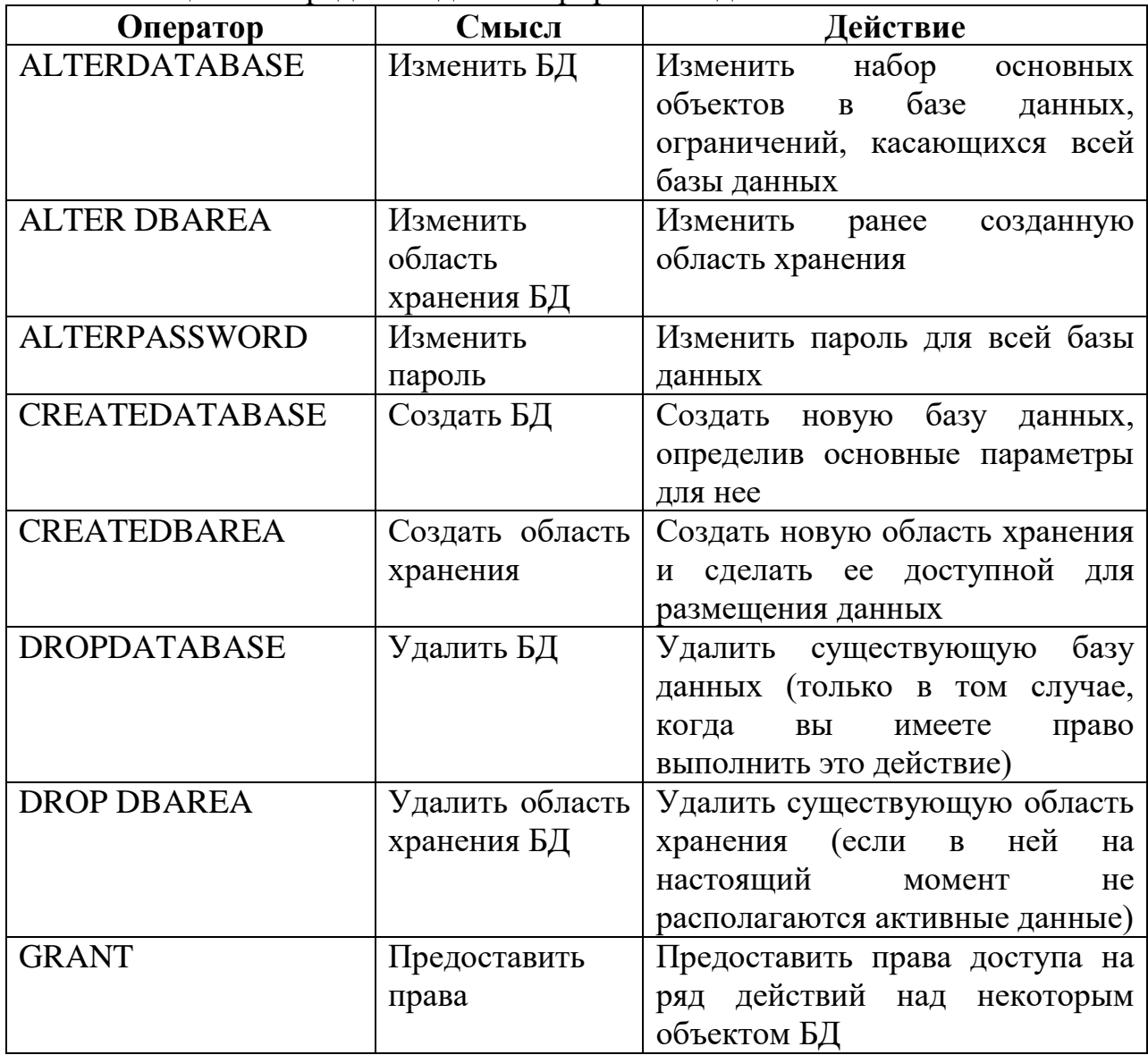

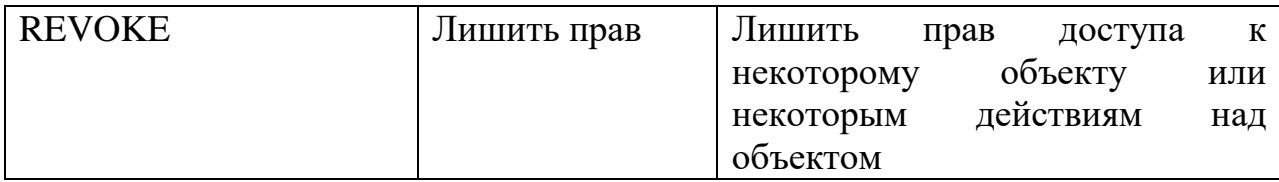

### Таблина 5.6 - Программный SOL

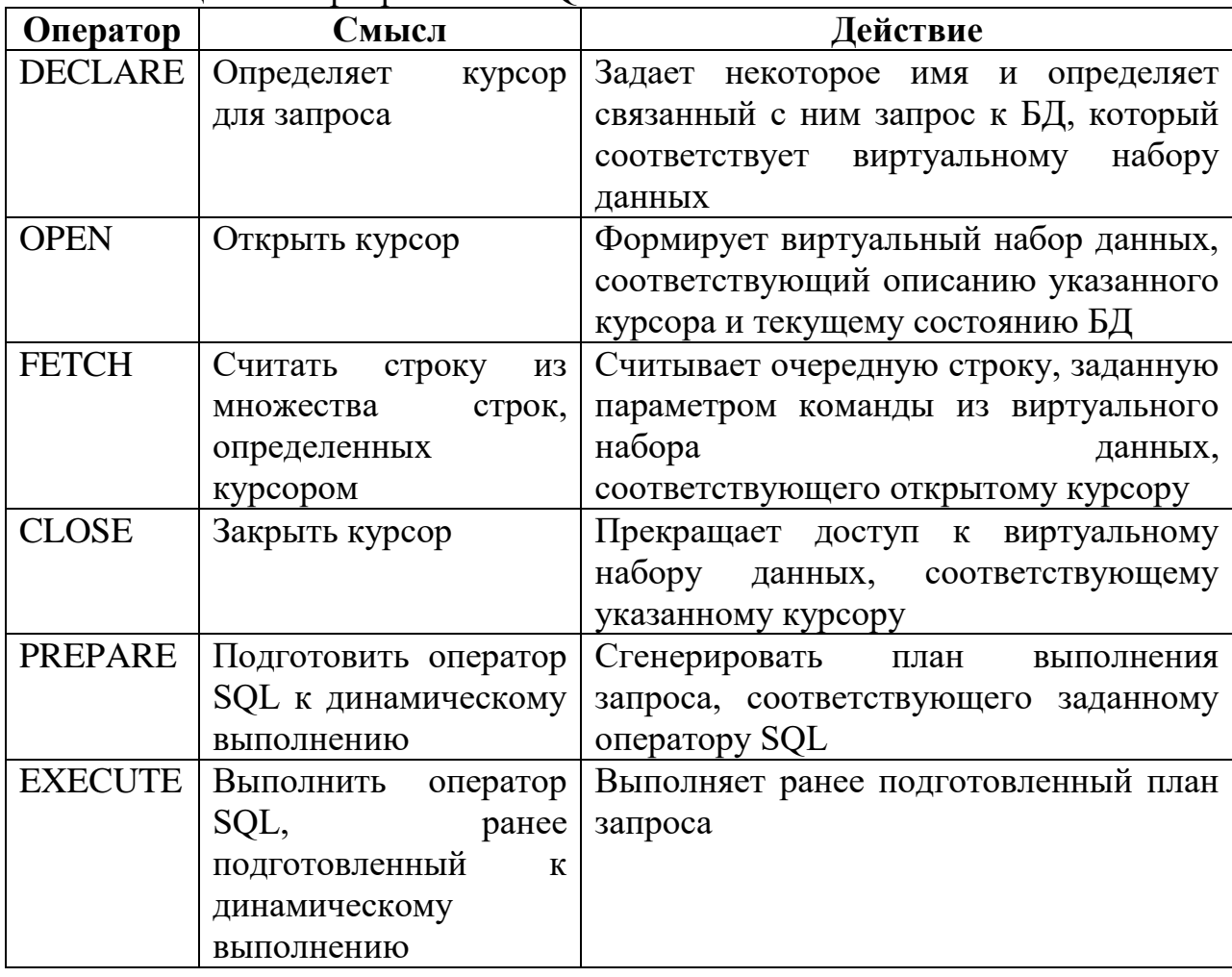

Основным назначением языка SQL (как и других языков для работы с базами данных) является подготовка и выполнение запросов. В результате выборки данных из одной или нескольких таблиц может быть получено множество записей, называемое представлением.

Представление, по существу является таблицей, формируемой в результате выполнения запроса. Оно является разновидностью хранимого запроса. По одним и тем же таблицам можно построить несколько представлений.

Все операторы языка SQL можно условно разделить на три (как минимум) группы операторов. Оператор языка запросов - SELECT, операторы языка манипуляции данными и операторы языка определения данных. (существуют и другие группы, но эти основные, которые будут использоваться в курсе)

# 5.9.2 Оператор SELECT

Язык запросов в SQL состоит из единственного оператора - SELECT. Синтаксис оператора SELECT имеет следующий вид:

SELECT [ ALL | DISTINCT] < Cnucok noneŭ>|\*  $FROM \sim$ Cnucok ma $6nu$  $[WHERE \leq [Tree]$   $\leq$   $[Chapter 1]$   $[Chapter 2]$ [GROUP BY <Список полей результата>]  $[HAVING \leq The\ddot{o}u\kappa am-vc\eta\dot{o}eue \text{d}\eta\dot{a} z\dot{v}\eta\eta\dot{b}u>]=$ [ORDER BY <Список полей, по которым упорядочить вывод>];

**SELECT** – ключевое слово, которое сообщает СУБД, что эта команда – запрос. Все запросы начинаются этим словом с последующим пробелом. За ним может следовать способ выборки.

Здесь ключевое слово ALL означает, что в результирующий набор строк включаются все строки, удовлетворяющие условиям запроса. Значит в результирующий набор могут попасть одинаковые строки. Это нарушение принципов теории отношений (в отличие от реляционной алгебры, где по умолчанию предполагается отсутствие дубликатов  $\mathbf{B}$ каждом результирующем отношении).

Ключевое слово **DISTINCT** означает, что в результирующий набор включаются только различные строки, то есть дубликаты строк результата не включаются в набор.

Список полей - это список перечисленных через запятую столбцов, которые выбираются запросом из таблиц.

Символ \* (звездочка) означает, что в результирующий набор включаются все столбцы из исходных таблиц запроса.

В разделе FROM задается перечень исходных отношений (таблиц) запроса. В случае, если указано более одного имени таблицы, неявно подразумевается, что над перечисленными таблицами осуществляется операция декартова произведения.

Разделы SELECT и FROM являются обязательными, все другие разделы являются необязательными

В разделе **WHERE** задаются условия отбора строк результата или условия соелинения кортежей исходных таблиц, подобно операции условного соединения в реляционной алгебре.

В выражении условий раздела WHERE могут быть использованы следующие предикаты:

Предикаты сравнения  $(=, \iff, >, >=, <, <)$ , которые имеют традиционный смысл.

**Предикат Between A and B** – принимает значения между A и B. Предикат истинен, когда сравниваемое значение попадает в заданный диапазон, включая границы диапазона. Одновременно в стандарте задан и противоположный предикат Not Between A and B, который истинен тогда, когда сравниваемое значение не попадает в заданный интервал, включая его границы.

Предикат вхождения в множество IN (множество) истинен тогда, когда сравниваемое значение входит в множество заданных значений. При этом множество значений может быть задано простым перечислением или встроенным подзапросом. Одновременно существует противоположный предикат NOT IN (множество), который истинен тогда, когда сравниваемое значение не входит в заданное множество.

Предикаты сравнения с образцом LIKE и NOT LIKE. Предикат LIKE требует задания шаблона, с которым сравнивается заданное значение, предикат истинен, если сравниваемое значение соответствует шаблону, и ложен в противном случае. Предикат NOT LIKE имеет противоположный смысл. Шаблон может содержать % (\* для Access) для обозначения любого числа любых символов; (? для Access) для обозначения любого одного символа.

Предикат сравнения с неопределенным значением IS NULL. Для выявления равенства значения некоторого атрибута неопределенному значению применяют специальные стандартные предикаты: <имя атрибута> IS NULL  $\mu$   $\leq$   $\mu$   $\leq$   $\mu$   $\mu$  are  $\mu$   $\leq$   $\mu$   $\leq$   $\mu$   $\leq$   $\mu$   $\leq$   $\mu$   $\leq$   $\mu$   $\leq$   $\mu$   $\leq$   $\mu$   $\leq$   $\mu$   $\leq$   $\mu$   $\leq$   $\mu$   $\leq$   $\mu$   $\leq$   $\mu$   $\leq$   $\mu$   $\leq$   $\mu$   $\leq$   $\mu$   $\leq$ 

Предикат существования EXIST и не существования NOT EXIST. Применяется во вложенных запросах для определения непустого или пустого множества, являющегося результатом выборки.

В разделе GROUP BY задается список полей группировки. GROUP BY группирует записи данных и объединяет в одну запись все записи данных, которые содержат идентичные значения в указанном поле (или полях). **WHERE** определяет, какие записи должны участвовать в группировании, т.е. фильтрует до группирования.

Использование Group By отличается от использования Distinct. Во втором случае будут отброшены кортежи, которые в текущем представлении совпадают по всем полям (из совпадающих записей остается только один кортеж). Операция группировки приводит исходное отношение к виду, когда ко всем полям, запрошенным на отображение и не указанным в выражении группировки, применяются агрегатные функции (если они не определены, то запрос не выполнится).

В разделе **HAVING** задаются предикаты-условия, накладываемые на каждую **TPYIIIIY.** HAVING используется для фильтрации записей. полученных в результате группировки. WHERE определяет, какие записи должны участвовать в группировании, т.е. фильтрует до группирования. **HAVING** определяет, какие из получившихся в результате группировки записей будут включены в результирующую выборку, т.е. фильтрует записи после группирования.

В части **ORDER BY** задается список полей упорядочения результата, то есть список полей, который определяет порядок сортировки в результирующем отношении. Например, если первым полем списка будет указан Шифр группы, а вторым Фамилия, то в результирующем отношении записи сначала будут расположены в порядке возрастания шифра группы, а затем в рамках одной группы записи будут отсортированы по фамилии в алфавитном порядке.

### **Запросы DML (ЯМД)**

К запросам языка манипуляции данными (Data Manipulation Language) относятся запросы на добавление, удаление и модификацию кортежей.

**Добавление кортежа** производится командой:

*INSERT INTO имя\_таблицы [(<список столбцов>)] VALUES (<список значений>)*

Список столбцов и список значений указываются через запятую, а значения добавляются в соответствующие столбцы. Если необходимо добавить кортеж целиком (т.е. значения есть для всех полей и их порядок совпадает с порядком полей в отношении), то описание списка столбцов можно опустить.

Оператор **удаления данных** DELETE позволяет удалить одну или несколько строк из таблицы в соответствии с условиями, которые задаются для удаляемых строк. Синтаксис оператора DELETE следующий:

*DELETE FROM <имя\_таблицы> [WHERE <условия\_отбора>]*

Если условия отбора не задаются, то из таблицы удаляются все строки.

Операция **обновления данных** UPDATE требуется тогда, когда происходят изменения данных, которые надо отразить в базе данных.

Запрос на обновление может изменить сразу целую группу записей. Этот запрос состоит из трех частей:

 Предложение **UPDATE**, которое указывает на обновляемую таблицу;

Предложение **SET**, задающее данные для обновления;

 Необязательный критерий **WHERE**, ограничивающий число записей, на которые воздействует запрос на обновление.

# **Запросы SDL или DDL (ЯОД)**

Команды языка определения схемы данных (Schema Definition Language – SDL, др. Data Definition Language – DDL) представляют собой инструкции SQL, которые позволяют создавать и модифицировать элементы структуры базы данных. Например, используя SDL, можно создавать, удалять таблицы и изменять их структуру, создавать и удалять индексы.

Создание таблицы. Оператор создания таблицы имеет следующий вид: **CREATE TABLE**  $ma\delta$ лииы>  $\lt$ имя NULL<sub>1</sub> (<имя  $cmo<sub>0</sub>$ биа>  $\leq$ mun  $\partial$ анных> *INOT*  $\int$ ,  $\leq$ имя столбца $\geq$   $\leq$ тип данных $\geq$  [NOT NULL]]...)

Обязательными операндами оператора являются имя создаваемой таблицы и имя хотя бы одного столбца (поля) с указанием типа данных, хранимых в этом столбце.

При создании таблицы для отдельных полей могут указываться некоторые дополнительные правила контроля вводимых в них значений. Например, конструкция NOT NULL (не пустое) служит для определения обязательного поля.

Для удаления таблиц служит инструкция

**DROP TABLE <имя таблицы>** 

Для модификация структуры таблицы (добавление, удаление полей, изменения типов полей) используется оператор ALTER TABLE изменения структуры таблицы имеет следующий вид:

ALTER TABLE  $\leq$ имя таблицы>MODIFY | ADD | DROP  $\leq$ имя поля>  $\mathcal{I}$  < тип данных> $\mathcal{I}$ 

Создание индексов. Помимо создания индексов процессе  $\bf{B}$ формирования таблицы (с помощью предложения CONSTRAINT), можно также создавать индексы уже после того, как таблица сформирована:

CREATE [UNIQUE] INDEX  $\leq$ имя индекса>ОN  $\leq$ имя таблицы>  $cmo<sub>0</sub>$ биа> **DESC1**  $\kappa$ имя  $[ASC$  $\int$ ,  $\leq$ имя столбца> [ASC | DESC]...)

Этот оператор позволяет создать индекс для одного или нескольких столбцов заданной таблицы с целью ускорения выполнения запросных и поисковых операций с таблицей. Для одной таблицы можно создать несколько индексов.

Для удаления индексов служит инструкция DROP INDEX  $\leq$ имя индекса> ON $\leq$ имя таблицы>

### 5.10 Направления развития СУБД

Анализ современных СУБД и реализованных на их основе приложений позволяет предположить следующие направления их развития:

1. Поиск более современных моделей представления и типов данных в базах. Представляют интерес СУБД, поддерживающие несколько моделей или одну интегрированную модель и позволяющие удобно программировать обрабатывать символьную и графическую информацию, вычисления, работать со знаниями, аудио- и видеоинформацией, осуществлять доступ к распределенной информации и др. На пути к решению этой проблемы находится попытка поддержки во многих современных СУБД различных типов двоичных данных и типа гиперссылки.

2. Разработка новых архитектур СУБД. Современные ИС требуют от СУБД возможности хранить и обрабатывать данные объемов петабайтов (1015 байтов). В связи с этим говорят о необходимости организации нового уровня иерархии носителей - третичной памяти. Устройствами третичной памяти могут быть устройства в виде стоек магнитных дисков или лент с автоматически сменяемыми носителями. Примером может быть буферная система VSM (Virtual Storage Manager) корпорации Storage Tek. Эта система накапливает и сохраняет данные на жестких дисках в буфере данных, где они складируются в виде виртуальных томов на магнитных лентах (до 100 000 томов на каждом дисковом буфере). Максимальная скорость передачи данных пользователя - до 45 Мбайтов/с.

3. Расширение областей применения БД. К новым областям применения можно отнести следующие два класса задач:

- Обработки сверхбольших объемов информации. Примером является проектируемая ИС наблюдения Земли EOS (Earth Observing System), основным элементом которой является база данных EOS DIS (EOS Data and Information System) – система данных и информации.

- Распределенной обработки информации в сети. Примерами задач данного типа являются задачи поиска и отбора информации в сети Internet, организации коллективного проектирования в территориально разнесенных организациях, обмена материальными, информационными, денежными и другими ресурсами с электронным оформлением.

4. Улучшение сервиса конечных пользователей, администраторов и разработчиков.

Перспективные СУБД позволяют решать стоящие прикладные задачи с лучшим качеством. Для этого необходимо опираться на более совершенную элементную базу (увеличение производительности обработки запросов, данных), более повышение объема хранимых иметь совершенную программную организацию (распределенная обработка, безопасность хранимой информации), обладать гибкими и удобными интерфейсами для программистов, пользователей и администратора БД. Одним из новых требований в области ИТ является обеспечение безостановочной работы. Некоторые ИС работают непрерывно.

В современных условиях появляется потребность в обеспечении информационного обслуживания мобильного пользователя. Теперь нужно иметь возможности ведения БД как на центральной (стационарной) ВС, так и на портативном (переносном) компьютере. При этом необходимо иметь средства загрузки/выгрузки выбранных данных с центральной в портативную ЭВМ, а также средства обеспечения согласованности информации в обеих базах. Эти средства, например, СУБД Oracle Lite.

### Контрольные вопросы

1. Что понимается под базой данных? Какие имеются отличительные свойства базы данных от простой совокупности данных?

2. Что такое система баз данных? Какие компоненты входят в систему базы данных?

3. Из каких основных элементов состоит база данных?

4. Что такое модель данных? Назовите основные компоненты модели данных.

5. Какие модели данных существуют? В чем их отличия?

6. Из каких уровней состоит архитектура базы данных? Дайте определения каждого уровня.

7. Назовите основные уровни проектирования базы данных. Какие задачи решаются при проектировании баз данных?

- 8. Что такое нормализация? Сколько нормальных форм существует?
- 9. Какие этапы работы с технологиями баз данных имеются?
- 10. Что такое язык SQL? Опишите основную структуру языка SQL.
- 11. Назовите основных операторов языка SQL.

# **Список литературы**

- 1. June J. Parsons and Dan Oja, New Perspectives on Computer Concepts 16th Edition - Comprehensive, Thomson Course Technology, a division of Thomson Learning. – MA: Inc Cambridge, 2014.
- 2. Craig Van Slyke Information Communication Technologies: Concepts, Methodologies, Tools, and Applications (6 Volumes), 2008. - P. 4288
- 3. Brynjolfsson, E. and A. Saunders. Wired for Innovation: How Information Technology Is Reshaping the Economy. Cambridge, MA: MIT Press, 2010.
- 4. Kretschmer T. Information and Communication Technologies and Productivity Growth: A Survey of the Literature, OECD Digital Economy Papers, No. 195, OECD Publishing, 2012.
- 5. Кузнецов С.Д. Базы данных: учебник для студ. учреждений высшего проф. образования / С.Д. Кузнецов. – М.: Издат. Центр «Академия», 2012. – 496 с.
- 6. Агальцов, В.П. Базы данных : Локальные базы данных:учебник. Книга 1.
- 7. 2-е изд.переработанное / В. П. Агальцов. М. : ИД Форум -Инфра-М, 2014. - 352 с.

# ГЛАВА 6. ИНТЕЛЛЕКТУАЛЬНЫЙ АНАЛИЗ ДАННЫХ

### 6.1 Введение

Знание может быть определено как множество фактов и принципов, накопленных человечеством (понятий, правил, методов и т.д.), или как множество результатов мыслительной деятельности и фактов, или как состояние осведомленности (определение может быть и верное, но далеко не полное).

Термин знание тесно связан с понятием интеллект. Часто людей, обладающих обширными знаниями, называют интеллектуалами.

Считается, что в биологических организмах знания хранятся в виде сложных структур взаимосвязанных нейронов. Средний вес мозга человека около 1,5 кг и он содержит около  $10^{12}$  нейронов (по оценкам, потенциальная емкость памяти составляет около  $10^{14}$  бит). Термин знание не следует путать со словом данные (например, врач лечит пациента, используя данные результаты обследования - и знания).

Общая схема представления знаний:

Мысленный образ  $\rightarrow$  Запись (символы, текст, изображения)  $\rightarrow$ Сохранение в компьютере

Современные методы сбора количественной информации и развитие технологий ее хранения привели к быстрому распространению больших баз данных. Это произошло во всех областях человеческой деятельности, от традиционных (например, записи об оплате покупок с использованием кредитных карточек, о деталях телефонных вызовов; статистические данные  $\Omega$ населении) ДО более экзотических (например, изображения астрономических баз данных медицинской тел. молекулярных  $\mathbf{M}$ документации). Поэтому неудивительно, что возрос интерес к изучению возможностей систематизации этих ланных и извлечения  $H3$ них информации, которая может иметь большое значение для пользователя (или владельца) базы данных. Дисциплина, связанная с такими исследованиями, стала известна как Data Mining (DM), что по существу можно понимать как «Интеллектуальный анализ данных».

# 6.2 Что же такое Data Mining?

Data Mining (DM, Интеллектуальный анализ данных) представляет собой процесс выполнения автоматизированного извлечения и генерации прогностической информации из больших баз данных. Он включает в себя анализ (часто больших) наборов данных наблюдений с целью нахождения неочевидных, ранее неизвестных соотношений и представления данных новыми способами, которые являются понятными и полезными для пользователей.

Для соотношений и представлений, полученных с помощью DM, часто используют термин модель или шаблон (прототип). Это могут быть линейные уравнения, правила, кластеры, графики, древовидные структуры и повторяющихся последовательностей шаблоны BO временных рядах (например, сезонные изменения температуры и влажности воздуха). Следует отметить, что дисциплина DM часто имеет дело с данными, которые ранее были собраны для каких-то других целей (например, они могут быть собраны для того, чтобы сохранить историю банковских операций клиентов). Это означает, что задачи Data Mining, как правило, не играют роли в стратегии сбора данных. Это и отличает DM от большинства статистических исследований, в которых данные собираются с помошью эффективных стратегий, чтобы ответить на конкретные вопросы. Data Mining (также называемый Knowledge Discovery in Databases (KDD), что обычно понимают как «Выявление знаний в базах данных») можно охарактеризовать как автоматический или удобный способ извлечения шаблонов, представляющих знания неявно присутствующие или случайно сохраненные в больших базах данных. Они могут содержать миллионы строк (относящихся к темам баз данных), в т.н. хранилищах данных (DWH), в интернете или в потоках данных. Например, место DM в архитектуре хранилищ данных (DWH) иллюстрирует рис.6.1, из которого можно заметить, что термин «хранилище данных» не полностью выражает сущность систем (центров) хранения и обработки больших баз данных.

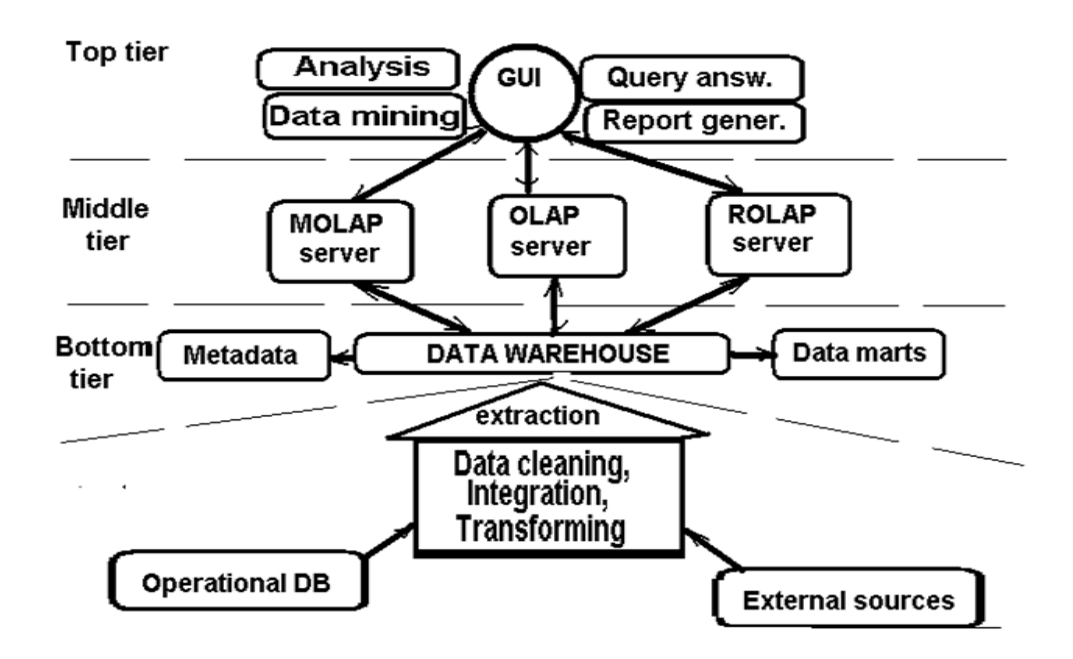

Рисунок 6.1 - DM в архитектуре хранилищ данных (DWH)

Вы можете увидеть основные отличия архитектуры хранилищ данных (DWH) от архитектуры традиционной системы баз данных, которые включают в себя модули: Data Mining, Анализ (как часть KDD), OLAP (On-Line Analytic Processes) вместо или дополнительно к OLTP (On-Line Transaction Processes), а также серверы DWH или Marts (набор серверов для различных служб предприятий). Кроме того в хранилищах данных обычно присутствуют модули предварительной обработки поступающих данных (например, для решения проблем с пропущенными или явно ошибочными данными (Data cleaning), для преобразования единиц измерения к единой системе (Transforming), и т.д).

**Замечание об истории терминов** [\[https://en.wikipedia.org/wiki/Data\\_mining\]](https://en.wikipedia.org/wiki/Data_mining)

Григорий Питетский-Шапиро (Gregory Piatetsky-Shapiro) впервые ввел термин «Knowledge Discovery in Databases» (KDD – Выявление Знаний в Базах Данных) в докладе для первого семинара по той же теме (KDD-1989), и этот термин стал использоваться в сообществе исследователей Искусственного интеллекта и Обучающихся Машин (AI и Machine Learning Community). Однако в бизнес и медийных сообществах более популярным стал термин Data Mining (1990). В настоящее время, термины Data Mining и KDD используются как синонимы. Примерно с 2007 года термины «Predictive Analytics» и с 2011 года [«Data Science»](https://en.wikipedia.org/wiki/Data_science) также стали использоваться для обозначения этого направления науки.

Фактически, мы можем сказать, что DM – это часть процесса KDD, связанная с алгоритмами разнообразных методов выявления знаний в Базах данных, а также это инструмент (в сочетании со статистическими и математическими методами) для изучения таких проблем, как поддержка принятия решений, прогнозирование, предсказание и оценивание, распознавание образов и т.д.

### **6.3 Основные задачи и модели Data Mining**

DM (интеллектуальный анализ данных) включает в себя множество различных алгоритмов для выполнения исследований. Приступая к анализу, прежде всего, следует выбрать соответствующую модель обработки данных, которая может иметь либо предсказательный (predictive), либо описательный (descriptive) характер. На рис. 6.2 показаны часто используемые задачи DM, которые относятся к этим типам моделей.

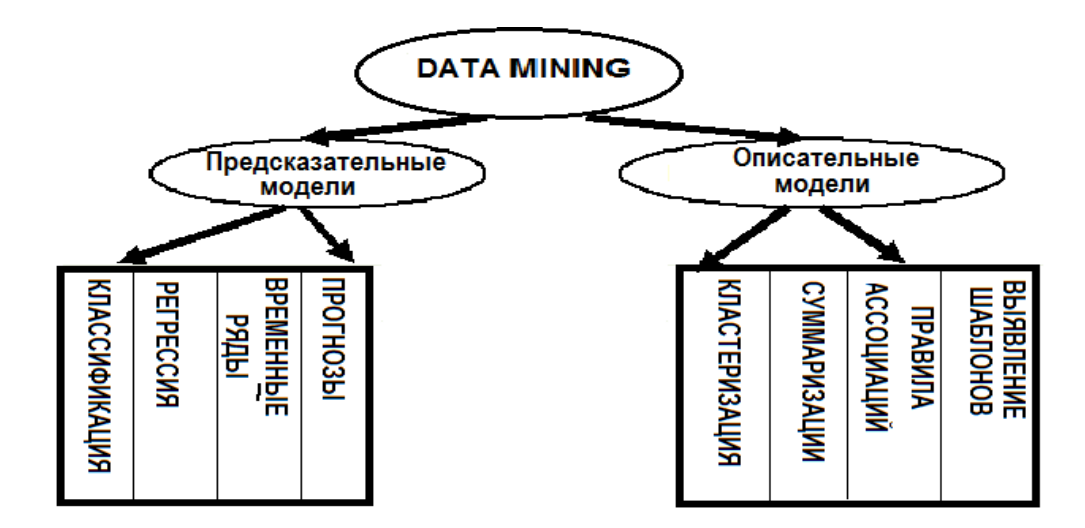

Рисунок 6.2 - Модели DM (интеллектуального анализа данных) и основные относящиеся к ним задачи

Предсказательные *(predictive)* models) молели ПОЗВОЛЯЮТ прогнозировать значения данных путем использования известных результатов из другой (тренировочной) выборки данных. К ним относятся:

• Классификация (classification): позволяет сгруппировать данные из большого банка данных, используя заранее определенный набор классов. Классы определяются до изучения или исследования данных. Классификация задач позволяет не только изучить и проанализировать существующие образцы данных, но и прогнозировать будущее поведение выборочных выявление случаев мошенничества, связанных с данных. Например, платежами кредитными картами, чтобы предотвратить материальные потери, или предварительная оценка вероятности того, что работник покинет организацию до окончания проекта - это некоторые задачи, которые можно решить, применяя метод классификации.

• Регрессия (regression) является одним из статистических методов, позволяет прогнозировать будущие который значения исследуемых атрибутов на основе их текущих и прошлых значений. Задача регрессии состоит в анализе зависимости между значениями данных и создании математической формулы этой зависимости. Результат вычислений с использованием этой формулы позволяет прогнозировать будущие значения для существующих или даже пропущенных данных. Основным недостатком метода является то, что регрессия может быть применена в основном для количественных данных, таких как скорость или вес, чтобы предсказать их будущее поведение.

• Анализ временных рядов (time series analysis): это часть DM, которая изучает прогнозирование будущих значений исследуемого процесса, используя заданный набор зависящих от времени, текущих и прошлых выборочных Значения, которые используются для ланных. анализа

временных рядов, обычно равномерно распределены по часам, дням, неделям, месяцам, годам и так далее. Исследователь может нарисовать график участка временного ряда для визуализации количественных изменений в данных за конкретный интервал времени. Можно использовать анализ временных рядов для изучения тенденций на фондовом рынке для различных компаний за определенный период и сделать соответствующие инвестиции. В частности, в 80-х годах прошлого века этот метод в сочетании с регрессионным анализом был использован для раннего прогнозирования урожая (с использованием спутниковых данных о толщине снежного покрова в марте-апреле) и определения фьючерсных цен на зерно будущей осенью, что принесло существенные выгоды производителям зерна в США.

В описательной модели (descriptive model) к основным задачам относится нахождение шаблонов (pattern) и отношений в собранных образцах, наборах данных:

• Кластеризация (clustering) – обработка данных, предшествующая классификации, позволяющая создавать новые группы и классы, основанные на изучении закономерностей, шаблонов и взаимосвязей между значениями данных в заданном наборе данных. Она аналогична классификации, но не требует предварительного определения групп или классов. Кластеризация также известна в научной литературе как самообучение или сегментация (Unsupervised Learning or Segmentation). При кластеризации все экземпляры данных, наиболее сходные друг с другом (похожие), собираются в одну группу, называемую кластер. Примерами могут быть группы предприятий, производящих одинаковую продукцию; почвы, обладающие одинаковыми свойствами (например, черноземы); группы людей, имеющих одинаковые привычки, и т.д.

• Суммаризация или генерализация (summarization/generalization): методы, которые позволяют суммировать значительную часть данных, содержащихся в веб-странице или документе, в документ значительно меньшего объема. Основная илея заключается  $\overline{\mathbf{R}}$ нахождении репрезентативной части данных, которая содержит основную информацию всего набора. Технологии суммаризации используются сегодня в большом количестве секторов в промышленности. Примером может служить абстракт большой статьи, содержаший основные ее положения, ключевые слова. Еще одним примером является использование этой технологии для поисковых систем, таких как Google. Также это может быть обобщение содержания коллекции изображений или видео материалов. Изучение суммаризированных сводных данных позволяет определить суть всей вебстраницы или документа. Таким образом, суммаризацию также можно понимать как определение главных характеристик или обобщений в заданном наборе данных.

• Правила Ассоциации (Association rules) позволяют установить связь и отношения между большими неклассифицированными наборами данных на

и характеристик. Метод помогает основе определенных признаков определить некоторые правила ассоциативности между элементами данных, а затем использовать эти правила для установления отношений, например, для выявления типичных образцов последовательностей, которые могут больших и неупорядоченных банках данных. При существовать в обнаружении последовательностей в банке данных учитывается фактор времени, т.е. связи между наборами данных относятся к тому времени, в которое они были получены. Например, изучение и анализ характерных последовательностей (шаблонов) событий помогают органам безопасности и полицейским организациям раскрывать преступления и предотвращать их повторение в будущем. Аналогичным образом, возникновение некоторых необычных и неизвестных болезней может быть связано с конкретным сезоном. Такие исслелования помогают биологам нахолить профилактические препараты или предлагать профилактические меры, которые могут быть приняты в отношении подобных болезней.

# 6.4 Технологии и методы, часто используемые в Data Mining

Методика (техника, метод, алгоритм) предоставляет возможность использовать различные задачи DM, такие как классификация  $\overline{M}$ кластеризация, для предсказания набора решений исследуемой проблемы. Они (методы) также дают возможность оценить доверительные интервалы прогнозируемых решений зрения обоснованности ЛЛЯ  $\mathbf{C}$ точки прогнозирования и частоты правильных предсказаний. Data Mining включает в себя большое количество различных подходов, таких как статистический и информационный анализ, деревья решений, оценка подобия, нейронные сети, генетические алгоритмы, методы нечеткой логики и т.д. Ниже попытаемся объяснить суть некоторых наиболее популярных методов.

Статистика (Statistics): один из больших разделов математики, который занимается сбором и анализом численных данных с использованием различных метолов  $\mathbf{M}$ приемов. Ниже перечислены некоторые И3 статистических методов, которые часто применяются в DM:

• Точечные оценки (Point estimation): процесс вычисления с использованием статистических методов одного значения из выборки данных, таких как среднее, дисперсия, мода, медиана и так далее.

Суммаризация данных (Data summarization): процесс информации из предоставления сводной большого банка ланных. позволяющий избежать изучения и анализа каждого элемента банке данных. В частности, создание гистограмм является одним из наиболее полезных способов обобщения (суммаризации) данных с использованием различных статистических методов, таких как вычисление среднего значения, медианы И Т.П.

• Байесовские методы (Bayesian techniques): метод классификации элементов данных, имеющихся в банке данных, с использованием аппарата статистики и вероятности. Самым простым из всех байесовских методов является использование теоремы Байеса, что привело к развитию различных вероятностных современных методов DM.

• Проверка гипотез (Testing a hypothesis): методика применения выборочных данных к гипотезе для того, чтобы подтвердить ИЛИ опровергнуть ее.

• Корреляция (Correlation): методика определения связи между двумя или более различными наборами числовых данных, используя значения точечных оценок их распределений.

• Регрессия (Regression): методика оценки значения одной переменной в наборе данных, зависящей от некоторых других переменных этого набора, с использованием представления зависимости в виде непрерывной функции.

Деревья принятия решений (Decision trees): это древовидные графы, которые часто используются в качестве модели прогнозирования или классификации. В дереве решений каждая ветвь представляет собой классификационный вопрос, в то время как каждый лист дерева представляет собой один из классов. Следуя вдоль ветвей дерева решений, узлы (вершины) которого содержат названия атрибутов данных, можно получить ответ на вопрос о классификации объекта, достигнув листа дерева. Деревья решений, как правило, применяются для задач, связанных с кластеризацией и классификацией. Они также помогают создавать логические правила, которые могут быть использованы для выбора принимаемых решений.

Обучение машины/Обучающиеся машины (Machine Learning): это процесс создания компьютерных систем, которые способны самостоятельно собирать и обобщать данные и затем генерировать полезные знания. Концепция машинного обучения заключается в том, чтобы «обучить» компьютерную систему вести себя и действовать как человек, который учится на собственном опыте и анализирует сделанные наблюдения. Таким же образом система должна непрерывно улучшать себя и обеспечивать результативности. повышение производительности  $\overline{M}$ Результатом использования этих методов в DM является то, что обучающиеся машины позволяют открывать новые и представляющие интерес структуры, а также ранее неизвестные закономерности в наборе данных.

Скрытые Марковские модели (Hidden Markov models): модели, позволяющие предсказать будущие действия, которые могут произойти во временных рядах. Модели позволяют оценивать вероятность определенных будущих событий, основываясь на изучении полученных данных о текущих и предыдущих событиях. Проще говоря, скрытые модели Маркова являются своего рода моделями временных рядов, где результат напрямую связан со временем. Одним из ограничений скрытых моделей Маркова является то, что изменения в будущей серии событий полностью рассчитываются на основе только настоящих и прошлых событий (т.е. не учитывается влияние событий, которые могут произойти в промежутке между настоящим и исследуемым будущим).

нейронные сети (Artificial Neural Networks): Искусственные нелинейные прогностические модели, использующие концепцию обучения и тренинга, приближенно напоминающие структуру биологических нейронных сетей. В искусственной нейронной сети анализируется и используется для «обучения» большой набор ранее полученных (известных) данных, с целью предсказания результата в той или иной ситуации. Они могут использоваться в широком спектре приложений, таких как обнаружение мошенничества в онлайн-транзакциях по крелитным карточкам, для оценки вероятности успешного исхода подготавливаемых военных операций, а также для исследовательских работ, в которых требуется симуляция биологических процессов и т.д.

Генетические алгоритмы (genetics algorithms): алгоритмы поиска, находить экстремумы многомерных которые ПОЗВОЛЯЮТ функций, аргументами которых являются числовые последовательности (обычно записываемые в двоичном коде). При этом используются операции искусственной мутации, скрещивания и селекции. Можно использовать генетические алгоритмы для выполнения таких задач, как кластеризация и правила ассоциации. Если имеется определенный набор данных, то генетические алгоритмы позволяют определить лучшую из множества моделей, соответствующих выборочным данным. При использовании генетического алгоритма сначала произвольно выбирается модель для выборки. Затем представления данных выполняются итерации вышеназванных операций на выбранной модели для создания новой модели и т.д. Из этих моделей на основе определенного критерия выбирается наиболее подходящая для представления выборки данных.

# 6.5 Примеры применения Data Mining в качестве инструментов анализа и управления.

В настоящее время DM находит свое применение в различных областях нашей повседневной жизни, в частности, используется для малых, средних или крупных организаций, которые ежелневно генерируют большое количество данных. Приведем некоторые примеры применения DM, основной целью которого является анализ и управление соответствующей леятельностью.

### Бизнес:

- Бизнес-анализ и управление: DM позволяет улучшать организацию дел и установки бизнеса, направленные на снижение стоимости ведения бизнеса, повышение прибыли, а также на повышение качества обслуживания потребителей.

- **Электронная (и традиционная) коммерция:** Многомерный анализ продаж, групп клиентов, продуктов, времени (сезонов) и региона. DM предоставляет различные системы поддержки принятия решений, которые помогают в привлечении и удержании потребителей, определении сходных групп (кластеров) потребителей, а также в организации кросс-продаж. Таким образом, DM позволяет классифицировать и группировать клиентов для целевого маркетинга, лучшего взаимодействия с потребителями, повышения уровня предоставляемых услуг, и тем самым для установления длительных отношений с потребителями. Анализ эффективности торговых компаний (тщательный анализ может помочь улучшить профиль и репутацию компаний), рекомендации о покупках и перекрестных ссылках на сопутствующие товары (формирование кластеров из частых покупаемых наборов товаров).

### **Компьютерная безопасность**

Интеллектуальный анализ данных позволяет сетевым администраторам и специалистам по компьютерной безопасности объединить возможности аналитических методов с бизнес-знаниями для выявления возможных случаев мошенничества и злоупотреблений, проникновений, нерегламентированных изменений и т.д., которые ставят под угрозу безопасность компьютеров или сети.

### **Банковская и финансовая обработка**

Прогнозирование возврата кредитов и решение о выдаче кредитов клиенту, т.е. анализ кредитной политики с учетом многих факторов сильно или слабо влияющих на надежность кредитного платежа и кредитный рейтинг клиента.

Обнаружение «отмывания денег» и других финансовых преступлений (сбор, интеграция, анализ информации из нескольких баз данных о банковских операциях и федеральной или государственной базы данных содержащей истории преступлений).

### **Биоинформатика, Медицина, Здравоохранение**

DM находит применение в молекулярно-генетической и генной инженерии (геномные исследования, изучение последовательностей ДНК человека; определение генов, связанных с различными заболеваниями и повышение эффективности лечения). Организации здравоохранения и фармацевтические организации генерирует большое количество данных во время своих клинических и диагностических исследований. Методы DM здесь используются в качестве инструмента для создания медицинских экспертных систем: кластеризации и ассоциации симптомов, определение медицинских шаблонных процедур и т.д. Интеллектуальный анализ данных позволяет таким организациям использовать технику машинного обучения для анализа фармацевтических и медицинских данных с целью извлечения информации, которая может быть полезна при создании новых лекарств.

**Новости и развлечения** 

Индустрия новостей (медиа) и развлечений генерирует большие объемы данных в виде текстов, графики, аудио- и видео-записей, которые читаются и просматриваются людьми, демографически отличающимися друг от друга. Интеллектуальный анализ данных (DM) позволяет изучать и анализировать эти разнообразные коллекции данных и получать достоверные и полезные статистические оценки, которые могут быть реализованы в будущем для привлечения читательской или зрительской аудитории к этим изданиям и программам. Можно найти в Интернете огромное количество других примеров применения DM в таких областях человеческой деятельности, как поиск научных и инженерных данных, телекоммуникации, накопления и инвестиции, страхование, исследование преступности.

#### 6.6 Модели и схемы процессов Data Mining

Исследователи, работающие в области практических приложений DM для организаций и предприятий, обычно используют систематический подход для значимого извлечения данных из больших массивов данных (например, больших баз данных). Ниже приведены несколько популярных моделей процесса DM.

### 6.6.1. Модель процесса "5А" (предложена и использовалась SPSS Inc., Чикаго, США)

SPSS Inc. разработала и использовала эту модель качестве  $\mathbf{B}$ подготовительного шага к DM. Затем использовалась расширенная модель процесса, известная как CRISP DM (см. далее) для анализа собранных данных. Модель "5А" начинает с определения и постановки задачи (Asses), за которой следует доступ и накопление данных, связанных с проблемой (Access). Затем идет анализ данных и извлечение нужной информации с использованием различных методов  $DM$  (Analyze) и реализация (Act) результатов в решение проблемы. По окончании исследования оценивается возможность автоматизировать процесс изучения данных путем создания соответствующего программного обеспечения (Automate). Схему шагов модели процесса 5А вы можете увидеть на рисунке 6.3.

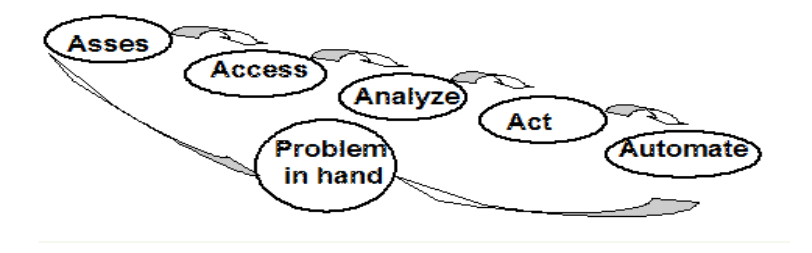

Рисунок 6.3 - Схема модели процесса "5А".

# **6.6.2 Cross-Industry Standard Process for Data Mining**

Стандартный процесс межотраслевого Data Mining, предложенный международной группой поставщиков (Дания, Германия, Великобритания, Нидерланды). Модель процесса Cross-Industry Standard Process for Data **Mining** (CRISP-DM) состоит из следующих этапов (см. рисунок 6.4):

• Понимание цели и предварительный сбор требований, необходимых для DM бизнес-проблемы.

**Анализ** данных. собранных на первом этапе. определение соответствующих шаблонов, для того чтобы предложить модель решения залачи.

• Создание полных наборов данных, требуемых для выбранной модели, как входные ланные ЛЛЯ различных методов/техник используемых моделирования. Данные предварительно преобразуются и уточняются для сохранения в базах данных.

Выбор  $\overline{M}$ применение различных метолов **Data Mining**  $\mathbf{c}$ использованием базы данных из предыдущей фазы моделирования и анализа для получения результатов.

• Оценка моделей, которые были созданы на предыдущих этапах, для лучшего анализа уточненных данных.

• Внедрение: организация и поставка получаемых знаний конечным пользователям.

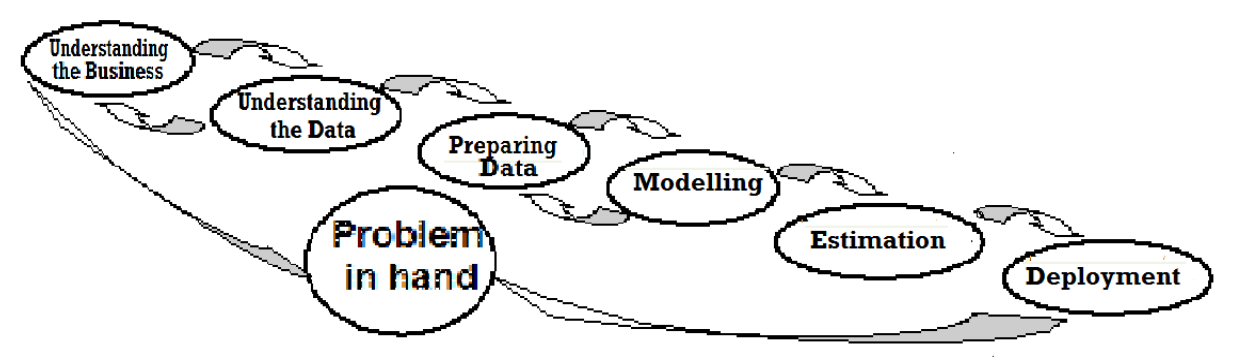

Рисунок 6.4 - Схема модели процесса CRISP-DM.

# 6.6.3 Sample – Explore – Modify – Model – Analysis

Модель процесса SAS Institute (Сбор данных – Исследование – Уточнение - Модель - Анализ):

- Понимание проблемы;

- Сбор (выборка) данных;

Исследование  $\overline{M}$ уточнение части выборочных данных  $\mathbf{C}$ использованием различных статистических техник для поиска тенденций, вылеляющихся значений и т.п.:

- Модификация данных - кластеризация, ассоциации, визуализация, преобразование:
- Создание модели данных и ее оценка.

# $6.6.4$  " $6\sigma$ "

"6 о" - «Шесть Сигма» Модель процесса улучшения качества выпускаемой продукции (Motorolla, GE, CШA):

- Определение основных этапов производства продукции;

- Определение методов измерения качества;

- Анализ технологических проблем с точки зрения оценки качества продукции;

- Улучшение технологий;

- Контроль.

# 6.7 Основные задачи Data Mining

Рассмотрим более формальные определения некоторых упомянутых выше задач DM и попытаемся объяснить несколько основных методов решения этих задач, привести примеры. Выбор задач и методов, описанных здесь, предназначен для первоначального ознакомления и понимания наиболее популярных приложений DM. Этот список не претендует на всеобъемлющее резюме большого количества приемов  $\overline{\mathbf{M}}$ методов опубликованы исследования, которые  $\bf{B}$ многочисленных книгах бесчисленных журнальных статьях по теории и прикладным задачам и методам DM.

# 1. Классификация

Классификация, пожалуй, самый известный и популярный метод интеллектуального анализа данных  $(DM)$  $\mathbf{c}$ большим количеством приложений, включая распознавание изображений  $\overline{M}$ шаблонов. медицинскую диагностику, оценки и одобрение кредитов, обнаружение схем преступлений, выявление финансовых тенденций  $\mathbf{M}$ Т.Д. Многие исследователи полагают, что оценку и прогнозирование также можно рассматривать как виды классификации.

Прежде чем дать формальное определение, давайте посмотрим на известную всем студентам шкалу оценки их знаний (можно считать таблицу небольшой базой данных с соответствующими столбцами и строками).

Таблица 6.1. объясняет, как преподаватели классифицируют учащихся на основе их оценок. Эти классификации можно получить, задав границы для набранных учащимся баллов (100, 95,..., 49, 0). Таким образом, можно сказать, что классификация представляет собой процесс и метод, с помощью которого мы разделяем данные по классам, сопоставляя значения данных с заранее определенными группами или классами.

Представляется, что следующее формальное определение теперь будет легче понять.

Определение:

Пусть даны база данных  $D = \{t_1, t_2, \ldots, t_n\}$  (кортежей, строк, записей) и набор классов  $C = \{C_1, C_2, ..., C_m\}$ , задача классификации состоит в определении отображения  $f: D \rightarrow C$ , где каждый элемент базы принадлежит одному из классов. Каждый класс  $C_i$ , содержит только те кортежи, которые соответствуют ему; то есть:  $C_i = \{t_i | f(t_i) = C_i, 1 \le i \le n, u \}$  и  $t_i$  принадлежит D.

| $%$ набранных<br>оценок<br>(из 100) | Буквенная оценка | Традиционная оценка                       |
|-------------------------------------|------------------|-------------------------------------------|
| 95-100                              | A                | Отлично (Excellent)                       |
| 90-94                               | $A-$             |                                           |
| 85-89                               | $B+$             | Хорошо (Good)                             |
| 80-84                               | B                |                                           |
| 75-79                               | $B-$             |                                           |
| 70-74                               | $C+$             | Удовлетворительно                         |
| 65-69                               | $\mathcal{C}$    | (Satisfactorily)                          |
| 60-64                               | $C-$             |                                           |
| 55-59                               | $D+$             |                                           |
| 50-54                               |                  |                                           |
| $0-49$                              | $\mathbf{F}$     | Неудовлетворительно<br>(Unsatisfactorily) |

Таблица 6.1 - Основная шкала и критерии оценки знаний

Алгоритмы классификации предполагают, что для классификации используются только значения атрибутов данных и процесс классификации делится на две фазы:

1. Разработка модели для оценки тренировочных (обучающих) данных.

2. Классификация кортежей (строк) из исследуемой базы данных.

Примечание: тренировочные данные состоят из самих входных данных и соответствующих им классов.

Рисунок 6.5. иллюстрирует процесс классификации: а) изображает предварительно определенные классы путем деления пространства на сегменты (полученные с использованием обучающих данных);  $\sigma$ обеспечивает входной набор данных; в) показывает классификацию данных на основе определенных классов (то есть каждый объект-точка принадлежит к одному классу).

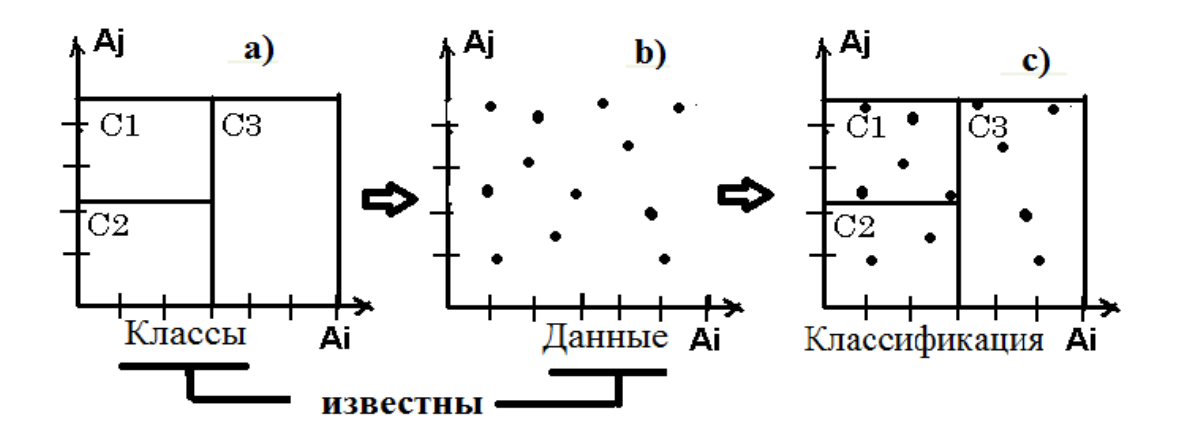

Рисунок 6.5 - Схема решения задачи классификации.

В соответствии с исследованиями R.L.Kennedy, Yu.Lee, B.V.Roy (1998) существуют три основных подхода, используемых для решения задачи классификации:

• Определение границ: классификация осуществляется путем деления входной базы данных на категории. Каждая из этих категорий связана с одним классом и определяется своими границами.

распределения вероятностей: Использование  $\mathbf{B}$ процессе классификации вычисляются вероятности приналлежности каждого конкретного элемента к определенному классу. Предположим, что вероятность попадания элемента  $t_i$  в класс  $C_j$ , равна  $P(t_i | C_j)$  и каждый элемент (кортеж) имеет единственное значение вероятности. Если теперь определить вероятность выбора класса как  $P(C_j)$ , то вероятность того, что ti находится в классе  $C_j$  определяется как  $P(C_j)^* P(t_i | C_j)$ .

• Использование posterior вероятностей (вероятностей произошедших событий): требуется определить вероятность того, что данное  $t_i$  имеет значения атрибутов, относящиеся к классу  $C_j$ . В этом методе классификации вычисляется апостериорная вероятность для каждого класса, а затем <sup>t<sub>i</sub></sup> наибольшей помещается  $\bf{B}$ класс  $\mathbf{c}$ вероятностью. Формула ДЛЯ апостериорной вероятности обозначается как  $P(C_j | t_i)$ 

Понятно, что пример с таблицей 6.1 принадлежит к первой группе методов, классификации, основанные на применении нейронных сетей, в основном относятся к последней группе.

Алгоритмы и методы классификации также можно разделить на следующие группы:

- алгоритмы, использующие деревья решений;

- алгоритмы на основе логических правил;

- алгоритмы, использующие понятие дистанции;

- статистические алгоритмы;

- алгоритмы, использующие нейронные сети;

- комбинированные алгоритмы.

Некоторые из этих методов будут рассмотрены более подробно в следующих разделах.

## **6.8 Алгоритмы и методы классификации**

## **6.8.1 Алгоритмы, использующие деревья решений (DT)**

Алгоритмы DT наиболее полезны в задачах классификации. В этих алгоритмах для моделирования процесса классификации вначале строится дерево решений, которое затем применяется для классификации каждого кортежа в базе данных.

Определение: Дерево решений (DT) или Дерево классификации представляет собой древовидный граф, связанный с D (база данных, содержащая кортежи  $\{t_1, ..., t_n\}$  и атрибуты  $\{A_1, ..., A_n\}$ ), которая обладает следующими свойствами:

- Каждый внутренний узел (вершина) 0 помечен атрибутом  $^{A_{\!i}}$  ;

- Каждая дуга (ребро) соответствует предикату, который может быть применен к атрибуту, связанному с родительским узлом;

- Каждый узел листа графа (вершина самого нижнего уровня) помечен классом *Cj* . Процесс решения проблемы классификации с использованием DT состоит из двух этапов:

1.Конструирование дерева решений с использованием тренировочных (уже классифицированных) данных.

2.Классифицирование каждого из принадлежащих D кортежей  $\{t_1, ..., \ t_n\}$ 

Рассмотрим пример несложного дерева решений (DT) для иллюстрации вышесказанного.

Существует известный метод для определения нормальности веса тела взрослого человека (в возрасте старше 20-25 лет): cначала определяют параметр  $\text{DW} = 100*(W/(H-100)-1)$ ,%, где W – вес человека в килограммах; Н высота человека в сантиметрах. Безразмерные значения этих атрибутов используются для расчета DW. Затем используется Таблица 6.2, которая была составлена на основании статистических данных медицинских наблюдений.

Таблица 6.2 - Данные (Пол и Интервал DW) и классификация веса

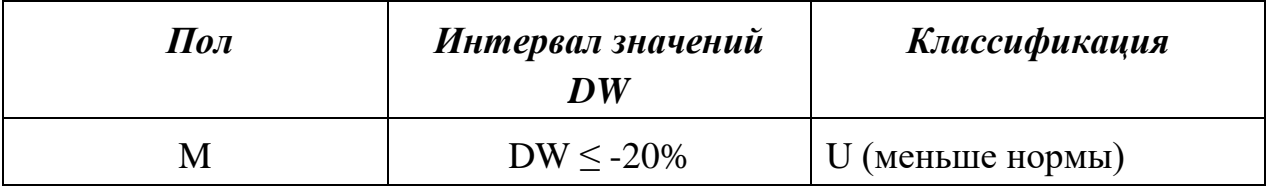

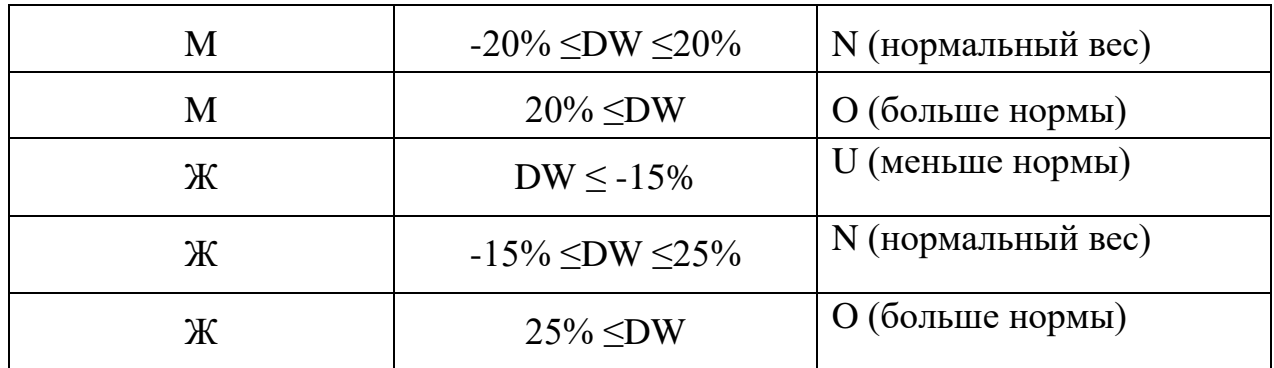

В соответствии с приведенным выше определением структуры графа, используя классификации из таблицы 6.2, строим дерево решений, показанное на рисунке 6.6.

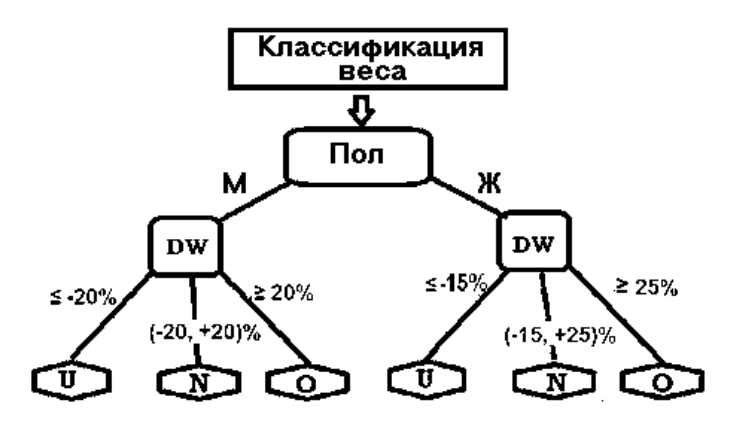

Рисунок 6.6 - Схема принятия решений на основе тренировочных данных из таблицы 2.

Теперь любой человек может определить собственный вес, используя это дерево решений (которое, по существу, является всего лишь графическим представлением данных из таблицы 2.).

Пример: Женщина высотой 160 см и весом 72 кг (т.е. параметр DW =  $100 * (72 / (160-100) -1) = +20\%)$  в соответствии с данным алгоритмом классификации имеет нормальный вес. Решение: начав классификацию, после вершины **Пол** используем дугу **Ж**, а затем (после вершины **DW**) дугу (- 15,  $+25$ %, что приводит к листу N (нормальный вес).

Совершенно очевидно, что подобные DT могут быть встроены, например, в системы поддержки принятия медицинских решений (DSS), которые помогают врачу принять решение о диагнозе и типе лечения для пациента.

Понятно, что самая важная часть в этом методе классификации – это создание DT, а применение его для классификации является стандартным действием.

Основной метод, используемый для решения задачи классификации с участием DT, называется «Задание границ» (R.L. Kennedy, Y. Lee, B.van Roy, 1998): классификация выполняется путем деления входного пространства потенциальной базы данных, содержащей кортежи, на области с заданными границами, где каждая ограниченная область соответствует определенному классу (см. рисунок 6.5).

Проиллюстрируем один из возможных вариантов этого подхода, используя простой пример базы данных и алгоритм, известный как CBS (система ID3 – Interactive Dichotomizer). Предположим, что дан экземпляр тренировочной базы данных (таблица 3), которая содержит двоичные значения атрибутов (X1, X2,..., X8) некоторых объектов вместе с классификацией, полученной на основе экспертного мнения, или каким-либо другим способом.

Тренировочные (обучающие) Таблина 6.3 данные вместе с классификацией.

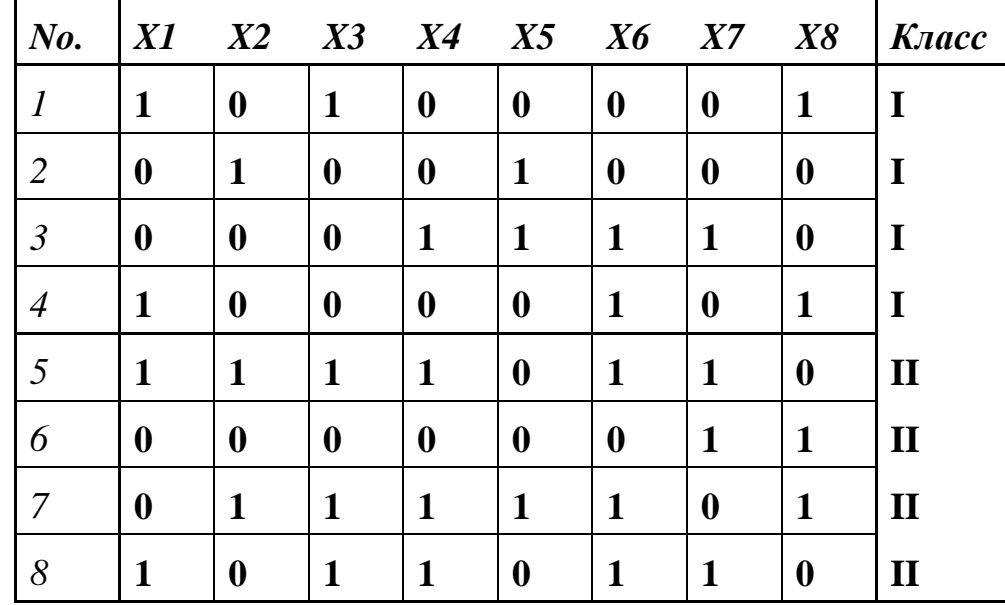

На каждом шаге построения DT необходимо, в соответствии с алгоритмом CBS, определить атрибут, который максимально разделяет (дискриминирует) кортежи из разных классов. Следует отметить, что существует много исследований и модификаций этого алгоритма, которые отличаются только способами наилучшего выбора разделяющего атрибута, но здесь будем применять простейший - просто вычислим разность количеств '1' для кортежей из класса I и класса II в каждом столбце, чтобы определить атрибут, наиболее тесно связанный с каким-то из классов. Полученные результаты, показаны в таблице 6.4.

Таблина 6.4 - Количество '1' в столбнах.

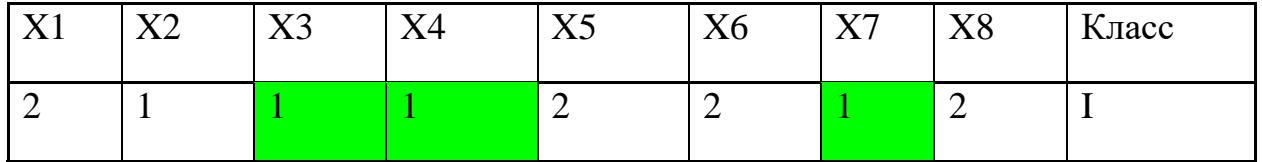

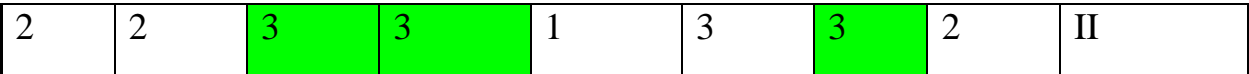

В результате можем видеть, что три атрибута – *X3, X4, X7* – имеют одинаковое максимальное значение разности  $|1-3| = 2$ , так что можно произвольно выбрать, например, *Х4* как дискриминатор для первой вершины дуги DT, и разделить исходную базу данных (таблица 3) на две таблицы со значениями атрибутов *Х4* = 1 и *Х4* = 0:

Таблица 6.4 (1). Кортежи с *Х4* = 1.

| $N_{0}$        | X1               | X2 | X3 | <b>X4</b> | X5 | $X6$ $X7$ |   | X8 | Класс        |
|----------------|------------------|----|----|-----------|----|-----------|---|----|--------------|
| $\mathfrak{Z}$ | $\boldsymbol{0}$ | 0  |    |           |    |           |   |    |              |
|                | $\mathbf{1}$     |    |    |           | 0  |           |   | 0  | $\mathbf{I}$ |
|                | $\boldsymbol{0}$ |    |    |           |    |           | 0 |    | $\mathbf{I}$ |
| 8              |                  | 0  |    |           | 0  |           |   | 0  | $\mathbf{I}$ |

Таблица 6.4 (0). Кортежи с *Х4* = 0.

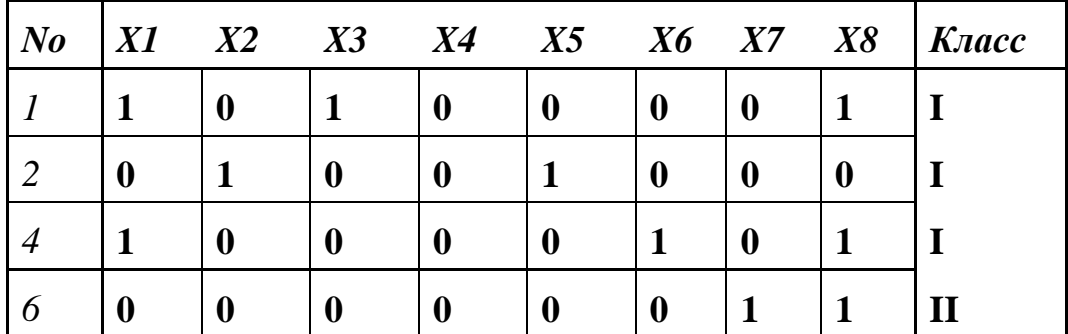

В результате получили первый (верхний) уровень DT:

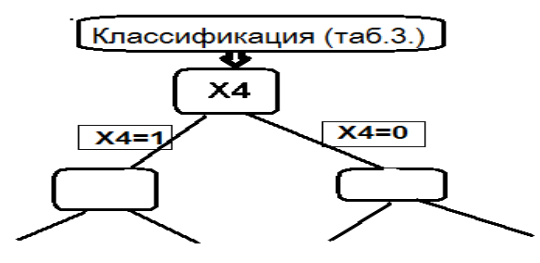

Рисунок 6.7 - Начало DT для базы данных из таблицы 6.3.

Таким же образом определим следующий дискриминатор для первой дуги из вершины *Х4*: (*Х4* = 1)

Таблица 6.5 - Количество '1' в столбцах таблицы 6.4 (1)

|  |              |                 |  | X1 X2 X3 X4 X5 X6 X7 X8 | $K \iota acc$ |
|--|--------------|-----------------|--|-------------------------|---------------|
|  | $\mathbf{X}$ | $\vert 1 \vert$ |  |                         |               |
|  | $\mathbf{Y}$ |                 |  |                         |               |

Атрибут *X3* максимально дискриминирует строки (кортежи) из разных классов, и теперь повторяем предыдущий тип разделения таблиц для него.

Таблица 6.5 (1). Строки с *X3=*1.

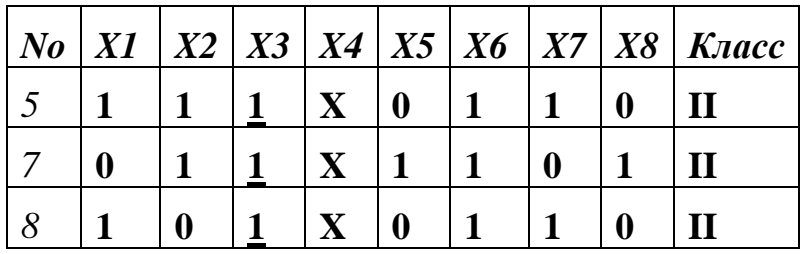

Все строки в таблице 6.5 (1) принадлежат классу II !! (т.е. это лист DT)

Таблица 6.5 (0). Строки с *Х3*=0.

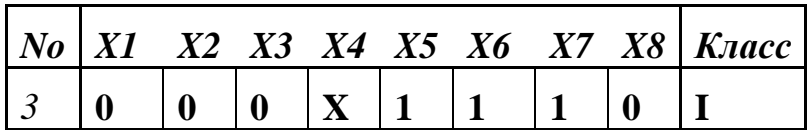

Все строки в таблице 6.5 (0) принадлежат классу I !! (т.е. это тоже лист DT)

С учетом таблиц 6.5 (0,1) дополняем версию дерева решений:

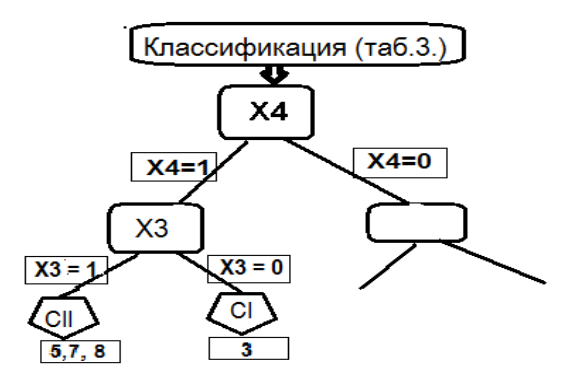

# Рисунок 6.7 - Часть дерева решений (DT) для тренировочной базы данных (таб. 6.3)

Построена часть дерева для классификации строк 3,5,7,8 из Таблицы 3 для дуги  $X4=1$ . Попробуйте выполнить аналогичные шаги для другой дуги  $(X4 = 0)$  самостоятельно. Из результата первого шага ясно, что решение задачи классификации в общем случае может быть не единственным, можно также повторить решение с другими дискриминаторами, например, X7. Таким образом, последним шагом в построении DT является выбор оптимального из возможных вариантов DT (например, с минимальной суммарной ллиной всех путей от корня до листа).

# 6.8.2 Алгоритмы на основе логических правил (Rule-based algorithms)

Еще один способ построения классификации для кортежей в базе данных (или для некоторых взаимосвязанных объектов в наборе данных) заключается в том, чтобы создать набор логических правил, которые кортеж позволяют поместить каждый (или объект)  $\mathbf{B}$ ОЛИН И3 предопределенных классов. Известно несколько методов, чтобы построить эти правила.

# Создание правил с использованием дерева решений.

Из предыдущего примера понятно, что можно преобразовать результат классификации решения в форме DT в алгоритм, основанный на логических предикатах, описывающих каждый путь от корня до листа в виде:

IF (предикат 1)  $\cap$  (предикат 2)  $\cap$ .... (предикат N) THEN B

Для предыдущего экземпляра (дерево на рисунке 7.):

IF  $(X4 = 1) \cap (X3 = 1)$  THEN Класс II;

IF  $(X4 = 1) \cap (X3 = 0)$  THEN Класс I.

Аналогичные предикаты можно построить (попробуйте сами) и для остальной части DT, для путей, начинающихся с дуги  $(X4 = 0)$ .

Другой тип алгоритмов для генерации правила для классификации без  $DT$  – Covering Algorithms (накрывающие алгоритмы) описан в книге I.H. Witten and E.Frank Data mining Practical Mashine Learning Tools and Techniques. 2000. Идея этого подхода заключается в том. чтобы сгенерировать набор правил, используя все возможные предикаты, которые позволяют классифицировать все кортежи в тренировочной таблице, а затем выбрать из него оптимальный (минимальный) набор логических правил. Для приведенного выше примера можно, например, начать с простых правил:

If  $(X4=1)$  THEN Класс I ; If  $(X4=1)$  THEN Класс II ; If  $(X4=0)$  THEN Класс I:

If  $(X4=0)$  THEN Класс II;

После этого нужно проверить, как эти правила соответствуют классификации в таблице 3. Очевидно, там имеется достаточно большое количество ошибок, то есть несовпадений результатов, вычисленных по правилу, с классом, указанным в таблице. Например, результат первого правила (с предикатом  $X4 = 1$ ) не совпадает с заданным классом в кортежах 5,7,8. После того, как проверены все возможные правила с одним предикатом (для X1, X2,..., X8) становится ясно, что этих правил недостаточно, чтобы правильно классифицировать все кортежи. Следующий шаг заключается в использовании всех возможных правил с двумя предикатами, то есть типа:

IF  $(X_i = K)$   $\cap$   $(X_j = M)$  THEN Knacc N; rge  $(i, j)$  принимают все возможные значения 1,..., 8, ( $i \neq j$ ), а К, М, равны 0 или 1. После такой же проверки мы находим ряд правил, которые выполняют классификацию правильно (по крайней мере, те, которые мы получили с помощью алгоритма DT). Последний шаг заключается в выборе оптимального (минимального) набора таких правил. Конечно, это описание лишь объясняет идею Covering Algorithms, но легко найти большое количество опубликованных работ о его модификациях и приложениях. Существуют также алгоритмы генерации логических правил с использованием нейронных сетей, однако более детальное описание этих алгоритмов выходит за рамки этой главы.

## 6.8.3 Алгоритмы классификации, использующие понятие дистанции. (Distance-based algorithms)

#### Измерение расстояния

Вполне естественно предположить, что классифицированные объекты (например, кортежи из базы данных), соответствующие одному классу, должны быть более "похожи" друг на друга, чем на объекты из другого класса. Каждый объект, который определяется значениями его  $K$  атрибутов, можно рассматривать как точку в  $K$ -мерном пространстве  $E_K$ , поэтому вместо "полобия" или "схолства" в DM часто используется термин "расстояние" или "дистанция".

Исходя из этого, требуется определить меру расстояния D (x, y), которая покажет как "непохожи" или "далеки друг от друга" точки х и у. В математике для меры (метрики) расстояния D обычно предполагаются следующие "естественные" аксиомы:

1.  $d(x, x) = 0$ . Точка находится на расстоянии 0 от самой себя.

2. d  $(x, y) = d(y, x)$ . Расстояние симметрично.

3. d(x, y)  $\leq$  d(x, г) + d(г; y) – Неравенство треугольника – " сумма длин любых двух сторон треугольника не меньше длины третьей стороны".

Объекты, с которыми имеет дело DM (строки таблиц, кортежи), также можно рассматривать, как элементы К-мерного евклидового пространства, где расстояние между любыми двумя точками, скажем,  $t_i = \{t_{i,1}; t_{i,2}; \dots; t_{i,k}\}\$  $t_j = \{t_{j,1}; t_{j,2}; ...; t_{j,k}\}$ , задается одним из известных способов, например:

1. Общепринятое евклидово расстояние:

$$
d(t_i,t_j) = \sqrt{\sum_{h=1}^k (t_{i,h}-t_{j,h})^2}
$$

2. Манхэттенское расстояние между векторами  $t_i$  и  $t_j$ , также известное как расстояние "городских кварталов" или "таксомотора" (Манхэттен является одним из 5 районов города Нью-Йорка, в котором схема улиц выглядит как прямоугольная сетка):

$$
d(t_i,t_j) = \sum_{h=1}^k |t_{i,h}-t_{j,h}|
$$

3. Расстояние максимального измерения:

$$
d(t_i,t_j) = \max_{\forall h} |t_{i,h} - t_{j,h}|
$$

Несложно (по крайней мере, в 2-мерном пространстве) доказать, что все эти определения расстояния удовлетворяют всем трем, указанным выше, аксиомам.

Необходимо подчеркнуть, что во всех этих определениях расстояния используются только числовые атрибуты. Тем не менее, атрибуты могут быть и не числовыми, например названия цветов - красный, зеленый и т.д., или логические выражения – (да / нет), или традиционные оценки (таблица 1.) – отлично, хорошо и т.д. В таких случаях описания обычно преобразуют к численным определениям с использованием различных типов числовых переменных. Ниже рассмотрены наиболее часто используемые типы числовых переменных и связанных с ними методов для вычисления расстояния.

#### 6.9 Типы данных в классификации и кластерном анализе

# I. Интервальные-Масштабируемые (И-М) переменные (Interval-**Scaled Variables)**

И-М переменные имеют непрерывные значения, например, результаты физических измерений, линейного размера, веса, высоты, температуры и т.д. Чтобы избежать зависимости значений от единиц измерения (например, по Цельсию или по Фаренгейту), часто используют температура стандартизированные (нормированные), безразмерные данные, такие как значений среднему атрибута, отношение величины  $\bf K$ ИЛИ  $\mathbf{K}$ среднеквадратическому отклонению и т.д., например:

$$
t_{i,j}^* = \frac{t_{i,j} - t_{i,j}^{MIN}}{t_{i,j}^{MAX} - t_{i,j}^{MIN}}, \text{ rate } t_{i,j}^{MIN,(MAX)} = \min_{\forall i} (\max_{i,j}) ,
$$

ясно, что такая нормированная переменная удовлетворяет условию:  $t_{i,i}^* \in [0,1]$ . Дистанцию или различие (несхожесть) межлу ДВУМЯ элементами данных можно определить как евклидово расстояние ( $\alpha = 2$ ) или Манхеттен-расстояние ( $\alpha = 1$ ), и т.д.

$$
d(t_i,t_j) = \Big(\sum_{h=1}^k |t_{i,h} - t_{j,h}|^{\alpha}\Big)^{1/\alpha}
$$

#### 2. Лвоичные переменные (Binary Variables)

Двоичные (бинарные) переменные принимают два значения (или состояния): 0 и 1. Часто предполагается, что когда состояние равно 0, то значение переменной отсутствует (в кортеже), а когда состояние равно 1, переменная присутствует.

Двоичные переменные называются симметричным, если оба состояния равноценны, например, цвет = красный | синий, можно обозначить как  $0 \mid 1$ или 1 | 0, или асимметричными - когда состояния имеют неодинаковые значения (или смысл) (например, результат медицинского тестирования -Положительный | Отрицательный, часто обозначают :  $+$  | -, или 1 | 0).

Различие (несхожесть) или расстояние между двумя бинарными переменными можно определить с помошью приведенной здесь таблицы сопряженности (Contingency table), где А, F - количество совпадающих значений атрибутов, В, С - количество несовпадающих атрибутов:

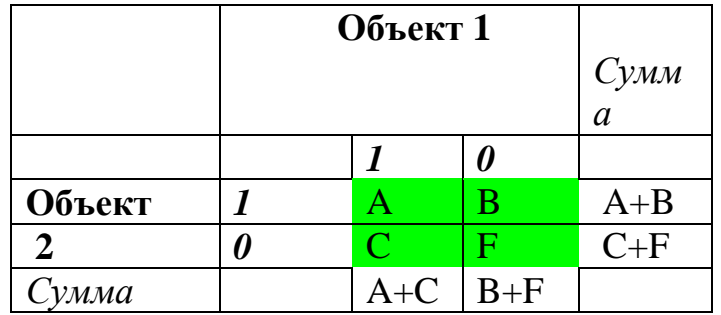

Для расчета сходства между парой объектов (кортежей) можно использовать:

а) коэффициент простого совпадения (для симметричных двоичных  $d(I, J) = (B + C) / (A + B + C + F)$ переменных):

б) коэффициент Жаккарда (Jaccard) для асимметричных переменных:

 $d(I, J) = (B + C)/(A + B + C).$ 

Очевидно, что значение коэффициентов, равное 0, означает полное совпадение объектов, т.е. расстояние равно 0, и наоборот, коэффициент, равный елинице, означает, что между объектами максимальное различие (или расстояние).

Пример: Пусть  $t1$ ,  $t2$  – два кортежа с двоичными переменными из базы данных

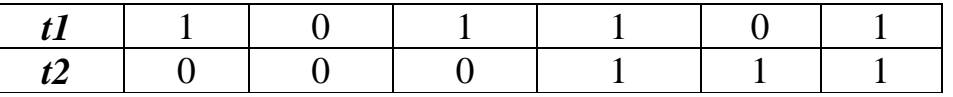

Таблица сопряженности для них выглядит следующим образом:

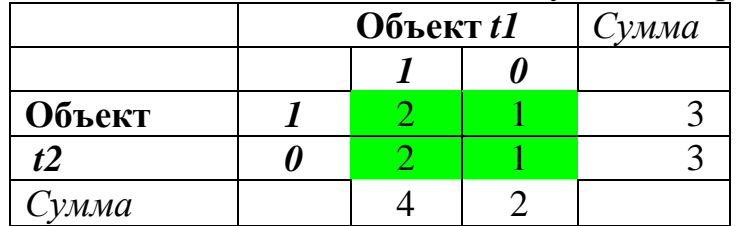

Коэффициент простого совпадения (для симметричных переменных):  $d(1,2) = (1 + 2)/(2 + 1 + 2 + 1) = \frac{1}{2};$ 

Коэффициент Жаккарда (для асимметричных переменных):

 $d(1,2) = (1 + 2)/(2 + 1 + 1) = \frac{3}{4}$ ;

Для сравнения N кортежей требуется построить (N x N) матрицу различий {d (I, J)} используя значения из таблицы (базы) данных (или из какой-либо другой последовательной структуры объектов)

 $X = \{XI, J\}, (I = 1, ..., n, J = 1, ..., p)$ 

Рассмотрите пример: Объектами сравнения являются члены команды: АА, ВВ, СС, с двоичными атрибутами (например, да - 1, нет - 0): Пол, Образование, Опыт работы, Наличие автомобиля, Собственный дом.

# 3. Номинальные переменные (Nominal Variables)

Номинальные переменные являются обобщением двоичных, они имеют более двух состояний. Например, цвет: {1- зеленый, 2- красный, 3- желтый,... и т.д.}. Дистанция (несходство) между двумя объектами может быть вычислена просто подсчетом относительного количества совпадений значений атрибутов:

 $d(i,j) = (t - m)/t$ 

где m - число совпадений, t - количество атрибутов в строке.

## 4. Порядковые переменные (Ordinal Variables)

Порядковые переменные определяются полобно номинальным переменным, но их возможные состояния (числа) упорядочены  $\bf{B}$ соответствии со смыслом атрибута, например, последовательность оценок:  ${5}$  - отлично, 4-хорошо, 3-удовлетворительно, 2-неудовлетворительно}.

Несходство между двумя объектами можно рассчитать с помощью следующего подхода:

а) Заменить каждое состояние Xi его соответствующим рангом Ri, где Ri =  $\{1,..., Ni\}$ , например, отлично - 5, хорошо - 4 и т.д.

б) Нормализовать при необходимости числовые значения рангов, например, использовать вместо Ri нормализованное значение, вычисляемое по формуле:

 $\text{Zi} = (\text{Ri} - 1) / (\text{Ni} - 1)$ 

в) Расстояние d (i, j) может быть вычислено затем с помощью любой меры расстояния: евклидовой, манхэттенской и т.п.

# 5. Функционально масштабируемые (относительные) переменные (Ratio-Scaled Variables)

Функциональное масштабирование переменных применяется при нелинейном масштабе измерений, например, таких как  $X=A^*$  exp (Bt), или  $X = A * Log (|Bt|)$ , где A и B являются константами.

Расстояние d (I, J) может быть вычислено с помощью любой меры расстояния: евклидовой, манхэттенской и т.п. для новой масштабированной переменной, например, pH - водородный показатель, dB - децибел.

# 6. Смешанный тип переменных (Mixed Type Variables)

Для определения дистанции можно использовать следующий метод:

1) Собрать в группы (кластеры) переменные одного типа и затем для каждой пары объектов определить расстояние между группами одного типа,

используя один из вышеназванных методов для соответствующих типов переменных.

2) Если множество состоит из N различных типов, то несходство может быть вычислено как:

 $d_{N}(i,j)=(\sum \delta_{i,j}d_{i,j})/(\sum \delta_{i,j})$ ,

где

 $\delta_{i,j} = 0$ , если Xi или Xj отсутствуют, или Xi = Xj = 0.

где  $\delta$ *i*, *j* - это вклад переменных Xi и Xj в расстояние между кортежами  $t_i, t_j$  в зависимости от типов переменных.

Например, когда Xi, Xj двоичные или номинальные переменные, то  $\delta i, j = 0$ , если Xi = Xj, иначе  $\delta i, j = 1$ . Если Xi, Xj это интервальныемасштабируемые переменные, то  $\delta i, j = |X_i - X_i| / (max(X) - min(X))$ , т.е. нормированное расстояние, где  $max(X)$  и  $min(X)$  определяются по всем присутствующим значениям атрибута Х. Можно также использовать и весовые коэффициенты для  $\delta_{i,j}$ .

Рассмотрите самостоятельно пример о сравнении групп автомобилей, атрибутами которых являются: цвет, тип кузова, класс, мощность, максимальная скорость, расход топлива на 100 км.

# Сходство (Similarity)

Можно представить кортеж как набор столбцов, элементы которых имеют значения 1 или 0. Тогда сходство (подобие) двух кортежей t1 и t2 может быть определено следующим образом:  $Sim(t1, t2) = |t1 \bigcap t2 | / |t1| |t2|$ 

Например: Лля кортежей (t1 t2) из таблины.

используя оценку расстояния для двоичных переменных, получаем  $\text{Sim}(t1, t2) = A / (A+B+C+F) = 2/6 = 0.33 (33\%)$ ,

или, используя коэффициенты Жаккарда:

 $\text{Sim}(t1, t2) = A / (A + B + C) = 2/5 = 0.40 (40\%)$ 

Примечание: используя сходство, можно определить расстояние по формуле:

 $d_{i,j} = d(t_i, t_j) = 1 - \text{Sim}(t_i, t_j)$ .

Теперь вернемся к методам классификации использующим дистанцию.

**Определение.** Пусть дана база данных  $D = D$ : {*t*1,; *t*2,; ...; *tk*},

каждый кортеж  $ti = \{ti, 1; ti, 2; ...\; ti, k\}$  содержит числовые где значения и принадлежит некоторому  $Ci$  из множества классов  $C$ . Задачей классификации присоединение является нового кортежа

 $tx = \{tx, 1; tx, 2; ...; tx, k\}$  к одному из классов  $Ci$ , кортежи которого наиболее близки к $t_x$ .

## Метод простого расстояния (Simple Distance algorithm)

Алгоритм метода простого расстояния: Присоединить новый кортеж  $tx$ к классу Сі, который содержит элемент с наименьшим расстоянием до  $tx$ . Также можно определить представителя для каждого класса путем вычисления центра каждого класса, например, кортежа с арифметическими средними значениями атрибутов, и затем сравнить расстояния между  $tx$  и центрами классов.

## Алгоритм KNN (K Nearest Neighbors, К ближайших соседей)

Метод KNN впервые был описан в начале 1950-х годов. Метод требует большого количества вычислений расстояния при использовании больших тренировочных баз данных и поэтому стал более популярным только после 60-х годов, когда стала доступной компьютерная вычислительная техника. С этого времени метод KNN широко используется в области распознавания образов и других задачах DM.

При классификации нового кортежа  $tx$  должны быть определены расстояния от него до каждого элемента в наборе данных с уже известной классификацией. Только К ближайших (с кратчайшим расстоянием) кортежей используются для классификации. Новый  $tx$  помещается в класс, который содержит наибольшее количество элементов из этого множества К ближайших кортежей.

Приведем пример классификации.

Задача: Используя тренировочную таблицу 6.3. классифицировать новый кортеж  $t_9 = \{1,0,1,0,0,0,1,1\}.$ 

# Решение:

1) Метод простого расстояния. Во-первых, рассчитаем все  $d(ti, ti)$ , используя, например, Манхэттенское расстояние (как наиболее простое). Легко проверить, что расстояние  $d(t1, t9) = |1-1| + |0-0| + |1-1| + |0-0| + |$ 0-0 | + | 0-0 | + | 0-1 | + | 1-1 | = 1 является наименьшим. Поэтому, to следует присоединить к классу I, так как ближайший элемент  $t_1$  принадлежит классу  $\mathbf{I}$ .

2) KNN алгоритм. Пусть  $K = 3$ . Используя вычисленные расстояния из предыдущего примера, находим три самых маленьких расстояния, которыми являются:

 $d(t1, t9) = 1$ ;  $d(t6, t9) = 2$ ;  $d(t4, t9) = 3$ . Большинство этих кортежей, т.е.  $(t1, t4)$ принадлежит к классу I, поэтому  $t_9$  следует отнести к тому же классу I.

Из этих примеров можно заметить, что, во-первых, метод простого расстояния является частным случаем метода KNN (при  $K = 1$ ). Во-вторых, лучше выбирать К нечетным, чтобы избежать неопределенности при выборе

класса для нового элемента, когда одинаковые количества из К наименьших расстояний принадлежат к разным классам (fifty-fifty результат).

### Нечеткие множества и Нечеткая логика (Fuzzy Sets и Fussy Logic)

В описанных выше методах классификации предполагалось, что каждый данный объект принадлежит только одному классу. Тем не менее, бывают ситуации, когда это ограничение не имеет места. Один такой пример можно видеть на рисунке 8. Доход, который является "низким" в каком-то городе (или даже в одном районе города) может быть вполне «средним» в другом месте. То есть, невозможно определить точную границу между классами населения с низким, средним и высоким уровнями доходов. Для описания таких перекрывающихся классов можно использовать так называемые нечеткие множества.

Определение 1. Нечеткое множество (класс) F представляет собой набор элементов, в котором функция принадлежности (членства) элемента к классу может принимать нецелые (вещественные) значения в диапазоне [0, 1] в отличие от логических (1 | 0) в традиционной классификации.

Определение 2. Элемент Х принадлежит классу F с вероятностью р(X) и одновременно находится в F (HE F) с вероятностью 1- р (X).

В действительности, функция принадлежности р (х) не вполне соответствует понятию вероятность, а скорее выражает степень истинности, относящейся к утверждению: «Х принадлежит классу F».

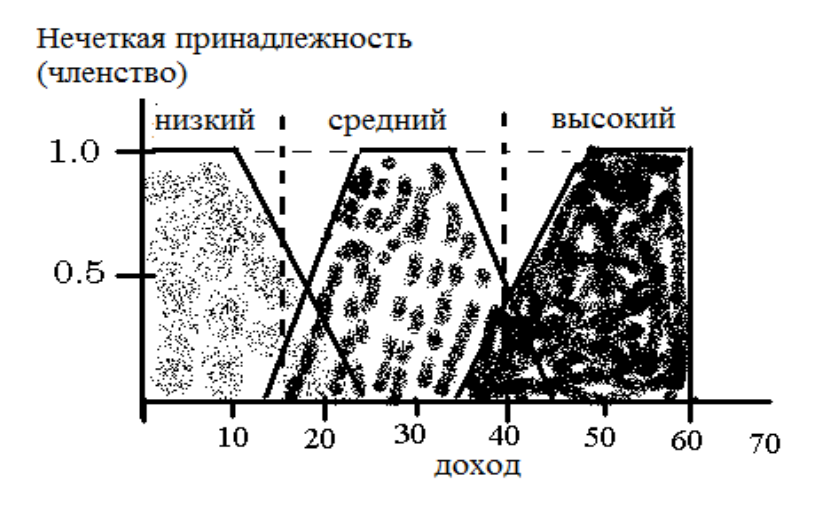

Рисунок 6.8 - Пример классификации с использованием нечеткой погики.

Пунктирные линии - границы традиционной классификации.

Анализируя график принадлежности (членства) на рисунке 6.8, можно видеть, что для членства 0.5, соответствующего точке пересечения графиков (доход равен 20 или 40), нет никакого предпочтения в выборе класса. В таких

случаях для более определенной классификации можно либо произвольно выбрать один из смежных классов, либо использовать дополнительную информацию или атрибуты для уточнения классификации.

Следующие формулы обычно используются для определения результатов операций нечеткой логики:

 $\text{mem}(\neg X) = 1 - \text{mem}(X)$ 

mem(X  $\cap$  Y) = min(mem (X), mem(Y)),

например, надежность устройства содержащего множества деталей, как правило, определяется элементом с минимальной надежностью.

mem(X U Y) = max( mem(X), mem(Y)),

например, реклама деятельности компании ссылается обычно на отделы с максимально высокими характеристиками.

Фактически, эти формулы совпадают определениями  $\mathbf{C}$ соответствующих логических функций AND и OR в обычной логике с двоичными значениями  $(0, 1)$ .

## Регрессионный анализ (Regression analysis)

Предсказание числовых значений относится к задачам прогнозирования непрерывных или порядковых переменных на основании известных входных данных. Например, можно попытаться предсказать зарплату выпускников университета после 10 лет опыта работы, или потенциальные продажи нового продукта с учетом его цены и т.д. Безусловно, регрессионный анализ (или просто регрессия) - это наиболее часто используемый подход для численного прогнозирования (или предсказания). Регрессия. ee статистическая методология, впервые была разработана сэром Фрэнсисом Гальтоном (1822-1911). Заметим, что многие исследователи используют термины "регрессионные" и "числовые" предсказания как синонимы. Как уже отмечалось, некоторые методы классификации (например, SVM-Support Vector Machines, KNN) могут быть адаптированы для решения задач прогнозирования, но далее будет рассмотрено применение специфических методов регрессионного анализа для прогнозирования, основанных на моделировании отношений между одной или несколькими независимыми переменными и непрерывной зависимой переменной (или переменной отклика). В контексте DM независимыми переменными являются атрибуты, описывающие кортеж (т.е., вектор атрибутов).

## Линейная регрессия (Linear regression)

предполагается, регрессионном анализе что существует <sub>B</sub> функциональная зависимость (FD) между значениями двух атрибутов X и Y,  $Y = F(X)$ .

Предположение о FD  $(X \rightarrow Y)$  позволяет прогнозировать (определить) значение Y по заданному значению X.

Выше уже отмечалось, что первоначально регрессия исследовалась как статистический метод, связанный с корреляцией случайных переменных, но позже было доказано (Лежандр, 1805 г.; Гаусс, 1809 г.), что такие же результаты могут быть получены при использовании методов минимизации, в частности, метода наименьших квадратов (LSM - Least Squares Method). Эта техника стала более популярной благодаря унифицированному методу построения уравнений как для одномерной, так и для многомерной регрессии, который реализован в большом количестве статистических программных продуктов.

Рассмотрим идею этого подхода.

Предположим, что модель данных может быть записана в виде  $Y = K$  $f(X) + C$ , где K, C некоторые константы.

В соответствии с LSM модель наилучшим образом подходит для описания зависимости, если

$$
S(K,C) = \sum_{i} (Yi - K f(Xi) - C)^{2} \to \min
$$

В соответствии с теоремой об экстремуме (в данном случае это дифференцируемых функций, отсюда минимум) получаем систему "нормальных уравнений" для определения К, С:

$$
(\frac{\partial S(K,C)}{\partial C} = 0) \Rightarrow K \sum_{i} f(Xi) + nC = \sum_{i} Yi
$$
  

$$
(\frac{\partial S(K,C)}{\partial K} = 0) \Rightarrow K \sum_{i} (f(Xi))^{2} + C \sum_{i} f(Xi) = \sum_{i} Yi f(Xi)
$$

Система имеет единственное решение (т.е. К, С).

Предположим, даны следующие эмпирические данные  $(X, Y)$  как результат некоторых наблюдений:

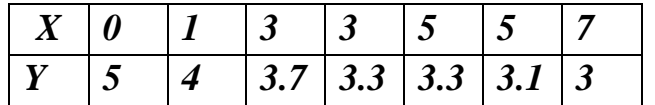

Нужно определить зависимость  $Y$  от  $X$  с помощью указанной выше модели регрессии.

Вначале можно проверить наиболее простую модель, когда  $f(X)=X$ , т.е. линейное уравнение регрессии в виде  $Y = K^* X + C$ .

Подставив данные из таблицы в формулы (\*) получаем систему нормальных уравнений для К.С:

$$
24K + 7C = 25.4,
$$
  

$$
118K + 24C = 78.
$$

Решение. найти любым которое можно известным метолом:  $K = -0.254$ ;  $C = 4.5$ .

Таким образом, получаем уравнение регрессии  $Y1 = -0.254 x +4.5$  (мы используем обозначение Y1 вместо Y, чтобы избежать коллизии между заданными значениями У и приближенными значениями  $Yl$ , определяемыми из уравнения регрессии). Сплошная линия на рисунке 6.9 иллюстрирует результат решения.

Если совпадение результатов регрессии и исходных данных оказывается не удовлетворительным, то можно повторить расчеты с другим типом зависимости, т.е. выбрать другую модель  $f(x)$ .

В частности, в рассматриваемом случае можно выбрать для регрессии функцию:  $f(X) = 1/\sqrt{1+X}$ , и уравнение регрессии вида:

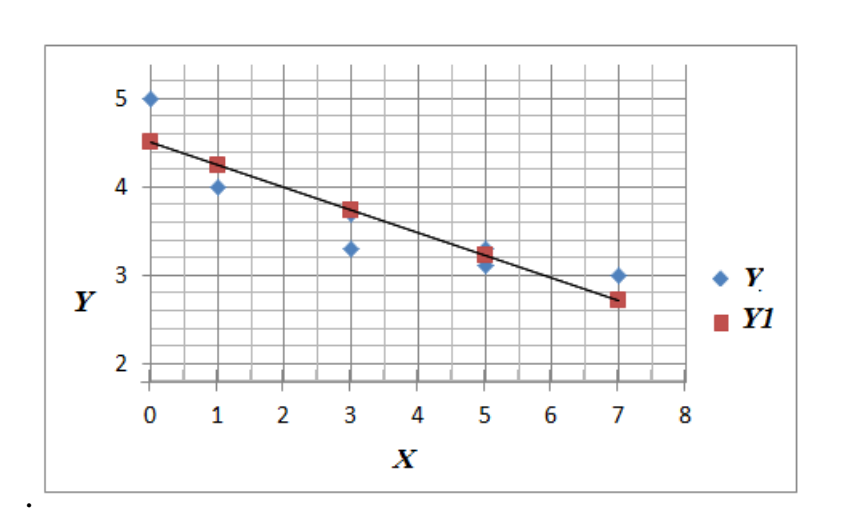

$$
Y2 = K \frac{1}{\sqrt{I+X}} + C;
$$

Рисунок 6.9 - Сравнение заданных значений - Ү и рассчитанных по уравнению регрессии - Y1.

Повторив расчеты по формулам (\*), получаем систему нормальных уравнений для *K*, *C*:

 $3.877K + 7C = 25.4$ ,

 $2.458K + 3.877C = 15.0$ 

Решая эту систему, находим:  $K = 3.002$ ;  $C = 1.966$ , то есть получаем следующее уравнение регрессии:  $y_2 = \frac{3.002}{\sqrt{1 + X}} + 1.966$ . Линия на рисунке 6.10 представляет этот результат.

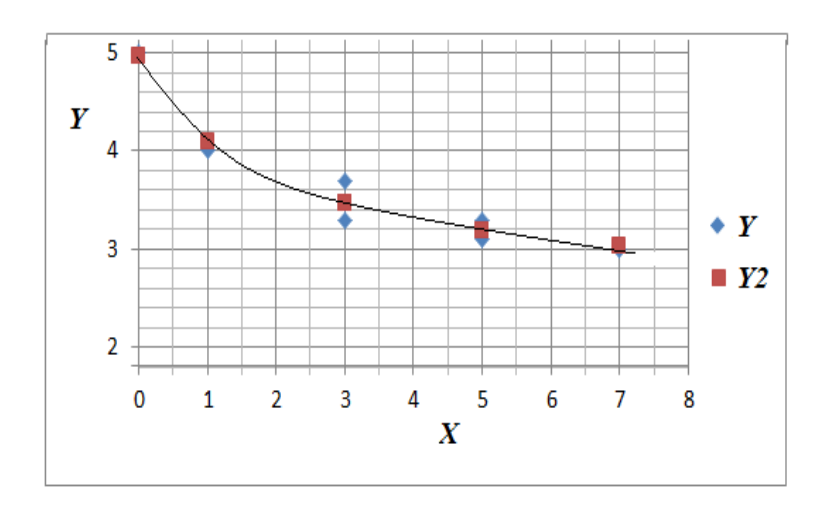

Рисунок 6.10 - Сравнение заданных значений - Ү и вычисленных по уравнению регрессии - Y2.

Нет точных рекомендаций о том, какие функции следует использовать, чтобы получить наилучшее соответствие известных и прогнозируемых данных. Ответ на этот вопрос зависит в значительной степени от опыта исследователя. Однако точность аппроксимации каждой проверяемой модели можно оценить, используя в качестве критерия точности, например, сумму квадратов разностей (SSD  $-$  Sum of Squares of Differences) заданных и рассчитанных с помощью уравнения регрессии значений, или использовать так называемое стандартное отклонение: Std =  $\sqrt{SSD/n}$ , где n число заданных пар (X, Y). Результаты сравнения выше рассмотренных моделей регрессии Y1 и Y2 представлены в таблице 6.6.

Таблица 6.6 - Заданные Х, Ү и рассчитанные по уравнениям регрессии значения Y1, Y2

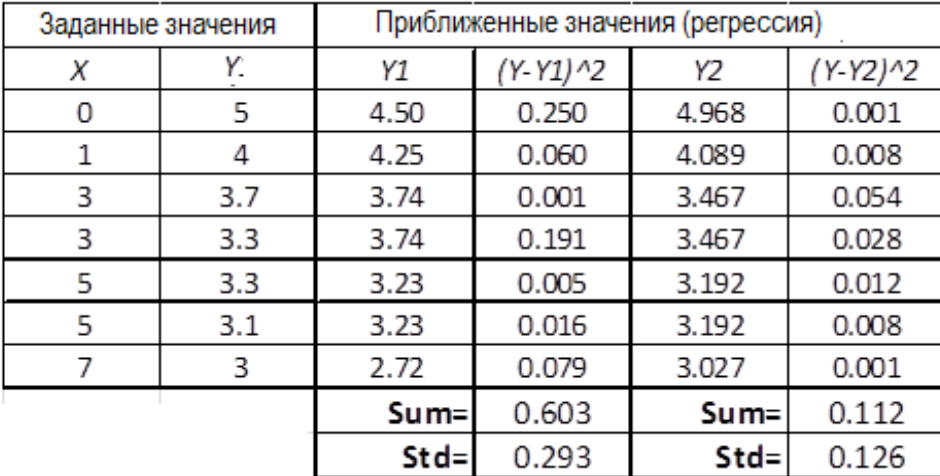

Вывод, полученный после анализа результатов сравнения в таблице 6: Модель  $Y2$  лучше, чем модель  $Y1$  аппроксимирует известные данные, так как **Std** для  $Y2$  равно 0.126, а для  $Y1$  это 0.294, что можно также легко заметить из графиков на рисунках 9,10.

Используя эти уравнения регрессии можно оценить (предсказать) неизвестное значение *Y*. Например, при  $X = 3.5$  получаем:  $Y1 = 3.61 \approx 4$ ;  $Y2 =$ 3,38  $\approx$  3. Таким образом, если *Y* представляет собой, скажем, классы некоторого объекта, то различные модели регрессии могут приводить к различным классификациям.

Многофакторный регрессионный анализ (Multivariate Regression). Общий вид многомерный линейной регрессии:

 $Y = K0 + K1 \cdot f1(X) + K2 \cdot f2(X) + ... + Kn \cdot fn(X)$ , (\*)

где  $f_i(X)$ известная (заданная) функция, зависящая от подмножества аргументов (X1, X2,...). В частности, простейшее уравнение множественной регрессии вида:

 $Y = K_0 + K_1 \cdot X_1 + K_2 \cdot X_2 + ... + K_n \cdot X_n$ , T.e.  $\Gamma \text{Re} \text{Bce } f_i(X) = X_i$ .

Если дано множество из *M* кортежей  $(M > n + 1)$ , то, в соответствии с методом наименьших квадратов (LSM), лучшее приближение уравнения регрессии (FD) к данным будет если:

$$
SSD(K_0, K_1, \dots, K_n) = \sum_{i=1}^{M} (Y_i - K_0 - K_1 f_1(X_{1,i}) - \dots - K_n f_n(X_{ni}))^2
$$

т.е. получаем систему нормальных уравнений для вычисления Кі таким же образом, как это было в случае одной независимой переменной X1:  $\frac{\partial S(K_0, K_1, ... K_n))}{\partial K_i} = 0; \quad (i = 0, ..., n)$  $(**)$ 

Однако есть более простой способ построения системы нормальных уравнений, с использованием алгебры матриц. Если записать все уравнения (\*) для каждого из М кортежей, то получим систему М алгебраических уравнений с неизвестными

 $Ki (i = 0, \ldots, n)$ , которые можно записать в матричной форме как  $F * K = Y$ , где:  $(1)$  $\overline{a}$  $\sim$ 

$$
F = \begin{pmatrix} 1 & f_{1,1} & \cdots & f_{n,1} \\ 1 & f_{1,2} & \cdots & f_{n,2} \\ \cdots & \cdots & f_{i,k} & \cdots \\ 1 & f_{1,M} & \cdots & f_{n,M} \end{pmatrix}; \qquad K = \begin{pmatrix} K_0 \\ \cdots \\ K_n \end{pmatrix}; \quad Y = \begin{pmatrix} Y_1 \\ \cdots \\ Y_M \end{pmatrix};
$$

где:

 $f_{i,k} = f_{i}(\hat{X}_{k})$ ; (i=1,..., n; k=1, ..., M);  $\hat{X}_{k}$  - подмножество переменных  $Xi$ , принимающих значения из *k*-го кортежа.

Доказано, что систему нормальных уравнений для такого матричного уравнения можно записать в виде:

$$
F^T * F * K = F^T * Y,
$$

где  $F<sup>T</sup>$  обозначает транспонированную матрицу  $F$ . Очевидно, что эта форма системы нормальных уравнений является более удобной для вычислительного алгоритма и может быть легче реализована в виде программного продукта.

Рассмотрим еще один пример.

Задача: Построить линейные уравнения регрессии с использованием данных из первых трех столбцов в таблице 6.7.

Таблица 7. Пример моделей регрессии. Заданные X1, X2, Y и рассчитанные по уравнениям регрессии значения Y1, Y2, Yr и их относительные отклонения  $Di = (Y - Yi) / Y, \%$ , (*i*= 1, 2, *r*)

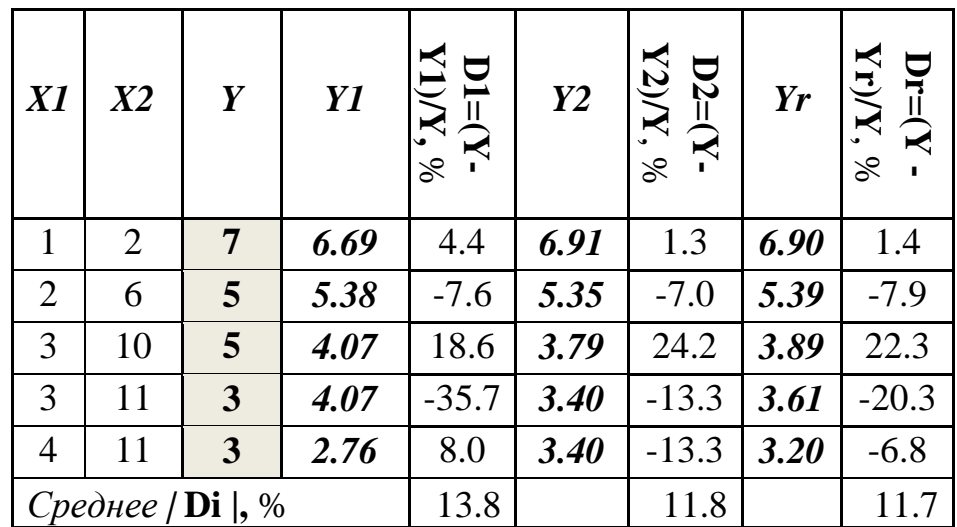

Результаты решения и оценки точности помещены в остальной части таблицы. Решения получены для различных моделей линейной регрессии:  $Y1$ и  $Y2$  с одной независимой переменной (X1 или X2, соответственно),  $Y3$  с двумя переменными (X1, X2). После определения коэффициентов регрессии из соответствующих систем нормальных уравнений (\*\*), мы получили следующие уравнения регрессии:

 $Y_1 = -1.31 \cdot X_1 + 8;$ 

 $Y2 = -0.39 \cdot X2 + 7.69;$ 

 $Yr = -0.41 \cdot X1 - 0.28 \cdot X2 + 7.86$ .

Оценки точности этих моделей регрессии, используя среднее значение абсолютных величин относительных отклонений, показаны в нижней строке таблицы как | Di |, ( $i = 1, 2, r$ ). Мы можем заметить из таблицы 7, что иногда (в частности, в данном случае) применение метода множественной регрессии с простейшим линейным уравнением не обязательно приводит к большей точности по сравнению с одномерной регрессией. В таких случаях, для уменьшения отклонений уравнения регрессии от известных данных, можно использовать более сложные функции например,  $f_i(X)$ ,  $f_i(X) = Xm * Xi$  или  $fi(X) = Xk^2$  и т.д.

Здесь были рассмотрены идеи и примеры некоторых популярных «классических» методов классификации. Существуют и более сложные техники классификации, такие как дискриминантный анализ, генетические алгоритмы, методы теории информации и нейронных сетей, различные гибридные методы, которые обычно изучаются в специальных или исследовательских курсах Data Mining.

## 2. Кластерный анализ (Cluster Analysis)

Кластеризация /сегментация базы данных (Clustering).

Процесс группировки набора физических или абстрактных объектов в классы подобных объектов - кластеры - называется кластеризация. Таким образом, кластер представляет собой совокупность данных, которые должны быть более похожи друг на друга в пределах одного кластера и отличаться от объектов в других кластерах.

Определение: Пусть даны база данных  $D: \{t_1, t_2, ..., t_n\}$ , состоящая из кортежей, и мера подобия (расстояния)  $Sim(t_i, t_j)$ , определенная для каждой кортежей. Задача кластеризации заключается в определении пары отображения f, где каждый кортеж  $t_i$  присоединяется к одному из кластера  $C_j$ ,  $(j=1,...,k)$  по условию: расстояния  $d(i,j)$  между кортежами одного кластера меньше расстояния до любого кортежа другого кластера (определения подобия и расстояния противоположны), где число кластеров  $k$ может быть заранее определено или же определяется в процессе кластеризации.

Кластерный анализ является одним из важных аспектов человеческой деятельностью, он используется в DM, при анализе статистических данных, в биологических исследованиях, в маркетинге или машинном обучении. Существуют различные методы / алгоритмы кластеризации, которые могут быть систематизированы, как показано на диаграмме рисунка 6.11.

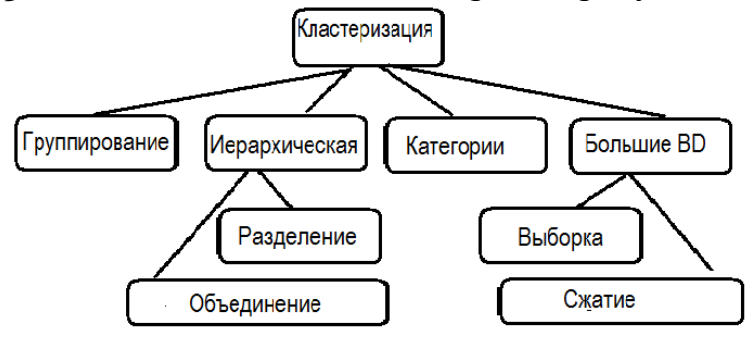

Рисунок 6.11 - Классификация алгоритмов и методов кластеризации:

Задачей методов является расположить все объекты базы данных в различных разделах, где общее количество разделов меньше, чем общее число объектов, и каждый из разделов представляет кластер. Рассмотрим идеи некоторых методов\алгоритмов.

# Группирование (Partitioning) Метод K- средних (K means method)

Алгоритм метода К-средних (К- означает число кластеров):

1. Выбрать случайным образом К объектов (кортежей, строк) из D. Каждый из них вначале представляет центр некоторого кластера.

2. Каждый из оставшихся объектов присоединить к кластеру, к которому он наиболее близок, т.е. находится на минимальном расстоянии от центра.

3. Вычислить среднее каждого нового кластера *Mi* ( $i = 1, ..., K$ ), т.е. новый объект (строку), который будет на время центром кластера, а также расстояния между остальными объектами (кортежами) и  $Mi$   $(i=1,...,K)$ .

4. Если функция критерия изменяет свое значение, то вернуться к 2, иначе кластеризация завершена.

В качестве критерия завершения можно использовать, например, сумму квадратов отклонений элементов каждого кластера от его центра:

$$
F = \sum_{J=1}^{K} \sum_{\forall t \in C_J} |t - M_j|^2
$$

Пример: Таблица 6.8 и рисунок ниже отображают значения атрибутов и положение данного набора объектов (X1,..., X6), которые должны быть распределены в два кластера (т.е.  $K = 2$ ).

Таблица 6.8 - D:  $\{X1, ..., X6\}$ , данные к примеру метода К средних

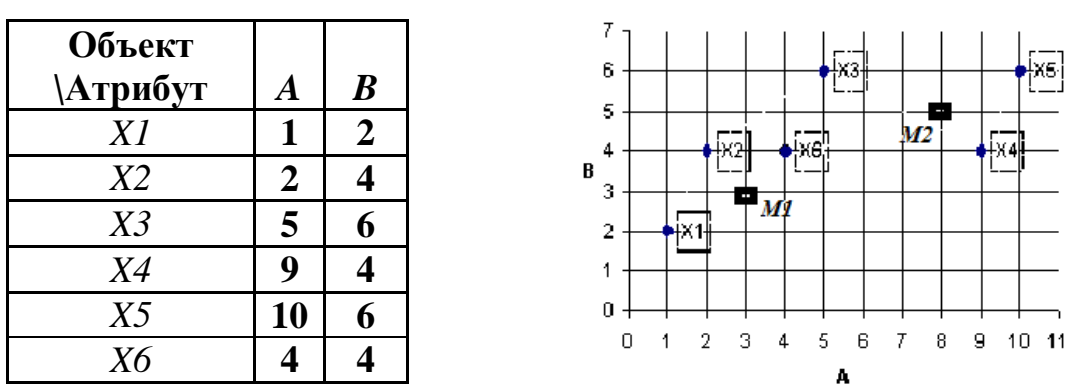

Кластеризация с помощью метода К-средних:

Выбираем случайным образом два объекта из D, например, X1, X5 в качестве первоначальных средних центров двух кластеров С1 и С2.

1 шаг: Вычисляем таблицу (таблица 9) расстояний между всеми объектами и центрами (например, с использованием Манхэттен- расстояния).

Таблица 6.9 - Манхэттен-расстояния к примеру метода К-средних

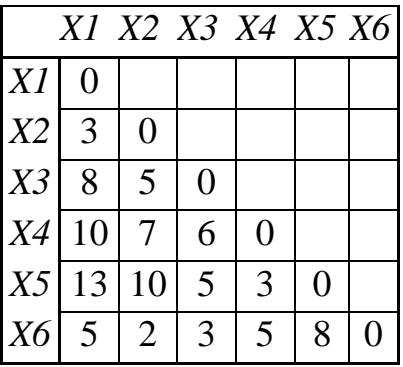

2 шаг: Присоединяем оставшиеся объекты *Х2, Х3, Х4, Х6* к одному из кластеров с использованием минимального расстояния. В соответствии со значениями в таблице расстояний *X2* и *X6* принадлежат к кластеру с центром *X1*, а *X3* и *X4* попадают в кластер с центром *X5*. Таким образом, мы получаем два кластера: C1 {*X1, X2, X6*}, C2 {*X3, X4, X5*}.

3 шаг: Вычисляем среднее каждого кластера (мы округляем результаты до целочисленных значений):

Для C1: *M1* = *M1* ((1 + 2 + 4) / 3, (2 + 4 + 4) / 3) ≈ *M1* (2, 3) - это первый центр новых кластеров.

Для C2: *M2 = M2 ((5 + 9 + 10) / 3, (6 + 4 + 6) / 3) ≈ M2 (8, 5)* - это второй центр новых кластеров (смотрите расположение *M1* и *M2* на рисунке).

- Повторяем шаг 1, вычисляем расстояния между *M1, M2* и всеми другими *Xi.*

- Повторяем шаг 2, используя *M1, M2* вместо *X1, X5* (т.е. присоединяем все объекты *X1, X2,..., X6* к одному из кластеров с центрами *M1* и *M2*, используя минимальное расстояние).

После этого шага мы получим те же кластеры C1 {*X1, X2, X6*}и C2 {*X3, X4, X5*}, следовательно, процесс кластеризации завершен с *С1 {X1, X2, X6}, C2 {X3, X4, X5}*.

# **Алгоритм PAM (Partition Around Medoids, группировка вокруг медоидов)**

Идея метода во многом аналогична методу K-средних, но вместо расчета средних в качестве новых центров используются существующие кортежи (медоиды).

Алгоритм:

1. Выберите произвольно K медоидов из D (например, *X1, Х5* из вышеописанного примера для метода K-средних). Вычислите матрицу расстояний (между всеми объектами в D).

2. Построите кластеры, группируя оставшиеся объекты с использованием минимального расстояния до центров

3. Выберите один новый медоид вместо предыдущего (смотрите таблицу ниже).

4. Вычислите приращение функции сумм расстояний  $(F)$  после этой замены медоида (запомните значение  $F$  и соответствующий набор медоидов и кластеров).

5. Повторите процедуру из пункта (3) для каждого объекта.

6. Выберите набор кластеров с наиболее отрицательным (если таковые имеются!) приращением  $F -$  это и есть оптимальное решение.

Пример: Для предыдущих данных (метод К-средних) возможно 6 сценариев выбора двух медоидов:

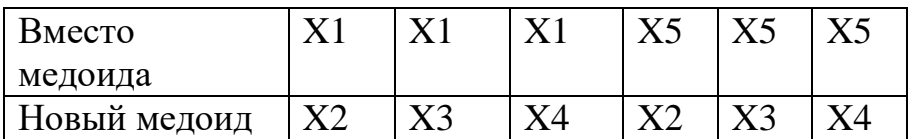

Решением является сценарий с наиболее отрицательным приращением от первоначального значения или (что то же самое) с минимальным значением функции стоимости  $F$ , например, определенной выше:

$$
F = \sum_{J=1}^K \sum_{\forall t \in C_J} |t - M_j|^2
$$

Алгоритмы CLARA (кластеризация больших баз данных) и **CLARANS (CLARA + случайный поиск)** 

Алгоритмы представляют собой варианты РАМ для больших баз ланных. Основная илея заключается в том, чтобы применить РАМ к небольшой выборке из базы данных, а затем использовать центры (медоиды) найденных кластеров для полной кластеризации оставшихся в базе объектов. присоединяя каждый объект (кортеж) из базы данных к ближайшему кластеру с уже известным медоидом.

## Иерархические методы кластеризации (Hierarchical clustering)

#### **Hierarchical I)** Кластеризация разделением (Divisive clustering).

Илея метола:

Пусть заданы база данных  $D: \{t1, t2, ..., tn\}$  и количество кластеров - К.

1. Рассчитайте матрицу расстояний  $d: \{d11, d12, ..., dij\}; i, j = (1, 2, ..., n)$ .

2. Выберите два объекта  $t_k$ ,  $t_i$  с максимальным расстоянием  $dk_i$  в качестве центров (или медоидов) двух кластеров.

3. Присоедините каждый из оставшихся объектов  $t_i$ ,  $(i \neq i, j \neq k)$ в какойто кластер в соответствии с минимальной метрикой расстояния.

4. Выберите кластер Стх с наибольшим расстоянием между его объектами.

5. Повторяйте операции с Стх, начиная с пункта 2, пока количество кластеров меньше К.

Пример (с использованием данных из метода K-средних).

Шаг 1. Вычисляем ту же таблицу Манхэттена расстояний (таблица 9).

Шаг 2. Объектами (кортежами) с максимальными расстоянием 13 являются *X1* и *X5*, поэтому выбираем их в качестве медоидов (центров) двух кластеров С1 и С2.

Шаг 3. Присоединяем оставшиеся кортежи (т.е. *Х2, Х3, Х4, Х6*) к ближайшим медоидам. В результате получаем два кластера: C1 {*X1, X2, X6*}, С2 {*Х3, Х4, Х5*}. Это решение.

Если требуется деление, например, на 3 кластера ( $K = 3$ ), то нужно продолжить с решение с шага 2, для кластера C2, поскольку он имеет максимальное расстояние 6 между объектами *X3, X4*, тогда как в С1 максимальное расстояние равно 5. Повторяем шаг 3 для кластера C2 и, наконец, получаем три кластера:

С1 {*Х1, Х2, Х6*}, С2 {*Х3*}, С3 {*Х4, Х5*}.

Теперь нужно определить, как измерить расстояние между двумя кластерами, чтобы лучше понять некоторые другие методы кластеризации.

# **Измерение расстояния между кластерами, или между объектом и кластером: Ci и Cj**

а) Одиночное (минимальное) расстояние:  $d$   $_{\textbf{min}}(t_{Ci},$   $t_{Cj})$ .

т.е. min  $d(t_{ni}, t_{mj})$  для всех *n* и *m*, где  $t_{ni}$  принадлежит Ci,  $t_{mj}$ принадлежит Cj).

б) Максимальное (полное) расстояние:  $d$   $_{\text{max}}(t_{Ci}, t_{Cj})$  .

в) Центроидное (Centroid) среднее расстояние:  $d(M_i, M_j)$  где  $Mi$  - центр кластера Ci,

*Mj* - центр Cj (некоторые авторы рекомендуют использовать Medoids вместо центров).

г) Среднее расстояние: **Mean**  $d(t_{ni}, t_{mj})$  для всех *n* и *m*, где  $t_{ni}$ <br>(адлежит Ci,  $t_{mj}$  принадлежит Cj:<br> $d_{avg}(C_i, C_j) = \frac{1}{N_i N_j} \sum_{t_{ni} \in C_i} \sum_{t_{ni} \in C_i} |t_{ni} - t_{mj}|$ 

г) Среднее расстояние: Mean 
$$
d(t_{ni}, t_{mj})
$$
 для вс  
принадлежит Ci,  $t_{mj}$  принадлежит Cj:  

$$
d_{avg}(C_i, C_j) = \frac{1}{N_i N_j} \sum_{t_{ni} \in C_i} \sum_{t_{ni} \in C_j} |t_{ni} - t_{mj}|
$$

Следует отметить, что существуют и другие типы расстояний, такие как расстояние Махаланобиса, D<sup>2</sup>-подобие, и т.д.

# **II) Методы кластеризации, использующие объединение (Agglomerative clustering).**

**Алгоритм Ближайший сосед (Nearest Neighbor Algorithm)**

В этом последовательном алгоритме элементы базы данных один за другим присоединяются к ближайшему из существующих кластеров. Пороговое значение расстояния Т используется для определения, будет ли следующий элемент добавлен к одному из существующих кластеров или должен быть создан новый кластер, если на расстоянии, не превышающем Т, нет ни одного уже известного кластера.

Примечание: различные молификации алгоритма основаны на использовании различных типов мер расстояния.

Алгоритм:

Пусть заданы множество кортежей  $D: \{t1, t2, ..., t_M\}$  и пороговое расстояние Т.

1. Создать первый кластер  $Cl \{t1\}$ ,  $j=1$ 

 $i=2$ 

2. Проверить для всех *j*:

if d( $t_i$ , Cj) ≤ T then  $t_i$  ∈ Cj (Cj - ближайший существующий кластер)

else создать новый кластер  $C_{i+1}\{t_i\}$ ,  $j = j+1$ ;

2.  $i = i + 1$ .

if  $i > M$  then END else go to 2.

## **END**

# Алгоритмы Дендрограмма (Agglomerative algorithms Dendrogram).

Графы с древовидной структурой, называемые дендрограммами, обычно используются для представления процесса иерархической кластеризации. Они показывают шаг за шагом, как объекты объединяются в группы (кластеры).

Алгоритм:

Пусть даны множество кортежей (база данных)  $D: \{t_1, t_2, ..., t_M\}$  и Nc число кластеров.

1. Рассчитайте матрицу расстояний  $d: \{d11, d12, ..., dij\}; i, j = (1, 2, ..., M)$ .

2. Каждый элемент *ti* объявляется кластером *Ci* (смотрите рисунок ниже).

3. До тех пор, пока кластеров больше чем один, выберите два кластера с минимальным расстоянием  $d\{C_i, C_j\}$  и объедините их новый кластер (пусть Сі), используя граф древовидной структуры.

Это минимальное расстояние и есть первое пороговое значение Т для объединения элементов в кластер.

4. Повторите с пункта 3.

После того, как остался только один кластер, получаем так называемую дендрограмму (рис 6.12):

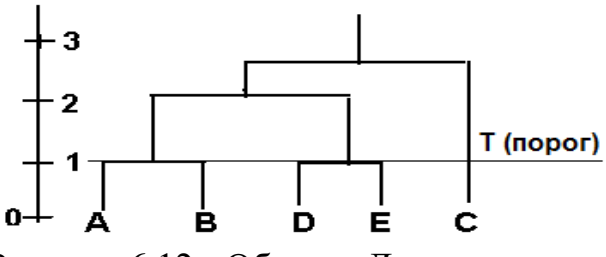

Рисунок 6.12 - Образец Денлрограммы.

Используя дендрограмму можно узнать, как объединить исходные данные, чтобы получить различное количество кластеров в зависимости от заданного порогового значения Т, определяющего максимальное расстояние между объектами, еще не объединенными в кластеры.

# **Пример (кластеризация с использованием дендрограммы)**

Пусть база данных (BD) задана в таблице 10, и требуется построить дендрограмму кластеров, существующих в ней. Графическое представление объектов BD показано на рисунке рядом с ней.

Таблица 6.10 - Пример базы данных для построения дендрограммы

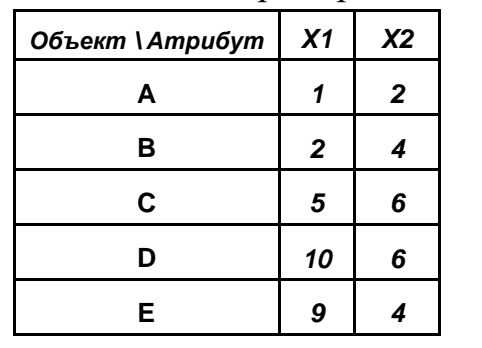

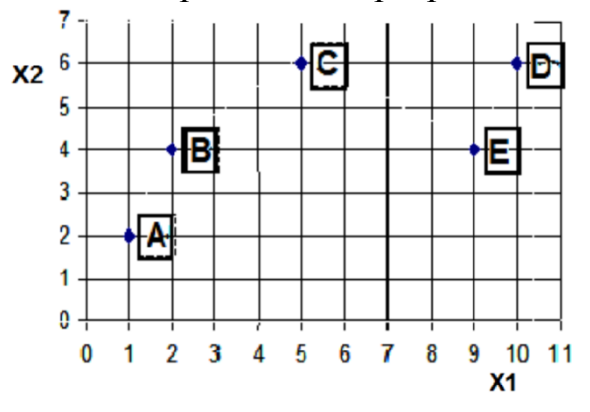

Решение.

Шаг 1. Построить матрицу расстояний  $\mathbf{d} = \{d_{i,j}\}$ , используя, например,

Манхэттен-расстояние:

Таблица **d**. Манхэттен-расстояния между объектами (A*,...,* E)

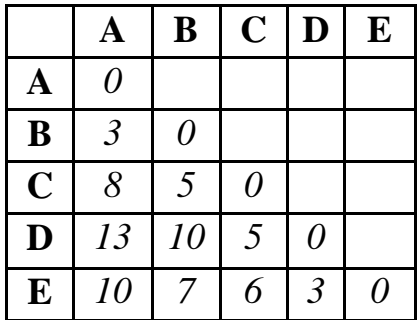

$$
d_{i,j} = d(t_i, t_j) = \sum_{h=1}^k |t_{i,h} - t_{j,h}|
$$

Шаг 2. Обозначаем объекты A, B, C, D, E как кластеры C1,..., C5, соответственно

Шаг 3. Находим минимальное расстояние *d*(Ci, Cj) в таблице расстояний.

Оно равно 3 для двух пар (A, B) и (D, E).

Объединяя элементы, образуем два новых кластера.

Результат: новый набор кластеров CI {A, B), CII {D, E}, CIII {C} с порогом  $T = 3$ ;

Примечание: мы также можем разделить этот шаг на 2 последовательных шага и соединять только одну пару кластеров на каждом шаге.

Шаг 4. Вычисляем расстояния между всеми новыми кластерами с помощью таблицы **d,** используя формулу "Cреднее расстояние", определенную выше;

*d* (С1, С2) = (1/4) \* (*d* (A, D) + *d* (B, D) + *d* (А, Е) + *d* (В, Е)) =  $(13+10+10+7)/4=10$ ;

 $d$  (C1, C3) = (1/2) \* ( $d$  (A, C) + D (B, C)) = (8 + 5) / 2 = 6,5.

*d* (С2, С3) = (1/2) \* (*d* (D, C) + *d* (Е, С)) = (6 + 5) /2=5.5 - минимальное расстояние, следовательно объединяем С2 и С3 в кластер CIV.

Результат: новый набор из  $2=x$  [кластеров CI  $\{A, B\}$ , CIV  $\{E, D, C\}$  с пороговым значением  $T = 5.5$ .

Шаг 5. Вычисляем расстояние *d* (CI, CIV) =  $(1/6)$  \*  $(d (A, E) + d (A, D) +$  $d$  (C, C) + *d* (B, E) + *d* (B, D) + *d* (B, C)) = 8,3.

Результат: 1 кластер CV (A, B, C, D, E) с пороговым значением  $T = 8.3$ . СТОП.

График этой дендрограммы показан на рисунке 6.13.

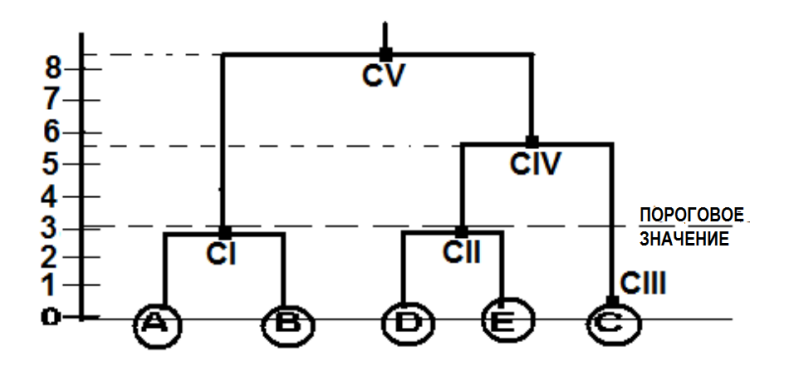

Рисунок 6.13 - Дендрограмма кластеризации данных из таблицы 6.10.

Дендрогрммы являются одним из наиболее удобных и понятных методов визуализации и группировки многомерных данных, поэтому широко применяются в биологических, географических, астрономических исследованиях.

#### Кластеризации, использующие плотности распределения данных

Эти методы работают с кластерами произвольной формы. В них кластеры формируются на основе выделения областей с повышенной плотностью (количеством на единицу площади) объектов. Метод часто используется в географическом картографировании, почвоведении, при оценке сельскохозяйственных земель и т.п.

Илея метолов:

Функция плотности для объекта Х определяется как сумма функций влияния всех точек данных. Пусть дан объект с *n* данными  $D: \{X_1, X_2, ..., X_n\}$ . тогла функция плотности определяется как

$$
FD(x_k) = \sum_{i=1}^{n} f(x_k, x_i), \text{ for } f(x_k, x_i) - \text{dyskujus bihshun}
$$

любого типа. Например, функции влияния в форме прямоугольной волны:

$$
f(x_k, x_i) = \begin{cases} 0 & \text{if } d(x_k, x_i) > \sigma \\ 1 & \text{if } d(x_k, x_i) \leq \sigma \end{cases}
$$

Гауссова функция влияния:

$$
f(x_k, x_i) = \exp\left(-\frac{d^2(x_k, x_i)}{\sigma^2}\right)
$$

Потенциальная функция влияния:

$$
f(x_k, x_i) = \frac{1}{1 + \alpha d^P(x_k, x_i)}
$$

Где о, а, р - это параметры, которые определяют порог влияния.

Приведем один из часто используемых алгоритмов DENCLUE (DENsity based CLUstEring):

- Выбрать пороговое значение.

- Вычислить FD  $(X_K)$  для всех  $X_K$  из **D**.

- Локальные максимумы FD (аттракторов плотности) являются центрами кластеров, к которым нужно присоединить все оставшиеся объекты, используя какой-либо метод наименьшего расстояния.

Можем также отметить DBSCAN (Density-Based Spatial Clustering of Applications with Noise) алгоритм кластеризации на основе плотности. Алгоритм обнаруживает кластеры произвольной формы в пространственных базах данных с наличием ошибок измерений (с шумом). Он определяет кластеры как множества с максимальной плотностью принадлежащих им точек. Метод имеет множество модификаций.

В конце этого раздела можно отметить, что в последние десятилетия было разработано много различных методов и компьютерных алгоритмов для решения конкретных задач кластеризации, и нет возможности рассказать обо всех.

## 1. Правила Ассоциаций (Association Rules)

Правила Ассоциаций - это процесс поиска взаимосвязей между элементами данных в заданном наборе данных, для того чтобы получить возможность понимания и управления данными. В основном правила ассоциаций используются для больших баз данных, содержащих очень большое количество элементов. Метод позволяет обнаружить постоянно взаимосвязанные группы данных (шаблоны), которые могут существовать в большом и неорганизованном банке данных. Эти идеи широко применяются в мелицине (взаимосвязь заболеваний), в диагностических исследованиях, при расследовании преступлений, при определении рыночных корзин (наборов товаров, которые часто покупаются одновременно, например, детское питание и игрушки) и т.д.

Приведем некоторые часто встречающиеся термины и определения о правилах ассоциации.

Определение: Пусть заданы множество элементов (предметов)  $S: \{I_1, I_2, I_3, ..., I_n\}$ , база данных транзакций (операции сделок, покупок, продаж и т.п.)  $D: \{t_1, t_2, ..., t_n\}$ , где каждый кортеж содержит сведения о предметах транзакций -  $t_i = \{I_i, I_i, \ldots, I_{im}\}$  и все  $Iik \in S$ , тогда правило ассоциации определяется как импликация  $x \Rightarrow y$ : The  $(X, Y \in S)$ , T.e. принадлежат множеству элементов ("наборов элементов"), и  $X \cap Y = \emptyset$  (т.е. исключаются тривиальные импликации  $X \rightarrow X$ ).

Пример применения. Правила ассоциаций (ПА) и "Часто покупаемые наборы товаров" (рыночная корзина) - задача маркетинга, предполагающая, что имеется большое количество некоторых элементов (товаров), например, "хлеб", "молоко", "джем" и т.п. Покупатели заполняют свои рыночные корзины некоторыми подмножествами элементов и можно узнать, какие наборы предметов покупают, даже если нет никаких сведений о самих покупателях. Маркетологи используют эту информацию, чтобы определить часто встречающиеся покупки, и даже выяснить, как типичный клиент ходит по торговому помещению. Помимо маркетинговых приложений, такого же рода метод может иметь следующие случаи использования:

- Корзинки = документы; товар = слова. Слова, появляющиеся в документах, могут представлять собой фразы или связанные понятия. Метод может быть использован для сбора разведывательной информации.

- Корзина = высказывания (предложения в текстах), элементы = документы. Два документа со многими совпадающими высказываниям могут означать плагиат или зеркальные сайты в Интернете.

Поддержка.

Поддержка (обычно, S) в правилах ассоциации  $x \Rightarrow y$ ; представляет собой процент транзакций, которые содержат X U Y (в базе данных).

Достоверность.

Достоверность для правила ассоциации  $\mathbf{x} \Rightarrow \mathbf{y}$ ; представляет собой отношение числа транзакций, которые содержат X ∩Y, к числу операций, содержащих X.

Большой набор.

Большим набором называется набор элементов, для которого число вхождений превышает пороговое значение, необходимое для определения поддержки (S). L представляет собой все множество больших наборов, а *l* представляет собой отдельный набор элементов. Большие наборы, которые входят в полный набор данных, называются кандидатами, а выборка всех учитываемых больших наборов называется множеством кандидатов.

Объясним применение Правил Ассоциации (ПA) на примере. Предположим, что каждая строка в таблице 6.11 содержит перечень товаров, купленных одним из клиентов (каждая строка может быть обозначена как транзакция или сделка).

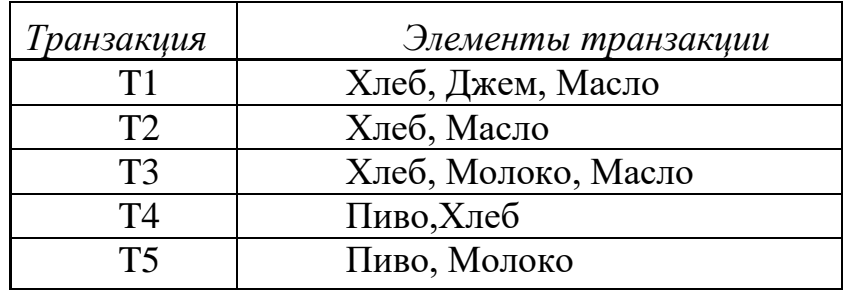

Таблица 6.11 - Данные правила ассоциации

Таблица 6.12. Вычисление поддержки наборов для ПА.

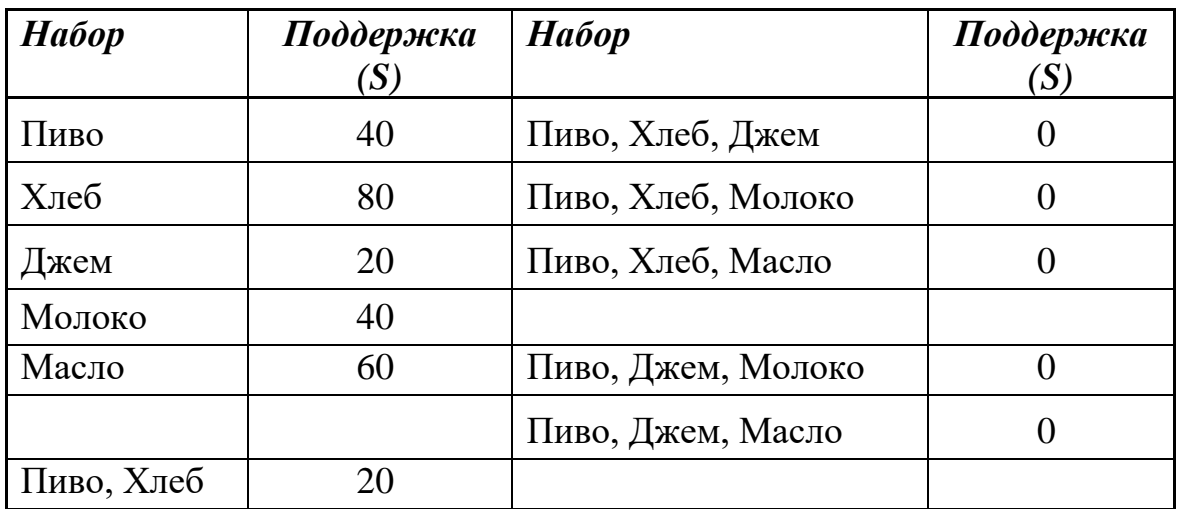

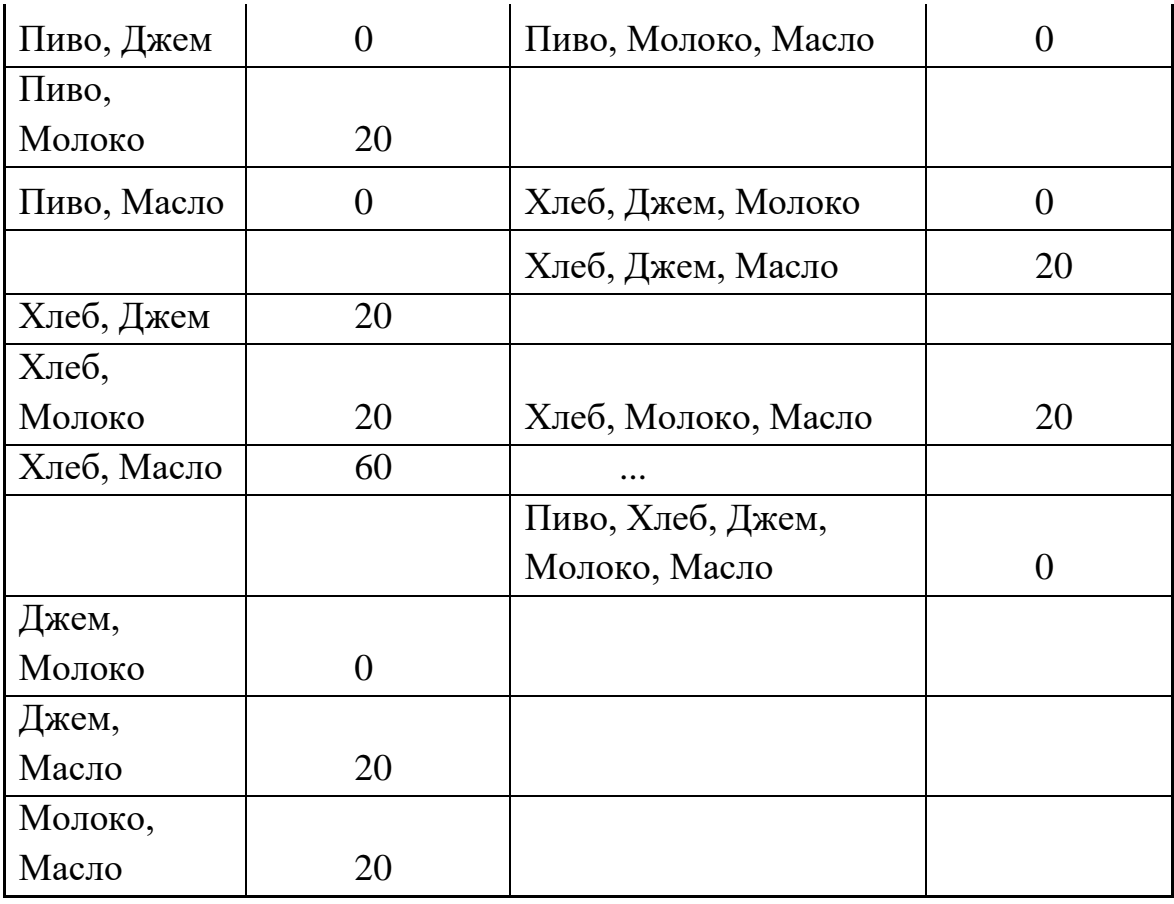

Собрав все данные из таблиц 11,12, составляем окончательную таблицу 13, которая содержит информацию об обнаруженных АП в сделках, учтенных в Таблице 6.11. Каждая строка в таблице описывает одно из правил ассоциации с поддержкой S и достоверностью α.

Таблица 6.13. Поддержка (S) и достоверность (α) для некоторых ПА в таблице 11

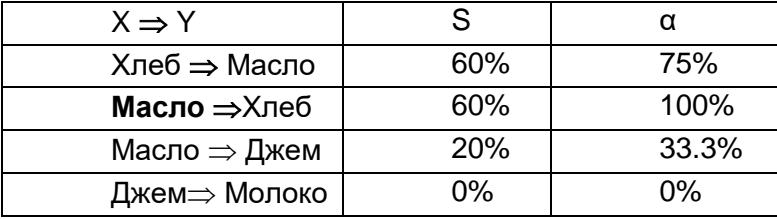

Например, правило во второй строке таблицы 13 означает, что 60% покупателей брали масло и 100% из них купили также и хлеб.

Приведем описание идеи еще одного весьма популярного A-Priori алгоритма поиска ПА в больших базах данных.

# **A-Priori Алгоритм**

Данный алгоритм производит вычисления, последовательно переходя с параллельных одного уровня на другой, и хорошо реализуется в вычислительных системах.

Учитывая заданное пороговое (т.е. минимальное, принимаемое во внимание) значение поддержки S, при первом проходе по базе данных определяют элементы, которые появляются, по меньшей мере, в S части корзин (транзакций). Этот набор называется L\, и содержит часто встречающиеся элементы. Предполагается, что есть достаточно большая оперативная память для подсчета вхождений каждого элемента, так как типичный магазин продает не более 100000 различных предметов. Пары элементов из L\ становятся парами кандидатов блока С'2 для второго прохода. Можно надеяться, что размер С'2 не такой большой, что не хватит места для подсчета целого числа пар кандидатов.

Пары в С'2, количество которых достигает S, становятся элементами блока L2\-частых пар. Кандидатами троек в блок С'3 являются те множества  $\{A, B, C'\},$  для которых все пары  $\{A, B\}, \{A, C'\}$  и  $\{B, C'\}$  находятся в L2 $\$ . При третьем проходе подсчитывается количество вхождений троек элементов из С'3; те, количество которых достигает порогового значения S, помещаются в блок частые троек, Li.

Можно прдолжать такой процесс отбора групп элементов, пока это имеет смысл (или наборы становятся пустыми). При этом Ln\ блоки будут содержать часто встречающиеся группы из *п* элементов, образующих ПА.

# Резюме

В этом разделе была объяснена суть некоторых основных подходов, методов и алгоритмов DM (интеллектуального анализа данных), и можно упомянуть названия других, более сложных современных областей DM: Web Mining, Spatial DM, Temporal Mining, которые являются субъектами отдельных специальных курсов, книг и исследований.

## Контрольные вопросы

- 1. Что такое Data Mining (интеллектуальный анализ данных)?
- 2. Объясните значение применения DM в некоторых современных областях науки и бизнеса, связанных с большими базами данных (Big Data).
- 3. Объясните основные различия между Date.
- 4. Опишите основные отличия архитектуры хранилищ данных от обычной системы баз данных
- 5. Определите и объясните типовые задачи DM.
- 6. Опишите несколько часто используемых методов DM.
- 7. Поясните модель процесса "5А".
- 8. Объясните модель процесса "CRISP-DM".
- 9. Опишите приложения DM для обслуживания клиентов.
- 10. Поясните применение DM в анализе компьютерной безопасности и управления.
- 11. Приведите примеры полезности и применения классификаций.
- 12. Что такое Дерево решений (Decision Tree) и как оно может быть встроено в систему поддержки принятия решений (пример)?
- 13. В чем одно из основных различий между алгоритмами построения DT?
- 14. Классифицируйте кортеж  $t9\{0,0,1,1,1,1,1,1\}$  с помощью DT на рисунке 7к.
- 15. Как можно создать набор логических правил классификации, используя Дерево решений?
- 16. Созлайте набор логических правил ЛЛЯ определения классов «традиционных оценок» из таблицы 1, используя в качестве решающего атрибута "% набранных оценок".
- 17. Опишите основную идею метода KNN классификации.
- 18. В чем разница между KNN и методом простого расстояния?
- 19. Почему лучше использовать нечетное число "соседей" в методе KNN?
- 20. Опишите какой-либо пример применения нечетких множеств в задачах классификации.
- 21. Кратко опишите идею использования метода наименьших квадратов (LSM) для получения линейных уравнений регрессии.
- некоторые 22. Опишите определение  $\mathbf{M}$ **ИЗ** основных применений кластеризации объектов.
- 23. Опишите кратко идеи некоторых (различных) методов кластеризации.
- 24. Вычислите расстояние между 2 объектами А  $\{12, 3, 40, 10\}$  и  $\{B\}$  15, 7, 35, 12, используя а) евклидово расстояние, б) Манхэттен-расстояние.
- 25. Дайте определение различным типам мер для расстояния между кластерами.
- 26. Дайте объяснение метода К-средних и опишите его отличие от алгоритма K-medoids.
- 27. Лайте определение  $\overline{M}$ объясните агломерационные алгоритмы кластеризации.
- 28. Какова сущность методов кластеризации, основанных на измерении плотности? Приведите пример функции влияния.
- 29. Как Data Mining помогает в анализе рыночной корзины?
- 30. Опишите возможную аналогию проблемы рыночной корзины и плагиата веб-сайтов.
- 31. Что такое правила ассоциации, каких областях человеческой  $\mathbf{B}$ деятельности мы можем применить их?
- 32. Объясните «Поддержка» «Достоверность»  $\prod A$ термины  $\boldsymbol{\mathrm{M}}$ ЛЛЯ приложений, приведите пример.

## Список литературы

- 1. Jiawei Han and Micheline Kamber. Data Mining: Concepts and Techniques, Second Edition, Elsevier, 2006, Third edition, Elsevier, 2012. 743 pp. – эта книга содержит очень хороший обзор и описания различных методов, алгоритмов и примеров применения Data Mining, а также большой список литературы по теме.
- 2. Margaret H.Dunham. Data mining. Introductory and Advanced Topics. Pearson Education,Singapore 2003; Taj press, India 2005., 314 pp.
- 3. В.Дюк, А. Самойленко. Data mining учебный курс., 2001, Санкт-Петербург, 367 с.
- 4. WEKA Collection of machine learning algorithms and software for data mining tasks. Accessible Open source On-line and free downloads, including several manuals PDF: [www.cs.waikato.ac.nz/ml/weka/](http://www.cs.waikato.ac.nz/ml/weka/) - большой набор прикладных программ по различным методам DM, доступный online вместе с подробным руководством для пользователей.

# ГЛАВА 7. СЕТИ И ТЕЛЕКОММУНИКАЦИИ

Сеть связи (в общем случае) - система коммуникаций для передачи информации на расстоянии. Виды сетей:

- теле- и радиовещательные сети,
- сети телефонной и сотовой связи,
- сети кабельного телевидения,
- компьютерные (вычислительные) сети.

Компьютерная сеть - распределенная вычислительная система. Включает совокупность:

- компьютерной техники и сетевых устройств,
- каналов связи.
- обеспечения - программного  $(0H<sub>0</sub>)$ управляет информационным взаимодействием компьютеров в сети).

Зачем компьютеры объединяют в сеть? Сеть позволяет пользователям разных компьютеров обмениваться информацией и получать доступ к удаленным ресурсам. Поэтому компьютеры соединяют в сеть, чтобы обмениваться информацией и совместно использовать компьютерные ресурсы (в режиме разделения времени). Например, чтобы сообща пользоваться ОДНИМ принтером, плоттером, факс-модемом, дисковой памятью и т.п. С каждым годом этот перечень увеличивается, так как появляются новые возможности использования информационных ресурсов.

## 7.1 Основные определения компьютерной сети

Обычно, соединяя два компьютера друг с другом кабелем, мы можем говорить о простой сети (network). Потребность в таком соединении возникает при необходимости совместно использовать какие-то общие ресурсы и данные. Это является основным принципом работы любой сети независимо от ее сложности.

Таким образом, практическая потребность совместного использования ресурсов дала толчок зарождению сети и его развитию.

 $Cemb$  – это компьютеры, которые соединяются специальным сетевым оборудованием для обмена ланными  $\overline{M}$ совместного использования ресурсами.

Трафик - поток данных по каналу связи или через сетевое устройство, а также объем этого потока (в байтах).

Пропускная способность сети (важнейшая характеристика) - это количество информации, которое можно передать по данной сети за единицу времени. Измеряется в бит/с (Кбит/с, Мбит/с, Гбит/с).

Диаметр сети – расстояние между двумя наиболее удаленными друг от друга станциями сети.

*Сетевые устройства* – это устройства для соединения линий связи, усиления сигнала, образования нужной сетевой топологии, адресной пересылки данных, защиты информации и т.д.

*Локальная сеть* – это сеть, в которой компьютеры находятся в пределах комнаты, здания или близкого здания.

*Глобальные сети* – это сеть, в которой компьютеры находятся на большом расстоянии друг от друга в пределах другого города, другой страны.

Локально вычислительная сеть (ЛВС) состоит из нескольких компьютеров и периферийных устройств, соединенных кабелем в пределах ограниченной территории, например, в одном здании.

Преимущества использования компьютерных сетей в следующем:

- быстрый и своевременный обмен данными;
- совместное использование периферийных устройств снижает затраты;
- имеется возможность использования стандартных приложений;
- эффективное планирование и использование рабочего времени при работе над общим проектом.

Современные компьютерные сети уже не всегда являются ЛВС, а по использованию данных и ресурсов перерастают в глобальные компьютерные сети (ГВС) и распространяются на страны и континенты.

# **7.1.1 Типы сетей**

*В качестве основного классификационного признака возьмем территориальный.* С этой позиции компьютерные сети делятся на:

– LAN (LocalAreaNetwork – локальная КС) – объединяет несколько компьютеров в пределах одного здания;

– CAN (CampusAreaNetwork – кампусная (корпоративная) КС) – объединяет группу близко расположенных зданий;

– MAN (MetropolitanAreaNetwork – городская (районная, областная) КС) – обеспечивает информационный обмен в пределах города (района, области);

– WAN (WideAreaNetwork – широкомасштабная КС) – объединяет административные единицы внутри государства или несколько соседних государств;

– GAN (GlobalAreaNetwork – глобальная КС) – объединяет континенты.

Особое место в данной классификации занимают IntraNet и ExtraNet интрасеть и экстрасеть. Они одновременно могут быть отнесены к CAN и MAN (WAN, GAN).

Компьютерные сети условно делят на два больших класса:

– первый класс объединяет LAN и CAN;

– второй класс объединяет MAN, WAN и GAN.

В сетях первого класса главные компьютеры размещаются на незначительных расстояниях и соединяются общей шиной того или иного

типа.

В сетях второго класса главные компьютеры располагаются на значительном расстоянии друг от друга. Для организации их взаимодействия используются территориальные сети обмена данными, которые базируются на магистральных каналах первичных сетей связи. ГК второго класса могут принадлежать одной или нескольким организациям, но используются обычно многими организациями.

Широко распространены сети на основе сервера.

*Сервер* – компьютер, управляющий сетью и дающий доступ сетевым пользователям к своим ресурсам.

*Клиенты –* компьютеры, находящиеся в сети и имеющие возможность работать с данными и ресурсами сети.

*Среда передачи* – способ соединения компьютеров.

*По типу используемых в сети ресурсов серверы делятся на*:

а) файловый сервер (файл-сервер). Сервер содержит файлы и программы, которые совместно используются в сети. Это система является тонким клиентом, когда на пользовательском компьютере имеется программное обеспечение дающая доступ к серверу и при этом использующая небольшие ресурсы;

б) сервер печати. Сервер может быть недостаточно мощный. К нему подключается сетевой принтер, который распечатывает данные с разных сетевых узлов. Установленное программное обеспечение позволяет управлять очередью на печать;

в) сервер данных. Этот сервер хранить базу данных, которая редактируется с разных компьютеров сети и может обслуживать различны запросы в разных режимах. Т.е. сервер может посылать данных на компьютер клиента и уже там происходит обработка данных (толстый клиент) или сервер сам обрабатывает запрос клиента и отсылает только результат (тонкий клиент). Последний режим является более эффективным и применяется в современных сетевых базах данных;

г) сервер приложений – это централизованное хранилища прикладного программного обеспечения и не адекватен файл-серверу. На сервере приложений хранится исполняемое прикладное программное обеспечение. Чтобы запустить такое приложение, клиент должен установить соединение с сервером через сеть. Приложение выполняется на этом сервере, а не на клиентском компьютере;

д) почтовый сервер. Этот сервер участвует в обмене информацией посредством сообщений. Данные хранятся на почтовом сервере и доступны пользователю в любое удобное ему время.

## **7.1.2 Базовые топологии**

Все компьютеры в ЛКС должны быть соединены носителем сигнала, например, кабелем. При этом создается кабельная система, определяющая физическую топологию сети. Рассматривают и логическую топологию, которая характеризуется направлениями потоков данных между узлами сети. Физическая и логическая топологии относительно независимы друг от друга.

*Топология сети* – это взаимное размещение компьютеров, физической среды (кабельной системы) и других сетевых устройств.

*Физическая топология определяет* не только расположение компьютеров, кабелей и других сетевых аппаратных компонентов, но физическое подключение узлов. Этот термин может быть заменен на «физическое расположение», «компоновка сети», «карта сети» или «схема».

В настоящее время используются сети, строящиеся на основе базовых физических топологиях трех типов:

– топология «шина»;

– топология «звезда»;

– топология «кольцо».

*«Шина» –* компьютеры располагаются вдоль магистрали (Рис.7.1).

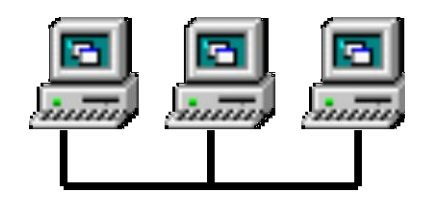

Рисунок 7.1 - Простая сеть с топологией «шина»

*Шинная топология* обеспечивает линейную схему подключения компьютеров к одному кабелю. На концах кабеля устанавливаются оконечные сопротивления – терминаторы (Рис.7.2). Сигнал проходит по кабелю через все подключенные компьютеры, отражаясь от терминаторов. Компьютеры подключаются к кабелю с помощью Т-разъемов. Но чем больше компьютеров, тем медленнее сеть. Это один из факторов влияющий на быстродействие сети. Помимо него есть множество других факторов:

- аппаратная часть компьютеров, работающих в сети
- частота передачи данных между компьютерами
- сетевых приложений, использующиеся в сети
- тип физической среды (кабеля)
- удаленность компьютеров между собой.

«Шина проводит сигнал от одного конца сети в другой. При этом каждый узел проверяет адрес послания, и если он совпадает с адресом узла, то узел принимает это послание. Если адрес не совпадает с адресом узла, то он игнорирует это послание.

Сети шинной топологии пассивны. Это значит, что узлы такой сети только принимают информацию и не отвечают за ее передачу. Если один из узлов не работает, то это не влияет на работоспособность всей сети. Если же разорван общий кабель или нарушен контакт в разъеме, то весь сегмент сети (участок между двумя терминаторами) теряет целостность, и сеть оказывается неработоспособной. Для определения точки, где имеется дефект, кабель проверяют методом «деления пополам».

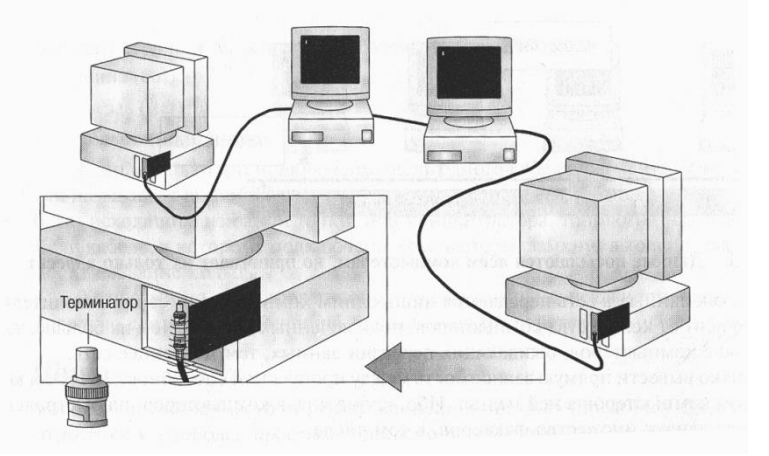

Рисунок 7.2 - Терминаторы поглощают сигнал

Удлинение кабеля

а) кабель соединяется с помощью баррел-коннектора (но при таком способе подсоединения сигнал ослабевает, поэтому злоупотреблять им не стоит)

б) кабель соединяется с помощью репитора (прибор, усиливающий сигнал Рис. 7.3).

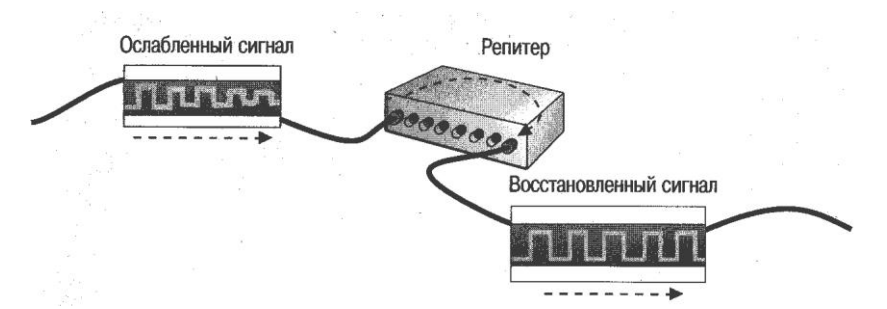

Рисунок 7.3 - Репитор соединяет отрезки кабеля и усиливает сигнал

«Звезда» - компьютеры подключаются к сегментам кабеля из одной точки  $(P_{HC.} 7.4)$ 

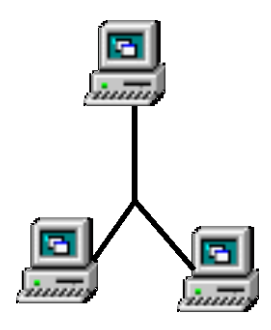

Рисунок 7.4 - Простая сеть с топологией «звезда»

*В сети топологии «звезда»* каждый узел подсоединен к устройству, называемому концентратором (Hub) (Рис. 7.5) либо коммутатором (Switch). Концентратор обеспечивает обычное соединение, когда все узлы могут взаимодействовать друг с другом. В сетях такого типа концентратор отправляет сигнал от одного узла к другим узлам. Концентраторы бывают как пассивные, так и активные. Активные концентраторы поддерживают большее количество узлов и более длинные кабели.

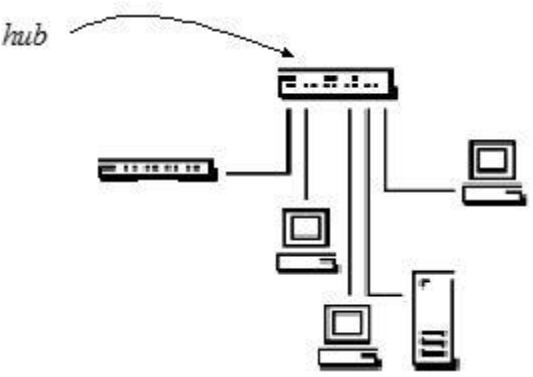

Рисунок 7.5 - Концентратор – центральный узел в сети с топологией «звезда»

Коммутаторы обладают б*о*льшим набором функций, чем концентраторы, выполняя, в частности, роль маршрутизаторов в пределах своей сети. Сетевые топологии, содержащие коммутаторы, получили название коммутируемых топологий. Коммутатор «изучает» МАС-адреса и сохраняет их во внутренней таблице поиска. Коммутатор устанавливает временное соединением между отправителем и получателем кадра, и кадр передается по этому временному соединению.

*«Кольцо»* – кабель с подключенными компьютерами замкнут в кольцо (Рис. 7.6)

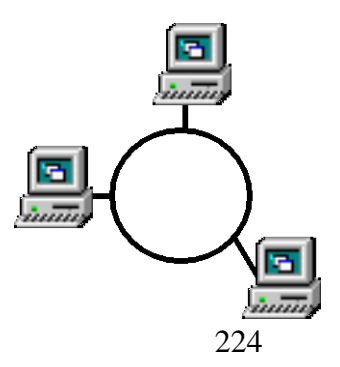

#### Рисунок 7.6 - Простая сеть с топологией «кольцо»

*Для сети топологии «кольцо*» характерно отсутствие конечных точек соединения: сеть замкнута, образуя неразрывное кольцо. Начав движение из одной точки такого кольца, данные, в конце концов, попадают в отправную точку. Из-за такой особенности данные в кольце перемещаются всегда в одном направлении. Повреждение одного кабельного сегмента (отрезка кабеля, соединяющего два соседних компьютера) приводит к отказу всей сети. Другое слабое место «кольца» состоит в том, что данные проходят через каждый узел, давая возможность перехвата информации, не предназначенной посторонним. Как правило, в «чистом» виде подобная топология не применяется из-за своей ненадежности.

Данные в топологии «кольцо» передаются с помощью маркера. Маркер последовательно передается, пока адрес не совпадет с адресом получателя. Принимающий компьютер передает сообщение о приеме данных. Компьютер передавший сообщение, получив подтверждение, создает новый маркер и отправляет его в сеть. Скорость движения маркера по «кольцу» практически как скорость света.

Комбинированные топологии – «звезда-шина» – это комбинация топологий «шина» и «звезда», т.е. несколько сетей с топологией «звезда» объединяются магистральной линейной «шиной» (Рис.7.7).

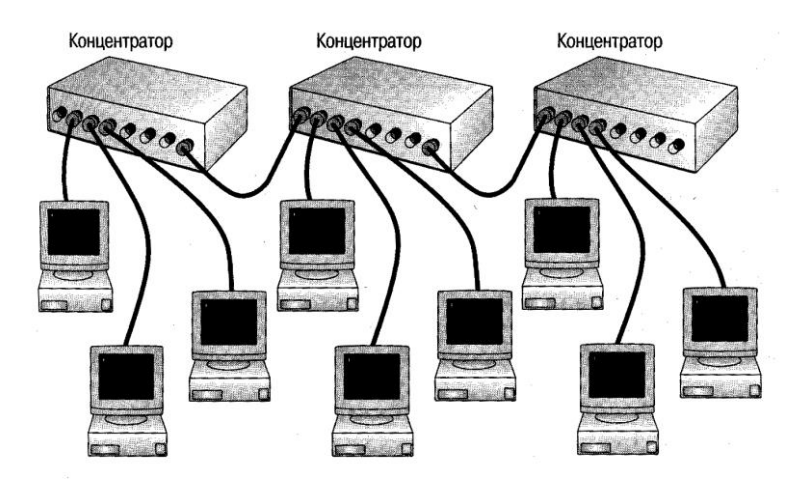

Рисунок 7.7 - Пример сети с топологией «звезда-шина»

«Звезда- кольцо» – в отличие от «звезды-шина» концентраторы на основе главного концентратора образуют звезду (Рис.7.8).

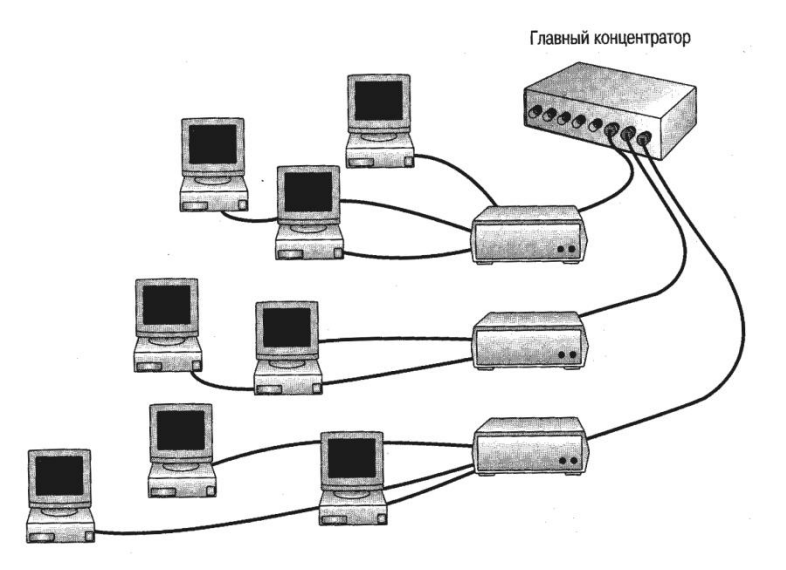

Рисунок 7.8 - Сеть с топологией «звезда-кольцо»

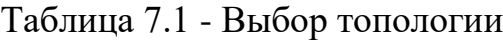

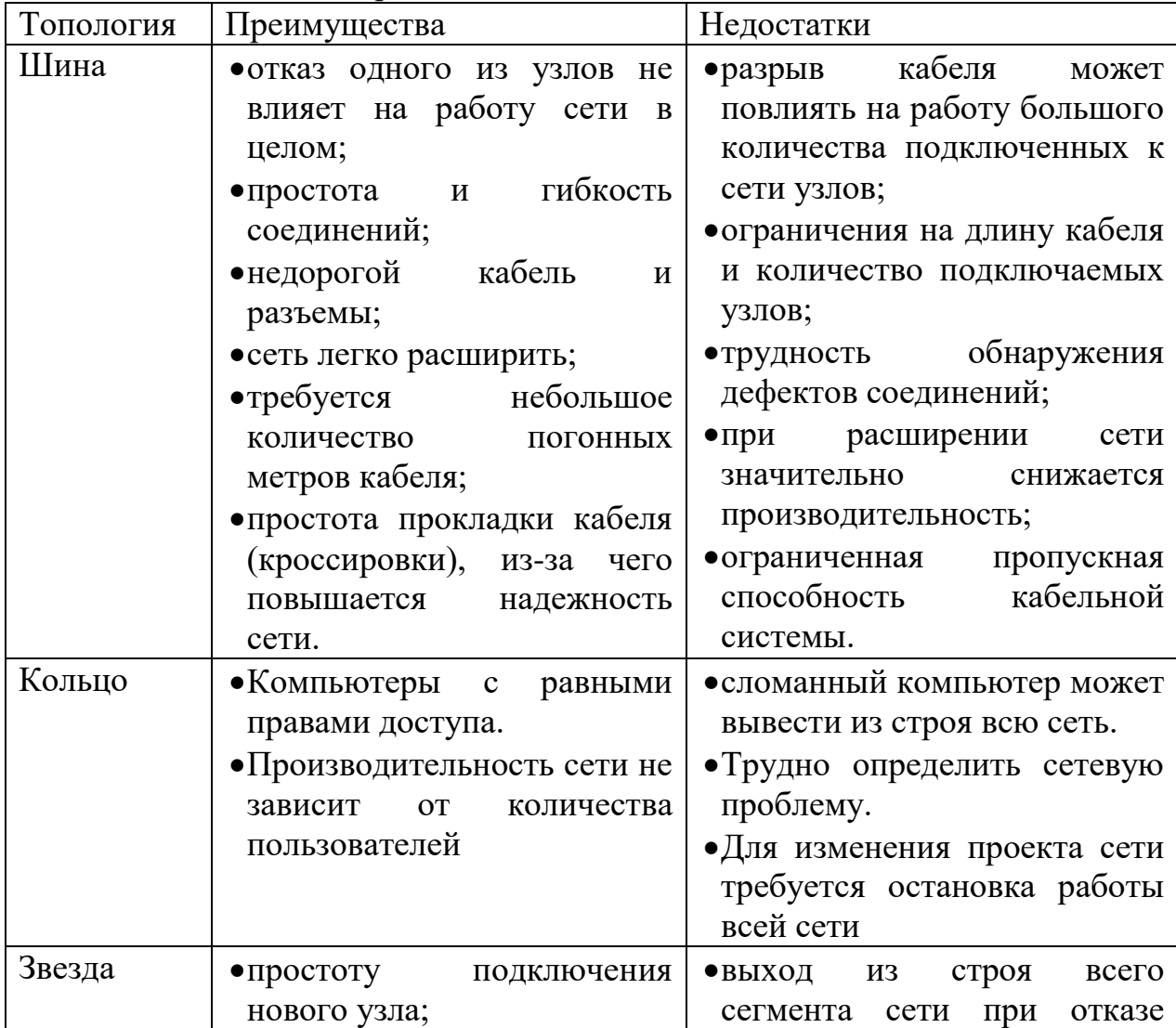

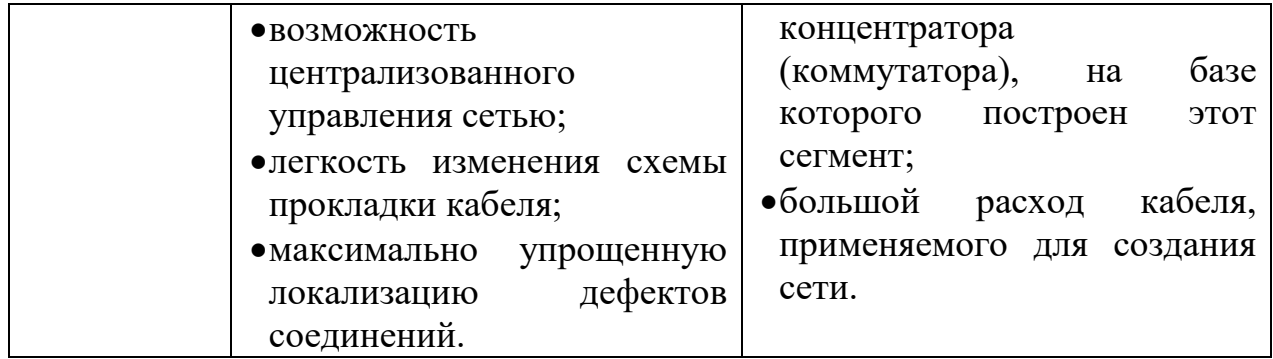

#### **Резюме:**

Топологией называется определенное физическое расположение компьютеров. Существуют три базовые топологии: «шина», «звезда», «кольцо». Используя эти топологии можно построить разные комбинации, например, «звезда-шина», «звезда-кольцо».

## **7.2 Сетевой кабель – физическая среда передачи**

## **7.2.1 Типы кабелей**

Современные компьютерные сети в своем большинстве соединяются с помощью провода или кабели. Систему сетевых кабелей называют физической средой для передачи данных между узлами сети. Имеются разные виды кабелей, которые применяются для построения от малых до больших сетей.

Базовую основу кабельной системы составляют 3 группы кабелей – это:

а) кабель коаксил (Coaxial Cable);

б) витая пара (Twisted Pair) (может быть неэкранированной (unshielded) и экранированной (shielded))

в) оптоволокно (Fiber Optic).

## *Коаксиальный кабель*

Обычный коаксиальный кабель содержит жилу из меди, слой изоляции, металлическую оплетку и внешнюю оболочку (Рис.7.9).

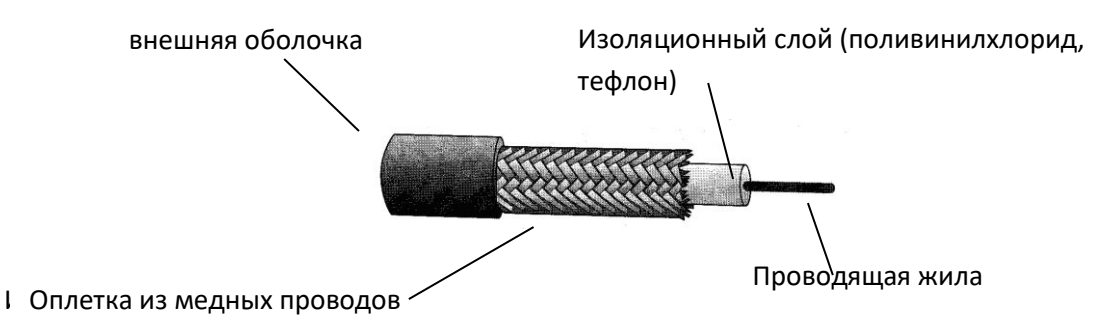

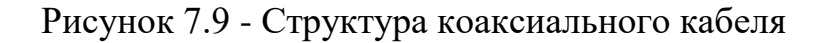

*Коаксиальный кабель* обладает высокой помехоустойчивостью и меньшим затуханием сигнала по сравнению с витой парой. Затухание (Attenuation) - это ослабление сигнала при прохождении его по кабелю.

Коаксиальный кабель бывает двух типов:

– тонкий (Thinnet) коаксиал;

– толстый (Thicknet) коаксиал

Они выбираются в зависимости от нужд каждой сети. Максимальная длина для тонкого коаксиального кабеля, на которое он может передавать данные без искажения, до 185 м. Толстый коаксиаль отличается своей жесткость, он плохо гнется, его диаметр приблизительно 1 см. Другое его название «стандартный Ethernet», так как он был первым видом кабеля, примененным в Ethernet. Толстый коаксиальный кабель может передавать сигнал без искажения на расстояние до 500 м, вследствие это его прокладывают как магистраль (Backbone), которая может соединяет сети, использующие тонкий коаксиальный кабель.

Тонкий коаксиальный кабель в отличие от толстого удобен в установке, гибкий и относительно недорогой. Таким образом, выбор того или иного вида коаксиального кабеля будет зависит от потребности конкретной сети (Таблица 7.2).

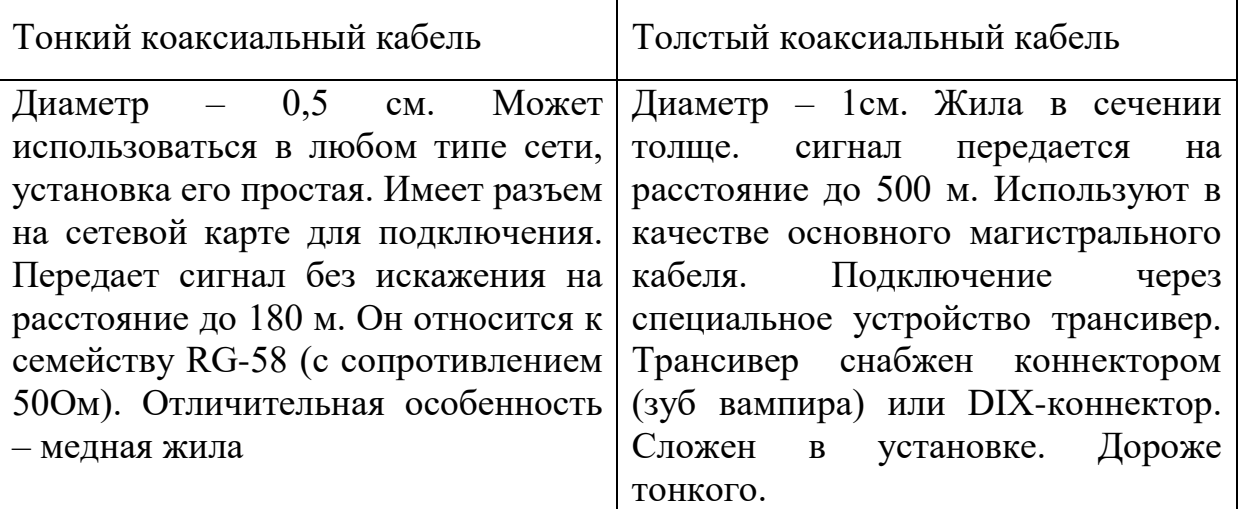

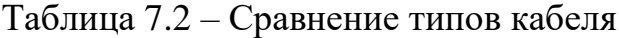

Кабели подключаются с помощью следующего оборудования:

а) Коннектор BNC может припаиваться или обжиматься на конце кабеля.

б) Коннектор BNC Е непосредственно соединяет кабель с сетевым адаптером.

в) Баррел-коннектор BNC служит для соединения двух сегментов тонкого коаксиального кабеля.

г) Терминатор является заглушкой на конце сети и служит для поглощения отраженных сигналов

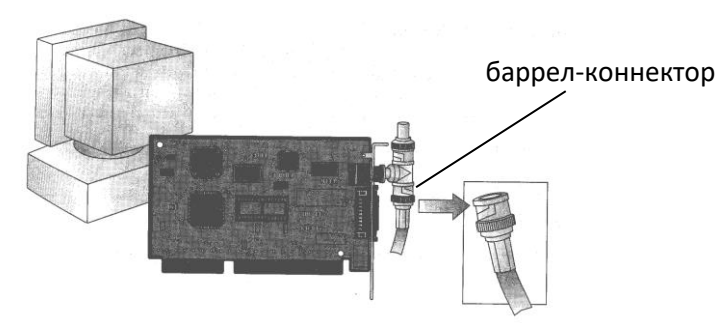

Рисунок 7.10 - Подключение тонкого коаксиального кабеля к компьютеру

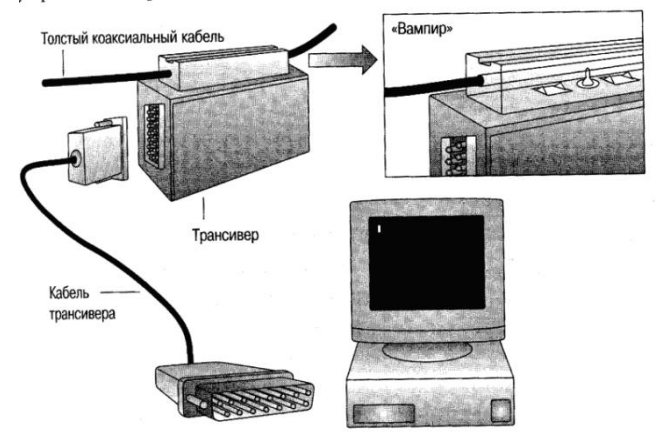

Рисунок 7.11 - Подключение трансивера к толстому коаксиальному кабелю

### *Классы коаксиальных кабелей*

Кабель PVC (поливинилхлорид) – это коаксил с пластиковым изоляционным слоем или с пластиковой внешней оболочкой. Достоинство этого кабеля – он достаточно гибкий, но его недостаток, что при горении он выделяет ядовитые газы.

Пленумный кабель – это кабель который прокладывают в небольшом пространстве между фальш-потолком и перекрытием. Изоляционный слой и внешняя оболочка его сделана из огнеупорных материалов. Его недостаток он дороже и жестче.

Использование коаксиального кабеля, если требуется:

- передавать звук, видео и данные
- передавать данные на большие расстояния (по сравнению с менее дорогими кабелями)
- знакомая технология, предлагающая достаточный уровень защиты данных

## *Витая пара*

Сейчас коаксил используют неохотно, предпочитая ему витую пару. Кабель на основе витой пары состоит из двух проводов, закрученных один вокруг другого и заключенных в специальную пластиковую оболочку. Например, домашний телефонный аппарат подключается к телефонной розетке с помощью витой пары.

Обычная витая пара (Twisted Pair) - это два скрученных друг с другом изолированных медных провода. Витая пара бывает двух видов:

– неэкранированная (Unshielded) витая пара (UTP);

– экранированная (Shielded) витая пара (STP).

Витая пара UTP (спецификация 10BaseT) широко используется в ЛВС. Она состоит из двух изолированных медных проводов. Максимальная длина сегмента составляет 100 м. Кабели, способные передавать данные со скоростью от 4 Мбит/с до 100 Мбит/с, состоят из четырех витых пар. Многие телефонные системы используют неэкранированную витую пару.

Витая пара STP в качестве защитного экрана от помех имеет медную оплетку. Дополнительно каждая пара проводов в STP обматывается фольгой. Таким образом, STP хорошо защищена от внешних помех (рис.7.12).

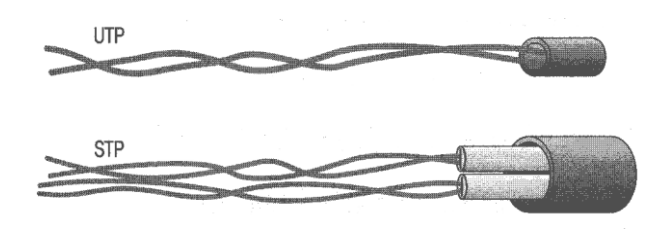

Рисунок 7.12 - Неэкранированная и экранированная витые пары

Можно использовать витую пару, если:

- ограничены в денежных средствах;
- нужна простая установка;

Нельзя устанавливать, если вы хотите быть абсолютно уверенными в целостности данных, передаваемых на большие расстояния с высокой скоростью.

Преимущество витой пары в том, что она дешевле других кабелей, таких как коаксил. Кроме того, с ней удобно работать при установке и обслуживании сети, и она легко доступна. Часто кабели этого типа проложены в здании еще при постройке. Разъемы для них очень похожи на телефонные.

Недостатками витой пары является чувствительность к помехам и, как следствие, - ограничение на расстояние прокладки. Однако существует масса усовершенствований, так что в скором времени можно ожидать снятие этих ограничений.

#### *Оптоволокно*

Оптоволоконный кабель передает цифровые данные как модулированные световые импульсы по оптическим волокнам. Извне к оптоволоконному кабелю невозможно подключиться, не разрушив его, поэтому он застрахован от перехвата данных. По оптоволоконным линиям можно передавать большие объемы данных с очень высокой скоростью, потому что сигнал в них не затухает и не искажается.

Жилой в таких кабелях является оптическое волокно – это тонкий стеклянный цилиндр. Его покрывают оболочкой в виде стекла, но с другим коэффициентом преломления. В оптоволокне сигналы передаются только в одном направлении, поэтому необходимо два волокна. По одному осуществляют передачу, а по второму – прием данных. Скорость передачи по оптоволокну достигает значений  $100$  Мбит/с – 1 Гбит/с и выше.

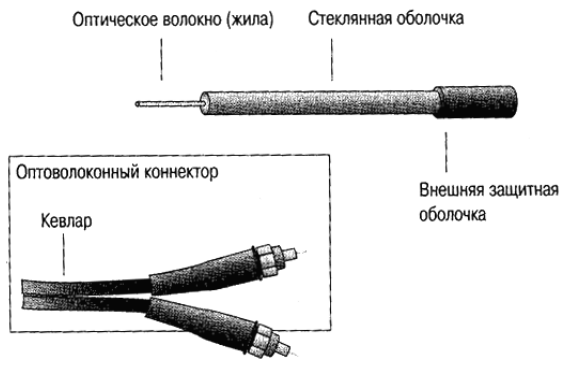

Рисунок 7.13 - Оптоволоконный кабель

Его нужно использовать, если:

- планируется посылать данные на высокой скорости на большие расстояния и по надежной среде передачи;

Нельзя:

- если есть ограничения в деньгах;

- если вы не обладаете навыками подключения и установки оптоволоконных сетевых устройств.

## **7.2.2 Передача сигналов**

Существует две технологии для передачи кодированных сигналов по кабелю – это узкополосная и широкополосная передача.

*Узкополосная передача.* В этом случае передача осуществляется в виде цифровых сигналов одной частоты. Сигнал посылается в обоих направлениях, а некоторые сетевые устройства могут одновременно передавать данные и принимать их (Рис.7.14).

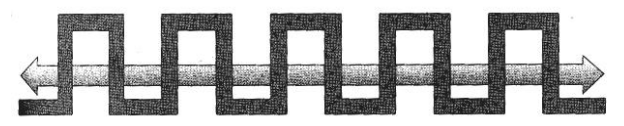

Рисунок 7.14 - Узкополосная передача. Двунаправленная цифровая волна

*Широкополосная передача.* В этих системах передача осуществляется в виде аналоговых сигналов с некоторым интервалом частоты. Сигнал посылается только в одном направлении (рис.7.15).

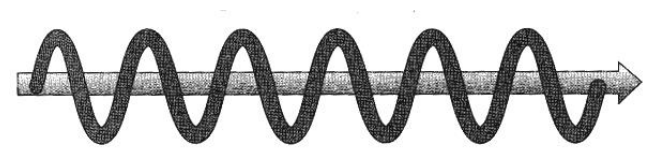

Рисунок 7.15 - Широкополосная передача. Однонаправленная аналоговая волна

## **7.2.3 Беспроводные сети**

Современные сетевые технологии все больше используют беспроводную передачу данных, которая избавляет от проблем физического соединения. Производители предлагают широкий выбор продукции по нормальной цене, что привело к росту спроса на беспроводную связь.

Беспроводная среда является средой со смешанными компонентами, т.к. беспроводные компоненты взаимодействуют с сетью, в которой как среда передачи используется кабель.

Преимущество беспроводной среды в том, что ее компоненты:

- осуществляют временное подключение к существующей кабельной сети;
- дают возможность мобильности;
- могут в существующей кабельной системе осуществлять резервное копирование;
- снимают ограничения на длину сети;
- полезны при трудности установки кабеля.
- Внешне беспроводная сеть работает так же, как обычная сеть. Отличие только в среде передачи данных.

#### *Способы передачи*

Наиболее распространенные способы передачи данных в локальных беспроводных сетях следующие:

- инфракрасное излучение;
- лазер;
- радиопередача в узком спектре (одночастотная передача);
- радиопередача в рассеянном спектре;
- мобильные сети.

*Инфракрасное излучение.* В этих сетях используются инфракрасные лучи. Бывают сети прямой видимости, когда передатчик и приемник настроены друг на друга и сети на рассеянном излучении. В этом случае сигнал отражается от стен и потолка прежде, чем достигнет приемника.

Лазер. Лазер требует прямой видимости между передатчиком и приемником. Любая помеха лучу прерывает передачу.

Радиопередача в узком спектре. В этом случае пользователи настраивают передатчики и приемники как обыкновенную радиостанцию на определенную частоту.

Радиопередача в рассеянном спектре. Основное ее отличие в том, что сигналы передаются в некоторой полосе частот, и это дает возможность получить по-настоящему беспроводную сеть.

Мобильные сети. В этом случае используются телефонные линии, сотовые сети, спутниковое соединение.

## 7.3 Функционирование сети

## 7.3.1 Сетевая модель OSI

В 1983 году после практической апробации экспериментального набора спецификаций International Organization for Standartization (ISO) выпустила версию набора спецификаций, назвав их эталонной моделью взаимодействия открытых систем или моделью Open System Interconnect (OSI). В основу модели положен принцип разбиения на отдельные функциональные уровни. Модель строилась на следующих предпосылках:

а) каждый уровень выполняет отдельную функцию;

б) модель и ее уровни должны быть совместимы в международном масштабе;

в) количество уровней должно быть достаточным, но не избыточным.

глобальные Предложенная модель установила стандарты ДЛЯ определения функциональных уровней, необходимых для поддержки соединения между узлами компьютерной сети.

OSI разделяет различные процессы, происходящие во время сеанса связи, на семь функциональных уровней, как показано на рисунке 7.16.

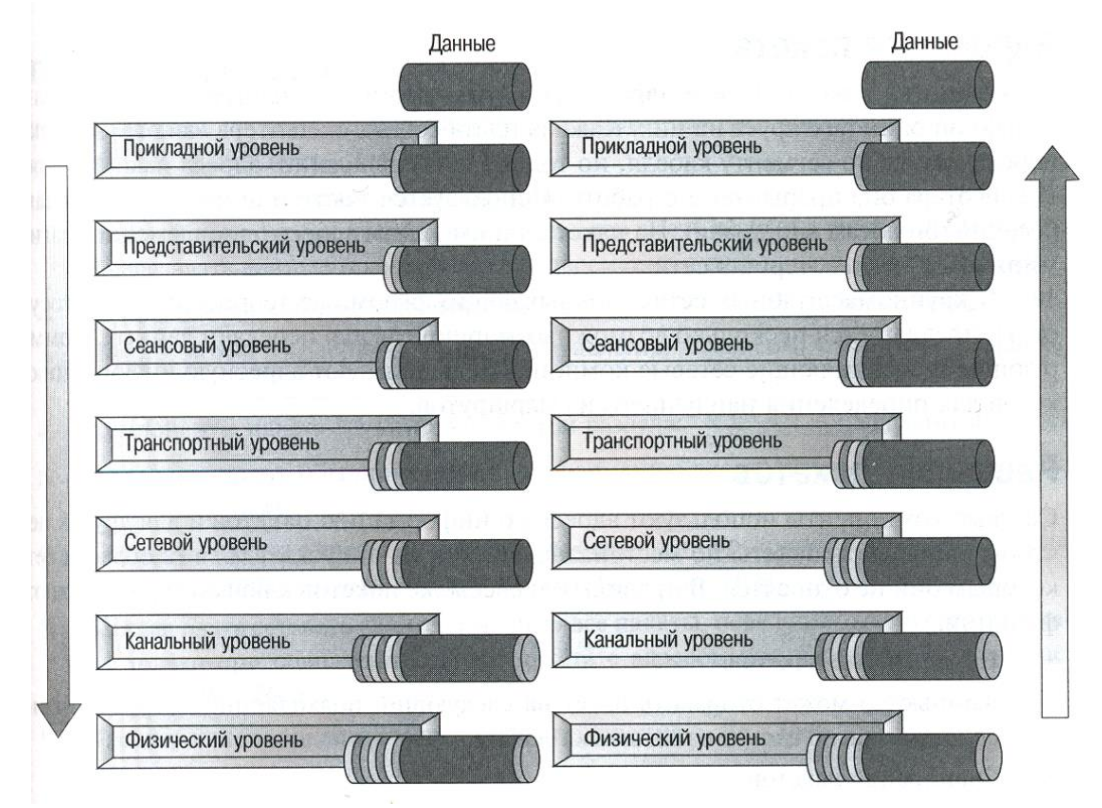

Рисунок 7.16 - Формирование пакета.

Функциональные уровни OSI организованы  $\bf{B}$ соответствии  $\mathbf{c}$ естественной последовательностью событий сеанса соединения (смотри рисунок 7.16). Уровни 1-3 обеспечивают физический доступ к сети. Уровни 4-7 предназначены для поддержки логического соединения.

Часть открытой системы, выполняющая некоторую функцию  $\mathbf{M}$ входящая в состав того или иного уровня, называется подсистемой.

Физический уровень отправляет биты в канал связи и принимает входящий поток битов. Он понимает только единицы и нули, но не понимает семантики потока битов, который передает или принимает. Его интересуют физические характеристики электрического, оптического только или электромагнитного канала связи, в частности:

- тип физической среды передачи;

- активное и реактивное сопротивление физической среды передачи;

- уровни электрического напряжения, тока, мощности;

- интенсивность оптического сигнала;

- форма разъемов и т.д.

Выполняемые физическим уровнем процедуры можно свести  $\mathbf K$ следующим:

- соединение с каналом связи;

- управление каналом в процессе сеанса связи;

- отсоединение от канала по окончании сеанса связи.

Он также определяет скорость передачи данных и топологию сети (последнее распространяется на локальные сети).

Физический уровень не включает в себя среду передачи. Его нижней границей является физический разъем, подключенный к среде передачи. Иногда физическую среду называют нулевым уровнем, но это уже вне рамок OSI.

Канальный уровень отвечает за обеспечение целостности передаваемых данных. На передающей стороне он упаковывает данные в кадры.

Кадр (Frame) - это структура данных канального уровня, содержащая достаточно данных для обеспечения успешной передачи информации через локальную компьютерную сеть получателю. Значит, наряду с собственно данными пользователя, кадр должен содержать: адрес источника и адрес приемника данных, а также средства проверки своей целостности после доставки - контрольную сумму.

Для гарантии успешной доставки данных необходимо выполнить два лействия:

- передающий узел должен получить уведомление об успешном приеме каждого кадра принимающим узлом;

– принимающий узел перед подтверждением приема кадра должен проверить его целостность.

Итак, если кадр  $He$ ДОСТИГ пункта назначения ИЛИ оказался поврежденным при передаче, то канальный уровень должен выявить и исправить эти ошибки.

Канальный уровень оперирует такими понятиями, как регулировка потока данных, определение и коррекция ошибок, передача кадров. Но он не устанавливает маршрут передачи и прием.

Канальный уровень обеспечивает сборку кадров из потока битов, принятого от физического уровня, но он не строит кадр заново. Он накапливает в буфере входящие биты до тех пор, пока они не составят полный кадр.

Итог: уровни 1 и 2 необходимы для установления соединений любого типа, как в локальных, так и в глобальных компьютерных сетях.

Сетевой уровень (рис.7.17) отвечает за определение маршрута между передающей и принимающей открытыми системами. Он не располагает какими-либо механизмами обнаружения и исправления ошибок передачи, а просто надеется на надежную службу передачи канального уровня.

Сетевой уровень используется для установления соединения между открытыми системами в разных сегментах локальной сети или в разных локальных сетях. Специальное устройство - маршрутизатор (Router) определяет, для какого сегмента сети (для какой сети) предназначено сообщение, и направляет его в этот сегмент (в эту сеть). Для этого используется собственная архитектура маршрутной адресации сетевого

уровня, которая принципиально отличается от физической адресации узлов сети второго уровня.

Для определения пути передачи данных между сегментами (сетями) в маршрутизаторах строятся таблицы маршрутов (RoutingTables), отражающие последовательность передачи данных через маршрутизаторы. Каждый маршрут содержит адрес конечной сети, адрес следующего маршрутизатора, стоимость передачи данных по этому маршруту.

На сетевом уровне возможно применение одного из двух методов передачи пакетов:

- дейтаграммный метод, когда часть сообщения или пакет доставляется адресату по случайному маршруту, определяемому сложившейся динамикой в сети:

- метод виртуальных соединений, когда устанавливается единый маршрут для передачи всего сообщения.

Сетевой уровень может не использоваться, если узлы расположены в одном сегменте сети (или в одной несегментированной сети).

Протокол IP (InternetProtocol) является примером интерфейса сетевого уровня.

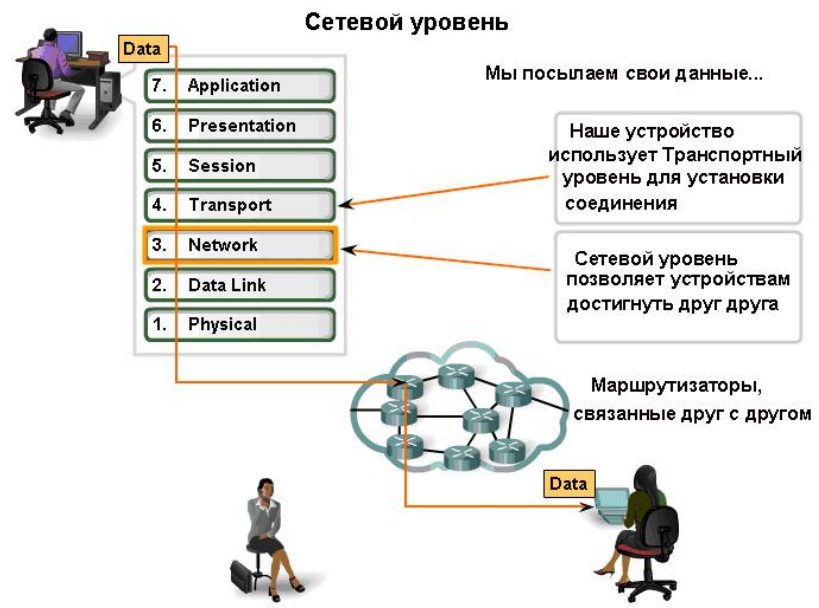

Рисунок 7.17 - Пересылка данных на сетевом уровне.

Транспортный уровень, как и канальный, предоставляет функции, отвечающие за целостность передаваемых данных. Но в отличие от канального уровня полномочия данного уровня распространяются за пределы текущего сегмента локальной сети. Он может обнаруживать пакеты, которые He были корректно распознаны маршрутизатором,  $\mathbf{M}$ автоматически генерировать запрос на их ретрансляцию.

Еще одной функцией транспортного уровня является упорядочивание пакетов, которые пришли в произвольном порядке. При необходимости дейтаграммы более высоких уровней разделяются на дейтаграммы сетевого

размера, после чего обрабатываются на транспортном уровне. В зависимости от условий транспортный уровень устанавливает одно или несколько сетевых соединений. На этом уровне также принимается решение о типе устанавливаемого соединения (Рис. 7.18).

Двумя основными транспортными протоколами являются TCP (Transmission Control Protocol) и UDP (User Datagram Protocol).

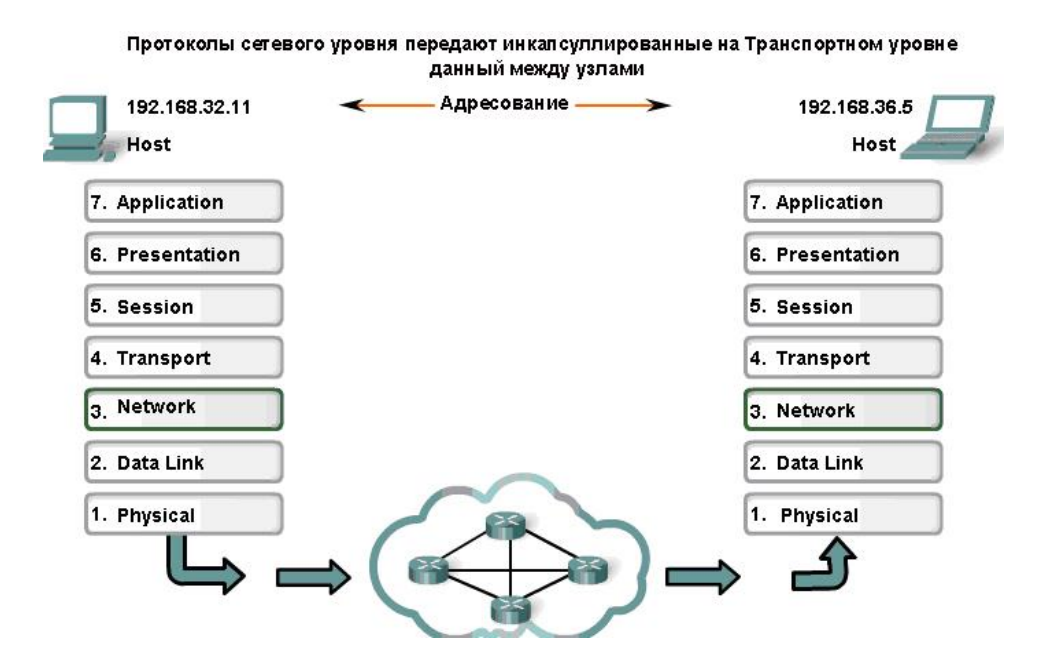

Рисунок 7.18 - Инкапсуляция данных на транспортном уровне

*Сеансовый уровень* почти не задействован, так как многие протоколы передают его функции на транспортный уровень. В обязанности сеансового уровня входит управление потоком служебной информации во время «общения» двух открытых систем. Этот поток называется сеансом, который:

– определяет, является ли соединение одно- или двунаправленным;

– определяет начало и окончание диалога;

– определяет время и длительность диалога;

– определяет точки синхронизации для промежуточного контроля и восстановления при обнаружении ошибок в процессе передачи данных;

– восстанавливает соединение без потери данных после ошибок во время диалога.

Этот уровень управляет связью между сеансами соединения. Примерами служат управление маркерами в сетях с логической топологией «кольцо» (в обязанности сеансового уровня входит определение владельца маркера) и синхронизация сетевого времени.

*Уровень представления* данных отвечает за способ кодирования данных и управляет представлением информации в сети. Основной функцией уровня является синтаксический и семантический анализ передаваемых данных. На этом уровне представленные в формате открытой системы данные

преобразуются в необходимый для передачи стандартный формат. На стороне получателя данные стандартного формата преобразуются в соответствующий открытой системе формат. Таким образом, создана возможность организовать обмен данными между открытыми системами, в установлены различные операционные системы. которых Форматы представления данных могут различаться по следующим признакам:

- порядок следования битов и размерность символа (в битах);

- порядок следования байтов;

- структура и синтаксис файлов;

- формат чисел с плавающей точкой.

Уровень представления данных также решает задачи шифрования и расшифровки, обеспечивающие защиту информации от перехвата.

Прикладной уровень предоставляет интерфейс между приложениями пользователя и сетевыми программами (протоколами). Область действия этого уровня не распространяется на сами приложения. В качестве примеров можно привести:

– FTP – протокол передачи файлов;

- DNS - доменная служба имен;

- Telnet - виртуальный терминал;

- SMTP - протокол обмена сообщениями по электронной почте.

Прикладной уровень условно называют инициатором сеанса соединения.

#### 7.3.2 Передача данных по сети и кабелю

Модель OSI - это основа функционирования сетей. Поэтому, если вы поймете, как взаимодействуют при сетевых соединениях различные уровни модели OSI, вы сможете разобраться в принципах действиях реальных сетевых функций. Начнем изучение с драйверов - программ, которые обеспечивают функционирование аппаратных сетевых компонентов.

Драйверы (driver) - это программное обеспечение, позволяющее компьютеру работать с различными устройствами.

Драйверы существуют почти для каждого типа устройства компьютера и периферии. Хорошим примером использования драйверов может служить драйвер принтера. Принтеры производятся большим количеством фирм и обладают различными функциями  $\mathbf{M}$ особенностями. Производители компьютеров просто не в состоянии оснастить  $C$ <sub>ROM</sub> компьютеры программным обеспечением для работы с каждым типом принтера. Вместо этого производители принтеров создают драйверы для своих принтеров, и чтобы Ваш компьютер мог посылать документы на принтер, сначала надо загрузить драйвер этого принтера, который обеспечивает взаимодействие компьютера с этим устройством.

Драйверы платы сетевого адаптера располагаются на подуровне Управления доступом к среде (Канальный уровень модели OSI). Подуровень Управления доступом к среде отвечает за доступ сетевой карты к Физическому уровню, т.е. драйверы обеспечивают прямую связь между компьютером и самой платой. Это, в свою очередь, связывает компьютер с сетью.

Сейчас, когда Ваш компьютер и периферийные устройства могут взаимодействовать друг с другом, сеть готова перемещать данные между компьютерами. Однако большинство файлов слишком велико для передачи их по кабелю целиком. Во-первых, такой блок заполняет кабель и «связывает» работу всей сети, во-вторых, возникновение ошибок приведет к повторной передаче всего блока. Чтобы быстро и легко передавать по сети ланные, нало разлелить их на управляемые небольшие блоки.

Пакеты – это управляемые блоки данных, на которые разбивается файл.

Пакет определяет единицу информации в компьютерных сетях. Когда данные разбивают на пакеты, то скорость их передачи возрастает настолько, что каждый компьютер в сети получает возможность принимать и передавать данные практически одновременно с остальными компьютерами.

Компонентами пакета являются: заголовок, данные, трейлер. Заголовок включает в себя:

- сигнал, «говорящий» о том, что передается пакет;

- адрес источника;

- адрес назначения;

- информацию, синхронизирующую передачу.

Трейлер чаще всего содержит информацию для проверки ошибок, называемую циклическим избыточным кодом (Cyclical Redundancy Check, CRC). CRC - это число, получаемое в результате математических преобразований над пакетом и исходной информацией. Когда пакет достигает места назначения, эти преобразования повторяются. Если результат совпадает с CRC - пакет принят без ошибок.

Компьютеры, между которыми установлена связь, чем-то напоминают международные организации. Существует множество языков и способов общения, которыми эти организации могут воспользоваться. Важно лишь помнить: все участники коммуникации, чтобы достичь взаимопонимания, должны говорить на одном языке и следовать единым правилам, или протоколам.

Протоколы – это набор правил и процедур, регулирующих порядок осуществления некоторой связи.

Запомните три основных момента, касающихся протоколов:

Существует множество протоколов. Каждый из них имеет различные цели, выполняет различные задачи, обладает своими преимуществами и ограничениями.

Протоколы работают на разных уровнях модели OSI. Функции протокола определяются уровнем, на котором он работает.

Несколько протоколов могут работать совместно. Это так называемый стек (или набор) протоколов.

Протоколы в сетевой среде определяют правила и процедуры передачи данных. Передача данных по сети состоит из ряда шагов, которые должны выполняться в неизменном порядке. Компьютер-отправитель и компьютерполучатель используют протоколы для выполнения следующих процедур:

- разбиение данных на пакеты;
- добавление к пакету адресной информации;
- подготовка пакетов к передаче:
- прием пакетов, передаваемых по кабелю;
- копирование данных из пакета для сборки исходных блоков данных:
- передача этих восстановленных блоков в компьютер.

Установка правильных протоколов - еще не гарантия корректной работы сети. Для передачи данных по кабелю компьютер использует различные методы доступа.

Метод доступа – это коллекция инструкций для компьютера о том, как он должен отправлять и принимать данные по среде передачи.

В сети несколько компьютеров должны иметь совместный доступ к кабелю. Однако если два компьютера попытаются одновременно передавать данные, их пакеты «столкнутся» друг с другом и будут испорчены. Это так называемая коллизия (Рис. 7.19).

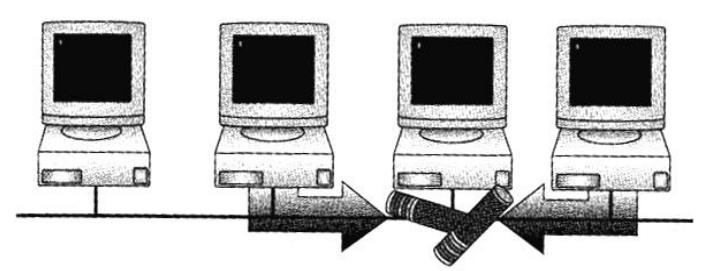

Рисунок 7.19 - Одновременная передача данных двумя компьютерами приводит к коллизии.

Методы доступа служат для предотвращения одновременного доступа к кабелю нескольких компьютеров. Основные методы доступа:

- множественный доступ с контролем несущей с обнаружением коллизий;
- множественный доступ с контролем несущей с предотвращением коллизий:
- доступ с передачей маркера;
- доступ по приоритету запроса.

1. CSMA/CD (Carrier-Sense Multiple Access with Collision Detection) – множественный доступ с контролем несущей с обнаружением коллизии используется в топологиях «шина» и «звезда». Метод реализуется на аппаратном (микропрограммном) уровне в сетевом адаптере, имеющем приемопередатчик – трансивер, подключаемый к разделяемой среде передачи данных. Сетевой адаптер узла перед передачей данных «прослушивает» канал, то есть определяет наличие или отсутствие постороннего сигнала в канале. Если узел «слышит», что передачу ведет другой узел, то первый узел должен дождаться окончания этой передачи и предпринять повторную попытку. Далее узел формирует кадр (Frame), начинающийся с преамбулы. За преамбулой следует поток двоичных данных. Остальные узлы принимают этот кадр, синхронизируются по преамбуле и помещают кадр в свой приемный буфер. Окончание кадра определяется по пропаданию несущей, и по этому событию приемники сетевых адаптеров узлов анализируют принятый кадр. Анализ принятого кадра заключается в проверке ошибок с помощью контрольной суммы и по его длине. Затем в неискаженном кадре проверяется адресная информация. В каждом кадре имеется заголовок с МАС-адресами узла-источника и узла-приемника. Если адрес назначения кадра соответствует МАС-адресу данного узла, то кадр поступает на дальнейшую обработку протоколами вышележащих уровней. Кадры, не адресованные данному узлу, им игнорируются на аппаратном уровне сетевого адаптера.

Может случиться так, что два узла начнут передачу почти одновременно: оба дождались «тишины» и стали передавать преамбулу (для такого случая метод предусматривает прослушивание канала одновременно с передачей). Столкновение двух сигналов – коллизия – приведет к их искажению, которое обнаруживается трансиверами сетевых адаптеров. Передающие узлы, обнаружив коллизию, прекращают передачу кадров. Повторную попытку передачи они сделают через случайный интервал времени (каждый узел через свой интервал) после освобождения линии. Допускается до 16 повторных попыток, причем с каждым разом длительность интервала увеличивается.

2. CSMA/CА (Carrier-Sense Multiple Access with Collision Against) – множественный доступ с контролем несущей с предотвращением коллизий. Используя метод CSMA/CА каждый компьютер перед передачей данных в сеть сигнализирует о своем намерении, поэтому остальные компьютеры «узнают» о готовящейся передаче и могут избежать коллизий.

Однако широковещательное оповещение увеличивает общий трафик сети и уменьшает ее пропускную способность, поэтому сеть с методом CSMA/CА работает медленнее, чем с CSMA/CD.

3. Метод доступа с передачей маркера. Чтобы передать данные, узлу необходимо получить разрешение. Для этого он должен «поймать» циркулирующий в сети пакет специального содержания – маркер. Маркер перемещается по замкнутому кругу, проходя поочередно через каждый узел.

Получив маркер, передающий узел задерживает его, начиная передачу подготовленного сообщения. Закончив отправку сообщения, узел вслед за ним выпускает маркер. Пока это сообщение двигается до адресата, любой промежуточный узел может, «поймав» маркер, передать свое сообщение. Таким образом, в сети одновременно может передаваться несколько сообщений.

Сообщение проходит через каждый узел, пока не окажется в том, чей адрес совпадает с указанным в данном сообщении. Узел-адресат в служебном поле сообщения фиксирует факт его приема и результат контроля правильности принятого сообщения. Далее это сообщение продолжает двигаться по кольцу до узла-отправителя. Он принимает свое сообщение как квитанцию и:

- в случае отсутствия ошибок удаляет его из кольца;
- при наличии ошибок организует повторную передачу.

4. Доступ по приоритету запроса основан на том, что сеть строится только из концентраторов и узлов. Концентраторы управляют доступом к кабелю, последовательно опрашивая все узлы в сети и выявляя запросы на передачу. Концентратор должен знать все адреса, связи и узлы и проверять их работоспособность. Получив одновременно два запроса, концентратор вначале отдаст предпочтение запросу с более высоким приоритетом. Если запросы имеют одинаковый приоритет, они будут обслужены в произвольном порядке. Таким образом, при доступе по приоритету запроса связь осуществляется только между компьютером-отправителем, концентратором и компьютером-получателем. Передачей данных централизовано управляет концентратор, причем на все остальные компьютеры в сети он не вещает.

## **7.4 Сетевые технологии**

## **7.4.1 Сетевая технология Ethernet**

**Сетевая технология** – это минимальная совокупность стандартных протоколов, сетевых устройств и программно-аппаратных средств (например, сетевых плат, драйверов, кабелей и разъемов), с помощью которой можно построить работоспособную сеть. Эта сеть в дальнейшем может быть улучшена путем добавления новых протоколов, коммуникационных устройств для большей надежности и быстродействия. Но в любом случае, сетевая технология, которая лежала в основе построения, будет базисом сети.

*Технология Ethernet* была предложена в 1980 году альянсом фирм DEC, Intel, Xerox. Несколько позже на ее основе появился стандарт IEEE 802.3. Слово Ether (эфир) обозначает многообразие сред передачи данных: коаксиальный кабель, витая пара, оптоволокно. На текущий момент под названием Ethernet подразумевают стандарт IEEE 802.3 (скорость передачи данных 10 Мбит/с). В 1995 году был принят стандарт IEEE 802.3u – Fast Ethernet (скорость передачи данных 100 Мбит/с), а в 1997 году был принят стандарт IEEE 802.3z – Gigabit Ethernet на оптоволокне (скорость передачи данных 1 Гбит/с). Осенью 1999 года принят стандарт IEEE 802.3ab – Gigabit Ethernet на витой паре категории 5 (Рис. 7.20).

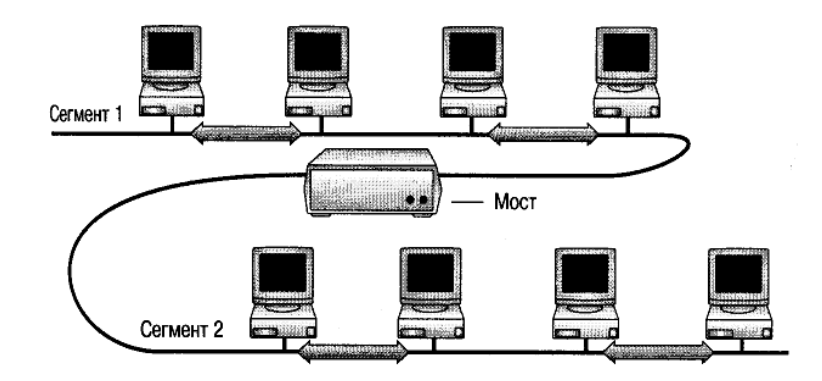

Рисунок 7.20 - Пример сети Ethernet

Основные характеристики сети Ethernet:

- традиционная топология линейная шина
- другие топологии звезда-шина
- тип передачи узкополосная
- метод доступа CSMA/CD
- скорость передачи данных 10 и 100 Мбит/с
- 

- кабельная система толстый и тонкий коаксил, UTP

Технология Ethernet основана на методе множественного доступа к среде передачи с прослушиванием несущей и обнаружением коллизий – CSMA/CD.

Главным достоинством сетей Ethernet является их экономичность. Для построения сети достаточно иметь по одному сетевому адаптеру для каждого компьютера плюс один физический сегмент коаксиального кабеля нужной длины. Кроме того, в сетях Ethernet реализованы достаточно простые алгоритмы доступа к среде, адресации и передаче данных. Простота логики работы сети ведет к упрощению и, соответственно, удешевлению сетевых адаптеров и их драйверов. По той же причине адаптеры сети Ethernet обладают высокой надежностью. И, наконец, еще одним замечательным свойством сетей Ethernet является их хорошая расширяемость, то есть легкость подключения новых узлов.

Сети Ethernet используют различные варианты кабелей и топологий. Мы рассмотрим четыре топологии Ethernet.

1. В 1990 году опубликована спецификация 802.3 для построения сети Ethernet на основе витой пары 10BaseT (10-скорость передачи 10 Мбит/с, Base-узкополосная, Т – витая пара). Большинство сетей этого типа строятся в виде звезды, но по системе передачи сигналов представляют собой шину. Обычно концентратор сети 10BaseT выступает как многопортовый репитер. Каждый компьютер подключается к другому концу кабеля, соединенного с концентратором, и использует две пары проводов: одну – для приема, другую – для передачи. Максимальная длина сегмента 10BaseT – 100 м. Минимальная длина кабеля – 2,5 м. ЛВС 10BaseT может обслуживать до 1024 компьютеров.

2. 10Base2 (10-скорость передачи 10 Мбит/с, Base-узкополосная, 2 – передача на расстояние, примерно в два раза превышающее 100 м). Сеть такого типа ориентирована на тонкий коаксиальный кабель, минимальная длина которого 0,5 м. Максимальное количество компьютеров – 30. Сеть на тонком Ethernet – экономичный способ реализации сетей для небольших отделений и рабочих групп. Сеть может состоять максимум из пяти сегментов кабеля, соединенных четырьмя репитерами, но только к трем сегментам при этом могут быть подключены рабочие станции. Таким образом, два сегмента остаются зарезервированными для репитеров, их называют межрепитерными связями. Такая конфигурация известна как правило 5-4-3.

3. 10Base5 (10-скорость передачи 10 Мбит/с, Base-узкополосная, 5 – пять сегментов по 500 м) – это так называемый стандартный Ethernet. Сети на толстом коаксиальном кабеле (толстый Ethernet) обычно используют топологию «шина». Толстый Ethernet может поддерживать до 100 узлов на магистральный сегмент. Магистральный сегмент (магистраль) – это главный кабель, к которому присоединяются трансиверы с подключенными к ним рабочими станциями и репитерами.

4. 100BaseХ (100-скорость передачи 100 Мбит/с, Base-узкополосная, Х – расширение) – это расширение существующего стандарта Ethernet. Он строится на UTP категории 5, использует метод доступа CSMA/CD и топологию «звезда-шина», где все кабели подключены к концентратору.

## **7.4.2 Сетевая технология Token Ring**

Сеть Token Ring первоначально была разработана компанией IBM в 1970 гг. *Технология Token Ring*, стандартизованная организацией IEEE, имеет много общих свойств с Ethernet и другими сетевыми технологиями, спецификации которых описываются семейством стандартов IEEE 802. В результате сети Token Ring могут взаимодействовать с другими архитектурами с помощью преобразующих мостов.

Со времени своего появления технология Token Ring претерпела несколько существенных усовершенствований. Обладая изначально скоростью передачи 4 Мбит/с, впоследствии технология была «модернизирована» до 16 Мбит/с. На сегодняшний день существуют

рекомендации, предполагающие повышение скорости передачи до 100, 128 Мбит/с, а в перспективе и до 1 Гбит/с.

Основные характеристики сети Token Ring:

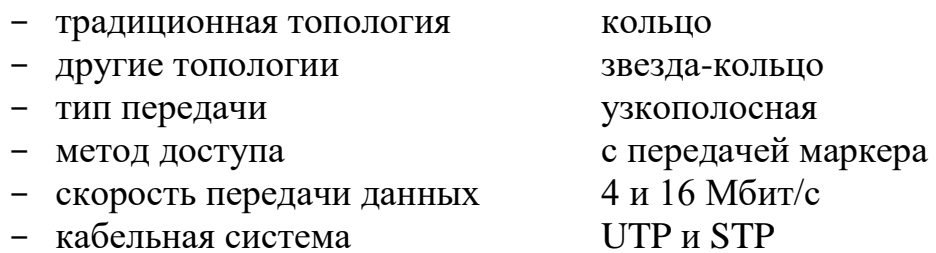

Когда в сети Token Ring начинает работать первый компьютер, сеть генерирует маркер. Маркер проходит по кольцу от компьютера к компьютеру, пока один из них не сообщит о готовности передать данные и не возьмет управление маркером на себя.

Маркер - это предопределенная последовательность битов (поток данных), которая позволяет компьютеру отправить данные по кабелю.

Захватив маркер, компьютер отправляет кадр данных в сеть. Кадр проходит по кольцу, пока не достигнет узла с адресом, соответствующим адресу приемника в кадре. Компьютер-приемник копирует кадр в буфер приема и делает пометку в поле статуса кадра о получении информации.

Калр продолжает передаваться по кольцу, пока не достигнет отправившего его компьютера, который и удостоверяет, что передача прошла успешно. После этого компьютер изымает кадр из кольца и возвращает туда маркер.

В сети одномоментно может передаваться только один маркер, причем только в одном направлении. Передача маркера - детерминистический процесс. Это означает, что можно вычислить максимальное время, которое пройдет, прежде чем любая конечная станция сможет передавать. Эта характеристика делает сеть Token Ring идеальной для применений, где быть задержка лолжна предсказуема  $\overline{M}$ важна устойчивость функционирования сети. Примерами таких применений является среда автоматизированных станций на заводах.

Станции сети IBM Token Ring напрямую подключаются к MAU (Multistation Access Unit), которые могут быть объединены с помощью кабелей, образуя одну большую кольцевую сеть (Рис. 7.21).

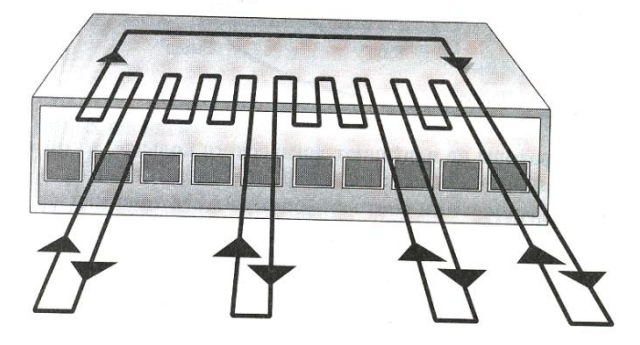

## Рисунок 7.21 - Формирование кольца в концентраторе (указано движение маркера).

Кабели-перемычки соединяют MAU со смежными MАU. Кабелилепестки подключают MAU к станциям. В составе МAU имеются шунтирующие реле для исключения станций из кольца. Таким образом, неисправный компьютер (или соединение) не влияет на работу всей сети Token Ring. К нему можно подключить до восьми компьютеров. Однако сеть Token Ring не ограничивается одним кольцом, каждое кольцо может насчитывать до 33 концентраторов.

Когда кольцо заполнено, т.е. к каждому порту МAU подключен компьютер, сеть можно расширить за счет добавления еще одного кольца. Единственное правило, которого следует придерживаться: каждый МAU необходимо подключить так, чтобы он стал частью кольца. Гнезда «вход» и «выход» на МAU позволяют с помощью кабеля соединить в единое кольцо до 12 МAU, расположенных стопкой.

## **7.4.3 Сетевая технология Apple Talk и Arc Net**

Компания Apple Computer, Inc в 1983 году представила Apple Talk как «фирменную» сетевую архитектуру для небольших рабочих групп. Сетевые функции были встроены в компьютеры Macintosh, что сделало реализацию сети Apple Talk очень простой по сравнению с другими сетями.

Основные характеристики сети Apple Talk:

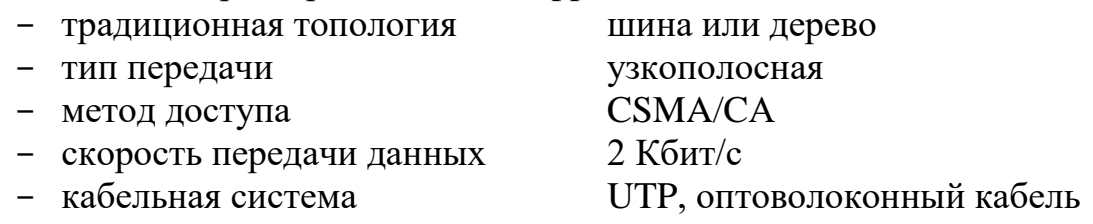

Apple Talk была разработана как система распределенной сети клиентсервер. Другими словами, пользователи совместно пользуются сетевыми ресурсами (такими, как файлы и принтеры). Компьютеры, обеспечивающие эти ресурсы, называются служебными устройствами (*servers*); компьютеры, использующие сетевые ресурсы служебных устройств, называются клиентами (*clients*). Взаимодействие со служебными устройствами в значительной степени является прозрачным для пользователя, т.к. сам компьютер определяет местоположение запрашиваемого материала и обращается к нему без получения дальнейшей информации от пользователя. В дополнение к простоте использования, распределенные системы также имеют экономические преимущества по сравнению с системами, где все

равны, т.к. важные материалы могут быть помещены в нескольких, а не во многих местоположениях.

*LocalTalk* – это запатентованная компанией Apple система доступа к носителю. Она базируется на конкуренции на получение доступа, топологии объединения с помощью шины и передаче сигналов базовой полосы (baseband signaling) и работает на носителе, представляющем собой экранированную витую пару, со скоростью 230,4 Kбит/с. Сегменты LocalTalk могут переноситься на расстояние до 300 метров и обеспечивать до 32 узлов.

Apple Talk идентифицирует несколько сетевых объектов. Самым простым является узел (*node*), который является просто любым устройством, соединенным с сетью Apple Talk. Наиболее распространенными узлами являются компьютеры Macintosh и лазерные принтеры, однако многие другие компьютеры также способны осуществлять связь Apple Talk, в том числе компьютеры IBM PC, Digital Equipment Corparation VAX и различные АРМ. Следующим объектом, определяемым Apple Talk, является сеть. Сеть Apple Talk представляет собой просто отдельный логический кабель. Хотя этот логический кабель часто является отдельным физическим кабелем, некоторые вычислительные центры используют мосты для объединения нескольких физических кабелей. И, наконец, зона (*zone*) Аpple Talk является логической группой из нескольких сетей (возможно находящихся далеко друг от друга рис. 7.22).

Среда Arc Net была разработана Datapoint Corporation в 1977 году. Это простая, гибкая, недорогая сетевая архитектура для сетей масштаба рабочей группы.

Основные характеристики сети Arc Net:

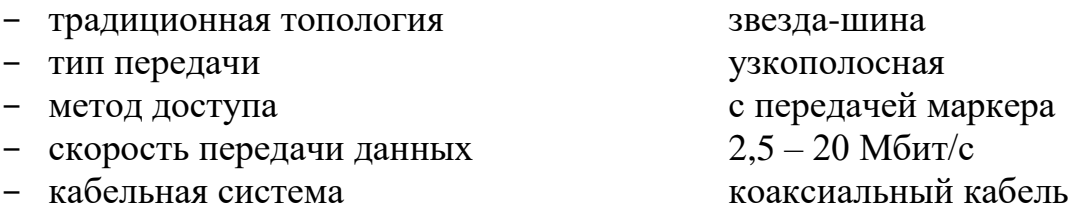

247

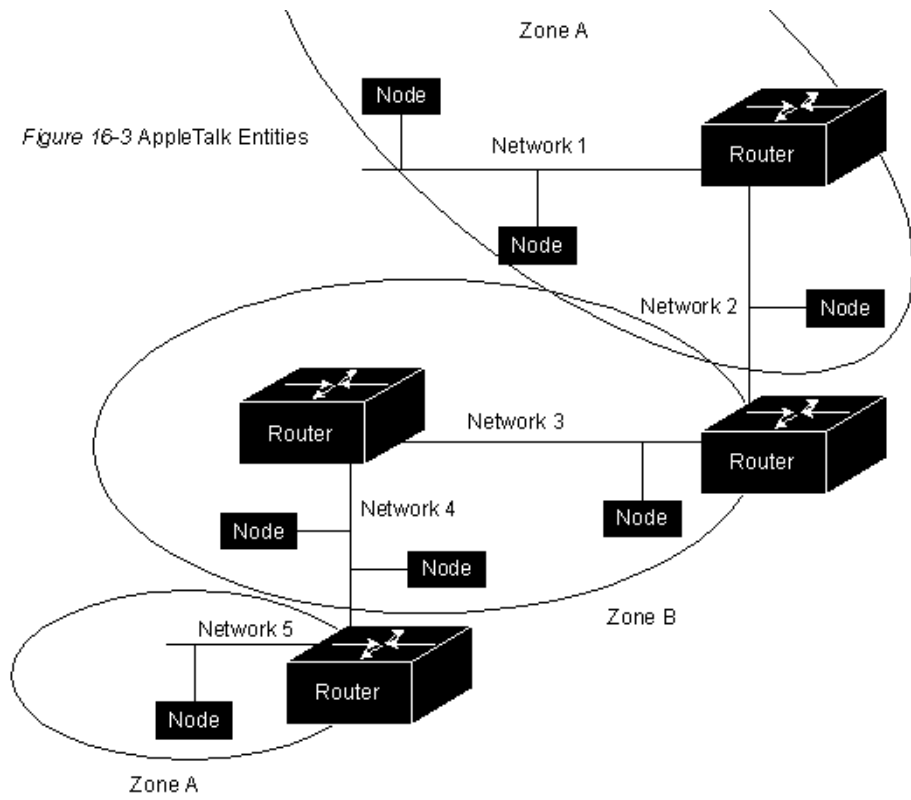

Рисунок 7.22 - Объекты AppleTalk.

Поскольку Arc Net использует передачу маркера, компьютер в сети Arc Net, чтобы начать передачу данных, должен получить маркер. Маркер переходит от одного компьютера к другому согласно назначенным им порядковым номерам, независимо от их физического местонахождения (Рис. 7.23).

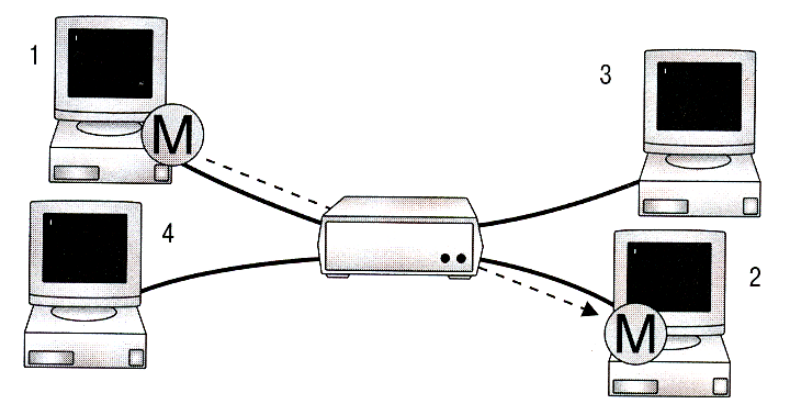

Рисунок 7.23 - Маркер передается от компьютера к компьютеру согласно их порядковым номерам.

## **7.4.4 Создание больших сетей**

Когда компании растут, растут и их сети. В целом, локальные сети имеют свойство перерастать в начальные проекты. Это становится очевидным, когда:

- трафик сети достиг предела пропускной способности;
- увеличилось время ожидания очередной обработки заданий на печать;
- увеличилось время отклика интенсивно работающих с сетью приложений, таких как база данных.

В работе каждого администратора рано или поздно наступает момент, когда он должен увеличить размер сети или улучшить ее производительность. Сеть не могут расширять за счет простого добавления новых компьютеров и прокладки дополнительного кабеля. Любая топология или архитектура имеет свои ограничения. Тем не менее, существуют устройства, назначение которых – увеличить размер сети в действующей среде.

1. **Модем** – это устройство, которое позволяет компьютерам обмениваться данными по телефонной линии.

Передающий модем модулирует цифровой сигнал в аналоговый, а принимающий демодулирует аналоговый в цифровой (Рис. 7.24).

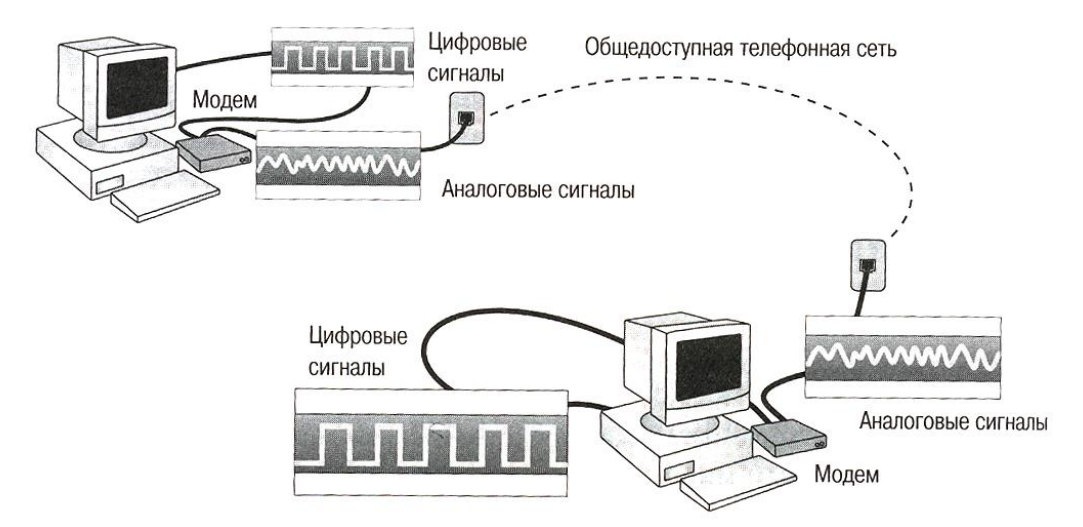

Рисунок 7.24 - Модемы преобразуют цифровые сигналы в аналоговые, и наоборот

Промышленные стандарты существуют практически для каждой области сетевых технологий, и модем не является исключением. Стандарты обеспечивают взаимодействие модемов от разных производителей. В начале 1980-х кодов компания Hayes Microcomputer Product, Inc разработала модем, который получил название Hayes Smartmodem. Он превратился в стандарт, на который стали ориентировать другие модемы. Изначально скорость модема измерялась в битах в секунду или в единицах, называемых «бод». Бод относится к частоте осцилляции звуковой волны, переносящей биты данных по телефонной линии. Свое название эта единица получила от имени французского офицера-связиста Ж.Бода. В начале 80-х скорость в бодах равнялась скорости передачи модемов. Затем инженеры связи разработали методы сжатия и кодирования данных. В результате каждая модуляция звука могла переносить больше одного бита информации. Это означает, что скорость в битах в секунду может быть выше скорости в бодах.

Существуют различные типы модемов, поскольку существуют различные типы среды передачи, для которых требуются разные методы передачи данных. Эти среды грубо можно поделить на два типа, взяв как критерий синхронизацию связи.

Асинхронный (последовательный) модем поддерживает асинхронную связь, используемую в стандартных телефонных линиях. Каждый символ раскладывается в последовательность битов. Каждая из этих последовательностей отделяется от других стартовым битом и стоповым битом. Передающее и принимающее устройства должны согласовывать комбинацию стартовых и стоповых битов. Связь этого типа не синхронизируется, следовательно, нет специального устройства для синхронизации. Данные просто передаются и принимаются, 25% трафика составляет управляющая информация (Рис. 7.25).

Синхронный модем основан на схеме синхронизации, согласованной между двумя устройствами. Ее цель – выделить биты из группы при передаче их блоками, которые называются кадрами. Передача завершается в конце одного кадра и начинается вновь на следующем кадре. Этот метод более эффективен, чем асинхронная передача.

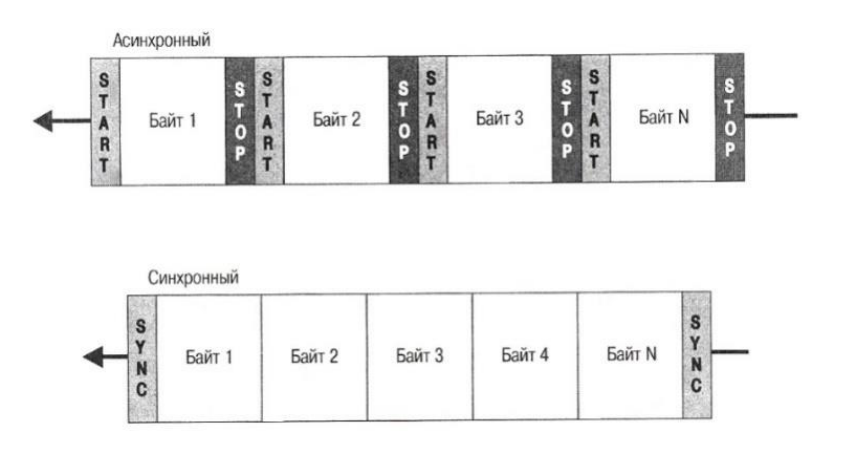

Рисунок 7.25 - Асинхронный и синхронный потоки данных.

Из-за высокой стоимости и сложности синхронные модемы для домашнего использования, как правило, не предлагаются.

2. **Репитер** – устройство, усиливающее электрический сигнал.

Репитер работает на физическом уровне модели OSI, восстанавливая сигнал и передавая его в другие сегменты. Репитер не выполняет функции преобразования и фильтрации. Чтобы репитер работал, оба сегмента, им соединяемые, должны иметь одинаковый метод доступа. Это самый дешевый способ расширения сети (Рис. 7.26). Применение репитеров оправдано, когда при расширении сети необходимо преодолеть ограничения по длине сегмента или по количеству узлов, причем ни один из сегментов не генерирует повышенный трафик, а стоимость – главный фактор.

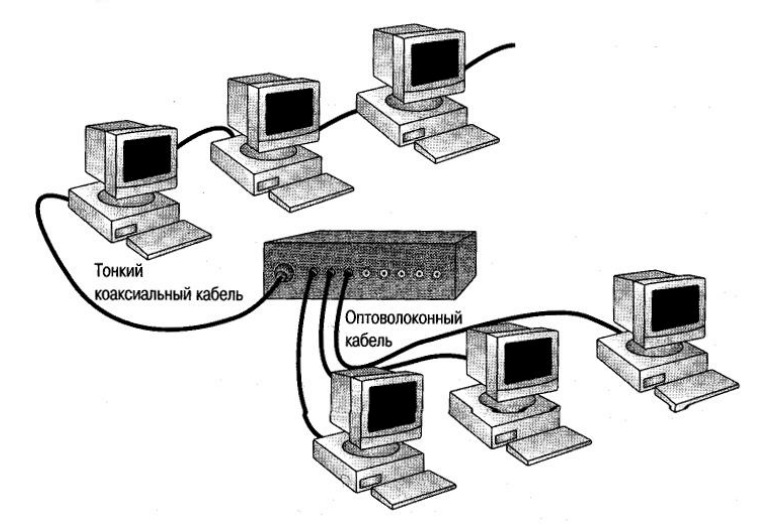

Рисунок 7.26 - Репитеры могут соединять различные типы носителя.

- 3. **Мост** устройство соединения сегментов или сетей. Задачи моста:
- увеличить размерность сети;
- увеличить максимальное количество компьютеров в сети;
- устранить узкие места в сети;
- соединить разнородные сегменты сети;
- соединить разнородные физические носители.
- Мосты работают на канальном уровне модели OSI, поэтому им недоступна информация, содержащаяся на более высоких уровнях этой модели. Мосты допускают использование в сети всех протоколов, не отличая при этом один протокол от другого. Поскольку любые протоколы могут работать через мосты, каждый компьютер должен определять, с какими протоколами он работает. Мосты уровня Управления доступом к среде выполняют следующие действия:
- «слушает» весь трафик;
- проверяет адреса источника и получателя каждого пакета;
- строит таблицу маршрутизации;
- передает пакеты.
- Работа моста основана на принципе, согласно которому каждый узел сети имеет собственный адрес. В начале работы таблица маршрутизации моста пуста. Затем, когда узлы передают пакеты, адрес источника копируется в таблицу маршрутизации. Имея эти данные, мост изучает расположение компьютеров в сегментах сети.
- Принимая пакет, мост ищет адрес источника в таблице маршрутизации.
- Если адрес источника не найден, он добавляет его в таблицу. Затем мост сравнивает адреса назначения с базой данных таблицы маршрутизации.
- Если адрес получателя есть в таблице маршрутизации и адресат находится в одном сегменте с источником, пакет отбрасывается. Эта фильтрация уменьшает сетевой трафик и изолирует сегменты сети.
- Если адрес получателя есть в таблице маршрутизации, а адресат и источник находятся в разных сегментах, мост передает пакет адресату через соответствующий порт. Если адреса получателя нет в таблице маршрутизации, мост передает пакет во все свои порты, исключая тот, через который пакет был принят.
- Если для расширения сети Вы решили использовать мосты, учитывайте следующие факты:
- мосты обладают всеми возможностями репитера;
- соединяют два сегмента и восстанавливают сигналы на уровне пакетов;
- функционируют на канальном уровне модели OSI;
- не подходят для распределенных сетей со скоростями передачи менее 56 Кбит/с;
- не могут одновременно использовать несколько маршрутов;
- пропускают все широковещательные сообщения, допуская перегрузку сети;
- считывают адрес источника и получателя каждого пакета;
- пропускают пакеты с неизвестным адресом получателя.
- Основное назначение мостов:
- соединить два сегмента для увеличения длины сети или количества узлов в ней;
- уменьшить трафик за счет сегментации сети;
- соединить разнородные сети.

4. **Маршрутизатор** – это устройство, которое знает адрес каждого сегмента, определяет наилучший маршрут и фильтрует широковещательные сообщения. Он работает на сетевом уровне модели OSI. Это означает, что он может переадресовывать и маршрутизировать пакеты через множество сетей.

Таблица маршрутизации содержит сетевые адреса. Для каждого протокола, используемого в сети, строится своя таблица. Она включает следующую информацию:

- все известные сетевые адреса;
- способы связи с другими сетями;
- возможные пути между маршрутизаторами;
- стоимость передачи данных по этим путям.

Маршрутизатор выбирает наилучший маршрут для данных, сравнивая стоимость и доступность различных вариантов (Рис.7.27).
С маршрутизаторами работают не все протоколы. Протоколы, работающие с маршрутизатором, называются маршрутизируемые. К ним относятся: DECnet, IP, IPX, OSI, XNS. К немаршрутизируемым протоколам относятся: LAT, NetBEUI.

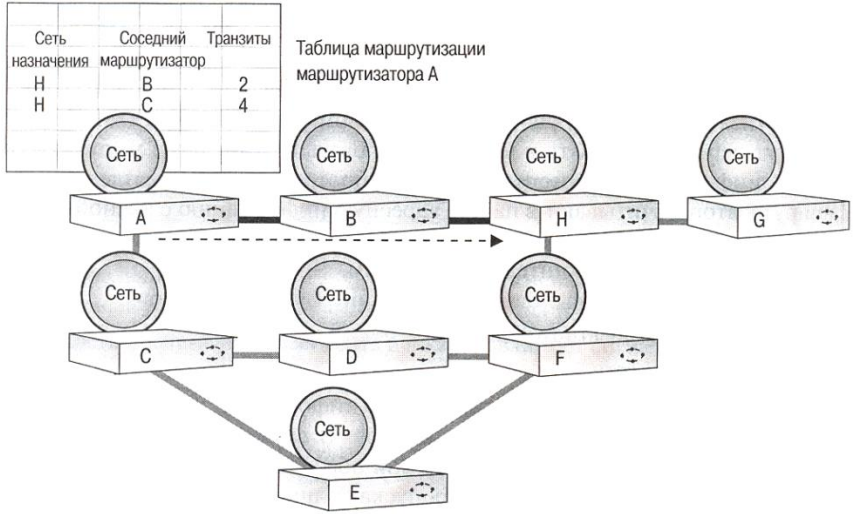

Рисунок 7.27 - Маршрутизаторы взаимодействуют с другими маршрутизаторами, а не с удаленными компьютерами.

Маршрутизаторы подразделяются на два основных типа.

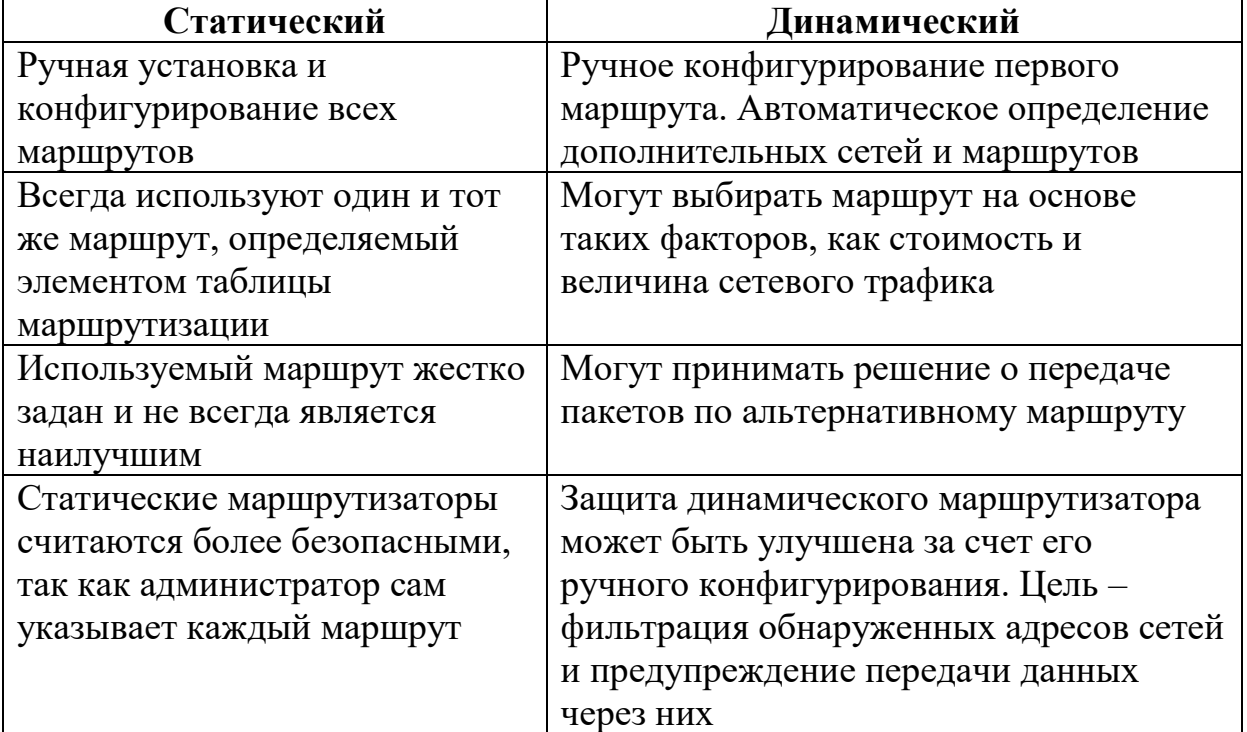

Таблица 7.3 – Сравнение типов маршрутизаторов

Маршрутизатор может «прослушивать» сеть и определять, какие ее части сильнее загружены. Он устанавливает также количество транзитов между сегментами сети. Используя эту информацию, маршрутизатор выбирает маршрут передачи данных. Если один путь перегружен, он укажет альтернативный.

Различие между мостами и маршрутизаторами в том, что они работают на разных уровнях модели OSI. У маршрутизатора больше информации, он распознает не только адрес, но и тип протокола. Мост может распознать только один путь между сетями. Маршрутизатор среди нескольких возможных путей определяет самый лучший на данный момент.

5. **Шлюз** – устройство для объединения информационных сетей, использующих различные протоколы. Шлюзы работают на прикладном уровне модели OSI.

Шлюзы обеспечивают связь между различными архитектурами и средами. Они переупаковывают и преобразуют данные, передаваемые из одной среды в другую, чтобы каждая среда могла понимать данные других сред. В частности, шлюз переупаковывает информацию в соответствии с требованиями системы назначения; изменяет формат сообщения, чтобы прикладная программа на принимающей стороне могла распознать данные. Например, шлюзы электронной почты принимают сообщения в одном формате, транслируют его и пересылают в другом формате.

Шлюз связывает две системы, которые используют разные:

- коммуникационные протоколы;
- структуры и форматы данных;
- языки;
- архитектуры.

Шлюзы создаются для выполнения конкретного типа задач, т.е. для конкретного типа преобразования данных. Обрабатывая данные, шлюз выполняет следующие операции:

- извлекает данные из приходящих пакетов, пропуская их снизу вверх через полный стек протоколов из передающей сети;

заново упаковывает полученные данные, пропуская их сверху вниз через стек протоколов сети назначения.

Обычно роль шлюзов в сети выполняют выделенные серверы, поэтому это достаточно дорогое устройство для расширения сети.

Компоненты, рассмотренные в этом разделе, используются как в локальной, так и в глобальных сетях, и среди них надо выбрать наиболее подходящие для увеличения размеров и производительности конкретной сети.

# **7.5 Стек протоколов TCP/IP**

# **Протокол IP**

Transmission Control Protocol/Internet Protocol (TCP/IP) – промышленный набор протоколов, которые обеспечивают связь в гетерогенной

(неоднородной) среде, т.е. обеспечивают совместимость между компьютерами разных типов. Совместимость – одно из основных преимуществ TCP/IP, поэтому большинство ЛВС поддерживает его. Кроме того, TCP/IP предоставляет доступ к ресурсам Интернета, а также маршрутизируемый протокол для сетей масштаба предприятия. Поскольку TCP/IP поддерживает маршрутизацию, он обычно используется в качестве межсетевого протокола. Благодаря своей популярности TCP/IP стал стандартом де-факто для межсетевого взаимодействия. TCP/IP основан на открытой системе, системная архитектура соответствует OSI.

Реализация TCP/IP фирмы Microsoft на самом деле имеет четырехуровневую модель (Рис. 7.28).

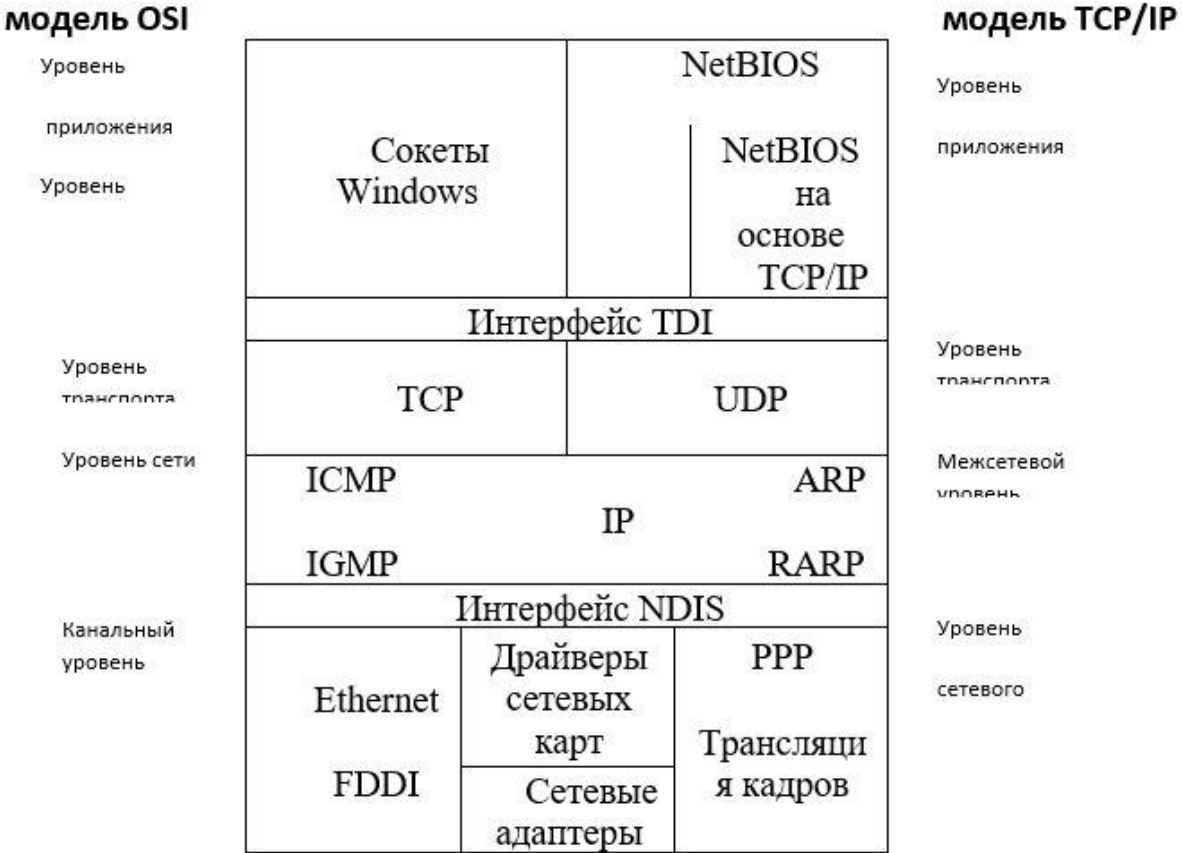

Рисунок 7.28- Соответствия модели OSI и четырехуровневой модели TCP/IP реализации TCP/IP фирмой Microsoft.

Протокол IP находится на межсетевом уровне и обеспечивает передачу блоков данных, называемых дейтграммами, от отправителя к получателю. Протокол IP является ненадежным протоколом, без установления соединения, т.е. IP не подтверждает доставку данных, не контролирует целостность полученных данных и не обеспечивается служебной информацией.

Протокол IP обрабатывает каждую дейтграмму как независимую единицу. Основная задача IP - маршрутизация дейтграмм (определение пути следования дейтграммы от узла к узлу).

Узел сети - компьютер, подключенный к сети и поддерживающий протокол IP. Он имеет один и более IP-интерфейсов, каждый интерфейс имеет уникальный IP-адрес.

**IP-адрес** - это уникальный 32 битовый идентификатор IP-интерфейса в Интернете. IP-адрес принято записывать с разбивкой на октеты в виде десятичного числа разделенные точкой.

## Форматы IP адреса

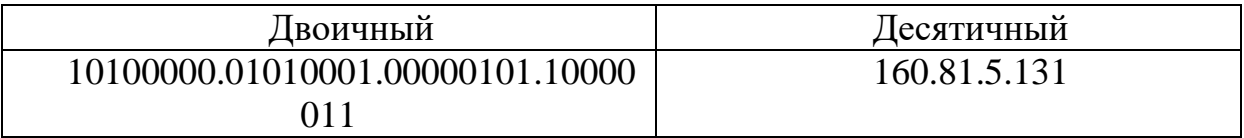

Каждый IP адрес в Интернете или интрасети должен быть уникальным, вне зависимости от того, содержит сеть 1000 или 1000 000 узлов. Если сеть вашей компании настроена на использование ТСР/ IP и не соединена с Интернетом, то назначение и использование неповторяющихся адресов из пространства IP адресов не является большой проблемой. Вы можете выбрать из всего пространства адресов те, которые удовлетворяют вашим нуждам. Однако если сеть вашей организации должна быть соединена с Интернетом, становится значительно труднее убедиться, что данный IP адрес уже не используется кем-либо еще (Рис. 7.29).

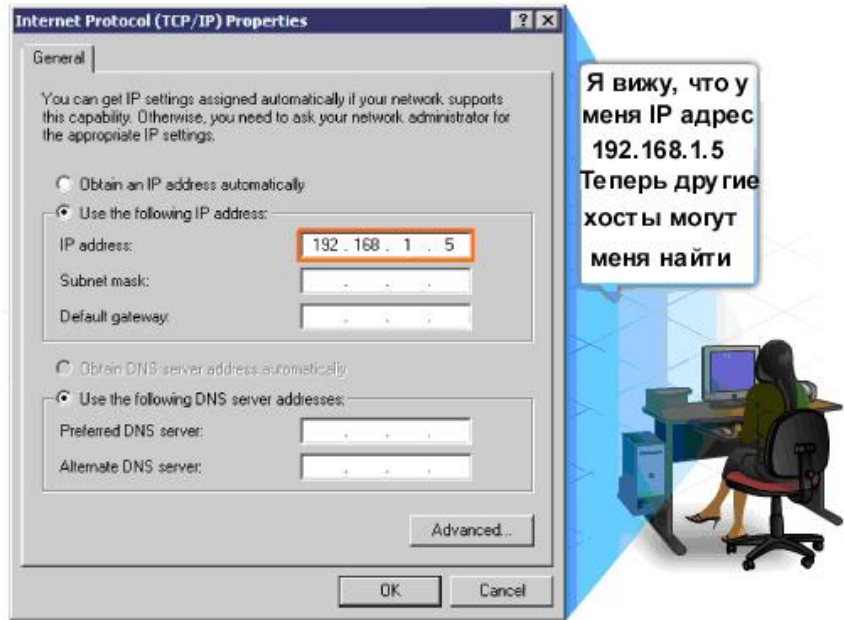

IP version 4 (IPv4) - текущая форма адресования, используемая в Интернете

Рисунок 7.29-Окно свойства IP адреса

За распространение и присвоение адресов в Интернете отвечает InterNIC (Internet Information Centre Сетевой информационный центр Интернета). Поскольку только одна группа отвечает за присвоение всех сетевых адресов в Интернете, достаточно просто следить за тем, чтобы адреса не повторялись. Однако InterNIC не следит за каждым адресом в Интернете. Вместо этого он выделяет организации сетевой идентификатор, позволяющий создать в данной подсети необходимое количество узлов. Организация может устанавливать идентификаторы узлов в своей подсети так, как ей это удобно.

**Классы IP адресов** 

#### Класс А  $1<sub>1</sub>$

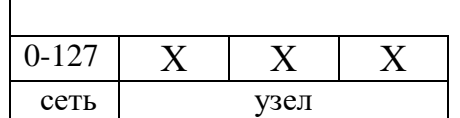

Класс А использует для идентификатора сети только первый октет и три оставшихся идентификатора октета  $\lambda = 0$ ДЛЯ узла. Старший бит первого октета адреса этого класса всегда равен нулю, ПОЗВОЛЯЯ определить, что это адрес класса А.

Размер сетевой части - 8 битов, следовательно, можно адресовать  $2^7$ -1 сетей класса А, и каждая сеть может иметь адресное пространство  $2^{24}$ -2. Поскольку этот класс адресов позволяет использовать столь большое количество узлов в сети, эти адреса выдаются только организациям, которым требуется обеспечить доступ к чрезвычайно большому количеству узлов. На самом деле большая часть, если не все, из этих адресов уже выделены какимлибо организациям, как правило, военным или университетам, многие годы назад.

 $2^{1}$ Класс **В** 

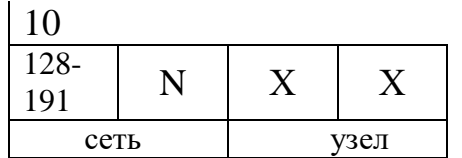

Класс В использует для идентификатора сети два первых октета и два оставшихся октета - для идентификатора узла. Два старших бита первого октета адреса этого 10, класса всегда равен ПОЗВОЛЯЯ

определить, что это адрес класса В.

Размер сетевой части - 14 битов, следовательно, можно адресовать  $2^{14}$ сетей класса В и каждая сеть может иметь адресное пространство 2<sup>16</sup>-2. Этот класс адресов предназначен для средних или больших сетей, и, хотя их непросто получить, некоторые из этих адресов еще доступны.

3. Класс С

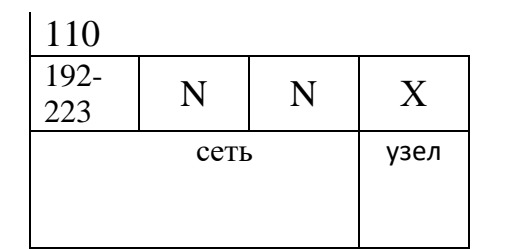

Класс С использует для идентификатора сети три первых октета и оставшийся октет - для идентификатора узла. Три старших бита первого октета адреса этого класса всегда равны 110, позволяя определить, что это адрес класса С.

Размер сетевой части - 21 бит, следовательно, можно адресовать  $2^{21}$ сетей класса С, и каждая сеть может иметь адресное пространство 2<sup>8</sup>-2. Этот класс адресов предназначен для небольших сетей, которым нужно поддерживать ограниченное количество узлов.

Класс D  $\mathcal{A}_{\cdot}$ 

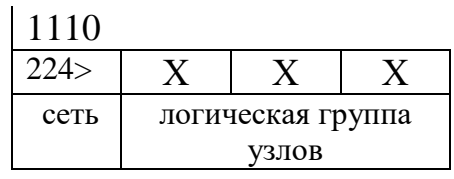

Класс E  $5<sub>1</sub>$ 

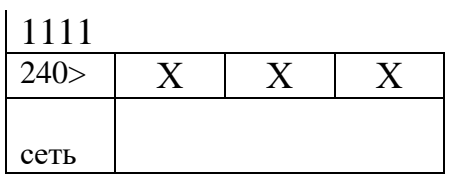

D Класс использует ЛЛЯ широковещательных сообщений старшие биты первого октета. Адреса этого класса всегда равны 1110, позволяя определить, что это адрес класса D.

Класс Е - экспериментальный класс адресов, зарезервированный для будущего использования. Адреса в этом классе старшими определяются битами, установленными в 1111.

В таблице 7.4 показаны классы адресов, значения старших битов адреса, диапазон десятичных значений первого октета в данном классе и доступное количество сетей и узлов, поддерживаемых в данном классе. Умение с первого взгляда определить класс IP адреса, количество сетей и количество сетей и количество узлов в данном классе - бесценно.

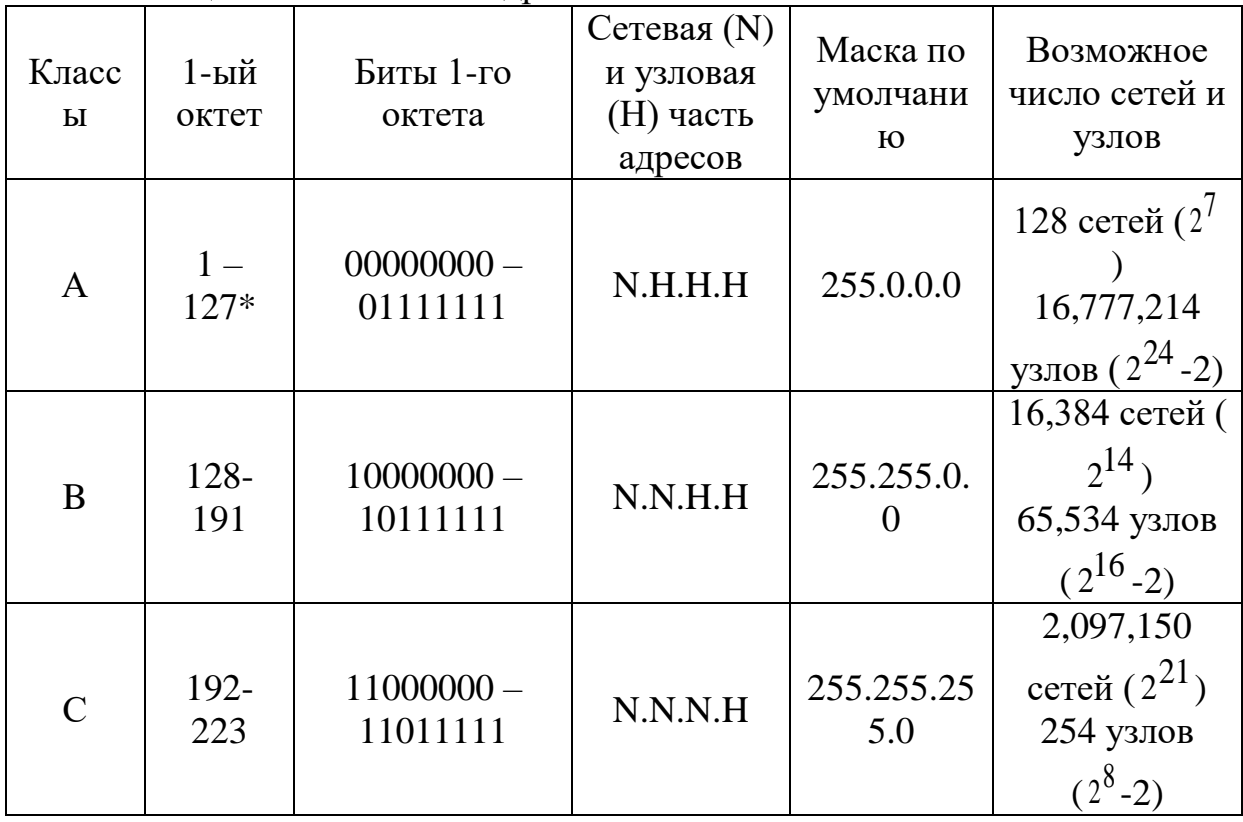

Таблина 74 - Классы IP алресов

258

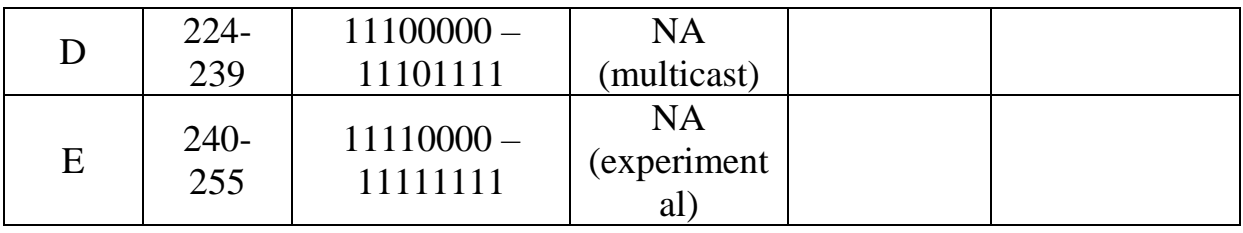

Правила выбора IP адреса

1. Планируйте на будущее. Первое и важнейшее: выбирайте класс, который допускает дальнейший рост вашей сети.

2. Убедитесь уникальности. Каждый  $\mathbf{B}$ сегмент вашей сети, подключенный к маршрутизатору, должен иметь отдельный идентификатор сети.

3. Избегайте использования зарезервированных адресов. Некоторые адреса не могут нормально использоваться в Интернете в качестве IP адреса. Например, сетевой адрес класса А 127 зарезервирован для диагностических целей. Список зарезервированных адресов может быть найден на Web-узле Internic по адресу http//ds.internic.net.

4. Нельзя использовать в качестве IP адреса числа 0 (октет из всех нулей) и 255 (октет из всех единиц). Далее приведены примеры конвертации IP адресов (рис. 7.30 (1-5)).

1.

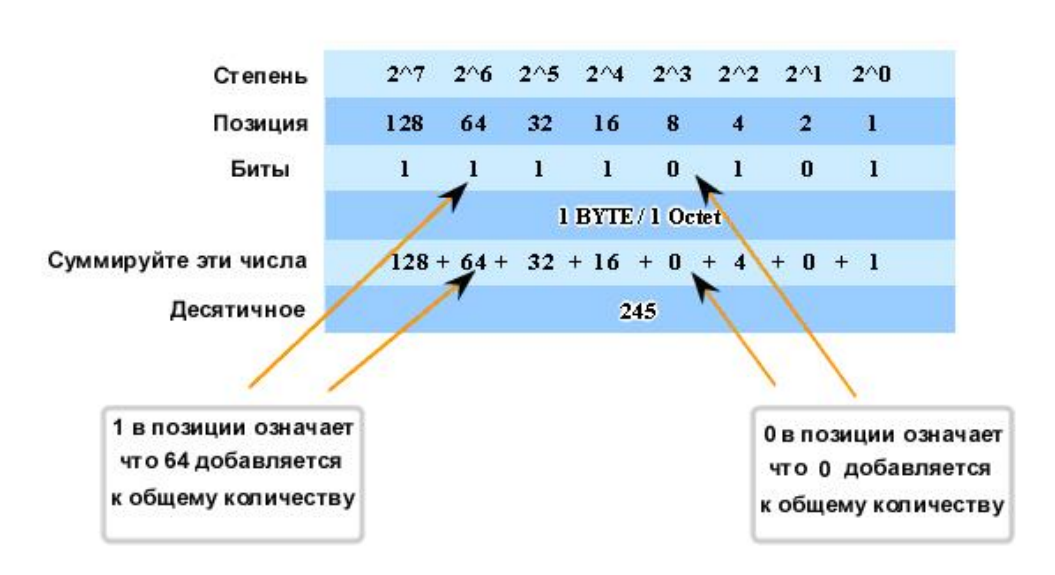

#### Преобразование двоичного в дестичное

Двоичное 11110101 = Десятичному 245

2.

#### Преобразование IPv4 из двоичной в десятичную нотацию Двоичный адрес IPv4 10101100000100000000010000010100 10101100000100000000010000010100 32 бита разделены на 4 октета ◢ 10101100 00010000 00000100 00010100 Преобразуем каждый октет в десятичный  $1 \times 128 = 128$  $\boxed{0}$  x 128 = 0  $\boxed{0}$  x 128 = 0  $0 \times 128 = 0$  $\mathbf{0} \times \mathbf{64} = 0$  $\begin{bmatrix} 0 & \times & 64 = 0 \end{bmatrix}$  $\mathbf{0} \times \mathbf{64} = 0$  $\mathbf{0}$  x 64 =  $\mathbf{0}$  $1 \times 32 = 32$  $\overline{\mathbf{0}}$  $\times 32 = 0$  $0 \times 32 = 0$  $0 \times 32 = 0$  $1 \times 16 = 16$  $0 \times 16 = 0$  $\overline{1}$  $\times 16 = 16$  $\mathbf{a}$  $\times 16 = 0$  $0 \times 8 = 0$ 1  $\times 8 = 8$  $0 \times 8 = 0$  $\bf{0}$  $\times 8 = 0$  $\begin{bmatrix} 0 & x & 4 \end{bmatrix} = 0$  $1 \times 4 = 4$  $\overline{1}$  $\times 4=4$  $1 \times 4 = 4$ Десятичное значение каждого 0 x 2 = 0  $0 \times 2 = 0$  $\begin{bmatrix} 0 \\ x \end{bmatrix}$  x 2 = 0  $\begin{bmatrix} 0 & x \end{bmatrix}$  2 = 0  $0 \times 1 = 0$  $\begin{bmatrix} 0 & x & 1 \\ 0 & 0 & 1 \end{bmatrix}$  $0 \times 1 = 0$  $\mathbf{0} \times \mathbf{1} = \mathbf{0}$ октета отделяем e, e 172 16  $\overline{\mathbf{4}}$  $20$ 172.16.4.20 Десятичный адрес IPv4 3.

Пошаговое преобразование десятичного числа в двоичное

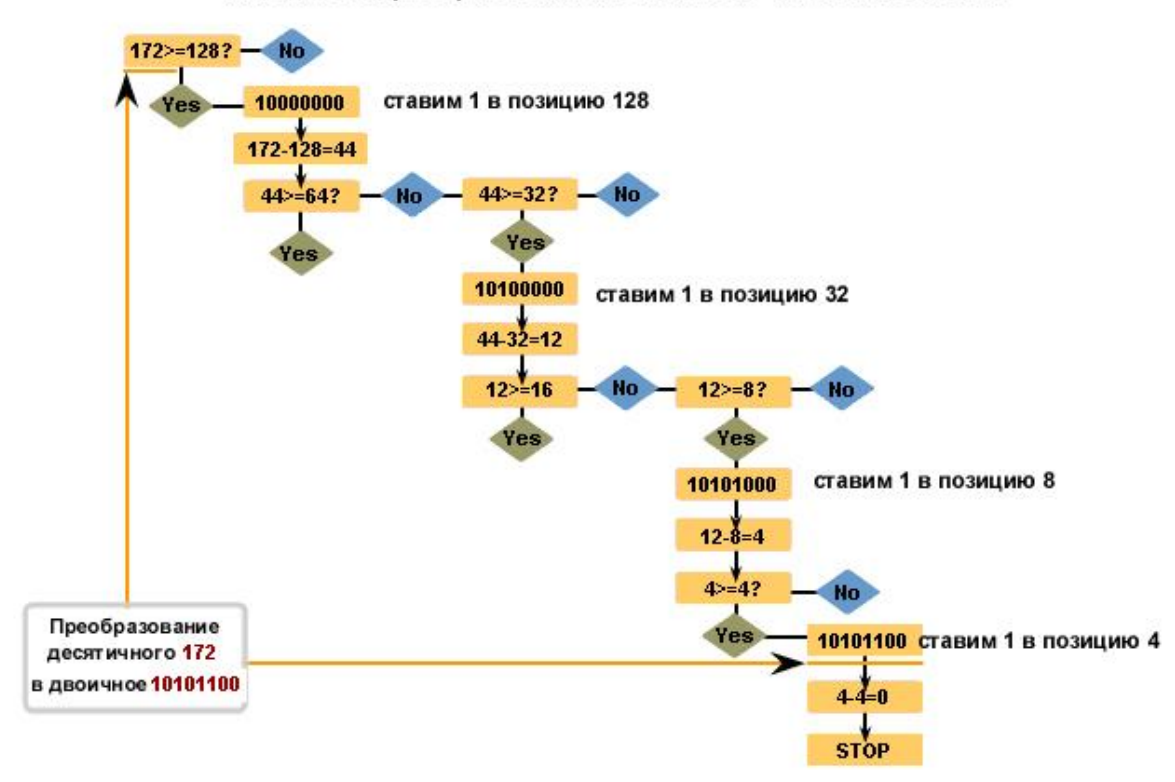

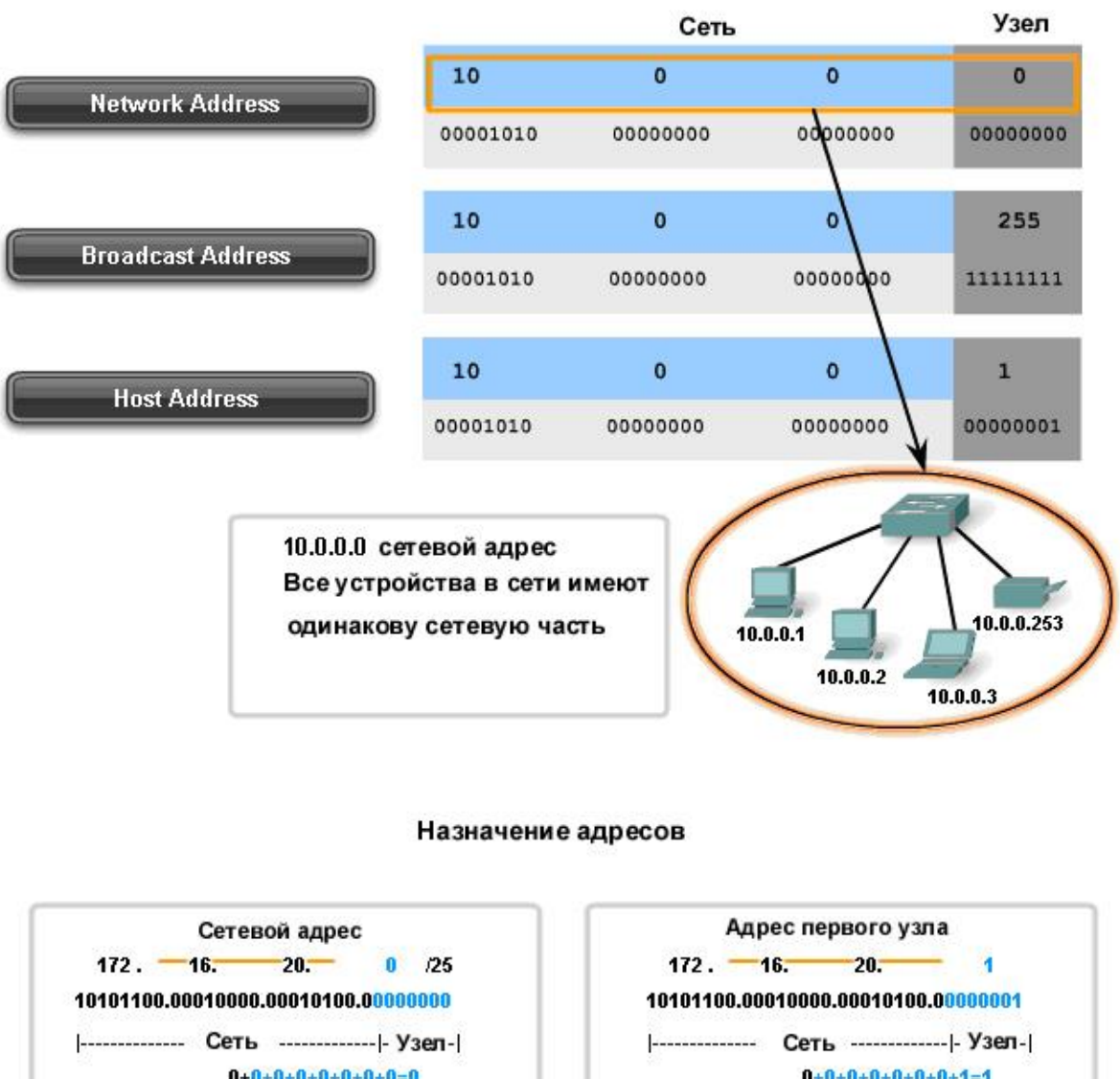

5.

#### ТИПЫ АДРЕСОВ

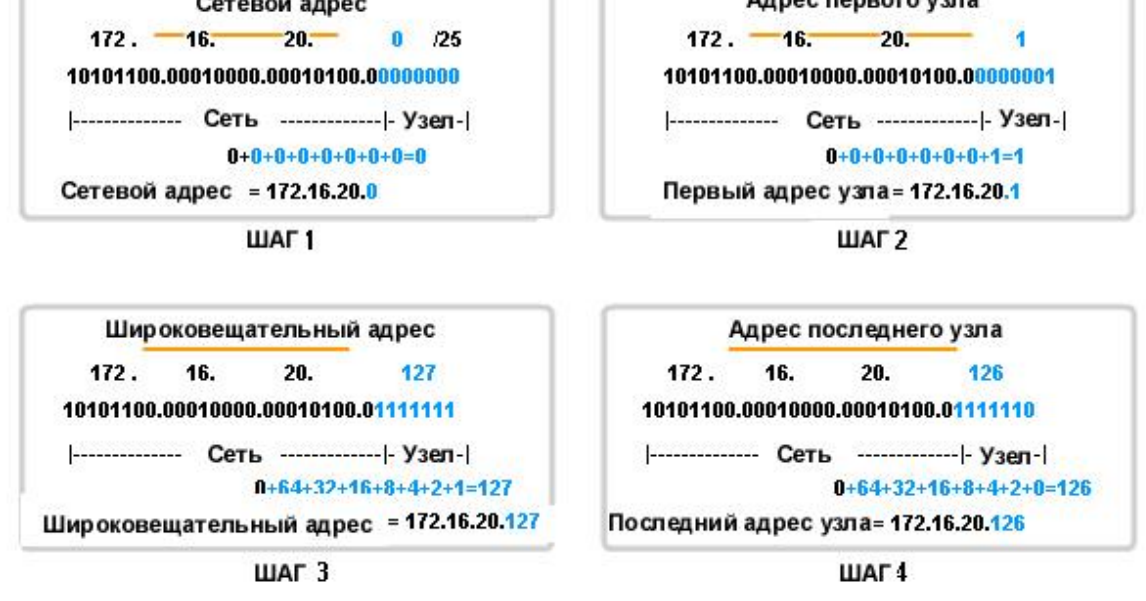

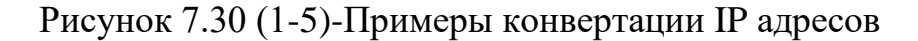

## **Бесклассовая модель**

Необходимость эффективного использования доступного адресного пространства стимулировала создание новой схемы IP адресации CIDR (Classless) Inter-Domain Бесклассовая **Routing** междудоменная маршрутизация).

Предположим в ЛВС, подключенной к Интернет, находится 2000 компьютеров. Для подключения адресного пространства вам надо 8 адресов класса С или один класса В. Но В вмешает 65534 узлов – это гораздо больше. чем вам надо. Однако, если использовать 8 адресов класса С, то возникает проблема перегрузки трафика служебной информацией при соединении этих сетей.

С другой стороны, мы могли бы разделить  $32 - \text{kak } 21$  и 11, т.к.  $2^{11} = 2046$ адресов, следовательно, это будет одна сеть с 21-битным адресом и для ее обслуживания потребуется только одна запись в таблице маршрутов. Для того чтобы облегчить процесс разделения адресного пространства, предназначены маски подсети.

Подсеть - это сеть или идентификатор сети, созданный при помощи переноса нескольких бит из части IP адреса, содержащей идентификатор узла, в часть, содержащую идентификатор сети.

Маска подсети – это 32-битный адрес, позволяющий определить, сколько бит в адресах используется для идентификатора сети.

Сетевая маска конструируется по следующему правилу:

- на позиции, соответствующей номеру сети, биты установлены (1). 1)
- $(2)$ на позиции, соответствующей номеру узла, биты сброшены (0).

Для удобства записи IP адреса в модели CIDR представляют в виде:  $a.b.c.d/n$ , где  $a.b.c.d - IP$  адрес; n - количество битов в сетевой части. Например. Дан IP адрес 137.158.128.0/17, следовательно, в маске подсети 17 единиц (идентификатор сети) и 15 нулей (идентификатор узла) и она равна 255.255.128.0.

Если известен IP адрес, то как найти номер узла в подсети? Пусть дан IP адрес 205.37.193.134 класса С - номер узла 134. Теперь разделим сеть на подсети следующим образом 205.37.193.134/26. Какой в этом случае адрес узла?

|            | IР адрес      | Идентификатор сети                     | Идентификатор<br>узла |
|------------|---------------|----------------------------------------|-----------------------|
| $IP$ адрес |               | 205.37.193.13   11001101.00100101.1100 |                       |
| исходного  |               | 0111.                                  | 10000110              |
| узла       |               |                                        |                       |
| Маска      |               | 255.255.255.1   11111111.11111111.1111 | 000000                |
| подсети    | 92            | 1111.11                                |                       |
| Результат  | 205.37.193.12 | 11001101.00100101.1100                 | 000110                |
| операции   |               | 0111.10                                |                       |

Таблица 7.5- IP адрес, идентификатор сети, идентификатор узла

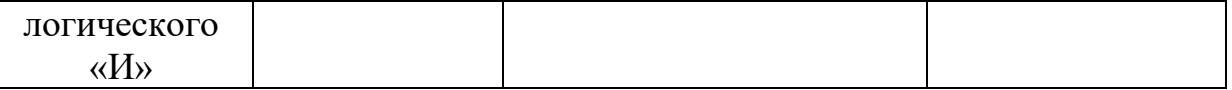

В результате мы имеем IP адрес подсети, равный 205.37.193.128., а номер узла в этой подсети равен 6.

Маски по умолчанию для:

- класса А 255.0.0.0:
- класса В 255.255.0.0:
- класса С 255.255.255.0.

Упражнение 1. Покажите, что IP адрес 132.90.132.5 с маской 255.255.240.0 определяет узел с номером 4.5 в сети 132.90.128.0/20.

Пример адресации подсетей.

Пусть NIC выделил вам IP адрес 192.168.24.0. У вас имеется три сети. Какую следует применить маску, чтобы разделить их на подсети? Предлагается маска 255.255.255.224, т.к. в этом случае  $\bf{B}$ части идентификатора сети будет три единицы, следовательно, можно адресовать  $2^3$ -2=6 подсетей и  $2^5$ -2=30 узлов подсетей.

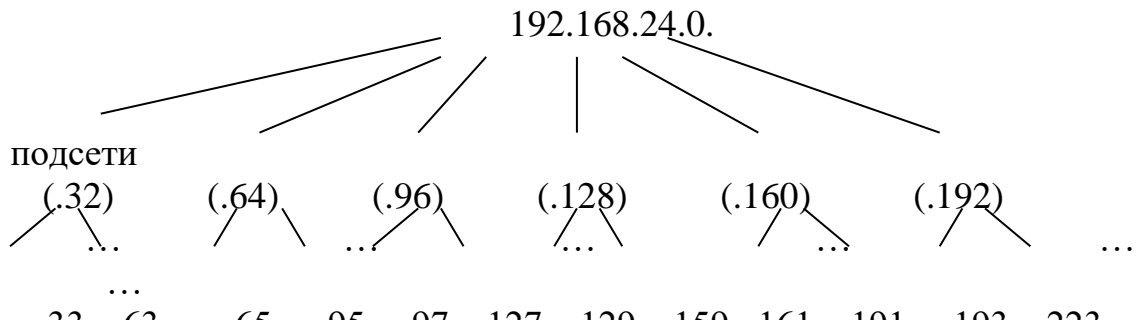

 $33...63$  $65...95$ 97...127 129...159 161...191  $193...223$ номера узлов

Таким образом, разделение на подсети нужно для:

- преодоления физических ограничений на мощность сети (сетевые архитектуры имеют ограничения на количество узлов в сети);

- использования различных методов для связи узлов (сети с разной архитектурой можно соединить с помощью маршрутизатора).

Этапы разделения сети на подсети:

1) Определите общее требуемое количество идентификаторов сетей. Не забудьте подумать о дальнейшем развитии сети.

2) Определите общее количество идентификаторов узлов, которое должна поддерживать каждая подсеть. Опять же, не забудьте, что в дальнейшем к сети могут оказаться подключены новые узлы.

3) Определите маску подсети, которая позволит поддерживать необходимые количества идентификаторов сетей и узлов в подсети.

- 4) Определите, какие идентификаторы сетей будут использоваться.
- 5) Назначьте идентификаторы узлам в подсетях.

*Упражнение 2.* Узел Д имеет IP адрес 202.12.74.37 и маску подсети 255.255.255.224. Узел Д должен передать информацию узлу Ж, который имеет IP адрес 202.121.74.66. и маску 255.255.255.224. Определите, находятся ли узлы Д и Ж в одной подсети и как передается информация.

*Упражнение 3.* Вы работаете в компании, которая получила IP адрес класса В 128.131.0.0. На текущий момент имеется 45 отдельных сегментов сетей. Планируется ввести еще 50 подсетей. Какую маску нужно использовать, чтобы поддерживать максимальное количество узлов?

*Упражнение 4.* Компания состоит из 9 подразделений и получила IP адрес 130.121.0.0. Требуется поддержка 3000 узлов в подразделении. Какую маску нужно выбрать?

## **IP маршрутизация**

**Маршрутизация** – это процесс передачи данных узлу адресата или промежуточному маршрутизатору.

Маршрутизация основана на таблицах, маршрут – это просто база данных, в которой хранятся соответствия между IP адресами сегментов и IP адресами интерфейсов маршрутизатора. Когда с какого-либо узла приходят данные, маршрутизатор проверяет таблицу маршрутов. Если данный узеладресат (или его сетевой сегмент) не указан в таблице, то данные отправляются на шлюз по умолчанию. Если узел-адресат найден, данные отправляются адресату. Если узел-адресат не найден, то на узел-отправитель посылается сообщение об ошибке.

Пример процесса маршрутизации на рисунке 7.31. Существует два типа таблиц маршрутизации: статические и динамические. Системные администраторы должны создавать и обновлять статические таблицы маршрутизации вручную, поскольку таблицы не могут измениться без определенного вмешательства. Динамические таблицы маршрутизации создаются и поддерживаются автоматически при помощи протокола маршрутизации.

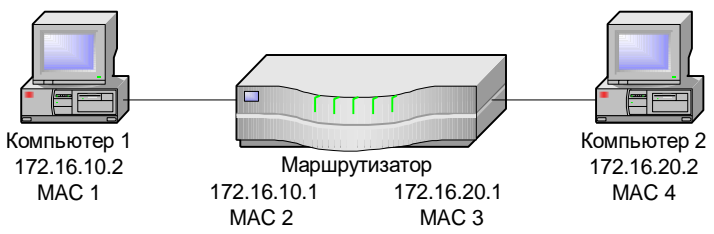

Рисунок 7.31 - Простейшая маршрутизация.

# **Статическая маршрутизация**

Статическая маршрутизация – встроенная функция IP, которая не требует каких-либо дополнительных служб для работы. Статическая таблица маршрутизации должна создаваться и поддерживаться на каждом маршрутизаторе вручную. Статическая таблица маршрутизации определяет связи между сетями и интерфейсами шлюза или маршрутизатора для доступа к ним. Статическая таблица маршрутизации состоит из следующих столбцов:

-Адрес сети. Адрес каждой известной сети, включая локальный адрес (0.0.0.0) и широковещательный адрес (255.255.255.255).

-Маска сети. Маска подсети, используемая для каждой из сетей.

-Адрес шлюза. IP –адрес входной точки (интерфейса маршрутизатора) для каждой сети.

-Интерфейс. IP, назначенный сетевому интерфейсу.

-Метрика. Число ретрансляций («хопов») для достижения сети.

В таблице 7.6 приведен пример таблицы маршрутизации.

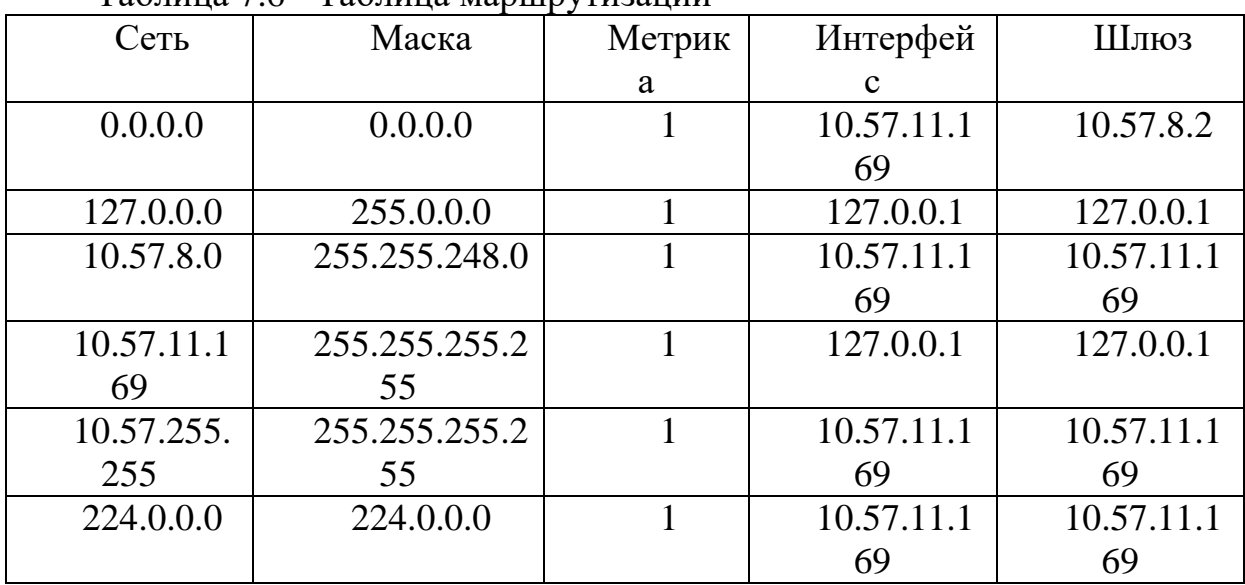

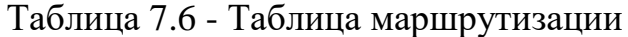

Статический маршрутизатор может взаимодействовать только с теми сетями, которые были внесены в таблицу маршрутизации.

**Команда route** является утилитой ТСР/IP, которая используется для создания или модификации статических таблиц маршрутизации. Эта команда имеет следующий синтаксис:

Route [-f] [-p] [команда [адресат] [маска] [шлюз] [метрика]] Параметры имеют следующий смысл:

- -f удаление всех записей для шлюзов. Если этот параметр используется в сочетании с другими, то сначала производится удаление записей для шлюзов;
- -p добавить (при помощи команды add) постоянные записи. По умолчанию добавляемые записи не сохраняются при перезапуске

системы. Все постоянные пути могут быть выведены на экран при помощи команды print.

- команда может быть указана одна из четырех команд: print (вывести список путей), add (добавить путь), delete (удалить путь), change (изменить существующий путь);
- адресат определяет компьютер, которому нужно послать указанную команду:
- маска определяет маску подсети для указанного пути. По умолчанию используется 255.255.255.255;
- ШЛЮЗ ШЛЮЗ ДЛЯ УКАЗАННОГО ПУТИ;
- метрика установка поля метрики в таблице маршрутизации в указанное значение. Может быть задано любое значение от 1 до 9999.

Команда tracert - это утилита TCP/IP, используемая из командной строки и предназначенная для проверки маршрутизации и измерения времени прохождения пакетов. Эта команда имеет следующий синтаксис:

tracert [-d] [-h количество ретрансляций][-j список систем][-w тайм-аут] имя системы

Параметры имеют следующий смысл:

- $-d$  не переводить IP-адреса в имена системы;
- - h количество ретрансляций максимально допустимое количество ретрансляций («хопов») при поиске системы;
- - ј список систем свободный выбор пути среди систем в указанном списке;
- - w тайм аут ожидать каждый ответ указанное число миллисекунд;
- имя системы имя системы, поиск пути к которой осуществляется.
- Tracert отличная утилита для проверки пути. Также можно использовать ее для определения скорости действия путей.

# Динамическая маршрутизация

В больших сетях со сложной архитектурой оптимально использовать динамическую маршрутизацию, так как благодаря ей можно избежать ручной утомительной настройки большого таблин количества маршрутизации. В этом случае нагрузка по управлению сетью на алминистратора будет минимальной, потому что придется указывать только адрес шлюза по умолчанию для каждого маршрутизатора, а все остальные настройки и само создание таблицы маршрутизации будет проводиться автоматически.

# Контрольные вопросы

- 1. Что такое компьютерные сети, каков их состав и назначение?
- 2. В чем заключаются преимущества объединения компьютеров в вычислительные сети?
- 3. Как вы понимаете принцип взаимодействия компьютеров в сети «клиент-сервер»? Каковы отличия компьютеров-серверов и компьютеров-клиентов?
- 4. Какие вы знаете виды сетей и способы передачи информации в них?
- 5. Каково назначение различных уровней модели сетевого взаимодействия?
- 6. Зачем при передаче файлов по сети нужны протоколы?
- 7. Что такое топология компьютерной сети? Чем отличаются топологии типа «звезда», «кольцо» и «шина»?
- 2. Что такое Fast Ethernet?
- 3. Каковы отличия различных сред передачи данных: витая пара, коаксиальный кабель, оптический кабель?
- 4. В чем заключаются особенности беспроводных технологий передачи данных в компьютерных сетях?
- 5. Каково назначение сетевых карт? Зачем нужны повторители при передаче данных?
- 6. Каково назначение концентраторов и коммутаторов? В чем их различие?
- 7. Каково назначение сетевой операционной системы?
- 8. Чем различаются основные подходы к организации управления ресурсами сети: таблицы объектов, домены и служба DNS?
- 9. Зачем используется IP-адрес компьютера?
- 10.Какие классы адресов используются в протоколе ТСР|1Р?
- 11.Каково назначение маски подсети?
- 12.В сетях каких классов IP-адресов более 1000 узлов? В сетях каких классов IP-адресов только 254 узла?

## **Список литературы**

- 1. Куроуз Джеймс, Росс Кит. Компьютерные сети. Нисходящий подход. Из-во: Эксмо. 2016г.
- 2. Сотрудники Microsoft. Основы компьютерных сетей. 2009
- 3. Бройдо В.Л. Вычислительные системы сети и телекоммуникации.2004.
- 4. Ватаманюка А. Создание и обслуживание локальных сетей. Питер. 2008.
- 5. С. В. Глушаков, А. М. Мирошник, Т. С. Хачиров. Сеть своими руками, 2008
- 6. Виснадул Б. Д., Лупин С. А., Сидоров С. В., Чумаченко П. Ю. Основы компьютерных сетей.2007.
- 7. Олифер В.Г., Олифер Н.А. Компьютерные сети. Принципы, технологии, протоколы.2010.
- 8. Поляк-Брагинский Администрирование сети на примерах.2005.
- 9. Романец Ю.В, Тимофеев П.А., Шаньгин В.Ф. Защита информации в компьютерных системах и сетях.2001.
- 10.Шаньгин В.Ф. Защита информации в компьютерных системах и сетях. М., 2012.

# ГЛАВА 8. КИБЕРБЕЗОПАСНОСТЬ

Высокие темпы развития  $\overline{B}$ Казахстане информационноактуализируют технологий вопросы коммуникационных защиты поскольку соответствующей инфраструктуры, ee повреждение или разрушение может иметь значительные последствия для безопасности страны. По оценкам экспертов Казахстан занимает 18-е место в мире по количеству получаемого спама и 7-е по опасности веб-серфинга. Увеличение числа пользователей Интернета и расширение предоставляемых онлайн услуг привели к росту киберпреступности, в основном в финансовой сфере. К их наиболее существенным особенностям обычно относят особую сложность раскрытия и расследования, чрезвычайно высокую латентность, прозрачность национальных границ для преступников и отсутствие единой правовой базы для борьбы с ними, нередко особо крупные размеры ушерба, высокопрофессиональный совершающих полобные состав лиц, преступления. Все это не только актуализирует проблему зашиты информации, но и делает возможным использование IT-коммуникаций в организации общественных протестов или террористических актов, а также в возможными конфликтами. Именно поэтому управлении общество нуждается в твердых гарантиях устойчивости к кибератакам и другим критическим ситуациям. Независимо от того, направлены ли такие атаки против коммерческих предприятий или государственных органов.

Кибербезопасность представляет собой набор средств, стратегий, принципов обеспечения безопасности, гарантий безопасности, подходов к управлению рисками, действий, профессиональной подготовки, страхования технологий, которые используются для защиты киберсреды, ресурсов  $\overline{M}$ организаций и пользователей. Кибербезопасность подразумевает достижение свойств безопасности  $\overline{M}$ сохранение  $\mathbf{V}$ ресурсов организации или пользователей, направленных соответствующих киберугроз. Против Основными задачами обеспечения безопасности считаются: доступность, целостность, включающая аутентичность, а также конфиденциальность. Кибербезопасность является необходимым условием развития Обычно информационного обшества. кибербезопасность понятие рассматривается как синоним термина безопасность.

Под информационной безопасностью понимается защищенность информации и поддерживающей инфраструктуры от случайных или преднамеренных воздействий естественного или искусственного характера, которые могут нанести ущерб субъектам информационных отношений, в том числе владельцам и пользователям информации и поддерживающей инфраструктуры.

Защита информации - комплекс мероприятий, направленных на обеспечение информационной безопасности.

268

## **Проблемы информационной безопасности**

Информационная безопасность является одним из важнейших аспектов интегральной безопасности. В Концепции информационной безопасности РК защита от несанкционированного доступа (НСД) к информационным ресурсам, обеспечение безопасности информационных и телекоммуникационных систем выделены в качестве важных составляющих национальных интересов.

## **8.1 Угрозы информационной безопасности**

**Угроза информационной безопасности** (ИБ) – потенциально возможное событие, действие, процесс или явление, которое может привести к нанесению ущерба чьим-либо интересам.

Попытка реализации угрозы называется **атакой**.

Классификацию угроз ИБ можно выполнить по нескольким критериям:

**- по аспекту ИБ** (доступность, целостность, конфиденциальность);

**- по компонентам ИС**, на которые угрозы нацелены (данные, программа, аппаратура, поддерживающая инфраструктура);

**- по способу осуществления** (случайные или преднамеренные действия природного или техногенного характера);

**- по расположению источника угроз** (внутри или вне рассматриваемой ИС).

Вне зависимости от конкретных видов угроз информационная система должна обеспечивать базовые свойства информации и систем ее обработки:

**- доступность** – возможность получения информации или информационных услуг за приемлемое время;

**- целостность** – свойство актуальности и непротиворечивости информации, ее защищенность от разрушения и несанкционированного изменения;

**- конфиденциальность** – защита от несанкционированного доступа к информации.

## **Примеры реализации угрозы нарушения конфиденциальности**

Часть информации, хранящейся и обрабатываемой в информационной системе (ИС), должна быть скрыта от посторонних. Передача данной информации может нанести ущерб как организации, так и самой информационной системе.

Конфиденциальная информация может быть разделена на **предметную** и **служебную**. Служебная информация (например, пароли пользователей) не относится к определенной предметной области, однако ее раскрытие может привести к несанкционированному доступу ко всей информации.

Предметная информация содержит информацию, раскрытие которой может привести к ущербу (экономическому, моральному) организации или лица.

Средствами атаки могут служить различные технические средства (подслушивание разговоров, сети), другие способы (несанкционированная передача паролей доступа и т.п.).

Важный аспект - непрерывность защиты данных на всем жизненном цикле ее хранения и обработки. Пример нарушения – доступное хранение резервных копий данных.

# Примеры реализации угрозы нарушения целостности данных

Одними из наиболее часто реализуемых угроз ИБ являются кражи и подлоги. В информационных системах несанкционированное изменение информации может привести к потерям.

Целостность информации может быть разделена на статическую и динамическую.

Примерами нарушения статической целостности являются:

- ввод неверных данных;
- несанкционированное изменение данных;
- изменение программного модуля вирусом.

Примеры нарушения динамической целостности:

- нарушение атомарности транзакций;
- дублирование данных;
- внесение дополнительных пакетов в сетевой трафик.

## Вредоносное программное обеспечение

Одним из способов проведения атаки является внедрение в системы вредоносного ПО. Данный вид программного обеспечения используется злоумышленниками для:

- внедрения вредоносного ПО:
- получения контроля над атакуемой системой;
- агрессивного потребления ресурсов;
- изменения или разрушения программ и/или данных.

По механизму распространения различают:

- вирусы – код, обладающий способностью к распространению путем внедрения в другие программы;

 $-$  черви  $\equiv$ кол. способный самостоятельно вызывать распространение своих копий по ИС и их выполнение.

В ГОСТ Р 51272-99 «Защита информации. Объект информатизации. Факторы, воздействующие на информацию. Общие положения» вводится следующее понятие вируса:

Программный вирус - это исполняемый или интерпретируемый обладающий свойством программный код, несанкционированного распространения и самовоспроизведения в автоматизированных системах или телекоммуникационных сетях с целью изменить или уничтожить программное обеспечение и/или данные, хранящиеся в автоматизированных системах.

Примером реализации угрозы отказа в доступе является отказ служб (отказ в доступе к ИС). Относительно компонентов ИС данный класс угроз может быть разбит на следующие типы:

- отказ пользователей (нежелание, неумение работать с ИС);

- внутренний отказ информационной системы (ошибки при переконфигурировании системы, отказы программного и аппаратного обеспечения, разрушение данных);

- отказ поддерживающей инфраструктуры (нарушение работы систем связи, электропитания, разрушение и повреждение помещений).

# **Понятие атаки на информационную систему**

**Атака** – любое действие или последовательность действий, использующих уязвимости информационной системы и приводящих к нарушению политики безопасности.

**Механизм безопасности** – программное и/или аппаратное средство, которое определяет и/или предотвращает атаку.

**Сервис безопасности** - сервис, который обеспечивает задаваемую политикой безопасность систем и/или передаваемых данных, либо определяет осуществление *атаки*. *Сервис* использует один или более механизмов безопасности.

**Комплексность систем защиты.** При решении вопросов обеспечения информационной безопасности необходимо ориентироваться на весь набор средств защиты данных – программные, технические, правовые, организационные и т.д.

**Непрерывность защиты.** Непрерывность защиты предполагает, что комплекс мероприятий по обеспечению информационной безопасности должен быть непрерывен во времени и пространстве.

Защита информационных объектов должна обеспечиваться и при выполнении регламентных и ремонтных работ, во время настройки и конфигурирования информационных систем и сервисов.

**Разумная достаточность.** Построение и обслуживание систем информационной безопасности требует определенных, подчас значительных, средств. Вместе с тем невозможно создание всеобъемлющей системы защиты. При выборе системы защиты необходимо найти компромисс между затратами на защиту информационных объектов и возможными потерями при реализации информационных угроз.

**Гибкость управления и применения.** Угрозы информационной безопасности многогранны и заранее не определены. Для успешного противодействия необходимо наличие возможности изменения применяемых средств, оперативного включения или исключения используемых средств защиты данных, добавления новых механизмов защиты.

**Открытость** алгоритмов  $\mathbf{M}$ механизмов зашиты. Средства информационной безопасности сами могут представлять собой угрозу информационной системе или объекту. Для предотвращения такого класса угроз требуют, чтобы алгоритмы и механизмы защиты допускали независимую проверку на безопасность и следование стандартам, а также на возможность их применения в совокупности с другими средствами защиты ланных.

Простота применения защитных мер и средств. При проектировании информации необходимо помнить. что систем зашиты реализация предлагаемых мер и средств будет проводиться пользователями (часто не являющимися специалистами в области ИБ).

Для повышения эффективности мер защиты необходимо, чтобы алгоритм работы с ними был понятен пользователю. Кроме того, используемые средства и механизмы информационной безопасности не должны нарушать нормальную работу пользователя с автоматизированной системой (резко снижать производительность, повышать сложность работы и  $T.\Pi.$ ).

# 8.2 Методы обеспечения информационной безопасности

Рассмотрим пример классификации методов, используемых для обеспечения информационной безопасности:

- препятствие метод физического преграждения пути злоумышленнику к информации;

- управление доступом - метод защиты  $\mathbf{c}$ помощью регулирования использования информационных ресурсов системы;

информации - маскировка метод защиты  $\overline{\phantom{0}}$ путем ee криптографического преобразования;

- регламентация – метод защиты информации, создающий условия автоматизированной обработки, при которых возможности несанкционированного доступа сводятся к минимуму;

- принуждение - метод защиты, при котором персонал вынужден соблюдать правила обработки, передачи и использования информации;

- побуждение - метод защиты, при котором пользователь побуждается не нарушать режимы обработки, передачи и использования информации за счет соблюдения этических и моральных норм.

# Средства защиты информационных систем

Средства защиты могут быть классифицированы по следующим признакам:

технические средства различные электрические, электронные и компьютерные устройства;

- **физические средства** – реализуются в виде автономных устройств и систем;

- **программные средства** – программное обеспечение, предназначенное для выполнения функций защиты информации;

- **криптографические средства** – математические алгоритмы, обеспечивающие преобразования данных для решения задач информационной безопасности;

- **организационные средства** – совокупность организационно-технических и организационно-правовых мероприятий;

- **морально-этические средства** – реализуются в виде норм, сложившихся по мере распространения ЭВМ и информационных технологий;

- **законодательные средства** – совокупность законодательных актов, регламентирующих правила пользования ИС, обработку и передачу информации.

# **8.3 Программно-технические меры обеспечения информационной безопасности**

Под программно-техническими мерами понимается совокупность информационных систем и технологий, направленных на обеспечение задач по защите информации. Данные меры позволяют автоматизировать многие задачи по обеспечению информационной безопасности.

При рассмотрении информационной системы на начальном уровне детализации она может быть рассмотрена как совокупность информационных сервисов, обеспечивающих выполнение основных функциональных задач ИС.

К числу сервисов безопасности можно отнести следующие:

- идентификация и аутентификация;
- управление доступом;
- протоколирование и аудит;
- шифрование;
- контроль целостности;
- экранирование;
- анализ защищенности;
- обеспечение отказоустойчивости;
- обеспечение безопасного восстановления.

Классификация мер безопасности на основе сервисов безопасности и их места в общей архитектуре ИС:

- превентивные;
- меры обнаружения нарушений;
- локализующие зону воздействия;
- меры по выявлению нарушений;
- меры восстановления режима безопасности.

# Особенности современных ИС

информационной безопасности наиболее C точки зрения существенными являются следующие аспекты:

- Корпоративная сеть является распределенной, связи между отдельными частями обеспечиваются внешними провайдерами:
- Корпоративная сеть имеет одно или несколько подключений к Internet;
- Критически важные серверы могут располагаться на различных площадках;
- Для доступа пользователей используются как компьютеры, так и другие мобильные устройства;
- В течение одного сеанса работы пользователь обращается к нескольким информационным сервисам;
- Требования доступности информационных сервисов выдвигаются достаточно жесткие;
- Информационная система представляет собой сеть с активными агентами, в процессе работы программные модули передаются с сервера на компьютеры пользователя и т.п.;
- Не все пользовательские системы контролируются администраторами HC:
- Программное обеспечение и модули, полученные по сети, не могут рассматриваться как надежные;
- Конфигурация ИС постоянно изменяется на уровнях администрирования данных, программ, аппаратуры.

# Обеспечение информационной безопасности

Обеспечение безопасности информации в КИС подразумевает не просто внедрение каких-то средств защиты, а грамотное и последовательное построение подсистем, входящих в систему обеспечения безопасности информации (СОБИ), причем само построение должно осуществляться в соответствии с результатами анализа актуальных угроз безопасности информации, комплексным подходом при проектировании СОБИ и учитывать необходимость централизованного управления средствами защиты информации.

СОБИ должна строиться как иерархическая, многоуровневая система.

Комплексный подход, применяемый При построении СОБИ. предусматривает наличие нескольких уровней защиты, которые определяют требования к обеспечению безопасности информации на всех этапах ее обращения в КИС: технологического, пользовательского, сетевого  $\mathbf{M}$ канального.

# Подсистемы системы информационной безопасности

- **Подсистема поддержки доверенной информационной среды**  (ДИС) предназначена для поддержания целостной программноаппаратной среды КИС, обеспечения гарантий доверительности пользователей КИС к предоставляемой системой информации и сервисам.

- **Подсистема аутентификации и идентификации** предназначена для проведения процедур аутентификации/идентификации сетевых сущностей, входящих в состав КИС, на всех этапах обработки и обращения информации в КИС. Подсистема тесно взаимодействует с подсистемой контроля доступа.

- **Подсистема контроля доступа** предназначена для управления и контроля над доступом пользователей к АРМ, серверам, прикладным системам, системным и сетевым сервисам и др., входящим в состав КИС, на базе многоуровневой Политики безопасности.

- **Подсистема защиты потоков** предназначена для создания доверенных каналов связи между структурными составляющими КИС.

- **Подсистема аудита и регистрации** осуществляет сбор и хранение информации об общем состоянии программных и технических компонентов, функционирующих отдельно или входящих в состав подсистем безопасности, и предназначена для предварительного анализа данной информации.

- **Подсистема управления** – ключевая подсистема СОБИ, предназначенная для оперативного управления как отдельными составляющими СОБИ, так и системой в целом, в соответствии с Политикой безопасности.

Подсистема включает в себя такие механизмы, как анализ информации с консолей мониторинга средств защиты, систему поддержки принятия решения об оперативном усилении/ослаблении политики безопасности в отдельных элементах или узлах СОБИ и противодействия внешним и внутренним атакам, управление отдельными средствами и комплексами защиты информации и др.

# **Наборы подсистем защиты**

СОБИ для каждой организации представляет собой различный набор подсистем (решений), который не является стандартным и различен в зависимости от бизнес-задач, решаемых КИС. Однако можно выделить несколько базовых подсистем, составляющих СОБИ корпоративной информационной системы практически любой организации:

- подсистема безопасного подключения корпоративной сети к Интернету;
- подсистема защиты корпоративной электронной почты;
- подсистема защиты от вредоносных программ и компьютерных вирусов;
- подсистема защиты внутренних и внешних информационных потоков;
- подсистема предотвращения вторжений;
- подсистема защиты информации персональных компьютеров от НСД;
- подсистема контроля целостности программной среды;
- подсистема резервного копирования и восстановления данных (Рис. 8.1).

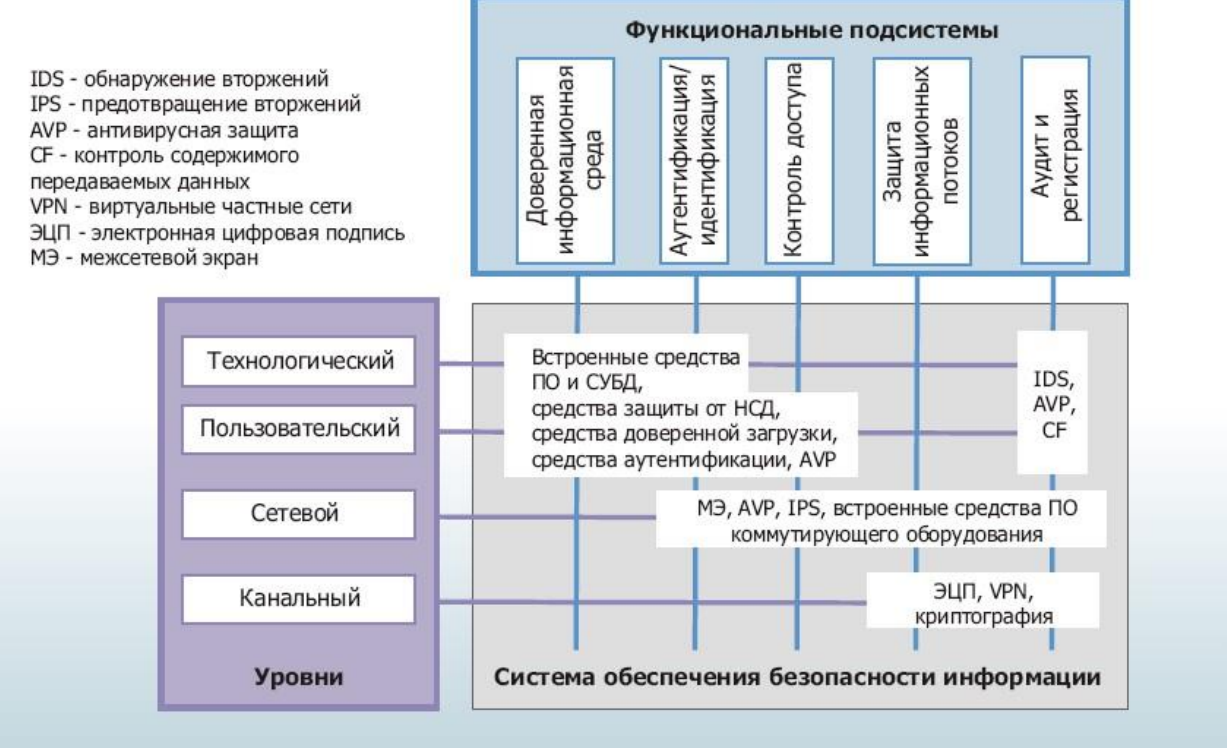

#### **Функциональные подсистемы защиты**

Рисунок 8.1- Функциональные подсистемы защиты

**Идентификация и аутентификация.** Идентификация и аутентификация – основа программно-технических средств ИБ. Идентификация позволяет субъекту указать свое имя в ИС. Аутентификация является мерой подтверждения введенного идентификатора. Аутентификация бывает односторонней (клиент доказывает подлинность серверу) или двусторонней (взаимной).

**Парольная аутентификация.** Использование пароля при идентификации субъекта. Достоинства: простота и удобства для человека. Недостатки: обеспечивается слабая защита.

**Парольная защита.** Меры по обеспечению надежности парольной защиты:

- Наложение технических ограничений (длина пароля, алфавит пароля)
- Управление сроком действия пароля, его периодическая смена
- Ограничение доступа к файлу паролей
- Ограничение числа неудачных попыток входа в систему
- Обучение пользователей

- Использование программных средств генерации паролей

**Одноразовые пароли.** Один из способов повышения надежности парольной схемы – использование одноразовых паролей (например, система S/Key):

- В процессе аутентификации используется односторонняя функция *f,*  данная функция известна пользователю и серверу аутентификации.
- Задан ключ K, известный только пользователю.
- На этапе начального администрирования функция *f* применяется к ключу K n раз, результат сохраняется на сервер.
- Во время аутентификации сервер присылает на пользовательскую систему число (n-1).
- Пользователь применяет функцию *f* к секретному числу (n-1) раз и отправляет результат серверу.
- Сервер применяет функцию *f* к полученному от пользователя значению и сравнивает с ранее сохраненной величиной. В случае совпадения подлинность считается установленной, сервер запоминает присланное значение и уменьшает на единицу счетчик.

# **Аутентификация Kerberos**

Схема Kerberos предназначена для решения задачи аутентификации в открытой сети с использованием третьей доверенной стороны (Рис. 8.2).

Чтобы получить доступ к серверу SS, клиент C посылает Kerberos запрос, содержащий сведения о клиенте и запрашиваемой услуге. В ответ Kerberos возвращает так называемый **билет**, зашифрованный секретным ключом сервера, и копию части информации из билета, зашифрованного секретным ключом клиента. Клиент расшифровывает вторую порцию данных и пересылает ее вместе с билетом серверу. Сервер, расшифровав билет, сравнивает с дополнительной информацией, присланной клиентом. Совпадение будет свидетельствовать о том, что клиент смог расшифровать данные, присланные ему Kerberos, и этим подтверждает знание секретного ключа и свою подлинность.

В схеме Kerberos сами секретные ключи не передаются по сети, они используются только в процессе шифрования.

1. Клиент C -> Kerberos (KDC): c, s, … клиент направляет Kerberos сведения о себе и запрашиваемом сервере

2. Kerberos(KDC) -> клиент С:  $\{d1\}$ Kc,  $\{Tc.s\}$  Ks Kerberos возвращает билет, зашифрованный ключом сервера и дополнительную информацию, зашифрованную ключом клиента

3. Клиент C -> сервер SS: d2, {Tc.s} Ks клиент направляет на сервер билет и дополнительную информацию

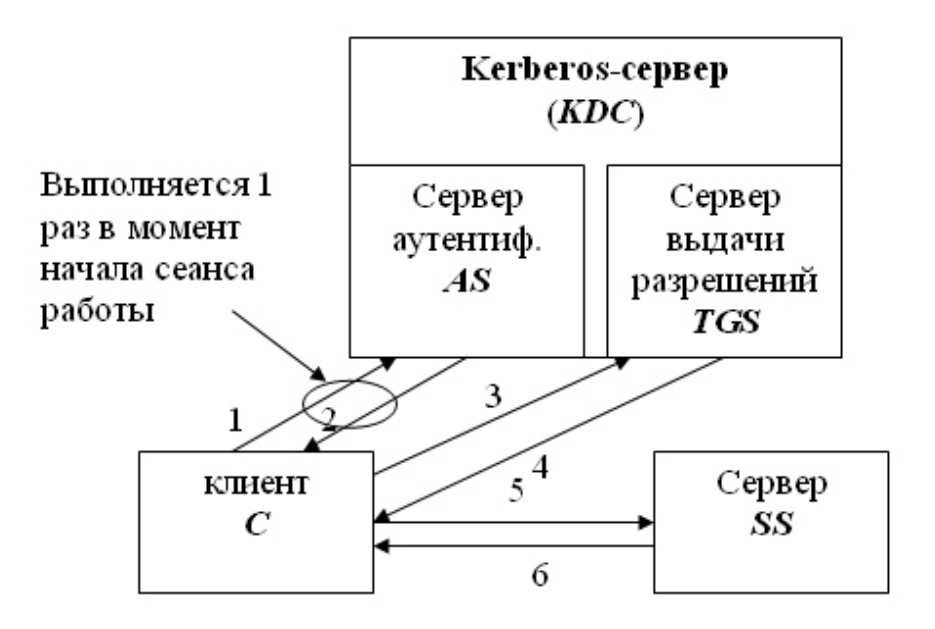

Рисунок 8.2- Схема Kerberos

# **Использование биометрических данных**

Для выполнения идентификации/аутентификации пользователей часто используются биометрические данные (Рис. 8.3):

- отпечатки пальцев
- сетчатка и роговица глаза;
- геометрия руки и лица;
- голос и распознавание речи;
- подпись и работа с клавиатурой.

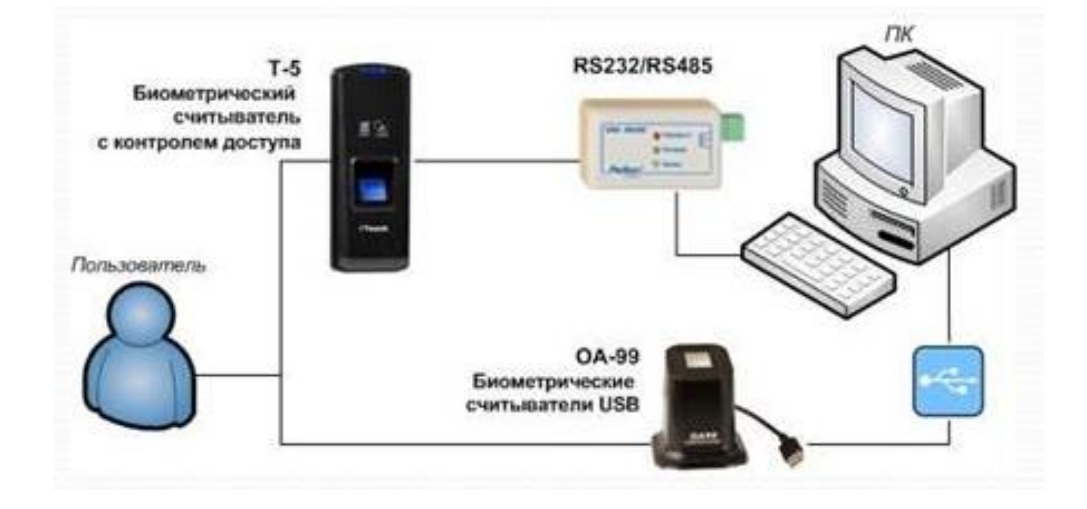

Рисунок 8.3- Схема биометрической защиты информации

Биометрическая защита данных сегодня решает ряд важных задач на самом высоком уровне (голосование, вопросы миграции, работа спецслужб). Биометрия является лучшей альтернативой традиционным методам, уже сегодня в мире более 300 компаний занимаются этими разработками и производством, емкость рынка - десятки миллиардов долларов. Это впечатляет, но не все так радужно, существуют проблемы в вопросах биометрической защиты информации. Любые сканеры можно обмануть, оцифрованную биометрическую информацию можно потерять. И это пока самые уязвимые места биометрии. Невысокая надежность сканеров при считывании биологических параметров человека, так как на их работу может влажность помещения. Грязные руки, плохое запыленность, ВЛИЯТЬ освещение, плохо выставленное к объективу лицо, измененный из-за болезни или стресса голос - все это приводит к искажению информации. Страхи и предубеждения людей тоже можно отнести к минусам биометрических систем безопасности.

# Управление доступом

Управление доступом позволяет контролировать те действия, которые субъекты имеют право выполнять над информационными объектами.

Тралиционная постановка залачи состоит существовании  $\overline{B}$ совокупности субъектов Si и набора объектов Oj.

Задача логического управления состоит в том, чтобы для каждой пары (Si,Oj) определить множество допустимых операций и контролировать выполнение установленного порядка.

Отношение «субъекты-объекты» может быть представлено в виде матрицы, в строках которой перечислены субъекты, в столбцах - объекты доступа. Клетки на пересечении строк и столбцов задают условия и права доступа.

Поскольку такая матрица разреженной, часто оказывается используются списки прав доступа, т.е. столбцы данной матрицы.

Контроль прав доступа производится специальными компонентами программной операционной среды ядром системы, сервисами  $\overline{\phantom{0}}$ безопасности, системой управления базами данных, программными модулями промежуточного слоя.

При разрешении доступа проводится анализ следующей информации:

Идентификатор субъекта – дискреционный (произвольный) доступ;

Атрибуты субъекта (метка безопасности, группа пользователей) мандатный (принудительный) доступ.

Недостатки дискреционного доступа:

управление доступом требует управления многими объектами, что приводит к разделению функций управления между многими пользователями:

права доступа существуют отдельно от данных (это позволяет злоумышленнику, имеющему доступ к информации, записать доступный всем файл или подменить информацию).

## **Ролевое управление:**

Между пользователями и их правами доступа устанавливается промежуточная сущность – роль пользователя в ИС.

- Для каждого пользователя могут быть активными несколько ролей, каждая из которых дает определенные права.

Роль нейтральна по отношению к конкретным видам прав и способам их проверки, реализует объектно-ориентированный подход к управлению пользователями.

Ролевое управление определяется понятиями:

- Пользователь
- Сеанс работы пользователя
- Роль (определяемая организационной структурой)
- Объект (сущность, доступ к которой разграничивается)
- Операция (выполняемая над объектом)
- Право доступа

## **Протоколирование и аудит**

**Протоколирование** – сбор и накопление информации о событиях ИС (внешних, внутренних, клиентских). **Аудит** – анализ накопленной информации, проводимый оперативно или периодически. Позволяет решить следующие задачи:

- Обеспечение подотчетности пользователей и администраторов ИС;

- Обеспечение реконструкции последовательности событий;
- Обнаружение попыток нарушений ИБ;
- Предоставление информации для выявления и анализа проблем.

События, рекомендуемые для протоколирования в «Оранжевой книге»:

- Вход в систему;
- Выход из системы;
- Обращение к удаленной системе;
- Операции с файлами;
- Смена привилегий или иных атрибутов безопасности.

При протоколировании рекомендуют записывать следующую информацию:

- Дату и время события;
- Уникальный идентификатор субъекта инициатора события;
- Результат события;
- Источник запроса;
- Имена объектов;
- Описание изменений, внесенных в базу данных защиты.

## **Активный аудит**

Задача активного аудита - выявление подозрительной активности и управление средствами автоматического реагирования на нее. Активность, которая противоречит политике безопасности, разделяют на:

атаки, направленные на незаконное получение полномочий;

действия, выполняемые в рамках полномочий, но нарушающие политику безопасности (злоупотребление полномочиями).

Разделяют ошибки активного аудита первого и второго рода:

ошибки первого рода – пропуск атак;

ошибки второго рода - ложные срабатывания.  $\frac{1}{2}$ 

Методы активного аудита:

Сигнатурный - на основе определения сигнатуры атаки (совокупность условий, при которых считается, что атака имеет место) велики ошибки первого рода (неумение обнаруживать неизвестные атаки):

Статистический - на основе анализа выполняемых действий субъектов - велики ошибки второго рода.

## Шифрование

Шифрование использование криптографических сервисов безопасности. Процедура шифрования - преобразование открытого текста сообщения в закрытый.

Современные средства шифрования используют известные алгоритмы шифрования. Для обеспечения конфиденциальности преобразованного сообщения используются специальные параметры преобразования – ключи.

шифрования  $\equiv$ секретная информация, используемая Ключ криптографическим алгоритмом при шифровании/расшифровке сообщений, постановке и проверке цифровой подписи, вычислении кодов аутентичности. При использовании одного и того же алгоритма результат шифрования зависит от ключа. Для современных алгоритмов сильной криптографии утрата ключа приводит к практической невозможности расшифровать информацию.

Криптографические преобразования используются при реализации следующих сервисов безопасности:

- собственно шифрование;  $\equiv$
- контроль целостности:
- аутентификация.

Способы шифрования. Различают два основных способа шифрования:

- Симметричное шифрование (с закрытым ключом);
- Асимметричное шифрование (с открытым ключом).

Симметричное шифрование. В процессе шифрования и дешифрования используется один и тот же параметр - секретный ключ, известный обеим сторонам.

Примеры симметричного шифрования:

ГОСТ 28147-89:

DES:

Blow Fish;

- IDEA.

Достоинство симметричного шифрования – скорость выполнения преобразований.

Недостаток симметричного шифрования – ключ известен получателю и отправителю, что создает проблемы при распространении и доказательстве подлинности сообщения.

**Асимметричное шифрование.** В криптографических преобразованиях используется два ключа. Один из них несекретный (открытый) ключ используется для шифрования. Второй – секретный ключ для расшифровывания.

Примеры несимметричного шифрования:

RSA:

- Алгоритм Эль-Гамаля.

Недостаток асимметричного шифрования – низкое быстродействие алгоритмов (из-за длины ключа и сложности преобразований).

Достоинства – применение асимметричных алгоритмов для решения задач проверки подлинности сообщений, целостности и т.п.

**Проверка подлинности.** Криптографические методы позволяют контролировать целостность сообщений, определять подлинность источников данных, гарантировать невозможность отказа от совершенных действий.

В основе криптографического контроля целостности лежат два понятия:

- хэш-функция;

- электронная цифровая подпись.

**Хэш-функция** – трудно обратимое преобразование данных, реализуемое посредством симметричного шифрования со связыванием блоков. Результат шифрования последнего блока и служит результатом хэширования.

Для проверки целостности данных сравнивается хэш-функция контролируемых данных и ранее вычисленный результат ее применения (дайджест).

**Контроль целостности.** Электронная цифровая подпись играет роль обычной подписи в электронных документах для подтверждения подлинности сообщений – данные присоединяются к передаваемому сообщению, подтверждая подлинность отправителя сообщения.

При формировании цифровой подписи по классической схеме отправитель:

- применяет к исходному тексту хэш-функцию;

- дополняет хэш-образ до длины, требуемой в алгоритме создания ЭЦП;

- вычисляет ЭЦП по хэш-образу с использованием секретного ключа создания подписи.

Получатель отделяет цифровую подпись от основного текста и выполняет проверку:

- применяет к тексту полученного сообщения хэш-функцию;
- дополняет хэш-образ до требуемой длины;

- проверяет соответствие хэш-образа сообщения полученной цифровой подписи с использованием открытого ключа проверки подписи.

# **8.4 Криптографические средства защиты данных**

**Шифрование** – использование криптографических сервисов безопасности. **Процедура шифрования** – преобразование открытого текста сообщения в закрытый. Современные средства шифрования используют известные алгоритмы шифрования. Для обеспечения конфиденциальности преобразованного сообщения используются специальные параметры преобразования – ключи.

Криптографические преобразования используются при реализации следующих сервисов безопасности:

- собственно шифрование (обеспечение конфиденциальности данных);

- контроль целостности;

- аутентификация.

# **Стандарт шифрования DES.**

Алгоритм шифрования представляет собой блочный шифр, использующий подстановки, перестановки и сложения по модулю 2, с длиной блока 64 бита и длиной ключа 56 бит. Подстановки и перестановки, используемые в DES, фиксированы.

# **Алгоритм шифрования DES**

Основные этапы алгоритма шифрования:

1 шаг. К блоку входного текста применяется фиксированная перестановка IP. Для каждого цикла (всего 16) выполняется операция зашифровывания.

2 шаг. 64-битный блок разбивается на две половины (левую L и правую R) по 32 бита. Правая половина R разбивается на 8 тетрад по 4 бита. Каждая тетрада по циклическому закону дополняется крайними битами из соседних тетрад до 6-битного слова.

3 шаг. Полученный 48-битный блок суммируется по модулю 2 с 48 битами подключа, биты которого выбираются на каждом цикле специальным образом из 56 бит, а затем разбиваются на 8 блоков по 6 бит.

4 шаг. Каждый из полученных на предыдущем шаге блоков поступает на вход функции фиксированного S-блока, которая выполняет нелинейную замену наборов 6-битных блоков тетрадами.

5 шаг. Полученные 32 бита подвергаются фиксированной перестановке, результатом которой является полублок Fi(R).

6 шаг. Компоненты правого зашифрованного полублока Fi(R) суммируются по модулю 2 с компонентами левого полублока L и меняются местами, т.е. блок  $(L, Fi(R))$  преобразуется в блок  $(L+Fi(R), L)$ .

7 шаг. К блоку текста, полученному после всех 16 циклов, применяется обратная перестановка  $IP^{-1}$ .

8 шаг. Результатом является выходной зашифрованный текст. Подробная схема шифрования представлена ниже (Рис.8.4).

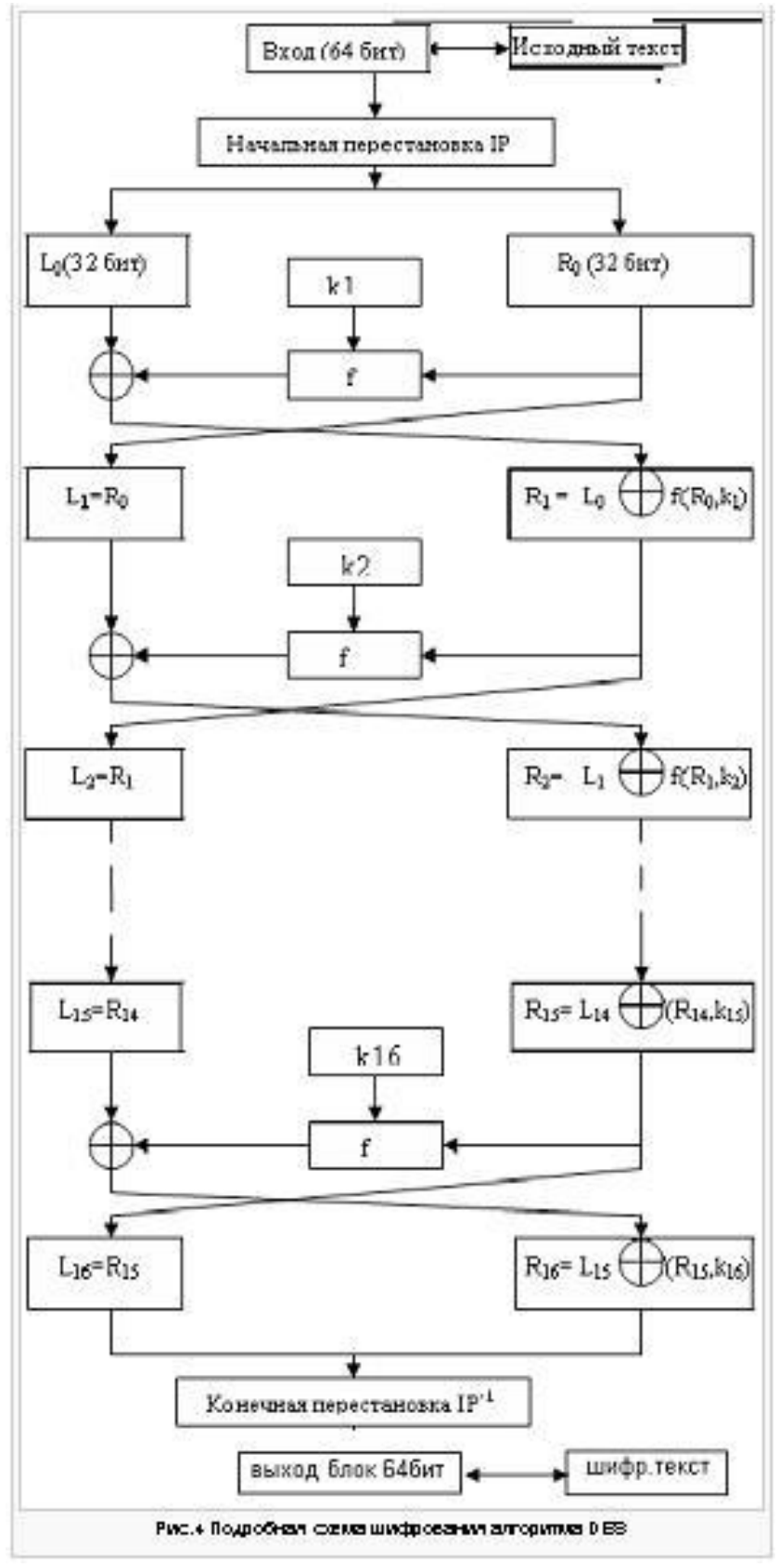

Рисунок 8.4 - Схема шифрования DES

# **Дешифрование**

Процесс дешифрования аналогичен процессу шифрования. На входе алгоритма используется зашифрованный текст, но ключи  $K_i$  используются в обратной последовательности.  $K_{16}$  используется на первом раунде,  $K_{11}$ используется на последнем раунде. Пусть выходом i-ого раунда шифрования будет *Li||Ri.* Тогда соответствующий вход (16-i)-ого раунда дешифрования будет *Ri||Li*.

После последнего раунда процесса расшифрования две половины выхода меняются местами так, чтобы вход заключительной перестановки  $IP^{-1}$ был *R16||L16*. Выходом этой стадии является незашифрованный текст.

| Алгоритм    | Размер        | Длина   | Число      | Основные операции                                |
|-------------|---------------|---------|------------|--------------------------------------------------|
|             | ключа         | блока   | ЦИКЛОВ     |                                                  |
| <b>DES</b>  | 56            | 64      | 16         | Перестановка, подстановка, $\oplus$              |
| <b>FEAL</b> | 64, 128       | 64      | $\leq$ =4  | 28,<br>Сложение по<br>модулю                     |
|             |               |         |            | циклический сдвиг, $\oplus$                      |
| <b>IDEA</b> | 128           | 64      | 8          | Умножение по модулю 216+1,                       |
|             |               |         |            | сложение по модулю 216, $\oplus$                 |
| ГОСТ        | 256           | 64      | 32         | 232,<br>Сложение по модулю                       |
| 28147-89    |               |         |            | подстановка, циклический сдвиг,                  |
|             |               |         |            | $\oplus$                                         |
| RC5         | 8t.           | 32, 64, | $\leq$ 255 | Сложение по модулю 2W, $(W=1/2)$                 |
|             | $t \le 255$   | 128     |            | длины блока), циклический сдвиг,                 |
|             |               |         |            | $\oplus$                                         |
| Blowfish    | $\leq$ $-448$ | 64      | 16         | 232,<br>Сложение<br>модулю<br>$\Pi$ <sup>O</sup> |
|             |               |         |            | подстановка, $\oplus$                            |

Таблица 8.1 – Сравнение алгоримов шифрования

#### **Несимметричное шифрование**

В несимметричных алгоритмах шифрования ключи зашифровывания и расшифровывания всегда разные (хотя и связанные между собой). Ключ зашифровывания является несекретным (открытым), ключ расшифровывания – секретным.

**Алгоритм шифрования RSA** (предложен Р.Ривестом, Э.Шамиром и Л.Адлманом)

Пусть заданы два простых числа p и q и пусть n=pq,  $\varphi(n)=(p-1)(q-1)$ . Пусть число e, такое, что числа e и  $\varphi(n)$  взаимно простые, a d – мультипликативно обратное к нему, то есть ed=mod  $\varphi(n)$ . Числа е и d называются открытым и закрытым показателями соответственно. Открытым ключом является пара (n,e) секретным ключом – d. Множители p и q должны сохраняться в секрете. Таким образом, безопасность системы RSA основана на трудности задачи разложения на простые множители.

Кроме алгоритма **RSA** часто используемыми алгоритмами несимметричного шифрования являются:

- алгоритм Эль-Гамаля (использует простое число р, образующее группы g и экспоненту  $y=gx (mod p)$ .
- алгоритм шифрования Месси-Омуры (использует простое число р, такое, что р-1 имеет большой простой делитель в качестве открытого ключа, секретный ключ определяется в процессе диалога между приемником и источником).

## Системы криптографической защиты информации

Задача криптографической защиты информации — преобразование информационных объектов помощью  $\mathbf{c}$ некоторого обратимого математического алгоритма. Процесс шифрования использует в качестве входных параметров объект - открытый текст и объект - ключ, а результат преобразования: объект - зашифрованный текст. При дешифровании выполняется обратный процесс. Криптографическому методу в ИС соответствует некоторый специальный алгоритм. При выполнении данного алгоритма используется уникальное числовое значение - ключ. Знание ключа позволяет выполнить обратное преобразование и получить открытое сообщение. криптографической Стойкость системы определяется используемыми алгоритмами и степенью секретности ключа.

Лля обеспечения информации зашиты  $\overline{B}$ распределенных активно применяются криптографические информационных системах средства защиты информации. Сущность криптографических методов заключается в следующем (Рис.8.5):

Отправитель

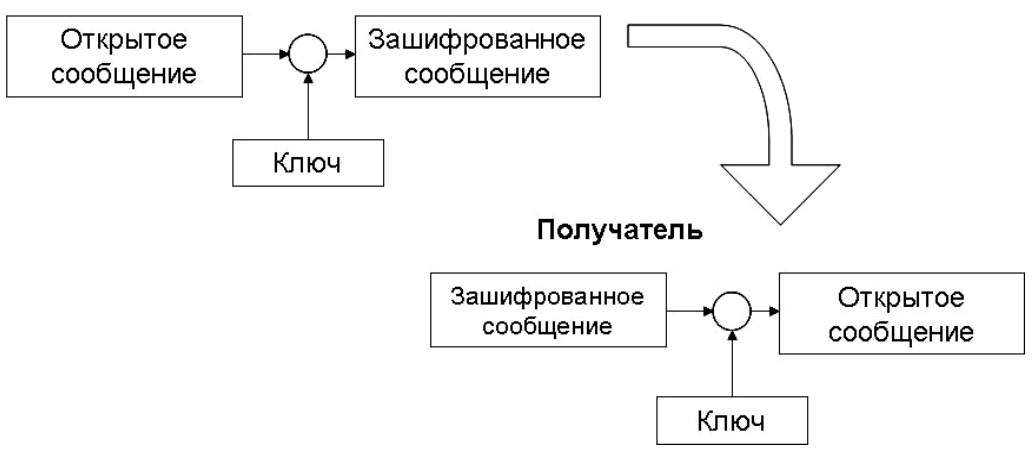

Рисунок 8.5- Сущность криптографических методов

Обеспечение конфиленциальности Использование ланных. криптографических алгоритмов предотвратить позволяет **VTe4KV** информации. Отсутствие ключа у «злоумышленника» не позволяет раскрыть зашифрованную информацию.

Обеспечение целостности данных. Использование алгоритмов несимметричного шифрования и хэширования делает возможным создание способа контроля целостности информации.

Электронная цифровая подпись. Позволяет решить задачу отказа от информации.

Обеспечение аутентификации. Криптографические методы используются в различных схемах аутентификации в распределенных системах (Kerberos, S/Key и др.).

# Требования к системам криптографической защиты Криптографические требования

Эффективность действий злоумышленника определяется средней долей дешифрованной информации, являющейся средним значением отношения количества дешифрованной информации к общему количеству шифрованной информации, подлежащей дешифрованию, и трудоемкостью информации, дешифрования единицы измеряемой  $\Omega$ числом элементарных опробований.

Под элементарными опробованиями понимается операция над двумя п-разрядными двоичными числами. При реализации алгоритма дешифрования может быть использован гипотетический вычислитель, объем памяти которого не превышает М двоичных разрядов. За одно обращение к памяти может быть записано по некоторому адресу или извлечено не более n бит информации. Обращение к памяти по трудоемкости приравнивается к элементарному опробованию.

За единицу информации принимается общий объем информации обработанной на одном средстве криптографической защиты в течении единицы времени. Атака злоумышленника является успешной, если объем полученной открытой информации больше некоторого заданного объема V.

# Требования надежности.

Средства зашиты должны обеспечивать заданный уровень надежности криптографических преобразований применяемых информации, определяемый значением допустимой вероятности неисправностей или сбоев, приводящих к получению злоумышленником дополнительной информации о криптографических преобразованиях.

Регламентные работы (ремонт и сервисное обслуживание) средств криптографической защиты не должно приводить к ухудшению свойств средств в части параметров надежности.

# Требование по защите от несанкционированного доступа для средств криптографической информации в составе информационных систем

В автоматизированных информационных системах, для которых реализованы программные или аппаратные средства криптографических
защиты информации, при хранении и обработке информации должны быть предусмотрены следующие основные механизмы защиты:

- идентификация и аутентификация пользователей и субъектов доступа;

- управление доступом;

- обеспечения целостности;

регистрация и учет.

*Требования к средствам разработки, изготовления и функционирования средств криптографической защиты информации.*

Аппаратные и программные средства, на которых ведется разработка систем криптографической защиты информации, не должны содержать явных или скрытых функциональных возможностей, позволяющих:

- модифицировать или изменять алгоритм работы средств защиты информации в процессе их разработки, изготовления и эксплуатации;

- модифицировать или изменять информационные или управляющие потоки, связанные с функционированием средств;

- осуществлять доступ посторонних лиц к ключам идентификационной и аутентификационной информации;

- получать доступ к конфиденциальной информации средств криптографической защиты информации.

## **8.5 Защита информации в вычислительных сетях**

Современная информационная система, как правило, функционирует в режиме распределенной обработки данных. Она включает в себя различные вычислительные системы, которые соединяются между собой вычислительной сетью.

Обмен информацией в сети происходит между:

- пользователями;
- процессами разных элементов сети;

- пользователями и процессами.

**Обмен информацией в сети.** При обмене информацией в сети соблюдаются следующие положения:

- Каждый пользователь и процесс имеют свой уровень полномочий;

- Проходящая транзитом через узел коммутации абонентская информация должна быть невидимой для персонала данного узла;

- Транзитная абонентская информация не должна подвергаться документированию в узле;

- Транзитная абонентская информация при обработке в узле не должна запоминаться в долговременной памяти.

## **Особенности современных информационных систем. Модель OSI**

При рассмотрении процедур межсетевого взаимодействия всегда опираются на стандарты, разработанные *International Standard Organization (ISO)*. Эти стандарты получили название «Семиуровневой модели сетевого обмена» или в английском варианте *«Open System Interconnection Reference Model» (OSI Ref.Model)*.

В данной модели обмен информацией может быть представлен в виде стека.

**Применение модели OSI.** На базе этой модели описываются правила и процедуры передачи данных, а также структуры открытых систем и комплексы стандартов, которым должны удовлетворять системы. Основными элементами модели являются уровни, объекты соединения и физические средства соединений.

**Физические средства соединения** – совокупность физической среды, аппаратных и программных средств, обеспечивающая передачу сигнала.

Физический уровень определяет механические, оптические, электрические, процедурные средства передачи сигналов через физические соединения. Основная задача – создание физических интерфейсов для подключения к физическим средствам соединения.

Функции физического уровня:

- Установление и разъединение физических соединений;
- Передача последовательности сигналов;
- Прослушивание канала;
- Выполнение идентификации канала;
- Оповещение о неисправностях и отказах.
- Канальный уровень
- Канал средство (маршрут), по которому передаются данные.

По одному физическому каналу взаимодействует группа пар систем.

Маршрут, по которому передаются данные от источника к адресату, называется **логическим каналом**. Канал, проходящий через всю коммуникационную сеть, именуется **виртуальным каналом**.

Канальный уровень осуществляет формирование и передачу блоков данных между системами.

Функции канального уровня:

- Организация канальных соединений и идентификация их портов;

- Организация последовательности блоков данных;
- Обнаружение и исправление ошибок;
- Передача блоков данных;
- Управление потоками данных;
- Обеспечение прозрачности логических каналов.

Сетевой уровень обеспечивает прокладку каналов, соединяющих абонентские системы и системы управления через коммуникационные каналы. Задача данного уровня – создание виртуальных каналов. Передача данных осуществляется пакетами, в которых помещаются фрагменты данных.

Функции сетевого уровня:

- Создание сетевых соединений и идентификация их портов;

- Обнаружение и исправление ошибок;
- Управление потоками данных;
- Организация последовательности пакетов;
- Маршрутизация и коммутация;
- Сегментирование и объединение пакетов;

- Возврат в исходное состояние.

Транспортный уровень определяет адресацию абонентских систем в информационной сети. Данный уровень обеспечивает передачу пакетов через коммуникационную сеть, используя виртуальные каналы.

Функции транспортного уровня:

- Управление передачей блоков данных и обеспечение их целостности;

- Обнаружение ошибок, сообщение о неисправленных ошибках;
- Восстановление передачи после отказов;
- Изменение размера блоков данных;
- Предоставление приоритетов при передаче блоков данных;
- Передача подтверждений о передаче данных;
- Ликвидация блоков при тупиковых ситуациях в сети.

Сеанс – цикл операций, выполняемый без перерыва и обеспечивающий взаимодействие между участниками. Процедуры, выполняемые для проведения сеанса: установление сеанса, идентификация сеанса, восстановление сеанса после отказа, сбоя или ошибки, прекращение сеанса.

Функции сеансового уровня:

- Установление и завершение на сеансовом уровне соединения;

- Выполнение нормального и срочного обмена данными между прикладными процессами;

- Управление взаимодействием прикладных процессов;

- Синхронизация работы сеансовых соединений;

- Извещение прикладных процессов об исключительных ситуациях;

- Установление меток в прикладных процессах;

- Прерывание прикладного процесса и его корректное возобновление;

- Прекращение сеанса без потери данных.

Представительный уровень описывает в нужной форме данные, передаваемые между прикладными процессами. Данный уровень обеспечивает работу с синтаксисом данных, определяя структуру команд, сообщений и ответов.

Основные функции:

- Генерация запросов на установление сеансов взаимодействия прикладных процессов;

- Согласование между прикладными процессами видов представления данных;

- Реализация форм представления данных;

- Представление графических материалов;

- Обеспечение конфиденциальности данных;

- Передача запросов на прекращение сеанса.

Прикладной процесс обеспечивает обработку данных для нужд пользователя. Прикладной уровень обеспечивает прикладные процессы средствами доступа к области взаимодействия.

Функции прикладного уровня:

- Описание форм и методов взаимодействия прикладных процессов;

- Выполнение различных видов операций с данными;

- Идентификация пользователей;

- Определение функционирующих абонентов;

- Объявление о возможности доступа к прикладным процессам;

- Определение достаточности ресурсов;

- Посылка запросов на соединение с другими пользователями;

- Подача заявок уровню представлений на необходимые методы описания информации;

- Синхронизация взаимодействия прикладных процессов;

- Определение качества обслуживания;

- Соглашение об исправлении ошибок и определении достоверности данных.

## **Потенциальные угрозы безопасности информации в ЛВС:**

- Доступ в ЛВС со стороны штатного компьютера;

- Доступ со стороны кабельных линий связи:
- Доступ со стороны штатного пользователя-нарушителя;
- При подключении постороннего компьютера и другой аппаратуры;
- При побочных электромагнитных излучениях и наводках информации;
- Аварийная ситуация, отказ аппаратуры, ошибки операторов и разработчиков программного обеспечения и т.п.

## **8.5.1 Классификация сетевых атак**

При описании сетевых атак в общем случае используется следующее представление, где существует информационный поток от отправителя (файл, пользователь, компьютер) к получателю (файл, пользователь, компьютер):

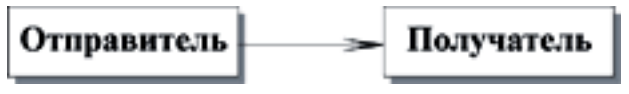

## **Сетевые атаки**

#### **I. Пассивная атака**

Пассивной называется такая *атака*, при которой *противник* не имеет возможности модифицировать передаваемые сообщения и вставлять в информационный канал между отправителем и получателем свои сообщения. Целью *пассивной атаки* может быть только прослушивание передаваемых сообщений и анализ трафика.

## **Модификация потока данных** - *атака "man in the middle"*

Модификация потока данных означает либо изменение содержимого пересылаемого сообщения, либо изменение порядка сообщений.

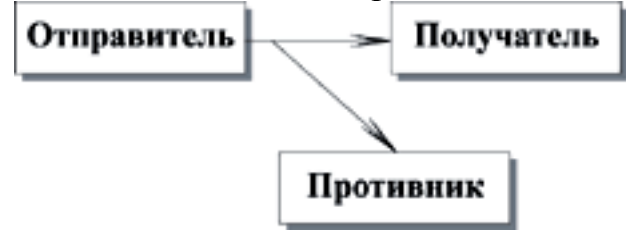

**Модификация потока данных** - *атака "man in the middle"*

Модификация потока данных означает либо изменение содержимого пересылаемого сообщения, либо изменение порядка сообщений.

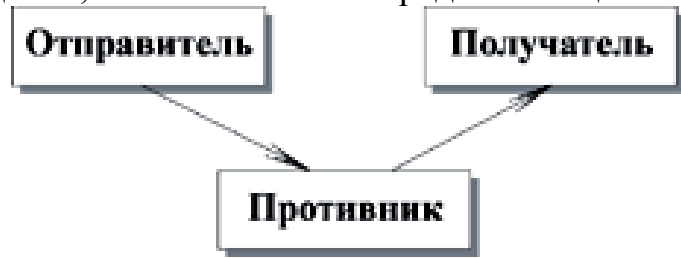

## **Создание ложного потока (фальсификация)**

*Фальсификация* (нарушение аутентичности) означает попытку одного субъекта выдать себя за другого.

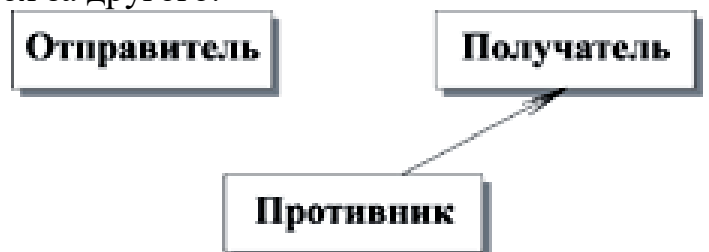

#### **Повторное использование**

Повторное использование означает пассивный захват данных с последующей их пересылкой для получения несанкционированного доступа это так называемая *replay-атака*.

На самом деле *replay-атаки* являются одним из вариантов фальсификации, но в силу того, что это один из наиболее распространенных вариантов *атаки* для получения несанкционированного доступа, его часто рассматривают как отдельный тип *атаки*.

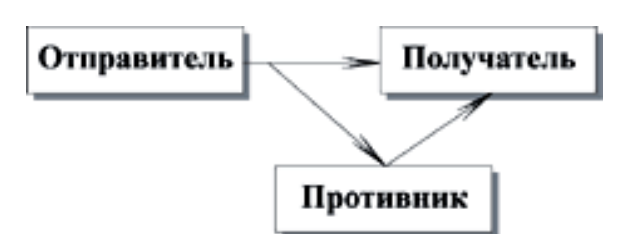

**Функции межсетевых экранов.** В межсетевом экране может быть реализовано несколько видов защиты. К их числу относятся:

- фильтрация сетевых пакетов;
- средства идентификации и аутентификации пользователей;
- средства оповещения и сигнализации о выявленных нарушениях.

**Фильтрация сетевого трафика.** Фильтрация входящей и исходящей информации осуществляется на основе правил на нескольких уровнях. На основе транспортных адресов отправителя и получателя производится фильтрация соединений на сетевом и транспортном уровне. Одновременно осуществляется контроль доступа в соответствии с установленными правилами разграничения доступа к сетевым ресурсам и сервисам.

Второй этап фильтрации выполняется на уровне приложений. Для этого создаются специальные фильтры прикладного уровня, каждый из которых отвечает за фильтрацию информационного обмена по одному отдельному протоколу и между одним определенным типом приложений. На этом уровне обрабатываются протоколы HTTP, FTP, SMTP, TELNET и SNMP.

С целью увеличения пропускной способности межсетевого экрана (а он рассчитан на работу в высокоскоростных сетях пропускной способностью до 100 Мб) могут быть созданы шлюзы приложений на уровне ядра операционной системы. Их основная задача - пропустить протокол, который они обслуживают, через МЭ на уровне пакетного фильтра, что позволяет существенно повысить быстродействие МЭ. Через такие шлюзы пропускают данные для приложений, работающих по FTP, Rlogin/Rsh и RealAudio.

**Необходимость механизмов защиты.** Сообщение, которое передается от одного участника другому, проходит через различного рода сети. При этом будем считать, что устанавливается логический информационный канал от отправителя к получателю с использованием различных коммуникационных протоколов (например, ТСР/IP).

Средства безопасности необходимы, если требуется защитить передаваемую информацию от *противника*, который может представлять угрозу *конфиденциальности*, *аутентификации*, *целостности* и т.п. Все технологии повышения безопасности имеют два компонента:

1) Относительно безопасная передача информации. Примером является вид шифрования, когда сообщение изменяется таким образом, что становится нечитаемым для противника, и, возможно, дополняется кодом, который основан на содержимом сообщения и может использоваться для аутентификации отправителя и обеспечения иелостности сообщения.

2) Некоторая секретная информация, разделяемая обоими участниками противнику. Примером  $\overline{M}$ неизвестная является КПЮЧ шифрования.

Кроме того, в некоторых случаях для обеспечения безопасной передачи бывает необходима третья доверенная сторона (Third Trusted Party - TTP). Например, третья сторона может быть ответственной за распределение между двумя участниками секретной информации, которая не стала бы доступна противнику. Либо третья сторона может использоваться для решения споров между двумя участниками относительно достоверности передаваемого сообщения.

#### Шифрование данных

В дополнение к базовой модели взаимодействия открытых систем ISO выдала рекомендации по созданию сервисных служб защиты, функции которых должны реализовываться при помощи восьми процедур защиты.

Шифрование данных используется:

- Для закрытия всех данных абонента;

- Для закрытия некоторых полей сообщения.

Выделяют следующие уровни шифрования:

- Шифрование в канале связи (весь поток);

- Межконцевое (абонентское) шифрование.

## Цифровая подпись

Пифровая полпись служит ЛЛЯ подтверждения поллинности отправителя сообщения (удостоверяется факт того, что источником сообщения является указанный в заголовке абонент). Управление доступом к ресурсам сети исполняется на основании множества правил и формальных моделей, которые имеют различные аргументы:

- идентификаторы абонентов;

- информацию о ресурсах;

- списки разрешенных операций;

- временные ограничения и т.д.

Обеспечение целостности данных - дополнительная информация, которая является функцией от содержания сообщения и вводится в передаваемое сообщение. Имеется два типа:

- средство, обеспечивающее целостность отдельного блока данных;

- средство, обеспечивающее целостность потока блоков данных или отдельных полей этих блоков.

Процедуры аутентификации - необходимы для защиты при передаче в сети паролей, аутентификаторов логических объектов и т.д. Цель - защита от установления связи с объектом, образованным нарушителем и действующим под его управлением с целью имитации работы подлинного объекта.

Процедура заполнения потока - предотвращает возможность анализа трафика. Эффективность повышается, если одновременно применяется линейное шифрование потока данных.

Управление маршрутом движения данных используется ЛЛЯ организации передачи данных только по маршрутам, образованным с помощью надежных и безопасных устройств и систем.

Процедура подтверждения характеристик данных предполагает наличие арбитра (третьей доверенной стороны). Функция арбитра – подлинность абонентов, целостность и время передачи ПОЛТВЕРЛИТЬ сообщения.

#### 8.5.2 Модель сетевого взаимодействия

Модель безопасного сетевого взаимодействия в общем виде можно представить следующим образом (Рис. 8.6):

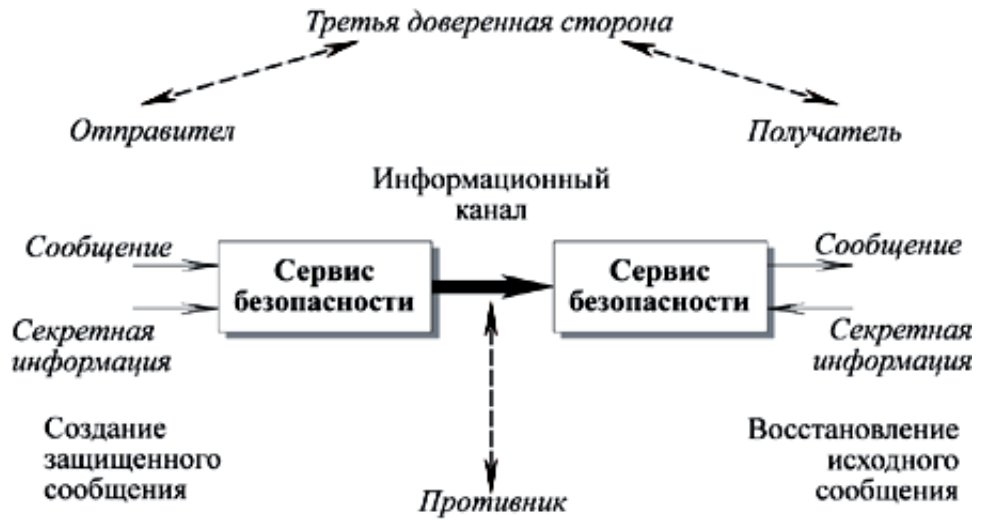

Рисунок 8.6- Модель безопасного сетевого взаимодействия

# 8.6 Стандарты и спецификации в области информационной безопасности. Законы и стандарты в области защиты и безопасности информации

Меры законодательного уровня обеспечивают правовую поддержку мероприятий информационной безопасности. Выделяют две группы мер:

- Меры, направленные на создание и поддержание в обществе негативного отношения к нарушениям и нарушителям информационной безопасности;
- Направляющие и координирующие меры, способствующие повышению уровня знаний в области информационной безопасности, помогающие в разработке и распространении средств обеспечения безопасности.

#### **Правовые акты общего назначения**

1. Основной закон Республики Казахстан – Конституция. Статьи Конституции закрепляют ряд прав граждан на защиту и получение информации:

- Ст. 18 – устанавливает право граждан на ознакомление с документами и нормативными актами, затрагивающими права и свободы;

- Ст. 31 – гарантирует право на знание фактов и обстоятельств, создающих угрозу для жизни и здоровья граждан, право на получение информации о состоянии окружающей среды;

- Ст. 18 – гарантирует право на личные и семейные тайны;

- Ст. 20 – право свободно получать и распространять информацию любым, не запрещенным законом способом.

2. В Гражданском кодексе определяются такие понятия, как коммерческая и служебная тайна (ст. 126):

- Ст. 10 определяет, что для защиты информации, имеющей коммерческую ценность, ее обладатель имеет законные права по охране ее конфиденциальности.

3. В ст. 50 Указа Президента РК (имеющего силу закона) от 31.08.95 г.  $N<sub>2</sub>2444$  «О банках и банковской деятельности в Республике Казахстан» определяется понятие банковской тайны.

4. В Уголовном кодексе введен раздел, посвященный преступлениям в компьютерной сфере:

- Ст. 227 – неправомерный доступ;

- Ст. 227 – создание, использование и распространение вредоносных программ для ЭВМ;

- Ст. 143 УК РК предусматривает наказание за нарушение тайны переписки, телефонных переговоров, почтовых, телеграфных и иных сообщений;

- Ст. 200 УК РК направлена на обеспечение защиты коммерческой и банковской тайны.

#### **Закон «Об информатизации»**

Закон №418-V от 24 ноября 2015 года является одним из основополагающих законов в области информационной безопасности. В законе юридически определены важные понятия, такие как **документированная информация, информационная система, пользователь информации** и т.д. В законе выделены следующие цели защиты информации:

1) Защита электронных информационных ресурсов и информационных систем направлена на недопущение несанкционированных действий для:

- обеспечения целостности и сохранности электронных информационных ресурсов, недопущения их несанкционированного изменения или уничтожения;

- соблюдения конфиденциальности электронных информационных ресурсов ограниченного доступа;

- реализации права на доступ к электронным информационным ресурсам;

- недопущения несанкционированного воздействия на средства обработки и передачи электронных информационных ресурсов;

- сохранения государственной тайны, конфиденциальности документированной информации в соответствии с законодательством;

- обеспечения прав субъектов в информационных процессах и при разработке, производстве и применении информационных систем.

2) Защита электронных информационных ресурсов и информационных систем направлена на недопущение несанкционированных действий по:

- блокированию электронных информационных ресурсов, то есть совершению действий, приводящих к ограничению или закрытию доступа к информационной системе и предоставляемым ею электронным информационным ресурсам;

- модификации электронных информационных ресурсов, то есть внесению изменений в программы, базы данных, текстовую информацию, находящуюся на материальном носителе;

- копированию электронного информационного ресурса, то есть переносу информации на другой материальный носитель;

- использованию программных продуктов без разрешения правообладателя;

- нарушению работы информационных систем и (или) программных продуктов либо нарушению функционирования информационнокоммуникационной сети.

Меры по обеспечению защиты информации в законе:

- К правовым мерам защиты электронных информационных ресурсов относятся заключаемые собственником или владельцем электронных информационных ресурсов с пользователями информации договоры, в которых устанавливаются условия доступа к определенным электронным информационным ресурсам и ответственность за нарушение условий доступа и использования электронных информационных ресурсов.

К организационным мерам защиты электронных информационных ресурсов и информационных систем относится обеспечение особого режима допуска на территории (в помещения), где может быть осуществлен доступ к информации (к материальным носителям информации), а также разграничение доступа к информации по кругу лиц и характеру информации.

- К техническим (программно-техническим) мерам защиты электронных информационных ресурсов и информационных систем относятся меры по физической защите информационных систем, использование средств защиты информации, в том числе криптографических,

а также систем контроля доступа и регистрации фактов доступа к информации.

# **Правила обязательного подтверждения соответствия информационных систем, технических, программно-технических и программных средств (изделий), технических средств защиты информации требованиям информационной безопасности**

Правила № 25 – 1 – 90 от 3.10.2005 определяют порядок организации и проведения обязательного подтверждения соответствия информационных систем, технических, программно-технических и программных средств (изделий), технических средств защиты информации (СЗИ и СВТ) требованиям информационной безопасности:

- Применение технических средств защиты информации;

- Обязательная сертификация средств криптографии;

- Предоставление услуг в области шифрования информации;

Разработка и производство шифровальных средств, защищенных с их помощью информационных систем и телекоммуникационных систем;

- Выдача сертификатов ключей ЭЦП, регистрация владельцев ЭЦП;

- Выявление электронных устройств, предназначенных для негласного получения информации;

Разработка и производство средств защиты конфиденциальной информации;

- Техническая защита конфиденциальной информации.

В соответствии со статьей 1, действие данного закона не распространяется на следующие виды деятельности:

- Деятельность, связанная с защитой государственной тайны;

- Деятельность в области связи;

- Образовательная деятельность.

# **Закон №370-20 «Об электронном документе и электронной цифровой подписи» от 07.01.2003 г.**

Закон «Об электронной цифровой подписи» обеспечивает правовые условия использования электронной цифровой подписи в электронных документах. Действие данного закона распространяется на отношения, возникающие при совершении гражданско-правовых сделок. ЭЦП равнозначна собственноручной подписи при соблюдении следующих условий:

- Сертификат подписи, относящийся к ЭЦП, не утратил силы на момент подписания документа;

- Подтверждена подлинность ЭЦП в электронном документе;

- ЭЦП используется в соответствии со сведениями, указанными в сертификате ключа подписи.

## **Законодательный уровень применения цифровой подписи**

7 января 2003 года был подписан закон « Об электронном документе и электронной цифровой подписи». Настоящий Закон направлен на регулирование отношений, возникающих при создании и использовании электронных документов, удостоверенных посредством электронных цифровых подписей, предусматривающих установление, изменение или прекращение правоотношений, а также прав и обязанностей участников правоотношений, возникающих в сфере обращения электронных документов, включая совершение гражданско-правовых сделок.

## **Основные понятия закона об ЭЦП**

- **электронный документ** - документ, в котором информация представлена в электронно-цифровой форме и удостоверена посредством электронной цифровой подписи;

- **электронная цифровая подпись** - набор электронных цифровых символов, созданный средствами электронной цифровой подписи и подтверждающий достоверность электронного документа, его принадлежность и неизменность содержания;

- **владелец регистрационного свидетельства** - физическое или юридическое лицо, на имя которого выдано регистрационное свидетельство, правомерно владеющее закрытым ключом, соответствующим открытому ключу, указанному в регистрационном свидетельстве;

- **закрытый ключ электронной цифровой подписи** последовательность электронных цифровых символов, известная владельцу регистрационного свидетельства и предназначенная для создания электронной цифровой подписи с использованием средств электронной цифровой подписи;

открытый ключ электронной цифровой подписи последовательность электронных цифровых символов, доступная любому лицу и предназначенная для подтверждения подлинности электронной цифровой подписи в электронном документе;

- **подписывающее лицо** - физическое или юридическое лицо, правомерно владеющее закрытым ключом электронной цифровой подписи и обладающее правом на ее использование на электронном документе;

- **регистрационное свидетельство** - документ на бумажном носителе или электронный документ, выдаваемый удостоверяющим центром для подтверждения соответствия электронной цифровой подписи требованиям, установленным настоящим Законом;

- **система электронного документооборота -** система обмена электронными документами, отношения между участниками которой регулируется настоящим Законом и иными нормативными правовыми актами Республики Казахстан;

- **средства электронной цифровой подписи** - совокупность программных и технических средств, используемых для создания и проверки подлинности электронной цифровой подписи;

- **удостоверяющий центр** - юридическое лицо, удостоверяющее соответствие открытого ключа электронной цифровой подписи закрытому ключу электронной цифровой подписи, а также подтверждающее достоверность регистрационного свидетельства;

- **уполномоченный орган** - государственный орган, осуществляющий реализацию государственной политики и государственное регулирование деятельности в сфере информатизации;

- **участник системы электронного документооборота** - физическое или юридическое лицо, государственный орган или должностное лицо, участвующие в процессах сбора, обработки, хранения, передачи, поиска и распространения электронных документов;

- **корпоративная система электронного документооборота** система электронного документооборота, участниками которой может быть ограниченный круг организаций или пользователей, определяемый ведомственными, функциональными или иными информационными отношениями.

# **Регистрационное свидетельство электронной цифровой подписи**

Регистрационное свидетельство должно содержать следующие сведения:

- номер регистрационного свидетельства и срок его действия;

данные, позволяющие идентифицировать владельца электронной цифровой подписи;

- открытый ключ электронной цифровой подписи;

- данные о средствах электронной цифровой подписи, используемых для создания соответствующего закрытого ключа электронной цифровой подписи;

- информацию о сферах применения и ограничениях применения электронной цифровой подписи;

- реквизиты соответствующего удостоверяющего центра.

Удостоверяющий центр по согласованию с участником системы электронного документооборота может включать в регистрационное свидетельство дополнительную информацию, необходимую для электронного документооборота.

# **Условия использования электронной цифровой подписи**

В законе определены условия равнозначности ЭЦП в электронных документах собственноручной подписи на бумажном носителе, содержание сертификата ЭЦП, сроки и порядок хранения регистрационных свидетельств.

Закон определяет задачи и функции удостоверяющих центров, требования к их функционированию.

- В законе определены особенности использования ЭЦП в сфере государственного управления, в корпоративных информационных системах.

#### **Оценочные стандарты в области информационной безопасности**

-Оценочные стандарты направлены на классификацию информационных систем и средств защиты по требованиям безопасности.

-Первым оценочным стандартом, получившим широкое распространение, стал стандарт Министерство обороны США «Критерии оценки доверенных компьютерных систем» («Оранжевая книга») – 1983 г.

-В данном стандарте рассматриваются вопросы управления доступа к данным (т.е. обеспечение конфиденциальности и целостности информации).

-Степень доверия оценивается по двум критериям:

**Политика безопасности** – набор правил, определяющих как обрабатывается, защищается и распространяется информация

**Уровень гарантированности** – меры доверия, которое может быть оказано архитектуре и реализации ИС.

#### **Положения «Оранжевой книги»**

В «Оранжевой книге» определены три категории требований безопасности:

#### **Политика безопасности**:

Система должна поддерживать точно определенную политику безопасности. Возможность доступа субъектов к объектам должна определяться на основании их идентификации и набора правил управления доступа;

С объектами должны быть ассоциированы метки безопасности, используемые в качестве исходной информации для процедур контроля.

#### **Подотчетность**:

- Все субъекты должны иметь уникальные идентификаторы. Контроль доступа должен осуществляться на основании результатов идентификации субъекта и объекта доступа, подтверждения подлинности их идентификации (аутентификация) и правил разграничения доступа.

- Для определения степени ответственности пользователей за действия в системе, все происходящие события должны отслеживаться и регистрироваться в защищенном протоколе. Система регистрации должна осуществлять анализ общего потока событий и выделять те события, которые оказывают влияние на безопасность.

#### **Гарантии**:

- Средства защиты должны содержать независимые аппаратные и/или программные компоненты, обеспечивающие работоспособность функций защиты. Основной принцип контроля корректности состоит в том, что средства контроля должны быть полностью независимы от средств защиты.

Все средства защиты должны быть защищены от несанкционированного вмешательства и отключения, причем эта защита должна быть постоянной и непрерывной в любом режиме функционирования системы защиты.

**Классы защищенности компьютерных систем по «Оранжевой книге»**

«Оранжевая книга» предусматривает 4 группы критериев, соответствующие различной степени защищенности: от минимальной (группа D) до формально доказанной (группа A). Каждая группа содержит по одному или несколько классов. Уровень защищенности возрастает от группы D к группе A, а внутри группы с увеличением класса:

- Группа D. Минимальная защита.
- Группа C. Дискреционная защита.
- Группа B. Мандатное управление доступом.
- Группа A. Верифицированная защита.

# **Структура требований «Оранжевой книги»**

В «Оранжевой книге» вводятся три категории требований безопасности:

- Политика безопасности
- Аудит
- Корректность

В рамках этих категорий введены шесть требований: четыре из них направлены на обеспечение безопасности непосредственно, две – на оценку качества средств защиты.

## **Политика безопасности**

- **Требование 1. Политика безопасности.** Система должна поддерживать точно определенную политику безопасности. Возможность доступа субъектов к объектам определяется на основе их идентификаторов и набора правил управления доступом.

- **Требование 2. Метки.** С объектами должны быть ассоциированы метки безопасности, используемые в качестве исходной информации для процедур контроля доступа. Система должна обеспечивать возможность присвоения каждому объекту метки, определяющей степень конфиденциальности и режимы доступа к объекту.

## **Подотчетность**

- **Требование 3. Идентификация и аутентификация.** Все объекты должны иметь универсальные идентификаторы. Контроль доступа осуществляется на основе идентификации субъектов и объектов и правил разграничения. Средства идентификации и аутентификации должны быть защищены от НСД.

- **Требование 4. Регистрация и учет**. Для определения ответственности пользователей, все происходящие в системе события, имеющие значение для безопасности, должны отслеживаться и регистрироваться в защищенном протоколе.

## Гарантии (корректность)

- Требование 5. Контроль корректности функционирования средств защиты. Средства защиты должны содержать независимые аппаратные или программные компоненты, обеспечивающие работоспособность функций зашиты. Основной ПРИНЦИП контроля корректности состоит в том, что средства контроля независимы от средств зашиты.

 $\equiv$ Требование 6. Непрерывность защиты. Все средства должны быть защищены от несанкционированного вмешательства или отключения. Данное свойство должно соблюдаться в любом режиме функционирования системы зашиты и компьютерной системы в целом.

#### Механизмы безопасности «Оранжевой книги»

Политика безопасности должна включать следующие элементы:

- Произвольное управление доступом - метод разграничения доступа к объектам, основанный на учете личности субъекта.

- Безопасность повторного использования объектов - средство управления доступом, предохраняющее от случайного или преднамеренного извлечения информации из областей оперативной или дисковой памяти.

Метки безопасности  $\equiv$ специальные идентификаторы, определяющие уровни секретности объектов и субъектов.

Принудительное управление доступом - управление доступом к объектам, основанное на сопоставлении меток безопасности субъектов и объектов

## Классы безопасности «Оранжевой книги»

Различие между классами безопасности вычислительных систем в «Оранжевой книге» коротко может быть сформулировано в терминах управления доступом:

- Уровень  $C$  произвольное управление доступом:
- Уровень В принудительное управление доступом;
- Уровень А верификационное управление доступом.

#### Гарантированность безопасности

«Оранжевая книга» рассматривает два вида гарантированности операционная и технологическая.

Операционная гарантированность относится архитектурным  $\mathbf{K}$ решениям и включает проверку следующих элементов:

- архитектура системы;
- целостность системы;
- $\frac{1}{2}$ проверка скрытых каналов передачи информации;
- доверенное администрирование;
- доверенное восстановление после сбоев.

Технологическая гарантированность относится к методам построения и сопровождения системы. Она должна охватывать весь жизненный цикл системы, то есть периоды проектирования, реализации, тестирования, продажи и сопровождения.

Все перечисленные действия должны выполняться в соответствии с жесткими стандартами, чтобы исключить утечку информации и «закладки» в системе.

#### «Критерии Станларт **ISO/IEC** 15408 безопасности оценки информационных технологий»

Стандарт ISO/IEC 15408 является международным оценочным стандартом в области информационной безопасности. Выпущен в 1999 г. Часто для его обозначения используется именование «Общие критерии». «Общие критерии» являются метастандартом, определяющим инструменты оценки безопасности информационных систем  $\mathbf{M}$ лля порядок их отличие от «Оранжевой книги» и других подобных использования. B стандартов, Общие критерии не содержат предопределенных классов безопасности. Данные классы могут быть построены для конкретной организации или информационной системы.

Виды требований информационной безопасности. <sub>B</sub> ланном стандарте введены два основных вида требований безопасности:

**Функциональные** требования, соответствующие активному аспекту защиты и предъявляемые к функциям безопасности и реализующим их механизмам.

Требования пассивному доверия, соответствующие аспекту защиты, предъявляемые к технологии и процессу разработки и эксплуатации HC.

Требования безопасности предъявляются ЛЛЯ определенного программно-аппаратного продукта, а их выполнение проверяется с целью оценки уровня информационной безопасности.

# Угрозы информационной безопасности

Общие критерии рассматривают объект оценки в контексте некоторой среды безопасности, характеризующейся определенными условиями и характеристики угроз информационной безопасности угрозами. Для используются следующие параметры:

- Источник угрозы;
- Метод воздействия на объект оценки;
- Уязвимости, которые могут быть использованы;
- $\frac{1}{2}$ Ресурсы, которые могут пострадать от реализации.

Профиль защиты. Одним из основных нормативных документов, определяемых в Общих критериях, является профиль защиты.

**Профиль защиты** – документ, включающий в себя типовой набор требований, которым должны удовлетворять системы определенного класса.

**Задание по безопасности (проект защиты)** – содержит совокупность требований к конкретной разработке, выполнение которых обеспечивает достижение поставленных целей.

**Функциональные требования.** Функциональные требования сгруппированы в Общих критериях на основе выполнения определенной роли. Всего в Общих критериях определено 11 функциональных классов, 66 семейств и 135 компонентов. Классы функциональных требований:

- идентификация и аутентификация;

зашита данных пользователя:

защита функций безопасности (относится к целостности и контролю сервисов и механизмов безопасности);

- управление безопасностью (требования к управлению атрибутами и параметрами безопасности);

- аудит безопасности;

- доступ к объекту оценки;

- приватность (защита пользователя от раскрытия и использования его идентификационных данных);

- использование ресурсов (требование доступности информации);
- криптографическая поддержка;
- связь (аутентификация сторон при обмене данными);
- доверенный маршрут/канал (для связи с сервисами безопасности).

**Требования доверия безопасности.** Установление доверия безопасности основывается на исследовании объекта оценки. Всего определено 10 классов, 44 семейства и 93 компонента требований доверия. Классы требований доверия безопасности:

- Требования к разработке системы (поэтапная детализация функций безопасности);

- Поддержка жизненного цикла (требование к модели жизненного цикла);

- Тестирование;

- Оценка уязвимостей (включая оценку стойкости функций безопасности);

- Поставка и эксплуатация;

- Управление конфигурацией;
- Руководства (требования к эксплуатационной документации);
- Поддержка доверия;
- Оценка профиля защиты;
- Оценка задания на безопасность.

Казахстан становится частью более широкого киберпространства, в котором два главных соседа – Россия и Китай – особенно известны своим высоким уровнем киберпреступности. В 2011 г. более трети мировых киберпреступлений, причинивших ущерб на \$12,5 млрд., осуществлялись выходцами из русскоговорящего мира. Группы, вовлеченные в эту деятельность, все больше контролируются организованными преступными элементами. Китай также является убежищем для киберпреступников, особенно для тех, кто участвует в экономических преступлениях. Доклад США раскритиковал обе страны за использование высокотехнологичного шпионажа для своего собственного развития, а Китай назвал местом, где проживают «наиболее активные и стойкие преступники экономического шпионажа». Поэтому развитие мер по укреплению кибербезопасности должно осуществляться на отличной от соседей базе, а в идеале следует формировать собственную программную платформу. Поскольку в стране используется импортное сетевое оборудование, которое возможно обслуживается зарубежными вендорами дистанционно и может быть в нужный момент отключено. Весь серьезный софт по информационной безопасности иностранных производителей, в частности, вся информация смартфонов, планшетов и компьютеров Apple, посредством специальных программ доступна разведывательным службам США.

Используя решения иностранных разработчиков, государство получило, по сути, черный ящик, готовое техническое решение, выполняющее заложенные функции, но контролируемое иностранной компанией. Государственные органы и электронное правительство пользуются иностранными антивирусными продуктами, что также не способствует обеспечению безопасности. Кроме того, следует разрабатывать собственные криптографические программы. Партнерские же отношения с местными разработчиками дали бы государству непосредственно технологии, знания, специалистов, возможность создания собственных, контролируемых решений. Во всех развитых странах существуют компании по разработке антивирусных программ и других решений в области защиты информации. В плане организации защиты интересен опыт Китая, где действует программа «Золотой щит» которая фильтрует содержание интернет-сайтов. Программа получила неофициальное название «Великий китайский фаервол». Так, данные от интернет-провайдера в этой стране передаются не напрямую к пользователю, а на специальный «сервер защиты», который, в свою очередь, решает, что именно можно показать потребителю. Так в Китае в разное время попадали под запрет Google, Wikipedia и Youtube. Создание средств защиты в стране на уровне государства неизбежно ведет к изучению средств нападения.

Совершенствование защиты – это постоянно растущая квалификация кадров, изучение существующего кибероружия, отработка технологии атак для тестирования собственной защиты. Кибероружие уже существует в мире как отдельный класс вооружения. Ведущие IT-державы открыто заявляют о создании собственного кибервооружения и подразделений для ведения кибервойн. В нынешнее время практически каждый политический или военный конфликт сопровождается противоборством в сети Интернет. Согласно открытой информации технологиями для проведения кибератак сейчас обладают лишь отдельные государства (между которыми уже возникают открытые противостояния в киберпространстве), но исследования в этой отрасли ведутся множеством стран. Создание кибероружия в Казахстане является лишь вопросом времени. Формировать отрасль кибервооружения необходимо уже сейчас или в ближайшем будущем, как одну из задач государственной программы киберзащиты.

# Контрольные вопросы

1. Поясните предмет информационной безопасности. Определите задачи информационной безопасности.

2. Опишите понятие информационной безопасности. Укажите информационной безопасности категории  $\overline{M}$ метолы хишения информации. Объясните контроль и управление доступом средствами операционной системы.

3. Дайте определение протоколу электронной подписи RSA. Объясните понятия разграничения и контроля доступа к информации.

4. Определите категории информационной безопасности. Укажите способы хищения информации и основные угрозы информационной безопасности.

5. Укажите методы защиты информации в BIOS. Назовите угрозы информационной безопасности.

6. Определите основы криптологии и криптографии. Объясните понятие криптография.

7. Приведите пример современных симметричных криптосистем. Определите классификацию современных симметричных криптосистем.

8. Назовите асимметричные алгоритмы шифрования. Объясните криптосистему RSA.

9. Укажите законодательные меры зашиты информации  $\overline{R}$ Республике Казахстан. Объясните закон о цифровой подписи.

10. Опишите управление криптографическими ключами. Объясните различие понятий генерация, хранение и распределение ключей.

11. Дайте определение терминам идентификация объекта, проверка подлинности и механизмы подтверждения пользователя.

12. Объясните защиту информации в электронных платежных системах. Определите принципы функционирования. Опишите принцип действия электронных пластиковых карт.

13. Опишите методы безопасности сетевых систем. Определите проблемы безопасности сетей и методы защиты сообщений и баз данных в локальных сетях.

14. Опишите защиту в локальных сетях с центральной базой данных. Приведите оценку надежности защитных механизмов.

15. Приведите пример аппаратных средства защиты информации. Объясните понятие аудит безопасности.

классификацию 16. Раскройте средств защиты информации. Назовите службы защиты информации: обеспечение аутентичности субъектов информационного взаимодействия, управление доступом, обеспечение секретности  $\overline{M}$ конфиденциальности информации, обеспечение целостности информации.

#### Список литературы

Шнайер Б. Прикладная криптография. Издательство Триумф. 1. Москва. 2002. URL: http://www.ssl.stu.neva.ru/psw/crypto.html (дата обращения: 15.05.2016)

2. Ross Anderson. Security Engineering. John Wiley and Sons. 2001.

3. Feistel H. Cryptography and computer privacy. Scientific American, 1973. URL: http://www.ssl.stu.neva.ru/psw/crypto.html (дата обращения: 15.05.2016)

4. Иванов М.А. Криптография. Криптографические методы защиты информации в компьютерных системах и сетях. "Кудиц-образ" Москва 2001

5. Мельников В.В. Защита информации в компьютерных системах. М., Финансы и статистика, 2003.

Защита информации./Сб. Под. Ред. Васильева Б.М., 2002. 6.

7. Как противостоять Справочник вирусной атаке. пользователя./Под ред. Зегжда, Мешкова и др., 1995.

Касперский Е. Компьютерные вирусы в MS-DOS, 2000. 8.

Stallings W. Practical Cryptography for Data Internetworks // IEEE 9. Computer Society Press, 1996.—356 p.

10. Woo Y.C., Lam S.S Authentication for Distributed Systems // Computer.— 1992.— Vol.25, №1.

11. Seberry J., Pieprzyk J. Cryptography. An Introduction to Computer Security. Advances in Computer Science Series.— Prentice Hall of Australia Pty Ltd., 1989.—375 p.

Schneier B. Applied Cryptography.— John Wiley & Sons, Inc., 1996.—758 p.

# ГЛАВА 9 ИНТЕРНЕТ-ТЕХНОЛОГИИ

#### 9.1 Введение в Интернет-технологии

Интернет - это сеть, которая соединяет миллионы компьютеров во многих странах. Нет никакой центральной власти, которая управляет Интернетом; различным организациям принадлежат различные его части. Интернет был первоначально задуман Агентством по исследованиям перспективных проектов (ARPA) американского правительства в 1960-ых. Всемирная паутина (или «Сеть») обращается к той части компьютеров в Интернете, которые могут общаться друг с другом, используя сетевой протокол под названием НТТР. Все браузеры используют НТТР, чтобы запрашивать и получать веб-страницы от других компьютеров.

Сеть - это очень интересное место. В ней существует очень мало «законов», поэтому она может быть определена как место «управляемой анархии». Всем усилиям отрегулировать ее или управлять ею энергично сопротивлялись веб-пользователи. Правил в Сети немного, но есть, однако, две основные области, где возможно управление. Первая имеет отношение к обозначению сайтов в Сети, а другая - это правила Интернет-провайдера (ISP). ISP - это любая из организаций, которые позволяют людям не только подключиться к Интернету и вести поиск по сети, но также и публиковать (или выкладывать в Сеть) веб-страницы. Относительно первой области управления – все веб-сайты должны иметь уникальные имена или адреса – один на машину. Поэтому, если вы хотите создать веб-сайт, вы должны зарегистрировать название сайта и заплатить за него; после этого никто больше не может использовать ваше название сайта. Относительно второй области управления – если вы хотите опубликовать веб-страницы, вы должны сделать это через ISP. У ISP часто есть правила, которым вы должны следовать, которые могут регулировать, например, тип веб-страниц, контент, который они могут содержать, место хранения страниц и так далее.

Если не считать этих ограничений, сеть - это весьма открытое место. Однако в сети вы все же должны следовать социальным правилам и можете оказаться в конфликте с законом, если клевещете на кого-то, выводите на экран информацию, которая защищена чьим-то авторским правом, или совершаете мошеннические действия. Просматривая Интернет, Вы также должны понимать, что люди, которые используют сеть и создают вебстраницы, представляют все слои общества. В сети, также как и в обществе, есть хорошие и плохие материалы (плохие материалы варьируют от порнографии до неточной или вводящей в заблуждение информации). И, поскольку нет никого конкретно, человека или организации, управляющих сетью, нет никого, чтобы подтвердить, что информация, представленная в сети, является точной, правильной и современной.

Одной вещью, которая облегчила использование Сети, явилось формирование групп пользователей по интересам. Эти группы могут

колебаться от групп поддержки при определенных болезнях до групп, объединяющих людей по разным хобби, таким как собирание марок или радиоуправляемых моделей самолетов. Сеть является очень удобным местом для объединения людей со схожими интересами. Поскольку расстояние больше не проблема, люди могут легко общаться даже при том, что они находятся далеко друг от друга.

Следующее преимущество Интернета – это поисковые системы. Поисковая система – это программа, которая позволяет искать ключевые слова в файлах на одном или более сайтах. Популярные поисковые системы – Google, Yandex и AltaVista. Чтобы попытаться искать информацию, используя поисковую систему, вы должны, во-первых, выбрать тему, затем посетить поисковую систему, такую, как одна из вышеупомянутых, и прочитать страницу справки, чтобы узнать, как ее использовать. После этого вы готовы к тому, чтобы начать искать информацию по выбранной Вами теме. Однако через каждые пятнадцать минут просмотра Вы должны останавливаться и смотреть, где Вы находитесь. Не удивляйтесь, оказавшись далеко от темы, которую выбрали первоначально, из-за того, что Вас увело в сторону чем-то еще, что попалось на глаза по пути. Кроме того, важно помнить, что нет никого, кто мог бы подтвердить, что та информация, которую вы читаете, является точной. Одно важное правило для вебпользователей, которое они должны иметь в виду: «Покупатель! Будь бдителен!» или «Покупатель, берегись!».

## **9.2 Архитектуры Клиент-сервер и одноранговой сети**

Сегодня, с развитием глобальной компьютерной сети, технология «клиент-сервер» уже рассматривает глобальную сеть как объединение различных локальных компьютерных сетей. Так, Интернет можно представить в виде мозаики, сложенной из небольших сетей разной величины, которые активно взаимодействуют одна с другой, пересылая файлы, сообщения и т.п. Это оказывается очень удобным для фирм, имеющих свои филиалы по всему миру, транснациональных корпораций и структур управления, а также простых пользователей из разных уголков планеты. В глобальной сети серверы локальных сетей также являются клиентами более высокого уровня. Для управления распределенным доступом клиентов низкого уровня и клиентов высокого уровня друг к другу в глобальной сети Интернет используются специальные устройства маршрутизаторы. Любой сигнал и данные (пакеты) от одного компьютера сети к другому проходят через эти устройства, подключенные к компьютерам. Маршрутизатор определяет самый оптимальный путь прохождения сигнала от компьютера к компьютеру. В настоящее время используются практически все известные линии связи (телекоммуникационные сети): от низкоскоростных телефонных линий до

высокоскоростных цифровых спутниковых каналов, через которые идет сигнал от маршрутизатора.

Большинство телефонных линий в период развития Интернета имели аналоговый характер, но компьютерная техника является цифровой, т.е. для использования таких телефонных линий нужны были устройства, осуществляющие преобразование электрических сигналов из аналоговой формы в цифровую и обратно. Преобразование аналогового сигнала в цифровой осуществляется модулированием (чаще всего амплитудным), т.е. через определенные интервалы времени фиксируются значения амплитуды сигнала (как отмечалось ранее, они называются дискретами). Это уже цифровой сигнал. Обратное преобразование дискретов в непрерывный сигнал происходит аналогично, путем формирования линии, огибающей вершины дискретов как показано на рисунке 9.1. Такой процесс осуществляет демодуляцию. Именно этот механизм и определил название устройства-преобразователя – «модем» (модулятор-демодулятор).

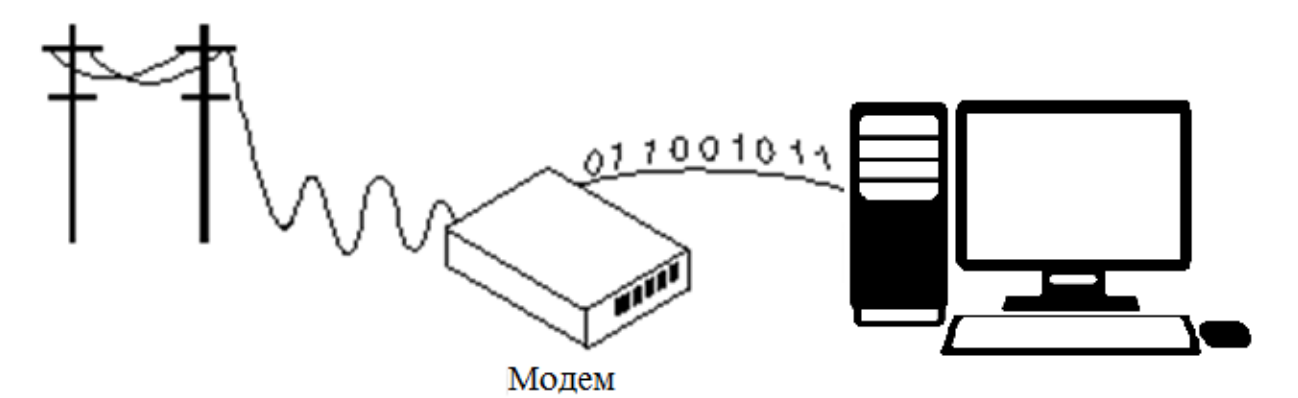

Рисунок 9.1. Процесс модуляции и демодуляции

Работа вычислительных сетей, т.е. обмен данными и взаимосвязь клиентов, как вы уже знаете, выполняется в соответствии с протоколами (правилами) взаимодействия. Протоколы необходимы при разработке и управлении сетью и позволяют осуществлять соединение и обмен данными между двумя и более включенными в сеть устройствами.

При разработке Интернета был создан межсетевой протокол ТСР/IP (Internet Protocol), который обеспечивает подключение к адресату и надежную передачу данных именно по указанному адресу между различными подсетями с выбором кратчайшего пути передачи. Данный коммуникационный протокол был предложен Винтом Серфом (Vinton Cerf) и Бобом Ханом (Bob Kahn) в 1974 году. Этот протокол также поддерживает центральную справочную службу, передачу экстренной и управляющей информации. Транспортный протокол TCP (Transmission Control Protocol) – это протокол управления передачей, который осуществляет передачу пакетов (потоков данных) от компьютера к компьютеру через Интернет. TCP работает на верхнем уровне между двумя конечными системами, например,

интернет-пользователь и интернет-сервер. Клиент посылает запрос о ресурсе. Запрос состоит из протокола («Как я получаю этот ресурс?»), сервера («На каком сервере находится этот ресурс?») и непосредственно ресурса («Какой именно ресурс?»). Сервер сначала определяет местонахождение требуемого ресурса. Используя указанный протокол, он передает копию байтов, которые составляют требуемый ресурс, назад клиенту. Затем, когда клиент получает ресурс, он обрабатывает его соответствующим образом (сохраняет, отображает на дисплее, и т.д.). На техническом уровне происходит следующая последовательность взаимодействий: компьютер – модем – маршрутизатор – линия связи – маршрутизатор – модем – компьютер. Клиентом Всемирной сети может быть как отдельный пользовательский компьютер, так и сервер локальной компьютерной сети, внутри которой осуществляется посылка сигнала конкретному пользователю – клиенту нижнего уровня (Рис. 9.2). Напомним, что такая модель управления сигналами называется управлением с обратной связью. Именно такую модель и реализовала компьютерная сеть.

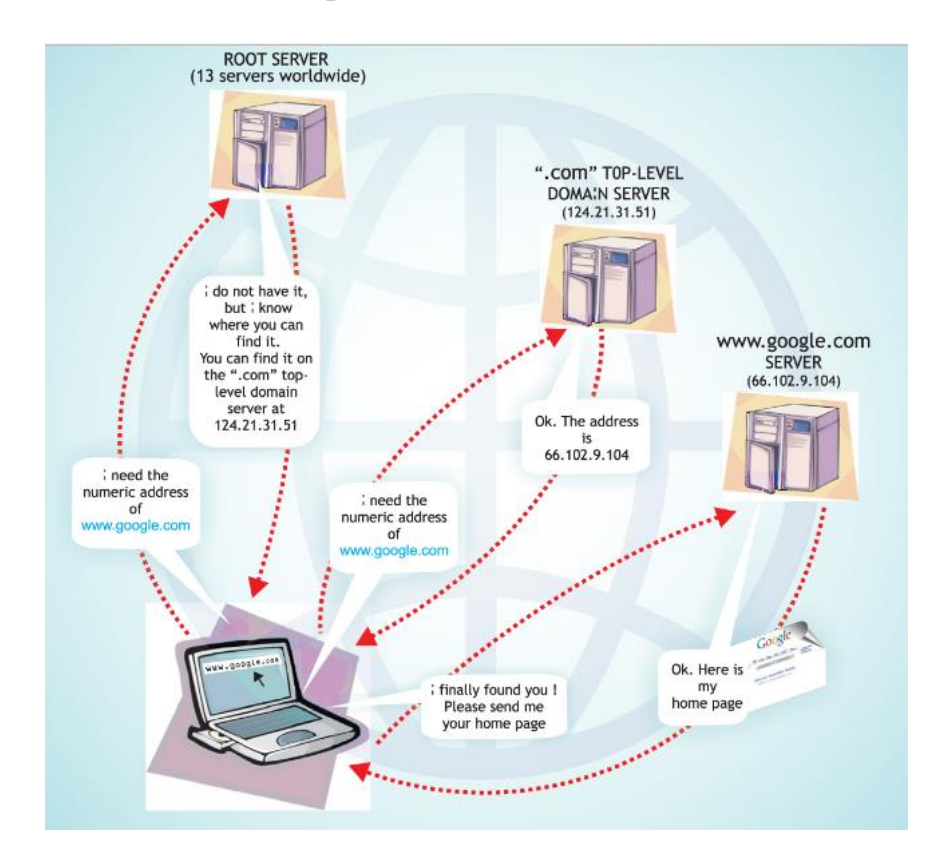

Рисунок 9.2. Определение веб-сайта в Интернете (Источник: DiploFoundation, http://textus.diplomacy.edu/textusbin/env/scripts/Pool/GetBin.asp?IDPool=1175)

# **9.3 Структура Web**

К настоящему времени у Вас, вероятно, уже есть элементарные знания о веб-браузерах и о том, как их использовать. Вы можете также знать, что на рынке есть несколько конкурирующих браузеров. Веб-браузеры позволяют нам рассматривать веб-страницы. Веб-страницы написаны на языке программирования, называемом HTML. Когда мы смотрим на веб-страницу, мы обычно не видим элементы этого языка. Однако если Вы используете браузер, такой как Chrome или Internet Explorer, возможно увидеть элементы HTML, которые составляют страницу, которую Вы рассматриваете (известные как «исходный код» страницы или просто «исходники»). Расположите указатель мыши где угодно на странице и щелкните правой кнопкой мыши. Щелкните по View Source, View Frame Source, View Page **Source**, или эквивалентной команде в меню, которое появится.

Тип файла, который Вы видите, когда рассматриваете источник страницы, является текстовым файлом. В отличие от Microsoft Word, или файлов Claris, или WordPerfect, текстовые файлы не содержат специальных символов форматирования, которые заставляют текст выглядеть как полужирный, подчеркнутый, и т.п. Но если файл, который содержит веб-страницы,  $He$ содержит специальных исходный код символов форматирования, то как же получается, что веб-страницы показывают эти и многие другие форматы? Ответ: HTML, который состоит из специальных форматирующих конструкций, называемых тегами, которые сообщают браузеру, как вывести на экран содержимое веб-страницы. Некоторые из этих тегов могут создавать соединения с другими компьютерами, по которым может быть передана информация (такая как текст или изображения) для отображения на Вашем компьютере.

Веб-страница состоит из трех частей: заголовок, указывающий версию HTML, заголовок, в котором содержится техническая информация, тело вебстраницы.

# 9.3.1 Клиенты

Если ранее компьютерная сеть использовалась исключительно в качестве среды передачи файлов и сообщений электронной почты, то сегодня решаются более сложные задачи распределенного доступа к ресурсам. Этот доступ предполагает выделение сервера (от англ. to serve - служить, обслуживать) – мощного обслуживающего сеть компьютера как узла управления доступом к информационным массивам компьютерной сети и компьютерам клиентов компьютерной сети, пользователей информационных массивов.

Технология распределенного доступа иначе называется технологией клиент-сервер. Она известна уже довольно длительное время, но раньше чаще всего использовалась в локальных компьютерных сетях, объединяющих компьютеры конкретного предприятия, учреждения, жилого дома и т. п. Клиенты, решившие подключить свой компьютер к компьютерной сети, получают права доступа: имя (логин) и личный ключ входа в сеть (пароль). Установленный пароль пользователь не должен сообщать другим лицам. Технология «клиент-сервер», с одной стороны, позволяет обеспечить защиту информации на сервере от несанкционированного использования и повреждения, а с другой – ограждает проникновение пользователей к личной информации клиента, не выложенной клиентом для общего пользования. Строгие требования к защите информации связаны с тем, что подключенный к сети ПК становится доступным из любой точки сети, и поэтому несравнимо более подвержен поражению вирусами и несанкционированному доступу. Так, несоблюдение режима зашиты от несанкционированного доступа может привести к утечке информации, а несоблюдение режима защиты от вирусов к выходу из строя важных систем и уничтожению результатов многодневной работы.

# 9.3.2 Серверы

конфигурации клиент-сервер, приложение-клиент B – запрашивает информацию у приложения-сервера или просит, чтобы сервер выполнил некоторую задачу от своего лица. Если Вы запускаете веб-браузер на своем компьютере и используете этот браузер, чтобы просматривать веб-страницы с других компьютеров, Ваш браузер считается клиентом. Когда Вы через браузер запрашиваете информацию у другого сайта в Сети, сайт, который предоставляет информацию, считается сервером.

Серверные приложения, как правило, запускаются **МОЩНЫХ** на компьютерах, так как они должны быть в состоянии обслужить параллельные запросы от многих клиентов. С другой стороны, приложенияклиенты, как правило, выполняются на менее мощных компьютерах, таких как РС или рабочие станции.

Чтобы опубликовать веб-сайт, либо статический, нужен либо линамический веб-сервер.

Статический веб-сервер, или стек, состоит из компьютера (железо) с сервером НТТР (ПО). Мы называем это статикой, потому что сервер посылает размещенные на нем файлы в браузер «как есть».

Динамический веб-сервер состоит из статического веб-сервера и дополнительного программного обеспечения, наиболее часто сервера приложений и базы данных. Мы называем его динамический, потому что сервер приложений изменяет исходные файлы перед отправкой в ваш браузер по НТТР.

Например, для получения итоговой страницы, которую вы видите в браузере, сервер приложений может заполнить HTML шаблон данными из базы данных. Такие сайты, как MDN (Mozilla Developer Network) или Википедия состоят из тысяч веб-страниц, но они не являются реальными HTML документами, это лишь несколько HTML шаблонов и гигантские базы данных. Эта структура упрощает и ускоряет сопровождение веб-приложений и доставку контента.

## **Хостинг файлов**

Веб-сервер хранит файлы веб-сайта, а именно все HTML документы и связанные с ними ресурсы, включая изображения, CSS стили, JavaScript файлы, шрифты и видео.

Технически, вы можете разместить все эти файлы на своем компьютере, но гораздо удобнее хранить их на выделенном веб-сервере, который:

всегда запущен и работает;

постоянно в сети Интернет;

- имеет один IP адрес все время (не все провайдеры предоставляют статический IP адрес для домашнего подключения);

обслуживается на стороне.

По всем этим причинам, поиск хорошего хостинг-провайдера является ключевой частью создания вашего сайта. Рассмотрите различные предложения компаний и выберите то, что соответствует вашим потребностям и бюджету (предложения варьируются от бесплатных до тысяч долларов в месяц).

Ни клиент, ни сервер не помнят о предыдущих соединениях. Например, опираясь только на HTTP, сервер не сможет вспомнить введенный вами пароль. Для таких задач вам потребуется сервер приложений.

HTTP задает строгие правила того, как клиент и сервер должны общаться. Вот некоторые из них:

 Только клиенты могут отправлять HTTP запросы, и только на сервера. Сервера отвечают только на HTTP запросы клиента.

- Когда запрашивается физический файл, клиент должен сформировать файл URL.

Веб-сервер должен ответить на каждый HTTP запрос, по крайней мере, сообщением об ошибке.

На веб-сервере HTTP сервер отвечает за обработку входящих запросов и ответ на них.

1. При получении запроса, HTTP сервер сначала проверяет, существует ли ресурс по данному URL.

2. Если это так, веб-сервер отправляет содержимое файла обратно в браузер. Если нет, сервер приложений создает необходимый ресурс.

3. Если это невозможно, веб-сервер возвращает сообщение об ошибке в браузер, чаще всего «404 Not Found». Эта ошибка настолько распространена, что многие веб-дизайнеры тратят большое количество времени на разработку 404 страниц об ошибках.

## **Статика и Динамика**

Грубо говоря, сервер может отдавать статическое или динамическое содержимое. Статическое означает, что содержимое «отдается как есть». Статические веб-сайты проще всего установить, поэтому мы предлагаем вам сделать свой первый сайт статическим.

Динамическое означает, что сервер обрабатывает данные или даже генерирует их на лету из базы данных. Это обеспечивает больше гибкости, но технически сложнее в обслуживании, что усложняет создание веб-сайта.

Существует много серверов приложений, довольно трудно предложить какой-то один. Некоторые серверы приложений соответствуют определенной категории веб-сайтов, например, блоги, вики или интернет-магазины; другие, называемые CMS (системы управления контентом), являются более обшими. Если вы создаете динамический сайт, потратьте немного времени на выбор инструмента, который соответствует вашим потребностям. Если вы не хотите изучать веб-программирование, то вам не нужно создавать свой собственный сервер приложений.

#### **9.3.3 URL**

Схема именования Однородного локатора ресурсов (Uniform Resource Locator) предоставляет пользователям способ получить доступ к Вебресурсам, используя однородные обозначения при обращении к Вебресурсам (HTML страницы, текстовые документы, изображения, и т.п.). Однородный локатор ресурсов, чаще называемый URL (произносится "Ю-Ар-Эл"), является адресом определенного веб-ресурса, и как правило, у URL есть три элемента:

Первый из этих элементов состоит из идентификатора, который определяет протокол связи для использования, чтобы получить доступ к ресурсу URL-адреса. Этот идентификатор сопровождается двоеточием (:) и двумя наклонными чертами (//). Протокол связи - это согласованный набор стандартов и правил, которому следуют машины, когда они общаются друг с другом. Наиболее распространенным идентификатором протокола, который Вы найдете в URL, является "http" (это значит Гипертекстовый протокол передачи), поэтому большой процент URL, с которыми Вы столкнетесь, начинается с http://. Другие распространенные идентификаторы протоколов это "файл" и "протокол передачи файлов" *(file:// и ftp://)*.

Второй элемент URL - название машины, размещающей ресурс, например, www.dl.iitu.com, является символическим названием компьютера в (Международный университет информационных МУИТ технологий, английском IITU). Этот абривиатура на компьютер  $\sim$ веб-сервер университета и является компьютером, который хранит материалы об университете. Как правило, в соответствии с соглашением, имена хоста обычно начинаются с узла "www", хотя они могут так же начинаться с чегото еще — например, "server", как в "server.iitu.kz." Последний узел этого

символического имени, "kz", придерживается Системы Доменных Имен (DNS) - соглашения об идентификации ресурса, находящегося на территории Республики Казахстан с суффиксом" kz". Ниже Вы видите несколько других соглашений DNS, где показаны суффиксы и типы объектов, с которыми используются эти суффиксы:

- $\bullet$  com коммерческие организации, такие как Форд или IBM
- $\bullet$  edu образовательные объекты
- доу правительственные учреждения
- net провайдер сетевой службы

 $\cdot$  org – некоммерческие организации, такие как Государственная служба радиовешания или Красный Крест

Кроме того, URL, как правило, включает третий элемент, который является названием ресурса, адресуемого URL. Это имя определено в терминах пути — например, /courses.html. Следовательно, полный URL с тремя элементами мог бы выглядеть так: http://www.dl.iitu.com/courses.html. В таком виде URL мог бы интерпретироваться следующим образом: используя гипертекстовый протокол передачи, получите файл на компьютере www.dl.iitu.com, называющийся /courses.html.

Итак, как программное обеспечение, веб-сервер включает в себя некоторые вещи, которые контролируют доступ веб-пользователей к размещенным на сервере файлам, это минимум HTTP сервера. HTTP сервер это часть ПО, которая понимает URL (веб-адреса) и HTTP (протокол, который использует ваш браузер для просмотра веб-страниц).

# **9.4 HTML**

**HTML** обозначает Язык Гипертекстовой Разметки. Давайте исследуем этот термин, начав со слова «язык»:

- Язык – это термин, который все мы понимаем. Язык – система знаков, используемых для письменной и устной коммуникации. Например, мы сообщаем содержимое этого курса языком, известным как русский. Но, русский язык - это естественный язык, который люди используют для того, чтобы общаться с людьми; HTML, с другой стороны, является языком, который люди используют для того, чтобы общаться с веб-браузерами.

 $-Pa3memka$ . В контексте печатного дела разметка - это процесс подготовки рукописей для того, чтобы отдать их в набор, с отметками о типе шрифта и размере, глубине, интервале, и т.п. Тот же самый принцип применяется в электронных издательских системах. Вместо ремарок, сделанных карандашом или пером, форматирующие указания передаются примечаниями, названными «тегами».

- Текст. Текст относится к словам на мониторе, которые мы видим. Но у слова «текст» фактически есть другое, особое значение в компьютерном контексте: термин «текстовый формат» обозначает простые символы набора ASCII (Стандартный американский код для обмена информацией). Текстовый формат – это самый простой формат, в котором можно сохранить письменные материалы. Текстовые файлы содержат только символы из набора символов ASCII, который состоит из пригодных для печатания символов, таких как знаки препинания и алфавитно-цифровые символы, но не символы, которые представляют текст в специальных форматах, таких как **полужирный**, подчеркивание, и *курсив*. Напротив, текстовые процессоры, такие как Microsoft Word, встраивают все виды скрытых символов в свои файлы, и эти скрытые символы форматирования управляют отображением текста в том виде, в котором мы видим его на экране.

 *Гипер*. Этот термин должен быть объединен с термином «текст» в рамках этого обсуждения. Гипертекст развивался из детища провидца Вэнневэра Буша (Vannevar Bush) с 1932 года, известного как «memex», устройство, которое создало бы ссылки между связанными разделами в различных газетах. Хотя memex так никогда и не был создан, понятие создания соединенных, нелинейных структур информации осталось. Гипертекстовый документ очень отличается из традиционного печатного документа. В печатном документе порядок, в котором представлена информация, линеен, то есть предложение 1 предшествует предложению 2, которое в свою очередь предшествует предложению 3. То же повторяется на всех уровнях, к примеру, глава 1 предшествует главе 2, которая предшествует главе 3, и так далее. Однако гипертекстовый документ содержит ссылки, щелкая по ссылке, пользователь переходит к различным страницам или различным частям одной страницы. Таким образом, пользователь может следовать нелинейным путем через документ или документы, используя ссылки, представленные автором, и сталкиваясь с информацией в том порядке, который зависит от его выбора и от выбора автора.

HTML уже стал широко принятым стандартом, и браузеры, которые могут вывести на экран документы HTML, стали обычными и доступными для большинства типов компьютеров. Поэтому большинство компьютеров, используя соответствующий браузер, может вывести на экран файлы HTML. Но дело обстояло совсем не так до прихода HTML. Тогда существовало несколько конкурирующих форматов, каждый из которых требовал различного программного обеспечения для того, чтобы читать и выводить на экран документы.

#### **Выбор Редактора**

Теперь рассмотрим, как написать HTML документ и просмотреть его в Вашем браузере. Вам для этого нужен редактор. Редактор, который Вы выбираете, должен позволять сохранять документы как текстовые файлы. Редактор должен также позволять сохранять эти документы с .html расширениями (.htm, будет работать тоже): «MyFirstWebPage.html» или

«MyFirstWebPage.htm». Расширение является суффиксом в имени файла, которое состоит из периода (или «точки») и последовательности символов. Сохранив файлы в текстовом формате, Вы вынуждаете текстовый процессор не учитывать свои собственные специальные символы форматирования, которые не могут считывать веб-браузеры. При использовании расширения .html, Вы идентифицируете файл как такой, который веб-браузер может прочитать и вывести на экран с использованием HTML тегов разметки в файле. В Windows расширение говорит операционной системе о типе содержимого, сохраненного в файле, то есть, о типе файла. Например, расширение .htm указывает на тип файла HTML. В UNIX и Макинтош расширение ничего не значит для операционной системы.

#### Основные Компоненты

Как мы упоминали ранее, символы, которые мы добавляем к тексту, чтобы указать веб-браузерам, как вывести на экран тот или иной текст, называют тегами. Существует много типов тегов. Каждый тег заключается в пару угловых скобок («<» и «>», иначе известных как математические операторы «меньше чем» и «больше чем»). Некоторые теги представляют собой пару из открывающих и закрывающих частей, которые следуют синтаксису <TAGNAME>  $u \leq$ TAGNAME>, с завершающим тэгом, который отличает наклонная черта вправо (/) после открытой угловой скобки  $($  <  $)$ .

Но, не все теги состоят из пары открывающих и завершающих тэгов.

Документ HTML должен начинаться и заканчиваться этой парой тегов: <HTML></HTML>.

Сразу после тега <HTML> должна идти следующая пара тегов, обозначающая заголовок документа: <HEAD> </HEAD>.

Между парой <HEAD> </HEAD> должна быть пара тегов <TITLE> </TITLE>. Заголовок документа определен в их пределах. Этот заголовок будет выведен на экран в строке заголовка веб-страницы. Затем следуют открывающий и закрывающий теги BODY, например, так:

 $<$ HTML $>$  $<$ HEAD $>$  $<$ TITLE> Моя Первая Веб-страница  $\langle$ TITLE>  $<$ /HEAD>  $<$ BODY $>$  $<$ /BODY>  $\langle$ /HTML $\rangle$ 

Почти весь контент веб-страницы будет находиться между началом и окончанием тегов BODY (<BODY> и </BODY>).

Теперь, должны рассмотреть другой тип тегов - теги МЫ «комментарии».

 $\langle$ !-- Это - комментарий.-->

--> символьные последовательности выше отмечают или  $\leftarrow$ ограничивают (хорошее программное слово) начало и конец комментария.

#### Стили

 $\mathbf{B}$ физические и логические стили. Теги HTML различают физического стиля позволяют нам указать браузерам на необходимость использования определенных стилей шрифта. К примеру:

-<B></B> Полужирный

 $-\langle I \rangle \langle I \rangle$  Kypcu $\theta$ 

-<TT></TT> Mонопространство (установленная ширина)

 $-\langle U \rangle \langle U \rangle$ Подчеркивание

Если бы документ HTML имел следующий текст:

Следующий текст <B> полужирный </B> в то время как этот текст <U>. подчеркнутый </U>.

То он был бы выведен на экран так:

Следующий текст полужирный, в TO время как этот текст подчеркнутый.

Когда мы используем логические стили, мы позволяем браузерам решать, как вывести на экран текст. Вот несколько из тегов логических стилей:

 $\langle EM \rangle \langle EM \rangle$  Подчеркнутый текст

 $\langle \text{STRONG}\rangle$   $\langle \text{STRONG}\rangle$ текст, которому придают особое значение.

 $\langle$ CITE>  $\langle$ /CITE> текст в цитате  $\mathbf{r}$ 

Есть несколько других тегов логических стилей, поэтому Вы, возможно, захотите исследовать их. Они используются в манере, подобной той, в которой используются физические теги, но браузер решает, как вывести на экран текст.

В идеальном случае, браузер выведет на экран текст так же, как Вы отформатировали его. Однако браузеры не всегда представляют текст так, как предназначено. Поэтому Вы должны всегда проверять, что браузер отображает страницу так, как Вы хотели бы.

#### Организация процесса, проверка допустимости и элементы DOCTYPE

Процесс создания веб-страницы состоит из четырех шагов:

- определение контента веб-страницы;

- планирование вида страницы и необходимых ссылок;

- создание веб-страницы путем написания ее небольшими кусочками;

- оценка веб-страницы двумя способами: а) проверка того, что HTML правилен; b) проверка того, что вид страницы удовлетворяет Вас и других людей.

# 9.5 Верификация, валидация и HTML валидаторы

Во многих профессиональных кругах - от разработки программного обеспечения до проектирования и дизайна - Вы услышите слова «верификация и валидация». И хотя пока Вам не нужно знать эти термины, Вы действительно должны помнить о вопросах, которые стоят за ними. Вопрос, стоящий за термином *верификашия* следующий: «Соответствует ли продукт, который был создан, техническим требованиям?»

За термином валидашия стоит вопрос: «Соответствует ли созданный продукт соглашениям реального мира и стандартам для этого типа продуктов?» Сейчас это может казаться немного абстрактным, но во многих областях жизни (медицина, конструирование, инженерное дело и так далее) эти стандарты широко признаны и изданы. Они возникли по очень важным причинам: безопасность, этика, удобство и простота использования, способность к взаимодействию, обратная совместимость - мы указали только некоторые. Для нас вопрос валидации можно перефразировать так: «Соответствует ли страница HTML синтаксису и грамматике, изданной в соответствующих технических требованиях HTML?» К счастью для нас, есть инструменты, которые могут помочь нам ответить на этот вопрос очень быстро.

То, что Вы хотите достигнуть на шаге 4 - проверка, что код HTML Вашей страницы правилен - может быть сделано при помощи инструмента, известного как *HTML валидатор*. Валидатор - это инструмент, который проверяет исходный код не только на наличие грубых ошибок, которые прощают браузеры, но также и на наличие нарушений различных изданных соглашений. HTML развился за эти годы, и были введены некоторые новые элементы и соглашения, в то время как другие устарели. Валидаторы HTML помогают нам определить, соответствует ли код HTML особой изданной спецификации: HTML 4.01, HTML 4.0, или HTML 3.2.

На сегодняшний день одним из широко используемых валидаторов HTML является WDG HTML Валидатор. Он издан организацией, известной как Web Design Group (WDG), и доступен на их веб-сайте.

Валидатор создает отчет о результатах проверки HTML. В разделе «Ошибки и предупреждения» отчета все HTML элементы связаны гиперссылками со страницей справки валидатора. Эти страницы справки содержат релевантную информацию об особых элементах, таких как синтаксис, признаки и состояние в рамках спецификации HTML, на соответствие которой оценивается страница.

Также связаны гиперссылками номера строк для строк кода, в которых валидатор находит проблемы. Эти гиперссылки – часть записей раздела «Ошибки и предупреждения» отчета. Это записи с буллетами, и каждый пункт состоит из связанного гиперссылками номера строки кода, где найдена проблема, и числа символа в строке, где проблема обнаружена. Далее идет фрагмент строки кода, со знаком каре (^) под символом, который идентифицирован символьным числом. Ниже может быть описание найденной проблемы (начинается с «Error:»). Иногда проблема заставляет валидатор делать более одного прохода. В этих случаях валидатор предоставляет дополнительную информацию во втором проходе, которая добавляется к той, что найдена в первом проходе. Отметим, валидатор пытается диагностировать проблемы, и, хотя его диагнозы не всегда правильны, он обычно предоставляет достаточно информации для того, чтобы дать более точный диагноз.

# 9.6 XHTML

Теперь вы уже знаете, что HTML - язык, который определяет, как должен отображаться текст, т.е. это язык разметки. На сегодняшний день он является стандартом отображения информации в интернете. Однако HTML, такие как сложности отображения, ограниченные возможности математических формул, иероглифов и т.д., подтолкнули веб-программистов к улучшению данного языка разметки. С учетом созданной в 1999 новой спецификации языка, названного XML, была разработана основа для будущего XHTML. Дадим определение для Расширенного языка гипертекстовой разметки (XHTML Extensible Hyper Text Markup Language). По утверждению W3C (организации, разрабатывающей и внедряющей технологические стандарты для WWW), XHTML - это семейство настоящего и будущего типа документов, которое повторяет, является подмножеством и расширением HTML, соединенного с XML. Как уже было отмечено ранее, документы типа XHTML базируются на XML, соответственно, используются совместно с основанными на XML пользовательскими агентами.

Кроме этого, XHTML известен как мета-язык (meta-language), более гибкий, чем HTML. Следует отметить еще один язык разметки: SGML -Стандартный обобщенный язык разметки (Standard Generalized Markup Language).

Преимущества XHTML по сравнению с HTML: 1) более действенно передает содержание страниц компьютеру в интернете; 2) разметка страницы, созданная XHTML, понятна для браузеров, запускаемых с различных платформ или с различными разрешениями. Например, вебстраница, разработанная в XHTML, легко открывается на ноутбуке, смартфоне или любом другом устройстве.

Вот ряд вещей, которые вам необходимо учитывать в случае со своими XHTML-страницами:

- XHTML вашей страницы должен быть грамотно написан. Закрытие всех элементов, кавычек вокруг значений атрибутов, допустимое вложение элементов и прочее.

- Baшa страница должна загружаться  $\mathbf{c}$ использованием типа application/xhtml+xml, т.е. ваш сервер должен обеспечивать именно этот тип. Проверить это можете самостоятельно либо связавшись с администратором используемого вами сервера.

- Обязательно включите пространство имен XHTML в свой элемент  $\text{th}$ ml $\text{th}$ 

Как уже отмечалось, в случае с XML существует масса дополнительных вещей, о которых нужно знать, а также множество вещей, на которые следует обращать особое внимание. Кратко остановимся на каждой из них.

## **9.7 CSS**

Как вы уже знаете, HTML служит для разметки web-страниц, но не всегда правильно оформляет их в браузере. Здесь на помощь также может придти каскадная таблица стилей или официальное название CSS от Cascading Style Sheets. Таблица стилей дает точность в представлении документа и он понятен большинству браузеров.

По структуре CSS не похож на HTML. Поэтому для использования применяйте формат «свойство: значение». В свою очередь свойства широко используются в тегах.

Отметим преимущества, которые Вы получите, создавая веб-страницу с помощью таблиц стилей:

- одна таблица стилей может применяться ко множеству документов, что позволяет придерживаться единого дизайна и код легче поддерживать;

- точный дизайн контроль;

- сложность и проработанность техники дизайна;

- возможность разнообразить виды представления для различных устройств (экран, печать и т. д.);

- чистота кода и быстрая его загрузка;

- удобство для систем поиска.

# 9.8 JavaScript

Очередной язык, который позволяет оживить веб-страничку - JavaScript. Давайте рассмотрим, чем он особенен. Прежде всего, созданные с помощью этого интерпретируемого языка программирования программы называются скрипты. Если рассматривать синтаксис JavaScript, то по некоторым программным инструкциям он схож с С, C++ и Java и, как считают специалисты, обладает объектно-ориентированными возможностями.

JavaScript - это нетипизированный язык, тогда как Java - язык программирования, разработанный в компании Sun Microsystems. Начальное название языка было LiveScript, затем оно было изменено на JavaScript.

Стандартно JavaScript используется в обозревателе интернета. Однако ввод объектов расширил его возможности, соответственно, организацию взаимодействия пользователем, управление веб-браузером  $\mathbf{c}$  $\mathbf{M}$ редактирование выведенного в окно документа.
JavaScript применяется и как язык сценариев, так как он нацелен больше на обычных пользователей, чем на программистов. Поэтому ошибки, совершаемые не имеющими опыта программистами, прощаются вследствие отсутствия контроля типов в данном языке. Несмотря на это, JavaScript все же язык программирования со своими сложностями.

Интересная особенность данного языка - разделение на клиентский и базовый JavaScript. Первый вариант более распространен и состоит из интерпретатора и DOM (Document Object Model) – объектной модели документа. Подмножества клиентских JavaScript и есть базовый вариант.

Сценарии, написанные на JavaScript, применяют модель DOM для контроля отображения и изменения документа. Эту статику содержания страницы и его поведение определяет клиентский JavaScript, что может быть основой таких технологий как Ajax.

Остановимся на одной из современных архитектур, применяемых вебразработчиками –  $A JAX$  (аббревиатура от «Asynchronous Javascript And XML»). Данная технология позволяет без перезагрузки страницы обращаться к серверу. Это сокращает ответное время интернет-приложения. Поэтому АЈАХ используется для динамических элементов.

## **9.9 CMS**

Система управления контентом (Content management system, CMS), удобна для пользователей, пытающихся самостоятельно создавать и редактировать содержимое интернет-страниц.

Обычно имеются два хранилища. В одном из них хранятся все данные по сайту. В другом - элементы представления (рисунки, разного рода шаблоны и т.д.). Кроме этого, есть режимы как для создателя сайта, так и для собственников сайта. Пользуясь этим режимом можно самим выкладывать материалы на сайт.

На сегодняшний день на рынке существует много CMS приложений. Выделим основные классы таких приложений.

Наиболее Системы производителей. крупных известными приложениями являются Microsoft Content Management Server, Documentum, Plumtree Portal, IBM WebSphere Portal и т.д. Обычно сфера их применения очень узкая, т.к. реализация проектов на их основе стоит недешево и их применение не выходит за рамки создания интранет-решений для крупных предприятий

Open source systems (системы в открытом доступе). Основное преимущество их - наличие исходного кода, возможность локализации. технической Нелостатки: отсутствие поддержки, T.e. проблемы, возникающие при применении данных систем, создатели сайтов должны решать сами; ограниченная область применения, т.к. порой разработчики предлагают то или иное собственное решение как CMS. Несомненно, что для

аналогичного проекта лучше применять уже опробованный вариант. Но, к сожалению, не всегда бывает так просто. Наиболее известными примерами таких систем являются Joomla, OpenCMS, PhpNuke, PostNuke, Portal Starter Kit и т.д.

Немного подробнее о свободном программном обеспечении Joomla. **Joomla** – это система управления содержимым, написанная на языках PHP и JavaScript. Ознакомимся со структурой Joomla, которая состоит из таких элементов, как статьи, категории, модули, шаблоны, плагины, компоненты, настройки.

С первых шагов установки системы создается пользователь с правами главного администратора. Соответственно он может изменять и конфигурировать систему. Существуют и другие пользователи в зависимости от имеющихся у них прав. Обычно у каждого пользователя имеются свои учетные данные. Пользователи могут быть объединены в группы и иметь определенный уровень полномочий, что дает им право ограничивать доступ к публикуемым материалам.

**Статья.** Один из предполагаемых видов деятельности пользователя создание статей. Статья обычно состоит из заголовка, текста и параметров публикации. Выводимая страница может состоять из одной или нескольких статей, выводимых списком. Форматы статьей могут быть различными. Статьи можно объединять в категории, файлы и папки. Статьи из одной или нескольких категорий могут относиться к тому или иному пункту меню и выводиться в формате, выбранном администратором.

**Навигация.** Множество ссылок, которые ведут на публикуемые страницы, называется «навигация» или «меню». Количество меню и их сочетание может быть неограниченным.

**Модуль.** Небольшой отдельный многофункциональный блок содержимого называется модуль. Например, вывод календаря на странице – это модуль. Интерфейс поиска в системе – это тоже модуль. Вы можете создавать столько модулей с разными замечательными функциями, сколько вам нужно, и размещать их в областях страниц, определяемых применяемым шаблоном.

**Шаблоны***.* Шаблон – это инструмент сбора внешнего вида страницы. Данная возможность выполняется за счет HTML и CSS. Обычно Joomla поставляется с несколькими предварительно установленными шаблонами. Шаблоны настраиваются, поэтому большинство шаблонов еще предполагают так называемые посадочные места для модулей. Модули можно сгруппировать вокруг одной или нескольких статей.

**Плагины.** Плагины – это расширения, выполняющие практические функции, которые можно устанавливать неограниченное количество раз. Обычно они не видны посетителям. К примеру, WYSIWYG (аббревиатура от английского What You See Is What You Get) – редактор, является плагином. В исходную комплектацию Joomla входит множество полезных плагинов.

Компоненты. Компоненты - это расширения, позволяющие создать на вашем сайте почти все то, что вы можете увидеть на других. В исходную комплектацию Joomla входит несколько расширений этого типа. Например, форма обратной связи. Компонентов, которые могут расширить набор функций вашего сайта, существует множество.

Настройки. Кнопки с такой подписью в административном разделе вызывают «интерфейсы настройки», они позволяют менять параметры системы и ее отдельных элементов, например, учетных записей, категорий, модулей, компонентов и др.

Прочие структуры. Существует МНОГО других структур, предназначенных интерфейсов пользователя. лля шаблонов. обеспечивающих техническое взаимодействие. На данном этапе можно ограничиться запоминанием тех, что описаны выше.

# **9.10 XML**

Расширяемый язык разметки (XML - Extensible Markup Language) представляет собой популярное средство представления данных. Несмотря на то, что XML является урезанной версией стандартного обобщенного языка разметки (SGML – Standard Generalized Markup Language), именно он чаще всего встречается на практике. Стандарты XML были адаптированы другими форматами данных, такими как HTML (путем разработки XHTML).

Вы можете создавать текст и размечать его при помощи обрамляющих тегов, превращая каждое слово, предложение ИЛИ фрагмент  $\bf{B}$ идентифицируемую, сортируемую информацию. Создаваемые вами файлы, или экземпляры документа, состоят из тегов и текста, причем элементы помогают правильно понимать документ при чтении или даже обрабатывать его в электронном виде. Чем больше описательных элементов, тем больше частей документа можно идентифицировать. С первых дней существования разметки одно из ее преимуществ заключалось в том, что в случае потери компьютерной системы, распечатанные данные все равно остаются читабельными благодаря тегам.

Языки разметки прошли путь от первых форм, создававшихся компаниями и госучреждениями, до Стандартного языка обобщенной разметки (Standard Generalized Markup Language - SGML), Гипертекстового языка разметки (Hypertext Markup Language - HTML) и до XML. SGML может показаться сложным, а HTML (который, по сути, сначала был просто набором элементов) оказался недостаточно мощным для идентификации информации. XML разрабатывался как простой в применении и удобный для расширения язык разметки.

В XML можно создавать свои собственные элементы, что позволяет точно представлять фрагменты данных. Документы можно не просто разделять на абзацы и заголовки, но и выделять любые фрагменты внутри

документа. Чтобы это было эффективно, нужно определить конечный перечень своих элементов и придерживаться его. Элементы можно определять в Описании типа документа (Document Type Definition - DTD) или в схеме, что будет описано ниже. Когда вы освоите и начнете использовать XML, не бойтесь экспериментировать с именами элементов, создавая реальные файлы.

Поскольку используются встроенные возможности Microsoft Internet Explorer (MSIE), то практически все системы управления накладывают жесткое ограничение - для публикации информации можно использовать только Internet Explorer. При этом, поскольку в клиентской части визуальное редактирование не требуется. на него никаких ограничений He накладывается, и пользователи вашего сайта могут использовать любую программу просмотра. В последних версиях Microsoft Internet Explorer появилась возможность не вызывать отдельный элемент управления, а позволять осуществлять редактирование прямо в тексте страницы, переводя определенные части страницы в состояние редактирования.

Усвоив несколько простых правил, вы можете гибко разрабатывать собственные элементы XML и их атрибуты. Правила XML не сложны. Набирать XML-документ тоже несложно. Главное понять, что вы хотите от документов в плане возможностей сортировки и поиска, а затем разработать элементы и атрибуты для удовлетворения этих требований.

Когда хорошо понимаешь цель и знаешь, как разметить свой текст, можно создавать эффективные элементы и атрибуты. С этой точки зрения тщательная разметка - это все, что нужно для создания правильно построенного и пригодного к использованию документа XML.

# 9.11 Веб-сервисы

**Веб-сервис** (англ.web-service) или веб-служба - это основанная на стандартах Интернета сетевая технология, обеспечивающая межпрограммное взаимолействие.  $\Pi$ <sub>o</sub> определению консорциума W3C. веб-сервис программная система, разработанная для поддержки интероперабельного межкомпьютерного (machine-to-machine) взаимодействия через сеть.

Основные принципы основ веб-сервисов:

-ответственный за веб-сервис определяет формат запросов к своему вебсервису и его ответы;

-запрос к веб-сервису выполняется любым компьютером в сети;

обрабатывается веб-сервисом,  $-3a\pi$ poc выполняется какое-либо действие, а затем отправляется ответ.

Еще одно преимущество современных сервисов – это применение XML, который передается по протоколу HTTP. Поэтому информация о работе вебсервисов становится доступной всем, что позволяет веб-разработчикам использовать ее.

Web 2.0 не является технологией или каким-то особым стилем Webдизайна. Web 2.0 - это комплексный подход к организации, реализации и поддержке Web-ресурсов.

Сервис Web 2.0 – это особая организация представления данных:

-объектно-ориентированный интерфейс:

-управляемая выборка и вывод данных на странице по многим параметрам, выбираемым пользователем;

- размещение большого количества информации на одной странице;

-перезагрузка только той части страницы, которая изменяется;

-вывод разнотипной информации в одном окне.

Технологии Web 2.0 основаны на интерактивности, понимаемой как обмен информацией между пользователями, между пользователем и поставщиком услуги, между самими поставщиками услуг. Это приводит к взаимному использованию ресурсов или распределенной системе ресурсов.

Сегодня существует целая плеяда интернет-сервисов, позиционируемых как справочники и энциклопедии.

Википедия представляет собой базу справочной информации с практически предоставлением каждому пользователю возможности редактировать данные.

Сервисы обмена. Эти ресурсы наполняются за счет пользователей, предоставляя им место для различных файлов - музыки, фильмов, документации и т.п. Здесь также используются RSS и тэги.

Сайты совместного документопользования. Подобные сервисы дают пользователям возможность одновременного и совместного использования документов - можно создавать, изменять, удалять информацию, доступную для общего пользования. При этом исчезает необходимость в установке программного обеспечения на локальных компьютерах. В данной области признанным лидером является сервис Writely.

# 9.11.1 Торговля в Сети

Сетевая интернет-торговля (электронная коммерция) может принимать много форм, некоторые из которых относительно новы. Мы кратко рассмотрим три наиболее распространенные формы интернет-торговли:

- Интернет-провайдеры (ISPs);

- реклама;

- коммерческие слелки.

Интернет-провайдеры, как Вы уже знаете, продают Вам доступ к Интернету. Самая дешевая форма предоставляемого интернет-сервиса - это способность войти в Сеть из Вашего дома. Вы, как правило, звоните на номер, предоставляемый ISP, и соединяетесь с Интернетом, после чего Вы можете просматривать и искать информацию в Сети. Многие ISPs также оказывают услугу «электронная почта», другие предоставляют возможность

создания небольших веб-публикаций. Однако, хотя каждый все еще нуждается в интернет-провайдере, размещение материалов в Интернете может быть дорогим. Цена обычно основана на полном размере файлов Ваших веб-страниц и на том, сколько хитов Вы хотели бы, чтобы Ваш сайт был в состоянии обработать за данное количество времени. Если Вы собираетесь продавать товары через свой Веб-сайт и надеетесь сделать его популярным, он должен быть в состоянии обработать большое количество хитов, а это может быть дорого. До недавнего времени, провайдеры давали Вам определенное количество часов соединения с Сетью за фиксированную плату. Если Вы превышали это количество, Вы должны были платить почасовую оплату. Однако все меняется, и многие ISP (провайдеры) теперь предлагают неограниченное время веб-соединения за фиксированную плату (приблизительно 20,00\$ в месяц).

**Реклама** – это один из способов заработка компаний, владеющих поисковыми системами. Вы уже испытывали поисковые системы. Когда Вы делали это, Вы, вероятно, заметили много визуальных помех, которые компании-владельцы поисковых систем называют рекламой. Компании платят владельцу поисковой системы каждый раз, когда их объявления выводятся на экран. Плата за один показ небольшая, но, так как многие люди используют Сеть, взносы за показ растут постоянно. Кроме того, поисковые системы выбирают объявления, которые будут выведены на экран на основании того, что ищет пользователь. Если, например, пользователь будет искать информацию о футболе, то ему, вероятно, не покажут объявления об опере. Однако если он ищет классическую музыку, поисковая система может показать объявления об опере. Отметим также, что многие из объявлений включают ссылки на веб-сайт компании, которую они рекламируют. Последовав только за некоторыми из этих ссылок, Вы можете потратить много времени и, возможно, денег.

**Коммерческие сделки** не представляют большой процент интернетторговли, но этот процент постоянно растет. Сегодня Вы можете заказать книги в разных компаниях в один день и получить их на следующий. Кроме того, во время праздников Вы можете также заказывать игрушки, а компании, которые используют печатные каталоги, теперь, вероятно, поместят их в Сеть: дешевле вывести на экран каталог в Сети, чем напечатать и отправить его по почте многим людям. Чтобы увидеть пример сложного коммерческого сайта, который показывает веб-ориентированный каталог, посетите веб-сайт компании «Lands' End» по адресу www.landsend.com.

Недавние новостные статьи сообщают, что многие наблюдатели полагают, что число коммерческих сделок в Сети продолжит расти каждый год в обозримом будущем, и возможно, что появятся другие формы вебторговли. Веб-торговля – это область, богатая возможностями для вдумчивых людей.

## **9.11.2 Личные сетевые сервисы**

Личные сетевые сервисы принадлежат конкретному пользователю, защищены логином и паролем, доступ к ним осуществляется только персонально владельцем сервиса. Примером такого сервиса может служить личный ящик электронной почты, личный сайт или раздел (блог), личный телефонный номер и пароль для его использования, личная страница на сайте дистанционного обучения или дистанционного тестирования. Все личные сервисы в Интернете требуют *персонализации,* т. е. регистрации со стороны пользователя, по итогам чего пользователь получает личный логин и пароль.

Личная информационная деятельность в Интернете имеет в основном поисковый и коммуникативный характер. Одна из форм личного сервиса – регистрация и предоставление тезисов для конференции, в том числе видео. Существуют конференции самой разнообразной тематики: общественные, технические, медицинские, образовательные, научные и т.д.

Популярным личным сетевым сервисом стали личные сайты – блоги. Можно создать свой блог, например, зарегистрировавшись на сайте www.pedsovet.оrg.

**Блоги** (интерактивные сетевые дневники) представляют собой один из самых ярких примеров использования принципов Web 2.0. Значительная часть Web-контента создается пользователями, а не владельцами ресурса. Для этого активно используют технологии RSS и FOAF.

**Технология FOAF** (Friend оf а Friend) дает пользователю возможность подписаться на новости и материалы тех пользователей, которые находятся в так называемом «списке друзей». Этим самым поощряется общение пользователей Сети. Технология FOAF является одной из важнейших составляющих социальных сетей.

**RSS** (Really Simple Syndication, «действительно простое объединение (информации)») – это простая и эффективная технология экспорта гипертекста, используемая для создания новостных лент.

К личным сетевым сервисам также отнесем дистанционное обучение. Здесь Вы выбираете свою траекторию обучения, выполняете задания, они оцениваются, а результаты Вы отслеживаете в журнале успеваемости.

Кроме этого существуют отдельные онлайн-курсы, онлайнтестирования, сертификации. Данные сервисы позволяют удаленно оценить знания, определить личностные качества, помочь в выборе профессии.

Для широкого круга пользователей реализованы разнообразные сетевые услуги коллективного использования. В таких сервисах могут одновременно принимать участие несколько пользователей.

Современные средства удаленного взаимодействия – телекоммуникации – позволяют очень эффективно обмениваться различной информацией. В настоящее время уже стало нормой проводить через Интернет такие средства удаленного взаимодействия, как онлайн-опросы, чаты, форумы, а с помощью видеокамер – телеконференции.

**Служба мгновенных сообщений** (Instant Messaging Service IMS) – класс программ, предназначенных для обмена сообщениями через Интернет в реальном времени. Передаваться могут тексты, звуковые сигналы, картинки, видео. Для этого вида коммуникации необходима клиентская программа, так называемый мессенджер ОН (англ. messenger – курьер).

**Форум** – это коллективная форма общения на сайте. Каждое сообщение на форуме имеет своего автора, тему и собственное содержание. Как правило, форумы подразделяются на темы, и каждый ваш пост будет частью общего открытого обсуждения определенной темы.

Круг тем форумов ничем не ограничен. Еще одна особенность форума состоит в том, что не обязательно отвечать в режиме реального времени, темы и ответы хранятся в течение неограниченного периода. Есть форумы, существующие по многу лет, и несколько лет может идти обсуждение одной темы. Взаимодействие людей в Интернете зачастую имеет деловой характер, связанный с работой или ее поиском, т.е. это взаимодействие с потенциальным работодателем**.** К примеру, сообщество Linkin.

## **9.12 Некоторые этические соображения**

Интернет становится тотальным источником всевозможной информации и средой интерактивного общения. С развитием Интернета в обиход входит понятие *нэтикет*, обозначающее совокупность правил, сложившихся среди пользователей глобальной сети. Первый *Кодекс компьютерной этики* был разработан в 1979 г. в США. Принятие кодекса было продиктовано пониманием того, что инженеры, ученые и технологи результатами своей деятельности определяют качество и условия жизни всех людей в информационном обществе.

Принципами, разработанными в рамках компьютерной этики, являются:

- *тайна частной жизни (privacy*) – право человека на автономию и свободу в частной жизни, право на защиту от вторжения в нее органов власти и других людей;

- *точность* (*accuracy*) – соблюдение норм, связанных с точным выполнением инструкций по эксплуатации систем и обработке информации, честным и социально-ответственным отношением к своим обязанностям;

- *частная собственность (property*) – неприкосновенность частной собственности – основа имущественного порядка в экономике, следование этому принципу означает соблюдение права собственности на информацию и норм авторского права;

- *доступность* (*accessibility*) – право граждан на информацию, ее доступность в любое время и в любом месте.

Давайте начнем с ответа на вопрос: «Что Вы можете разместить на своей веб-странице?»

1. Вы можете зайти на веб-страницу своей любимой спортивной команды, сделать копию .jpeg или .gif файла, который является их эмблемой и поместить эту эмблему на Вашу веб-страницу?

2. Вы можете разместить на своей странице ссылку на домашнюю страницу Вашей любимой спортивной команды?

Ответ на первый вопрос – «Нет». Есть очень большая вероятность, что эмблема Вашей любимой спортивной команды защищена авторским правом. Чтобы использовать ее на законном основании, Вы нуждаетесь в их разрешении. Будут ли они Вас преследовать по суду за нарушение авторского права или нет – к делу не относится: Вы нуждаетесь в их разрешении.

Ответ на вопрос номер 2 – «Да». Вы можете разместить на своей вебстранице ссылку на любую другую веб-страницу. Если Ваша любимая спортивная команда не хочет, чтобы каждый получал доступ к ее вебстранице, она может разместить «ворота» на своей странице и потребовать, чтобы люди входили в систему под паролем.

Использование любого материала с другого веб-сайта, который явно не помечен как свободно используемый, или на который у Вас нет разрешения, не этично. В этом контексте значение слова *материал* очень широко. Оно означает текст, изображения, графику, фоны, симпатичные небольшие кнопки и гаджеты. Есть некоторые сайты, которые предоставляют графику и гаджеты для свободного использования. Если Вы найдете что-то, что Вам понравится, Вы можете послать электронное письмо владельцу веб-страницы и попросить разрешение на использование того, что Вам понравилось.

# **9.13 Безопасность**

В последние годы число атак, нацеленных на веб-сервера, значительно возросло. Веб-серверы особенно уязвимы из-за открытости, поскольку рассчитаны на обмен информацией с пользователями.

*Веб*-*сервер* формируется несколькими слоями ПО (Рис. 9.3), каждый из которых подвержен разнообразным способам атаки.

Обеспечение безопасности операционной системы реализуется путем установления последних обновлений системы безопасности, регулярно выпускаемых разработчиками этой ОС.

|                      | . .         |                   |  |            | .                       |
|----------------------|-------------|-------------------|--|------------|-------------------------|
| Блог<br>Веб-сайт 1   | Фотогалерея | CMS<br>Веб-сайт 2 |  | Веб-сайт 3 | Web-<br>службы:<br>DNS, |
| Серверные расширения |             |                   |  | сувд-      | FTP,<br>SMTP и<br>др.   |
| HTTP-сервер          |             |                   |  | сервер     |                         |
| Операционная система |             |                   |  |            |                         |

Рисунок 9.3 Многослойная структура ПО web-сервера  $(http://www.intuit.ru/)$ 

Также следует вовремя обновлять все программное обеспечение, работающее на веб-сервере. Любое ПО, не относящееся к необходимым (например, DNS-cepsep либо средства компонентам удаленного администрирования наподобие VNC или служб удаленных рабочих столов), следует отключить или удалить.

Использование антивирусного ПО является обязательным требованием для любого веб-сервера вне зависимости от операционной системы, используемой в качестве платформы. В сочетании с гибким межсетевым экраном антивирусное ПО становится одним из самых эффективных способов защиты от угроз безопасности. Когда веб-сервер становится целью атаки, злоумышленник пытается загрузить инструменты взлома или чтобы успеть использовать уязвимость вредоносное ПО, системы безопасности до того, как она будет закрыта. При отсутствии качественного антивирусного пакета уязвимость системы безопасности может долгое время оставаться незамеченной.

Атаки на веб-сервера можно разделить на две категории: локальные и глобальные.

Локальные атаки обычно направлены на кражу информации или перехват управления на отдельном веб-сервере.

Глобальные атаки обычно направлены на несколько веб-сайтов и ставят своей целью заражение всех их посетителей.

#### Наиболее опасные виды сетевых атак

Фишинг (phishing) - вид атаки, который начинается с рассылки почтовых сообщений, содержащих ссылку на известный ресурс (или имитирующий такую ссылку). Дизайн веб-страницы обычно копируется с воспроизводимого ресурса. На фальсифицируемой странице может быть, например, написано, что банк, где вы имеете счет, проводит акцию по проверке безопасности доступа, при этом предлагается ввести номер вашей кредитной карты и PIN-код. После ввода указанной информации, выводится сообщение о том, что все в порядке, а через некоторое время со счета пропадают деньги. Данная схема может быть использована не только для хищения денег. Получив *доступ* к аккаунту пользователя, злоумышленники получают тем самым *доступ* к его конфиденциальной информации.

**Социальная инженерия** – это метод несанкционированного доступа к информации или системам хранения информации без использования технических средств. Метод основан на использовании человеческого фактора и считается очень разрушительным. Злоумышленник получает информацию, например, путем сбора информации о служащих объекта атаки, с помощью обычного телефонного звонка или путем проникновения в организацию под видом ее служащего.

**Scam** – мошеннический трюк, заключающийся в том, чтобы, ссылаясь на авторитетных лиц, втереться в *доверие* и извлечь коммерческую выгоду. Одним из возможных средств атак является использование *IDN* (*International Domain Name*). Дело в том, что в системах, поддерживающих *IDN*, допускается использование букв национальных алфавитов, а, например, некоторые буквы латинского и русского алфавитов пишутся идентично. Этим могут воспользоваться злоумышленники, они могут зарегистрировать имена, которые выглядит как имена известной фирмы, где некоторые буквы заменены на русские, так что это внешне не заметно, например, такие буквы как **с** или **о**.

**Спуфинг** (*spoofing*) – одна из разновидностей фишинга. Суть заключается в атаке через *DNS* (или каким-то иным способом), когда страница с известным *URL* подменяется страницей злоумышленника.

**Троянский конь** (*Spyware*) – программа, записывающая все нажатия клавиш на терминале или мышке, способна записывать *screenshot*'ы и передавать эти данные удаленному хозяину.

**Spyware** – эта разновидность программ не обязательно вредоносна. Некоторые разработчики *ПО* встраивают такие программы в свои продукты, чтобы отслеживать предпочтения своих клиентов. Некоторые программы *spyware* в соответствии со своим названием отслеживают действия хозяина машины, куда эта *программа* внедрена (нажатия клавиш, посещаемые сайты, конфиденциальную информацию и т.д.), и передают результаты своему хозяину. Заражение *spyware* может осуществиться традиционно через почту, IM (*Instant Messaging*) или в результате посещения скомпрометированного сайта.

**Атаки на веб-серверы.** Легальные веб-серверы взламываются посредством следующих видов атак:

SQL-*Injection;*

Вредоносная реклама;

Метод переадресации результатов работы поискового сервера;

- Через виртуальные хостинговые компании;
- Через уязвимости программ, обслуживающих форумы;

Cross-site scripting.

Одним из основных инструментов вторжения в последнее время стала *атака* типа «drive-by *download*» (загрузка файлов или скриптов без ведома хозяина). Разнообразие мультимедиа форматов также облегчает работу хакеров. Пользователя обычно не удивляет необходимость загрузки новейшей версии кодека или драйвера для просмотра или прослушивания материала, размещенного на удаленном сервере.

**Межсайтовый скриптинг (Cross-Site Scripting или XSS**). Используется термин *XSS,* чтобы не было путаницы с *CSS* (каскадными таблицами стилей). *XSS* является одной из наиболее широко распространенных сетевых атак для получения персональных данных с помощью веб-технологий (иногда этот вид атаки называют «*HTML injection*»). Задача решается за счет выполнения определенного Javascript кода в браузере жертвы. При этом получается информация, содержащаяся на машине жертвы (например, cookies). Метод не наносит непосредственного вреда, но может предшествовать более серьезной атаке.

Данный вид атак направлен на веб-сайты, отображающие вводимые пользователями данные. Вместо попытки получения контроля над базой данных путем ввода вредоносного кода *злоумышленник* пытается атаковать код самого веб-сайта, внедряя в него вредоносные *сегменты*.

Многие сайты хранят имена всех посетителей в базе данных. *Злоумышленник* может создать подложную учетную *запись*, разместив при этом в *поле* имени *вредоносный код*. Подобные атаки обычно реализуются с помощью вредоносных скриптов на языке Javascript, которые затем загружают *контент* с другого веб-сайта. Предполагается, что в базе данных хранится *имя пользователя*, но на самом деле это может быть *вредоносный код*. Соответственно, если веб-сайт отображает имя пользователя в верхней части страницы, то этот код будет выполнен. Поскольку при наличии определенных условий такой код может делать практически все, что угодно, угроза становится вполне реальной; тем не менее, разработчики зачастую про нее забывают. В разное время жертвами *XSS*-атак стали многие популярные веб-сайты, в том числе *MySpace*, *Facebook*, *Google Mail*, *ВКонтакте*.

К сожалению, *XSS*-атакам зачастую трудно что-либо противопоставить, поскольку для этого необходимо должным образом фильтровать вводимые и выводимые данные, а также все поля, которые могут меняться пользователями. Сюда относятся данные, получаемые из запросов *GET* и *POST*, а также запросы, возвращаемые из *базы данных*.

**Файлы cookie.** Большинство браузеров поддерживают два метода, которые веб-приложения могут использовать для сохранения информации о запросах клиентов: обычные файлы *cookie* и файлы *cookie* сеанса.

Файл cookie - это небольшой файл, создаваемый браузером  $\mathbf{M}$ хранящийся на компьютере пользователя. Ero содержимое He регламентируется, но обычно в таких файлах хранится название, дата окончания срока действия и некий объем данных, например: «Visited =  $36$ » или «Selected = true».

Файл cookie сеанса позволяет веб-приложениям хранить данные в памяти.

Различие между двумя методами заключается в том, что обычный файл cookie сохраняется на компьютере пользователя и остается на нем до момента удаления пользователем. Файл cookie сеанса, напротив, хранится только на протяжении времени работы компьютера и автоматически теряется при закрытии приложения-браузера. При этом оба файла подвержены манипуляциям извне.

В отношении файлов *cookie* необходимо стремиться ограничить объем данных, сохраняемых в них, в особенности тогда, когда эти данные не следует хранить в открытом доступе. Оптимальный подход - считать все данные, хранящиеся на компьютере пользователя, ненадежными.

**SQL-инъекция.** SQL-инъекция используется для атаки на веб-сайты, работающие с базами данных. Возможность внедрения SQL-кода возникает, если в SQL-запросах используются неотфильтрованные данные, вводимые пользователями.

Многие современные веб-сайты используют сценарии и  $SQL$ -запросы для динамического формирования содержимого страницы. В SQL-запросах часто используются данные, вводимые пользователями; это может привести к угрозе безопасности, поскольку злоумышленники могут попытаться внедрить во *входные данные* вредоносный SOL-код. Без надлежащих мер защиты такой код может быть успешно выполнен на сервере.

#### Контрольные вопросы

1. Как был создан Интернет?

2. Часто можно услышать, что Интернет не имеет центрального органа управления. Правда ли это?

- 3. Каким образом DNS организует Интернет?
- 4. В чем состоит разница между IP-адресом и доменным именем?
- 5. Каким образом выполняется взаимосвязь клиентов сети?
- 6. Какова структура веб?
- 7. Чем отличаются статический веб-сервер от динамического?
- 8. Перечислите основные компоненты HTML.
- 9. Какие вилы ссылок URL знаете?
- 10. Какие существуют стандарты в вебе?
- 11. Какие виды атаки на веб-серверы вы знаете?

#### **Список литературы**

1. Цветкова М.С., Великович С.Л. Информатика и ИКТ: учебник для нач. и сред проф. образования. Москва Издательский центр Академия, 2012

2. Анг Пенг Хва (Ang Peng Hwa), Управление использованием Интернета. Moдуль 5. Серия модулей Академии ИКТ для лидеров государственного управления. UN-APCICT 2009

3. Чак Муссино, Билл Кеннеди. HTML и XHTML. Подробное руководство, 6-е издание. – Пер.с англ. – СПб: Символ-Плюс, 2008.

4. Робсон Э., Фримен Э. Изучаем HTML, XHTML и CSS. 2-е изд. — СПб.: Питер, 2014.

5. Patrick Cooney. Веб-сервисы. Пер. с англ. URL: http://www.webmascon.com/topics/ technologies/8a.asp, 2002 (дата обращения 18.06.2016)

6. Флэнаган Д. JavaScript. Подробное руководство. – Пер. с англ. – СПб: Символ\_Плюс, 2008.

7. Кей Уэйтли. Основы XML для начинающих пользователей. Введение в правильную разметку. © Copyright IBM Corporation 2010 (дата обращения 18.06.2016)

8. Выбираем систему управления контентом для небольшого предприятия. Elashkin Research. http://fit.nsu.ru/data\_/it/CMS\_final\_NSU.pdf

9. [Перспективные технологии и языки веб-разработки.](http://www.intuit.ru/studies/courses/2336/636/info) http://www.intuit.ru /studies/courses/2336/636/info (дата обращения 18.06.2016)

10. Getting started with HTML. <https://www.w3.org/MarkUp/Guide> (дата обращения 18.06.2016)

11. Butt, Danny, ed. 2005. Internet Governance: Asia-Pacific Perspectives. Bangkok: UNDPAPDIP. URL: http://www.apdip.net/ publications/ict4d/ igovperspectives.pdf. (дата обращения 8.05.2016)

12. Cukier, Kenneth Neil. Who Will Control the Internet? Foreign Affairs November/ December, 2005. URL: [http://www.foreignaffairs.org/](http://www.foreignaffairs.org/%2020051101facomment84602/kenneth-neil-cukier/whowill-control-the-internet.html)  [20051101facomment84602/kenneth-neil-cukier/whowill-control-the-internet.html.](http://www.foreignaffairs.org/%2020051101facomment84602/kenneth-neil-cukier/whowill-control-the-internet.html) (дата обращения 19.06.2016)

13. Drissel, David. 2006. Internet Governance in a Multipolar World: Challenging American Hegemony. Cambridge Review of International Affairs 19(1), March, 105-120.

14. Kapur, Akash. 2005. Internet Governance: A Primer. Bangkok: UNDP-APDIP. URL: http://www. apdip.net/publications/iespprimers/eprimer-igov.pdf. (дата обращения 18.06.2016)

15. Working Group on Internet Governance. 2005. Report of the Working Group on Internet Governance. URL: [http://www.wgig.org.](http://www.wgig.org/) (дата обращения 18.06.2016)

16. Wu, Tim, Esther Dyson, A. Michael Froomkin and David A. Gross. On the Future of Internet Governance. American Society of International Law

Proceedings of the Annual Meeting, Vol. 101. URL: [http://ssrn.com/abstract=992805.](http://ssrn.com/abstract=992805) (дата обращения 25.06.2016)

17. «Совет Европы, «Киберпреступность: угроза демократии, правам человека и верховенству закона». URL: http://www.coe.int/t/dc/files/themes/cybercrime/ default\_en.asp. (дата обращения 20.06.2016)

18. Робсон Э., Фримен Э. Изучаем HTML, XHTML и CSS. 2-е изд. — СПб.: Питер, 2014. — 720 с.

19. TechRepublic. URL: [http://techrepublic.com.com/5100-6329-](http://techrepublic.com.com/5100-6329-5077441.html) [5077441.html](http://techrepublic.com.com/5100-6329-5077441.html) (дата обращения 26.06.2016)

# ГЛАВА 10. ОБЛАЧНЫЕ И МОБИЛЬНЫЕ ТЕХНОЛОГИИ

#### 10.1 Общая характеристика облачных вычислений. Определение

В настоящее время в IT-индустрии существует четыре основных тенденции - это облако, мобильность пользователей, большие данные (bigdata) и социальные системы.

Концепция «облачных» вычислений явилась результатом информационных технологий эволюционного развития за последние несколько десятилетий и ответом на вызовы современного бизнеса. Аналитики Гартнер групп (Gartner Group) называют «Облачные» вычисления - самой перспективной стратегической технологией будущего, прогнозируя перемещение большей части информационных технологий в «облака» в течение  $5 - 7$  лет.

Облачные вычисления представляют собой сервис, обеспечивающий пользователя улаленный доступ  $\mathbf{K}$ аппаратным мошностям или программному обеспечению. В качестве прототипа облачных технологий можно рассматривать сервисы электронной почты, такие, как Gmail или Hotmail, которые позволяют хранить на своих серверах все письма и данные, персональные данные, файлы и программное обеспечение почтового клиента.

Бурное развитие компьютерных мощностей и линий связи привело к существенному расширению применения облачных технологий. Создание масштабных вычислительных комплексов и центров хранения данных, развитие телекоммуникаций привело к возможности дистанционного предоставления услуг в области информационных технологий. Используя облачные технологии, пользователь имеет возможность получить доступ к необходимой информации в любое время и из любого места, что избавляет его от необходимости заботиться о собственных устройствах хранения информации. При этом организация, предоставляющая облачный сервис, может иметь не только необходимые пользователю аппаратные ресурсы, но и программное обеспечение. Особенно этот факт является привлекательным для тех пользователей, которые не могут приобрести много оборудования и лицензий на программное обеспечение, но хотят хранить свои данные на облачных ресурсах.

 $\Pi$ <sub>o</sub> технологии облачных вычислений пользователь вместо приобретения, установки и управления собственными серверами для запуска приложений, производит аренду сервера у компаний Microsoft, Amazon, Google или у любой другой. Далее пользователь для обработки и хранения данных управляет только своими арендованными серверами через Интернет, оплачивая при этом только фактическое их использование.

На появление концепции облачных вычислений большое влияние оказала технология распределенных вычислений (grid computing). Применение технологии распределенных вычислений позволяет

выполнение большой ресурсоемкой вычислительной задачи распределить между множеством компьютеров, объединенных сетью в мощный вычислительный кластер в общем случае или интернетом.

По определению Национального института стандартов и технологий CIIIA (NIST), облачные вычисления (Cloud Computing) - это модель обеспечения повсеместного сетевого доступа по требованию к совместно используемому пулу конфигурируемых вычислительных ресурсов, которые можно быстро предоставить и внедрить с минимумом административных усилий или взаимодействия с сервис-провайдером.

Облачные вычисления (Cloud computing) представляют собой линамически масштабируемый способ доступа к внешним вычислительным ресурсам в виде сервиса, предоставляемого посредством Интернета, при этом пользователю не требуется никаких особых знаний об инфраструктуре «облака» или навыков управления этой «облачной» технологией.

На сегодняшний день существует множество определений «облачных вычислений». Все эти определения отличаются акцентами на разные аспекты и роль сервиса. Приведем некоторые из этих определений для того чтобы понять что такое «облачные вычисления» с разных точек зрения:

 $-$  Cloud **computing**  $-$  это программно-аппаратное обеспечение. доступное пользователю через Интернет или локальную сеть в виде сервиса, позволяющего использовать удобный интерфейс для удаленного доступа к выделенным ресурсам (вычислительным ресурсам, программам и данным). Компьютер пользователя выступает при этом рядовым терминалом, подключенным к Сети. Компьютеры, осуществляющие cloud computing, облаком». При этом нагрузка между называются «вычислительным компьютерами, входящими в «вычислительное облако», распределяется автоматически.

 $-$  Облачные информационно-технологическая вычисления концепция, подразумевающая обеспечение повсеместного и удобного требованию  $\mathbf{K}$ общему  $n$ *v* $n$ *v* сетевого доступа  $\Pi$ O  $(a$ нгл. *pool*) конфигурируемых вычислительных ресурсов (например, сетям передачи данных, серверам, устройствам хранения данных, приложениям и сервисам - как вместе, так и по отдельности), которые могут быть оперативно предоставлены и освобождены с минимальными эксплуатационными затратами или обращениями к провайдеру.

- Облачные вычисления - это новый полхол, позволяющий снизить сложность ИТ-систем, благодаря применению широкого ряда эффективных технологий, управляемых самостоятельно и доступных по требованию в рамках виртуальной инфраструктуры, а также потребляемых в качестве сервисов. Переходя на частные облака, заказчики могут получить множество преимуществ, такие как снижение затрат на информационные технологии, динамичность бизнеса, повышение качества предоставления сервис и другие.

- Облачные вычисления - это способ создания новых бизнес-моделей, когда у небольших производителей IT-продуктов появляется возможность быстрого предложения рынку своих услуг и способов воплощения бизнесидей, экономного по затратам.

Национальным **CIIIA** ИНСТИТУТОМ стандартов  $\mathbf{M}$ технологий зафиксированы следующие обязательные характеристики облачных вычислений:

1. Самообслуживание по требованию (англ. self service on demand) – потребитель самостоятельно определяет и изменяет вычислительные потребности, такие как серверное время, скорости доступа и обработки данных, объем хранимых данных без взаимодействия с представителем поставщика услуг;

2. Универсальный доступ по сети - услуги доступны потребителям по сети передачи данных вне зависимости от используемого терминального устройства;

3. Объединение ресурсов (англ. *resource pooling*) - поставщик услуг объединяет ресурсы для обслуживания большого числа потребителей в единый пул для динамического перераспределения мощностей между потребителями в условиях постоянного изменения спроса на мощности; при этом потребители контролируют только основные параметры услуги (например, объем данных, скорость доступа), но фактическое распределение ресурсов, предоставляемых потребителю, осуществляет поставщик;

4. Эластичность - услуги могут быть предоставлены, расширены, сужены в любой момент времени, без дополнительных издержек на взаимодействие с поставщиком, как правило, в автоматическом режиме;

5. Учет потребления - поставщик услуг автоматически исчисляет потребленные ресурсы на определенном уровне абстракции (например, объем хранимых данных, пропускная способность, количество пользователей, количество транзакций), и на основе этих данных оценивает объем предоставленных потребителям услуг.

Из этих обязательных характеристик облачных вычислений можно дать определение основным характеристикам:

- Общая инфраструктура - использование технологий виртуализации позволяет отделить физическую среду. Это обеспечивает меньшую связность вычислительных ресурсов и компонентами серверов, тем самым делая решение более гибким.

- Динамическое выделение ресурсов (масштабируемость) - используя приложения  $\Pi$ O управлению ресурсами, автоматически выделяются либо уменьшается дополнительные ресурсы, доступный pecypc  $\Pi$ O требованию.

- Сетевая доступность - возможность подключится к выделенным ресурсам извне.

– Управляемый учет – возможность вести учет и управление потребляемых ресурсов, для оптимизации используемых ресурсов.

Технология облачных вычислений предполагает объединение большого количества вычислительных машин в один вычислительный ресурс с использованием технологий виртуализации. На одной вычислительной машине могут находиться несколько виртуальных машин, которые используются разными пользователями. Таким образом, облака образуют пул конфигурируемых вычислительных ресурсов.

## 10.2 Тенденции развития современных инфраструктурных решений

В любой области науки, техники, производства и бизнеса всегда существует большой класс задач, требующих развития вычислительной техники и концентрации вычислительных средств и ресурсов. К ним можно отнести, например, сложные ресурсоемкие вычисления (научные задачи, математическое моделирование), а также задачи по обслуживанию большого числа пользователей (распределенные базы данных, Интернет-сервисы, требования бизнеса к непрерывности хостинг). В настоящее время предоставления сервисов возрастают. В связи с этим крупнейшие IT-вендоры производят и внедряют более функциональные и надежные аппаратные и решения. Рассмотрим программные основные тенденции развития инфраструктурных решений, которые, так или иначе, способствовали появлению концепции облачных вычислений:

- рост производительности компьютеров;

- появление многопроцессорных и многоядерных вычислительных систем, развитие блейд-систем;

- появление систем и сетей хранения данных;

- консолидация инфраструктуры.

- За время существования информационных технологий сменилось несколько моделей построения информационных систем.

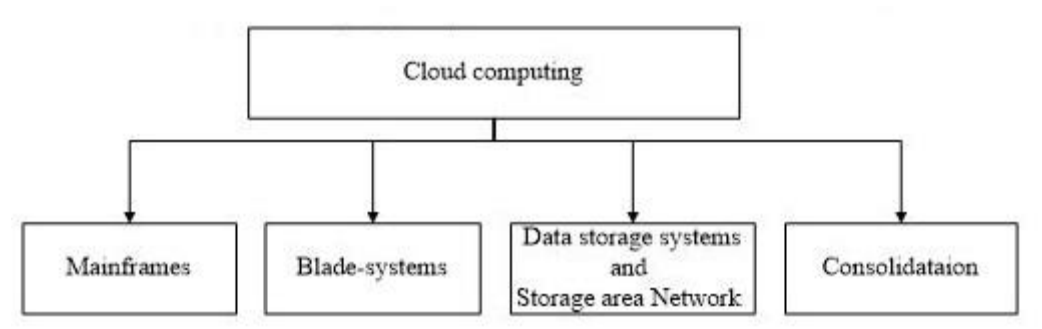

Рисунок 10.1 - Схема развития «облачных вычислении»

Согласно схеме развития облачных вычислений (Рис.10.1), появление универсальной компьютерной системы IBM System/360 вошла в историю как первый мейнфрейм.

1. Мейнфрейм (от англ. mainframe) - это главный компьютер вычислительного центра с большим объемом внутренней и внешней памяти, или мейнфрейм - это большой универсальный, высокопроизводительный, отказоустойчивый сервер со значительными ресурсами ввода-вывода, большим объемом оперативной и внешней памяти, предназначенный для использования в критически важных системах (англ. mission-critical) с интенсивной пакетной и оперативной транзакционной обработкой.

Требование высокой концентрации вычислительных средств требовало и увеличение мощности процессоров. Производители процессоров достигли разумного ограничения наращивания мощности процессора, при котором его производительность очень высока при относительно низкой стоимости. Увеличение мощности процессора, приводит к необходимости прибегать к охлаждения нетрадиционным методам процессоров, ЧTO достаточно неудобно и дорого. Для увеличения мощности вычислительного центра более эффективно увеличить количество отдельных вычислительных модулей, а не их производительность, что привело к появлению многопроцессорных, а позднее и многоядерных вычислительных систем. Многопроцессорные системы насчитывают более 4 процессоров. На текущий момент существуют процессоры с количеством ядер 8 и более, каждое из которых эквивалентно по производительности. Увеличивается количество слотов для подключения модулей оперативной памяти, а также их емкость и скорость.

2. Увеличение числа вычислительных модулей в вычислительном центре требует новых подходов к размещению серверов, а также приводит к росту ДЛЯ центров обработки затрат на помещения данных, ИX электропитание, охлаждение и обслуживание. Для решения этих проблем был создан новый тип серверов XXI века – модульные серверы, чаще называемые Blade-серверами (от англ. Blade-systems), или серверамилезвиями (blade - лезвие). По определению, данному аналитической компанией IDC Blade-сервер или лезвие - это модульная одноплатная включающая процессор компьютерная система,  $\mathbf{M}$ память. Лезвия вставляются в специальное шасси с объединительной панелью (backplane). обеспечивающей им подключение к сети и подачу электропитания. Это шасси с лезвиями, является Blade-системой. Преимущества Blade-серверов, первые модели которых были разработаны в 2001 г. изготовители описывают с помощью правила «1234». «По сравнению с обычными серверами при сравнимой производительности Blade-серверы занимают в два раза меньше места, потребляют в три раза меньше энергии и обходятся в четыре раза дешевле» (Рис.10.2).

Рисунок 10.2 - Типичный Blade-сервер (Sun Blade X6250)

Принципиальное отличие Блейд-серверов от традиционных в том, что серверная полка блейд-серверов имеет интеллект в виде модулей управления, который отсутствует в стойках размещении традиционных серверов. Управление блейд- системой осуществляется с помощью централизованного модуля управления и специального процессора удаленного управления на каждом блейд-сервере. Для увеличения производительных мощностей достаточно приобрести дополнительные лезвия и подключить к шасси. Серверы и инфраструктурные элементы в составе блейд-систем имеют меньший размер и занимают меньше места, чем аналогичные стоечные решения, что помогает экономить электроэнергию  $\mathbf{M}$ пространство, выделенное для ИТ. Благодаря модульной архитектуре они являются более удобными во внедрении и модернизации. Для повышения надежности блейдсистем устанавливается дополнительное оборудование, средства коммутации и сетевые компоненты, обеспечивающие резервирование, что влечет за собой дополнительные расходы. При выходе одного сервера из строя системный администратор просто заменяет лезвие на новое и затем в дистанционном режиме инсталлирует на него ОС и прикладное ПО. Применение блейдархитектуры приводит к уменьшению энергопотребления и выделяемого тепла, а также к уменьшению занимаемого объема.

3. Еще одной особенностью современной истории развития вычислительных систем, наряду с появлением блейд-серверов, стало появление специализированных Систем и сетей хранения данных (от англ. Storage Area Network или SAN). Сегодня системы хранения данных являются одним из ключевых элементов, от которых зависит непрерывность бизнес-процессов компании. B современной корпоративной  $MT$ инфраструктуре системы хранения данных (СХД), как правило, отделены от основных вычислительных серверов, адаптированы и настроены для различных специализированных задач. Системы хранения данных реализуют

множество функций, они играют важную роль в построении систем оперативного резервного копирования  $\mathbf{M}$ восстановления данных, отказоустойчивых кластеров, высоко доступных ферм виртуализации.

Сети хранения данных (Storage Area Network или SAN) - это высокоскоростная коммутируемая сеть передачи данных, объединяющая серверы, рабочие станции, дисковые хранилища и ленточные библиотеки. Обмен данными происходит по протоколу Fibre Channel, оптимизированному для быстрой гарантированной передачи сообщений и позволяющему передавать информацию на расстояние от нескольких метров до сотен километров.

Движущей силой для развития сетей хранения данных стал взрывной рост объема деловой информации (такой как электронная почта, базы данных и высоконагруженные файловые сервера), требующей высокоскоростного доступа к дисковым устройствам. Сети хранения помогают повысить эффективность использования ресурсов систем хранения, поскольку дают возможность выделить ресурс любому узлу сети.

Системы хранения данных представляют собой надежные устройства хранения, выделенные в отдельный узел. Система хранения данных может подключаться к серверам многими способами. Наиболее производительным является подключение по оптическим каналам (Fiber Channel), что дает возможность получать доступ к системам хранения данных со скоростями 4-8 Гбит/сек. Системы хранения данных так же имеют резервирование основных аппаратных компонент - несколько блоков питания, raid контроллеров, FC адаптеров и оптических патчкордов для подключения к FC коммутаторам (Рис. 10.3)

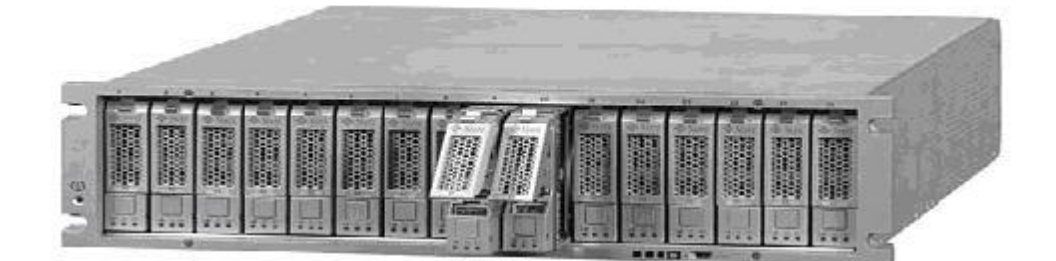

Рисунок 10.3 - Типичная Система хранения данных начального уровня (Sun StorageTek 6140)

Отметим основные преимущества использования СХД:

- высокая надежность и отказоустойчивость;
- высокая доступность данных;
- мощные средства управления и контроля;
- высокая производительность;
- беспроблемная масштабируемость.

Сегодня системы хранения данных являются одним из ключевых элементов, от которых зависит непрерывность бизнес-процессов компании. В современной корпоративной ИТ-инфраструктуре СХД отделены от основных вычислительных серверов, адаптированы и настроены для различных специализированных задач. Системы хранения данных реализуют множество функций, они обеспечивают системы оперативного резервного копирования и восстановления данных, отказоустойчивых кластеров, высоко доступных форм виртуализации. Для хранения и обработки большого количества информации используются специализированные технические решения, мощные серверы, дисковые хранилища. Создавать и обслуживать современные СХД самостоятельно достаточно сложно и дорого, содержание серверов требует специальных технических условий, отдельных помещений и квалифицированного персонала. Сегодня крупные вычислительные центры не только позволяют хранить и обрабатывать внутри себя определенные данные, но и дают возможности для создания собственных виртуальных дата-центров, позволяя молодым компаниям не тратить силы на создание всей инфраструктуры с нуля.

Для размещения, обслуживания и создания подходящих условий для размещения технических решений СХД создаются Центры обработки данных (ЦОД).

**Дата-центр** (от англ. data center), или **центр** (**хранения и**) **обработки данных** (**ЦОД**/**ЦХОД**) – это специализированное здание для размещения (хостинга) серверного и сетевого оборудования и подключения абонентов к каналам сети Интернет.

Центры обработки данных включают:

- высоконадежное серверное оборудование;
- системы хранения и передачи данных;
- программное обеспечение;
- архитектурно-технические решения;
- обеспечивающую инженерную инфраструктуру;
- физическую защиту помещений;
- комплекс организационных мероприятий;
- систему мониторинга и управления.

Основными назначениями ЦОДа является обеспечение гарантированной безотказной работы информационной системы предприятия с заданными уровнями доступности, надежности, безопасности и управляемости. Использование технологии создания центров обработки данных позволяет создавать резервные штаб-квартиры предприятий с сохранением максимально возможной функциональности информационной системы при чрезвычайных обстоятельствах. Для максимального увеличения своих доходов и снижения расходов руководители крупных компаний знают, что лучше потратить чуть

больше средств на модернизацию процессов, чем потерять огромные суммы на ликвидацию непредвиденных обстоятельств. Поэтому перед ЦОД ставится ряд основных задач. К ним относятся:

- хранение и анализ большого количества информации;
- обеспечение безопасности IT-систем;
- максимальная доступность данных;
- безотказность систем;
- объединение распределенных систем;
- обеспечение бесперебойной работы.

Дата-центры условно делятся на несколько видов :

 крупные дата-центры – имеют свое здание, сконструированное и построенное для обеспечения максимально удобных условий размещения (4,3 уровень надежности по стандарту TIA-942);

 средние дата-центры – арендуют на длительный срок помещение или здание не приспособленное изначально для размещения оборудования и реконструируют его под свои нужды (2,3 уровень надежности по стандарту TIA-942);

 малые дата-центры – размещаются в неприспособленных помещениях (1 уровень надежности по стандарту TIA-942).

Современные требования к надежности центров обработки данных регламентируются международным стандартом TIA-942 на инфраструктуру дата центров. Различные уровни надежности центров характеризует коэффициент постоянной готовности, который должен быть не менее 99,671% Дата-центр должен стабильно работать круглосуточно 24 часа в сутки, 365 дней в году, не реагируя на погодные условия. Температура за стенами дата-центра может претерпевать любые изменения, а внутри него температурные показатели должны оставаться постоянными. И это обязательное условие, позволяющее стабильно работать оборудованию.

**4. Консолидация инфраструктуры** (от англ. Consolidation) – является первым шагом к «облаку». Одной из характеристик, описывающей облачные вычисления является общая инфраструктура. Чтобы перейти к использованию облачных технологий, компаниям необходимо сначала решить задачи неконсолидированной ИТ-инфраструктуры. Без консолидации невозможно построить эффективное процессно-ориентированное управление, поскольку отсутствует единая точка предоставления сервисов.

Консолидация – это объединение вычислительных ресурсов либо структур управления в едином центре (Рис. 10.4).

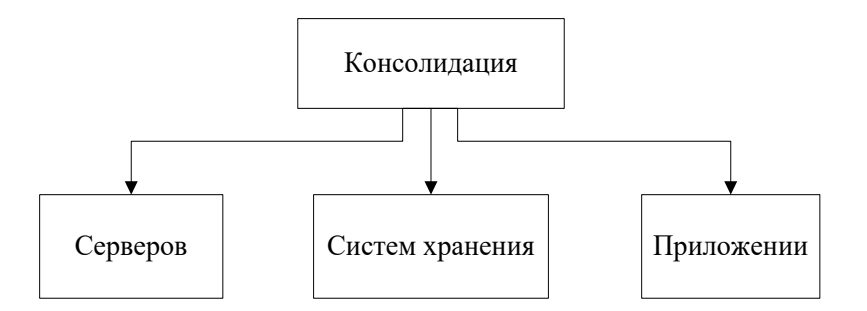

Рисунок 10.4 – Виды консолидации

Согласно рисунку 10.4 консолидация подразделяется на следующие виды:

 Консолидация серверов – перемещение децентрализованных, приложений, распределенных на различных серверах компании, в один кластер централизованных гомогенных серверов;

 Консолидация систем хранения – совместное использование централизованной системы хранения данных несколькими гетерогенными узлами;

– Консолидация приложений – размещение нескольких приложений на одном хосте.

При этом можно выделить два базовых типа консолидации – физическую и логическую. Физическая консолидация подразумевает географическое перемещение серверов на единую площадку (в центр данных), а логическая – централизацию управления. Перемещение компьютеров в единый центр обработки данных позволяют обеспечить комфортные условия для оборудования и технического персонала, а также увеличить степень физической защиты серверов. Удачным примером оборудования, которое может успешно решить задачи консолидации вычислительных ресурсов в организациях любого уровня являются блейдсистемы, а также и системы и сети хранения данных.

349 Консолидация Логический тип консолидации подразумевает перестройку системы управления ИТ-инфраструктуры. Это необходимо как для увеличения масштабируемости и управляемости сложной распределенной вычислительной системой, так и для объединения сегментов корпоративной сети. Логическая консолидация обеспечивает введение централизованного управления и унификацию работы с ресурсами компании на основе открытых стандартов. В результате появляется возможность создания глобальных информационных служб предприятия – каталога LDAP, корпоративного портала или ERP-системы, что в конечном итоге позволит улучшить управляемость предприятия за счет более актуальной и полной информации об его функционировании.

#### **10.3 Технологии виртуализации**

Существует много характеристик, описывающих облачные вычисления, но одной из основных является общая инфраструктура. Использование технологий виртуализации позволяет отделить физическую среду. Это обеспечивает меньшую связность вычислительных ресурсов и компонентами серверов, тем самым делая решение более гибким.

В основе виртуализации лежит возможность одного компьютера выполнять работу нескольких компьютеров благодаря распределению его ресурсов по нескольким средам. С помощью виртуальных серверов и виртуальных настольных компьютеров можно разместить несколько ОС и несколько приложений в едином местоположении. Виртуализация подразумевает запуск на одной физической машине (компьютере) нескольких виртуальных машин (компьютеров) (см. Рис. 10.5).

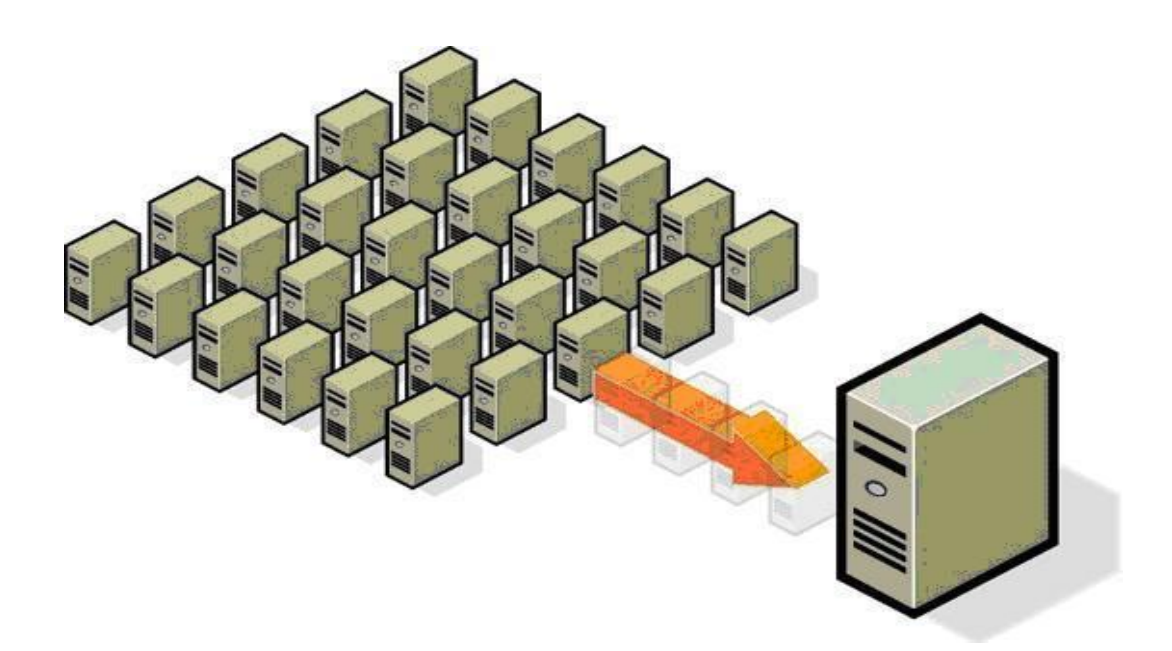

Рисунок 10.5 – Виртуализация подразумевает запуск на одном физическом компьютере нескольких виртуальных компьютеров

Помимо энергосбережения и сокращения расходов благодаря более эффективному использованию аппаратных ресурсов, виртуальная инфраструктура обеспечивает высокий уровень доступности ресурсов, более эффективную систему управления, повышенную безопасность и усовершенствованную систему восстановления в критических ситуациях. Виртуализация призвана абстрагировать программное обеспечение от аппаратной части. В компьютерных технологиях под термином «виртуализация» обычно понимается абстракция вычислительных ресурсов и

предоставление пользователю системы, которая "инкапсулирует" (скрывает в себе) собственную реализацию.

Ha сеголняшний лень поставшики технологий виртуализации предлагают надежные  $\mathbf{M}$ легкоуправляемые платформы. Технологии виртуализации становятся одним из ключевых компонентов (в том числе, и маркетинговых) в самых новых и будущих процессорах Intel и AMD, в операционных системах от Microsoft и ряда других компаний.

Виртуальная машина - это полностью изолированный программный контейнер, который работает с собственной ОС и приложениями, подобно физическому компьютеру. Виртуальная машина действует так же, как физический компьютер, и содержит собственные виртуальные (т.е. программные) ОЗУ, жесткий диск и сетевой адаптер.

Основные особенности виртуальных машин:

- Совместимость. Виртуальные машины, как правило, совместимы со всеми стандартными компьютерами. Как и физический компьютер, виртуальная машина работает под управлением собственной гостевой операционной системы и выполняет собственные приложения.

– Изолированность. Виртуальные машины могут использовать общие физические ресурсы одного компьютера и при этом оставаться полностью изолированными друг от друга, как если бы они были отдельными физическими машинами. Изолированность - важная причина гораздо более высокой доступности и безопасности приложений, выполняемых  $\mathbf{R}$ виртуальной среде, по сравнению с приложениями, выполняемыми в стандартной, невиртуализированной системе.

- Инкапсуляция. Виртуальные машины полностью инкапсулируют среду. Виртуальная машина представляет вычислительную собой программный контейнер, связывающий, или «инкапсулирующий» полный комплект виртуальных аппаратных ресурсов, а также ОС и все ее приложения в программном пакете. Благодаря инкапсуляции виртуальные машины становятся невероятно мобильными и удобными в управлении.

– Независимость от оборудования. Виртуальные машины полностью независимы от базового физического оборудования, на котором они работают, могут выполнять разные операционные системы (Windows, Linux и др.) на одном и том же физическом сервере. В сочетании со свойствами инкапсуляции и совместимости, аппаратная независимость обеспечивает свободно перемещать виртуальные машины с одного возможность компьютера на базе х86 на другой, не меняя драйверы устройств, ОС или приложения. Независимость от оборудования также дает возможность запускать в сочетании абсолютно разные ОС и приложения на одном физическом компьютере.

#### Основные разновидности виртуализации:

- виртуализация серверов (полная виртуализация и паравиртуализация);
- виртуализация на уровне операционных систем;
- виртуализация приложений;
- виртуализация представлений.

**Виртуализация серверов –** становится наиболее популярным решением на рынке IT. Виртуализация серверов подразумевает запуск на одном физическом сервере нескольких виртуальных серверов. Виртуальные машины или сервера представляют собой приложения, запущенные на хостовой операционной системе, которые эмулируют физические устройства сервера. На каждой виртуальной машине может быть установлена операционная система, на которую могут быть установлены приложения и службы. Типичные представители это продукты VmWare (ESX, Server, Workstation) и Microsoft (Hyper-V, Virtual Server, Virtual PC) (см. Рис. 10.6).

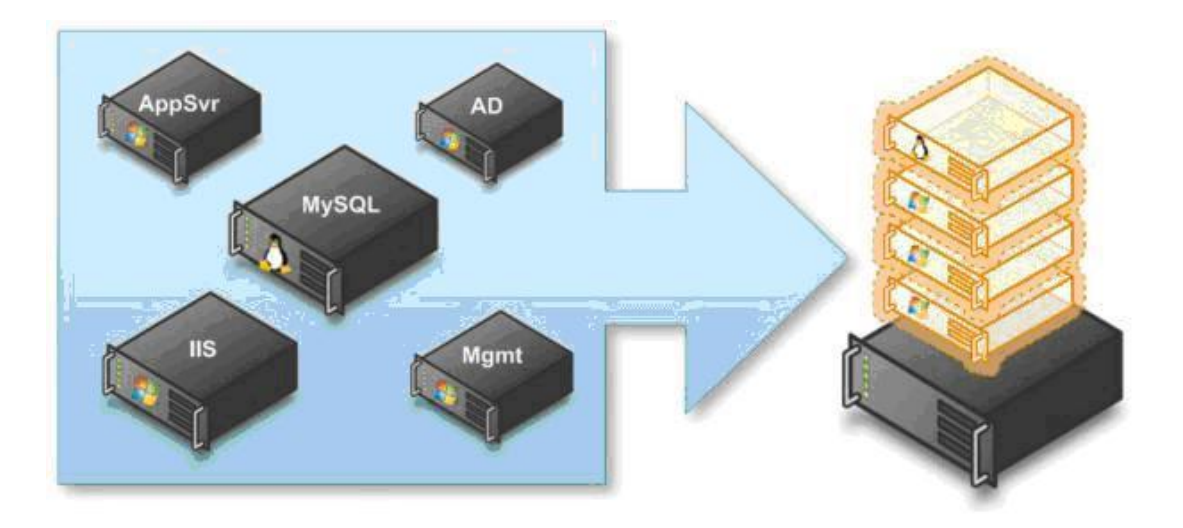

Рисунок 10.6- Виртуализация серверов

В модели последнего поколения процессоров в архитектуре x86 корпораций AMD и Intel производители впервые добавили технологии аппаратной поддержки виртуализации. До этого виртуализация поддерживалась программно, что естественно приводила к большим накладным расходам производительности.

Виртуализация для серверной инфраструктуры стала применяться немного позднее, и связано это было, прежде всего, с решением задач консолидации вычислительных ресурсов.

Существует два базовых метода виртуализации серверов: п*олная виртуализация (Full, Native Virtualizatio*n) и *Паравиртуализация (paravirtualization).*

В полной виртуализации (Full, Native Virtualization) используются не модифицированные экземпляры гостевых операционных систем, а для поддержки работы этих ОС служит общий слой эмуляции их исполнения поверх хостовой ОС, в роли которой выступает обычная операционная система. Такая технология применяется, в частности, в VMware Workstation, VMware Server (бывший GSX Server), Parallels Desktop, Parallels Server, MS Virtual PC, MS Virtual Server, Virtual Iron. К достоинствам данного подхода можно причислить относительную простоту реализации, универсальность и надежность решения; все функции управления берет на себя хост-ОС.

В паравиртуализации (paravirtualization) модификация ядра гостевой ОС выполняется таким образом, что в нее включается новый набор API, через который она может напрямую работать с аппаратурой, не конфликтуя с виртуальными машинами. При этом нет необхолимости ДРУГИМИ задействовать полноценную ОС в качестве хостового ПО, функции которого в данном случае исполняет специальная система, получившая название гипервизора (hypervisor).

Виртуализация уровне  $OC$ (operating) system-level на ядра virtualization) подразумевает использование одного ядра хостовой ОС для создания независимых параллельно работающих операционных сред. Для гостевого ПО создается только собственное сетевое и аппаратное окружение. Такой вариант используется в Virtuozzo (для Linux и Windows), OpenVZ (бесплатный Baphah Virtuozzo)  $\mathbf{M}$ Solaris Containers. Основными достоинствами виртуализация на уровне ядра ОС являются высокая эффективность использования аппаратных ресурсов, низкие накладные технические расходы, отличная управляемость, минимизация расходов на приобретение лицензий, недостатки - реализация только однородных вычислительных сред (см. Рис. 10.7).

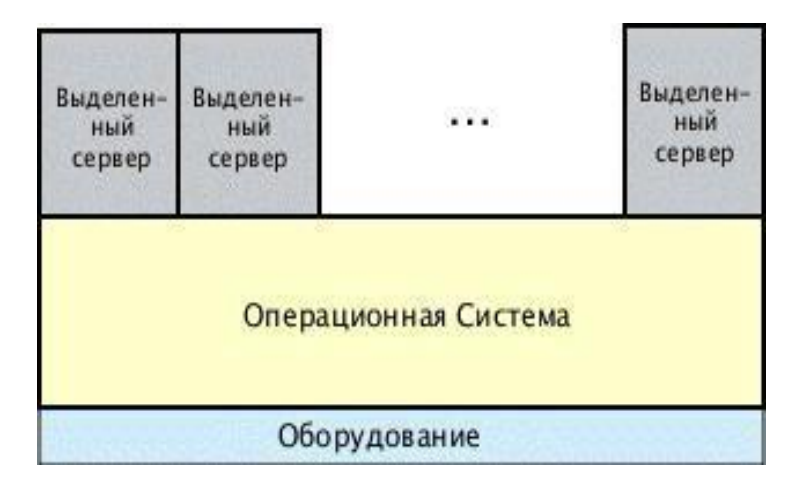

Рисунок 10.7 - Виртуализация на уровне ОС

Виртуализация приложений подразумевает применение модели, при которой виртуализируется каждый экземпляр приложений и все его основные компоненты: файлы (включая системные), реестры, шрифты, INI-

файлы, COM-объекты, службы. При этом приложения работают независимо друг от друга, не внося никаких изменений в операционную систему, и исполняются без процедуры инсталляции в традиционном ее понимании, и могут запускаться прямо с внешних носителей (например, с флэш-карт или из сетевых папок). Данная технология позволяет использовать на одном компьютере, в одной и той же операционной системе несколько несовместимых между собой приложений одновременно (Рис. 10.8).

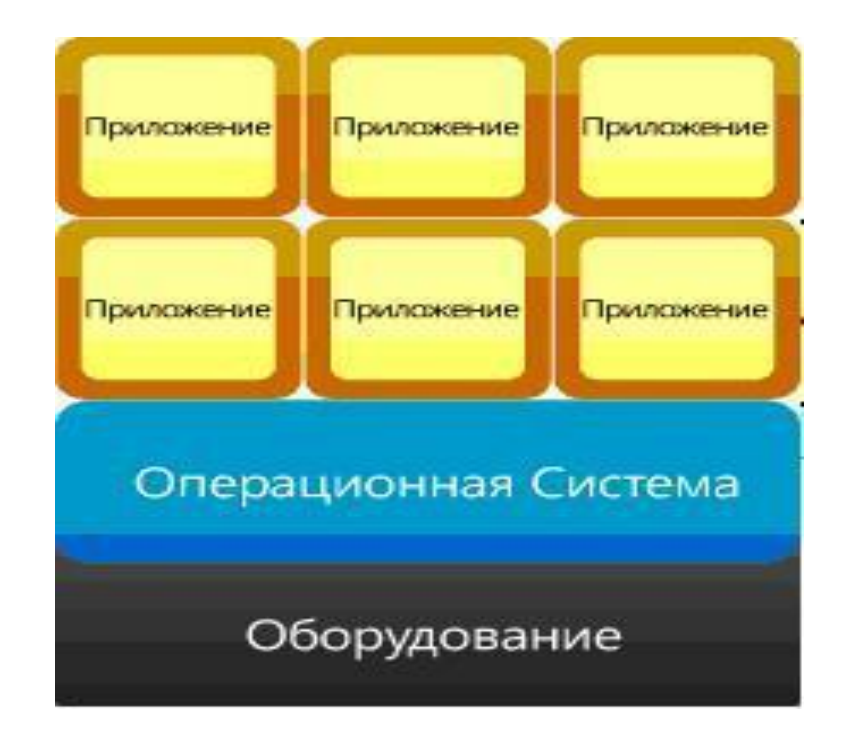

Рисунок 10.8 - Виртуализация приложений

Фактически именно такой вариант виртуализации используется в Sun Java Virtual Machine, Microsoft Application Virtualization (ранее называлось Softgrid), Thinstall , Symantec/Altiris.

**Виртуализация представлений (рабочих мест)** подразумевает эмуляцию интерфейса пользователя, т.е. пользователь видит приложение и работает с ним на своем терминале, хотя на самом деле приложение выполняется на удаленном сервере, а пользователю передается лишь картинка удаленного приложения. В зависимости от режима работы пользователь может видеть удаленный рабочий стол и запущенное на нем приложение, либо только само окно приложения (Рис. 10.9).

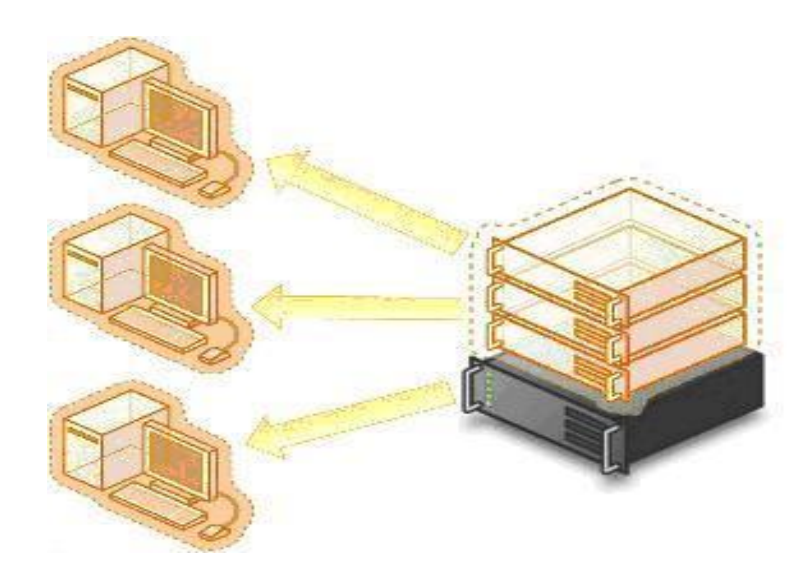

Рисунок 10.9 - Виртуализация представлений

Потребности бизнеса меняют наши представления об организации рабочего процесса. Реальным инструментом пользователя оказывается программное обеспечение, которое лишь привязано к ПК, делая его промежуточным звеном корпоративной информационной системы. В результате активное развитие получают «облачные» вычисления, когда пользователи имеют доступ к собственным данным, но не управляют и не задумываются об инфраструктуре, операционной системе и собственно программном обеспечении, с которым они работают.

#### 10.4 Основы облачных вычислений

Одна из ключевых идей облачных вычислений заключается как раз в том, чтобы с технологической точки зрения не было разницы между внутренними и внешними «облаками» и заказчик имел бы возможность гибко перемещать свои задания между собственной и арендуемой ИТинфраструктурой, не задумываясь, где конкретно они выполняются. На данный момент большинство облачных инфраструктур развернуто на серверах дата-центров, где используются технологии виртуализации, что фактически позволяет любому пользовательскому приложению использовать вычислительные мощности, совершенно не задумываясь о технологических аспектах. Тогда можно понимать «облако» как единый доступ к вычислениям со стороны пользователя.

Облачные вычисления различаются по  $c\pi\text{oco}6\text{v}$ предоставления облачных сервисов и по моделям развертывания облачных систем (Рис.  $10.10$ ).

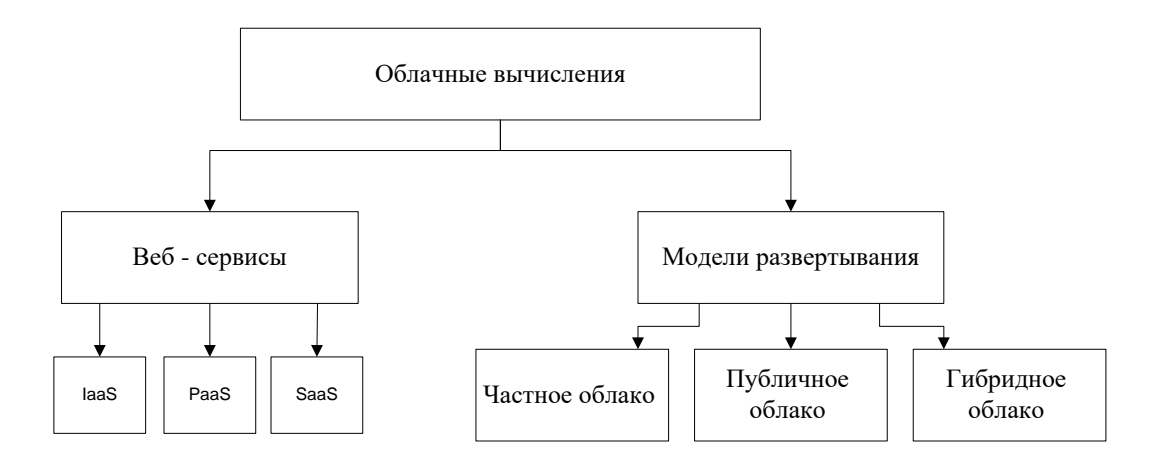

Рисунок 10.10 – Модели развертывания и веб-сервисы «облака»

Облачные вычисления – программно-аппаратное обеспечение, доступное пользователю через Интернет или локальную сеть в виде разных видов сервиса (веб-сервис), позволяющего использовать удобный интерфейс для удаленного доступа к выделенным ресурсам. На рисунке 10.11 приведены сервисы, предоставляемые облачными вычислениями.

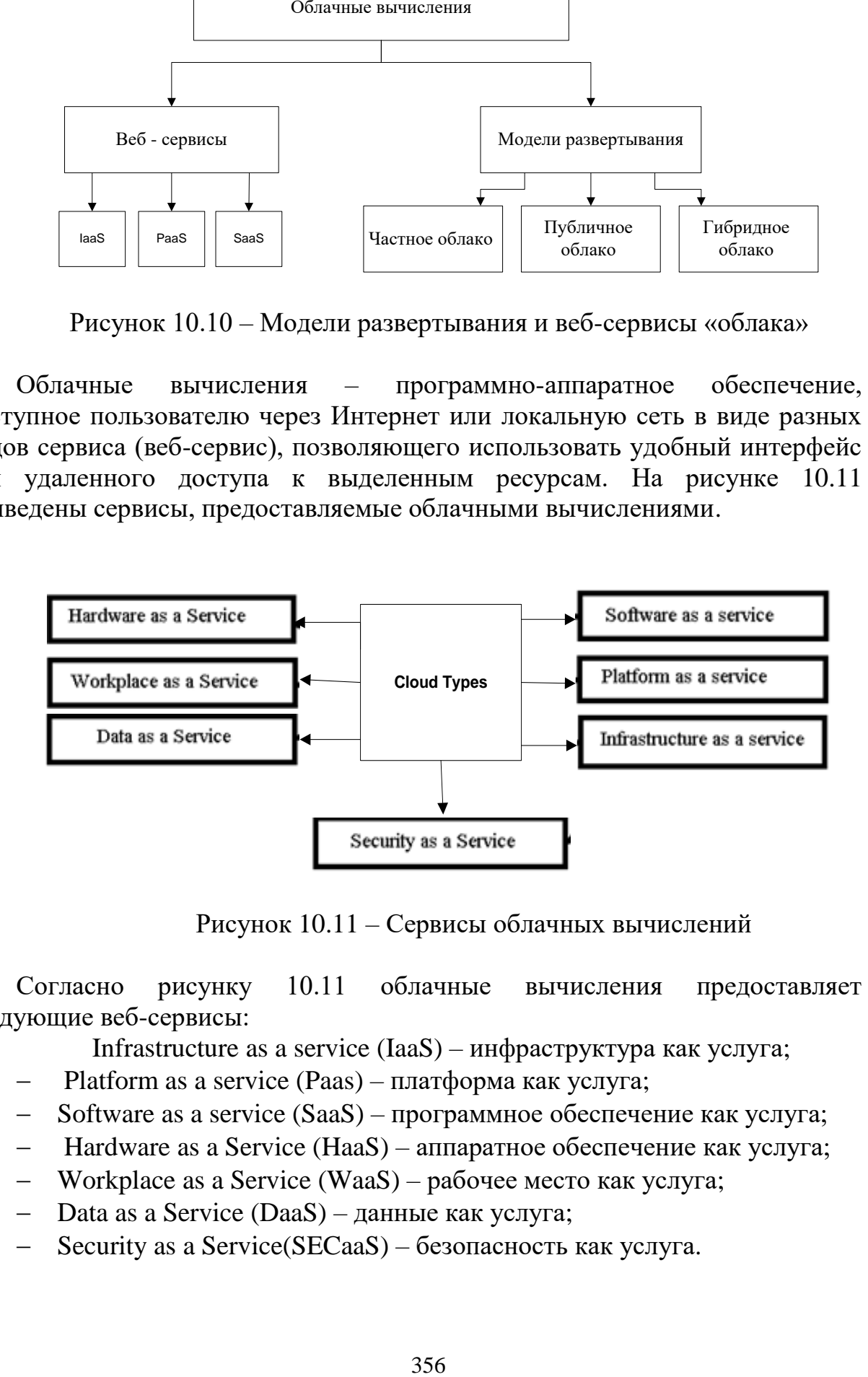

Рисунок 10.11 – Сервисы облачных вычислений

Согласно рисунку 10.11 облачные вычисления предоставляет следующие веб-сервисы:

Infrastructure as a service (IaaS) – инфраструктура как услуга;

- Platform as a service (Paas) платформа как услуга;
- $-$  Software as a service (SaaS) программное обеспечение как услуга;
- Hardware as a Service (HaaS) аппаратное обеспечение как услуга;
- Workplace as a Service (WaaS) рабочее место как услуга;
- Data as a Service (DaaS) данные как услуга;
- Security as a Service(SECaaS) безопасность как услуга.

Рассмотрим основные виды веб-сервисов.

**Инфраструктура как сервис(IaaS)** (Infrastructure as a Service – инфраструктура как услуга) – это услуга аренды виртуальных серверов, являющаяся рентабельным способом обеспечения предприятия современными и эффективными вычислительными ресурсами. Доступные в центрах обработки данных облачные решения IaaS обеспечивают клиентам разработку и обслуживание, стремительное расширение или уменьшение необходимых IT-систем в соответствии с потребностями предприятия без капиталовложения в разработку и обслуживание серверной системы.

Поставщики IaaS предоставляют компоненты следующих уровней:

платформа виртуализации для запуска виртуальных машин;

 аппаратное обеспечение (как правило, Грид с массивной горизонтальной масштабируемостью);

 компьютерная сеть (включая маршрутизаторы, брандмауэры, балансировку нагрузки и т.д.).

Вместо покупки пространства в центрах обработки данных, серверов, программного обеспечения, сетевого оборудования, и т. д., клиенты IaaS по существу арендуют ресурсы, которые находятся на стороне обслуживающих поставщиков услуг IaaS. Пользователь платит только за потребленные ресурсы. Основные преимущества данного типа услуг включает:

 свободный доступ к предварительно сконфигурированной окружающей среде;

использование инфраструктуры последнего поколения;

защищенные и изолированные вычислительные платформы;

 уменьшение риска, за счет использования сторонних ресурсов, поддерживаемых третьими лицами;

способность управлять пиковыми нагрузками;

 меньшее время, стоимость и сложность при добавлении или расширении функциональности.

IaaS – это серверная инфраструктура, расположенная в специализированном защищенном дата-центре, доступная по модели ежемесячной подписки и обслуживаемая профессионалами.

Современные технологии виртуализации инфраструктуры (IaaS) позволяют реализовать всю функциональность на одной платформе, что позволяет обеспечить необходимый аутсорсинг инфраструктуры ITподразделений компании. Первыми, кто использовал IaaS считается компания Amazon, которая на сегодняшний день предлагают два основных IaaS-продукта: EC2 (Elastic Compute Cloud ) и S3 ( Simple Storage Service ). EC2 представляет собой Xen-хостинг со статическими VPSхарактеристиками, которые не расширяются на лету (хотя многие подобные сервисы уже предоставляют т.н. auto scaling). Хранилище S3 имеет

интерфейс WebDAV и поддерживает работу со многими известными языками программирования.

Среди других инфра-сервисных компаний можно отметить компанию GoGrid, которая имеет очень удобный интерфейс для управления VPS, а также cloud storage с поддержкой протоколов SCP, FTP, SAMBA/CIFS, RSYNC, причем размер хранилища масштабируется на лету. В скором времени разработчики обещают добавить управление посредством API.

Компания Enomaly представляет собой решение для развертывания и управления виртуальными приложениями в облаке, при этом управление услугами осуществляется через браузер. Приятным дополнением является автоматическое масштабирование виртуальных машин под текущую нагрузку, а также автобалансировка нагрузки. Среди поддерживаемых виртуальных архитектур поддерживаются Linux, Windows, Solaris и BSD Guests. Для виртуализации применяют не только Xen, но и KVM, а также VMware.

Eucalyptus представляет собой программный комплекс с открытым кодом для реализации cloud computing на кластерных системах. В настоящее время интерфейс совместим с Amazon EC2, но заявлена поддержка и других.

Консолидация и виртуализация ИТ-инфраструктуры являются двумя ключевых тенденциями, предопределивших появление концепции облачных вычислений. Третьим ключевым компонентом или третьим китом Cloud Computing является понятие Software as a Service (SaaS).

**Программное обеспечение как услуга(SaaS)** (англ. software as a service – программное обеспечение как услуга или бизнес-модель продажи и использования программного обеспечения, при которой поставщик разрабатывает веб-приложение и самостоятельно управляет им, предоставляя заказчику доступ к программному обеспечению через Интернет.

Основное преимущество модели SaaS для потребителя услуги состоит в отсутствии затрат, связанных с установкой, обновлением и поддержкой работоспособности оборудования и работающего на нем программного обеспечения. SaaS – приложения установлены и работают на сервере SaaSпровайдера, а пользователи получают к ним доступ через интернет-браузер и вводя данные, пользователь получает готовые результаты через интернет и пользуются ими.

SaaS поставляются следующими типами «облачных» приложений: Business Apps, Office Web Apps, Management Apps, Communications, Security и др. Наиболее востребованными облачными приложениями являются: CRM (система управления взаимоотношениями клиентами), HRM (система по работе с персоналом, т.е. с кадрами), ERP (система планирования ресурсов предприятия, например 1С), офисные приложения, средства коммуникаций и др.

**Платформа как услуга (Platform as a Service (PaaS))** – это предоставление интегрированной платформы для разработки, тестирования, развертывания и поддержки веб-приложений как услуги, организованная на основе концепции «облачных» вычислений. Их развитие привело к появлению платформ, которые позволяют создавать и запускать веб-ИТ-инфраструктура, приложения. B этой модели вся включая вычислительные сети, серверы, системы хранения, целиком управляется провайдером. Провайдер определяет набор доступных для потребителей видов платформ и набор управляемых параметров платформ, а потребителю использовать платформы, предоставляется возможность создавать **HX** устанавливать, разрабатывать, виртуальные экземпляры, тестировать, эксплуатировать на них прикладное программное обеспечение, при этом линамически изменяя количество потребляемых вычислительных ресурсов.

Платформа как услуга (PaaS) предусматривает, что провайдер ресурсов для облачных сервисов предоставляет заказчику языки программирования, среды разработки приложений, библиотеки, сервисы и инструменты, при помощи которых конечный пользователь разрабатывает и развертывает приложения. На рисунке 10.12 показано, какие услуги предоставляет сервис PaaS.

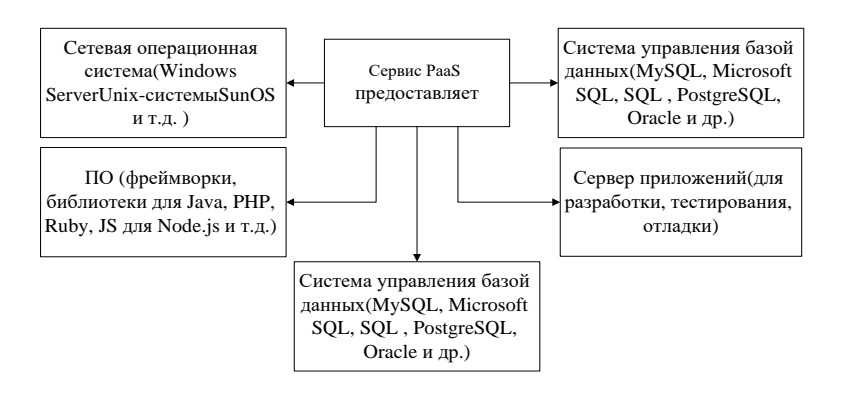

Рисунок 10.12 – Услуги предоставляемые сервисом PaaS

Сервис PaaS предоставляет программную платформу и ее обслуживание как сервис в составе:

OS - сетевая операционная система (Unix-системы, включая Ubuntu Server, BSD/OS Family, Solaris/SunOS и т.д. или Windows Server):

Database - система управления базой данных СУБД (MySQL, Microsoft SQL, SQL Database, PostgreSQL, Oracle и др.);

Middleware - программное обеспечение среднего слоя или (промежуточное) программное обеспечение, **KOTODOC** связывающее предназначено для обеспечения взаимодействия между различными приложениями, системами и компонентами.

Software development tools and testing – инструментальное веб-приложений обеспечения для разработки программное  $\mathbf{M}$ ИX  $(cpe<sub>Д</sub>)$ разработки ПО: программные тестирования фреймворки, библиотеки и т.д. для создания веб-приложений на языках программирования: Python, Java, PHP, Ruby, JS для Node.js и т.д.).

 App server – сервер приложений для разработки, тестирования, отладки и работы веб-приложений.

Аналогичные сервисы предоставляют большое количество компаний, таких как Microsoft, Amazon.com, Google. Платформа как услуга основана на модели учета лицензий или модели подписки, таким образом, пользователи платят только за то, что они используют. Предложения PaaS включают рабочие процессы для создания приложений, разработки приложений, тестирования, развертывания и размещения. Также сервисы приложений, виртуальные офисы, интеграцию баз данных, безопасность, масштабируемость, хранение, управление состоянием, инструментарий приборных панелей и много другое.

Платформа корпорации Майкрософт Windows Azure – это группа «облачных» технологий, каждая из которых предоставляет определенный набор служб для разработчиков приложений.

Платформа Windows Azure состоит из следующих компонентов:

 Windows Azure. Обеспечивает среду на базе Windows для выполнения приложений и хранения данных на серверах в центрах обработки данных корпорации Майкрософт.

- SQL Azure. Обеспечивает службы данных в «облаке» на базе SQL Server.

 .NET Services. Обеспечивают распределенную инфраструктуру для «облачных»" приложений и локальных приложений.

Вычислительная служба Windows Azure работает на базе Windows. Помимо приложений, разработанных на платформе «.NET Framework» Windows Azure также позволяет разработчикам выполнять приложения на языках Windows –  $C#$ , Visual Basic,  $C++$  и других – с помощью Visual Studio или других средств разработки.

# **10.5 Модели развертывания облачных вычислений**

Помимо различных способов предоставления «облачных» сервисов различают несколько моделей развертывания облачных систем по предоставлению облачных ресурсов :

- частное облако (private cloud);
- публичное облако (англ. public cloud);
- смешанное(гибридное) облако (hybrid cloud).

В зависимости от вида «облака», им могут владеть и распоряжаться как провайдер, так и пользователь, или и тот и другой (Рис. 10.13). Также могут различаться права доступа к ресурсам.
1. Публичное облако – доступ к ресурсам осуществляется любым пользователем, имеющим подписку, из любого места, при условии наличия доступа в сеть Интернет.

2. Частное «облако» – ресурсы доступны только ограниченному числу лиц (например, сотрудникам одной компании).

3. Общественное облако – ресурсы доступны нескольким организациям, имеющим одинаковые потребности с точки зрения информационных ресурсов.

4. Гибридное «облако» – «облако», состоящее из двух и более облаков разных видов,например, публичного и частного.

Конечные домашние пользователи или малый бизнес в основном используют публичные облака.

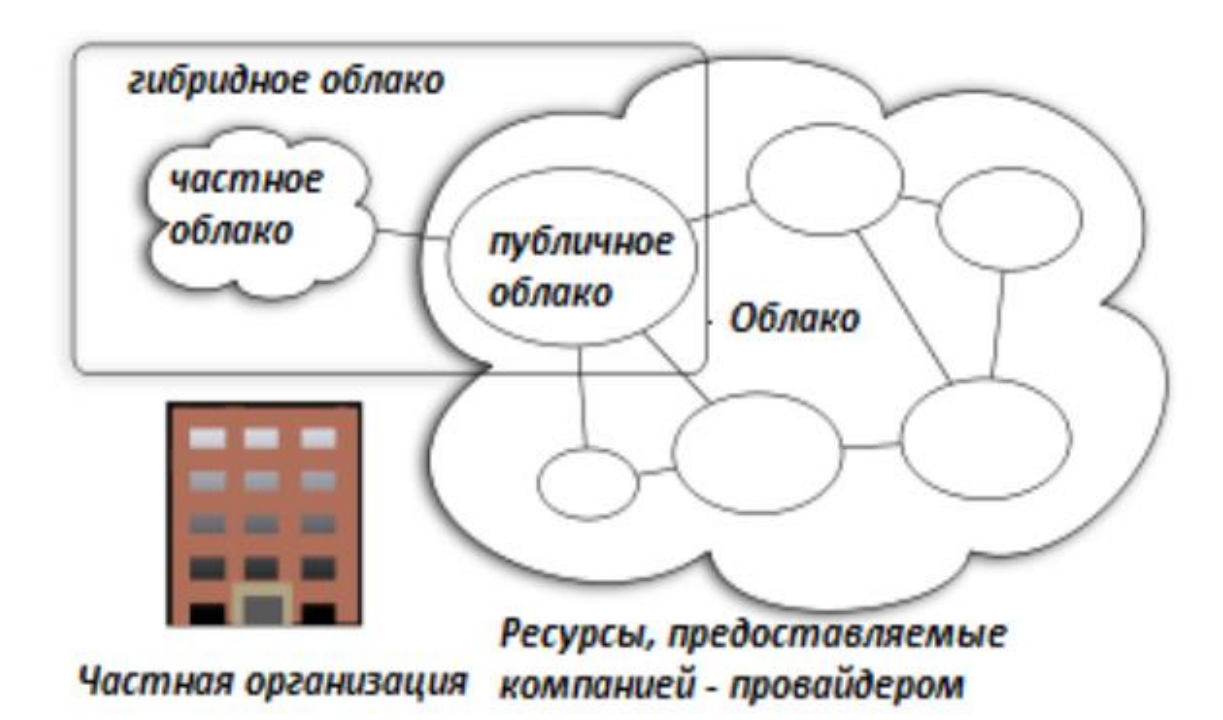

Рисунок 10.13 – Виды облачных ресурсов

**Частное облако (англ. private cloud)** – облачная инфраструктура, предназначенная для использования одной организацией. Частное облако покрывает потребности в ИТ-сервисах организации, ее подразделений или департаментов, и/или клиентов, подрядчиков и пр. Частное облако (как правило) физически располагается и находится в собственности, управлении и эксплуатации организации-владельца (Рис. 10.14). Частное облако позволяет гибко перераспределять имеющиеся вычислительные мощности и нагрузку в общей инфраструктуре в зависимости от потребностей, для обеспечения оптимальной производительности и требуемой надежности.

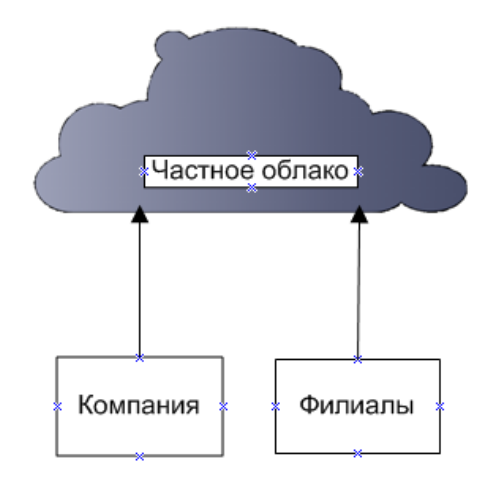

Рисунок 10.14 - Частное облако

Инструменты мониторинга и управления позволят ИТ-специалистам отслеживать использование аппаратных ресурсов внутри организации, прогнозировать нагрузку и проводить оптимизацию. Частные облака являются приемлемым выбором, когда:

– Весь бизнес выстроен на приложениях и данных, уровень требований к защите информации - критически высокий.

- Бизнес принадлежит к одной из тех отраслей, где требования к безопасности и конфиденциальности информации исторически очень высоки такие места как: военная промышленность или госсектор.

- Компания достаточно велика для того, чтобы создание собственного современного ЦОДа было рентабельным.

Публичное облако (public cloud) — инфраструктура, предназначенная для свободного использования широкой публикой. Публичное облако может находиться в собственности, управлении и эксплуатации коммерческих, научных и правительственных организаций (или какой-либо их комбинации). Публичное облако физически существует в юрисдикции владельца — Публичные облака являются приемлемым выбором, поставшика услуг. когда:

- Стандартизированное приложение используется большим количеством людей, пример - электронная почта.

– Необходимо протестировать работу программного кода или приложения.

– Используется SaaS-приложение провайдера, проверенного **OT** имеющего проработанную стратегию в области безопасности.

- Требуется подкрепить возможности собственной инфраструктуры в ситуации пиковых нагрузок.

- Облачные сервисы нужны для обеспечения совместной работы

Гибридное облако (hybrid cloud) — это комбинация из двух или более инфраструктур различных облачных (частных, публичных общественных), остающихся уникальными объектами, но связанных между собой стандартизованными или частными технологиями передачи данных и кратковременное приложений (например, использование **pecvpcoB** публичных облаков для балансировки нагрузки между облаками) (Рис.  $10.15$ ).

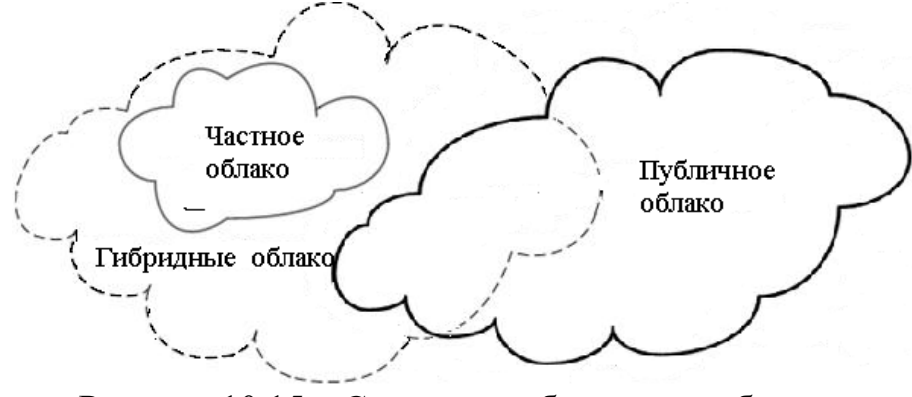

Рисунок 10.15 – Строение гибридного «облака»

Основная идея гибридного облака заключается в том, что когда собственных мощностей не хватает, предприятие может воспользоваться внешними ресурсами, не открывая данных, которые остаются внутри структуры. Это приводит к тому, что количество ресурсов растет, а внутренний контроль приложений, использующих эти ресурсы, значительно усиливается. На данный момент большинство «облачных» инфраструктур развернуто на серверах дата-центров, используя технологии виртуализации, фактически позволяет любому пользовательскому что приложению использовать вычислительные мощности, совершенно не задумываясь о технологических аспектах.

Все три типа «облачных» сервисов взаимосвязаны и представляют вложенную структуру.

## 10.6 Обзор компаний, предоставляющих услуги на облачных вычислениях

Среди основных компаний-игроков на рынке «облачных» вычислений можно выделить следующие: Google, Microsoft, Amazon.com. Основными сервисами являются Azure Services Platform, Google Apps Engine, Amazon Web Services.

Компания Microsoft для оказания облачной услуги, использует свою собственную продукцию, которая называется Windows Azure.

Windows Azure - это открытая и гибкая облачная платформа. позволяющая быстро создавать, развертывать и управлять приложениями в

глобальной сети центров обработки данных под управлением Майкрософт. Приложения можно разрабатывать с помощью любого языка, инструмента или платформы. Кроме того, приложения в общедоступном облаке можно интегрировать с имеющейся IT-средой. Из этого определения следует, что Windows Azure является облачной платформой и позволяет работать с бизнес-приложениями, службами и задачами в облаке.

Windows Azure предоставляет компаниям «облачные» службы четырех основных типов:

- вычислительные службы;
- сетевые службы;
- службы обработки данных;
- службы приложений.

Вычислительные службы Windows Azure предоставляют компьютерные ресурсы, на которых работают облачные приложения. Актуальная версия Windows Azure поддерживает четыре вычислительные службы:

 Виртуальные машины. Предоставляет универсальную, вычислительную среду, в которой можно создавать, развертывать и управлять виртуальными машинами в облаке Windows Azure.

 Веб-сайты. Предоставляет управляемую облачную веб-среду, в которой можно, как создавать новые веб-сайты, так и переносить в нее существующие.

 Облачные службы. Позволяет создавать и развертывать почти неограниченно, масштабируемые приложения высокой доступности, практически на любом языке программирования и с минимальными расходами на администрирование.

 Мобильные службы. Является готовым к использованию решением для создания и развертывания приложений, а также для хранения данных для мобильных устройств.

Компания Amazon Web Services предлагает следующие сервисы облачной инфраструктуры:

- Amazon Elastic Cloud Compute (Amazon EC2);
- Amazon Simple Storage Service (Amazon S3);
- Amazon Simple Queue Service (Amazon SQS);
- Amazon CloudFront;
- Amazon SimpleDB.

Amazon EC2 – это и есть настоящее «сердце» «облака» Amazon. Этот сервис предоставляет API web-сервисы для выделения виртуальных серверов, управления ими и освобождения после того, как они стали ненужными с возвращением освобожденных ресурсов в облако Amazon. Иными словами, любое приложение, работающее где угодно в Интернете, может запустить виртуальный сервер в облаке Amazon, осуществив единственный вызов к Web-сервисам Amazon.

Amazon S3 представляет собой облачное хранилище данных, доступное в реальном времени через API Web-сервис из любой точки Интернета. Используя этот API, можно хранить любое количество объектов, размер которых варьируется от 1 байта до 5 Гбайта, в более или менее плоском пространстве имен.

Amazon SQS – это краеугольный камень во всех проектах Amazon в области грид-обработки данных. Как и в случае с сервисом очереди сообщений, Amazon SQS принимает сообщения и передает их серверам, «подписанным» на очередь сообщений.

Как правило, система обмена сообщениями позволяет множеству компьютеров обмениваться информацией, не имея никаких сведений друг о друге. Отправитель просто передает короткое сообщение (в Amazon SQS его длина не превышает 8 Кбайт) в очередь сообщений и продолжает заниматься своим делом. Получатель принимает сообщение из очереди и оперирует с его содержимым.

Amazon CloudFront – это облачная сеть распространения информационного содержимого (content distribution network, CDN), которая представляет собой новое предложение от Amazon Web Services. Этот сервис позволяет распространять ваше информационное наполнение (интернетконтент) по периферии сети с учетом того, что информация будет доставлена из точки, близкой к местоположению запросившего его пользователя.

Amazon SimpleDB – это комбинация структурированного хранилища данных с более высокой отказоустойчивостью, чем типичные экземпляры MySQL или Oracle и очень скромными базовыми потребностями в реляционном хранилище. Это очень мощный сервис, предоставляющий доступность реляционных данных вне зависимости от степени сложности реляционной модели или управление транзакциями.

Компания Google для предоставления «облачных» услуг использует свою продукцию Google Apps.

Google Apps – это среда, которая предоставляет следующие средства совместной работы, уже ставший популярным: почтовый сервис GMail, клиент обмена мгновенными сообщениями Google Talk (фактически сервис полностью пригоден для общения с любым jabber-пользователем), календарь Google Calendar, средства для работы с документами и электронными таблицами Google Docs & Spreadsheets, «центральную страницу» – место для удобного размещения той информации, которая будет общей для всех пользователей, редактор страниц от Google, который позволяет быстро создавать и опубликовать нужную информацию.

Google App Engine позволяет выполнять веб-приложения в инфраструктуре Google. Приложения App Engine легко создавать, поддерживать и усовершенствовать по мере увеличения трафика и хранилища данных. Приложение можно сделать доступным для всех или предоставить доступ только участникам вашего коллектива.

Google App Engine поддерживает приложения, написанные на нескольких языках программирования. Благодаря среде выполнения Java App Engine, можно создавать приложения с помощью стандартных технологий Java. Кроме того, App Engine предоставляет специальную среду выполнения Python, которая включает быстрый интерпретатор и стандартную библиотеку Python. Среды выполнения Java и Python разработаны специально для того, могли быстро безопасно чтобы приложения  $\mathbf{M}$ выполняться  $6e<sub>3</sub>$ взаимодействия с другими приложениями в системе.

# 10.7 История развития облачных технологий в различных странах мира

Первыми возможности облачных вычислений оценили американские компании. Вивек Кундра (Vivek Kundra) – директор федерального департамента по IT технологиям СІО американского правительства, в феврале 2011 года опубликовал стратегию американского правительства по переносу части информационных систем в «облако». Документ под названием «Federal Cloud computing Strategy» четко описывает порядок и сроки переноса части систем в облако. Их цель - уменьшить сложность по управлению IT технологиями, увеличить загрузку оборудования до 70-80%, уменьшить количество центров обработки данных ЦОД, сейчас V правительства США их более 800.

Самой благополучной страной для «облаков» оказалась Япония. На действует самая сегодняшний день именно там благоприятная технологическая и правовая база для эффективного внедрения и развития «облачных» технологий. Японская корпорация Panasonic расширяет линейку «умной» бытовой техники и запускает в Японии новый «облачный» сервис, позволяющий удаленно управлять целым спектром домашних устройств, начиная с холодильников и кондиционеров, заканчивая кухонной техникой и приборами для красоты и здоровья. Приложение Panasonic Smart App позволит владельцам смартфонов на ОС Android удаленно управлять совместимой бытовой техникой, задавая различные программы работы устройств  $\overline{M}$ отслеживая экономию электроэнергии. количество потребляемых калорий и энергии, затраченной на выполнение тех или иных залач.

Опыт корейского правительства по применению технологии «облачных» вычислений был отмечен как великолепный пример в докладе ООН. В эффективное сообщалось, управление публичными, докладе что информационными ресурсами позволило сократить бюджетные расходы и увеличить энергоэффективность, а также возможности противодействия кибератакам. Два показательных случая, освещенные в докладе, включали в себя колоссальное сокращение бюджетных расходов и усиленную систему ответов на киберугрозы. Доклад характеризовал корейское правительство как «лидирующий образец сетевой совместимости и управления информационным центром данных».

В России существует яркий пример виртуализации – это проект сотового оператора МТС и VМware. Как показывает мировой опыт, на начальной стадии развития рынка «облачных» IT-услуг доминирует модель SaaS, которая по мере взросления рынка уступает долю растущим сегментам IaaS и PaaS. Рассматривая развитие облачных технологий в России, следует отметить, что, по мнению аналитиков IDC, российский рынок «облачных» ресурсов находится на средней стадии своего развития, и рост интереса к облачной модели предоставления IT-услуг заметен.

В Казахстане в 2011 г. запустили разработку «облачных» проектов. Куратором облачных проектов стала дочерняя компания АО «Казахтелеком» – «KT Cloud Lab». В мегаполисе Казахстана, в Алматы, открылось представительство фирмы «NEC Нева Коммуникационные системы». Представители данной компании высказали готовность обеспечить потребности малого и среднего бизнеса Казахстана в IT решениях в сфере облачных вычислений. На IT рынке Казахстана компания NEC работает, начиная с 2006 года. Основным заказчиком данной фирмы является «Казахтелеком». Услугами NEC пользуются также и другие представители IT рынка Казахстана, например, «КазТрансКом». Успешно развиваются в сфере «облачных» технологий такие компании, как ТОО «Академсеть», ТОО «ST Integrator Company», компания ARTA™, ТОО «KT-Cloud-Lab» представители компании Сisco, Microsoft и многие другие. Востребованности виртуализации в бизнесе была исследована с помощью проекта «Изучение спроса на инфокоммуникационные услуги в сегменте корпоративного бизнеса». Согласно его результатам услуга Virtual Data Center привлекательна для 13% компаний в Алматы,  $4\%$  – в Астане, а также для 1% – в Караганде и 5% в Усть-Каменогорске, что составляет в сумме 353 средних и крупных предприятий. Некоторые казахстанские компании пошли дальше и уже построили для коммерческой эксплуатации целые дата-центры и в ближайшее время их запустят. В качестве примера, можно привести проект АО «Казахтелеком» – «Частная «облачная» среда» на базе центров обработки данных для корпоративных клиентов. Также можно считать, что развитие интеллектуальных технологий в Казахстане для развертывания их в «облачной» среде продвигаются хорошими темпами. Например, в институте проблем информатики и управления в Казахстане разработана система интеллектуального компьютерного зрения на основе технологии 3D. Она предназначена для создания искусственных образов, имитирующих поведение человека. Что касается строительства и внедрения дата-центров огромной мощности, то эта сфера масштабна и неразвита, как в Западной Европе и в США, но в основном идет развитие центров по обработке данных малой и средней мощности для банковского сектора и малого-среднего бизнеса Казахстана. Один из примеров таких центров находиться в г. Павлодаре мощностью 300 серверных шкафов, который уступает зарубежным аналогам, но пока еще самый крупный в Казахстане.

### **10.8 Мобильные технологии**

### **10.8.1 Поколения мобильных технологий**

Говоря о мобильных технологиях, обычно подразумевают всевозможные гаджеты, приложения, процессоры, дисплеи, аккумуляторы. Сейчас трудно оценить степень влияния мобильных технологий на нашу повседневную жизнь. Они проникли во все сферы нашей жизни, и их роль продолжает расти. Доступность всевозможных смартфонов, планшетов, электронных читалок, умных часов и очков способствует их быстрому распространению по всему миру, и миллиарды мобильных устройств оказывают серьёзное влияние на качество нашей жизни. За короткое время с появления первых сотовых телефонов мобильная связь подверглась значительным изменениям. Первые мобильные системы были основаны по принципу аналоговых систем связи. Они использовались исключительно как альтернатива привычным аналоговым терминалам. Первыми «переносными трубками» стали радиотелефоны – так называемое, первое поколение сотовой связи 1G. К 1991 году относят рождение 2G поколения сотовой связи. Стандарт 3G был разработан и стал внедряться в 2000 году, а к 2008 году относится возникновение формата 4G.

История развития беспроводных мобильных технологий, начиная с появления в 1980-х годах нескольких новаторских сетевых технологий: AMPS в США и сочетание TACS и NMT в Европе. Хотя несколько поколений услуг мобильной связи существовали и раньше, тройка AMPS, TACS и NMT считается первым поколением «1G», потому что именно эти технологии позволили мобильным телефонам стать массовым продуктом.

В поколении мобильных технологий буква «G» означает поколение, [1G](https://ru.wikipedia.org/wiki/1G) - аналоговая сотовая связь, [2G](https://ru.wikipedia.org/wiki/2G) - цифровая сотовая связь, [3G](https://ru.wikipedia.org/wiki/3G) - цифровая широкополосная сотовая связь, коммутируемая многоцелевыми компьютерными сетями, в том числе Интернет), 4G беспроводные высокоскоростные сети передачи данных нового поколения.

*Поколение мобильных технологий 1G обеспечивается стандартом NMT. NMT - Nordic Mobile Telephony NMT (Nordic Mobile Telephony)* – это первый полностью автоматический стандарт сотовой связи в [истории.](http://celnet.ru/History.php) Его спецификация началась еще в 1970-х годах комитетом Nordic telecommunications administrations, в который входили Швеция, Норвегия, Дания, Финляндия и некоторые другие европейские страны. В 1981 году была введена первая сеть стандарта NMT. Сеть NMT является аналоговой. Спецификации NMT были свободными и открытыми, предоставляя

большому числу компаний возможность производить оборудование для сетей стандарта NMT и продвигать его на рынке мобильной связи. Успех и широкое распространение NMT во многом были достигнуты благодаря компаниям Nokia и Ericsson.

Стандарт NMT предусматривал лишь одну основную услугу для абонентов – телефония. В последствие появилась возможность низкоскоростной [передачи пользовательских данных.](http://celnet.ru/evol.php) Главный недостаток NMT – отсутствие шифрования передаваемых по сети данных. Поэтому любой, кто имел простейший сканер частот, мог легко прослушать передаваемые по радиоинтерфейсу данные. Кроме того, для организации [роуминга](http://celnet.ru/roaming.php) в сети NMT требовались значительные технические ресурсы, и процесс соединения с сетями других операторов (особенно других стандартов) часто наталкивался на большие сложности.

Поколение «2G». Самым известным стандартом 2G является *GSM (Global System for Mobile Communications - Глобальная система мобильной связи*). Около 80% сетей сотовой связи по всему миру построены по этому стандарту. GSM стандарт отличается от предшественника лучшим качеством передачи, защитой сигнала, включает также дополнительные сервисы и передачу данных на низкой скорости. Мобильные технологии GSM предоставляют пользователю услуги роуминга для удобства передвижения абонента по странам и континентам, не меняя сотового оператора. В зависимости от количества диапазонов и вариации частот в разных регионах использования, телефоны подразделяются на классы: однодиапазонные, двухдиапазонные - Dual Band, трёхдиапазонные (Tri Band), четырехдиапазонные (Quad Band). GSM на сегодняшний день является наиболее распространённым стандартом связи. По данным [ассоциации](http://www.gsmworld.com/)  [GSM](http://www.gsmworld.com/) (GSMA), на данный стандарт приходится 82% мирового рынка мобильной связи, 29% населения земного шара использует глобальные технологии GSM. В GSMA в настоящее время входят операторы более чем 210 стран и территорий.

GSM обеспечивает поддержку следующих услуг:

- Услуги передачи данных (синхронный и асинхронный обмен данными, в том числе пакетная передача данных – [GPRS\)](https://ru.wikipedia.org/wiki/GPRS). Данные услуги не гарантируют совместимость терминальных устройств и обеспечивают только передачу информации к ним и от них.
- Передача речевой информации.
- Передача коротких сообщений [\(SMS\)](https://ru.wikipedia.org/wiki/SMS).
- Передача [факсимильных сообщений.](https://ru.wikipedia.org/wiki/%D0%A4%D0%B0%D0%BA%D1%81)

Почти сразу же после возникновения второго поколения мобильных систем, возникла необходимость в проектировании стандартов мобильной связи следующего поколения. Исследования проводились как на глобальном уровне, так и на региональном. Новый частотный диапазон был выбран в границах 2 GHz, а потому обозначался нередко как 2000.

Существовали различные проекты перехода к системам третьего поколения - *[3G](https://ru.wikipedia.org/wiki/3G)*. Первоочередной задачей сетей третьего поколения является улучшение качества работы сетей второго поколения, добавив им множество новых услуг. Технологии третьего поколения (*[3G](https://ru.wikipedia.org/wiki/3G) - широкополосная цифровая сотовая связь*) обеспечивают высококачественную передачу звука (речи), изображений, мультимедиа контента, скорость передачи увеличена с 9,6 Кбит/с до 2 Мбит/с. Помимо этого, 3G подразумевают доступ в интернет и обмен данными между персональным компьютером и сотовым телефоном. Стандарт CDMA2000 – это представитель стандартов сотовой связи [третьего](http://celnet.ru/3G.php)  [поколения](http://celnet.ru/3G.php) (3G). Он также известен как IMT-CDMA Multi-Carrier или IS-2000. Основной целью создания CDMA2000 было увеличение пропускной способности и максимально разрешенных скоростей передачи данных, по сравнению с предшествующим стандартом [CDMA One.](http://celnet.ru/cdmaone.php) В мобильные технологии третьего поколения входят:

- IP-телефония;
- голосовые вызовы;
- видеотелефония;
- аудио/видео потоки (видеосъёмка, фотосъемка, телевидение);
- мобильный офис;
- веб-браузинг;
- услуги, связанные с местонахождением абонента (навигация в незнакомом месте, путеводители и карты, обеспечение безопасности);
- игры;
- электронная мобильная коммерция (поиск и выбор товаров, услуг, оплата продукции).

Стандарты [третьего поколения](http://celnet.ru/3G.php) позволяют предоставить широкий перечень мультимедийных услуг и поддерживают скорость передачи данных до 14 Мбит/сек. Это вполне соответствует запросам абонентов в настоящее время. Однако объемы передаваемой информации в телекоммуникационных сетях растут с каждым днем. Чтобы удовлетворить потребности пользователей по скорости передачи данных и набору услуг хотя бы на 20 лет вперед необходим новый стандарт, уже *четвертого поколения*.

Работа над первым стандартом *четвертого поколения 4G - LTE (Long Term Evolution)* началась в 2004 году организацией [3GPP.](http://celnet.ru/3gpp.php) Главными требованиями, которые предъявлялись в процессе работы над стандартом, были следующие:

- Скорость передачи данных выше 100 Мбит/сек;
- Высокий уровень безопасности системы;
- Высокая энергоэффективность;
- Низкие [задержки](http://celnet.ru/vremzad.php) в работе системы;
- Совместимость со стандартами второго и третьего поколений.

В конце 2009 года в Швеции была запущена в коммерческую эксплуатацию первая сеть стандарта LTE. Сети LTE поддерживают скорости передачи данных до 326, 4 Мбит/сек. К примеру, загрузка фильма в хорошем качестве займет менее одной минуты. Таким образом, верхняя планка по скорости передачи данных практически снимается.

## 10.8.2 Софт для мобильного

Современные мобильные телефоны всё больше становятся похожими на полноценный компьютер. В смартфонах установлена мобильная версия самых известных операционных систем. Многие компании выпускают не только дополнительное программное обеспечение, но и специальные операционные системы, чтобы было, что дополнять.

Софт для мобильного – это программное обеспечение, предназначенное для установки на мобильный телефон, смартфон или коммуникатор, призванное расширить и дополнить его функционал.

Без софта любое устройство - это бессмысленный кусок железа. Программное обеспечение связывает провода и микросхемы в единую отлично функционирующую систему. Для нормального функционирования такой системы предусмотрена ОС. Собственно она и позволяет устройству и пользователю общаться между собой. С помощью операционной системы возможность устанавливать пользователь имеет лополнительное обеспечение, работу программное контролировать дополнительных устройств и прочее.

Основной софт для мобильного:

- операционные системы;
- офисные программы;
- антивирусы;
- графические редакторы;
- игры на Јауа и прочее.

Мобильная  $OC$ это которая система. позволяет **ИЗ** многофункционального телефона сделать персональный полноценный компьютер. Операционные системы устанавливаются на смартфонах и коммуникаторах для обеспечения их качественной работы. В последнее время рынок мобильных ОС наводнен программными решениями и на Windows, и на Android, и на Bada. Выбор мобильного телефона начинает зависеть от операционной системы, установленной на нём.

Приведем основные операционные системы для мобильных телефонов:

- Android это мобильная ОС операционная система для мобильных телефонов, созданная на ядре Linux. Разрабатывалась компанией Android Inc., которая на данный момент поглощена компанией Google.
- **Bada** платформа, разработанная компанией Samsung на платформе Samsung Hand-Held Platform. Следует заметить, что Bada - это всё-таки не ОС, а больше платформа открытого типа.
- **Maemo** базируется на Debian Linux. Это платформа для портативных устройств, которая чаще используется в планшетах и коммуникаторах Nokia. В основе Maemo – компоненты Gnome, в том числе и графическая библиотека gtk. Приложения для Maemo чаще всего бесплатны и свободны.
- **Palm webOS**  экзотическая мобильная ОС компании Palm, которая была создана для смартфонов Pre и Pixi. Платформа Palm webOS оптимизирована для работы устройств с сенсорным экраном.
- **Apple iOS (ранее iPhone OS)** это операционная система для мобильных устройств компании Apple на основе Mac OS X. Она установлена на iPhone, iPod Touch и iPad. Apple iOS создана на ядре Darwin, которое, в свою очередь, основано на микроядре Mach.
- **Windows Mobile** это мобильная ОС, работающая на ряде устройств, которые включают Pocket PC, а именно смартфоны и коммуникаторы.

Офисные приложения позволяют работать с текстом, таблицами, облегчают ведение документации, систематизируют данные, обеспечивают комфортную передачу информации и т.д. Антивирус защищают устройство от вредоносного ПО. Графические программы дают возможность работать с фотографиями, создавать изображения и графику, вне зависимости от уровня сложности.

Самый распространенный софт для мобильного составляют игры, плееры и навигаторы. Однако в последнее время помимо развлекательных и специальных программ обороты стали набирать офисные и графические редакторы, что говорит о переходе бизнес-ориентированных людей в мир мобильности. С этим связана и популярность коммуникаторов и смартфонов, по сути, представляющих собой карманный персональный компьютер, установка дополнительного софта на который позволяет решать повседневные задачи менеджера.

Таким образом, распространение софта для мобильного телефона в том объеме, который на сегодняшний день имеет место быть, зависит от объективных причин и является скорее следствием.

### **10.8.3 [Флеш для мобильного](http://ab-solut.net/ru/articles/flesh_dlja_mobilnogo/)**

Сотовые телефоны многие владельцы используют не только для входящих и исходящих звонков, а так же приёма SMS-сообщений. Благодаря стремительному росту возможностей мобильных терминалов, сотовые телефоны обретают всё большее количество функций. Более того, сотовые устройства настолько популярные на рынке устройств, что потеснили ПК, превратившись из приёмо-передатчика в мультимединый центр.

Современные терминалы принято называть смартфонами или коммуникаторами. Многие телефоны обладают фотокамерой, возможностями работать с интернет-устройствами, при наличии операционной системы, приложениями для развлечений, флешем для мобильного. Помимо функциональных возможностей, современные смартфоны также обладают большими цветными экранами, способными корректно отображать видео в полном спектре.

В силу стремительного роста технологий повысились также требования к мультимедийному наполнению телефона. Перед разработчиками всё чаще встаёт задача создания разнообразных приложений. Требованиям почти по всем параметрам соответствует технология флеш. Известно, что все флешфайлы пользователи просматривают на настольном компьютере с помощью флеш-плеера в формате SWF.

Для мобильных устройств разработан специальный флешпроигрыватель, который позволяет использовать флеш-клипы на различных мобильных устройствах. В последней версии флеша для мобильного предусмотрено приложение, позволяющее разрабатывать контент для своего мобильного телефона.

На данный момент имеется немного средств для разработки мобильных приложений для сотовых телефонов. Специально разработанный флеш для мобильного полезен не только программистам, но и дизайнерам, а также пользователям, которые любят экспериментировать и желают видеть результаты собственных творческих изысканий на экранах собственных мобильных телефонов.

Возможности функций мобильного зависят от версии программы, а также памяти, процессора.

Рассмотрим некоторые функции:

- *просмотр флеш* с помощью данной функции можно не только получать, отправлять флеш-открытки, но и проигрывать клипы, смотреть мультфильмы;
- *дизайн внешнего вида телефона* необходим в данном случае для использования флэш-заставок, скрин-серверов, меню и т.д.
- *игры во флеш*, которые набирают всё большую популярность;
- *мобильные энциклопедии и словари*, разработанные во флеш;
- *программы для обучения*, которые возникли на базе мобильных устройств;
- *динамические сайты во флеш*, которые позволяют реализовывать динамический опрос удалённого сервера. Эти функции позволяют активно взаимодействовать с веб-сервисами.

Стоит помнить о том, что флеш для мобильного на различных устройствах имеет свои различия и ограничения, поэтому к тестированию клипов для мобильных устройств следует подходить особенно тщательно.

Создание мобильных игр – это процесс, не уступающий по сложности созданию классической компьютерной игры. Создание мобильных игр происходит в несколько этапов, соответствующих этапам разработки любой другой игры.

В разработке игры принимают участие программисты, которые связаны взаимными обязанностями и выполняют отдельные этапы работы.

Работа над созданием игры - это достаточно трудоемкий процесс, который усложняется по мере усложнения задач, требующих решения в конкретной разработке. Количество работников, сотрудничающих во время создания игры, также зависит от сложности игры.

### 10.8.4 Јауа приложения для мобильного

Јауа приложения для мобильного - это, по сути, единственная позволяющая эффективная технология, расширить функциональные возможности телефона. В зависимости от того, к какому классу телефон принадлежит, он имеет базовый функционал, который иногда просто нуждается в доработке.

Персональный компьютер или ноутбук, естественно, лучше подходит для решения деловых и офисных задач, но ведь они не всегда удобны в использовании, а иногда работа с ними практически невозможна. Сегодня производитель дополняет мобильные телефоны кажлый офисными программами, функциональность которых далеко не всегда соответствует представлению об идеальном офисе.

Јаvа приложения для мобильного разрабатывают и продают множество компаний. Однако чаще всего возникает проблема, которая обусловлена стандартностью и обыденностью приложений. Самое интересное то, что среда программирования для разработчиков открыта, доступна и является зоной свободного плавания, но ведь не каждый владеет языком Java.

Самыми популярными Java приложениями являются игры. Сейчас Java игры для мобильных телефонов представлены в разнообразных жанрах. Большинство игр, существующих на ПК, переписаны на телефон, естественно, с определенными ограничениями, но тем не менее они уже не хуже классических компьютерных. Прогресс не стоит на месте. С появлением телефонов, оборудованных быстрыми процессорами и flashпамятью, в обиход ворвались и 3D игры. Шутеры, гонки, симуляторы превосходно вписались в мобильные телефоны.

Јаvа приложения для мобильного сейчас уже стали неотъемлемой частью любого мобильного телефона, и именно развлекательная функция мобильного телефона наиболее востребована современным потребителем.

### 10.8.5 Приложения

мобильные Несомненно, новые приложения будут дороже существующих ныне телефонов. Инновационные 3G терминалы будут также включать в себя много больше функций.

Новые мобильные приложения можно будет разделить на несколько типов оборудования. Простейшие 3G телефоны по-прежнему будут

использоваться, в основном, для телефонных разговоров, сохраняя всю информацию в сети. Более сложные модели смогут поддерживать видеопотоки, обеспечивая пользователя новостями и интернет-контентом. Следующие по сложности смогут стать информационными центрами, которые будут позволять загружать информацию из интернета и сохранять её в устройства. Устройства самые сложные будут управляться беспроводной клавиатурой, заменяя собой сверхсовременные электронные органайзеры. Специалисты называют всё новые возможные функции новых 3G мобильных приложений, вплоть до управления голосом, не говоря уже о передаче потокового видео на высокой скорости.

Наиболее используемой функцией в привычных всем сотовых телефонах была и остаётся возможность отправки СМС. Возможности новых телефонов 3G поколения не ограничены отправкой текстового сообщения не длинней 160 символов. Сложные мобильные приложения позволяют каждому не только написать другу о том, что его любимая команда забила гол, но и отправить открытку-снимок, а также аудиофайл, где будет записан победный рёв трибун.

Новейшие 3G телефоны будут иметь возможность контролироваться через сеть, а потому сотовые операторы смогут предоставить своему клиенту больший набор мобильных приложений. С новыми терминалами, с их расширенными возможностями, оператор может предоставлять абоненту неограниченный спектр информации, вплоть до того, где найти ближайший банкомат или как выбраться из лабиринта улиц.

По мнению экспертов, мобильные приложения смогут вмещать неограниченное множество функций, вплоть до тех, которые казались нам невозможными ещё совсем недавно. Таким образом, развитие 3G технологий ведёт к новому витку эволюции электронной коммерции, а так же персонального общения.

#### **Контрольные вопросы**

- 1. Что повлияло на появление концепций облачных вычислений?
- 2. Перечислите основные характеристики облачных вычислений.
- 3. Какие тенденции развития инфраструктурных решений привели к концепции облачных вычислений?
- 4. Приведите этапы развития облачных вычислений.
- 5. Что подразумевается под виртуализацией?
- 6. Перечислите основные разновидности виртуализации.
- 7. Какие способы предоставления сервисов имеются?
- 8. Перечислите достоинства облачных вычислений.
- 9. Какие веб- сервисы предоставляют облачные вычисления ?
- 10.Какие уровни компонентов предоставляются поставщиками IaaS?
- 11.Сколько моделей развертывания облачных систем вы знаете? Перечислите их.
- 12.Для чего используется частное облако?
- 13.Четыре основных типа облачных служб предоставляемых компанией Windows Azure?
- 14.В каком документе четко описывается порядок и сроки переноса части систем в облако?
- 15.Назначение Дата-центров?
- 16.Что подразумевают, говоря о мобильных технологиях?
- 17. Назовите поколения мобильных технологий и историю развитию поколений?
- 18. Какие услуги предоставляют мобильные технологии 3-го поколения?
- 19. Какие функции могут выполнять мобильные технологии поколения 3G?
- 20. Что такое Софт для мобильного и что входит в состав Софта?
- 21. Назовите основные ОС мобильных телефонов 3-го поколения
- 22. Перечислите основные функциональные возможности современных смартфонов
- 23. На каком приложении разрабатываются функциональные возможности мобильных телефонов и игры?
- 24. Какие функции может выполнять флеш для мобильного?

#### **Список литературы**

- 1. Клементьев И.П., Устинов В. А. Введение в Облачные вычисления.- УГУ, 2009. - 233 с.
- 2. Риз Дж. Облачные вычисления: Пер. с англ. СПб. БХВ-Петербург,  $2011. - 288$  c.
- 3. Reese G. Cloud Application Architectures. Sebastopol, 2009. 206p.
- 4. Фингар П. «DOT. CLOUD. Облачные вычисления бизнес-платформа XXI века», Аквамариновая Книга, 2011. - 256 с.
- 5. Gillam L., Cloud Computing: Principles, Systems and Applications / Antonopoulos N., Gillam L. - Springer, 2010. - 379 p.
- 6. Mell, Peter and Grance, Timothy The NIST Definition of Cloud Computing. Recommendations of the National Institute of Standards and Technology. NIST, 2011.
- 7. Rittinghouse J.W., Ransom J.F. Cloud Computing Implementation, Management, and Security / Taylor and Francis Group, 2010. - 174 p.
- 8. Харатишвили Д. Utility-компьютинг и облачные вычисления // Компьютерпресс, - 2009. - № 9. С. 14-19.
- 9. Топровер О. Десять вопросов об облачных вычислениях // Мир ПК, 2009. - №12. С. 70-72.
- 10.Топровер О. Дорога в облака: платформа как сервис // Мир ПК, 2010.  $-$  No 2. C. 52-54.
- 11.Тарнавский Г. А. Облачные вычисления в Интернете // Электросвязь, 2011. - № 2. С. 16-20.
- 12.Шалагинов А. Cloud Computing облачные вычисления // Технологии и средства связи, - 2010. - № 5. С. 15-17.
- 13.Ковязин, А. Облака для малого и среднего бизнеса // Открытые системы. СУБД. - 2010. - № 2. С. 34-37.
- 14.Тарнавский Г. А. Первый международный конгресс по облачным технологиям - Cloud Computing Congress ССС // Информационные технологии. - 2010. - №10. С. 77-78.
- 15. Администрирование → Что такое 1G, 2G, 3G, 4G и все что между ними 2g-3g-4g-and-everything-in-between-an-engadget-wireless-prim [https://www.engadget.com/2011/01/17/2g-3g-4g-and-everything-in](https://www.engadget.com/2011/01/17/2g-3g-4g-and-everything-in-%20between-)[between-](https://www.engadget.com/2011/01/17/2g-3g-4g-and-everything-in-%20between-) an-engadget-wireless-prim/
- 16.1G. MMT Nordic Mobile Telephon[yhttps://ria.ru/science/20091103/191744944.html](https://ria.ru/science/20091103/191744944.html)
- 17. Интерфейсы между узловыми элементами в сетях стандарта LTE http://celnet.ru/lteif.php
- 18. java\_mobilnoe\_tv [-http://ab-solut.net/ru/articles/mobile\\_os/](http://ab-solut.net/ru/articles/mobile_os/)
- 19. [Как мобильные технологии изменили нашу жизнь / Блог компании](https://www.google.kz/url?sa=t&rct=j&q=&esrc=s&source=web&cd=1&ved=0ahUKEwiI7dLgo83QAhVDAZoKHVX0DJgQFggYMAA&url=https%3A%2F%2Fgeektimes.ru%2Fcompany%2Fyotadevices%2Fblog%2F240980%2F&usg=AFQjCNFdfPD5i6S5tYVmDGlfVXSUNg62Cw&bvm=bv.139782543,d.bGs)  [...h](https://www.google.kz/url?sa=t&rct=j&q=&esrc=s&source=web&cd=1&ved=0ahUKEwiI7dLgo83QAhVDAZoKHVX0DJgQFggYMAA&url=https%3A%2F%2Fgeektimes.ru%2Fcompany%2Fyotadevices%2Fblog%2F240980%2F&usg=AFQjCNFdfPD5i6S5tYVmDGlfVXSUNg62Cw&bvm=bv.139782543,d.bGs)ttps://geektimes.ru/company/yotadevices/blog/240980/
- 20. [Стандарты сотовой связи](http://celnet.ru/standarts.php) /celnet.ru/standarts.php
- 21. [Что такое 1G, 2G, 3G, 4G и все что между ними / Хабрахабр](https://habrahabr.ru/post/112535/) https://habrahabr.ru/post/112535/

# ГЛАВА 11 МУЛЬТИМЕДИА-ТЕХНОЛОГИИ

#### 11.1 Основные понятия мультимедиа

Развитие мультимедиа-технологий является перспективным  $\mathbf{M}$ популярным направлением ИКТ. Они имеют целью создание продукта, изображений, содержащего «коллекции текстов  $\overline{M}$ данных, сопровождающихся звуком, видео, анимацией и другими визуальными эффектами, включающего интерактивный интерфейс и другие механизмы управления». Данное определение сформулировано в 1988 году крупнейшей Европейской Комиссией. занимающейся проблемами внедрения  $\overline{M}$ использования новых технологий.

Мультимедиа (multimedia)  $\Delta \sim 10^4$  $OTE$ современная компьютерная информационная технология, позволяющая объединить в компьютерной системе текст, звук, видеоизображение, графическое изображение и анимацию (мультипликацию).

Сегодня мультимедиа - это множественные информационные среды: интерфейсы, обеспечивающие ввод/вывод информации различных типов в компьютер. компьютерное создание, переработка  $\mathbf{M}$ отображение информации различных уровней и структуры для восприятия различными органами чувств человека одновременно.

Основные среды:

- бинарные среды, включающие инструкции процессоров, бинарные файлы программ и данных;

собой контактные среды, представляющие тактильную, тензометрическую, электроконтактную, емкостную и иные сенсорные среды, служащие для ввода механической, кодовой и иной пространственнозависимой информации;

- текстовые среды, представляющие собой текстовые данные для людей, программные тексты для работы интерпретаторов, иную текстовую информацию;

файлы. аудиопотоки, представляющие собой звуковые ряды оцифрованного звука, наборы нотных аудиоданных и прочие вилы цифрового звука;

графические представляющие собой файлы среды, чертежей, фотографий и прочей двумерной графической информации;

- видеопотоки, представляющие собой видеофайлы, ряды динамической графической информации;

- виртуальная реальность, представляющая собой интерактивный 3Dвидеопоток.

378

# **11.2 Возможности мультимедиа**

В представлении информации несомненным достоинством и особенностью мультимедиа-технологий являются следующие возможности:

1) Навигация по информации и выход в основное меню (укрупненное содержание), на полное оглавление или вовсе из мультимедиа продукта в любом месте (на любой вкладке), в том числе на основе сенсорного управления.

2) Технологии гипертекста и гипермедиа - выделение в сопровождающем текстовом, графическом или другом визуальном материале «горячих слов» (областей), по которым осуществляется немедленный переход на другую страницу (форму), в том числе визуальную информацию.

3) Возможность работы с различными приложениями (текстовыми, графическими, звуковыми и видеоредакторами, картографической информацией, мобильными приложениями).

4) Возможность хранения большого объема самой разной информации на одном носителе (до 1000 томов авторского текста, около 40000 и более высококачественных изображений, 10 часов видеозаписи, до 100 часов звука);

5) Возможность обработки и анализа изображения разнообразными программными инструментальными средствами с научноисследовательскими или познавательными целями.

6) Возможность интерактивности в мультимедиа продукте. Например, влияние на дальнейший сюжет фильма посредством SМS сообщений или обучение в мультимедийном тренажере зависит от текущих показателей ученика и его автонастроек.

7) Возможность увеличения (детализации) на экране изображения или его наиболее интересных фрагментов, иногда в сорокакратном увеличении (режим «лупа») при сохранении качества изображения. Это особенно важно для работы с картографической информацией (геолокация) и снимками Земли из космоса.

8) Возможность осуществления непрерывного музыкального или любого другого аудиосопровождения, соответствующего статичному или динамичному визуальному ряду. Например, для нелинейного видеомонтажа.

9) Возможность использования видеофрагментов из фильмов, видеозаписей, анимаций, презентаций и т. д., функции «стоп-кадра», покадрового «пролистывания» видеозаписи.

10) Возможность создания собственных «галерей» (выборок) из представляемой в мультимедиа продукте информации (режим «карман» или «мои пометки»), а также «запоминания пройденного пути» и создания «закладок» на заинтересовавшей экранной «странице».

11) возможность автоматического просмотра всего содержания продукта («слайд-шоу») или создания анимированного и озвученного «путеводителягида» по продукту («говорящей и показывающей инструкции пользователя»);

включение в состав продукта игровых компонентов с информационными составляющими.

## **11.3 Классификация мультимедиа**

Все мультимедиа можно разделить на 2 типа – *линейное* и *нелинейное*. Эти 2 типа различаются между собой. *Линейное* – при данном типе мультимедиа пользователь, который просматривает документ, никак не сможет повлиять на его вывод (например, видеофильм). *Нелинейное* – при данном типе мультимедиа пользователь, наоборот, может участвовать в процессе вывода информации (например, интерактивное меню в программе, либо компьютерные игры).

В качестве возможностей мультимедиа выступают такие типы:

- мультимедийные презентации (проводятся на сцене, либо через интернет посредством использования сервиса вебинаров для онлайн вещания и программы Power Point, например, для создания слайдов).

- мультимедийные игры (игры, в которых игрок может с легкостью взаимодействовать с виртуально созданным игровым пространством).

- мультимедийные интернет-ресурсы (ресурсы интернета, информация на которых представлена посредством мультимедийных технологий, к примеру, сервис YouTube дает возможность пользователям загружать собственное видео, которое будет доступно для просмотра и скачивания другим пользователям данного сервиса).

В качестве основных носителей мультимедийных технологий выступают: CD-ROM (оптический диск, который предназначен для компьютерных систем), CD-I (универсальный формат компакт-дисков, предназначенный для видеоприставок), привод Blu-Ray (современный привод, предназначенный для чтения Blu-Ray-дисков, которые предоставляют высочайшее качество изображения).

# **11.4 Компьютерная графика**

# **11.4 1 Понятие компьютерной графики**

**Компьютерная графика** – это область информатики, занимающаяся проблемами получения различных изображений (рисунков, чертежей, мультипликации) на компьютере.

Работа с компьютерной графикой – одно из самых популярных направлений использования персонального компьютера, причем занимаются этой работой не только профессиональные художники и дизайнеры. На любом предприятии время от времени возникает необходимость в подаче рекламных объявлений в газеты и журналы, в выпуске рекламной листовки или буклета. Иногда предприятия заказывают такую работу специальным

дизайнерским бюро или рекламным агентствам, но часто обходятся собственными силами и доступными программными средствами.

Без компьютерной графики не обходится ни одна современная программа. Работа над графикой занимает до 90% рабочего времени коллективов. выпускающих программистских программы массового применения.

Основные трудозатраты в работе редакций и издательств тоже составляют художественные и оформительские работы с графическими программами.

Необходимость широкого использования графических программных средств стала особенно ощутимой в связи с развитием Интернета и, в первую очередь, благодаря службе World Wide Web, связавшей в единую «паутину» «домашних страниц». У страницы. **МИЛЛИОНЫ** оформленной  $6e<sub>3</sub>$ компьютерной графики, мало шансов привлечь к себе массовое внимание.

# 11.4. 2 Виды компьютерной графики

Компьютерная графика делиться на векторную, растровую, 3D-графику и фрактальную графику.

Векторная графика - предназначена для создания оформительских и чертежных иллюстраций и в меньшей степени для их обработки. В векторной графике главным является форма объекта. Оформительские возможности, основанные на применении шрифтов и простых геометрических образов (линий) средствами векторной графики намного проще. Качество векторных изображений при их увеличении не меняется. Векторная графика широко используется, например, в картографии, где требуется многократно увеличивать отдельные детали без потери качества. Тут изображения состоят из линий и кривых, называемых векторами, и имеющих такие свойства, как цвет и координаты расположения. Векторный образ не зависит от разрешения.

Растровая графика - используется при разработке полиграфических изданий и их обработке. Наименьший элемент - точка на бумаге или пиксель на экране. Однако недостатком ее является ухудшение качества при увеличении - появляется «зерно» на изображении - эффект пикселизации. Растровая графика всегда оперирует двумерным массивом (матрицей) пикселей. Каждому пикселю сопоставляется значение - яркости, цвета, прозрачности или комбинация этих значений. Растровый образ имеет некоторое число строк и столбцов.

**3D графика** – (3D - от англ. Three Dimensions – «три измерения») –  $\mathbf{B}$ 3D-пространстве. объектами Всеми оперирует  $\mathbf{c}$ визуальными преобразованиями в 3D-графике управляют матрицы: матрица поворота, матрица сдвига, матрица масштабирования. В 3D-графике все объекты представляются как набор поверхностей или частиц. Минимальную

381

поверхность называют полигоном. В качестве полигона обычно выбирают треугольники. Любой полигон можно представить в виде набора из координат его вершин. Так, у треугольника будет 3 вершины. Координаты каждой вершины представляют собой вектор (x, y, z). Умножив вектор на соответствующую матрицу, мы получим новый вектор. Сделав такое преобразование со всеми вершинами полигона, получим новый полигон, а преобразовав все полигоны, получим новый объект, повернутый / сдвинутый / масштабированный относительно исходного.

**Фрактальная графика** - предназначена для автоматической генерации изображений путем математических расчетов. Изображения строятся по формулам (уравнениям) и хранятся их коэффициенты, а не само изображение. Изменяя коэффициенты таких уравнений, можно получать другие, иногда очень необычные иллюстрации. Примером фрактального объекта может служить обычная снежинка.

Фрактал – объект, отдельные элементы которого наследуют свойства родительских структур. Объекты описываются несколькими математическими уравнениями. Фракталы позволяют описывать целые классы изображений, для детального описания которых требуется относительно мало памяти.

Преимущества и недостатки по типам графики приведено в таблице 11.1. Сравнение растровой и векторной графики в соответствии с таблицей 11.2.

| Наименование      | Преимущество           | Недостатки             |
|-------------------|------------------------|------------------------|
| Растровая графика | - Высокое качество     | - Большой размер файла |
|                   | изображения за счет    | изображения;           |
|                   | передачи всех цветов и | - При увеличении       |
|                   | оттенков               | теряется качество      |
|                   |                        | изображения;           |
|                   |                        | - Много памяти на      |
|                   |                        | обработку.             |
| Векторная графика | - При увеличении       | - Передает малое       |
|                   | изображения качество   | количество цветов и    |
|                   | не теряется;           | оттенков.              |
|                   | - Небольшие размеры    |                        |
|                   | файлов;                |                        |
|                   | - Мало памяти на       |                        |
|                   | обработку.             |                        |
| <b>3D</b> графика | - Реалистичное         | - Большой размер файла |
|                   | изображение в          | изображения;           |
|                   | пространстве;          | - Много памяти на      |
|                   | - При увеличении не    | обработку.             |

Таблица 11.1 - Сравнение типов графики

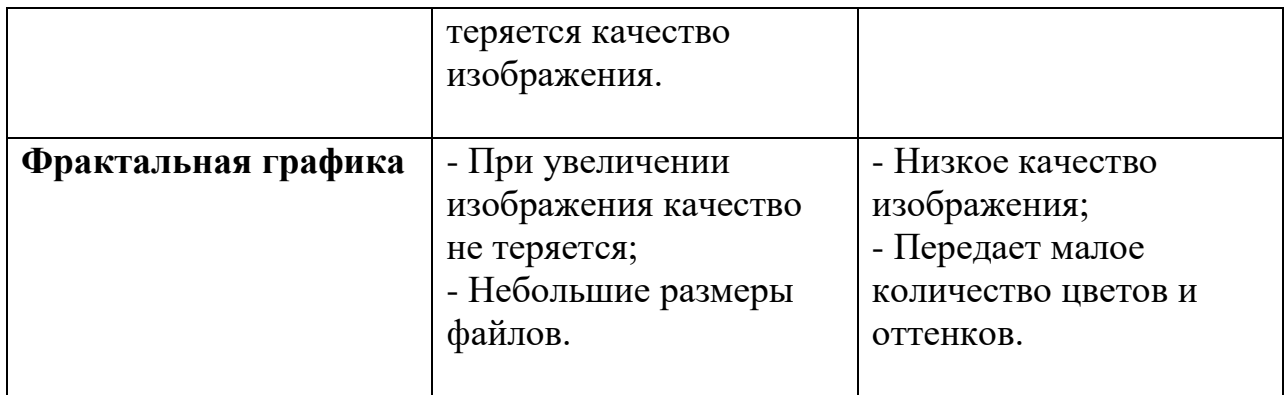

Таблица 11.2 – Сравнение растровой и векторной графики

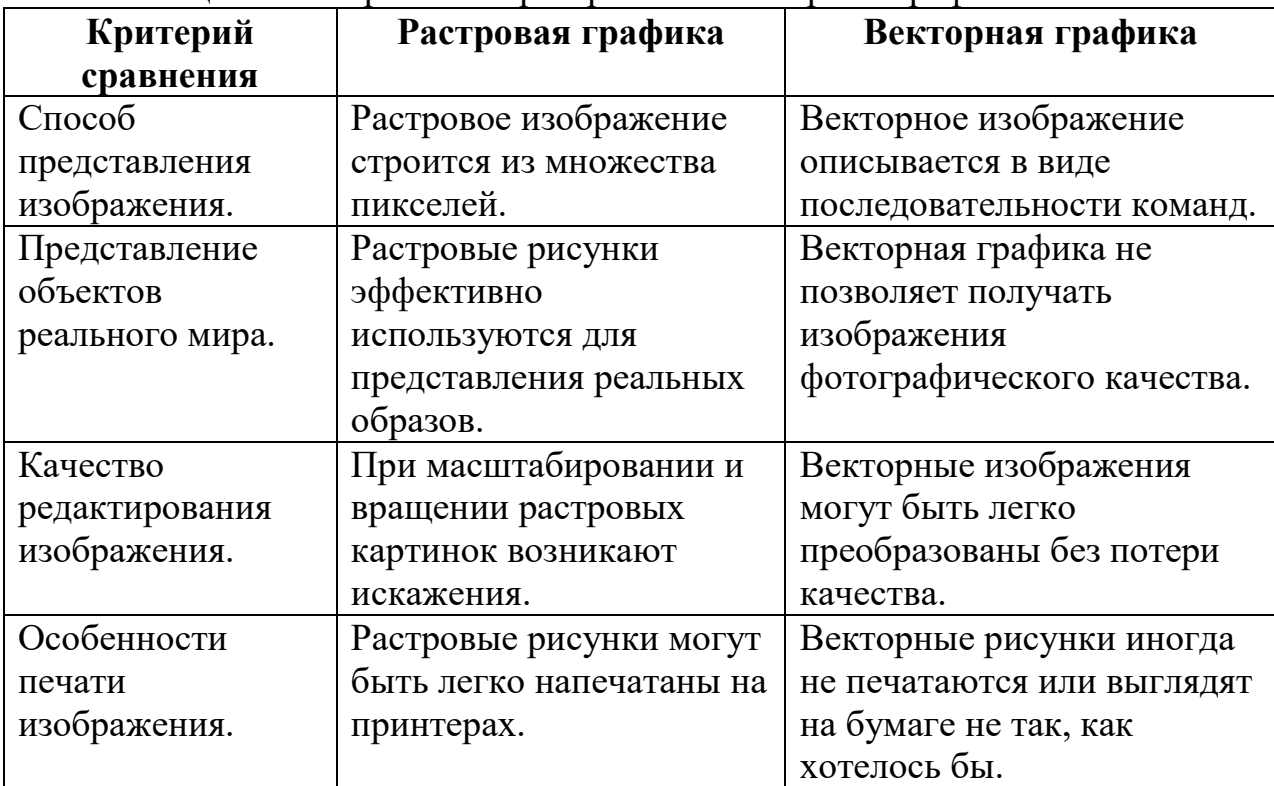

#### **11.4.3 Общие сведения об изображении и его сохранении**

Чаще всего редактирование изображения производится для какой-то цели, например, для печати в качестве иллюстрации в журнале, или для помещения на Web-страницу. Очень важно, чтобы изображение было нужного размера и имело необходимое разрешение. Слишком маленькое изображение при увеличении потеряет в качестве. Сильное уменьшение крупного изображения приведет к утрате деталей. Кроме того, излишние размер и разрешение увеличивают размер файла, замедляя работу компьютера. Разрешение – вторая важнейшая характеристика изображения.

Разрешение может быть в пределах от 72 до 1200 и выше (зависит от разрешающей способности сканера). Количество пикселей на дюйм обозначается (ppi). Размер изображения измеряет в килобайтах (K), мегабайтах (MB), или гигабайтах (GB). Размер файла зависит от разрешения изображения (Рис.11.1).

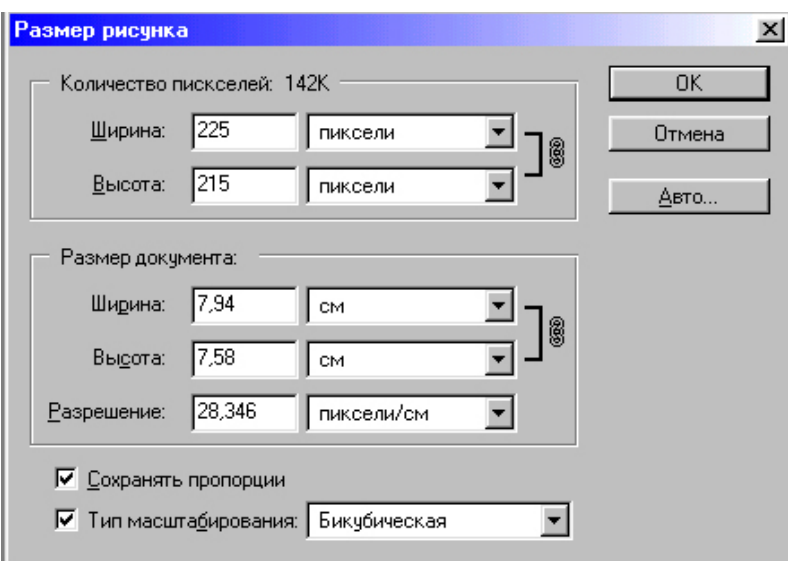

Рисунок 11.1 – Размер изображения

# **Форматы графических файлов:**

**\*.ВМР** – наиболее распространенный тип файлов-рисунков, фотографий. Отличается хорошим качеством, но большим размером изображений.

**\*.JPG** - формат многоцветных фотографий с большой степенью сжатия. Для черно-белых изображений не эффективен.

**\*.GIF** - самый плотный графический формат для малоцветных изображений (рисованных иллюстраций). Поддерживает анимацию.

**\*.TIF** - полиграфический сжатый формат, позволяющий сохранять в файле изображения дополнительную информацию о невидимых вспомогательных слоях-каналах.

**\*.PSD** - изображение, обработанное и сохраненное в Photoshop (сохраняет слои, каналы, последовательность действий).

# **Важно знать, что…**

Если открыть любое отсканированное цветное фото или рисунок (размером 672\*483, 150 пиксель/дюйм, при качестве в опциях 12), и сохранить его в разных форматах, то, сравнивая качество и размерность изображений, получим Таблицу 10.3.

Таблица 11.3 – Сравнение размера файла изображения в зависимости от формата файла

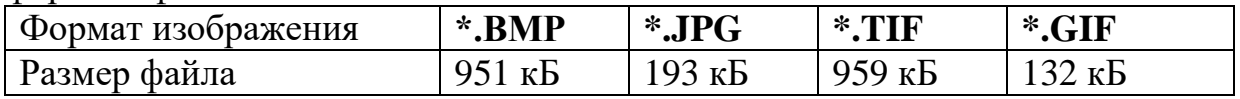

По качеству полученные изображения ни чем не отличаются, ни на экране монитора, ни на бумаге при распечатывании. Формат **JPG** сжимает файл почти в 5 раз по сравнению с расширенным форматом **ВМР**. Формат **TIF** сохраняет не только само целостное изображение, но и слои (детали), каналы с которыми ранее работали.

GIF поддерживает 24-битный цвет, реализованный в виде палитры содержащей до 256 цветов. К особенностям этого формата следует отнести последовательность или перекрытие множества изображений (анимация) и отображение с чередованием строк (Interlaced). Несколько настраиваемых параметров GIF формата позволяют управлять размером получаемого файла. Наибольшее влияние оказывает глубина цветовой палитры. GIF-файл может содержать от 2-х до 256 цветов. Соответственно меньшее содержание цветов в изображении (глубина палитры) при прочих равных условиях дает меньший размер файла. Другой параметр, влияющий на размер GIF-файла, диффузия. Это позволяет создавать плавный переход между различными цветами или отображать цвет, отсутствующий в палитре, путем смешения пикселей разного цвета. Применение диффузии увеличивает размер файла, но зачастую это единственный способ адекватной передачи исходной палитры рисунка после редуцирования. Другими словами, применение диффузии позволяет в большей степени урезать глубину палитры GIF-файла и тем самым способствовать его «облегчению». При создании изображения, которое в последующем будет переведено в GIF формат, следует учитывать следующую особенность алгоритма LZW сжатия. Степень сжатия графической информации в GIF зависит не только от уровня ее повторяемости и предсказуемости (однотонное изображение имеет меньший размер, чем беспорядочно «зашумленное»), но и от направления, т.к. сканирование рисунка производится построчно. Это хорошо видно на примере создания GIF-файла с градиентной заливкой. Для примера приведены два рисунка. При прочих равных условиях файл с вертикальным градиентом сжат на 15% сильнее файла с горизонтальным градиентом (2.6 Кб против 3.0 Кб). На самом деле не существует формата JPG, как такового. В большинстве случаев это файлы форматов JFIF и JPEG-TIFF сжатые по JPEG технологиям. Однако для практики это не имеет особого значения, поэтому будем придерживаться общепринятой терминологии. Алгоритм сжатия JPEG с потерями не очень хорошо обрабатывает изображения с небольшим количеством цветов и резкими границами их перехода. Например, нарисованную в обыкновенном графическом редакторе картинку или текст. Для таких изображений более эффективным может оказаться их представление в GIF-формате. В то же время он незаменим при подготовке к web-публикации фотографий. Этот метод может восстанавливать полноцветное изображение практически неотличимое от подлинника, используя при этом около одного бита на пиксель для его хранения. Алгоритм сжатия JPEG достаточно сложен, поэтому работает медленнее большинства других. Кроме того к этому типу сжатия относится несколько близких по своим свойствам JPEG технологий. Основным параметром, присутствующим у всех, является качество изображения (О-параметр), измеряемое в процентах. Размер выходного ЈРС-файла находится в прямой зависимости от этого параметра, т.е. при уменьшении «Q», уменьшается размер файла.

# 11.4.4 Применение компьютерной графики

Компьютерная графика применяется во многих отраслях науки, техники, медицины, в коммерческой и управленческой деятельности используются построенные с помошью компьютера схемы. графики. лиаграммы. предназначенные для наглядного отображения разнообразной информации. Конструкторы, разрабатывая новые модели автомобилей и самолетов, трехмерные графические объекты, используют чтобы представить окончательный вид изделия. Архитекторы создают на экране монитора объемное изображение здания, и это позволяет им увидеть, как оно впишется в ландшафт. Аниматоры и визуализаторы используют 3D графику для создания компьютерных игр.

Научная графика Первые компьютеры использовались лишь для решения научных и производственных задач. Чтобы лучше понять полученные результаты, производили их графическую обработку, строили графики, диаграммы, чертежи рассчитанных конструкций. Первые графики на машине получали в режиме символьной печати. Затем появились специальные устройства - графопостроители (плоттеры) для вычерчивания чертежей и графиков чернильным пером на бумаге. Современная научная компьютерная графика дает возможность проводить вычислительные эксперименты с наглядным представлением их результатов.

Деловая графика - область компьютерной графики, предназначенная для наглядного представления различных показателей работы учреждений. Плановые показатели, отчетная документация, статистические сводки - вот объекты,  $\mathbf{c}$ помощью деловой графики ЛЛЯ которых создаются иллюстративные материалы. Программные средства деловой графики включаются в состав электронных таблиц.

Конструкторская графика используется работе  $\mathbf{B}$ инженеровконструкторов, архитекторов, изобретателей новой техники. Этот вид компьютерной графики является обязательным элементом САПР (систем автоматизации проектирования). Средствами конструкторской графики можно получать как плоские изображения (проекции, сечения), так и пространственные трехмерные изображения.

Иллюстративная графика - это произвольное рисование и черчение на Пакеты иллюстративной компьютера. графики относятся экране  $\mathbf K$ прикладному программному обеспечению общего назначения. Простейшие

программные средства иллюстративной графики называются графическими редакторами.

**Художественная и рекламная графика** – ставшая популярной во многом благодаря телевидению. С помощью компьютера создаются рекламные ролики, мультфильмы, компьютерные игры, видеоуроки, видеопрезентации. Графические пакеты для этих целей требуют больших ресурсов компьютера по быстродействию и памяти. Отличительной особенностью этих графических пакетов является возможность создания реалистических изображений и «движущихся картинок». Получение рисунков трехмерных объектов, их повороты, приближения, удаления, деформации связаны с большим объемом вычислений. Передача освещенности объекта в зависимости от положения источника света, от расположения теней, от фактуры поверхности, требует расчетов, учитывающих законы оптики.

**Компьютерная анимация** – это получение движущихся изображений на экране дисплея. Художник создает на экране рисунки начального и конечного положения движущихся объектов, все промежуточные состояния рассчитывает и изображает компьютер, выполняя расчеты, опирающиеся на математическое описание данного вида движения. Полученные рисунки, выводимые последовательно на экран с определенной частотой, создают иллюзию движения.

# **11.5 Презентация**

Разнообразные публичные выступления часто требуют использования демонстрационного материала. Такая потребность возникает при чтении доклада на научной конференции, представлении новой технической разработки или нового вида товара, отчета о разработанном проекте и во многих других случаях. В прежние времена для этих целей рисовались плакаты на листах ватмана; затем появилась проекционная техника: эпидиаскопы, слайд-проекторы, кодоскопы.

В последнее время на смену этим способам демонстраций пришли мультимедийные презентации.

**Мультимедийная презентация** – это электронный документ, состоящий из слайдов. Слайды несут содержательную часть представляемой информации, оформленную текстом, рисунками, диаграммами, графиками, звуковым сопровождением и эффектами, привлекающими (акцентирующими) внимание слушателя.

Неоспоримое достоинство мультимедийных презентаций является возможность внедрения в них фактически любых форматов: текстовых, графических, звуковых, видео.

#### **11.6 Основы работы со звуком**

#### **11.6.1 Понятие звука и основные операции со звуком**

Звук – это механические колебания среды: воздуха и др. То, что мы слышим – это результат обработки колебательных движений барабанной перепонки уха и представления в виде сигналов нервной системы. Вне среды переноса звуковых волн звук не существует.

Основные операции со звуком:

- запись;

- добавление/удаление звуковой дорожки;.

- изменение размера звуковой дорожки;

- разбиение звуковой дорожки на фрагменты;

- редактирование звуковой кривой;

- изменение громкости звучания.

На практике преобразования звуковой информации из непрерывной формы в дискретную выполняются электронными устройствами, называемыми как *аналого-цифровые преобразователи* (АЦП) и *цифроаналоговые преобразователи* (ЦАП). Современная электроника, связанная со звукотехникой, уделяет большое внимание разработке все новых, более совершенных преобразователей. Например, качество звучания проигрывателя компакт-дисков в значительной степени зависит от конструкции и качества цифро-аналогового преобразователя.

Приемы и методы работы со звуковой информацией пришли в вычислительную технику наиболее поздно. К тому же, в отличие от числовых, текстовых и графических данных, у звукозаписей не было столь же длительной и проверенной истории кодирования. В итоге методы кодирования звуковой информации двоичным кодом далеки от стандартизации. Множество отдельных компаний разработали свои корпоративные стандарты, но если говорить обобщенно, то можно выделить два основных направления. Метод FM *(FrequencyModulation)* основан на том, что теоретически любой сложный звук можно разложить на последовательность простейших гармонических сигналов разных частот, каждый из которых представляет собой правильную синусоиду, а, следовательно, может быть описан числовыми параметрами, то есть кодом. Метод таблично-волнового *(Wave-Table)* синтеза лучше соответствует современному уровню развития техники. Если говорить упрощенно, то можно сказать, что где-то в заранее подготовленных таблицах хранятся образцы звуков для множества различных музыкальных инструментов (хотя не только для них).

Звуковая карта явилась одним из наиболее поздних усовершенствований персонального компьютера. Она подключается к одному из слотов материнской платы в виде дочерней карты и выполняет вычислительные операции, связанные с обработкой звука, речи, музыки. Звук

воспроизводится через внешние звуковые колонки, подключаемые к выходу звуковой карты. Специальный разъем позволяет отправить звуковой сигнал на внешний усилитель. Имеется также разъем для подключения микрофона, что позволяет записывать речь или музыку и сохранять их на жестком диске для последующей обработки и использования.

## **Форматы аудио файлов:**

\*.**midi** – формат звукового файла инструментального звучания: пианино, гитара, дудочка, орган, контрабас и т.д., занимает мало места на диске.

**ATRAC** – формат, использующийся в минидисках.

*Audio* – формат для записи на оптические диски (CD-Rom), в этом формате сохранить звуковой файл на другом устройстве невозможно. При просмотре в проводнике или файловом менеджере треки оптического диска отображаются только ярлыком звуковой дорожки, например *Track01.cda*. Степень сжатия 1:1 (без сжатия). Типичные свойства: 16 b /44.1 kHz / 1411,2 kbps.

*wav* – используется как контейнер для хранения несжатого звука, при этом алгоритмы кодировки могут отличаться, поэтому и свойства могут отличаться, обычные значения: 16 b / любая / до 6,144 kbps. Сопоставим по качеству с записью на аудио диск. Не позволяет сохранять теги.

*mp3* – один из самых распространенных форматов цифрового кодирования звуковой информации с потерями. Принадлежит к группе стандартов на форматы хранения MPEG (*Moving Picture Experts Group*). Типичные свойства 16 b /44.1 kHz / 128 kbps. При этом степень сжатия достигает 1:11 к размеру оригинального файла с CD–audio. Воспроизводится практически всеми современными устройствами.

*wma* - (Windiws Media Audio) – система кодирования звука, разработанная компанией Microsoft. Качество звучания и средние характеристики практически идентичны формату МРЗ. Позволяет устанавливать защиту авторских прав и ограничивать распространение записей с помощью DRM (Digital rights management). В этом формате сохраняется звук, записанный с помощью стандартной программы Windows «Звукозапись». Воспроизводится большинством устройств.

 $Oge|Vorbis -$ контейнер, позволяющий хранить данные, закодированные с потерями в форматах *Vorbis, Opoos, Speex* или без потерь в формате *FLAC*. Разрабатывается Xiph.Org Foundation **–** фондом создания и продвижения свободного программного обеспечения. На использование нет патентных или лицензионных ограничений. Характеристики: до 32 b / до 193 kHz / до 1000 kbps.

*m4a –* один из форматов **Advanced Audio Coding** (**AAC**). Формат аудиофайла и алгоритма кодирования с меньшей, чем у mp3 потерей качества при кодировании с одинаковыми битрейтами. Обычно используется в мобильных устройствах – смартфонах, планшетах. Варианты формата: *m4b* –

используется для аудио книг; *m4p* - используется для защиты файла от копирования при загрузке музыки в онлайн-магазинах; *m4r* – файлы рингтонов. Характеристики 16 b / 44.1 kHz / 128 kbps, распознаются большинством устройств.

*dss* – Digital Speech Standard File, специальный цифровой формат для записи речи. Обеспечивает высокую степень сжатия при относительно невысоком качестве. Обычно имеет характеристики 16 b / 22 kHz / 64 kbps. Используется в диктофонах и других мобильных устройствах. Для воспроизведения требуется специальная программа, например, Olympus DSS Player или конвертация файла в один из более популярных форматов.

#### **11.6.2 Основные характеристики аудио форматов**

*Разрядность квантования* – число разрядов для хранения одного семпла, обычно 16 b, 24 b, 32 b, редко – 64 b и более.

*Частота дискретизации* – количество сигналов, замеряемых в секунду, принимает значения 22; 44,1; 48, …, 192 кГц.

*Скорость потока (битрейт)* – количество бит, используемых для хранения одной секунды мультимедийного контента. Характеризует степень сжатия потока, по величине битрейта оценивается скорость передачи потока в битах или килобитах в секунду, типичные значения 64 kbps, 128 kbps, …, 320 kbps. Для Audio DVD битрейт может достигать 6912 kbps.

Форматы аудио файлов также отличаются:

– возможностью создавать *теги* файлов, т.е. сохранять в файле справочную информация о записи;

– программным обеспечением, которое необходимо для записи и воспроизведения звука;

– техническими устройствами, которые предназначаются для создания, воспроизведения и обработки звука в определенном формате.

Насчитывается несколько десятков различных форматов аудио файлов. Многие производители цифровых звукозаписывающих устройств разрабатывают собственные форматы хранение аудио данных. Чтобы программы обработки цифрового звука могли «понимать» новые форматы на компьютере устанавливаются *кодеки*.

### **11.6.3 Обработка звука**

**Аудио редакторы** – программы для редактирования цифровой звукозаписи с целью устранения дефектов записи или создания определенных эффектов.

Основные функции аудио редактора:

– запись звукового сигнала, поступающего со входа звуковой платы. Обычно производится без сжатия;

– воспроизведение звукового сигнала используется в редакторе для контроля выполненных операций;

– отображение звукового сигнала в виде последовательности отсчетов, которые объединены одной огибающей, соответствующей амплитуде звукового сигнала, называемой сигналограммой или волновой формой (Рис.11.2). Такое отображение позволяет визуально обнаруживать места требуемых изменений;

– преобразования звука;

- устранение посторонних звуков;
- подавление шумов;
- удаление или вставка пауз;
- изменение громкости;
- создание нарастания или затухания звука и многое другое.

Одним из часто используемых преобразований является *нормализация* – процесс выравнивания громкости, относительно какого-либо уровня, например, до максимально возможного значения для цифрового звука без появления искажений (*пиковая нормализация*) или по среднеквадратичному значению уровня звука в файле (RMS-нормализация);

- создание и редактирование метаданных (тегов) т.е. справочной текстовой информации, сохраняемой в том же файле, что и звук;

- сохранение записи в аудиофайле с требуемыми характеристиками, на этом этапе производится сжатие аудио данных.

Рекомендуется промежуточные результаты обработки сохранять в формате без сжатия, и только окончательный вариант – в формате с требуемой степенью сжатия.

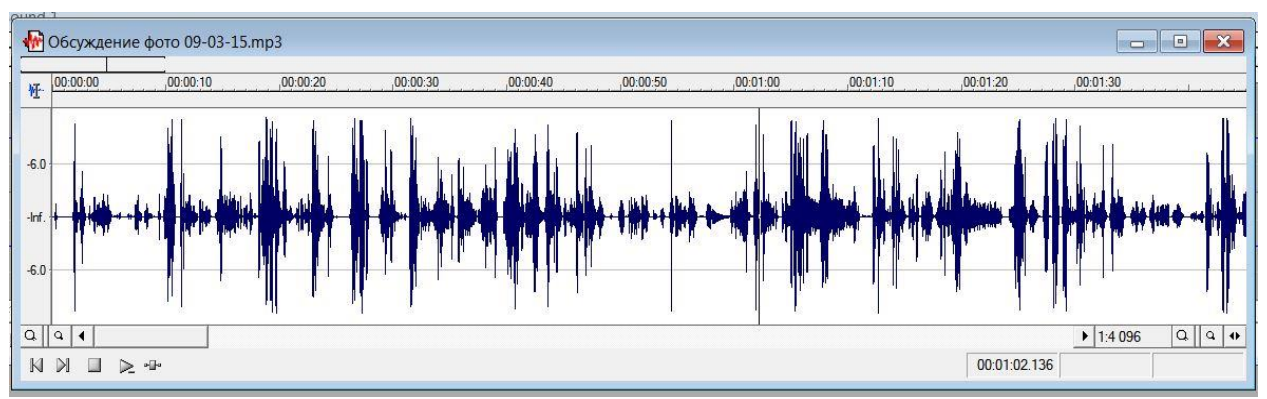

Рисунок 11.2 - Отображение сигнала в аудио редакторе (запись голоса в режиме моно)

### **11.7 Основы работы с видео**

### **11.7.1 Понятие видео**

**Видео** – электронная технология формирования, записи, обработки, передачи, хранения и воспроизведения сигналов изображения, основанная на принципах телевидения, а также аудиовизуальное произведение, записанное на физическом носителе (жестком диске, видеокассете, видеодиске, флеш носителе и т. п.).

Видео – это обычный ряд записанных друг за другом изображений. Как известно, видео начали записывать задолго до появления первого компьютера, т.е. в аналоговом виде. Это накладывало большие ограничения по его последующей обработке и редактированию. Вплоть до начала 1990-х годов преобладал именно этот тип записи видео. Позже были разработаны цифровые технологии записи и хранения видео. Это дало большой толчок в развитии не только кинематографа, но и домашнего видео. Т.е. запись видеороликов и домашних фильмов стала очень популярным занятием. Все это, на фоне развития компьютерной техники, вынуждало разработчиков совершенствовать технологии записи, хранения и обработки видеоинформации.

# **11.7.2 Характеристики видео**

Цифровое видео имеет пять основных характеристик: разрешение, частота кадров, глубина цвета, битрейт (ширина видеопотока) и качество изображения.

**Экранное разрешение (Resolution)** – обозначает количество точек (пикселей) по горизонтали и вертикали, из которых состоит изображение (видеокадр) на экране. При записи разрешения сначала указывается значение количества точек в строке (горизонтальное разрешение), а затем число строк, участвующих в построении изображения (вертикальное разрешение). Чем выше экранное разрешение, тем качество видео лучше.

**Частота кадров** – величина указывающая, на то, какое количество кадров сменяется за секунду. Стандартной скоростью воспроизведения видеосигнала считается величина равная 30 кадрам/c. Для кино этот показатель несколько меньше и составляет 24 кадра/с.

**Глубина цвета (цветовое разрешение)** – характеристика, указывающая количество цветов, которые могут участвовать в формировании видеоизображения. Количество цветов в цифровом видео измеряется в битах. Так 1 бит может принимать два разных значения (0 или 1) и позволяет соответственно закодировать только два цвета (обычно черный и белый). С помощью двух бит можно закодировать уже 4 цвета (22 = 4), с помощью трех  $6uT - 8$  цветов (23), четырех – 16 (24) и так далее.

Как правило, цветовое разрешение описывается с помощью специальных цветовых моделей. В компьютерной технике применяется модель RGB

(красный-зеленый-синий), которая может быть представлена следующими наиболее распространенными режимами глубины цвета: 8 бит (256 цветов), 16 бит (65 536 цветов) и 24 бита (16777216 цветов). К слову, человеческий глаз, по разным мнениям, может воспринять от 5 до 10 миллионов цветовых оттенков.

**Битрейт (ширина видеопотока)** – показывает количество обрабатываемых бит видеоинформации за одну секунду времени. Иначе говоря – это скорость видеопотока, которая измеряется в мегабитах в секунду (Мбит/с). Чем она выше, тем лучше качество. Например, для стандарта DVDвидео ширина потока составляет около 5 Мбит/c, а для формата телевидения высокой четкости HDTV – уже 10 Мбит/с. Кстати, наиболее часто значение битрейта используется для оценки качества передаваемого видео через Интернет.

**Качество изображения** – характеристика призванная оценить качество обработанного видео в сравнении с оригиналом и определяющаяся совокупностью значений разрешения, глубины цвета и скорости видеопотока.

## **11.7.3 Форматы видео файлов**

**VHS** (Video Home System – домашняя видео система) – аналоговый видео формат, возможности которого были ограничены разрешением 240 телевизионных линий. Для съемки использовалась VHS-кассета с шириной ленты – 12,65 мм и скоростью – 23,39 мм/с, которая имела время записи 240 минут при стандартной скорости ленты SP (Standard Play) и самую низкую стоимость съемки. Режим записи-воспроизведения также мог осуществляться на скорости LP (Long Play) – 11,695 мм/с. Главный недостаток формата VHS: невысокая четкость изображения (240 линий по горизонтали) и резкая потеря качества при каждой перезаписи. Чуть позже, этот видео формат несколько раз повергался модернизации. В частности, были разработаны форматы VHS-Compact (VHS-C) и Super VHS (S-VHS). На данный момент считается устаревшим, в 2008 году прекратилось производство видеокассет VHS.

**DV** (**Digital video**) – цифровой формат, обеспечивающий разрешение 500 строк. Видеоизображение и звук в формате **DV** пишутся раздельно. Это дает возможность добавлять звуковое сопровождение после завершения записи или редактирования видео, а также перезаписывать звук. Формат **DV** обеспечивает высочайшее качество фото- и видеосъемок и позволяет сохранять все данные в цифровом виде на кассете, карте памяти или на жестком диске компьютера.

**Формат Advanced Systems Format (ASF)** является предпочтительным форматом файлов Windows Media. Если на компьютере установлены соответствующие кодеки, то, используя проигрыватель Windows Media, можно воспроизводить видео-, аудио- и смешанные записи, сжатые с

помощью этих кодеков и сохраненные в файле ASF. Кроме того, эти записи можно преобразовать в потоковый файл с помощью служб Windows Media или сжать с помощью диспетчера Windows Media Rights Manager. Формат ASF является расширяемым форматом, предназначенным для хранения синхронизированных данных мультимедиа. Как правило, файлы в формате ASF, которые содержат звуковые записи, упакованные с помощью кодека Windows Media Audio (WMA), имеют расширение WMA. Аналогично, файлы в формате ASF, содержащие аудио-, видео- или смешанные записи, которые упакованы с помощью кодеков Windows Media Audio (WMA) и Windows Media Video (WMV), имеют расширение WMV.

**Audio Video Interleave (AVI)** является особой разновидностью формата Resource Interchange File Format. Формат AVI разработан корпорацией Майкрософт. Формат AVI является наиболее распространенным форматом представления видео- и звуковых данных для компьютера.

Если на компьютере установлены соответствующие кодеки, то, используя проигрыватель Windows Media, можно воспроизводить видео- и аудио- записи, сжатые с помощью этих кодеков и сохраненные в файле AVI. В файлах AVI часто используются видеокодеки MPEG-1, MPEG-2, MPEG-4. Формат MPEG-4 появился в 1998 году. Он был предназначен для сжатия цифрового видео и звука и в своей основе содержит принципы сжатия, используемые в форматах MPEG-1 и MPEG-2. Полнометражный фильм в формате MPEG-2 обычно умещается на одном DVD диске, в то время как такой же фильм, сжатый алгоритмом MPEG-4 может свободно поместиться на одном CD диске, емкость которого в 6 раз меньше.

Формат MPEG-4, также как и MPEG-2, предусматривает хранение опорных кадров, то есть, кадров, в которых картинка в кадре существенно меняется. Однако, данный формат не хранит в себе промежуточные кадры, как MPEG-2. Вместо этого в файле MPEG-4 хранится информация об изменениях (в том числе и прогнозируемых) в картинке между двумя опорными кадрами. Кроме того полученная информация об изменениях сжимается так же, как сжимается файл с помощью программ для архивирования данных.

**Файл фильма QuickTime (MOV***)* – разработан корпорацией Apple для создания, редактирования, просмотра и публикации мультимедийных файлов. Файлы в формате QuickTime могут содержать видео- и аудиозаписи, анимацию, графические изображения, трехмерные объекты и объекты виртуальной реальности. Проигрыватель Windows Media может воспроизводить только файлы в формате QuickTime версии 2.0 или более ранней. Более поздние версии данного формата требуют наличия проигрывателя Apple QuickTime.

**FLV (Flash Video)** – формат видео для размещения и передачи в Интернете через RTMP-соединения. Используется такими площадками для размещения видеоклипов, как YouTube, RuTube, Tube.BY, Google Video, Муви и многие другие.

**SWF (Shockwave Flash)** – это расширение анимации созданной в программе Adobe Flash, а также видео в формате flash, проигрывается браузерами с помощью Flash Player. Флеш-ролики тоже широко распространены в Интернете.

**M2TS** - видео файл формата Blu-ray, использующийся для форматаконтейнера Blu-ray Disc Audio-Video (BDAV) MPEG-2 Transport Stream. Его работа основана на использовании контейнера транспортного потока MPEG-2. Основная цель – хранение видеоданных на дисках Blu-ray.

**M4V** – это видеофайл, скаченный из магазина Apple Itunes, включает в себя ТВ-передачи, полнометражные фильмы, музыку и видео. Похож на MP4 файл, но может быть защищен от копирования с использованием FairPlay DRM от Apple.

**3GPP** (Third Generation Partnership Project) – формат, разработанный для использования видео на мобильных телефонах, в сотовой связи третьего поколения в качестве формата для файлов мультимедиа.

## **11.7.4 Видеомонтаж**

Любой отснятый видеоматериал, перед тем как подать в эфир или опубликовать в Интернете, записать в чистовую видеоролик или видеофильм надо состыковать (смонтировать) отдельные фрагменты видеоматериала, т.е. убрать «лишние» видеосюжеты, создать переходы между ними, добавить спецэффекты и поясняющие титры.

Существует три вида видеомонтажа: линейный, нелинейный и гибридный.

**Линейный монтаж** подразумевает перезапись видеоматериала с двух (или нескольких) видеоисточников на видеозаписывающее устройство с вырезанием ненужных и «склейкой» нужных видеосцен и добавлением эффектов. Основной недостаток – потеря качества, высокая трудоемкость и большое количество видеоаппаратуры.

**Нелинейный монтаж** осуществляется на базе компьютерных систем. При этом исходные видеоматериалы сначала заносятся в компьютер, а затем над ними производятся процедуры монтажа. Достоинства – практически отсутствие потерь качества при многократных «перемещениях» видеосюжетов, значительная экономия видеоаппаратуры. Недостатки – работа не в реальном времени, большое время обработки видеоматериала, высокая трудоемкость, ограниченный объем заносимого в компьютер видеоматериала.

**Гибридный монтаж** сочетает в себе достоинства линейного и нелинейного монтажа (нелинейная видеомонтажная система выступает в роли видеоисточника). Недостаток, как правило, более высокая цена.

В последнее время нелинейный монтаж практически вытеснил из нашей жизни другие виды видеомонтажа.

## **11.8 Применение мультимедиа**

Мультимедиа находит свое применение в различных областях, включая рекламу, искусство, образование, индустрию развлечений, технику, медицину, математику, бизнес, научные исследования, пространственновременные приложения и прочие информационные процессы с участием людей.

**Образование**. В образовании мультимедиа используется для создания компьютерных учебных курсов и справочников, таких как энциклопедии и сборники. Учебные курсы позволяет пользователю пройти через серию презентаций, тематического текста и связанных с ним иллюстраций в различных форматах представления информации. Развлекающее образование (edutainment – термин, используемый в США), объединяющий образование и развлечение, особенно мультимедийные развлечения. Теория обучения за последнее десятилетие была значительно развита в связи с появлением мультимедиа. Выделилось несколько направлений исследований, такие как теория когнитивной нагрузки, мультимедийное обучение и другие. Возможности для обучения и воспитания почти бесконечны. Идея медиаконвергенции также становится одним из важнейших факторов в сфере образования, особенно в сфере высшего образования. Определяемая, как отдельные технологии, такие как голосовые (и функции телефонии), базы данных (и производные приложения), видео-технологии, которые сейчас совместно используют ресурсы и взаимодействуют друг с другом, комплексно создавая новые оперативности, медиа-конвергенция – это стремительно меняющийся учебный курс дисциплин, преподаваемых в университетах по всему миру. Газетные компании также пытаются охватить новый феномен путем внедрения его практик в свою работу.

**Техника**. Разработчики программного обеспечения могут использовать мультимедиа в компьютерных симуляторах чего угодно: от развлечения до обучения, например: военного или производственного обучения. Мультимедиа для программных интерфейсов часто создается как сотрудничество между творческими профессионалами и разработчиками программного обеспечения. Создается более дружественное программное обеспечение, ликвидирующее барьер между пользователем и программой. Средства мультимедиа начинают активно использоваться для разработки систем идентификации в различных сферах: банковской, торговой, охранной, медицинской, исследовательской

**Промышленность**. В промышленном секторе мультимедиа используют как способ презентации информации для акционеров, руководства и коллег. Мультимедиа также полезно в организации обучения персонала, рекламы и
продаж продукта по всему миру посредством фактически неограниченных веб-технологий.

Компьютерная графика совмещенная с технологией томографии позволяет открывать новые месторождения полезных ископаемых, исследовать внутреннее состояние технических объектов, недоступное иными способами.

Математические и научные исследования. В математических и научных исследованиях мультимедиа в основном используется для моделирования и симуляции. Например, ученый может взглянуть на молекулярную модель какого-либо вещества и манипулировать ею с тем, чтобы получить другое вещество. Образцовые исследования можно найти в журналах, таких как Journal of Multimedia.

**Медицина**. Врачи также могут получить подготовку с помощью виртуальных операций или симуляторов человеческого тела, пораженного болезнью, таким образом пытаясь разработать методики ее предотвращения. Графическими средствами мультимедиа, совмещенными с томографической технологией возможно эффективное исследование человеческого тела, его органов.

#### **Контрольные вопросы**

1. Что включает в себя понятие «мультимедиа»?

2. Каковы основные составляющие мультимедийного приложения. Является ли обязательным наличие всех составляющих?

3. В чем различие подготовки материалов для печати, для интернета, для мультимедийных приложений?

4. Можно ли web-сайт считать мультимедийным приложением?

5. Каковы основные отличия между растровой и векторной графикой? Приведите наиболее распространенные форматы векторной и растровой графики.

6. Какие программы используются для работы с растровой графикой?

- 7. Каковы основные параметры оцифровки видеоматериала?
- 8. Какие известны форматы цифрового видео?

9. Какие программы используются для сборки и монтажа мультимедийных приложений?

10. Что такое «shockwave»? Каковы области и особенности применения.

11. Как осуществляется синхронизация видео и звука в проекте?

12. Каким параметром характеризуется степень сжатия звукового потока?

13. Что такое кодек?

14. Какие основные характеристики видео?

15. Перечислите основные форматы видеофайлов.

16. Чем отличается линейный от нелинейного видеомонтажа?

17. В каким областях науки применяется мультимедиа?

18. Каковы основные тренды развития мультимедиа технологий?

## **Список литературы**

1. Воройский Ф.С. Энциклопедический словарь-справочник: современные информационные и телекоммуникационные технологии в терминах и фактах / Ф.С.Воройский. – М.: ФИЗМАТЛИТ, 2006. - 768 с.

2. Кулагин В.П. Информационные технологии в сфере образования / В.П.Кулагин, В.В.Найханов, Г.А.Краснова и др. – М.: Янус, 2004. – 248 с.

3. Рудометов E. Аппаратные средства и мультимедиа (справочник) / E.Рудометов, В.Рудометов. – СПб.: Питер, 2000. – 416 c.

4. Свиридов Ю. Delphi 5 – создание мультимедийных приложений / Ю.Свиридов, Н.Тюкачев. – СПб.: BHV, 2001. – 400 c.

5. Семакин И.Г. Информатика и информационно-коммуникационные технологии. Учебник / И.Г.Семакин, Л.А.Залогова, С.Б.Русаков и др. – М.: БИНОМ. Лаборатория знаний, 2005. – 176 с.

6. Шлыкова О. В. Культура мультимедиа: Уч. пособие для студентов / О. В.Шлыкова. – М.: ФАИР-ПРЕСС, 2004. – 415 с.

7. В.Б. Попов. Основы информационных и телекоммуникационных технологий. Мультимедиа. М., Финансы и статистика. 2010. – 336 с.

8. К.Мэрдок. 3DsMax8. Библия пользователя. М., Вильямс, 2008. – 1296 с.

9. М.Ю.Ривкин. Видеомонтаж с нуля. М., Лучшие книги, 2005. – 432 с.

10. Меерзон Б.Я. Акустические основы звукорежиссуры, 2 изд. Аспекспресс, 2002.

11. Белунцов В. Музыкальные возможности компьютера. Справочник. – СПб., 2000.

12. Деревенских В.В. Музыка на РС своими руками. – СПб., 2001.

13. Киселев С., Алексахин С., Остроух А. Flash-технологии / Сергей Киселев, Сергей Алексахин, Андрей Остроух – М.: Академия, 2012.

14. Adobe After Effects CS3 Professional. Официальный учебный курс М., Триумф, 2014

15. Macromedia FreeHand «Библия пользователя» М., Диалектика, 2006 Чихольд Я. Образцы шрифтов / Ян Чихольд – М.: Издательство Студии Артемия Лебедева, 2012.

#### ГЛАВА 12. SMART ТЕХНОЛОГИИ

Слово «smart» в переводе с английского означает «умный». Но исторически SMART является аббревиатурой, которую ввел Питер Друкер в 1954 году. В ней заложены 5 основных критериев, по которым необходимо оценивать правильность постановки цели:

- Specific – конкретная;

Цель должна быть максимально ясной и конкретной, при постановке следует отчетливо представлять конечный результат.

#### - Measurable  $-$  измеримая;

Цели должны быть измеримы, чтобы можно было узнать, что они достигнуты.

#### - Achiavable – достижимая;

Цели должны быть достижимы с точки зрения внешних факторов и внутренних ресурсов.

- Realistic – реалистичная;

Цели должны соотноситься с другими, более общими, а также со стратегическими целями и работать на их достижение.

- Timed – определенная по времени.

Цель должна быть четко определена во времени, должны быть конкретные сроки (и промежуточные контрольные моменты) ее достижения.

Начнем с того, что SMART - это, прежде всего, информационная среда. Smart-технологии активно внедряется во многие отрасли: машиностроение, строительство, информационные технологии. Но при этом сама технология это на 70% программное обеспечение.

Наглядным примером реализации SMART концепции является система «умный» дом. Механизм работы системы следующий: большое количество специальных датчиков подключаются к центральной шине, собирают различную информацию (система безопасности, температура в помещении, скорость ветра в вентиляционной шахте и т.д.). После этого полученная информация анализируется и принимается решение, которое зависит от установок оператора. Откуда следует, что человек не становится заложником машины. Контроль доступа полностью в его руках. Управление может происходить с помощью специального пульта.

#### 12.1 Приоритетные направления smart технологий

## 12.1.1 Интеллектуальные сети

Цель идеи интеллектуальных сетей состоит в отделении процесса традиционной коммутации вызовов от процесса введения новых услуг. Для этого необходимо иметь определенные интерфейсы между коммутаторами  $\overline{M}$ специальным устройством, называемым интеллектуальной сети надстройкой, интеллектуальной платформой или платформой интеллектуальных сетей, и определение типов данных, передаваемых по ним. Модернизация услуг в этом случае производится лишь модернизацией программного обеспечения платформы интеллектуальных сетей. Это позволяет быстро и экономично внедрять на существующих сетях любые услуги вне зависимости от производителей коммутационного оборудования. Общий упрощенный вид интеллектуальной сети приведен на рисунке 12.1:

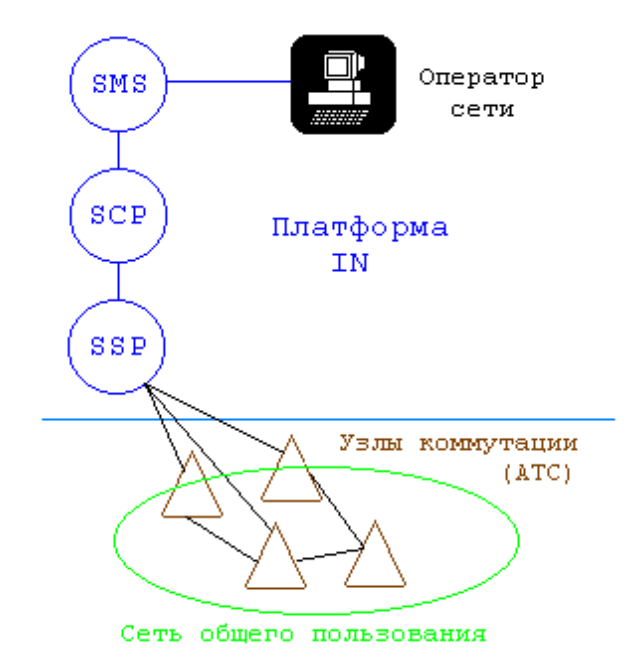

Рисунок 12.1 – Интеллектуальная сеть

В узле управления услугами SCP(Service Control Point) содержится основной интеллект в виде определенных запрограммированных алгоритмов оказания услуг и набора различных баз данных. Узел коммутации услуг (SSP – Service Switching Point) распознает вызовы к интеллектуальной сети, поступающие от сети общего пользования, и направляет их в SCP для обработки, являясь интерфейсом к платформе интеллектуальной сети. Платформа интеллектуальной сети может содержать и несколько SCP и SSP. Система управления услугами SMS (Service Management System) может вводить новые услуги, корректировать старые, в ней хранятся данные о всех оказываемых услугах, об абонентах и их допуске к определенным услугам, а также оригиналы всех программ обслуживания. Разумеется, интеллектуальная сеть может быть создана не только на телефонной сети, но к этому мы вернемся позже.

В данном случае сеть общего пользования и платформа интеллектуальной сети могут развиваться независимо друг от друга, а на первый план выходит задача разработки интерфейса между ними.

Обмен информацией между узлами платформы интеллектуальной сети производится в идеальном случае с помощью интерфейса SS7 (общий канал сигнализации (ОКС) № 7 (англ. Common Channel Signaling), который применяется на цифровых телефонных сетях для сигнализации (у нас пока не применяется). Это высокоскоростная сеть с коммутацией пакетов, параллельная обычной сети передачи речи и данных, которая обеспечивает передачу сигнальной информации в режиме, ориентированном на соединение и в режиме транзакций (не ориентированном на соединение), что и позволяет предоставлять различные услуги. Для предоставления услуг платформа интеллектуальной сети в процессе установления соединения должна выполнить много транзакций в виде просмотра баз данных, различных подтверждений, трансляций вызовов и т.п.

Концепция построения интеллектуальной сети в настоящее время реализуется в виде ряда стандартов, изложенных в рекомендациях ITU (англ. International Telecommunication Union; Международный союз электросвязи (МСЭ)) серий Q.1211 – 0.1219. Там уже описан ряд основных услуг, объединенных в набор CS-1 (Capability Set), в который входят услуги бесплатного вызова, разделенной оплаты, создания корпоративных сетей, перенаправления вызова и др. Уже ведется работа по стандартизации следующих наборов CS-2 и CS-3. Помимо этого существуют стандарты компании Bell Communications Research, где интеллектуальная сеть называется AIN (Advanced Intelligent Network). По-видимому, эти стандарты будут со временем объединены, как того вскоре потребует развитие сетей связи.

Интеллектуальная сеть поддерживает телефонные сети общего пользования, сети подвижной радиотелефонной связи, сети передачи данных и др., а также широкий спектр услуг, включая (но не ограничиваясь этим) все существующие и будущие услуги узкополосной N-ISDN (узкополосные услуги с коммутацией каналов, англ. N-ISDN Narrowband Integrated Services Digital Network) и широкополосной B-ISDN (Broadband ISDN).

Оператор интеллектуальной сети стремится оправдать ожидания пользователей в отношении информационных услуг и обязан решить на этом пути целый ряд задач. При этом надо учитывать, что разные пользователи к разным услугам относятся по-разному: деловые абоненты используют услуги для повышения производительности и уменьшения затрат; квартирные абоненты предпочитают услуги для домашних развлечений и доступ к различным базам данных и компьютерам; шпионов больше интересуют одни специфические базы данных, коллекционеров – другие, а маньяков – третьи и т. д. Все это вместе с предполагаемыми последствиями оператору сети необходимо продумать заранее.

В связи с этим подходы к реализации интеллектуальной сети могут быть различными, начиная от создания интеллектуального узла с централизованным набором функций до распределения «интеллекта» между несколькими узлами коммутации.

При предложении оператором услуги, ее пользователи не обязательно должны принадлежать одной сети. Поэтому необходимы соответствующие договоренности, между различными операторами сетей.

Услуги интеллектуальной сети должны иметь одинаковую достоверность и надежность доставки, а также не должны нарушать режим работы сети общего пользования. Одновременно должна обеспечиваться конфиденциальность информации, недоступность индивидуального PINкода, персональных записей и счетов.

Серьезной проблемой появление является запаздываний при установлении связи в процессе предоставления сложной услуги. Вызывается это большим числом транзакций между узлами SSP и SCP, а решается применением более быстрых систем передачи и более мощных процессоров.

Таким образом, интеллектуальная сеть предлагает новый подход к организации телекоммуникационной сети в целом, а также к созданию новых услуг для абонентов.

## $12.1.2 \times$ Умные» злания

Целью «умного» здания является сокращение потребления энергии и иногда создание помещения с положительным энергокоэффициентом с экологичного лизайна  $\overline{\mathbf{M}}$ ИКТ.  $\Pi$ <sub>o</sub> принципов оценкам помощью специалистов на «умные» здания приходится значительная часть снижения выбросов парниковых газов посредством ИКТ.

Консорциум REEB (The European strategic research roadmap to ICT enabled energy-efficiency in buildings and construction), финансируемый в рамках Программы Европейской Комиссии FP7 (Седьмая Рамочная Программа Европейского Союза, англ. the Seventh Framework Programme), предусматривает использование ИКТ для сокращения потребления энергии в зданиях по нижеуказанным направлениям в краткосрочной, среднесрочной и долгосрочной перспективе следующим образом:

ИКТ Поллерживается использование лля повышения энергоэффективности зданий в основном через средства проектирования, системы автоматизации и управления и поддержку принятия решений для различных заинтересованных сторон:

- в краткосрочной перспективе: ИКТ будут использоваться для обеспечения того, чтобы существующие и новые здания отвечали текущим и новым требованиям к эффективности использования энергии;

- в среднесрочной перспективе: средства ИКТ помогут в оптимизации проектирования жизненного цикла и управлении использования энергии в процессе эксплуатации;

долгосрочной перспективе: ИКТ будут способствовать  $- B$  $\overline{M}$ бизнес-модели, процессы поддерживать новые  $\Pi$ O реализации энергоэффективности. Здания будут эволюционировать от потребителей энергии к «просьюмерам» (производитель + потребитель: producer + consumer).

Принципы, лежащие в основе концепции «умного» здания, похожи на те, которые лежат в основе концепции интеллектуальной сети. Они включают в себя оснащение микропроцессорами (датчики, исполнительные механизмы и т.д.) всех силовых и двигательных механизмов в здании, а также всех поверхностей, осуществляющих обмен энергией, таких как внешние и внутренние ограждающие конструкции, а также внутренние и внешние пространства здания.

Идея состоит в том, чтобы соединять и измерять потребление энергии и факторы, влияющие на потребление энергии. Полученные данные будут использоваться для информирования владельцев зданий, жителей и других заинтересованных сторон, а также для контроля потребления энергии и ресурсов (например, воды, воздуха, топлива, строительных материалов), чтобы добиться максимально возможной эффективности использования энергии, снижения потребления энергии в здании, и, в то же время, повышения комфорта и «благоустроенности» здания.

Идея «умного» здания широко использует на основе ИКТ технологий экологичного проектирования, таких как BIM, распределенные энергетические ресурсы (РЭР) и других технологий с целью повышения энергосбережения в процессе строительства и при эксплуатации, а в некоторых случаях для оптимизации сбора энергии из окружающей природной среды.

Оснащение здания означает возможность использования ИКТ для измерения и контроля системы отопления, вентиляции и кондиционирования воздуха, освещения, а также доступа в здание (включая двери, воздуховоды, трубопроводы и т.д.), насосов, лифтов и подъемников, окон и их автоматического регулирования, световых люков, дверей и других открывающихся или закрывающихся проходов, системы местного оповещения, средств пожаротушения, системы замкнутого видеонаблюдения, а также всех и любых других элементов потребления или производства энергии, таких как двигатели, бытовая техника, офисная техника и т.д.

Это также включает встраивание датчиков и исполнительных устройств, в некоторых случаях, во все структурные компоненты и во все физические объекты, которые могут быть использованы для измерения и контроля климата, энергообмена здания как на внутренней, так и на внешней стороне конструкций здания. Датчики также могут быть использованы для контроля целостности и физического состояния инфраструктуры здания для текущего обслуживания и обеспечения безопасности, а также в рамках инициатив СРБ.

Используемые датчики могут иметь либо проводное, либо беспроводное подключение. Используемые датчики могут включать датчик присутствия людей в помещении, датчики CO2, световые датчики, датчики температуры и влажности, измерения воздушного потока, датчики для измерения нагрузок и напряжений несущих опор и т.д. Система управления зданием (СУЗ) обрабатывает информацию, отправленную ему датчиками, счетчиками и другими устройствами, и использует эту информацию для управления насосами, вентиляторами, вентиляционными шахтами, приборами, а также системами безопасности, освещения, управления электропитанием, системами отопления, вентиляции и кондиционирования воздуха. Фактически, «умные» здания используют концепцию Интернета вещей и встраиваемых устройств, а также WSN в архитектурной среде.

Различные компоненты «умного» здания взаимосвязаны и могут контролироваться централизованной ИКТ-системой. Системы могут быть также подключены к Интернету и управляться на расстоянии. Крупные транснациональные корпорации, такие как IBM и другие, используют подключенные к Интернету СУЗ с целью контроля своих удаленно расположенных зданий для оптимизации использования энергии и сокращения выбросов парниковых газов.

Посредством Интернета и таких технологий, как AMI, «умные» здания могут быть подключены к интеллектуальным сетям. Владельцы зданий могут вести переговоры с коммунальными энергетическими компаниями с целью повышения эффективности энергопотребления в своих зданиях, подключенных к интеллектуальной сети.

#### *Экологические здания*

Экологические («зеленые») здания используют различные средства для снижения своего воздействия на окружающую среду в течение своего жизненного цикла. С учетом определенных условий, например, местного преобладающего климата, «зеленые» здания могут быть спроектированы и построены более или менее исключительно на использовании пассивных технологий и методов.

В пассивном здании мало или совсем не используются приводные системы, такие как системы нагрева или охлаждения (кондиционирования воздуха). В более холодном климате отопление пассивного дома обеспечивается инсоляцией через энергосберегающие окна и теплом, вырабатываемым внутренними источниками и жильцами. В Германии дома с пассивным энергообеспечением используют на 80 процентов меньше отопления. Кроме того, они экономят место, требуют меньше обслуживания и являются менее сложными для разработки. При более теплом климате существует много пассивных технологий, которые снижают избыточное тепло, включая прохладные крыши, стены с отражающими покрытиями, стекла с низким коэффициентом излучения, оконные пленки, отражатели теплового излучения, наружное затенение, внешняя и внутренняя изоляция, и различные методы вентиляции. Здания, использующие эти технологии и методы, возможно, не нуждаются в кондиционировании воздуха, или объемы необходимого кондиционирования воздуха значительно снижаются.

ИКТ могут играть важную роль при разработке пассивного дома с помощью программного обеспечения BIM (информационная модель здания, англ. Building Information Modeling), а также программного обеспечения для быстрого моделирования энергетических характеристик зданий. ИКТ также могут помочь оптимизировать энергетический обмен и потоки посредством разумного использования датчиков и исполнительных механизмов для расширения и оптимизации энергетического обмена, потока и использования воздуха, воды и электричества в здании.

Использование соответствующих методологий проектирования и интеграции анализа энергообеспечения здания в проекте может привести к значительной экономии средств. По данным МЭА (Международное энергетическое агентство; англ. International Energy Agency, IEA), имеющиеся технологии могут уменьшить прогнозируемое использование энергии в зданиях на 41% к 2050 году, и исключить 40% нынешних глобальных выбросов CO2, возникающих в результате сжигания углеводородного топлива. МГЭИК (Межправительственная группа экспертов по изменению климата, англ. Intergovernmental Panel on Climate Change, IPCC) утверждает, что «комплексное проектирование и эксплуатация здания может привести в среднем к 75% экономии энергии в по сравнению с установившейся практикой, часто с небольшими или совершенно без дополнительных расходов».

Идеи использования натуральных материалов и противопоставление технологий и методов новых зданий с более традиционными или естественными методами охлаждения и строительства хорошо известны и являются постоянным предметом интереса в сообществе по архитектуре, инжинирингу и строительству (AEC, Architecture, Engineering and Construction) и среди студентов и практикующих специалистов в области архитектуры.

ИКТ могут быть объединены со многими из этих пассивных технологий и методов проектирования, чтобы значительно сократить потребление энергии и выбросы парниковых газов для содействия достижения целей создания здания с нулевым энергообеспечением. ИКТ могут помочь оптимизировать эффективность и отдачу от инвестиций в эти технологии. Основными требованиями являются повышение уровня знаний и осведомленности, а также усиление человеческого потенциала.

## **12.2 Концепция «Умный город»**

«Умные города» – это города, построенные на интеллектуальных решениях и технологиях, которые приведут к воплощению минимум 5-ти из 8- ми параметров: умная энергия, умное здание, умная мобильность, умное здравоохранение, умная технология, умная власть и умное образование, умный горожанин, умная инфраструктура (Рис.12.2).

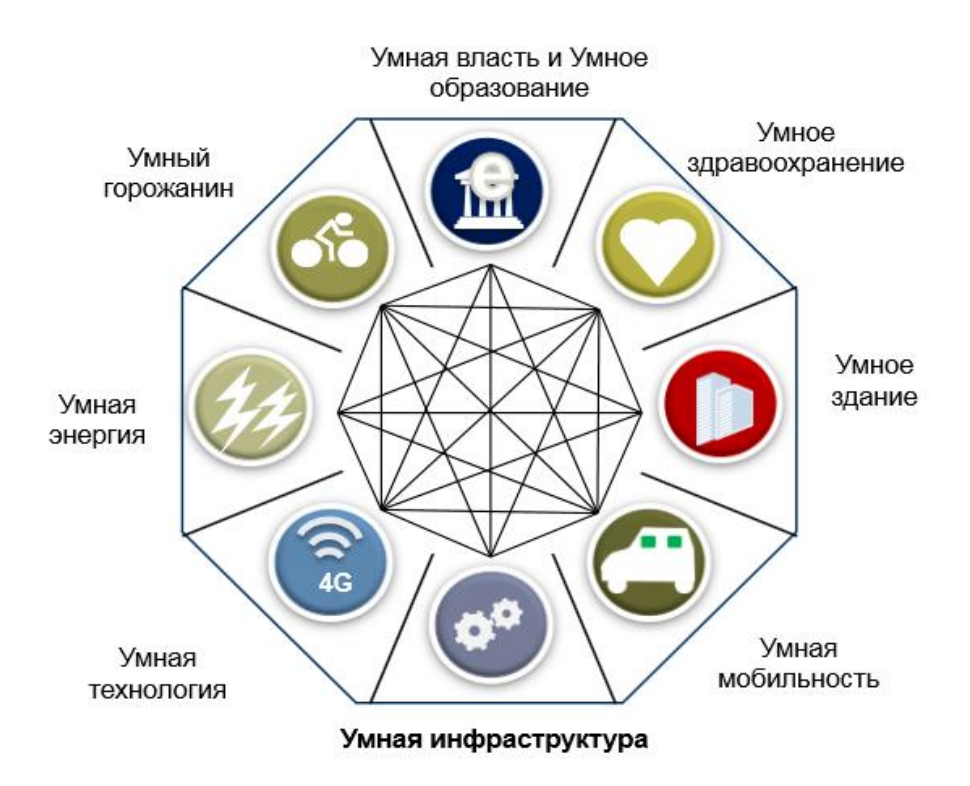

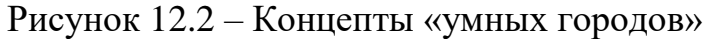

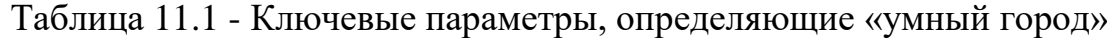

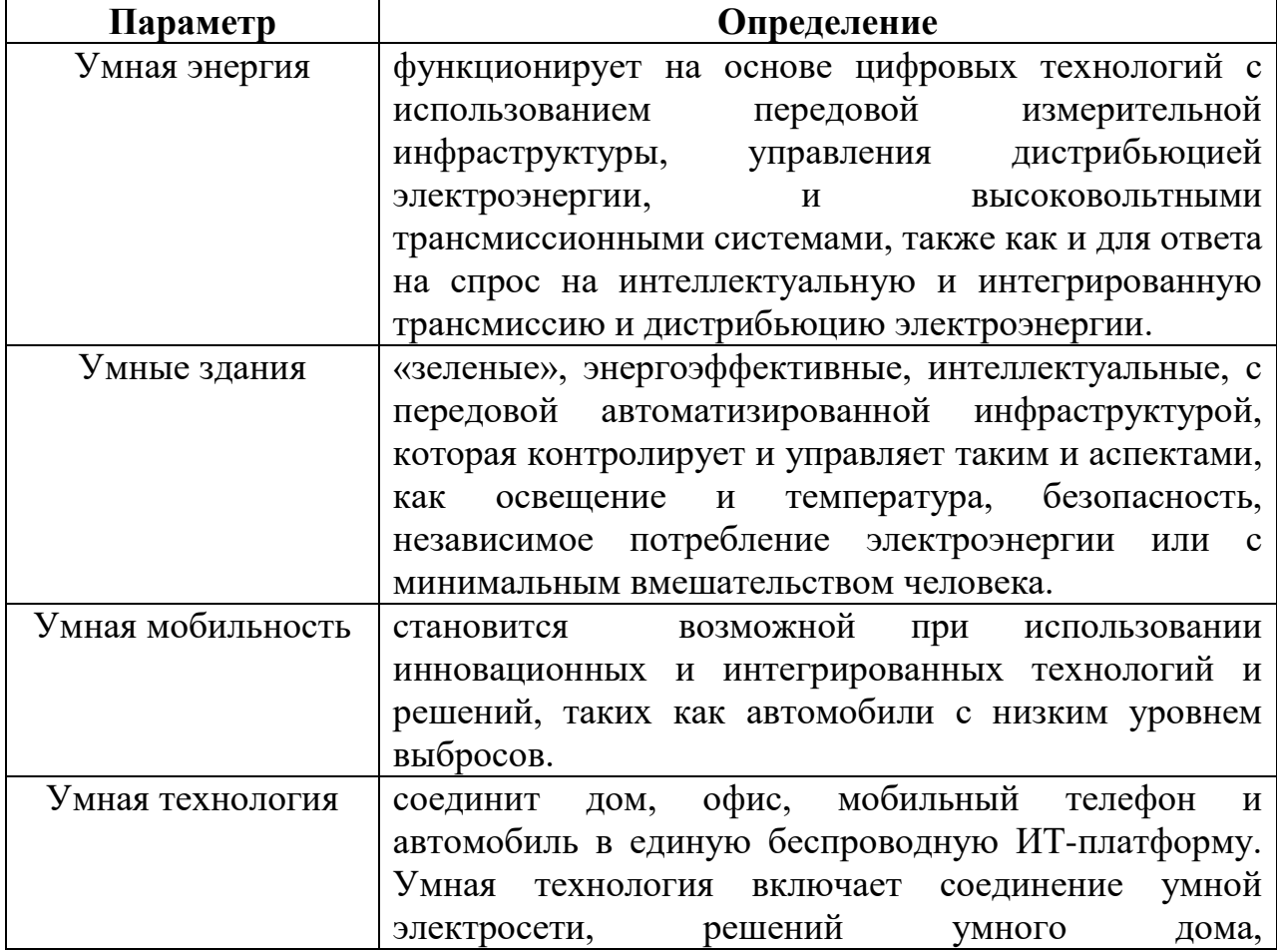

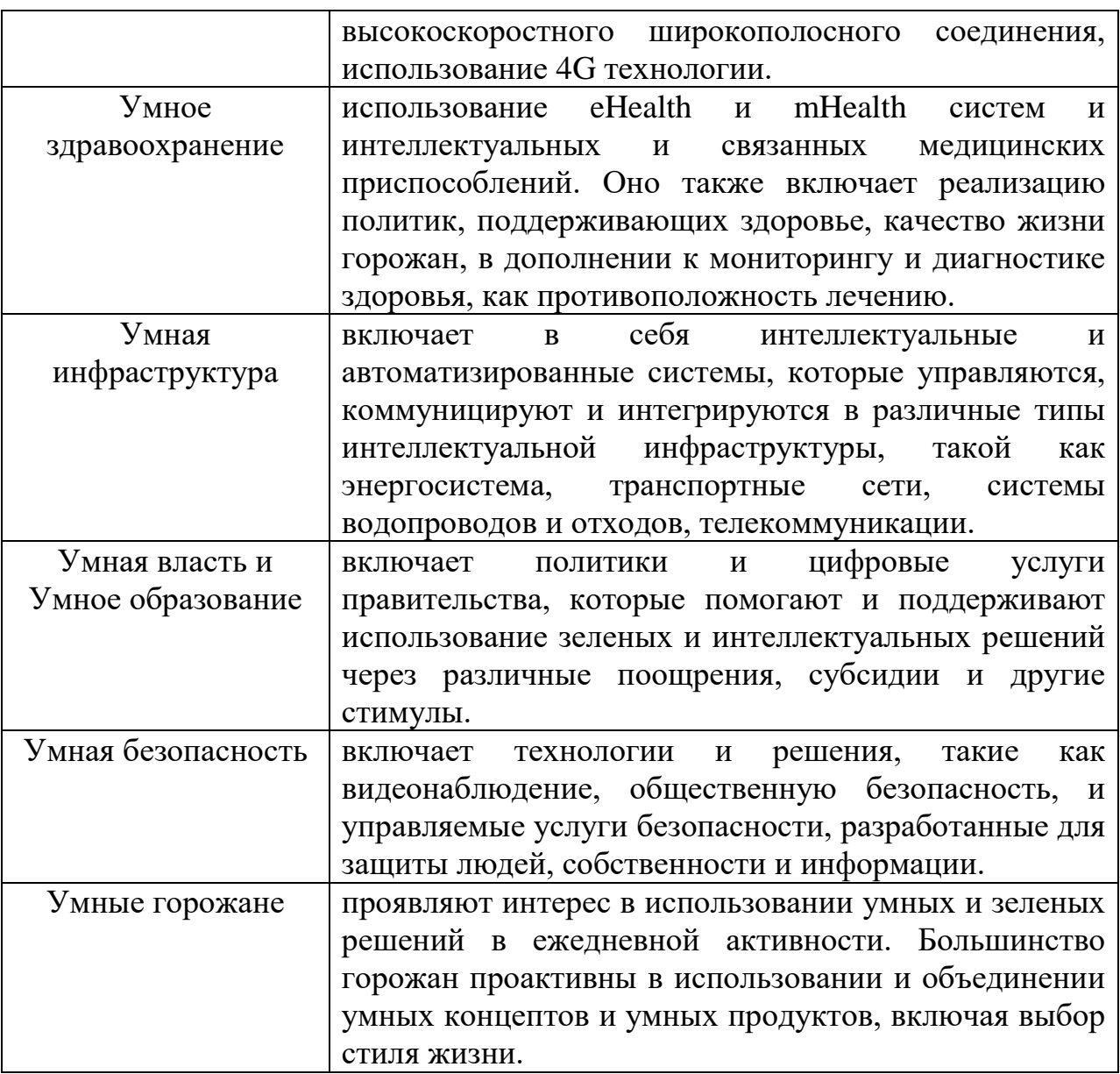

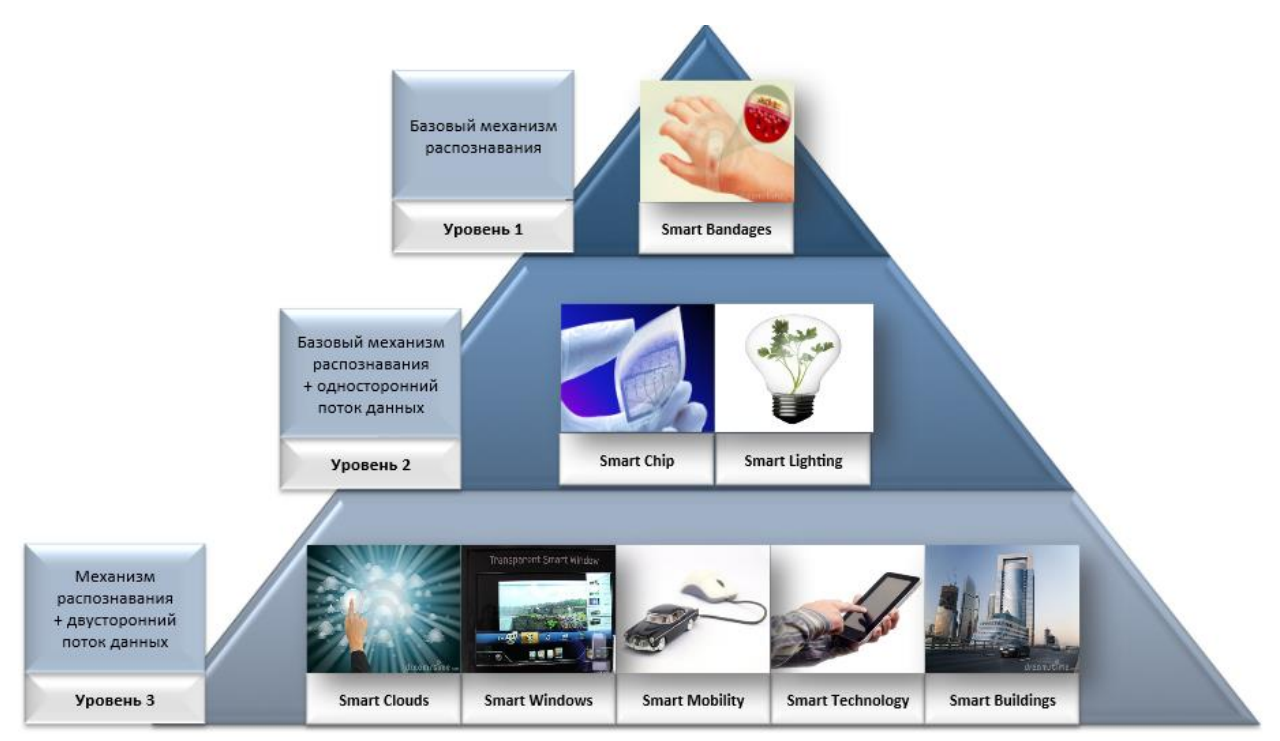

Рисунок 12.3 - Концепт «умного города», включающий 3 уровня «умных» продуктов и технологий

«Умные» продукты характеризуются интеллектуальными системами распознавания, которые в большинстве своем интегрированы с Интернеттехнологиями и позволяют продуктам реагировать и коммуницировать с изменяющимся окружением вокруг них. Их использование приводит к оптимальным операциям и повышению эффективности.

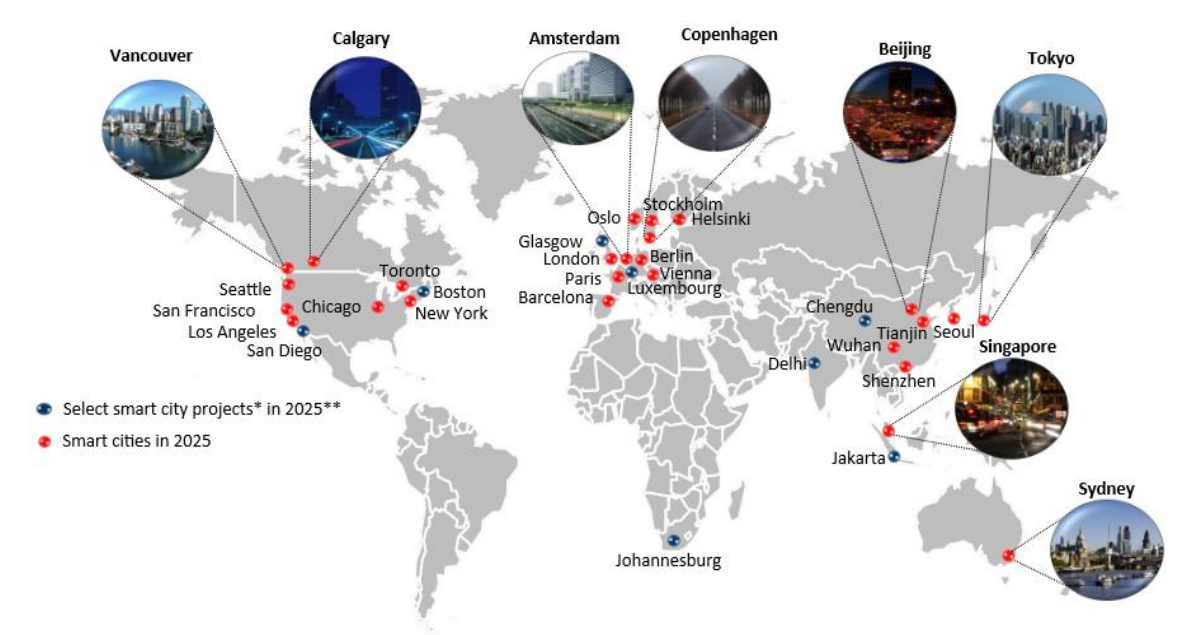

Рисунок 12.4 – 26 «умных городов» к 2025, из которых более 50% в Сев. Америке и Европе (источник: *Forbes Smart City List 2009; Innovauon Ciues Global Index 2012 – 2013; specific Smart Project Websites for each city; Frost & Sullivan*)

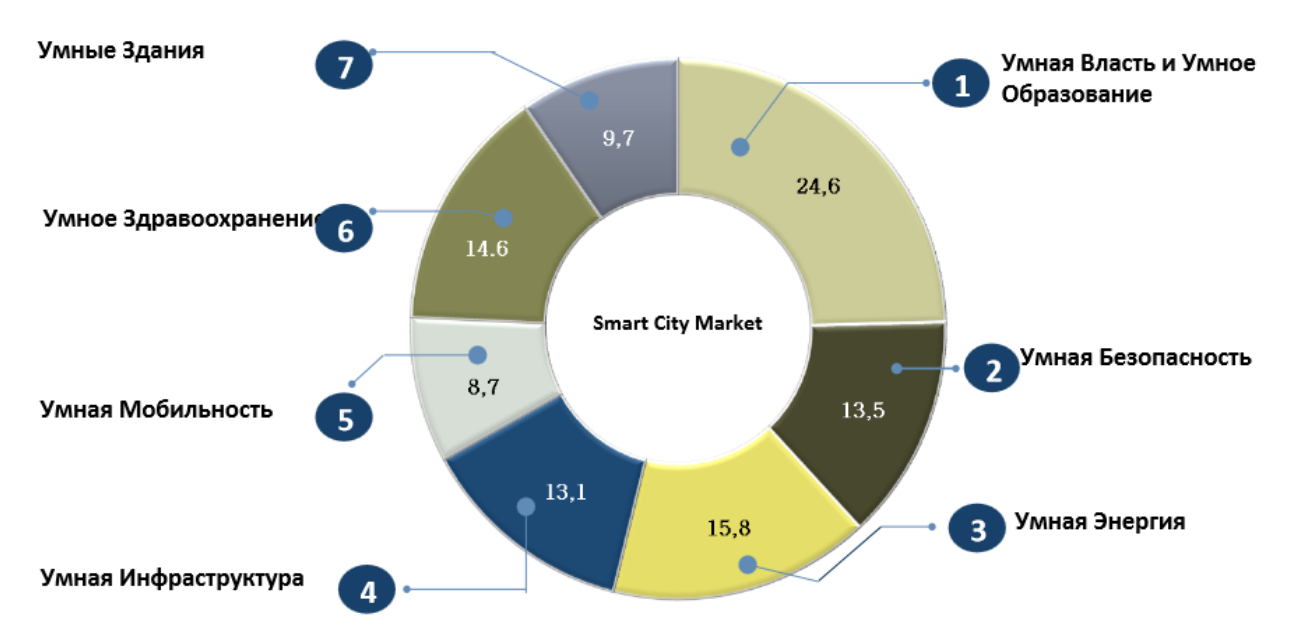

Рисунок 12.5 - Сегментация рынка «умных городов»\*, Global, 2012 - 2020 (источник: Frost & Sullivan)

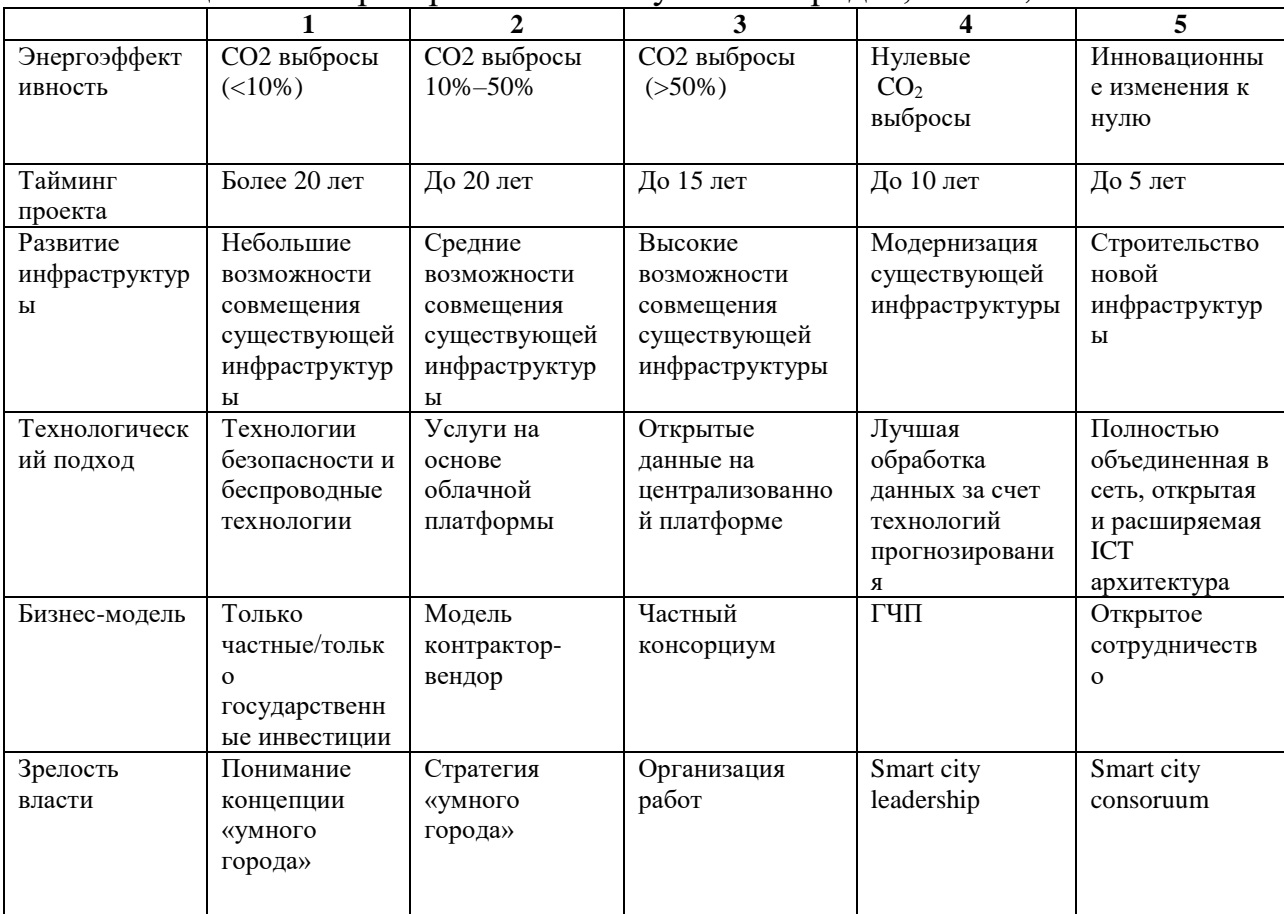

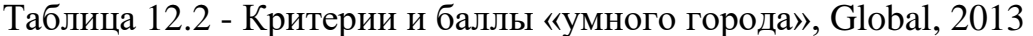

Каждый город представляет собой систему, где все потребности производства модульно встроены  $\bf{B}$ комплекс города. Например, возобновляемые источники энергии, расположенные вблизи внешнего

периметра. Производство продуктов питания производится ближе к центру города, в промышленных теплицах. Это очень отличается глобализированной экономики, основанной на расточительстве труда и возмутительного количества энергии и ресурсов из-за ненужной транспортировки и обработки, как сегодня.

Экологический кризис, все отчетливее проявляющийся с течением времени, вынуждает человечество искать оптимальные стратегии своего развития. Можно выделить два превалирующих направления в вопросе выбора такой стратегии: экологический консерватизм, жестко ограничивающий развитие промышленной сферы, подвергающий сомнению саму правомочность ее существования, и сверхиндустриализм (отчасти проявляющий себя в концепциях информационного общества), где делается ставка на прорыв современной экономики в постиндустриальный мир, где предположительно в значительной мере снимается острота создавшейся ситуации.

Промышленно развитые страны испытывают трансформацию, характеризующуюся следующими признаками: наукоемкость, капиталоемкость, преимущественное развитие энерго- и ресурсосберегающих видов производств, технологий и продукции, включая масштабную индустрию услуг, высококвалифицированная рабочая сила, высокая степень экологической защищенности.

Одним из видимых горизонтов такого развития является многопрофильный мониторинг окружающей среды. Другими словами развитые сенсорные системы, подключенные к искусственному интеллекту (экспертной системе).

Человечество уже сегодня переходит к особой социоэкономической реальности – системе экополисов («Ecopolis», «Eco-city», «Smart-city», «Sustainable city»). Экополисы посредством соответствующей информационно-коммуникационной инфраструктуры могут объединиться, создав локальные «зоны стабильности».

Такие экополисы можно охарактеризовать синтезом 4 факторов:

1. Экономика рекреации, включающая социальную защиту и реабилитацию, обеспечивающая инфраструктуру социальной жизни населения;

2. Микроэлектронно-фармацевтическое производство. Для примера, можно выделить ряд направлений, которые получат развитие в таком производстве: генетический код человека расшифрован, аппараты для инвалидов, в том числе заменяющие слух и зрение, выйдут на новый уровень, разовьется мировая сеть быстрой доставки органов для пересадки, техника клонирования неизбежно приведет к большим неожиданностям в применениях – дети из пробирок станут обычным явлением, автоматические переводчики с одного языка на другой достигнут такого уровня, что отпадет надобность в переводчиках-людях, влияние фармацевтической

промышленности и ее продукции на повседневную жизнь станет во много раз сильней, усилится влияние генетически измененной пищи;

3. Экономика знаний, когнитивная экономика. Это экономика науки и искусств, реализующая интеллектуально-творческий потенциал человека, объединяющая в единое целое воспитание и образование, а также высокопродуктивную инновационную деятельность. Сфера искусства, представляет одно из ключевых пространств постинформационного креативного общества. Трансформация глубинных основ современной науки теснейшим образом связана с превращением ее в непосредственную производительную силу;

4. Зеленая экономика. Инфраструктура альтернативной энергетики, инфраструктура новой, устойчивой урбанизации.

В своей основе сеть экополисов – это комбинация самоорганизующихся, синергетических систем, базирующихся на актуализации эндогенных источников энергии, заключенных в человеке, а не в природе. Тут принципиальное отличие новой схемы от привычных индустриально-промышленных сетей (то есть метамеханизмов, требующих постоянного, все возрастающего притока внешней энергии). Выбор образца развития определяет в конечном счете примат социального творчества над индустриальной экспансией и наоборот.

На ассамблее Организации Объединенных Наций по окружающей среде в Найроби, 23-27 июня 2014 года, относительно «умных городов» отмечено, что цифровой век позволяет строить «умные города», где информационные технологии используются для координации и распространения данных с целью получения единого представления обо всей системе, что создает комплексную картину для принятия решений и обеспечивает получение информации в реальном масштабе времени как поставщиками, так и пользователями для совершенствования систем водоснабжения, транспорта и энергоснабжений. (*См. http://www.ibm.com/smarterplanet/us/en/smarter\_cities/overview/ и http://ec.europa.eu/digital-agenda/living-online/smart-cities*.).

Положительный опыт функционирования «умных городов» взят за основу проекта SmartAstana. Глава государства отметил, что до 2017 года необходимо полностью запустить этот проект и обеспечить строительство инфраструктуры EXPO-2017 на принципах «умного города». Основу SmartAstana составляет опыт европейских стран. В мировой практике концепция SmartCity («умный город») уже оправдала себя, доказав эффективность в части экономии энергоресурсов, затрат на обслуживание коммунальных сетей и снижении аварийности на дорогах. К примеру, в США снижено потребление тепла до 25%, потребление энергии на освещение – до 60%, к 2020 году в стране ожидается экономия порядка 1,8 трлн долл. В Лондоне снижены транспортные задержки на 15-40%, повысилась пропускная способность улично-дорожной сети на 10-15%, сократилось время поездки на 15-20%, уменьшились вредные выбросы на 20-25%, увеличилась средняя скорость на 20 км/ч. В Италии количество аварий сократилось на 20%, а число ДТП со смертельным исходом снизилось в 2 раза. Проекты «умных» или, иначе их еще называют «открытых» городов, активно развиваются во всем мире. За короткий срок «умные города» пришли к достаточно высокому развитию уровня жизни с использованием таких основных факторов как безопасность, экологичность и экономичность.

С учетом масштаба проекта и использования мировой практики «умных городов» привлечен международный консультант – компания Price waterhouse Coopers (PwC), имеющая большой опыт консалтинга в построении SmartCity. Консультанты заверяют, что проект охватит инфраструктуру, социальный сектор, интеллектуальную, инновационную часть, экологию, ИКТ, культуру и отдых, а также участие в политической жизни. Сегодня разработчики проекта приступили к реализации двух его направлений – Безопасный город и Интеллектуальная транспортная система (ИТС). Уже в конце 2014 года в Астане будут работать 42 «умных» светофора на шести улицах: Сарыарка, Туран, Кунаева, Достык, Сарайшык и Сыганак. Светофоры смогут самостоятельно распределять транспортный поток, избегая заторов на дорогах города. По подсчетам экспертов жители столицы смогут значительно сократить время, которое они тратили на дорогу, чтобы добраться, например, от дома до работы. Проект ИТС реализует испанская компания Typsa, которая имеет опыт работы в более чем 60 странах. Реализация ИТС особенно актуальна для Астаны, по улицам которой ежесуточно проезжает около 400 тыс. автомашин. Главными целями проекта являются адаптивное управление движением, приоритет общественного транспорта перед частным, безопасность дорожного движения, снижение вредных выбросов, увеличение скорости движения и ликвидация заторов. В рамках направления Безопасный город улицы Астаны будут снабжены видеокамерами для круглосуточного наблюдения, как, например, в Лондоне. В состав разработчиков проекта вошли иностранные инженерыпроектировщики, которые использовали накопленный опыт по обеспечению безопасности. Системы фото и видеофиксации будут установлены также на дорогах для автоматического контроля за соблюдением правил дорожного движения. Часть проекта будет обеспечивать безопасность в общественном транспорте за счет видеонаблюдения в салоне автобусов и за водителем, датчиков задымления и возгорания, кнопок экстренного вызова и информационной панели. Вся информация о ситуации в городе будет поступать в Городской центр оперативного управления (ГЦОУ) в режиме реального времени, который планируется построить в 2015 году. На улицах появятся терминалы экстренной связи с операторами центра и получения справочной информации. В центр в режиме онлайн будет поступать информация о состоянии общественной безопасности, деятельности городских служб, о состоянии коммуникаций, транспортных потоков, работе предприятий. Прогнозируется, что благодаря развитию проекта Безопасный город повысится эффективность действий оперативных служб города. Получение оперативной информации улучшит координацию коммунальных и экстренных служб города, отвечающих за безопасность и обеспечение жизнедеятельности Астаны. Планируется, что проект охватит 69 школ, 72 детсада, 18 поликлиник и 11 больниц, а также места массового скопления людей, более 50 торговых и развлекательных и бизнес-центров. Внедрение новейших технологий в повседневную жизнь города улучшит показатели индикаторов SmartCity и позволит Астане войти в ТОП 50 «умных городов» мира.

# **12.3 «Умные» системы транспортировки и логистики (smart logistics), управляемые ИКТ**

Перевозка грузов является глобальным бизнесом, который, как отдельный сектор, отвечает за 14% глобальных выбросов, в соответствии с докладом Smart 2020. Согласно докладу с ростом международной торговли упаковка, транспортировка, хранение, потребительские покупки и выбросы становятся все более важным источником потребления энергии и выбросов парниковых газов. Основная их часть приходится на транспортировку и хранение. Оптимизация логистики с помощью ИКТ может привести к сокращению транспортных выбросов на 16% и всех глобальных выбросов на 27%.

Доклад GeSI Smart 2020 оценивает снижение потенциала 1,52 GtCO2e от «умных» систем логистики. Потенциал снижения CO2 за счет уменьшения транспортировки и хранения с помощью ИКТ может быть разделен следующим образом (те уменьшения, которые могут быть связаны с использованием датчиков и сенсорных сетей, выделены подчеркиванием):

- 34% за счет оптимизации логистических сетей;
- 33% за счет оптимизации сбора и планирования маршрута доставки;
- 25% от применения эко-вождения автомобилей для коммерческих перевозок. Эко-вождение предполагает принятие мер по сокращению выбросов путем экологического вождения и осуществления других шагов для обеспечения того, чтобы транспортное средство находилось в оптимальном состоянии: шины хорошо накачены, использовалась бортовая аппаратура и т.д.;
- 22% за счет минимизации упаковки;
- 18% за счет снижения запасов;
- 10% от оптимизированного планирования маршрута;
- 3% за счет оптимизации факторов погрузки судна;
- 3% за счет оптимизации судовых операций;
- 2% за счет перехода на интермодальные перевозки, то есть в коммерческом секторе это означает использование более одного вида транспорта для путешествия;
- 1,4% за счет сокращения ненужного времени полета;
- 1% за счет сокращения поврежденных товаров;
- 0,4% снижения расхода топлива на земле и, как результат, эффективность полета.

*«Умные» транспортные системы (интеллектуальные транспортные системы)*

Оптимизация и повышение потока людей и товаров, а также предоставление услуг в городах и на автострадах является еще одним важным приложением, которое позволяет значительно снизить выбросы парниковых газов и энергопотребление, в то же время очищая все более уплотненные дороги и города.

Интеллектуальные транспортные системы (ИТС) позволяют оптимизацию частного транспорта и осуществляют мониторинг транспортного потока, используют технологии планирования и моделирования. ИКТ делают возможным то, чтобы элементы внутри транспортной системы – транспортные средства, дороги, светофоры, знаки сообщения и т.д – стали интеллектуальными путем встраивания в них микрочипов и датчиков и предоставления им возможности устанавливать связь друг с другом посредством беспроводных технологий. Использование встроенных и интеллектуальных датчиков, способных измерять плотность движения и качества воздуха, наряду с пространственными и/или воздушными сенсорными платформами играют ключевую роль в данной технологии.

Другие технологии также являются важным компонентом в интеллектуальных транспортных системах, включающие эффективные транспортные средства, в том числе электромобили, а также интеллектуальные машины, которые могут взаимодействовать со встроенными датчиками и интеллектуальными устройствами, позволяющими их использовать или контролировать.

По Ezell, ИТС могут быть сгруппированы по 5 категориям:

- 1. улучшенная информационная система путешествий, которая предоставляет водителям данные в реальном времени о дорожных и погодных условиях, и другую соответствующую информацию;
- 2. улучшенная система управления транспортировкой включает устройства контроля движения, такие как дорожные знаки, разметки дорог, различные информационные знаки, и центры управления движением;
- 3. ценовая система транспортировки с поддержкой ИТС включают в себя такие системы как электронные взимания платы за проезд (ETC, electronic toll collection), установление цены перегрузки,

платные скоростные (hot) полосы движения, платные системы на основе измерения пробега автомобиля (VMT, vehicle miles traveled);

- 4. улучшенная система общественного транспорта, например, позволяет поездам и автобусам сообщать о своем местонахождении, так что пассажиры могут быть проинформированы об их реальном статусе (информация о прибытии и отправлении);
- 5. полностью интегрированные интеллектуальные транспортные системы, такие как взаимодействие между транспортным средством и инфраструктурой (V2I) и транспорта с другим транспортным средством (V2V), обеспечивают связь между активами в транспортной системе, например, между транспортными средствами и дорожными датчиками, светофорами и другими транспортными средствами.

Данные технологии должны быть рассмотрены для уменьшения заторов и улучшения транспортного потока в городах. Создание более эффективной транспортировки исключает или, по крайней мере, снижает необходимость строить больше магистралей за счет повышения эффективности пропускной способности существующих дорог и транспортной инфраструктуры. Использование данных о движении в масштабе реального времени может улучшить транспортный поток за счет: уменьшения остановок на целых 40%, времени пути на 25 %, потребления газа – на 10 % и сокращения выбросов парниковых газов – на 22 %.

Многие страны уже внедрили ИТС, включая Японию, Республику Корея и Сингапур. В Японии и Республике Корея ИТС были введены в действие посредством ГЧП.

В Японии автомобильная информационная и коммуникационная система (VICS, Vehicle Information and Communication Systems ) представляет собой ультрасовременную, внутриавтомобильную систему цифровой передачи данных, обеспечивающую информацией о движении для водителей с помощью бортовых устройств телематики. VICS, которая широко использует данные с контактного датчика для генерирования информации о движении в масштабе реального времени, была запущена в 1996 году и имела общенациональный доступ с 2003 года. Вслед за VICS Япония в настоящее время запускает Smartway как версию 2.0 ИТС услуг на современном уровне развития. Система сможет объединять сведения о расположении транспортного средства на проезжей части с информацией потоков движения в зависимости от конкретных условий, что позволяет, например, предупредить водителя посредством голосовых инструкций: «Вы приближаетесь к кривой со скоплением транспорта за ней, замедлить скорость немедленно».

Республика Корея реализует свою программу ИТС на основе системы город за городом. Используемые технологии будут включать в себя адаптивный контроль движения, информацию о движении в масштабе реального времени, управление общественным транспортом и взыскания за превышения скорости. Республика Корея применяет бесконтактную технологию для обработки более 30 миллионов связанных с транспортом транзакций в день.

Некоторые из используемых технологий показаны на рисунке 12.5.

Stephen Ezell, Explaining International IT Application Leadership: Intelligent Transportation Systems, (Вашингтон, Фонд информационных технологий и инноваций, 2010г.).

Многие ИКТ, которые делают возможным работу ИТС, были описаны ранее. К их числу относятся технологии беспроводной связи, мобильные устройства и приложения, централизованно управляемые данные и сетевые операционные центры, которые собирают в единое целое информацию и предоставляют к ней доступ через сеть ИТС водителям, пассажирам, операторам автобусов и такси, и другим. WSN и широкополосные технологии имеют ключевую важность для ИТС (Рис.12.6).

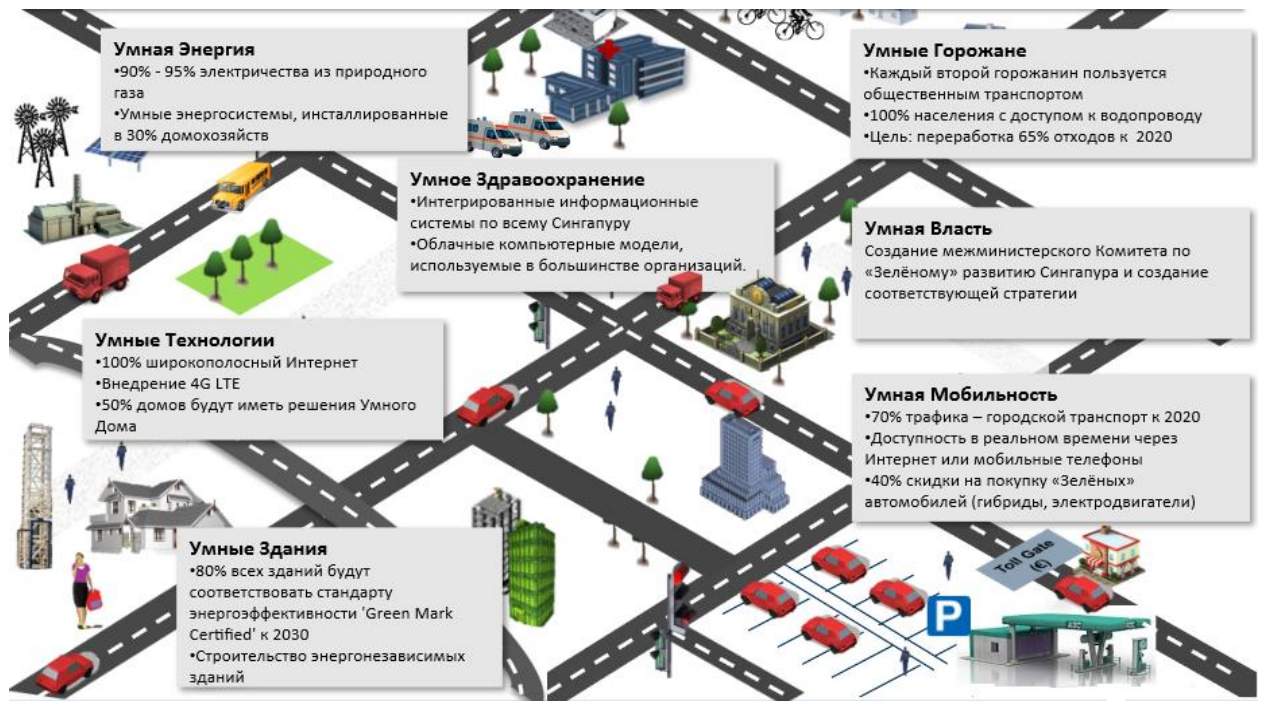

Рисунок 12.6 – Использование технологий, связанных с системой информации о движении в масштабе реального времени на примере Сингапура (*Источник: Siemen's Green Index; Frost & Sullivan*)

«Умные» логистика и производство являются более актуальными для развивающихся стран, которые наращивают свой промышленный сектор, чем для малых развивающихся стран с небольшим сектором производства. Тем не менее, преимущества интеллектуальных технологий распространяются на все страны и юрисдикции.

«Умные» технологии усиливают конкурентоспособность, и по этой причине они уместны в формирующейся рыночной экономике и любой стране, стремящейся к укреплению своих промышленных и производственных отраслей, особенно если они намереваются конкурировать на мировых рынках, где «умные» технологии все больше используются, становятся доступными и взаимодействуют, а в некоторых случаях контролируются через Интернет.

«Умные» транспортные системы требуют значительных инвестиций. Тем не менее использование беспроводных приложений, таких как WSN, может сделать развертывание решений в области интеллектуального транспортирования более простым и экономически эффективным. Для стран, которые не могут позволить себе вложение инвестиций в весь спектр технологий ИТС, некоторые сенсорные системы могут быть особенно привлекательны из-за своей низкой стоимости и простоты развертывания. Однако, многие из этих технологий и их применение в «умных» транспортных системах находятся в зачаточном состоянии, и в настоящее время проводятся эксперименты с их использованием. Муниципалитетам особенно необходимо постоянно быть в курсе о развитии мероприятий по развертыванию интеллектуального транспортирования.

Страны не должны внедрять полностью ИТС, как в случае с Японией и Республикой Корея. Могут быть приняты конкретно выбранные технологии, в зависимости от приоритетов и местных потребностей и условий. Например, может быть так, что приоритетная технология транзитных сигналов является единственной, которая необходима в первую очередь. В этом случае транспондер будет установлен на автобусе и будет использовать беспроводные технологии для рационализации транспортных потоков путем назначения приоритетности автобусов на сигнальных огнях и, с другой стороны, ускоряя таким образом время транзита.

Аналогично и для автобусов, использование всепогодных терминалов по сбору оплаты за проезд может позволить пользователям оплачивать стоимость проезда до посадки в автобус. В Нью-Йорке использование услуг оплаты стоимости проезда до посадки снизило задержки автобусов на 30%, привело к увеличению пассажиров на 30%, и 20% сборов были отмечены очень высокой (98%) степенью удовлетворенности. Объединив плату за проезд с платежами посредством мобильных устройств, технология, которая широко доступна в развивающихся странах, может еще больше увеличить эффективность перевозок, поощряя тем самым все больше людей к использованию общественного транспорта и, следовательно, сокращению выбросов и потребления энергии.

Как часть ИТС, особый интерес будут представлять «умные» платежные системы, которые облегчают и ускоряют обработку транзакций в то время, когда пассажир входит в общественный транспорт. До 30% времени теряется в сфере услуг общественного транспорта из-за задержек, вызванных неэффективной системой учета оплаты проезда пассажира. Объединение интеллектуальных платежных терминалов с использованием мобильных устройств является одним из способов продвижения, как и переход платежных систем к Интернету и мобильным устройствам.

Мобильные устройства и смартфоны особенно будут способствовать внедрению ИТС. Приведем некоторые примеры:

- «умные» мобильные устройства могут быть использованы для передачи данных, связанных с усовершенствованными информационными системами поездок, включая информацию о движении в реальном масштабе времени;
- такси, другой общественный транспорт и поставщики услуг, например, авторикши могут воспользоваться смартфонами с поддержкой GPS, подключенными к усовершенствованной системе общественного транспорта. GPS-данные могут быть объединены для отображения схемы движения, определения скопления транспорта и перенаправления автомобилей, соответственно;
- «умные» мобильные устройства могут использоваться для оплаты проезда в общественном транспорте, а также других целей, т.е. бесплатного проезда, проезда для инвалидов и пожилых, проезда, связанного с каким-либо событием и т.д;
- предоставление информации, имеющей отношение к ИТС, с использованием смартфонов и связанных с ними устройств может быть применено при разработке множества других специальных товаров и услуг в сфере общественного транспорта, включая время определенных акций, продвижение по маршруту и т.д;
- с увеличением использования смартфонов появились возможности получения данных от пассажиров, что позволяет транспортным службам реагировать быстрее на проблемы и аварии, технические вопросы и т.д. Пассажиры могут обеспечить краудсорсинговую информацию, которая может облегчить работу транспортной системе.

Рассмотрим следующее с точки зрения политики:

- для частного сектора внедрение «умных» технологий является способом повышения конкурентоспособности и выделения на рынке. Для операторов частного сектора, а также их клиентов «умные» технологии облегчают бизнес. Поощрение бизнеса и прямых иностранных инвестиций является движением общей политики, которая может стимулировать инвестиции частного сектора в «умные» технологии;
- страны должны быть уверенными, что операторы частного сектора могут инвестировать в эти «умные» технологии, поощряя их к этому в форме дружеских для бизнеса политики и взглядов, а также путем исключения любой политики или нормативных барьеров, которые могут стоять на пути;
- страны должны обеспечить доступ к высокоскоростной широкополосной сети, которая является средством реализации «умных» технологий;
- «умные» технологии требуют умных техников и других специалистов. В то же время, при поощрении инвесторов для капиталовложений в «умные» технологии страны нуждаются в модернизации профессиональной подготовки и образования, чтобы молодые люди могли изучить технологии и методы управления, которые позволят им удовлетворять потребностям фирм в сотрудниках для использования данных технологий и методов;
- развитие совокупности навыков для того, чтобы способствовать «умной» экономике, является важным политическим соображением. Странам необходимо оценить интерес и способности совершенствования образовательного потенциала страны. Различные страны, такие как Китай, Коста-Рика, Египет, Индия, Малайзия, Филиппины, Сингапур и многие другие, сделали развитие высококвалифицированных сотрудников как опытных в использовании ИКТ и современных методах управления краеугольным камнем своей политики в области развития. Во всех случаях важное значение имели преимущества.

*Заключение:*

- использование ИКТ играет ключевую роль в оптимизации производства и предоставлении услуг в сфере логистики и транспорта. Оптимизация означает наиболее эффективное использование энергии и природных ресурсов с целью ограничения выбросов, отходов и загрязнения окружающей среды, и осуществление этого наиболее своевременным и экономически эффективным способом;
- обеспечение благоприятных политических условий для инвестиций в «умные» технологии, укрепление человеческого потенциала и повышение уровня информированности в данной области являются ключевыми стратегиями для принятия «умных» технологий.

# **12.4 «Умные» моторы и промышленные процессы (smart motors and industrial processes)**

Промышленные компании, как правило, инвестируют миллионы в свою инфраструктуру. Несмотря на такие инвестиции, многие производственные объекты испытывают недостаточную производительность отслеживающих и контролирующих функций двигателей с тем, чтобы максимизировать эффективность и потребление энергии, а также полного управления эксплуатационными расходами.

Без данных, обеспеченных комплексной автоматизацией, производители подобны гонщику в гонке в 320 км/час, который просто использует общие данные, указанные на приборной панели: автомобильное топливо, скорость и данные температуры. Ограниченная видимость выполнения производственных процессов автомобиля и пути их оптимизации является только частью проблемы, с которыми производители сталкиваются. Если процесс нарушается и производство останавливается, то потеря затрат на производство продукции и затраты на труд в режиме ожидания могут вырасти по часам.

Электродвигатели – это «мышца», которая держит материалы и выполняемую работу в производственных процессах. Когда происходит ошибка в моторе, то производство может остановиться, до тех пока причина не будет диагностирована и восстановлена, и двигатель перезапущен. Эти результаты могут поставить производство под угрозу, от разумной (перезапуск в течение секунд) до дорогостоящей (перезапуск, занимающий часы или дни).

Реле перегрузки были изобретены для того, чтобы защитить промышленные двигатели от ущербов, наносимых условиями перегрузки. Это специализированные устройства, которые могут ощутить перегрузку или другое неблагоприятное условие схемы, открыть схему и затем обеспечить контроль или некоторый другой эксплуатационный индикатор. В действительности моторная защитная функция обычного реле перегрузки может подвергнуть производительность процесса опасности, защитив ее подключенный двигатель.

Существуют различные типы реле перегрузки от простых тепловых сенсоров до более сложных реле твердого состояния, который называют умным моторным управлением (SMM). Они могут включать широкий диапазон запрограммированной разведки и сообщения о возможностях. Важная особенность этого типа устройства SMM – его способность брать на себя местное управление процессом, если соединение потеряно. В то время как реле перегрузки были разработаны для того, чтобы защитить только двигатель, SMM может помочь защитить двигатель и процесс, который его стимулирует.

За последние несколько десятилетий производственные процессы стали все более и более сложными. Быстро изменяющийся рыночный спрос, включая потребительские ожидания более разнообразных продуктов требует огромной производственной гибкости от изготовителей. Конкуренция среди изготовителей заставляет отвечать на них.

Учитывая эту сложность и требования о производственной гибкости и живом отклике, технологи оказываются перед проблемой, которую необходимо поддерживать на высоком уровне. Независимо от того, как сложны их процессы и проекты контроля, простая или катастрофическая моторная неудача, произошедшая вдоль линии, могут привести производство или сопутствующие процессы к остановке со многими возможными последствиями.

Умные моторы, такие как двигатели с регулируемой скоростью (VSD – variable-speed drivers) и интеллектуальные контроллеры двигателя (IMC – intelligent motor controllers), представляют перспективные возможности для ИКТ внесения своего вклада в сокращение выбросов углерода в секторе обрабатывающей промышленности. На промышленную деятельность приходилось до 23-х % глобальных выбросов в 2002 году, но с внедрением интеллектуальных моторов и оптимизации промышленных процессов, ожидается, что глобальные выбросы углерода могут быть сокращены до 970 ти мегатонн (Мт) к 2020 году. Такие программы как «Energy Smart» в Австралии, «Power Smart» в Канаде и «Motor Decisions Matter» в Соединенных Штатах работают с предприятиями для оптимального использования умных моторов в их процессах. Это особенно важная для Китая проблема, на которой необходимо сосредоточиться, так как китайские города содержат большое количество предприятий.

Умные моторы имеют ряд преимуществ перед традиционными двигателями. Например, при длительной остановке автомобиля (например, на светофоре или в пробке) умная система сама заглушит мотор и вновь запустит его, как только водитель отпустит педаль тормоза. По расчетам специалистов такая система должна обеспечить снижение расхода топлива и выброса вредных веществ в городском цикле примерно на 10% (в случае больших затруднений движения экономия может доходить до 17%). Такой автомобиль будет производить меньше шума и вибраций, что должно понравиться как сидящим в автомобиле, так и окружающим. Конечно же, систему можно принудительно отключить. Кроме того, функция Stop&Start не будет работать при слишком холодном двигателе, разряженном аккумуляторе, забортной температуре ниже -10 и выше +30 градусов, включенном обогреве стекол и включенной задней передаче. Например, автомобиль оборудованный 1,4-литровым 16-клапанным 90-сильным мотором, автоматической трансмиссией SensoDrive и «умной» системой будет расходовать 5,7 л топлива на 100 км в смешанном цикле.

# **12.5 Мониторинг с помощью «умных» устройств (интеллектуальных датчиков, счетчиков и пр.)**

Сети Smart Grid включают следующие компоненты:

- виртуальные электростанции;

- интеллектуальные счетчики;

- «умные» дома, или интеллектуальные здания;

- контролирующее и управляющее программное обеспечение.

Виртуальная электростанция объединяет источники электроэнергии (блочные тепловые электростанции, газовые электростанции, биогазовые установки, солнечные батареи или ветрогенераторы), а также необходимые энергосети (трансформаторные подстанции). элементы Она может охватывать большую географическую территорию, причем отдельные ее компоненты связаны с центральной системой управления с помощью информационных технологий. Одним из исполнителей подобных проектов немецкий поставщик электроэнергии компания является Lichtblick. осуществляющая централизованное управление распределенными по всей Германии блочными тепловыми электростанциями в соответствии с актуальными требованиями.

Для сетей Smart Grid важны два аспекта:

- сеть управляет потребителями и сетевыми элементами:

- Smart Grid не может функционировать без интеллектуальных счетчиков.

Интеллектуальные счетчики (Smart Meter) реализуют интерфейсы к сети и к потребителям. Речь идет не только о счетчиках электроэнергии, они могут измерять потребление газа, тепла или воды. Будучи двунаправленным компонентом, такой счетчик поддерживает дистанционное считывание показаний и параметризацию, подключение к сети и отключение от нее, измерение потребляемой мощности (сбор интервальных данных), управление нагрузкой, а также контроль за децентрализованными производителями энергии и управление ими. Специалисты считают, что у таких решений есть большой рыночный потенциал. В настоящее время в Германии реализуется ряд пилотных проектов, однако отсутствие четких законодательных формулировок затрудняет работу производителей и энергоснабжающих организаций.

С одной стороны, интеллектуальные счетчики отправляют поставщикам энергии текущие сведения о потреблении, а с другой — получают данные о тарифах. Зачастую такая коммуникация реализуется с помощью интерфейсов сотовой связи, но можно представить себе и использование имеющейся инфраструктуры Интернета посредством виртуальных частных сетей (Virtual Private Networks, VPN) или передачу данных по электросети (Power Line Communication, PLC) (Puc. 12.7).

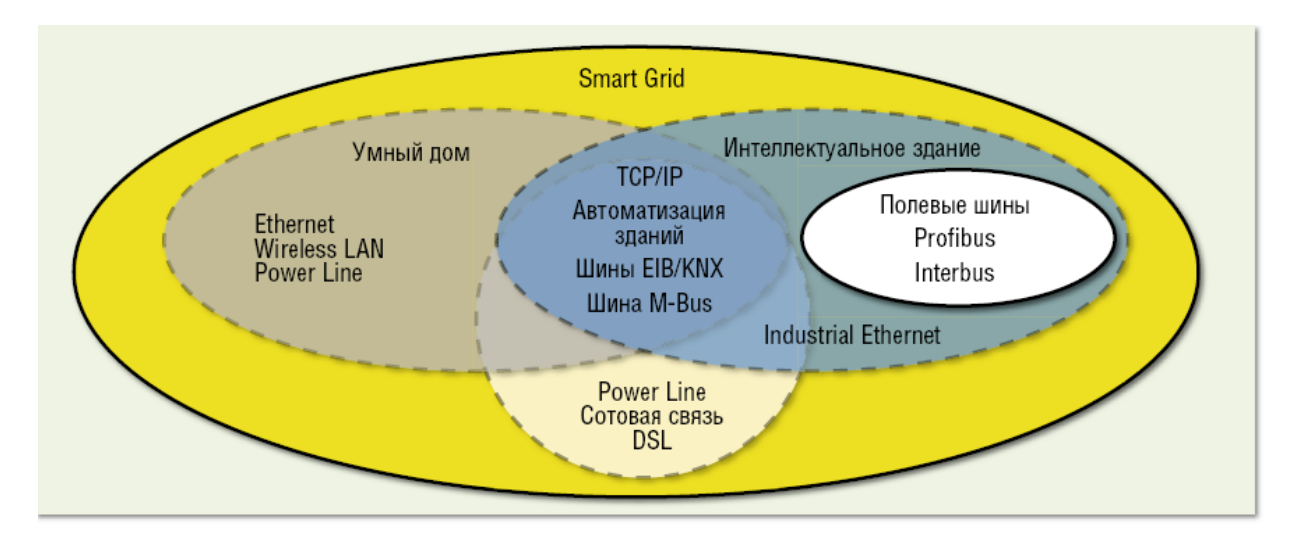

Рисунок 12.7 – Область определения сетей Smart Grid, «умных» домов и интеллектуальных зданий с используемыми для них различными коммуникационными инфраструктурами (источник: «Журнал сетевых решений/LAN», № 06, 2011).

Для коммуникации внутри здания доступны различные типы сетей, которые мы рассмотрим более подробно. Важную роль при передаче и обработке данных о потреблении ресурсов играет их защита, поскольку никому не хочется, чтобы посторонние лица могли таким простым способом получить сведения, к примеру, о том, находится ли кто-нибудь дома или нет.

## 12.6 Интернет вещей

Илея интернета вешей впервые возникла еще в 1999 году у Кевина Эштона - исследователя из МІТ. Тогда он предложил концепцию системы управления промышленными объектами через интернет и дал следующее определение. Интернет вещей (англ. Internet of Things,  $IoT$ ) – это концепция сети физических объектов  $(\langle$  вещей»), вычислительной оснашенных встроенными технологиями для взаимодействия друг с другом или с внешней средой, рассматривающая организацию таких сетей как явление, способное перестроить экономические и общественные процессы, исключающее из части действий и операций необходимость участия человека.

На начало 2016 года в использовании технологий интернета вещей компании ориентируются на массовые сегменты IoT, где побуждением конечных пользователей к использованию решений и сервисов IoT являются рыночные стимулы, такие как:

1. «Умный дом», включая:

- решения для создания интеллектуальных сервисов безопасности;

- решения для создания интеллектуальных сервисов оптимизации использования ресурсов домохозяйствами.

2. «Умный транспорт», включая:

- сервисы класса fleet management для индивидуальных перевозчиков (некий аналог Uber для грузовоготранспорта);

- сервисы UBI-страхования;

- сервисы технического обслуживания по фактическому состоянию.

3.Торговля и финансовые услуги:

- решения для автоматической передачи и анализа данных с POSтерминалов, включая виртуальные;

- управление запасами домохозяйств как сервис.

4.Промышленный сегмент – перевод АСУТП на принципы IoT.

В 1999 году в Массачусетском технологическом институте был создан Центр автоматической идентификации (Auto-IDCenter), занимавшийся радиочастотной идентификацией (RFID) и новыми сенсорными технологиями. Центр координировал работу семи университетов, расположенных на четырех континентах. Именно здесь была разработана архитектура Интернета вещей.

По мнению консалтингового подразделения американской корпорации CiscoIBSG (InternetBusinessSolutionsGroup), Интернет вещей – всего лишь момент времени, когда количество вещей или материальных объектов, подключенных к Интернету, превысило число людей, пользующихся всемирной паутиной.

В 2003 году на нашей планете проживало около 6,3 млрд. человек, а к Интернету было подключено 500 млн. устройств. Разделив количество подключенных устройств на величину населения земного шара, мы увидим, что на каждого человека тогда приходилось по 0,08 такого устройства. Таким образом, в соответствии с определением CiscoIBSG в 2003 году Интернета вещей еще не было. Смартфоны в то время только появились на рынке. Напомним, что главный исполнительный директор компании Apple Стив Джобс анонсировал iPhone лишь четыре года спустя – 9 января 2007года.

В 2010 году в результате стремительного распространения смартфонов и планшетных компьютеров количество подключенных устройств выросло до 12,5 млрд., тогда как население Земли составило 6,8 млрд. человек. Впервые в истории на каждого человека стало приходиться более одного подключенного устройства (1,84у стройства на душу населения).

В январе 2009 года группа исследователей замерила объемы маршрутизируемых данных в Китае за период с декабря 2001 года по декабрь 2006 года с 6-месячными интервалами. Исследование показало, что, подобно закону Мура, объем трафика в Интернете удваивается каждые 5,32 года. На основе этого показателя, а также количества устройств, подключенных к сети Интернет в 2003 году (500 млн., по данным аналитической компании Forrester Research), и данных о населении земного шара (по информации Бюро переписи населения США) специалисты CiscoIBSG рассчитали количество подключенных устройств на душу населения.

Уточнив затем эти цифры, исследователи CiscoIBSG сделали заключение о том, что Интернет вещей появился на свет в промежутке между 2008 и 2009 годами. Сегодня Интернет вещей живет и здравствует, чему в немалой степени способствуют такие инициативы как CiscoPlanetarySkin, SmartGrid и появление «умных» автомобилей.

Сегодня Интернет вещей состоит из слабо связанных между собою разрозненных сетей, каждая из которых была развернута для решения своих специфических задач. К примеру, в современных автомобилях работают сразу несколько сетей: одна управляет работой двигателя, другая – системами безопасности, третья поддерживает связь и т.д. В офисных и жилых зданиях также устанавливается множество сетей для управления отоплением, вентиляцией, кондиционированием, телефонной связью, безопасностью, освещением. По мере развития Интернета вещей эти и многие другие сети будут подключаться друг к другу и приобретать все более широкие возможности в сфере безопасности, аналитики и управления (Рис. 12.8). В результате Интернет вещей приобретет еще больше возможностей открыть человечеству новые, более широкие перспективы. Интернет вещей можно рассматривать в качестве сети сетей

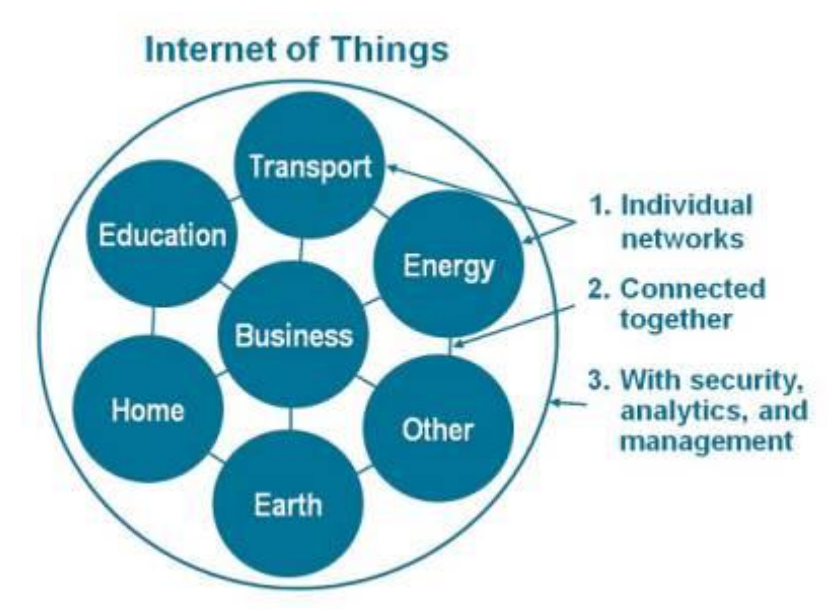

Рисунок 12.8 – Сеть интернет вещей

Примечательно, что эта тенденция отражает то, что наблюдалось на ранних этапах развития сетевых технологий. В конце 1980-х – начале 1990-х годов Cisco сформировалась как крупная компания именно благодаря своим усилиям по установлению связи между разнородными сетями с помощью многопротокольной маршрутизации, которая в конечном итоге сделала протокол IP общепринятым сетевым стандартом. Что касается Интернета вещей история повторяется, но в значительно больших масштабах.

# 12.7 Большие данные

Введение термина большие данные относят к Клиффорду Линчу, редактору журнала Nature, подготовившему к 3 сентября 2008 года специальный номер журнала с темой «Как могут повлиять на будущее науки технологии, открывающие возможности работы с большими объемами данных?», в котором были собраны материалы о феномене взрывного роста объемов и многообразия обрабатываемых данных и технологических перспективах в парадигме вероятного скачка от количества к качеству; термин был предложен по аналогии с расхожими в деловой англоязычной среде метафорами большая нефть, большая руда.

К категории большие данные (Big Data) относится информация, которую уже невозможно обрабатывать традиционными способами, в том числе структурированные данные, медиа и случайные объекты. Некоторые эксперты считают, что для работы с ними на смену традиционным монолитным системам пришли новые массивно-параллельные решения.

# 12.7.1 Методики анализа больших данных

Существует множество разнообразных методик анализа массивов данных, в основе которых лежит инструментарий, заимствованный из статистики и информатики (например, машинное обучение). Список не претендует на полноту, однако в нем отражены наиболее востребованные в различных отраслях подходы. При этом следует понимать, что исследователи продолжают работать над созданием новых методик и совершенствованием существующих. Кроме того, некоторые из перечисленных них методик вовсе не обязательно применимы исключительно к большим данным и могут с успехом использоваться для меньших по объему массивов (например, А/Втестирование, регрессионный анализ). Безусловно, чем более объемный и диверсифицируемый массив подвергается анализу, тем более точные и релевантные данные удается получить на выходе.

A/B testing - методика, в которой контрольная выборка поочередно сравнивается с другими. Тем самым удается выявить оптимальную комбинацию показателей для достижения, например, наилучшей ответной реакции потребителей на маркетинговое предложение. Большие данные позволяют провести огромное количество итераций и таким образом получить статистически достоверный результат.

**Association rule learning** - набор методик для выявления взаимосвязей, т.е. ассоциативных правил, между переменными величинами в больших массивах данных. Используется в data mining.

**Classification** – набор методик, которые позволяет предсказать поведение потребителей в определенном сегменте рынка (принятие решений о покупке, отток, объем потребления и проч.). Используется в **data mining**.

**Cluster analysis** – статистический метод классификации объектов по группам за счет выявления наперед не известных общих признаков. Используется в **data mining**.

**Crowdsourcing** – методика сбора данных из большого количества источников.

**Data fusion and data integration** – набор методик, который позволяет анализировать комментарии пользователей социальных сетей и сопоставлять с результатами продаж в режиме реального времени.

**Data mining** – набор методик, который позволяет определить наиболее восприимчивые для продвигаемого продукта или услуги категории потребителей, выявить особенности наиболее успешных работников, предсказать поведенческую модель потребителей.

**Ensemble learning** – этом методе задействуется множество предикативных моделей за счет чего повышается качество сделанных прогнозов.

**Genetic algorithms** – в этой методике возможные решения представляют в виде хромосом, которые могут комбинироваться и мутировать. Как и в процессе естественной эволюции, выживает наиболее приспособленная особь.

**Machine learning** – направление в информатике (исторически за ним закрепилось название искусственный интеллект), которое преследует цель создания алгоритмов самообучения на основе анализа эмпирических данных.

**Natural language processing** (**NLP**) – набор заимствованных из информатики и лингвистики методик распознавания естественного языка человека.

**Network analysis** – набор методик анализа связей между узлами в сетях. Применительно к социальным сетям позволяет анализировать взаимосвязи между отдельными пользователями, компаниями, сообществами и т.п.

**Optimization** – набор численных методов для редизайна сложных систем и процессов для улучшения одного или нескольких показателей. Помогает в принятии стратегических решений, например, состава выводимой на рынок продуктовой линейки, проведении инвестиционного анализа и проч.

**Pattern recognition** – набор методик с элементами самообучения для предсказания поведенческой модели потребителей.

**Predictive modeling** – набор методик, которые позволяют создать математическую модель наперед заданного вероятного сценария развития событий. Например, анализ базы данных CRM-системы на предмет возможных условий, которые подтолкнут абоненты сменить провайдера.

**Regression** – набор статистических методов для выявления закономерности между изменением зависимой переменной и одной или несколькими независимыми. Часто применяется для прогнозирования и предсказаний. Используется в **data mining**.

**Sentiment analysis** - в основе методик оценки настроений потребителей лежат технологии распознавания естественного языка человека. Они позволяют вычленить из общего информационного потока сообщения, связанные  $\mathbf{C}$ интересующим предметом (например, потребительским или продуктом). Далее оценить полярность суждения (позитивное негативное), степень эмоциональности и проч.

**Signal processing** - заимствованный из радиотехники набор методик, который преследует цель распознавания сигнала на фоне шума и его лальнейшего анализа.

Spatial analysis - набор отчасти заимствованных из статистики методик анализа пространственных данных - топологии местности, географических координат, геометрии объектов. Источником больших данных в этом случае часто выступают геоинформационные системы (ГИС).

**Statistics** - наука о сборе, организации и интерпретации данных, разработку опросников  $\overline{M}$ проведение экспериментов. включая Статистические методы часто применяются для оценочных суждений о взаимосвязях между теми или иными событиями.

Supervised learning - набор основанных на технологиях машинного обучения методик, которые ПОЗВОЛЯЮТ ВЫЯВИТЬ функциональные взаимосвязи в анализируемых массивах данных.

**Simulation** - моделирование поведения сложных систем часто используется для прогнозирования, предсказания и проработки различных сценариев при планировании.

Time series analysis - набор заимствованных из статистики и цифровой обработки сигналов методов анализа повторяющихся с течением времени послеловательностей ланных. Олни **H3** очевидных применений отслеживание рынка ценных бумаг или заболеваемости пациентов.

**Unsupervised learning** - набор основанных на технологиях машинного обучения методик, которые позволяют выявить скрытые функциональные взаимосвязи в анализируемых массивах данных. Имеет общие черты с **Cluster Analysis.** 

Визуализация - методы графического представления результатов анализа больших данных в виде диаграмм или анимированных изображений ЛЛЯ упрошения интерпретации облегчения понимания полученных результатов.

# 12.7.2 Аналитический инструментарий

Некоторые из перечисленных в предыдущем подразделе подходов или определенную их совокупность позволяют реализовать на практике аналитические движки для работы с большими данными. К свободным или относительно недорогим открытым системам анализа Big Data можно отнести:

- 1010data;
- Apache Chukwa;
- Apache Hadoop;
- Apache Hive;
- Apache Pig!;
- Jaspersoft;
- LexisNexis Risk Solutions HPCC Systems;
- MapReduce;
- Revolution Analytics (на базе языка R для мат.статистики).

Особый интерес в этом списке представляет Apache Hadoop – ПО с открытым кодом. Как только Yahoo открыла код Hadoop сообществу с открытым кодом, в ИТ-индустрии незамедлительно появилось целое направление по созданию продуктов на базе Hadoop. Практически все современные средства анализа больших данных предоставляют средства интеграции с Hadoop. Их разработчиками выступают как стартапы, так и общеизвестные мировые компании.

## **12.8 Технология блокчейн**

Наша жизнь неразрывно связана с деньгами, данными и документами. Из-за этого нам приходится связываться с разнообразными посредниками, которые выдают нам эти деньги, документы и данные, проверяют их, удостоверяют их подлинность, выдают копии, проверяют достоверности копии и т.д. Причем нас вынуждают доверять этим посредникам, хотя то и дело банкиры скрываются с деньгами клиентов, нотариусы задним числом подделывают завещания и договоры, сотрудники государственных органов и коммерческих организаций пользуются служебным положением в злонамеренных целях. Не имея возможности доверять друг другу, мы прибегаем к помощи посредников, которые тоже не заслуживают никакого доверия. Было бы замечательно, если бы существовал способ обеспечить достоверность в наших отношениях при заключении сделок, исполнении контрактов, а также регистрации прав и событий. Blockchain как раз и решает все эти проблемы.

Blockchain – это технология надежного распределенного хранения достоверных записей, по большому счету, о чем угодно. Например, в blockchain можно хранить записи о денежных переводах. И в криптовалютах blockchain как раз используется для фиксирования информации о том, кто, кому и сколько виртуальных денег перевел. Но в blockchain можно хранить и данные о выданных кредитах, правах на собственность, нарушении правил дорожного движения, бракосочетаниях. Все, что можно записать на бумаге, можно записать и в blockchain с одним лишь отличием – в blockchain просто нереально подменить или подделать записи. Для того, чтобы понять, как же

этого удалось добиться, надо поближе познакомиться с весьма хитроумным устройством blockchain.

Blockchain – это, как не сложно догадаться из названия, цепочка блоков данных, где каждый блок связан с предыдущим. Блок содержит в себе набор записей. А новые блоки всегда добавляются строго в конец цепочки (Рис.12.9).

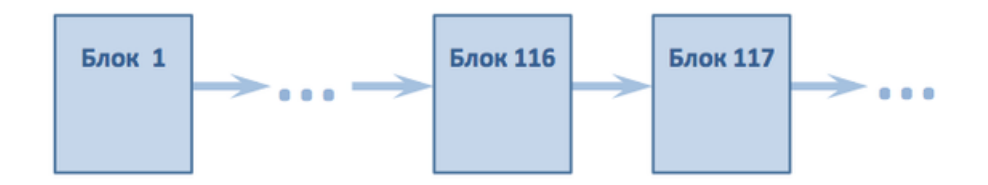

Рисунок 12.9 - Blockchain

Однако это весьма непростая цепочка, которая построена на трех очень важных принципах:

- распределенность;

- открытость;
- защищенность.

Все пользователи blockchain образуют собой сеть компьютеров, на каждом из которых хранится копия данных blockchain. Обычно это полная копия всех блоков, но, в принципе, можно хранить лишь нужные на конкретном компьютере данные. Благодаря этому выключить или сломать blockchain практически невозможно, поскольку для этого надо выключить или сломать все компьютеры. Пока есть хоть один пользователь, blockchain существует. Каждый новый пользователь расширяет и укрепляет эту сеть. Причем все компьютеры равноправны, там нет организаторов, модераторов, контролеров и менеджеров. Каждый отвечает за себя сам.

Все данные blockchain – блоки и их содержимое – открыты всегда и для всех. Вы легко можете прочитать любой блок и увидеть все записи в этом блоке. Вы можете посмотреть цепочку и отследить изменение информации. Таким образом, все данные в blockchain легко проверяемы, а значит, вам не обязательно доверять другим участникам сети, ведь вы всегда можете их проверить и получить гарантированно достоверный ответ. Для защиты данных и пользователей в blockchain широко используется шифрование. Благодаря этому вы одновременно получаете казалось бы несовместимое – открытость и достоверность при полном недоверии к остальным участникам и, возможно, даже их злонамеренном умысле.

Проще говоря, в blockchain любой может увидеть, что у кого-то есть миллион. Но вот у кого конкретно он есть – этот любой узнать не может, пока владелец миллиона не даст ему специальный ключ, тем самым подтверждая, что миллион есть именно у него.

Надежность и защищенность blockchain держится на криптографических ключах, с помощью которых можно легко проверить достоверность и корректность данных.

На самом деле ключ – это всего лишь число. Большое число. Очень большое число. Например, вот такое: 117316195423570985008687907853269984665640564039457584007913129639 935.

Его рассчитывают с помощью специального алгоритма, который называют хэш-функцией. Хитрость в том, что для заданного набора данных хэш-функция дает строго один ключ, который обладает двумя очень важными свойствами:

- обладая ключом, нельзя узнать исходный набор данных;

- найти другой набор данных, дающий такой же ключ, практически нереально.

Проще говоря, имея лишь ключ, вы, по большому счету, не знаете ничего и не можете причинить никакого вреда. Зато, увидев исходные данные, вы легко можете проверить, что они соответствуют предоставленному ключу. Вот вам открытость и защищенность в одном флаконе.

Есть еще одна важная особенность ключей, которую следует упомянуть. Даже при минимальном изменении исходных данных ключ меняется полностью.

Все данные blockchain хранятся на компьютерах пользователей blockchain-сети. Все пользователи сети равноправны и, вообще говоря, могут делать все, что угодно, в том числе безуспешно пытаться обмануть других пользователей. Запретить им никто не может, потому что все находятся в равных условиях, обладают равными правами и могут в равной степени исполнять и даже нарушать свои обязанности.

Таким образом, пользователю blockchain-сети не нужны никакие посредники, например, банки, госорганы, аудиторы, контролеры, страховые компании или регистраторы. Потому что тут не у кого просить разрешения, ничья удобно занятая позиция не дает никаких дополнительных прав или возможностей, ничей авторитет не защищает вас больше, чем вы сами себя можете защитить. Войдя в blockchain-сеть, пользователь подключается к другим компьютерам сети для того, чтобы обмениваться с ними данными: блоками и записями. Важно, что эта сеть никак не привязана к географии, то есть пользователь из Москвы может одновременно подключиться к пользователям из Пекина, Лондона, Нью-Йорка и Буэнос-Айреса. И это, кстати, также защищает его от любых региональных особенностей (Рис. 12.10).

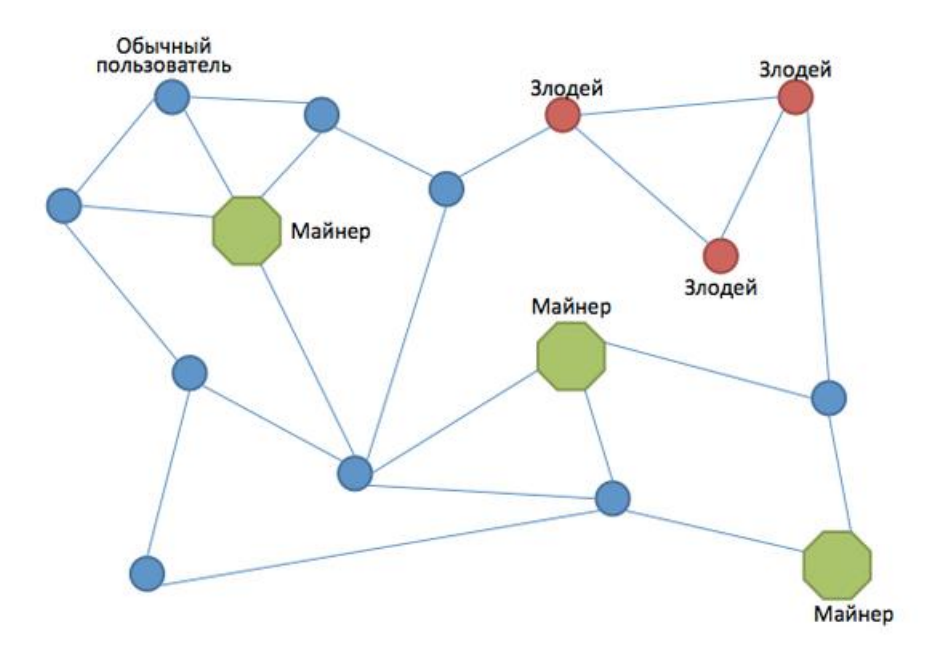

Рисунок 12.10 - Blockchain-сеть

Получив новые данные, каждый пользователь проверяет их корректность, и, убедившись в достоверности, сохраняет их у себя, а также передает дальше по сети. Таким образом, в сети может курсировать два вида данных – поддельные и настоящие – которые распространяются, соответственно, злонамеренными и добропорядочными участниками. Каждый из добропорядочных участников, обнаружив поддельные данные, дальше их не передает. В итоге поддельные данные блуждают только между злонамеренными участниками, а добропорядочные участники обмениваются только корректными данными.

Участники сети делятся на две группы: обычные пользователи, которые создают новые записи, и майнеры, которые создают блоки. Дело в том, что создание блока – это очень ресурсоемкий и сложный процесс, и поэтому далеко не все могут и хотят этим заниматься.

Обычные пользователи создают и распространяют по сети записи, например, «пользователь с ключом А переводит 300 денег пользователю с ключом Б» или «человек с ключом А взял в кредит автомобиль с ключом Х». Как вы видите, все записи открыты, но зашифрованы. Если вы знаете ключ автомобиля, то вы можете узнать, находится ли он в кредитном залоге, но не узнаете имя его владельца или наименование банка-залогодержателя, если они сами не решили разместить эти данные в открытом виде.

Причем у одного человека может быть несколько ключей, поэтому, даже зная ключ автовладельца А.Б. Иванова, нельзя узнать наличие ипотечного кредита у А.Б. Иванова, хотя это один и тот же человек.

Далее майнеры собирают записи, проверяют их и записывают в блоки, а затем рассылают эти блоки по сети. После чего обычные пользователи
получают блоки и сохраняют их у себя, чтобы можно было корректно создавать свои и достоверно проверять чужие новые записи.

Пока новая запись не внесена ни в один блок, она не считается достоверной. Любой участник сети может ее использовать только на свой страх и риск, поскольку есть вероятность, что это некорректная или даже поддельная запись, а также что ее могут отменить. Поэтому обычно участники просто пересылают новые записи, чтобы она рано или поздно дошла до майнера, который включит ее в блок. И лишь когда запись сохранена в блоке, можно быть уверенным, что она проверена и корректна и отменить ее уже нельзя. Вот так и функционирует blockchain.

#### 12.9 Искусственный интеллект

Искусственный интеллект - это научное направление, в рамках которого ставятся и решаются задачи аппаратного или программного моделирования тех видов человеческой деятельности, которые традиционно считаются интеллектуальными.

Сегодня за счет достижений в области искусственного интеллекта создано большое количество научных разработок, которое существенно упрощает жизнь людей. Распознавание речи или отсканированного текста, решение вычислительно сложных задач за короткое время и многое другое все это стало доступно благодаря развитию искусственного интеллекта.

Искусственный интеллект как научное направление представляет собой наглядный пример интеграции различных научных областей. Специалисты в естественнонаучных областях и вычислительных науках изучают свойства и функционирование живых систем, пользуясь сходными методами.

Замена человека-специалиста на системы искусственного интеллекта, в частности на экспертные системы, разумеется, там, где это допустимо, позволяет существенно ускорить и удешевить процесс производства. Системы искусственного интеллекта всегда объективны и результаты их работы не зависят от моментного настроения и ряда других субъективных факторов, которые присущи человеку. Но, несмотря на все вышесказанное, не стоит питать сомнительные иллюзии и налеяться, что в ближайшем человека удастся заменить работой искусственного будущем труд интеллекта. Опыт показывает. сеголняшний лень системы **ЧТО** на наилучших искусственного интеллекта достигают результатов, функционируя совместно с человеком. Ведь именно человек, в отличие от искусственного интеллекта, умеет мыслить нестандартно и творчески, что позволяло ему развиваться и идти вперед на протяжении всей его эпохи.

Использование методов и средств искусственного интеллекта (ИИ) в состоянии решить множество острейших проблем человечества в любых сферах деятельности:

- в промышленности;

- в медицине;
- в строительстве;
- в энергетике;
- в повседневной жизни.

При помощи математических моделей, основанных на принципах ИИ, можно построить экономику нового типа. При наличии достаточных вычислительных мощностей возможно создание гигантской автоматизированной системы планирования выпуска всех промышленных и иных товаров и услуг на планете Земля.

### **12.10 Зеленые технологии в ИКТ**

В настоящее время вопрос эффективности «зеленых» технологий является актуальной проблемой в сфере ИКТ. В Казахстан эта тенденция пришла из стран Запада и Европы, население которых действительно озабочено вопросами сохранения окружающей среды. Для них экономия воды, электричества и других трудно восполнимых или невозобновляемых ресурсов так же естественна, как, например, ежедневная гигиена. Наш менталитет не склонен жалеть природные ресурсы, которые являются национальным достоянием, считая их если нескончаемыми, то по крайней мере достаточными. Так, если проводить опрос среди отечественных компаний, то большинство скажет, что очень редко или вовсе не задумывается о безопасности используемых технологий.

Зеленые технологии тесно связаны с зеленой экономикой. «Зеленая» экономика – это новый глобальный курс инновационного антикризисного развития для мировой экономики. Новый курс предполагает реальные улучшения в сфере устойчивого благосостояния людей. Он направлен на строительство новейшей инфраструктуры и повышение комфортности проживания, предполагает массовое воспроизводство высокооплачиваемых рабочих мест, способствует переходу к новым принципам финансирования и налогообложения, революционизирует образование и науку.

«Зеленые» технологии в ИКТ предлагают решения для использования компьютерных технологий и средств связи с наименьшим экологическим ущербом и максимальным положительным эффектом для окружающей среды, в том числе, за счет снижения удельного энергопотребления, обеспечения более длительного срока службы, возможностей вторичного использования и безопасной утилизации индивидуальных устройств и компонентов сетей, а также перехода на альтернативные источники энергии для обеспечения деятельности центров хранения и обработки данных.

С другой стороны, этим потенциальный вклад ИКТ в «зеленую» экономику не ограничивается. Повсеместное использование цифровых технологий предоставляет уникальные возможности для «озеленения» экономики в целом. Прямым эффектом развития ИКТ, который мы наблюдаем уже сегодня, является дематериализация и миниатюризация потребления, а также виртуализация многих видов деятельности через внедрение электронного документооборота, развитие электронных СМИ и рынка электронных книг и музыки, расширение электронной коммерции и интернет-банкинга, использование электронной почты и видеоконференций для проведения деловых встреч, переход на удаленный режим работы. Эти тенденции сохранятся, однако еще более существенным может оказаться стимулирующий эффект ИКТ – повышение эффективности потребления энергии и ресурсов во всех других секторах за счет создания условий для интеллектуальной трансформации транспортной и энергетической инфраструктуры, оптимизации и автоматизации производственных циклов и строительства «умных» домов и офисов.

«Зеленые» технологии как ИКТ направление возникли в начале 2000 г., благодаря проблеме поиска альтернативных источников энергии. Впоследствии эта тенденция приобрела более широкое распространение, и к ней помимо ИКТ сферы подключилось сельское хозяйство с ресурсосберегающими технологиями, а также производители во многих других отраслях. Некоторые аналитики относят к понятию «Зеленые технологии» все решения, которые способствуют экологической эксплуатации ИКТ. Некоторые ограничивают «зеленые» технологии созданием нового центра обработки данных. На самом деле определение «зеленый» можно дать любой технологии, так как каждое обновление подразумевает замену старого оборудования более эффективным, которое сокращает время, затрачиваемое на выполнение одних и тех же операций и, следовательно, количество расходуемой энергии. «Зеленые» технологии в ИКТ предлагают решения для использования компьютерных технологий и средств связи с наименьшим экологическим ущербом и максимальным положительным эффектом для окружающей среды, в том числе, за счет снижения удельного энергопотребления, обеспечения более длительного срока службы, возможностей вторичного использования и безопасной утилизации индивидуальных устройств и компонентов сетей, а также перехода на альтернативные источники энергии для обеспечения деятельности центров хранения и обработки данных.

Также очень актуален вопрос об экологически безопасной переработке устаревшей техники, так как, например, выкинутый на свалку старый системный блок может пролежать до полного разложения до двухсот лет. «Два года назад было подсчитано, что среднестатистический англичанин за всю свою жизнь выбрасывает около трех тонн электронного хлама», – писал Стейн Рамсли (Stein Ramsli), глава представительства TANDBERG, Россия и страны СНГ, в статье для журнала «Технологии и средства связи», №1, 2010. Если обновить эти подсчеты, то картина окажется еще более удручающей.

В действительности же подавляющее большинство компанией не придает практически никакого значения «зеленым» технологиям. По недавно проведенному неофициальному исследованию TANDBERG, европейский менеджмент ставит «зеленые» технологии по степени важности на одно из последних мест. Вероятно, эта тенденция является следствием кризиса. Несмотря на то, что за ИКТ действительно до сих пор не было замечено выбросов углекислого газа в атмосферу, а с другой – все они потребляют электроэнергию, вырабатываемую на электростанциях, а это уж точно не способствуют улучшению экологической ситуации, которая и так вызывает серьезные опасения. О росте потребляемой в мире различными классами серверов электроэнергии свидетельствуют данные Таблицы 12.3.

Таблица 12.3 - Оценки объемов потребления электроэнергии серверами ЦОД (млрд. кВт./ч.)(источник: Koomey J. Growth in Data Center Electricity Use 2005 to  $2010$ , August  $2011$ , [Электронный ресурс], http://www.analyticspress.com/datacenters.html)

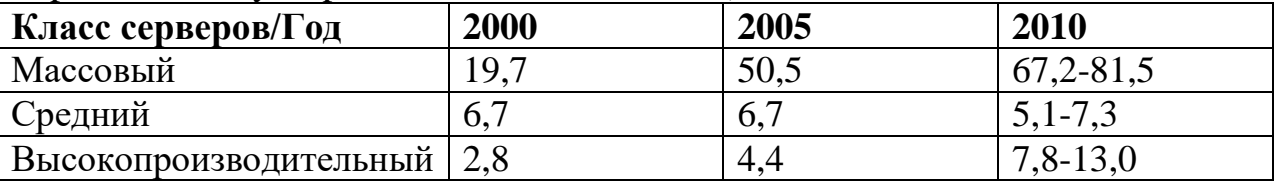

Несмотря на то, что рост производительности серверов и суперкомпьютеров существенно опережает рост их энергоемкости, увеличение мощностей ЦОД сопровождается возрастанием объемов энергопотребления. Так, по данным Дж. Куми, в 2010 г. ЦОД мира потребляли 203 – 271 млрд. кВт./ч. электроэнергии, что составляет 1,1–1,5 % от мирового потребления электроэнергии (в 2000 г. соответственно около 71 млрд. кВт./ч, или 0,5 %). В США соответствующие показатели составляли в 2010 г. 67 – 86 млрд. кВт./ч (1,5 – 2,2 %), а в 2000 г. – 28 млрд. кВт./ч (0,8%).

Множество научных фактов свидетельствуют об ускоренном процессе глобального изменения климата, связанном, в частности, с усилением парникового эффекта примерно на 80%, вызванного выбросами углекислого газа (CO2) вследствие сжигания ископаемого топлива: угля, нефти и газа, ответственность за которые лежит, в том числе, на электроэнергетике. Все это приведет к тому, что рано или поздно человечеству все же придется перейти на «зеленые» технологии.

Посткризисный период, скорее всего, заставит пересмотреть отношение к «зеленым технологиям». Воздействие кризиса заставит компании перестроить бизнес-модель и прибегнуть к энергосберегающим технологиям. Однако без скрупулезного планирования и тщательных расчетов расходы ИКТ-подразделений на электроэнергию, а соответственно и наносимый ими ущерб окружающей среде либо останутся на том же уровне, либо даже увеличатся. Необходимо также определить, в чем следует измерять ущерб, наносимый ИТ окружающей среде.

Использование ИКТ не только повышает экономические и социальные показатели, но и оказывает влияние на окружающую среду из-за увеличения потребления энергии, вредных выбросов в атмосферу, накопления электронных отходов. По данным Gartner, доля выбросов CO2 в результате деятельности сектора ИКТ составляет около 2% от их глобальных выбросов, что сопоставимо с уровнем выбросов авиационной отрасли. По прогнозам, к 2020 году этот показатель будет увеличиваться на 6 % ежегодно. В то же время, ИКТ могут быть использованы и с целью улучшения окружающей среды. Они являются эффективным межотраслевым инструментом, способным помочь в ограничении и, в конечном итоге, в уменьшении выбросов GHG в других секторах экономики, в основном за счет разработки и внедрения более энергоэффективных устройств и сетей, а также безопасного удаления оборудования в конце его жизненного цикла. Усилия должны быть сосредоточены на создании более стандартизированных источников электропитания и батарей, интеллектуальных устройств и зданий, новых устройств с низким потреблением энергии, на проведение научных исследований и разработок в области потребления энергии и источников энергии, использование ИКТ при организации транспорта и проведении собраний без использования бумажных документов.

#### **Основные понятия «зеленый» офис, «зеленые» стандарты, «зеленая» экономика**

Зеленый офис (или экологический, эко-офис) – это комплексная программа, состоящая из технических и мотивационно-образовательных мероприятий, призванных помочь компаниям разработать внутреннюю экологическую политику и научиться бережно относиться к ресурсам офиса (источник*: http://greenevolution.ru/analytics/k-ustojchivomu-razvitiyu-cherezzelenyj-ofis/*).

С помощью довольно простых действий можно сократить использование природных ресурсов и внести свой посильный вклад в защиту окружающей среды. Экономия ресурсов – это пусть небольшой, но реальный вклад в решение проблемы глобального изменения климата, который можно внести с помощью экологического офиса.

Преимущества и выгода от реализации подхода:

- высокое качество здания (помещения), подтвержденное и гарантированное наличием сертификата и эко-маркировки, признанных международным сообществом (для маркировки «Листок жизни» это GEN, IFOAM);

- возможность задать повышенную ренту за уникальность предложение и высокие качества помещений;

- возможность повысить уровень загрузки офиса;

- привлечение иностранных арендаторов, знакомых с подходом и готовых платить за эффективность офиса и обеспечение этим имиджа экологически ответственной компании;

- сертификат и эко-маркировка становятся основой маркетинговой стратегии по предложению офиса потенциальным арендодателям;

- экономия бюджета за счет снижения эксплуатационных затрат на такие ресурсы как электроэнергия, вода, бумага, пластик;

- дополнительное внимание СМИ и общественности, основа PR – стратегии компании;

- проведение мероприятий программы «зеленый» офис повышает эффективность системы управления коллективом;

- программа «зеленый» офис является одним из простых и необходимых шагов к реализации экологической политики;

- экологически ответственный имидж компании среди своих клиентов и партнеров становится реальным рыночным преимуществом;

- повышение работоспособности работников.

«Зеленый» офис или эко-офис – это не просто рабочее помещение в декоре которого использовано много зелени, а целая философия разумного управления организацией, направленная на максимальное снижение негативного воздействия на окружающую среду посредством рационального использования и экономии как ресурсов планеты, так и финансовых ресурсов самой компании.

Нижеприведенные рекомендации предоставил Гринпис России, ставший одной из первых общественных организаций на территории СНГ, внедрившей «зеленые» принципы в работе своего московского представительства, что позволило сократить административные расходы на содержание офиса на 12%.

#### *Экологические и экономические выгоды «зеленого» офиса*

Экологические выгоды «зеленого» офиса очевидны: существенно снижается потребление электроэнергии, воды, тепла, расходных материалов, а соответственно и ресурсов, необходимых для их производства. Приятно радует, что экологические принципы и подходы постепенно перестают быть участью зеленых организаций. Как бы не была важна забота о природе, для бизнеса всегда на первом месте был, есть и будет доход и экономическая целесообразность. Именно финансовой выгодой и привлекает многие организации идея «зеленого» офиса. Оценить все преимущества рационального экологического управления уже успели такие солидные организации как Intel, SchneiderElectric, Johnson Controls, Google, Black Stone, КАМАЗ, Оптиком, UPECO.

А они уж точно знают себе цену и просто так ни у кого не пойдут на поводу. Ежедневно к экологической концепции «зеленого» офиса присоединяются все новые и новые организации не только из-за

ответственной социальной позиции, но, прежде всего, благодаря реальной экономической выгоде, позволяющей экономить существенные средства компании. Более того, переход на «зеленые» стандарты теперь считается правилом хорошего тона, улучшающим имидж компании в глазах клиентов и партнеров.

*Мероприятия по внедрению энерго-ресурсосберегающих технологий в офисных помещениях Казахстана, на примере мирового опыта:*

*Что представляет собой концепция «зеленого» офиса?*

Концепция «зеленого» офиса – это комплексный подход, включающий в себя как технические, так и мотивационно-образовательные мероприятия, направленные на внедрение внутренней экологической политики и бережного обращения с ресурсами офиса.

*Как сделать офис «зеленым»?*

Чтобы внести в функционировании офиса экологическую рациональность и целесообразность следует обратить внимание на следующие важные аспекты:

*Экономия электроэнергии через внедрение энергосберегающих технологий:*

1. Используйте энергосберегающие лампы вместо ламп накаливания, потребляющие в четыре-пять раз меньше электричества. Несмотря на относительно высокую стоимость, за счет меньшего потребления электроэнергии и более длительного срока службы, они полностью окупятся.

2. Используйте электронные пускорегулирующие аппараты в трубчатых люминисцентных лампах, позволяющие снизить энергопотребление еще на 30%, при полном сохранении яркости освещения. Стоимость электронных пускателей превышает стоимость распространенных электромагнитных пускорегулирующих устройств, однако начальные расходы компенсируются не только высокой экономичностью, но и щадящим режимом работы ламп, продлевающим их службу на 50%.

3. Если позволяют финансовые возможности компании, предпочтение в организации освещения офиса следует отдать светодиодам, которые не только опережают даже экономичные люминисцентные лампы по энергоэффективности, но и имеют существенное преимущество – отсутствие ртути, значительно облегчающее их утилизацию. Светодиоды опережают энергосберегающие лампы и по сроку службы. В зависимости от специфики освещения переход на светодиоды окупается в течение 1-5 лет.

4. Оснастите офис системами автоматического контроля освещения: датчиками движения, фотореле, реле с таймером, выключателями с задержкой времени и т.д. Все эти приборы позволяют регулировать освещенность различных зон и автоматически отключать электроприборы и освещение в офисных помещениях, в которых свет используется непостоянно (коридоры, холлы, санузлы, лестницы, фасады). Внедрение систем автоконтроля позволяет снизить потребление электроэнергии и сократить расходы на освещение на 25%.

5. Установите в офисе многотарифные счетчики, позволяющие оплачивать электричество, в зависимости от времени суток, по разным тарифам. Сознательная реорганизация работы офиса с «загрузкой» оргтехники и других электроприборов в часы с пониженным тарифом выгодно самой организации и выравнивает работу электростанций.

6. Проведите энергоаудит – энергетическое обследование офиса, позволяющее определить его энергоэффективность и разработать экономически обоснованные меры по снижению затрат на энергообеспечение.

*Экономия электроэнергии на уровне коллектива:*

1. выключайте освещение там, где оно в данный момент не используется;

2. своевременно очищайте от пыли плафоны и лампы;

3. при использовании местного освещения, постарайтесь снизить уровень общей освещенности;

4. максимально используйте естественное освещение;

5. настройте компьютер на поддержку ждущего режима;

6. не оставляйте зарядное устройство включенным в розетку без заряжаемого аппарата;

7. уходя из офиса, выключайте оргтехнику, сетевые фильтры и другие электроприборы там, где это возможно.

*Экономия тепла:*

1. оборудуйте радиаторы терморегуляторами, позволяющими вдвое снизить теплопотребление. В нерабочее время устанавливайте регулятор на меньший температурный режим;

2. установите теплоотражатели за отопительными приборами, позволяющие сократить потери тепла через наружные стены здания;

3. утеплите помещение, заменив окна современными стеклопакетами (не содержащими ПВХ), и проведя комплексные мероприятия по дополнительной изоляции помещения;

4. не загромождайте батареи мебелью и не закрывайте их плотными шторами;

5. установите приборы учета потребления тепла и используйте их показания при расчетах с теплоснабжающими организациями.

*Экономия воды:*

1. оборудуйте офис приборами учета расхода воды, проинформируйте об этом сотрудников и объясните необходимость рационального использования воды. Оплачивайте только реальные расходы, опираясь на показатели счетчиков;

2. следите за исправностью кранов и сантехники;

3. используйте водосберегающие душевые головки, а краны оснастите рассекателями;

4. перейдите на сенсорные смесители или рычаговые краны;

5. используйте посудомоечную машину;

6. оснастите унитазы бачками с двумя режимами смыва;

7. замените обычное мыло жидким.

*Рациональный выбор и использование бумаги:*

1. по возможности используйте офисную бумагу из вторичного сырья;

2. используйте бумагу, произведенную без хлорного отбеливания и сертифицированную по схеме FSC, полученную при экологически и социально ответственном лесопользовании. Стоимость такой бумаги не превышает стоимости обычной;

3. используйте печать на оборотной стороне бумаги и двустороннюю печать;

4. пользуйтесь для ведения корреспонденции электронной почтой, распечатывая письма только в случае крайней необходимости;

5. попробуйте внедрить систему электронного документооборота.

*Дополнительные рекомендации:*

1. введите в офисе раздельный сбор отходов, организовав площадки для временного хранения вторсырья и, по возможности, заключив контракты с компаниями, занимающимися его приемом;

2. при выборе оргтехники и других электроприборов, ориентируйтесь на экологический рейтинг производителей электроники;

3. откажитесь от применения одноразовых пластиковых товаров, заменив их товарами многократного использования;

4. используйте в офисе безопасные средства бытовой химии, не содержащие хлорорганические соединения, хлор, фосфаты и фосфонаты;

5. по возможности откажитесь от использования канцелярских товаров, предметов интерьера, электронной и бытовой техники из поливинилхлорида, при наличии на рынке альтернативной продукции;

6. не приобретайте продукты, содержащие ГМО.

*Экологическая политика в коллективе*

Все вышеперечисленные меры будут иметь намного большую силу если инициатива будет идти не только сверху, но и непосредственно из коллектива, ежедневно работающего в офисе. Сделайте сотрудников важной частью проекта «зеленого» офиса, всячески поддерживая экологические инициативы и новшества. Объясните, почему для компании важно участие в проекте и что потребуется от каждого из них. Будьте терпеливы, но настойчивы. Не ждите всеобщего понимания и моментальных перемен. Оперируйте фактами и цифрами, а не красивыми слоганами. Информируйте сотрудников о «зеленых» нововведениях, которые внедряются администрацией компании. Организуйте конкурс на лучший информационный плакат, своеобразное напоминание об экономии

электричества, воды, расходных материалов с соответствующим финансовым вознаграждением. Если у компании есть свой сайт, обязательно создайте страничку, посвященную проекту, и регулярно обновляйте данные о новшествах и успехах.

Приведем примеры реальных проектов зеленого офиса (источник*: «EcoPro» http://www.ecostandardgroup.ru/cert/ecopro/*):

1. проект «Зеленый офис» Гринпис-Россия, запущенный 2.5 года назад;

2. проект «Живой офис» WWF, в котором также участвует ряд российский компаний, в частности, «М-Видео», был запущен год назад;

3. зеленое агентство GreenUp начало реализацию проекта «Эко-офис» в сентябре 2010 года, сейчас к этому начинаю подключился Санкт-Петербургский Экологически союз, разработавшим систему сертификации и эко-маркировку «Листок жизни. Эко-офис», соответствующие требованиям ISO 14024 и признанные Global Ecolabelling Network (GEN);

4. компания EcoStandard group совместно с НП «Национальное бюро экологических стандартов и рейтингов» разработали программу по сертификации зеленых офисов.

# **12.11 Телеконференции**

Телеконференция – это совещание, участники которого территориально удалены друг от друга и которое осуществляется с использованием телекоммуникационных средств. Телеконференции подразделяются на аудиоконференции (с использованием средств передачи голоса) и видеоконференции (с использованием средств видеосвязи).

Во время аудиоконференции пользователи обмениваются аудиоданными, т.е. голосом в режиме реального времени, а связь осуществляется посредством специализированных программных или аппаратных решений через интернет или с помощью услуг традиционных операторов связи.

Во время [видеоконференции](http://trueconf.ru/videokonferenciya.html) передаются как видеоизображения участников, так и звуковая информация в режиме реального времени. Также участники могут использовать инструменты совместной работы над обсуждаемыми документами.

Термин телеконференция нередко используется как синоним к понятию «группа новостей». В рамках данного мероприятия общение осуществляется как в режиме реального времени, так и с различными временными задержками (то есть, оффлайн). Пользователь при помощи специализированной программы-клиента подсоединяется к серверу новостей, и выбирает телеконференцию, в которой хочет участвовать. В результате пользователь подписывается на новостную рассылку, связанную с выбранной темой, получает доступ ко всем материалам конференции: может читать тексты, комментировать, просматривать сообщения других участников, принимать участие и начинать дискуссии, и т.д.

# **12.12 Телемедицина**

Устоявшегося определения понятия «телемедицина» не существует, но наиболее полным является определение, данное Американской ассоциацией телемедицины: «Предмет телемедицины заключается в передаче медицинской информации между отдаленными друг от друга пунктами, где находятся пациенты, врачи, другие провайдеры медицинской помощи, между отдельными медицинскими учреждениями. Телемедицина подразумевает использование телекоммуникаций для связи медицинских специалистов с клиниками, больницами, врачами, оказывающими первичную помощь, пациентами, находящимися на расстоянии, с целью диагностики, лечения, консультации и непрерывного обучения». (Telemedicine Resourses and Services: American Telemedicine Association// The Univ. of Texas at Austin.- 1994.)

Телемедицина – это использование достижений телекоммуникационных технологий в здравоохранении. Телемедицина позволяет поднять эффективность лечения и диагностики на качественно новый уровень. С помощью телемедицинских технологий можно, например, удаленному больному, оказать высококвалифицированную медицинскую помощь. Врачи могут поставить диагноз, на основании полученных через электронную почту или глобальную сеть Интернет изображений рентгеновских снимков, компьютерных томограмм, электрокардиограмм, электроэнцефалограмм или других данных лабораторных и инструментальных исследований больного. В связи с тем , что зачастую основная часть узких специалистов в различных областях медицины работает в специализированных медицинских центрах крупных городов, это привело к определенной централизации медицинской помощи. Однако достижения телемедицины устраняют необходимость в физическом присутствии специалиста на месте.

Современные телемедицинские подходы позволяют проводить удаленные консультации врачей и их пациентов, находящихся в самых отдаленных районах. При этом для проведения консультации тяжелого больного врач может полагаться не только на собственный опыт. Благодаря телемедицинским технологиям врачи и специалисты могут слушать лекции известных ученых по самым актуальным проблемам здравоохранения и медицинской науки, поддерживать профессиональные связи с ведущими мировыми научными центрами, а также со своими коллегами из соседних районных больниц или с ведущими специалистами областного центра. Крайне привлекательна возможность использования технологий видеоконференций, позволяющих сторонам живое общение в режиме видео.

Когда врач сталкивается со сложным случаем в практике, он советуется, консультируется с коллегами. Очень часто возникает потребность общаться с коллегами не только из своей больницы, а с коллегами из других медицинских организаций как в России так и за рубежом, при этом обмениваясь медицинской документацией, снимками, видеоизображениями. При современном уровне развития информационных технологий становиться возможным обмениваться электронными версиями таких документов, общаться при помощи интернет, устраивать видеоконференции.

К первым крупномасштабным применениям телемедицинских методов можно отнести телемедицинские «мосты», проведенные под эгидой советско-американской рабочей группы по космической биологии и медицине, которые позволили провести более 300 клинических консультаций пострадавших от землетрясения в Армении в 1988 г. и взрыва газопровода в Уфе в 1989 г. Они включали одновременную аудио-, видео- и факсимильную связь между зонами бедствия, московскими клиниками и четырьмя ведущими медицинскими центрами США. За 12 недель работы телемостов было проведено 34 видеоконференции длительностью по 4 часа, в которых принимали участие специалисты Армении, Башкирии, Москвы и США. Всего было рассмотрено 209 клинических случаев по 20 специальностям. Причем эти случаи являлись типичными для более четырех тысяч пациентов, находившихся под наблюдением врачей-участников видеоконференции.

Задачи телемедицины:

- профилактическое обслуживание населения;

- снижение стоимости медицинских услуг;

- обслуживание удаленных субъектов, устранение изоляции;

- повышение уровня обслуживания.

Телемедицина – это направление на стыке нескольких областей: медицины, телекоммуникаций, информационных технологий, образования. Направление это достаточно новое, особенно для Казахстана.

Необходимость информационных стандартов в медицине.

Компьютерные системы сбора, обработки и анализа медицинской информации актуальны сегодня для всех структур здравоохранения Казахстана. Вместе с тем, ориентация на решение узких, локальных вопросов, отсутствие стандартных способов хранения, преобразования и передачи медицинских данных в едином информационном пространстве, как, впрочем, и отсутствие такового, становятся существенными препятствиями на пути эффективной информатизации здравоохранения. В результате возникает противоречие между постоянно растущими информационными потребностями и уровнем информационного обеспечения учреждений здравоохранения. На сегодняшний день следует признать, что ключевую роль для внедрения информационных технологий в медицине играет стандартизация. В последние десятилетия наибольшие усилия специалистов по медицинской информатике были сосредоточены в двух основных предметных областях: стандартизация медицинской терминологии и стандартизация передачи медицинских данных.

Концепция функциональных стандартов подразумевает решение следующих основных задач медицины:

1. Медицинскую информационную систему, в состав которой входили бы только компоненты, разработанные одним производителем, создать невозможно. Это объясняется тем, что в настоящее время большое количество медицинской техники оснащено компьютерами со своим программным обеспечением. Такие программы либо не имеют возможности общаться с другими компонентами, либо могут общаться в неком своем формате, либо поддерживают тот или иной стандарт обмена информацией. Введение единого стандарта обмена информацией позволит решить эти проблемы внутри медицинской информационной системы.

2. В настоящий момент заканчивается период автономных медицинских компьютерных систем, которые создаются автономно отдельными медицинскими подразделениями для решения своих задач. Наступает другой период - период взаимодействующих между собой медицинских компьютерных систем. Стандарты в медицинских информационных технологиях позволяют обмениваться информацией не только внутри своей системы, но и с внешними системами. Это обеспечит взаимодействие региональных медицинских учреждений с крупными центрами, а так же казахстанских учреждений с иностранными.

3. Стандарты способствуют облегчению внедрения в медицину современных информационных технологий. Используя программное обеспечение, поддерживающее стандарт, медицинские учреждения будут иметь возможность постепенно внедрять информационные системы, начиная с отдельных отделов, и постепенно создавать системы большого масштаба.

4. Программное обеспечение, поддерживающее стандарты, дольше не устаревает, легко модернизируется и обновляется, и, как показывает практика, работает стабильнее. К тому же оно дешевле, так как введение стандартов вызывает всплеск конкуренции на рынке ПО.

#### **Контрольные вопросы**

- 1. На чем основаны смарт-технологии?
- 2. Какие возможности могут предоставить интеллектуальные сети?
- 3. В чем преимущество интеллектуальных сетей?
- 4. Что такое распределенные сети?
- 5. Что предполагает концепция Smart Grid ?
- 6. По каким направлениям идентифицированы «умные города»?
- 7. Как используется ИКТ для стимулирования энергосбережения?
- 8. Сколько направлении имеет проект «умный город» Астана?
- 9. В чем заключается цель ИТС в проекте «умный город» Астана?

#### **Список литературы**

1. Утемисов Ш. Ресурс «зеленой» энергетики / Ш. Утемисов // Казахстанская правда. – 2013. - 19 янв. (№ 20/21). – С. 5.

2. Энергии хватит... если экономить / Kazakhstan. – 2012. – № 2. – С. 64 – 68.

3. Ричард Л. Модуль 10. ИКТ, изменение климата и «зеленый» рост. UN-APCICT 2011.

4. Primer Series on ICTD for Youth. Primer 4: An Introduction to ICT, Climate Change and Green Growth, 2013

5. K. Sharma. Overview of Industrial Process Automation. Elsevier, 2011

6. Храмков А. Такая «зеленая» экономика / А. Храмков // Литер. – 2012. – 22 сент. (№ 178). - С. 6.

7. План мероприятий по реализации Стратегии «Казахстан-2050»: новый политический курс состоявшегося государства.

8. Ричард Л. Модуль 10. ИКТ, изменение климата и «зеленый» рост. UN-APCICT 2011.

9. Елохов А.М. Системный подход к городу как объекту программноцелевого управления. ARS ADMINISTRANDI, № 2 / 2011.

10. «Умный город» на смарт-картах и RFID-технологиях. URL: http:// www.isbc.com (дата обращения: 20.08.2016)

12. Черняк Л. Большие Данные – новая теория и [практика](http://www.osp.ru/os/2011/10/13010990/) (рус.) // [Открытые](https://ru.wikipedia.org/wiki/%D0%9E%D1%82%D0%BA%D1%80%D1%8B%D1%82%D1%8B%D0%B5_%D1%81%D0%B8%D1%81%D1%82%D0%B5%D0%BC%D1%8B._%D0%A1%D0%A3%D0%91%D0%94) системы. СУБД. – М.: [Открытые](https://ru.wikipedia.org/wiki/%D0%9E%D1%82%D0%BA%D1%80%D1%8B%D1%82%D1%8B%D0%B5_%D1%81%D0%B8%D1%81%D1%82%D0%B5%D0%BC%D1%8B_(%D0%B8%D0%B7%D0%B4%D0%B0%D1%82%D0%B5%D0%BB%D1%8C%D1%81%D1%82%D0%B2%D0%BE)) системы, 2011. – № 10. – [ISSN](https://ru.wikipedia.org/wiki/%D0%9C%D0%B5%D0%B6%D0%B4%D1%83%D0%BD%D0%B0%D1%80%D0%BE%D0%B4%D0%BD%D1%8B%D0%B9_%D1%81%D1%82%D0%B0%D0%BD%D0%B4%D0%B0%D1%80%D1%82%D0%BD%D1%8B%D0%B9_%D1%81%D0%B5%D1%80%D0%B8%D0%B9%D0%BD%D1%8B%D0%B9_%D0%BD%D0%BE%D0%BC%D0%B5%D1%80) [1028-7493](http://www.sigla.ru/table.jsp?f=8&t=3&v0=1028-7493&f=1003&t=1&v1=&f=4&t=2&v2=&f=21&t=3&v3=&f=1016&t=3&v4=&f=1016&t=3&v5=&bf=4&b=&d=0&ys=&ye=&lng=&ft=&mt=&dt=&vol=&pt=&iss=&ps=&pe=&tr=&tro=&cc=UNION&i=1&v=tagged&s=0&ss=0&st=0&i18n=ru&rlf=&psz=20&bs=20&ce=hJfuypee8JzzufeGmImYYIpZKRJeeOeeWGJIZRrRRrdmtdeee88NJJJJpeeefTJ3peKJJ3UWWPtzzzzzzzzzzzzzzzzzbzzvzzpy5zzjzzzzzzzzzzzzzzzzzzzzzzzzzzzzzzzztzzzzzzzbzzzzzzzzzzzzzzzzzzzzzzzzzzzvzzzzzzyeyTjkDnyHzTuueKZePz9decyzzLzzzL*.c8.NzrGJJvufeeeeeJheeyzjeeeeJh*peeeeKJJJJJJJJJJmjHvOJJJJJJJJJfeeeieeeeSJJJJJSJJJ3TeIJJJJ3..E.UEAcyhxD.eeeeeuzzzLJJJJ5.e8JJJheeeeeeeeeeeeyeeK3JJJJJJJJ*s7defeeeeeeeeeeeeeeeeeeeeeeeeeSJJJJJJJJZIJJzzz1..6LJJJJJJtJJZ4....EK*&debug=false)

# ГЛАВА 13 Е-ТЕХНОЛОГИИ

### 13.1 Электронный бизнес: основные модели электронного бизнеса

### 13.1.1 Понятие электронного бизнеса

Внедрение информационных технологий внесло кардинальные изменения во все сферы деловой активности. Появилась отдельная ее отрасль - электронный бизнес. Электронным бизнесом (коммерцией) называется форма деловых сделок, при которой взаимодействие сторон такая осуществляется электронным способом: с помощью компьютерных сетей, обмена электронными документами.

Электронная коммерция может охватывать различные виды сделок: оптовую и розничную торговлю; поставку, распределение продукции; доставку, предоставление информационных и других услуг; инвестиции; страхование, предоставление банковских услуг и др. Объектами электронной коммерции могут быть товары, продукция производства, ценные бумаги, валюта, услуги и пр. Субъектами электронной коммерции являются финансовые организации, организации-предприниматели, физические лица потребители товаров и услуг. Основными моделями взаимодействия субъектов электронной коммерции являются:

-  $B2B$  – бизнес для бизнеса (Business-to-Business), ориентированный на бизнес-партнера;

 $-B2C$ потребителя (Business-to-Consumer), бизнес  $\equiv$ ЛЛЯ ориентированный на конечного пользователя;

 $-C2C$ потребитель потребителя (Consumer-to-Consumer), лля ориентированный на конечного пользователя.

В2В - это бизнес-модель, в которой взаимодействие компаний между собой происходит с помощью компьютерных сетей. Основу бизнес-модели В2С составляет розничная торговля, т.е. взаимодействие компаний с потребителями в сети Интернет.

С2С - модель продажи товаров и услуг одного потребителя другим потребителям. Происходит взаимодействие потребителей T.e.  $\mathbf{c}$ потребителями в сети Интернет.

Кроме того, существует еще целый ряд моделей ведения бизнеса (В2А бизнес-администрация, определяет взаимодействие компаний  $\mathbf{c}$ алминистративными органами:  $C2A$  $\equiv$ потребитель-алминистрация. определяет взаимодействие потребителей с администрацией, и пр.).

# 13.1.2 Информационная инфраструктура электронного бизнеса

прозрачности Значимость информационной  $\overline{R}$ обеспечении стабильного функционирования рынков  $\, {\bf B}$ целом социально- $\mathbf{M}$ экономического развития существенно возрастает в настоящее время, когда экономика представляет собой своеобразную информационную сеть. Новая экономика, экономика информации, подобно сети, основывается на системе взаимосвязей между субъектами, производящими различные типы знаний, и управляющими потоками. Связующими структурными элементами в сетевой экономике выступают объекты информационной инфраструктуры, обеспечивающие общие условия функционирования информационного общества. В контексте общеэкономических тенденций развития общества основой деятельности любого предприятия является наличие определенной инфраструктуры. Электронный бизнес базируется на использовании специальных элементов комплекса коммуникационных программноаппаратных устройств. Основной средой ведения бизнеса в XXI в. становится Интернет. Электронный бизнес является важной структурной составляющей информационно-сетевой экономики.

Сектор электронной коммерции В2С представлен *интернетмагазинами*, осуществляющими розничную продажу товаров, нацеленную на конечного потребителя. Интернет-магазин позволяет покупателю выбрать, купить и оплатить товар, не выходя из дома. Предпринимателю интернетмагазин обеспечивает дополнительные каналы сбыта и рекламы продукции, дополнительные места торговли без аренды торговых площадей, прирост числа покупателей за счет других регионов, оперативную обратную связь с покупателем. В состав интернет-магазина входят следующие компоненты: электронная витрина (front-office), торговая система (bаск-offiсe), платежная система, система доставки товаров. С помощью *электронной витрины* покупатель осуществляет регистрацию, доступ к каталогам продаваемых товаров и прайс-листам, выбор интересующего товара, работу с электронной «корзиной», оформление заказа с выбором метода оплаты и доставки. Электронная витрина передает данные о покупателе, сделанном заказе, выбранном методе оплаты и доставки товара в торговую систему. *Торговая система* управляет работой всего магазина: организует диалог с покупателем, проверяет наличие товара на складе, контролирует оплату товара, организует его доставку покупателю. Эти функции, в зависимости от организационно-технической формы магазина, могут выполняться менеджерами фирмы или специальными программами, построенными на основе CGI-скриптов. *Платежи* в интернет-магазине могут быть осуществлены в режимах off-line и on-line. К платежам в режиме off-line относятся: оплата наличными курьеру при доставке товара, оплата банковским переводом на расчетный счет электронного магазина, оплата наложенным платежом в почтовом отделении при получении товара, оплата почтовым (телеграфным) переводом. Платежи в режиме on-line осуществляются с помощью специального программно-аппаратного комплекса, который называется платежной системой интернет-магазина. *Доставка товара* покупателю из интернет-магазина может осуществляться собственной курьерской службой магазина, специальными курьерскими фирмами по доставке товаров, «самовывозом», почтой. Если товаром является информация или программное обеспечение, в качестве средства доставки может использоваться электронная почта или служба FTP.

В отличие от В2С, первые системы В2В возникли еще в 60-х годах прошлого века, когда использование Интернета в коммерческих целях было невозможным. Они основывались на использовании дорогостоящих частных компьютерных сетей, недоступных средним и мелким фирмам. Использование в дальнейшем Интернета в качестве среды передачи информации позволило значительно снизить себестоимость систем коммерции В2В, дало возможность привлечь к ним средних и мелких предпринимателей. Кроме того, Web-технологии Интернета расширили возможности систем электронной коммерции В2В, привели к появлению нового класса систем, называемых *электронными торговыми площадками*.

Электронные торговые площадки – это специальные сайты, цель которых – объединить вокруг себя предпринимателей и обеспечить им возможность совершения сделок в режиме реального времени. Торговые площадки могут быть внутриотраслевыми (вертикальными) и межотраслевыми (горизонтальными). Они могут создаваться *организациямипокупателями* в целях оптимизации процесса закупок, расширения торговых контактов и сети поставок («системы снабжения» или В2В procurement); *организациями-продавцами* в целях расширения рынка сбыта («системы сбыта» или В2В distribution); *третьей стороной* для того, чтобы свести вместе покупателей и продавцов («системы обеспечения сбыта и снабжения» или e-marketplace).

Использование электронных торговых площадок обеспечивает следующие преимущества предпринимателям:

- получение рыночной информации в реальном времени;

- расширение рынка потребителей и открытие новых каналов закупки продукции (товаров);

- возможность увеличения числа покупателей без увеличения издержек на их обслуживание;

- сокращение издержек на согласование условий продаж – закупок между покупателями и продавцами;

- оптимизацию процессов сбыта – закупок продукции (товаров).

Электронная торговая площадка не только позволяет осуществить прямое взаимодействие между поставщиками и потребителями, она может стать элементом интеграции между автоматизированными системами управления предприятиями поставщика и потребителя.

В секторе С2С *Web-сайт* выступает в роли посредника между покупателем и продавцом. Потребители заключают свою сделку и расширяют свою деятельность с помощью третьего лица – провайдера (он предоставляет услуги обмена). Вокруг веб-сайта складывается интернетсообщество людей, объединенных конкретными интересами, их количество прямо пропорционально усилиям участников проекта и организации необходимых сервисов.

Направление С2С позволяет заключать сделки в любой удобный момент времени, уменьшать накладные расходы и экономить средства конечного потребителя. К сектору С2С относятся *интернет-аукционы,* на которых происходит продажа в рамках электронного бизнеса, когда имеется один продавец и много покупателей. Для принятия участия в аукционах покупателю или продавцу достаточно стать клиентом одного из аукционных серверов и выставить для продажи свой товар или высказать желание о его приобретении через Интернет. Интернет позволяет одному человеку, ставшему клиентом аукциона, участвовать одновременно в нескольких электронных торгах, а для регистрации достаточно иметь электронный счет в банке.

Банковские структуры используют технологию электронных аукционов для валютных торгов. Продажа товара за максимально возможную цену называется прямым аукционом. В этой структуре – один продавец, а покупателей два или более. *Обратный аукцион* – один покупатель и несколько продавцов – по данной структуре работают все аукционы государственных закупок. Аукционы реализуют схемы естественного ценообразования, поэтому используется для исследования возможностей рынка.

Торги на аукционах ведутся по следующим схемам:

1) стандартный или английский аукцион – используется открытый формат предложения, когда все покупатели знают о предложениях друг друга. Продавец назначает стартовую цену, и покупатели указывают цену на 3% больше предложенной;

2) голландский аукцион – начинается с заведомо завышенной цены, также использует открытую форму предложений и продолжается до тех пор, пока один из покупателей не согласится ее принять;

3) аукцион одновременного предложения – все покупатели одновременно назначают цены и побеждает тот, кто предлагает максимальную;

4) двойной аукцион – когда предложение поступает от продавца и покупателя одновременно. В результате устанавливается равновесная цена – электронные биржи работают по принципу электронного аукциона;

5) аукцион закрытых предложений – когда покупатель и продавец делают закрытые (секретные) предложения в течение установленного времени. Победитель покупает товар по цене, предшествующей максимальной.

*On-line аукцион* представляет собой информационную базу, в которой содержится описание товара, допущенного к торгам. На аукционах действует система рейтинговых оценок участников торгов. Она заключатся в том, что победитель аукциона и продавец выставляют друг другу оценки,

отражающие их отношение к контрагенту. Выставление этой оценки является обязательным.

Таким образом, инфраструктура информационной экономики – это взаимосвязанная система ресурсов, которая обеспечивает обмен данными между электронными устройствами сетевого пространства, а также идентификацию сервисов и служб Интернета для всех субъектов.

#### **13.2 Виды электронного бизнеса**

Весь электронный бизнес представляет собой огромный набор компаний различных направлений деятельности, которые перешли в цифровой формат и теперь работают в Интернете. Причисление компании к тому или иному виду электронного бизнеса определяется спецификой деятельности данной компании, а не используемой технологией. Со временем все больше компаний перейдут в электронный формат, даже если сегодня это кажется немыслимым. Технологии быстро совершенствуются, и благодаря им завтра станет возможным то, чего сегодня мы и представить не в состоянии.

Перечисленные ниже виды выбраны потому, что они доказали свою жизнеспособность. Существуют и другие виды, но для того, чтобы достичь успеха, они должны взаимодействовать с выбранными. Например, коммерция без маркетинга и налаженного информационного обмена просто не имеет смысла. Эти категории должны работать вместе как в онлайновом режиме, так и в традиционных формах.

#### **13.2.1 Электронные аукционы**

Организация и проведение аукционов в Интернете кардинально меняются. При проведении обычного аукциона какая-то часть людей собирается в аукционном зале и какой-то части разрешается участвовать в торгах по телефону. За доступ в аукционный зал или получение разрешения на участие по телефону надо заплатить, причем сумма порой превышает стоимость выставляемых на торги предметов. Неудивительно, что круг участников аукциона весьма ограничен.

Интернет сделал аукцион более демократичным, позволив каждому, у кого есть доступ в глобальную Сеть, торговаться за любые выставляемые на торги предметы. Каждый из нас может попасть в «аукционный зал», один раз щелкнув кнопкой мыши, независимо от того, где физически находится сервер. Кроме того, Интернет ускоряет процесс торгов. При обычных торгах на определение конечной цены уходит довольно много времени, а аукционер регистрирует предложенные цены и претендентов до тех пор, пока не будет назначена самая высокая цена. В Интернете цены предлагаются в течение секунд.

Крупные сайты могут участвовать в торгах не только в качестве покупателей, но и в качестве продавцов. Электронные аукционы предоставляют всем желающим возможность выставлять на своих Webстраницах имущество, которое они хотели бы продать. Такие частные аукционы проводятся постоянно: покупатели предлагают свои цены на Webстраницах до тех пор, пока продавец не получит желаемой цены или пока не пройдет заранее оговоренное время, после чего товар переходит в руки нового владельца. Мало того, каждый пользователь, имеющий доступ в Интернет, может не только принять участие в торгах в качестве покупателя или продавца, но и организовать собственный мини-аукцион.

еВау (http://www.ebay.com/), QXL (http://www.qxl.co.uk/) и Ricardo (http://www.ricardo.de/) на своих сайтах предлагают всем желающим выступить как в роли покупателя, так и в роли продавца, а также в обеих ролях одновременно. Сайты обеспечивают инфраструктуру для обмена товарами на базе модели аукциона, в которой цена устанавливается на основании спроса.

Интернет постепенно вытесняет концепцию твердых цен – на смену им приходит динамическое ценообразование. Аукционы на сайтах – это только начало. Спустя несколько лет буквально каждый сайт, предлагающий товары, информацию или услуги, будет устанавливать индивидуальные цены исключительно на основании потребительского спроса.

#### **13.2.2 Электронные банки**

Банковское дело в Интернете – одно из самых процветающих электронных начинаний. Электронный банк позволяет клиентам получать доступ к их счетам и осуществлять различные финансовые операции с помощью простого в использовании Web-сайта. Никаких специальных программ для этого не требуется, достаточно обычного Web-браузера; многие банки не берут денег за предоставление этих услуг. Электронные банки экономят время и деньги индивидуальных клиентов и компаний.

Электронный банк передает часть своих функций в руки потребителя и предоставляет клиентам полное самообслуживание. Эта онлайн услуга позволяет потребителям детально изучить состояние своих счетов, включая историю (запись всех выплат и поступлений), переводить суммы, заказывать чеки, оплачивать счета и при необходимости обращаться в сервисный отдел, который работает с клиентами. Единственная операция, пока что невозможная в Интернет, – это получение наличных, но банки уже работают над решением и этой проблемы.

Чтобы стать клиентом виртуального банка, потребитель должен иметь компьютер или иное устройство с подключением к Интернету, а также программу-браузер. В зависимости от стратегии защиты, выбранной электронным банком, вам понадобится установка дополнительного программного модуля или поддержки Java. Подключаемый модуль или аплет Java используются для повышения уровня кодирования, чтобы гарантировать

защищенность ваших финансовых операций. Еще более совершенные системы для обеспечения клиентам безопасного доступа используют технологию смарт-карт. Другая возможность повышения **VDOBHA** безопасности заключается в использовании наряду с идентификатором и регистрационным именем списка номеров транзакций (TAN), т.е. набора одноразовых паролей, используемых только для одной банковской операции.

Многие пользователи применяют специальные компьютерные собой программы типа Quicken, которые представляют системы финансового менеджмента. различие персонального Главное между персональным финансовым менеджментом и электронным банковским делом заключается в том, что в первом случае программа для ведения финансовых дел устанавливается на компьютер пользователя и все его транзакции осуществляются при посредничестве третьей стороны, снижая уровень безопасности электронных банков.

Электронное банковское дело - это один из цифровых сервисов, который позволяет потребителям выполнять те же банковские функции, что и Quicken, с одним отличием: пользователи могут получать доступ к своим счетам непосредственно через Интернет.

Единственная операция, пока что невозможная в Интернете, - это получение наличных, но банки уже работают над решением и этой проблемы.

#### 13.2.3 Электронная коммерция

В прежние годы, до появления Интернета, возможности торговли были весьма ограниченными по сравнению с возможностями, которые открыли для нее новые технологии и информационные инфраструктуры. Главными факторами ограничения были время и пространство. Даже если магазин работал круглосуточно, посещали его лишь те покупатели, которые жили где-то неподалеку. Кроме того, магазин мог предложить относительно скудный ассортимент товаров, поскольку пространство магазина физически ограничено.

Магазин в Интернете не ограничен в пространстве и времени. Ассортимент товаров, которые предлагает магазин, также неограничен. Например, Amazon.com предлагает свыше 4.7 миллионов книг. Представьте себе магазин, на складе которого хранится столько литературы! Правда, это не совсем удачное сравнение, потому что Amazon.com не хранит книги на складе, а заказывает их по мере необходимости. Зато Amazon.com предоставляет информацию о каждой отдельной книге.

Розничные торговцы (иногда их называют электронными продавцами) также предлагают больше товаров, чем традиционные продавцы, а также более широкий комплекс услуг по каждому товару. В Интернете книги, компакт-диски и билеты продаются лучше, чем в торговых заведениях,

потребительскую ценность поскольку ЭТИХ товаров составляет **HX** содержание, а не оформление. Внешний вид билета на самолет не имеет значения, покупателя интересуют цена и уровень обслуживания в самолете. Новые технологии делают Интернет также отличным местом продажи товаров, которые покупаются на основе эмоций, благодаря своему внешнему виду, а не содержанию (так называемые спонтанные покупки).

Интернет меняет традиционную модель продажи, тактическую по своей природе. Компании обычно производят то, что можно продать, будь то товар, услуга или информация, и в своих усилиях по продаже основываются на четырех ключевых компонентах маркетинга (цена, товар, продвижение и распространение). В Интернете торговля приобретает стратегический компаний рассматривает свои характер. Если большинство товары исключительно как средство удовлетворения спроса, то Интернет заставляет их видеть в качестве товара весь цикл продаж (освоение рынка, создание удовлетворение спроса, обслуживание клиента, спроса, удержание потребителя). В тактической модели все эти стадии цикла продаж - нечто вроде неизбежного приложения, добавляемого до и после продажи. В стратегической модели, напротив, это важнейшие составные части, из которых составляется коммерческое послание.

Многие полагают, что электронная коммерция - это то же самое, что электронный бизнес, однако, как ясно из нашего определения, электронная коммерция – лишь одна из составляющих электронного бизнеса. Только конечные пользователи, которые сталкиваются с компанией лишь в момент покупки ее товаров, могут считать, что электронная коммерция и электронный бизнес – одно и то же. Электронная коммерция – разновидность электронного бизнеса, которая первой появилась в Интернете, однако Интернет способен предложить гораздо больше, нежели просто покупку и продажу товаров и услуг.

#### 13.2.4 Электронные указатели

Указатели просто необходимы для поиска нужных товаров и услуг. Телефонные справочники, так называемые «Белые страницы» с частными номерами и «Желтые страницы» с номерами телефонов организаций и учреждений, всегда помогут найти нужного человека или компанию. Телефонные компании не только выпускают справочники, но и предлагают необходимую информацию по специальным справочным телефонам.

Эти две функции потихоньку перекочевали в Интернет. Вся база данных находится в одном месте, обеспечивая централизованное функционирование, однако сведения может получить кто угодно в любое время в любой точке земного шара.

Интернет предоставляет возможность тиражировать телефонные справочники в любом количестве. В Интернете можно узнать имя человека по его фамилии. Более того, в Сети скоро появятся новые справочники с адресами Web-страниц частных лиц и с электронными адресами компаний.

Интернет одновременно упрощает и усложняет получение нужных сведений. Упрощает, потому что обладает мощными инструментами поиска. Усложняет, потому что поиск затрудняется стремительным ростом объемов информации, которая ежедневно поступает в Интернет.

### **13.2.5 Электронные НИР и ОКР**

За последние несколько лет резко изменился стиль проведения научноисследовательских, опытно-конструкторских работ и особенно работ, связанных с созданием сложных программных систем. Всего лишь два-три года назад специалистам, работающим над каким-то проектом, нужно было ежедневно собираться вместе. Если проект надо было отправить в другой город, приходилось распечатывать чертежи или отчеты и отправлять их по почте. Там проект проверялся, дорабатывался или передавался на производство. Все это требовало огромных затрат, из-за чего дело шло медленно и сопровождалось постоянными ошибками и исправлениями.

Интернет изменил скорость разработки проекта. Он предоставил такую помощь, какую не в состоянии были обеспечить даже мощные компьютеры. Местонахождение специалистов больше не играет никакой роли. Любой, у кого есть подключение к Интернету, может принять участие в работе над проектом.

Благодаря Интернету можно совершенствовать технические разработки, предлагая принять в них участие специалистам из разных стран. Отлично зарекомендовали себя открытые инженерные разработки и программные средства (проекты и программы, не связанные ограничениями на дальнейшую модификацию и распространение с сохранением информации о первичном авторстве и внесенных изменениях). Любой пользователь может принять участие в работе над ними и добавить что-то от себя.

#### **13.2.6 Электронное обучение**

Непрерывное изменение Интернета требует пересмотра процесса обучения. За последние десятилетия набор изучаемых предметов и содержание курсов мало изменились. Конечно, базовый курс обучения не может стать другим за несколько лет, но по сравнению со скоростью развития новых технологий изменения все же идут слишком медленно.

В наши дни, например, уже невозможно проработать 40 лет на одном рабочем месте, скажем, на сталеплавильном заводе. Любой человек может радикально сменить сферу деятельности, и такая ситуация требует нового подхода к работе. Новые технологии связаны, в основном, с Интернетом, следовательно, их и связанные с ними процессы, следует изучать постоянно. Обучение на протяжении всей жизни становится необходимостью, и учителям нужно изучать новые предметы так же, как и ученикам. Знания становятся важнейшим фактором дохода, и уже невозможно ждать, пока новые предметы появятся в программах учебных заведений. Обучение на компьютерной основе было предложено несколько лет назад, благодаря чему появилась возможность учиться с помощью компьютера.

Для обучения и последующего тестирования используются специальные программы. У этого достаточно эффективного способа обучения есть крупный недостаток: если обучающийся чего-то не понял, ему не к кому обратиться за разъяснениями.

Электронное обучение, которое иногда называют обучением на основе Интернета, предлагает принципиально новый подход к подготовке специалистов. Материал предоставляется в интерактивном режиме, а не в виде исполняемых файлов, который использовались для объяснения материала и тестирования. Тесты проводятся в режиме реального времени всеми учащимися одновременно, причем учащиеся имеют возможность обмениваться идеями и задавать вопросы. Вдобавок возможна помощь интерактивного педагога, в роли которого выступает настоящий учитель, который дает дополнительные объяснения всем «студентам» независимо от того, где они находятся. Все это происходит в режиме реального времени. Вместо того чтобы ждать следующей лекции, студенты при желании могут подключиться к учебной сети. Учебный процесс становится более индивидуальным, благодаря чему каждый усваивает материал в подходящем для себя темпе.

Обучение на основе Интернета можно предложить студентам еще до того, как курс полностью доработан. В этом случае начинают с самых важных тем, а остальные осваивают в процессе обучения.

#### **13.2.7 Электронная почта**

Основа любого бизнеса – информация и обмен данными. Интернет радикально изменил рынки традиционного обмена информацией. Почтовые службы и телекоммуникационные компании уступают свои доли рынков электронным коммуникациям, особенно электронной почте. Электронная почта соединяет в себе достоинства телефона (непосредственность контакта) и письма (информация в письменном виде). Интернет предоставляет возможность мгновенного контакта в письменной форме, будь то электронное сообщение или чат.

Все больше компаний общаются между собой, обмениваясь электронными сообщениями. В отличие от телефона электронное сообщение может содержать не только текст. К электронному письму можно прикрепить любой файл – отформатированный документ, презентацию, изображение или звук. Обмен информацией значительно упростился. Электронная почта изменила также способ общения между людьми. Вместо того чтобы писать

сразу обо всем в одном письме, можно написать несколько разных писем, посвященных разным темам.

Преимущество состоит в непосредственности реакции; кроме того, электронная почта предполагает, что вы ожидаете немедленного ответа на каждое отправленное вами электронное письмо, так же как остальные ожидают немедленного ответа от вас.

## **13.2.8 Электронный маркетинг**

Традиционный маркетинг ориентируется на целевые группы и создает положительный имидж товара или компании. Прежде передача информации с помощью рекламы и других средств продвижения происходила только в одном направлении. Отдел маркетинга не мог получить мгновенной реакции от потребителей. В доинформационную эпоху это всех устраивало, поскольку тогда можно было, не торопясь, проводить исследования и анализировать результаты, которые влияли на долговременную стратегию компании и ее товары.

В информационном обществе все находится в движении. Товары, стратегии, цены – все зависит от потребностей клиентов. Все аспекты деятельности компаний ориентированы на потребителя. Запросы клиента напрямую влияют на дизайн товаров, маркетинговые стратегии, ценообразование. Поскольку маркетинг традиционно имеет прямые связи с потребителем, поступающая в реальном времени от потребителя информация должна передаваться в специализированный отдел компании, который в реальном же времени реагировал бы на все быстрее меняющийся спрос.

Интернет позволяет компаниям удовлетворять потребности буквально каждого отдельного потребителя. С каждым потребителем можно обращаться так, как ему больше нравится. Индивидуальный маркетинг стал стандартным способом обращения к потребителям в Интернете. Массовый маркетинг в эпоху Интернета уже не срабатывает.

# **13.3 Правовое регулирование в электронном бизнесе**

Правовой основой электронной коммерции являются Гражданский кодекс РК, законы «Об электронном документе и электронной цифровой подписи» и «Об информатизации». Так, в статье 152 ГК РК закреплено, что договор в письменной форме может быть заключен путем составления одного документа, подписанного сторонами, а также путем обмена документами посредством почтовой, телеграфной, телетайпной, телефонной, электронной или иной связи, позволяющей достоверно установить, что документ исходит от стороны по договору.

Законы «Об электронном документе и электронной цифровой подписи», «Об информатизации» определяют, что юридическая сила документа, хранимого, обрабатываемого и передаваемого с помощью

автоматизированных информационных и телекоммуникационных систем, может подтверждаться электронной цифровой подписью, которая равнозначна собственноручной подписи в документе на бумажном носителе при выполнении определенных условий.

Как одна из форм коммерческой деятельности, электронная коммерция должна осуществляться на равных основаниях с другими формами коммерческой деятельности. Это означает, что коммерческая сделка не может быть признана недействительной только на том основании, что она совершена электронным способом, за исключением случаев, предусмотренных законодательством. Не могут совершаться электронным способом сделки, требующие заверения у нотариуса или государственной регистрации.

В настоящее время в Республике Казахстан формируется система нормативного правового и технического регулирования отрасли информационных и коммуникационных технологий (ИКТ), которая обеспечивает развитие и формирование информационных систем государственных органов для предоставления электронных услуг гражданам и бизнесу. В соответствии с Концепцией формирования и развития единого информационного пространства казахстанского сегмента сети Интернет на 2008-2012 годы к основному направлению государственной политики в области Интернета относится обеспечение условий, гарантирующих реализацию конституционных прав граждан на информацию. В рамках реализации Программы по развитию информационных и коммуникационных технологий в Республике Казахстан на 2010 – 2014 годы, Правительство Республики Казахстан уже утвердило «Типовой регламент электронных государственных услуг» и сроки обеспечения государственными органами оказания входящих в их компетенцию электронных государственных услуг. Кроме этого, были внесены изменения в «Типовой стандарт государственной услуги» в части требований к описанию стандартов предоставления электронных государственных услуг.

С развитием ИКТ связаны значимые социально-экономические вопросы. Важно решать их с позиции защиты интересов граждан. Государство обязано обеспечивать универсальный доступ к государственным электронным услугам, в том числе национальным меньшинствам, бедным, бездомным и людям с физическими недостатками. Эти уязвимые группы населения могут нуждаться в особой помощи, в поддержке при информировании и консультировании о порядке оказания данных услуг. Важно обеспечить информирование населения о преимуществах государственных электронных услуг. При внедрении электронной формы оказания государственных услуг также должны быть учтены вопросы защиты прав потребителей.

В этом направлении, согласно Плану мероприятий по реализации Программы по развитию информационных и коммуникационных технологий в Республике Казахстан на 2010-2014 годы, для продвижения электронных услуг и «электронного правительства», предполагалось к четвертому кварталу 2014 года разработать и утвердить учебные программы «Электронные государственные услуги».

### **13.4 Электронное обучение: архитектура, состав и платформы**

Под электронным обучением (e-learning) понимается образовательный процесс, который отличается систематическим и интенсивным применением современных информационных технологий и средств вычислительной техники. Это понятие образует единый синонимический ряд с такими терминами как дистанционное, мультимедийное, компьютерное, виртуальное, онлайновое, Web-ориентированное, кибернетическое образование. Современное состояние средств вычислительной техники и широкое распространение сети Интернет дают возможность реализовать многочисленные преимущества электронной технологии обучения: высокую интерактивность, удаленность, массовость, доступ к электронным библиотекам, создание единой образовательной среды и др.

Система электронного образования представляет собой сложный программно-технический комплекс, распределенный между серверами и клиентскими компьютерами. Подобная система обычно строится на клиентсерверной архитектуре. Поскольку клиент и сервер находятся на разных машинах (в условиях сети Интернет это естественно), возникает один из основных вопросов – вопрос передачи данных. Обмен данными в образовательной подсети осуществляется, как правило, по каналам Интернета и коммуникациям локальной сети.

Есть два пути решения этой проблемы.

Первый: написание клиентского и серверного приложений. Серверное приложение запускается и постоянно работает на стороне сервера, а пользователь каждый раз запускает клиентскую программу со своего рабочего места, соединяется с сервером и работает в режиме on-line. Существует модель, когда обучаюшийся получает задание по сети, а выполняет его off-line. Такая модель используется редко, поскольку она не отвечает требованиям безопасности и, к тому же, не дает преподавателю возможности контролировать учебный процесс. Главным недостатком такого подхода является необходимость установки и настройки клиентской программы на компьютер, с которого планируется подключаться к системе. Это делает весьма сложной работу из интернет-кафе или с чужого компьютера. Еще один недостаток – привязанность программы к конкретной платформе или операционной системе, что тоже снижает ее универсальность. К достоинствам можно отнести защищенность передачи данных и огромные функциональные возможности языков, на которых пишутся подобные приложения.

Вторая возможная логическая архитетура системы электронного обучения – полностью серверно-ориентированная программа, то есть webприложение. В этом случае абсолютно вся информация хранится на сервере, а клиент соединяется с системой через интернет-обозреватель.

многоуровневыми Управление иерархическими системами выполняется при помощи специальных программных платформ, которые в англоязычных публикациях именуются virtual learning environment (VLE) или learning management systems (LMS).

Традиционные платформы электронного обучения, или системы управления обучением, представляют собой среды для предоставления учебных KVDCOB управления ими. Они предлагают  $\overline{M}$ пакеты инструментальных средств, которые поддерживают создание онлайн курсов, их обслуживание и предоставление, средства регистрации студентов и управления работой с ними, администрирование процесса обучения и генерацию отчетов об успехах учащихся.

Все LMS-платформы можно разделить на две основные категории:

- свободно распространяемые инициативы, к которым относятся Moodle (www.moodle.org), Sakai (www.sakaiproject.org), ATutor (www.atutor.ca), Whiteboard (whiteboard.sourceforge.net) и др.;

проприетарные решения,  $\mathbf{B}$ ИХ числе WebCT/Black board (www.blackboard.com), Gradepoint (www.gradepoint.net), Desire2Learn (www.desire2learn.com) и Learn.com (www.learn.com).

Свободно распространяемые решения, как правило, созданы на основе расширяемых оболочек, которые позволяют настраивать и модифицировать системы обучения в соответствии с конкретными требованиями. Несмотря на то, что в категории проприетарных систем данный подход не нашел широкого применения, он возник в рамках таких инициатив, как PowerLinks **Building** WebCT  $\overline{M}$ **Blocks**  $\bf{B}$ Blackboard, предусматривающих  $\overline{\mathbf{R}}$ предоставление средств для связи программного обеспечения сторонних поставшиков с LMS.

Разработкой и внедрением систем электронного обучения занимаются и казахстанские IT-компании. В целях повышения конкурентоспособности человеческого капитала путем обеспечения образования, развития лоступности качественного образования Указом Презилента Республики Казахстан № 1118 от 7 декабря 2010 года утверждена Государственная программа развития образования в Республике Казахстан на 2011-2020 годы. Внедрение проекта «Системы электронного обучения» осуществляется года в государственных организациях поэтапно  $\mathbf{c}$ 2011 среднего, технического и профессионального образования в рамках реализации Государственной программы развития образования в Республике Казахстан на 2011-2020 голы.

Система электронного обучения e-Learning – масштабный государственный проект, включенный в Государственную программу развития образования Республики Казахстан на 2011 - 2020 годы.

Целью проекта e-Learning является развитие качественных образовательных ресурсов и услуг, а также обеспечение равного доступа к ним на основе использования информационно-коммуникационных технологий. Так, любой обучающийся должен иметь возможность использовать цифровые образовательные ресурсы и сервисы информационной системы в любое время, из любой точки нашей республики, вне зависимости от того, в какой местности он находится.

Система предназначена для трех основных категорий пользователей:

- Пользователи организаций образования – администрация школ, преподаватели и учащиеся;

- Пользователи МОН РК – структурные подразделения Министерства, а также региональные Управления образования, получающие образовательную статистику;

- Внешние пользователи – родители учащихся.

В системе с учетом роли пользователя реализована концепция личного кабинета. Платформа информационной системы электронного обучения e-Learning автоматизирует процессы управления организацией образования, планирование и ведение учебного процесса, учет учащихся и преподавателей, школьного делопроизводства и отчетности в организации образования. Платформа электронного обучения создает условия для перехода к электронному внутришкольному документообороту и отчетности в системе образования страны.

Учителя получили доступ к платформе для подготовки уроков, к электронной библиотеке с дополнительными материалами в форме цифровых образовательных ресурсов по школьным предметам и учебным дисциплинам колледжей. Все рабочие учебные и календарно-тематические планы в системе электронного обучения учителя формируют из типовых учебных планов и программ, централизованно загруженных в систему. Ведутся электронные классные журналы и дневники учащихся. На основе выставляемых оценок в классных журналах автоматически формируется отчетность по успеваемости. Родители через личные кабинеты могут следить за обучением своих детей, при необходимости получая бесплатные уведомления по электронной почте или на мобильные телефоны посредством SMS.

В целях автоматического формирования административных отчетов Министерства по образовательной статистике в рамках системы развернута и введена Национальная образовательная база данных, посредством которой ведется онлайн сбор данных по всем школам и колледжам страны.

В общем доступе размещено 14 551 цифровых образовательных ресурсов по 15 школьным предметам и 24 дисциплинам колледжей. При этом образовательный контент по 8 общеобразовательным школьным предметам и 5 дисциплинам для колледжей, созданный в 2013 году, поддерживает технологическую кроссплатформенность (формат html5) и позволяет получать доступ пользователей с различных устройств, включая мобильные, независимо от операционной системы. Материалы разделены по различным классам, предметам и темам, и каждый ученик может без труда найти интересующую тему. Материалы представлены на двух языках – казахском и русском, 1212 цифровых образовательных ресурсов по 5 школьным предметам также на английском языке.

## **13.5 Электронные учебники и интеллектуальные обучающие системы**

В настоящее время информатизация образования настоятельно требует создания новых средств обучения. В первую очередь к ним следует отнести электронные учебники. На сегодняшний день исследование проблемы создания и применения электронных учебников является актуальным, так как чаще всего электронный учебник воспринимается как простое переложение содержания традиционных учебников. Такое представление является упрощенным. Оно связано с недооценкой потенциальных возможностей воздействия компьютерных средств обучения на когнитивную сферу обучающихся.

Традиционная технология обучения основана на передаче информации главным образом в устной форме. В то же время в памяти человека информация сохраняется в более свернутой форме в виде некоторых универсальных наглядно-образных представлений или схем, «надстраиваемых» над ними. Благодаря специфическим особенностям компьютерной техники становится возможной передача образной информации. Проблема разработчиков компьютерных учебных программ состоит в том, что мы пока еще не научились передавать таким способом научную информацию. Необходимо создание новых методов ее передачи с помощью образных представлений.

Электронный учебник – это не только комплексная, но и целостная дидактическая, методическая и интерактивная программная система. Дидактические аспекты, касающиеся наиболее общих закономерностей процесса обучения, и методические аспекты, определяемые спецификой преподавания тех или иных конкретных дисциплин или групп дисциплин, тесно взаимосвязаны между собой и с вопросами программной реализации электронного учебника. Невозможно рассматривать какой-либо один из этих аспектов, не принимая во внимание другие.

Спектр дисциплин, изучаемых в высших технических учебных заведениях Казахстана, весьма широк. В связи с глобальными информационными процессами возникает новый интерес к наукам о Земле, о

природе, о человеке, о космическом пространстве. Научность мировоззрения будущих специалистов во многом формируется фундаментальными дисциплинами физико-математического цикла. В технических вузах достаточно большой объем общетехнических дисциплин. Окончательное формирование специалистов осуществляется выпускающими кафедрами, обеспечивающими подготовку по целому ряду специальных технических дисциплин.

Информационные технологии обучения обеспечивают такие преимущества, как: интенсификацию учебного процесса, освобождение студентов от долговременных вычислений, освобождение преподавателей от рутинной работы по формированию учебных заданий и проверки результатов, возможность частого оперативного контроля знаний студентов. Имеется возможность использования компьютерных учебных программ для методического обеспечения различных видов занятий: для изучения и анализа теоретического материала, практических и лабораторных работ и других комплексных занятий.

Электронный учебник, применяемый на лекциях, должен обеспечивать возможность иллюстрации излагаемого материала видеоизображением, анимационными роликами с аудио сопровождением, предоставлять педагогу средства демонстрации сложных явлений и процессов, визуализации создаваемых на лекции текста, графики, звука.

Электронный учебник, применяемый на лабораторных занятиях, должен содержать средства автоматизации подготовки обучаемого к работе, допуска к работе, выполнения эксперимента, обработки экспериментальных данных, оформления результатов лабораторной работы, защиты работы. Такие электронные учебники должны содержать моделирующие компоненты, создающие виртуальные лаборатории, позволяющие изучать различные явления или процессы в ускоренном или замедленном масштабе времени. Электронный учебник, применяемый на лабораторных работах, должен также содержать встроенные средства автоматизации контроля знаний, умений и навыков обучаемых. Электронный учебник, применяемый на практических занятиях, должен предоставлять обучаемому сведения о теме, цели и порядке проведения занятия; контролировать знания каждого обучаемого; выдавать обучаемому информацию о правильности ответа; предъявлять необходимый теоретический материал или методику решения задач; оценивать знания обучаемых; осуществлять обратную связь в режиме «педагог – электронный учебник – обучаемый».

История развития компьютерного обучения диктует необходимость различать два вида обучающих систем – традиционные и интеллектуальные. Основные особенности интеллектуальных обучающих систем заключаются в управлении учебной деятельностью на всех этапах решения учебнопознавательной задачи, начиная от постановки и поиска принципа решения и кончая оценкой оптимальности решения; обеспечения диалогового взаимодействия на языке, близком к естественному. В ходе диалога может обсуждаться не только правильность действий тех или иных учащихся, но и строится поиск решения, планирования действий, приемы контроля и т.д. В таких обучающих системах индивидуальное обучение осуществляется на основе динамической модели обучаемого. Системы этого вида позволяют обеспечить распределение управляющих функций между компьютером и учащимся, передавая последнему, по мере формирования учебной и самостоятельной деятельности, новые обучающие функции, обеспечивая тем самым оптимальный переход от учения к самообучению. По мере накопления данных интеллектуальная система может совершенствовать свою стратегию обучения.

 $\mathbf{B}$ отличие от традиционных компьютерных систем, которые функционируют на основе заложенного алгоритма, интеллектуальные обучающие системы в соответствии с заложенными в нее алгоритмами организуют управление учебной и самостоятельной деятельностью на эвристическом уровне.

Создано множество компьютерных программ и программных систем, моделирующих физические и химические процессы, экономические и социальные аспекты современного общества. Однако основным недостатком является бессистемность, антицелостность и фрагментарный характер. И только после разработки соответствующих дидактических рекомендаций, их можно использовать в отдельных видах обучения (иногда даже только на одном-двух занятиях) или охватывать весь комплекс по какому-либо курсу (предмету).

В связи с широким распространением программных средств общего назначения (текстовые и графические редакторы, электронные таблицы, различного рода справочно-информационные системы и другие), их применение позволяет ускорить подготовку документации: доклады, рефераты, курсовые (дипломные) работы и проекты (для студентов); методические указания, лекции, доклады, статьи для преподавателей. Использование выразительного рисунка или плаката, наглядной детали механизма - это не второстепенные детали в учебном процессе, а наиболее рациональная, адекватная восприятию форма представления материала. Из-за сокрашения общего времени на поиск, создание и редактирование (т.к. любая работа не удовлетворяет поставленным требованием с первого раза) появляется возможность для более детальной проработки вопросов.

Следовательно, компьютерные технологии оказывают существенное влияние на все компоненты целостного образовательного процесса, что в свою очередь доказывает влияние компьютера на содержание обучения. В то же время компьютер позволяет включить в содержание обучения различные эвристические средства, направленные на стратегию поиска в решении учебно-познавательных задач. Большое значение имеет и то, что компьютер создает реальные предпосылки для создания интегрированных учебных программ, разработки содержания профессионально-ориентированного обучения с учетом реальных научно-производственных процессов, делает объектом изучения собственно учебно-познавательную и самостоятельную деятельность учащегося. Более того, учащийся освобождается от необходимости выполнения рутинных операций, имеет возможность, не обращаясь к педагогу, получать требуемую информацию.

#### **13.6 Социальные сети**

Анализ социальных сетей основан на работе с данными онлайнисследований и хорошо подходит для понимания онлайн-взаимодействий. Есть два ключевых фактора онлайн-взаимодействий, которые делают их легко поддающимися сетевому анализу, – природа электронного взаимодействия и природа цифровой информации.

Онлайн-взаимодействия практически всегда имеют сетевую структуру. Даже в самых простых социальных сетях можно обнаружить группы узлов (люди, организации или веб-страницы) и связи между этими узлами. Гипертекст (Всемирная паутина) является неструктурированной серией страниц и связей между страницами. Таким образом, электронная коммуникация может быть представлена как сеть отправителей и получателей. Наконец, отношения в социальных сетях интернета представляют собой серию узлов (профили) и связей (дружба) между ними.

Цифровая природа информации облегчает возможность получения данных о сетях. Представления о коммуникационных системах и отношениях были сформированы задолго до возникновения интернета. Однако сбор личных данных является затруднительной процедурой, отнимающей много времени; люди иногда сами не понимают, кто находится в их личной сети (или насколько сильна та или иная связь), а исследователю важно собрать точные данные о взаимодействиях. Эти проблемы могут быть минимизированы за счет онлайн-исследований, потому что в них информация является цифровой и закодирована через акт отправки сообщения или добавления друга с помощью функционала интернетстраницы. Кроме того, в электронных социальных сетях несложно копировать сообщения для их дальнейшего анализа.

#### **13.6.1 Хранение социального графа**

Популярные социальные сервисы такие, как Twitter, Facebook и им подобные, в реальном времени работают с большими объемами данных и конкретными видами запросов, для обработки которых традиционные реляционные модели представления неэффективны. В ряде случаев могут помочь графовые структуры, которые используются сегодня в поисковых системах, например, для обработки графов знаний, собирающих информацию по запросу и отображающих ответы вместе со списком найденных сайтов. При этом приходится хранить и обрабатывать большие графы, с чем справляются имеющиеся на рынке графовые системы управления базами данных (СУБД), однако выбор конкретного решения требует предварительного тестирования для выявления системы, наиболее адекватной запросам каждого конкретного сервиса.

В графовой структуре используются объекты двух видов: именованные узлы и именованные дуги. В настоящее время существуют СУБД, которые работают с данными, представленными в разработанной консорциумом W3C (World Wide Web Consortium) спецификации RDF (Resource Description Framework), имеющей вид триплета: субъект-предикат-объект. Все данные в RDF можно изобразить в виде ориентированного графа, где объект и субъект – это узлы, а предикат – дуга от субъекта к объекту. Такой способ представления данных удобен для хранения данных социальных сетей и метаданных (вспомогательных данных). Например, если пользователь А следит за новостями пользователя Б, то из узла А идет дуга в узел Б с характеристикой «следить за новостями». Либо если от каждого пользователя какой-либо системы требуется указывать город своего проживания, то это можно отобразить следующим образом: «пользователь» (субъект) – «проживает в» (предикат) – «город» (объект). Наличие двунаправленной связи позволит найти людей, живущих в том же городе, что и определенный пользователь, или всех пользователей, проживающих в данном городе. Поиск соседей или поиск наличия связи между элементами намного проще выполнять именно на графах, поскольку по сравнению с реляционными базами здесь нет необходимости выполнять ресурсоемкие операции объединения таблиц.

Для работы с данными в модели RDF используется язык запросов SPARQL. В ходе выполнения запроса система просматривает все подходящие под заданные условия триплеты и выводит данные из них или из зависящих от них. Современные графовые СУБД способны работать со структурами, размеры которых превышают имеющийся объем оперативной памяти. Это позволяет обрабатывать большие потоки данных в реальном времени, используя кластеры из относительно слабых машин. Кроме применения в системах поддержки социальных сетей и графов знаний, данные СУБД могут использоваться в проектах со связанными данными. таких как DBpedia, который предназначен для работы со структурированной информацией из Wikipedia. Вместе с тем тестирование показывает, что графовые СУБД за приемлемое время способны справиться не со всеми типами запросов и остается потребность в их дополнительной модификации для выполнения конкретных запросов.

Существует достаточно МНОГО промышленных Продуктов ЛЛЯ визуального представления структур графов социальных сетей. Например, *i*2 Analyst's Notebook, Sentinel Visualizer, CrimeLink, Xanalys Link Explorer и Tom Sawyer Software. Несмотря на некоторые различия в деталях, по предоставляемой функциональности назначению  $\overline{M}$ эти системы визуализации во многом схожи. i2 Analyst's Notebook, CrimeLink, Sentinel Visualizer и Xanalys Link Explorer являются программными продуктами, предназначенными для анализа систем взаимосвязанных объектов и изучения динамики последовательных событий. Tom Sawyer Software представляет собой набор библиотек для создания инструментов визуализации и анализа сетей из различных предметных областей. У большинства современных систем присутствует ряд промышленных недостатков: отсутствие платформенно-независимых решений, отсутствие собственных специализированных хранилищ, системы не ориентированы на работу с графами больших размеров.

Хранилище графов ориентировано главным образом на поддержку операций пополнения, объединения и пересечения графов, и поиска кратчайших путей между двумя группами вершин. Используемые структуры данных рассчитаны на работу с графами, содержащими до 100 миллионов вершин и нескольких миллиардов связей, поэтому хранение графа в виде матрицы смежности не представляется возможным. За основу взят способ хранения графа в виде списков смежности. В качестве базовой структуры хранилища используется специализированная файловая система. Данная система реализуется внутри некоторого файла стандартной файловой системы компьютера, поэтому под логическим файлом понимают файл, принадлежащий данной специализированной системе. Предполагается, что каждый логический файл состоит из некоторых записей переменной длины.

Для того чтобы понять структуру социальной сети используется В блоге Jean графов. Villedieu описывается визуализация процесс визуализации социальной сети Facebook. Как известно, Facebook владеет информацией о структуре социальной сети, объединяющей более миллиарда человек. Тем не менее, если вы являетесь пользователем Facebook, вам доступны очень ограниченные средства для анализа своих социальных связей. Рассмотрим, как с помошью нескольких инструментов для сбора данных, графовой базы данных Neo4j и приложения Linkurious можно визуализировать свою социальную сеть в Facebook.

Процесс сбора, хранения и визуализации данных в Facebook в виде следующего алгоритма сбора данных о своих социальных связях в Facebook:

ШАГ 1. Загрузка списка друзей

Для сбора данных можно использовать мощное, но простое в использовании приложение OutWit Hub, основанное на Mozilla и XUL. Это приложение обладает широкой функциональностью, которая включает в себя обнаружение таблиц и списков, инструмент для извлечения данных из исходного кода веб-страниц, макросы и др.

Можно также использовать Python или другой язык программирования, пользователей, ориентирован OutWit Hub на He являющихся HO программистами, и сразу же готов к использованию.

Открываем свою страницу Facebook в OutWit Hub и отображаем полный список друзей. OutWit Hub извлекает данные из исходного кода вебстраницы. Проблема заключается в том, что Facebook использует большое количество кода JavaScript, который «загрязняет» код веб-страницы и затрудняет его анализ. Чтобы решить эту проблему, необходимо сохранить веб-страницу в формате HTML на жестком диске, а затем открыть ее в OutWit Hub, как статическую веб-страницу. На левой панели, нажимаем «links», чтобы извлечь все ссылки, присутствующие в коде веб-страницы.

Затем ссылки отфильтровываются с помощью регулярного выражения, обведенного рамкой в левом нижнем углу. Отобранные ссылки экспортируются в CSV-файл. Значения в столбце «Url Source» заменяются на URL-адрес своего профиля. Столбец «Url Source» можно переименовать в «Source», а столбец «Url Page» в «Target». Затем можно импортировать этот файл в какой-либо визуализатор графов, например Gephi, и получить графическое представление социального графа. В результате получился граф, визуализирующий список друзей. Но он, на самом деле, не представляет особого интереса с точки зрения анализа социальных сетей, потому что в нем отсутствуют связи между друзьями.

ШАГ 2. Выполнение необходимых преобразований и экспорт списка друзей в формат HTML

Для этого используется приложение [OpenRefine](http://openrefine.org/) для обработки URLадресов. Facebook использует два типа URL-адресов:

- старый тип, содержащий profile.php;

- новый тип, содержащий только ник.

Столбцы «Source» и «Target» не изменяются, но на их основе создается третий столбец, содержащий специальный URL-адрес, который позволяет получить список общих друзей для вас и данного вашего друга.

Чтобы сделать это, просто используем функцию конкатенации. После этого необходимо преобразовать URL-адреса в столбце «URL» в HTMLссылки, чтобы их было удобно обрабатывать с помощью OutWit Hub. Это позволит OutWit Hub извлечь список общих друзей, посетив HTML-ссылки.

Затем полученная таблица экспортируется проект в формат HTML.

ШАГ 3. Извлечение данных

Необходимо открыть HTML-файл в OutWit Hub. При этом OutWit Hub рассматривает содержимое столбца «URL» как ссылки. Затем создается макрос, который обработает все ссылки. По сути, это те же операции, что и в 1-м шаге, но автоматизированные. В зависимости от количества ваших друзей и машины, на которой вы работаете, этот процесс может длиться несколько часов. Когда процесс завершится, создается CSV-файл с набором данных. В этот файл можно добавить исходный список друзей (1-й шаг) и удалить дублирующиеся записи с помощью OpenRefine. Таким образом, извлечь хороший набор данных с Facebook не так уж просто. Но это вполне
реально сделать с помощью соответствующих методов сбора и обработки данных.

Затем полученные CSV-данные импортируются в базу данных Neo4j.

Трудно анализировать социальные связи с помощью таких инструментов, как Excel. База данных Neo4j является более удобным инструментом по сравнению с Excel. Код из файла facebook.cql можно увидеть на GitHub в виде [простого](https://gist.githubusercontent.com/jvilledieu/ecbd1e503b9b8b84cab6/raw/facebook.cql) текста или с подсветкой синтаксиса. Затем можно визуализировать граф социальных связей. Neo4j имеет встроенный инструмент для визуализации. Он позволяет визуализировать графовые запросы, выполняемые с помощью Cypher (языка графовых запросов).

Если для исследования социальной сети необходим более простой и более мощный инструмент, то можно использовать приложение [Linkurious.](https://linkurio.us/try/) Для этого вводится имя любого друга, и происходит его визуализация. Также можно детализировать интересующие участки графа. Можно отбирать и скрывать узлы на основании их свойств. Также можно анализировать пути между данными двумя людьми. И все это осуществляется с помощью простого в использовании интерфейса.

Визуализация графов позволяет понять структуру социальной сети. Можно увидеть, кто кого знает, у кого много друзей, у кого мало, какие сообщества присутствуют в исследуемой сети. Всю эту информацию можно получить посредством визуального анализа.

### **13.6.2 Сообщества**

Интернет-сообщества появились еще на заре развития глобальной сети. С тех пор их формы многократно изменялись. Вначале это были имиджборды, чаты и форумы, им на смену пришли блоги. Затем настал «звездный час» для социальных сетей: в 2003 году был запущен LinkedIn, в 2004 – Facebook, в 2006 – Twitter, в 2011 – Google+.

### **Интернет-сообщества для потребителей**

Сегодня именно соцсети являются лидерами по числу сообществ. Интернет-форумы продолжают существовать, однако уже не пользуются былой популярностью.

Питер Коллок в книге «Сообщества в [киберпространстве»](http://books.google.ru/books?id=NxAuOTt9cvIC&printsec=frontcover&hl=ru#v=onepage&q&f=false) отмечает, что пользователи готовы присоединяться к сообществам по трем причинам:

**1.Ожидание взаимовыгодного сотрудничества.** Присоединяясь к сообществу, люди надеются получать полезную информацию взамен на их вклад (например, участие в опросах).

**2.Улучшение собственной репутации.** Участник делится с членами группы полезной ссылкой. Если он делает это не единожды, а систематически, это отражается на его репутации среди других членов этого сообщества.

**3.Ощущение полезности.** Тот, кто на регулярной основе делает некий вклад в общее дело сообщества, начинает полагать, что он – незаменимый член этой группы.

# **Интернет-сообщества для брендов**

**1. Обслуживание клиентов и техподдержка.** В рамках сообщества клиенты компании могут обсуждать достоинства и недостатки продукта, а также решать проблемы, связанные с его использованием. Прекрасными примерами таких сообществ являются Twitter-аккаунты брендов, например Comcast.

**2. Улучшение репутации компании.** Интернет-сообщества являются той площадкой, где бренды могут знакомить аудиторию с результатами исследований по отрасли, показывать свои лидирующие позиции.

**3. Проведение исследований.** Сообщество, существующее вокруг какого-либо бренда, является идеальной фокус-группой. На этой аудитории возможно тестировать новые решения, получая при этом мгновенную обратную связь.

**4. Экономия.** Создание интернет-сообщества может помочь компании сэкономить. Внутри группы одни пользователи могут помогать в решении проблем другим, тем самым компания сможет экономить на содержании техподдержки. Это не значит, что службы поддержки не должно быть совсем, однако численность ее сотрудников может быть сокращена.

**5. Увеличение продаж.** Для многих, особенно мелких, компаний создание интернет-коммюнити может быть наиболее предпочтительным способом ознакомления широкой аудитории со своим продуктом.

Есть масса площадок, позволяющих это сделать, но большинство компаний сосредотачивают внимание на четырех.

Страницы бренда в Facebook – не просто место размещения информации о продукте. Они могут быть и отличным маркетинговым каналом. Например, при распространении «вирусного» контента. Также социальная сеть дает возможность создавать закрытые группы, доступ в которые возможен лишь с одобрения тех, кто уже состоит в сообществе.

Общение в Twitter с помощью хэштэгов – отличный способ использовать социальную сеть для объединения людей с общими интересами. В некотором смысле подобные беседы похожи на мини-семинар или вирутальную конференцию.

LinkedIn позволяет присоединяться с группам по интересам и создавать свои собственные – открытые или закрытые.

Социальная сеть Google+ дает возможность делить пользователей на группы и решать, каким контентом с какой из групп вы делитесь. Также сеть поддерживает режим видеоконференции.

Для Казахстана это, конечно же, еще ВКонтакте, Одноклассники, «Мой Мир». Кроме того, большую популярность начинают приобретать нишевые социальные сети (Pinterest, Gogogbot и др.).

Выбор социальной сети для диалога с аудиторией зависит от той задачи, которую компания перед собой ставит. Будет ли она делиться развлекательным контентом или проводить серьезные исследования и обсуждения внутри аудитории своих клиентов? Предпочтет делиться информацией в виде подкастов или текстов? Важно одно – присутствие бренда в социальных сетях положительно сказывается на его узнаваемости и лояльности к нему аудитории.

### **13.6.3 Модель маленького мира**

**Граф «Мир тесен»** (маленький мир) – разновидность графа, который имеет следующее свойство: если взять две произвольные вершины a и b, то они с большой вероятностью не являются смежными, однако одна достижима из другой посредством небольшого количества переходов через другие вершины. Граф «Мир тесен» определяется как сеть, в которой типичное расстояние L между двумя произвольно выбранными вершинами (количество шагов, необходимых, чтобы достичь одну из другой) растет пропорционально логарифму от числа вершин N в сети, таким образом:

 $L \propto \log N$ 

(13.1)

В контексте социальной сети это приводит к феномену «Мир тесен», то есть незнакомых людей связывает небольшое количество промежуточных знакомых. Много реально существующих графов хорошо моделируются через графы «Мир тесен». Социальные сети, связность сети Интернет, викисайты, такие, как Википедия, и генные сети проявляют свойства графа «Мир тесен». Дункан Ватц и Стивен Строгац в 1998 году идентифицировали определенную категорию графов «Мир тесен» как класс случайных графов. Они отметили, что такие графы могут быть классифицированы в соответствии с двумя независимыми структурными особенностями, а именно – коэффициентом кластеризации и расстоянием от одной вершины до другой (длина кратчайшего пути в среднем). Совершенно случайные графы, построенные в соответствии с моделью Эрдеша-Реньи, имеют малую длину кратчайшего пути в среднем (она растет как логарифм от количества вершин в графе) и маленький коэффициент кластеризации. Ватц и Строгац выяснили, что большинство реально существующих сетей имеют малую длину кратчайшего пути в среднем, но коэффициент кластеризации в них существенно выше, чем ожидается при случайном выборе. После этого Ватц и Строгац предложили новую модель графа, в настоящее время называемую модель Ватца и Строгаца, для которой характерны (i) малая длина кратчайшего пути в среднем, и (ii) большой коэффициент кластеризации. Пересечение в модели Ватца и Строгаца между «большим миром» (таким,

как решетчатый граф) и маленьким миром было впервые описано Бартелми и Амарал в 1999 году. За этой работой последовало большое количество исследований.

### **13.7 Электронное правительство: концепция, архитектура, сервисы**

Впервые идея создания электронного правительства в Казахстане была инициирована Главой Государства Н.А.Назарбаевым и озвучена в ежегодном Послании Президента Республики Казахстан 19 марта 2004 года. 10 ноября 2004 года был утвержден первый системный план действий в виде Программного документа по формированию электронного правительства.

На сегодня созданы три точки доступа по принципу «единого» окна для населения и бизнеса Казахстана для получения государственных услуг. Это портал электронного правительства, центры обслуживания населения и контакт-центр электронного правительства. Сформированная в настоящее время инфраструктура электронного правительства позволяет казахстанцам получать через портал электронного правительства 570 услуг и сервисов. Ежегодно через систему электронного правительства выдается около 40 млн электронных услуг. Для страны с 17-миллионным населением это хороший показатель.

В 2013 году были выведены 100% социально-значимых услуг в электронном формате через портал электронного правительства РК.

Сегодня помимо портала электронного правительства на базе центров обслуживания населения предоставляется 172 электронных государственных услуг.

Казахстан активно поддерживает инициативу «открытого правительства». В частности, в 2013 году был запущен портал открытых данных, посвященный доступности информации, раскрываемой государственными органами, национальными компаниями и иными государственными структурами для граждан в Республике Казахстан. Свободный доступ к правительственным данным публичного характера позволит сделать процессы государственного управления более прозрачными. Казахстан находится в процессе трансформации как самой системы государственного управления, так и инструментов обеспечения его эффективной деятельности. Таким инструментом, безусловно, является электронное правительство и его следующее поколение – Smart government.

Электронное правительство – система управления государством, взаимодействия властных структур между собой, с гражданами и с предприятиями с использованием информационных технологий (что должно уменьшать волокиту и увеличивать прозрачность правительственной деятельности).

Электронное правительство имеет несколько определений, к нему относятся те процессы управления, в которых информационнокоммуникационные технологии (ИКТ) играют активную роль в доставке связанных с управлением продуктов и услуг.

Использование ИКТ в сфере управления может привести к одному из следующих ключевых изменений:

- улучшение качества и стандартов существующих продуктов управления и предоставляемых услуг;

обеспечение новыми госуслугами и продуктами граждан/пользователей;

- усиление участия граждан/пользователей в решении, какие продукты и госуслуги должны быть обеспечены и каким образом;

- внесение новых слоев общества в сферу госуправления, включая те, которые более склонны оставаться вне внимания, а именно бедные, неграмотные, с ограниченными физическими возможностями, мигранты и внутренне перемещенные лица.

Таким образом, электронное правительство не означает просто цифровизацию или автоматизацию существующих госуслуг. Вместо этого, электронное правительство – инструмент для того, чтобы преобразовать госуслуги так, чтобы они могли предоставляться более эффективно всем слоям общества.

На сегодняшний день в Республике Казахстан повышение качества государственных услуг обеспечивается путем развития двух ключевых инструментов: центров обслуживания населения (ЦОН) и веб-портала «электронного правительства».

Для успешного создания, развития и модернизации автоматизированных государственных услуг, актуальным является разработка архитектуры электронного правительства (АЭП), состоящая из четырех уровней: архитектура деятельности, архитектура информации и данных, архитектура прикладных систем, технологическая архитектура.

Стадии зрелости ЭП определяются в первую очередь стадиями зрелости АЭП, а именно: 1) формирование основы управления разработкой АЭП, 2) разработка элементов АЭП, 3) завершение разработки элементов АЭП, 4) использование АЭП для управления изменениями. Программой предусматривается переход на вторую стадию зрелости АЭП – разработка элементов АЭП. На данной стадии будут созданы конкретные инструменты (системы формального описания административных регламентов, инструментальная поддержка конфигурационного управления), которые необходимы для формирования полной АЭП.

На сегодня относительно независимы друг от друга система документооборота ЕСЭДО, системы корпоративного управления ресурсами, системы автоматизации государственных услуг. Будут описаны единые механизмы управления бизнес-процессами ГО, реализации сервисориентированной АЭП с помощью BPM-систем – нового класса системного программного обеспечения. Деятельность ГО будет описываться с помощью BPMN в терминах рода деятельности, структуры и потоков данных, приложений и технологий, поддерживающих создаваемую АЭП.

И все же в реализации подходов к электронному правительству остается много проблем. Во-первых, мало ИТ-специалистов, которые бы воплотили идеи электронного правительства в каждый госорган, во-вторых, пока не достаточно высок уровень использования Интернета в республике (и уровень пользования компьютерами вообще). что составляет **СVTЬ** правительственной программы снижения информационного неравенства. Это проблемы, которые лежат на поверхности и являются следствием других, более фундаментальных, таких как качество среднего, профессиональнотехнического и высшего образования, уровень жизни народа, белность, занятость населения и т.п.

Но Казахстан - динамично развивающаяся страна, с огромным трудовым и инновационно-техническим потенциалом, шагающая в ногу с научно-техническим прогрессом. Поэтому использование любых новейших технологий, позволяющих экономить время и деньги, стоит в ряду важнейших государственных задач. Электронное правительство помогает экономить время, силы, сокращает коррупцию. Возможно поэтому в некоторых структурах не торопятся внедрить его, боясь потерять этот источник дохода. Кроме того, электронное правительство более экологично: меньше тратится бумаги, снижается нагрузка на транспорт - многие операции можно совершить, не перемещаясь по инстанциям.

Большинство разъяснений по этому вопросу в настоящее время можно найти на портале электронного правительства Казахстана – www.e.gov.kz, где есть разделы, содержащие информацию для разных потребителей услуг ЭП: «Власть», «Граждане», «Бизнес», «Иностранцы». Внутри разделов есть свои рубрики, в которых рассказывается практически все о госуслугах, законодательной базе, госустройстве, порядке получения услуг и т. п. Однако пока качественного перехода с уровня предоставления информации на уровень предоставления услуг онлайн не произошло.

Через веб-портал «электронного правительства» доступно более 730 услуг и сервисов. Создана инфраструктура «электронного правительства», которая состоит из шлюза «электронного правительства», платежного шлюза, инфраструктуры электронной цифровой подписи, единой транспортной баз информационных среды, государственных данных  $\mathbf{M}$ систем государственных органов. За период функционирования «электронного правительства» оказано более 97 млн. электронных услуг, количество зарегистрированных пользователей веб-портала составило более 3,7 млн. человек, сумма транзакций проведенных посредством платежного шлюза «электронного правительства» составило более 6,8 млрд. тенге.

### **13.7.1 Электронное правительство**

Электронное правительство должно рассматриваться как политический процесс, который включает политических лидеров, граждан с целью обеспечения добросовестного управления, осуществляя непрерывные реформы в процессах государственного управления. А реформа управления – сравнительно более медленный процесс, и изменения могут произойти только через несколько дней, недель или месяцев, поскольку это требует участия различных учреждений и проведения конституционных изменений.

Развитие информационного общества подталкивает многие организации к принятию концепции «электронного правительства» с целью:

- *Предоставлять услуги для населения в интегрированном виде по сети Интернет.* Помимо того, чтобы просто оказывать услуги по Интернету, не заставляя граждан тратить время на стояние в очередях, организации могут предоставлять интегрированные услуги и дополнительные возможности. Вместо того чтобы посещать несколько различных контор или несколько разных веб-сайтов для получения какого-либо официального разрешения, граждане и частные компании могут совершить все операции в одном месте, доступ к которому открыт 24 часа в сутки и 7 дней в неделю.

- *Преодолеть информационное неравенство.* Государство может сделать новые технологии более доступными для менее обеспеченных слоев общества, а также организовать преподавание навыков использования компьютеров, особенно для молодежи и пожилых людей. Этого можно добиться, используя различные способы и разнообразные программы.

- *Дать людям возможность обучаться на протяжении всей жизни.* Идея о том, что обучение не прекращается в тот момент, когда человек оканчивает школу, сегодня может быть воплощена в жизнь путем широкого распространения электронного обучения. Будущее общество, состоящее из «работников со знаниями» (knowledge workers), продолжит пользоваться современными, персонализированными средствами получения образования по Интернету.

- *Перестроить взаимоотношения с населением.* Вместо того чтобы предоставлять одинаковые услуги всем гражданам, государственные учреждения могут использовать новые информационные технологии, чтобы учитывать индивидуальность людей и предоставлять персонализированные услуги. Граждане становятся более ответственными за свои взаимоотношения с государственными службами и вновь обретают доверие к государственному сектору.

- *Способствовать развитию экономики.* Государственные учреждения могут помочь частным компаниям выйти в Интернет, а также оказать им содействие в использовании электронных средств. Иногда для этого могут потребоваться консультации или материальные стимулы. Частные компании, занимаясь электронной коммерцией, могут не только пользоваться преимуществами своей близости, например, к местным потребителям, но и расширяться и выходить на новые мировые рынки. Это также способствует повышению уровня профессиональной подготовки и занятости на местах.

- Выработать разумные законы  $\mathcal{U}$ разумную политику. Информационное общество ставит перед законодателями множество новых проблем, среди них - идентификация граждан и удостоверение их личности, конфиденциальность, защита данных, вопросы юрисдикции  $\mathbf{B}$ киберпространстве, налогообложение электронной коммерции, а также кибер-преступность и кибер-терроризм. Государство должно гибко создавать новое законодательство, порождая доверие ко всем видам электронных операций и сохраняя равновесие между необходимостью экономического развития и обеспечения конфиденциальности информации.

 $\boldsymbol{d}$ правления с бо́льшим  $-Cos\delta$ amb участием граждан. Автоматизация государственных служб может привести к возникновению «прямой демократии» (без промежуточных звеньев). На местном уровне муниципальные органы уже сейчас поддерживают дебаты, дискуссионные форумы и голосование в Интернете, и это помогает местным органам в принятии решений (Рис. 13.1).

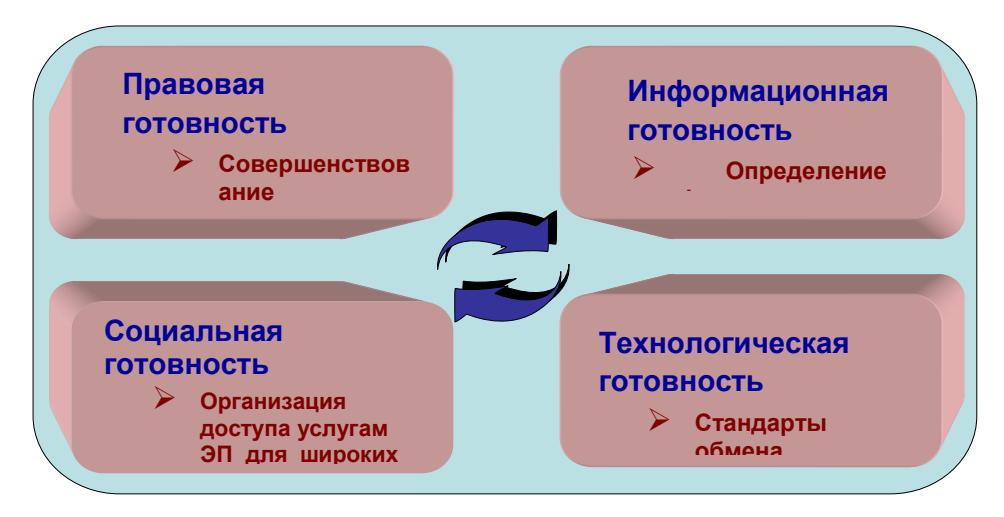

Рисунок 13.1 - Необходимые условия для реализации ЭП

### 13.7.2 Архитектура электронного правительства

ЭП обеспечена благодаря Реализация инициатив использованию структурированных. систематических ПОДХОДОВ  $\overline{\mathbf{K}}$ планированию  $\overline{M}$ реализации этих инициатив, основанных на разработке и реализации единой архитектуры ЭП.

Единая архитектура ЭП (далее ЕА) представляет собой структуру, отображающую взаимосвязи между всеми элементами ЭП, и должна идентифицировать и систематизировать существующие у ПОЗВОЛИТЬ различных министерств и ведомств потребности по использованию ИКТ, возможности по сокращению имеющейся избыточности, а также определить направления, по которым у них имеются однородные запросы на инвестиции в ИКТ.

Единая архитектура ЭП, являясь эталонной моделью процессов и структур государственного управления, представляет методологическую основу реализуемых ИКТ-проектов и мероприятий. В этом качестве ЕА предназначена обеспечивать:

- поддержку корректности целей отдельных проектов;

- координацию проектов между собой;

- оценку эффективности отдельных проектов;

- оптимизации использования средств за счет устранения дублирования работ;

- инвестирования в перспективные технологии и совместимые системы.

Ключевая роль ЕА четко проявляется на примере межведомственных проектов, где ЕА выступает в качестве единого «каркаса», который используется и как набор критериев оценки проектов, и как один из обязательных нормативных и методических инструментов по выбору, выполнению и контролю эффективности проектов.

ЕА является целостным взглядом на то, что государство и отдельные ведомства делают, как они работают, как ИКТ обеспечивают необходимую для этого поддержку. Без такого системного подхода реализация инициативы электронного правительства неизбежно будет сопряжена с большим количеством проблем и неэффективных затрат.

Общая структура ЕА состоит из архитектурных слоев, связанных требованиями реализации потребностей (архитектура деятельности; системная архитектура; техническая архитектура), а также двух «сквозных» архитектурных компонентов, имеющих свои отражения в каждом из трех предыдущих слоев (архитектура непрерывности деятельности и безопасности; архитектура производительности (эффективности)).

В основе архитектуры деятельности лежит модель описания деятельности государственных и местных органов власти с точки зрения функций и процессов реализации этих функций. Эта модель описывает взаимные обязательства органов государственной власти, а также их обязательства по отношению к гражданам и бизнес-структурам.

Системная архитектура отражает главные связи предлагаемых государственными и местными органами власти услуг с прикладными архитектурными компонентами поддержки этих услуг средствами ИКТ прикладного уровня. Она содержит стандарты и рекомендации развития информационных систем государственных и местных органов власти, обеспечивающих реализацию государственных функций, а также базовых компонент и элементов ЭП, которые должны использоваться централизовано или многократно многими ведомствами: портал ЭП, удостоверяющий центр, национальная идентификационная система (Рис. 13.2).

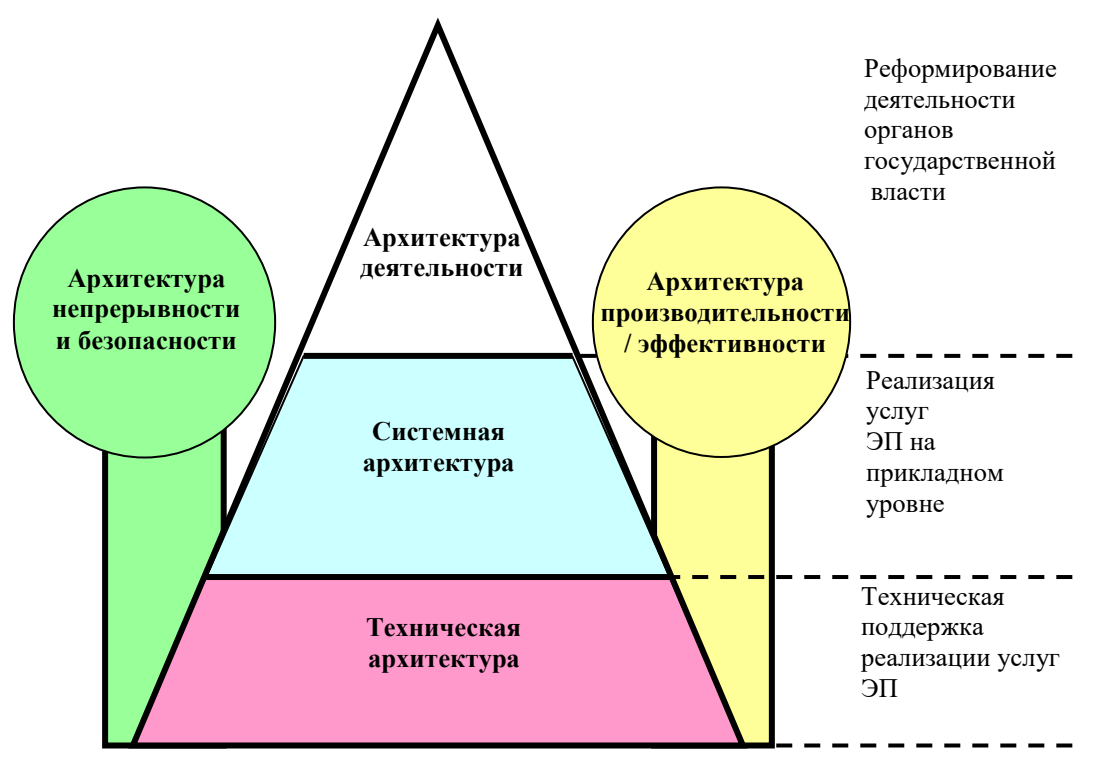

Рисунок 13.2 - Единая архитектура ЭП

Техническая архитектура отражает возможности базовых информационно-коммуникационных технологий в качестве средств организации взаимодействия прикладных компонентов системной архитектуры между собой, с источниками данных и с пользователями информационных систем. Данная архитектура включает в себя стандарты и рекомендации на используемое в государстве аппаратное и программное обеспечение, коммуникации, технологические стандарты и протоколы, а также методологию описания и стандартизации данных государственных информационных систем и стандарт на метаданные.

Архитектура непрерывности деятельности и безопасности предназначена для планирования, поддержки реализации и контроля на архитектурном уровне комплексов действий и средств, предназначенных для обеспечения непрерывности деятельности органов власти и систем ЭП с заданными значениями параметров и обеспечения информационной безопасности. Архитектура производительности (эффективности) ЭП и его компонентов представляет собой систему сбалансированных показателей и общих метрик для оценки значений производительности, результативности и эффективности компонентов ЭП по всей вертикали – от отдельных информационных систем и деловых процессов до главных результатов деятельности и их стратегических влияний (последствий).

### 13.8 Электронно-цифровая подпись

Документы, циркулирующие в информационном обществе, должны обеспечивать не только представление данных в цифровой форме для их передачи по сети, но и обладать определенной юридической силой. В бумажных документах для этой цели могут использоваться личная подпись и печать, являющиеся юридическим гарантом авторства документа,  $\mathbf{M}$ специальная бумага с защитными знаками, гарантирующая подлинность документа. Для придания электронным документам юридической силы решить проблему, имеющую математическую требовалось  $\overline{M}$ организационно-правовую аспекты. Математическая проблема состояла в том, чтобы найти электронный эквивалент собственноручной подписи автора, обеспечивающий однозначную идентификацию автора документа. Для решения этой проблемы математики У. Диффи и М. Э. Хеллман во второй половине 70-х годов прошлого столетия предложили использовать электронную цифровую подпись (ЭЦП). Организационно-правовая проблема ЛЦЄ разработке нормативных заключалась  $\overline{B}$ актов, солержаших юридическое определение правовых условий, при соблюдении которых ЭЦП документе может быть  $\overline{B}$ электронном признана равнозначной собственноручной подписи в документе на бумажном носителе. Решением этой проблемы в Казахстане стал принятый 7 января 2003 года Закон «Об электронном документе и электронной цифровой подписи».

Математической основой электронной цифровой подписи являются методы криптографии с несимметричными ключами. Суть этих методов стоит в том, что по специальному алгоритму генерируются два связанных собой обладающие следующим между ключа, свойством: текст. зашифрованный одним ключом, может быть дешифрован только вторым ключом и наоборот. Один ключ объявляется открытым, а другой - закрытым. Закрытый ключ должен браться абсолютно случайно, например, с датчика случайных чисел, а открытый - вычисляться из закрытого так, чтобы получить второй из первого было невозможно. Открытый ключ делают доступным всем партнерам, закрытый - сохраняют в тайне. Простейшей ЭЦП могут являться зашифрованные закрытым ключом автора документа сведения о себе: фамилия, имя, отчество, должность и т. д. Все, кто владеет открытым ключом, смогут эти сведения прочитать и идентифицировать автора документа.

Однако для того чтобы обеспечить защиту электронного документа от подделки, в состав ЭЦП кроме сведений об авторе необходимо включить Дайджест документа  $\frac{1}{2}$ дайджест документа. это уникальная последовательность символов, полученная в результате применения к документу специальной хэш-функции. Дело в том, что электронные документы могут иметь разный размер - от пустого сообщения до объемного файла, включающего графику. Алгоритмы ЭЦП предназначены для подписи сообщений определенной длины. Поэтому задача хэш-функции заключается в том, чтобы для каждого документа, имеющего произвольную длину, получить уникальную строку символов заранее заданной длины, однозначно соответствующую этому документу. Однозначное соответствие дайджеста документу в данном случае означает, что любое изменение в содержании документа обязательно приведет к изменению дайджеста. Получив документ, принимающая сторона проверяет ЭЦП, обрабатывает документ той же хэшфункцией, что и отправитель, после чего сличает полученный дайджест с тем, который содержался в ЭЦП. Если дайджесты совпали, значит, документ не подвергался несанкционированным изменениям.

Следует отметить, что криптосистемы открытыми  $\mathbf{c}$ ключами применяются не только для создания и проверки ЭШП, но и для шифрования документов (например, в электронной коммерции). В отличие от ЭЦП, которая зашифровывается закрытым ключом отправителя. локумент шифруется открытым ключом получателя. Зашифрованный открытым ключом получателя документ может быть расшифрован только с помощью закрытого ключа. Взаимный обмен открытыми ключами между  $e_{\Gamma}$ партнерами позволяет создать между ними защищенные от постороннего проникновения каналы обмена зашифрованными и подписанными ЭЦП электронными документами (протоколы SSL и SET).

Удостоверяющим центром, выдающим сертификаты ключей подписей, является юридическое лицо, обладающее необходимыми материальными и финансовыми возможностями, позволяющими ему нести гражданскую ответственность перед пользователями сертификатов ключей подписей за убытки, которые могут быть понесены ими вследствие недостоверности сведений, содержащихся в сертификатах ключей подписей.

## 13.9 Форматы реализации электронного правительства в развитых странах

Анализируя опыт строительства электронных правительств в разных регионах и странах мира, принято выделять три основные архитектурные модели, получившие практическое воплощение в Америке, Европе и Азии. Условно их можно назвать так: американская модель, которая отражает специфику ее становления в США; европейская, в рамках которой осушествляется электронно-государственных развитие **CTDVKTVD**  $\mathbf{B}$ большинстве стран Западной, Центральной и Восточной Европы; азиатская модель, с наибольшим успехом реализуемая в Сингапуре и Южной Корее.

Европейская модель характеризуется наличием надгосударственных институтов – Европарламент, Еврокомиссия, Европейский суд, рекомендации которых обязательны для исполнения всеми странами Европейского Союза. Эта модель ориентирована, прежде всего, на выравнивание условий и координацию деятельности электронного правительства для всех стран Европейского Союза.

Американская модель электронного правительства развита в США и Канаде. Программа ее создания в **США**, в первую очередь, преследует цель упростить и удешевить взаимодействие граждан и представителей бизнеса с государственными структурами, а также сделать возможным их прямое общение. Американское правительство постепенно становится крупнейшим потребителем информационных технологий в стране. Его расходы на высокотехнологичные решения оцениваются в 40-50 млрд. долларов США в год.

Особое внимание правительство США в настоящее время уделяет:

1) конкурсным электронным торгам на поставки товаров и услуг для удовлетворения государственных нужд;

2) доступу населения к правительственной и иной административной информации;

3) использованию смарт-карт, в том числе в федеральном правительстве;

4) получению официальных документов через правительственные интернет-ресурсы, оплате налогов, предоставлению статистической информации о работе государственного аппарата населению и др.;

5) применению информационных и коммуникационных технологий (ИКТ) в медицине и здравоохранении.

Правительственная стратегия предусматривает развитие и использование всех электронных видов сервиса, что означает возможность предоставления услуги через Интернет, мобильную связь, цифровое телевидение, центры обслуживания вызовов.

Согласно разработанной стратегии электронного правительства в США, одной из главных целей развития е-government является сокращение масштабов, а в идеале и полное искоренение дублирования одних и тех же функций в разных правительственных агентствах для того, чтобы облегчить гражданам доступ к ним и сократить расходы на содержание избыточных служб и ведомств.

Азиатская модель опирается на специфический стиль управления, азиатский тип корпоративной культуры и многослойную систему государственного управления, организованного по принципу иерархической пирамиды.

Значительное количество правительственных услуг в Сингапуре сегодня доступны через онлайн системы, некоторые из них предоставляются через программу Сингапур ОДИН. Правительством поощряется доступ граждан к услугам электронного правительства с домашних или рабочих компьютеров в любое удобное для граждан время. Одной из главных программ электронного правительства является «Электронный гражданин» (e-Citizen), которая предоставляет пакет интегрированных услуг, ранее предоставлявшихся различными правительственными ведомствами. Основным приоритетом Сингапура является интеграция разрозненных правительственных систем в единый портал предоставления правительственных услуг. Услуги, предоставляемые ранее различными министерствами и ведомствами правительства Сингапура, теперь предоставляются в рамках программы «электронное правительство» на едином интернет-ресурсе правительства.

Для реализации целей развития электронного правительства Сингапура был разработан План действий правительства, который включает в себя стратегические цели и стратегические программы электронного правительства. Всего на данный момент определено шесть стратегических программ достижения вышеперечисленных стратегических целей Сингапура:

1) основанная на знаниях рабочая среда: государственные служащие на всех уровнях должны быть технически грамотны и использовать преимущества ИКТ для улучшения рабочих процессов, оказания услуг и работы в команде;

2) электронное оказание услуг: все правительственные услуги, которые технически могут быть оказаны в электронной форме, должны быть оказаны в электронной форме;

3) технологические эксперименты: они будут способствовать более быстрому приспособлению государственных органов к быстро изменяющимся техническим условиям и снизят вероятность крупных инвестиций в неверные решения;

4) улучшение оперативной эффективности: компьютерное оборудование должно быть современным;

5) адаптирующаяся, но крепкая IT-инфраструктура: быстрая конвергенция телекоммуникаций, радиотехнологий и информационных технологий открыла возможности для сетевого правительства с более низкими издержками. Продуманная, хорошо разработанная, надежная и расширяемая инфраструктура является необходимым элементом для поддержки инициатив электронного правительства;

6) образование в сфере ИКТ: образовательные программы в сфере ИКТ дают знания не только в изучении компьютерных систем и приложений, но и в использовании ИКТ для улучшения рабочих процессов и оказания государственных услуг.

В рамках развития электронного правительства, Сингапур запускает закрытый государственный облачный сервис The Government Cloud (Gcloud), сфокусированный на поддержке новых программ, ускорении трансформации государственных структур. Кроме того, происходит развитие единой концепции архитектуры всех государственных органов для оптимизации и сокращения издержек в правительственных информационнокоммуникационных технологиях.

Рассмотренные основные методические подходы и практический опыт развитых стран (в частности, США и Сингапура) по формированию электронного правительства подтверждают тезис о том, что успех в создании электронного правительства возможен при условии поддержки со стороны органов государственной власти всех уровней и заинтересованности в реализации этих проектов субъектов электронного бизнеса.

Изучение опыта западных стран, уже реализующих свои программы, является важным стимулом для движения в том же направлении Казахстана.

#### **Контрольные вопросы**

1. Что такое электронная коммерция?

2. Назовите основные модели взаимодействия субъектов электронной коммерции.

3. Что такое обратный аукцион?

4. Перечислите все виды электронного бизнеса.

5. Укажите особенности электронных банков.

6. В чем преимущество электронного обучения по сравнению с традиционным?

7. Какие основные правовые документы в электронной коммерции?

8. Что такое электронный учебник?

9. Чем обучающая система отличается от электронного учебника?

10. В чем особенность интеллектуальной обучающей системы?

11. Какими преимуществами обладают информационные технологии обучения?

12.Что такое электронное правительство?

13. Какие электронные государственные услуги электронного правительства вы знаете?

14. Что такое электронно-цифровая подпись?

15.Где и для чего используется электронно-цифровая подпись?

16. Перечислите необходимые условия для реализации электронного правительства.

17. Поясните единую архитектуру электронного правительства.

18. В чем заключается суть метода ЭЦП?

19. Каковы отличия форматов реализации электронного правительства в других странах?

### **Список литературы**

1. Могилев А.В., Информация и информационные процессы. Социальная информатика(2006).

Ткаченко В., Основы электронного бизнеса (2015). URL: http://www.lessons-tva.info/edu/trainbus/3.html (дата обращения: 09.07.2016)

3. Мошкин И.В., Исследование процессов современного предпринимательства (2014)

4. Могилев А.В., Информация и информационные процессы. Социальная информатика(2006).

5. Белоус В. В., Смирнова Е. В., Электронное обучение. Платформы и систем (2013).

6. Даггер В., О'Коннор А., Лавлесс С., Уолш Э., Уэйд В., Сервисные платформы электронного обучения: от монолитных систем к гибким сервисам, 2007.

7. Проект «Система электронного обучения», 2013. URL: <http://www.nitec.kz/index.php/post/proekt-sistema-elektronnogo-obucheniya> (дата обращения: 09.07.2016)

8. Франклин Д., Паттон Б., Анимация в Интернете, 2000.

9. Царегородцева А.Г., Роль электронных образовательных ресурсов в оптимизации и модернизации процесса обучения, 2012.

10. Афанасьев В.В., Афанасьева И.В., Тыщенко О.Б., Основные компоненты компьютерных технологий обучения, 1998.

11. Использование персонального компьютера для повышения качества знаний на уроках технологии, 2015. URL: <http://refleader.ru/jgejgejgeujgyfs.html> (дата обращения: 12.07.2016)

12. Жангазы Р.Д., Модернизация системы государственного управления РК: Информационно-комуникационные технологии, 2006.URL: [http://kisi.kz/ru/categories/politicheskaya-modernizaciya/posts/modernizaciya-](http://kisi.kz/ru/categories/politicheskaya-modernizaciya/posts/modernizaciya-sistemy-gosudarstvennogo-upravleniya-rk-i)

[sistemy-gosudarstvennogo-upravleniya-rk-i](http://kisi.kz/ru/categories/politicheskaya-modernizaciya/posts/modernizaciya-sistemy-gosudarstvennogo-upravleniya-rk-i) (дата обращения: 13.07.2016)

13. Могилев А.В., Информация и информационные процессы. Социальная информатика, 2006.

14. Макович Г. В., Менеджмент знаний: документационное обеспечение управления, 2010.

15. Аронова Л., Свободное ПО в России, 2015. URL: http://www.tadviser.ru/index.php/Статья:СПО (Свободное программное обесп [ечение\)\\_в\\_России](http://www.tadviser.ru/index.php/%D0%A1%D1%82%D0%B0%D1%82%D1%8C%D1%8F:%D0%A1%D0%9F%D0%9E_(%D0%A1%D0%B2%D0%BE%D0%B1%D0%BE%D0%B4%D0%BD%D0%BE%D0%B5_%D0%BF%D1%80%D0%BE%D0%B3%D1%80%D0%B0%D0%BC%D0%BC%D0%BD%D0%BE%D0%B5_%D0%BE%D0%B1%D0%B5%D1%81%D0%BF%D0%B5%D1%87%D0%B5%D0%BD%D0%B8%D0%B5)_%D0%B2_%D0%A0%D0%BE%D1%81%D1%81%D0%B8%D0%B8) (дата обращения: 15.07.2016)

16. Ершов С., Open Sourсe может стать мощным стимулом для развития ИТ-отрасли Казахстана, 2008. URL: <http://titus.kz/print.php?id=4487> (дата обращения: 09.07.2016)

17. Жолдубекова Г., IT-отрасль в Казахстане стабильно прибавляет в весе, 2014. URL: [http://forbes.kz/process/technologies/v\\_rejime\\_ojidaniya](http://forbes.kz/process/technologies/v_rejime_ojidaniya) (дата обращения: 13.07.2016)

18. Структуры поддержки предпринимательства, 2015. URL: <http://www.damu.kz/127> (дата обращения: 13.07.2016)

19. Жунисова Л.Р.,Развитие и поддержка малого бизнеса в Республике Казахстан, 2012.

20. Шаповалова Н., Институты для развития стартапов в Казахстане, 2014. URL: [http://journal.zakon.kz/4790576-it-startapy-v-kazakhstane](http://journal.zakon.kz/4790576-it-startapy-v-kazakhstane-natalija.html)[natalija.html](http://journal.zakon.kz/4790576-it-startapy-v-kazakhstane-natalija.html) (дата обращения: 10.07.2016)

21. Almaty Tech Garden, 2014. URL: <http://techgarden.kz/en/about> (дата обращения: 13.07.2016)

22. Системы электронных платежей, 2015. URL: http://www.eevent.kz/sistemy-elektronnyx-platezhej (дата обращения: 09.07.2016)

23. Акулова Н., Электронные платежи: преодоление инерции, 2013, URL: <http://www.investkz.com/journals/92/1122.html> (дата обращения: 09.07.2016)

24. Для развития е-коммерции в РК необходимо делать акцент на логистику и банковские услуги, 2014. URL: <https://primeminister.kz/article/view/21> (дата обращения: 09.07.2016)

25. Барлыбаева С., Перспективы развития информационной индустрии, 2014.

26. Концепция электронного правительства Республики Казахстан, Астана, 2004.

27. Владислав Головков, Андрей Портнов, Виктор Чернов. [RDF](http://www.osp.ru/os/2012/09/13032513) инструмент для [неструктурированных](http://www.osp.ru/os/2012/09/13032513) данных // Открытые системы.СУБД. — 2012. — № 09. — С. 46–49. URL: http://www.osp.ru/os/2012/09/13032513 (дата обращения: 11.03.2014).

28. Чураков А. Н. Анализ социальных сетей // СоцИс. 2001. № 1. С. 109–121. [Churakov A.N. Analiz sotsial'nykh setey // SotsIs. 2001. No 1. S. 109– 121.

29. Kaufmann, Wagner. Drawing Graphs // Springer, 2001. P. 1–274.

30. Battista, Tamassia, Tollis. Graph Drawing : Algorithms for the Visualization of Graphs // Springer, 1999. P. 1–430.

31. Newman M. E. Networks: An Introduction // Oxford, UK: Oxford University Press, 2010. P. 1–784. 5. i2 Analyst's Notebook. URL: http://www-03.ibm.com/software/products/ru/analystsnotebook (дата обращения: 05.04.2014)

32. Sentinel Visualyzer. URL: http://www.fmsasg.com/Products/ SentinelVisualizer. (дата обращения: 05.04.2014)

33. Коломейченко М. И., Золотых A. A., Поляков И. В., Чеповский А. М. Программный комплекс для анализа и визуализации графов// Модел. и анализ информ. систем. Т. 21, № 6 (2014) 155–168 c.

34. Communities in Cyberspace. Ed. by P. Kollok and M.A. Smith. NY, Routeledge, 2005. - 324 p.

35. Duncan J. Watts & Steven H. Strogatz. Collective dynamics of 'smallworld' networks. Nature Publishing Group, a division of Macmillan Publishers Limited. 1999.

36. M.Barthelemy, L.Amaral. «Small-world networks: Evidence for a crossover picture». Phys. Rev. Lett. 1999.

### **ГЛАВА 14. ИНФОРМАЦИОННЫЕ ТЕХНОЛОГИИ В ПРОФЕССИОНАЛЬНОЙ СФЕРЕ. ПРОМЫШЛЕННЫЕ ИКТ**

В настоящее время информационные технологии активно внедряются во все сферы человеческой деятельности.

Накопленные информационные ресурсы становятся одними из основных источников повышения благосостояния людей и экономического роста. Информационный сектор превращается в главный двигатель постепенного перехода традиционных форм хозяйствования в экономическую систему информационного типа. Появилось понятие информационного капитала. Информационный капитал состоит из технологической, научно-технической и социально-экономической информации. Информационный капитал используется для получения дохода. Основу информационного капитала составляют информационные технологии. Информационный фактор модифицирует рыночный механизм экономики: изменяются методы конкуренции, формируются локальные, региональные, национальные и международные рынки информационных и телекоммуникационных товаров и услуг, функционирующие на новых принципах. Ключевым сектором «новой» экономики является сектор информационно-коммуникационных технологий, который обеспечивает создание, передачу, использование и аналитическую обработку знаний и информации. Телекоммуникационная инфраструктура превращается в условие, определяющее уровень конкурентоспособности продукции и услуг промышленности.

## **14.1 Программное обеспечение для решения задач специализированной профессиональной сферы**

ПО профессионального назначения предназначено для решения задач специализированной профессиональной сферы в различных предметных областях таких, как строительство, архитектура, музыка и киноискусство, и т.п. В таблице 14.1 приведены основные виды ПО для решения задач из различных областей профессиональной сферы общества.

Таблица 14.1.Виды прикладного ПО специального назначения (URL: http://infoegehelp.ru)

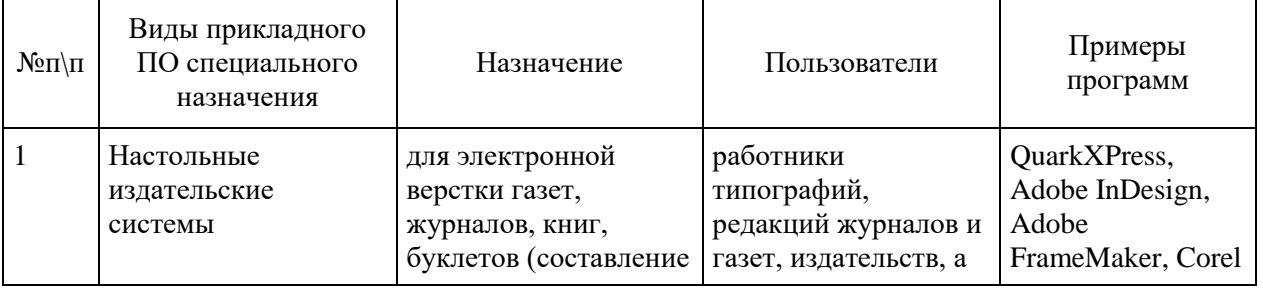

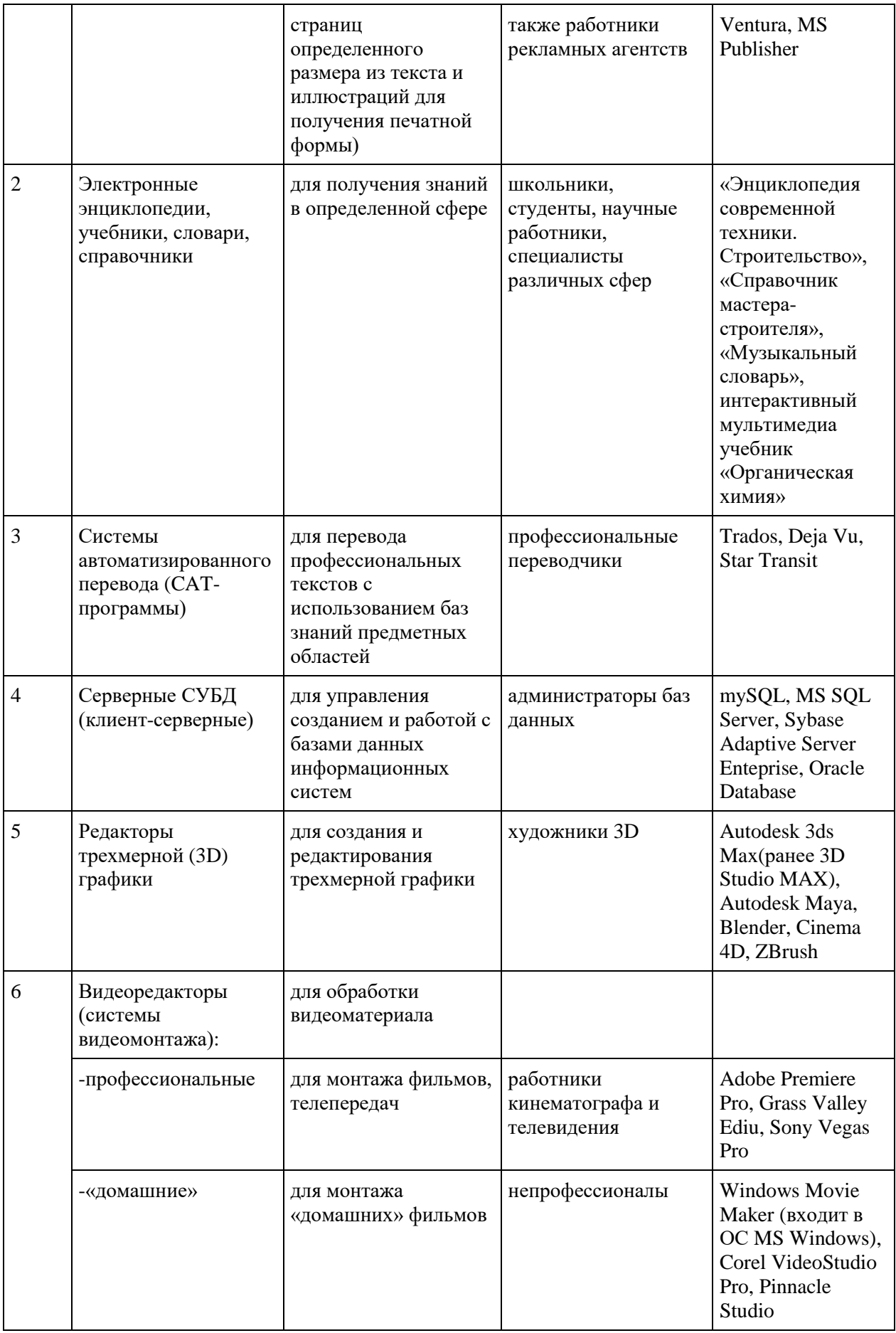

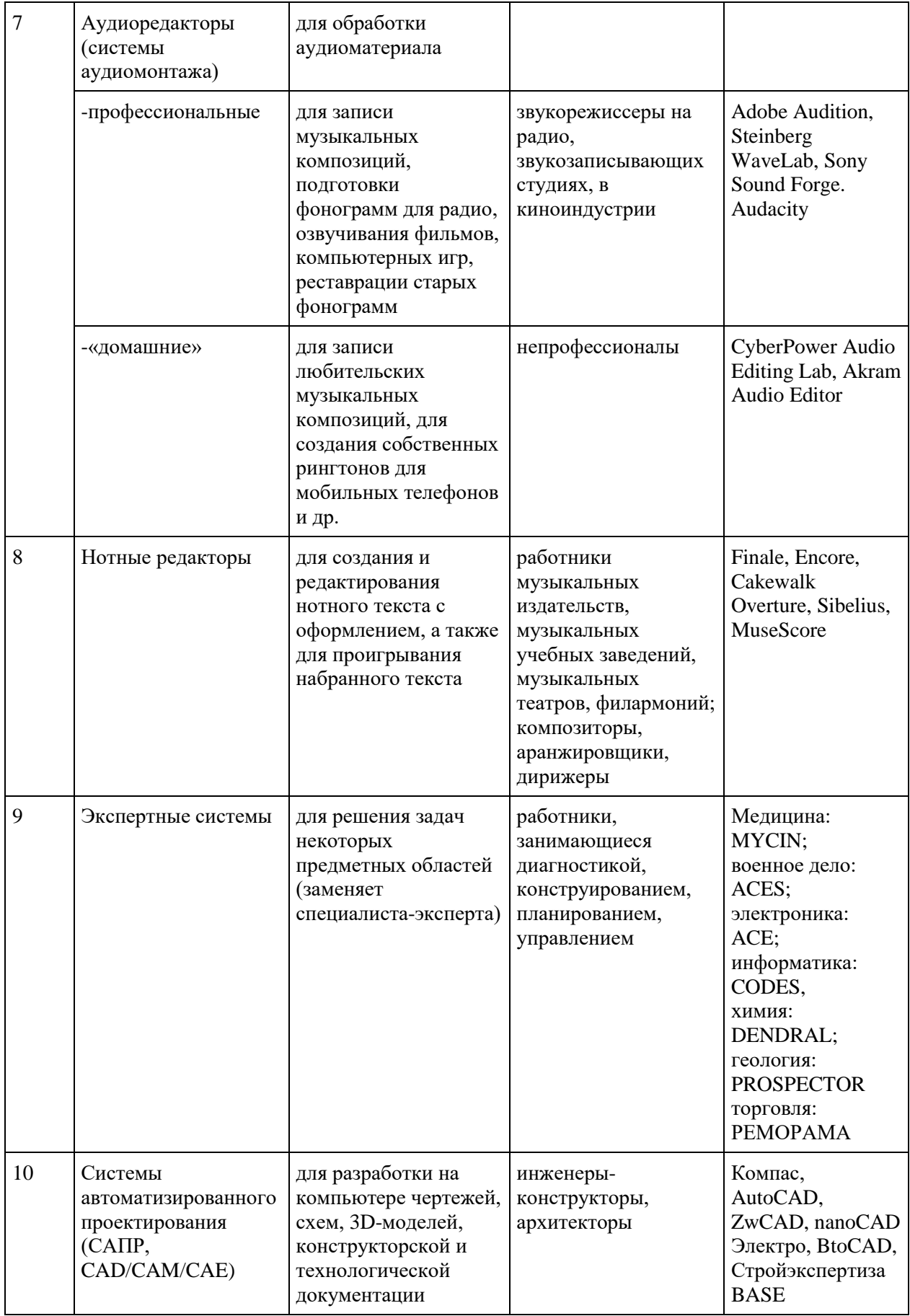

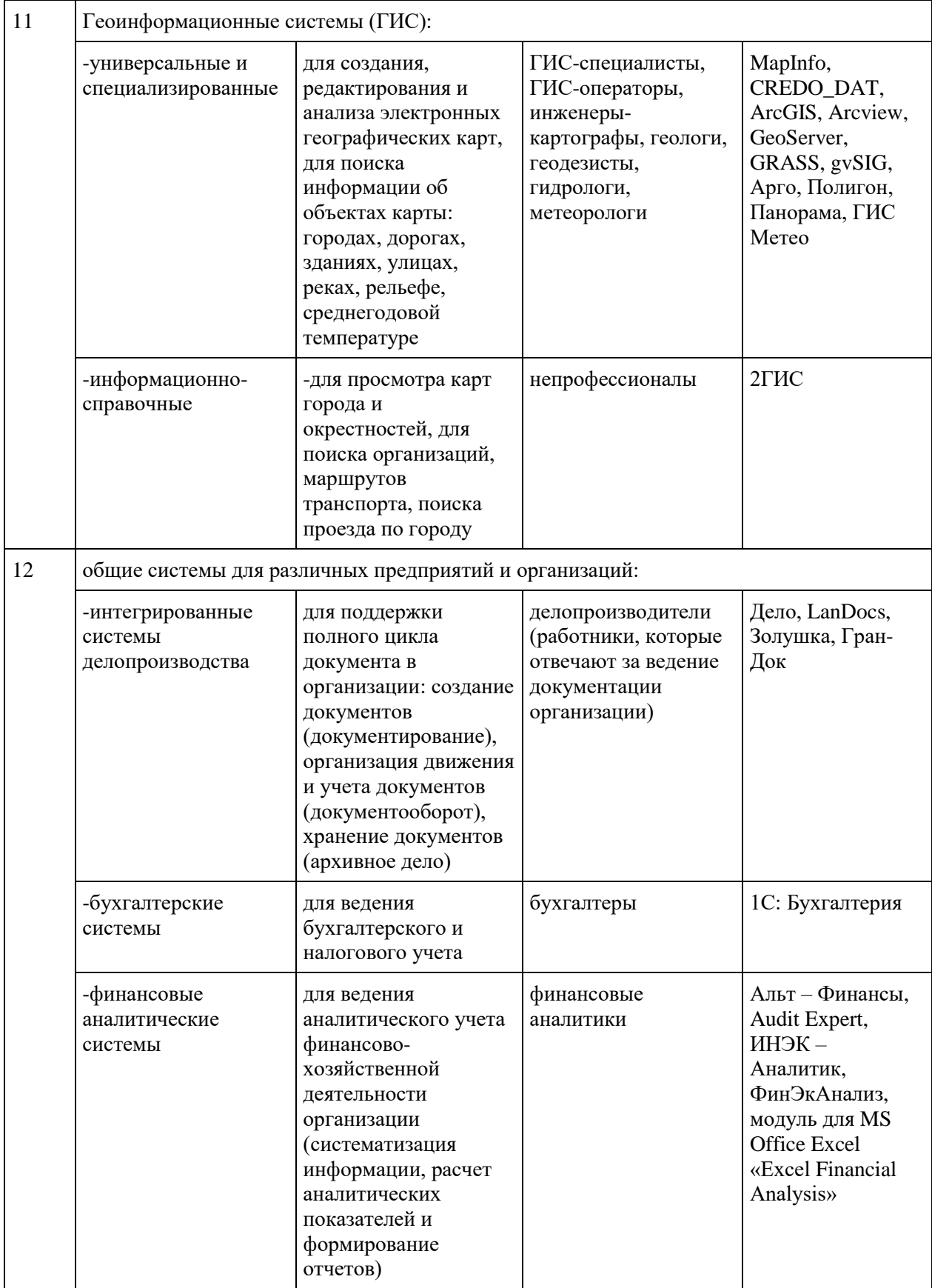

# **14.2. Современные ИТ-тренды в профессиональной сфере**

### **14.2.1 Современные ИТ-тренды в медицине**

Информационные технологии открывают новые горизонты для повышения качества предоставления государственных услуг и развития таких направлений, как медицина, образование, энергетика и т.п. С развитием информационных технологий появились новые направления в медицинской отрасли. Появилась возможность проведения телеконсультаций для пациентов, наблюдения и контроля в режиме реального времени, разработаны системы дистанционного фиксирования и передачи физиологических параметров. Многие развитые страны уже давно применяют такого рода системы в регулярной практике в сфере здравоохранения.

Широкое применение получили технологии для круглосуточных врачебных онлайн-консультаций, динамического мониторинга состояния пациентов, контроля над ключевыми показателями жизнедеятельности больного и экстренной их коррекции.

В настоящее время информационные технологии используются в области здравоохранения для решения следующих задач:

- Проведение мониторинга физиологических параметров пациентов, например, артериальное давление, уровень сахара в крови и др.

- Повышение доступности медицинских услуг; помощь проживающим в географически удаленных районах, людям с ограниченными возможностями, а также пациентам, находящимся в замкнутых или организованных коллективах.

- Обеспечение пожилого населения качественным амбулаторным наблюдением. Оказание контроля над физиологическими параметрами с целью обеспечения профилактики и лечения болезней.

- Оказание поддержки реабилитационных мероприятий для пациентов после операций, а также реабилитация и телемедицинские услуги для женщин в предродовой и послеродовой период.

- Проведение реабилитации пациентов, нуждающихся в психологической или психиатрической помощи. Проведение определенной работы и оказание необходимой поддержки пациентам с помощью аудиовизуального общения.

- Проведение консультационной поддержки при оказании медицинской помощи в чрезвычайных ситуациях со стороны высококвалифицированных специалистов.

- Ведение электронной базы данных всех пациентов с полной историей обращений, начиная с самого первого визита в учреждение, с указанием назначенного лечения. Проведение быстрого поиска информации по контексту в базе данных.

Стандартизация и алгоритмизация описания состояний и исследований, обеспечивающих экономию времени медицинского персонала.

- Создание электронных очередей; ведение электронной записи к специалистам.

- Автоматизация подготовки рецептов, назначений, больничных листов и других документов для пациентов.

- Создание единых информационных сетей, как в пределах клиники, так и для взаимодействия с другими медицинскими учреждениями и аптеками.

В настоящее время сотрудники медицинских учреждений получают доступ к новейшей информации в области здравоохранения и могут устанавливать профессиональные связи с коллегами для обмена опытом при помощи Интернета.

Некоторые из перечисленных пунктов уже активно применяются, как в зарубежных странах, так и в Казахстане, а что-то находится на стадии внедрения или освоения. Таким образом, информационные технологии уже внесли значительные изменения в медицину, но многое еще только предстоит реализовывать.

### **14.2.2 Современные ИТ-тренды в энергетике**

Особенную роль информационные технологии играют в стратегических отраслях экономики, одной из которых является энергетика. Энергетика является сложным производством, и поэтому остро нуждается в большей автоматизации происходящих в ней процессов. В настоящее время развитие энергетической отрасли имеет ряд серьезных проблем, что исключает эффективную работу всех электроэнергетических процессов.

В связи с этим, информационные технологии, связанные с использованием современных средств сбора и передачи данных, открывают новые возможности при решении вопросов энергосбережения. Компьютеризация решения задач оптимизации технологических процессов и минимизации потерь напрямую связана с экономией энергетических ресурсов.

Централизованный мониторинг технического состояния энергетических блоков и прочего оборудования, а также соблюдение правил промышленной безопасности являются непременными условиями стабильной работы теплоэлектростанций и гидроэлектростанций. Создание таких централизованных систем мониторинга возможно благодаря использованию современных протоколов обмена данными, позволяющих связывать территориально-удаленные системы мониторинга с головным Центром Обработки Данных (ЦОД). Дальнейшее развитие и рост мощности серверов совместно с использованием технологии виртуализации позволят решать важные информационные задачи по обработке и надежному хранению данных в главном ЦОД.

Учитывая специфику энергетической отрасли, уместно отметить, что в электроэнергетике наряду с высокими скоростями вычислений, важны надежность и отказоустойчивость серверного и сетевого оборудования. Мониторинг состояния агрегатов, энергетическая логистика, контроль за поставками топлива и выработкой энергии - это процессы, протекающие непрерывно. Использование блейд-серверов, новейших отказоустойчивых систем хранения данных. систем резервного копирования ланных. технологии кластеризации (построение кластеров из серверов) позволят снизить количество точек отказа, дублировать и резервировать основные части ЦОД для обеспечения максимальной отказоустойчивости.

## 14.2.3 Использование поисковых систем и электронных ресурсов в профессиональных целях

### Поиск информации: основные понятия, виды и формы организации

Поиск информации (информационный поиск) представляет собой один из основных информационных процессов. Цели, возможности и характер поиска зависят от наличия информации, ее важности и доступности, а также средств организации поиска.

Огромные массивы постоянно растущей разнообразной информации, доступной и представляющей интерес для самых широких слоев общества, характерны для конца XX и начала XXI века. Кроме того, Интернеттехнологии и программно-технические средства, доступные большинству людей, позволяют осуществлять данный процесс в любое время, практически в любом месте по любым запросам.

Поиск - это процесс, в ходе которого в той или иной последовательности производится сравнение искомого с каждым объектом, хранящимся в массиве. Цель любого поиска заключается в потребности, необходимости или желании находить различные виды информации, нужных сведений, знаний и т.д. для повышения собственного профессионального, культурного или иного уровня лица, осуществляющего поиск; создания новой информации и формирования новых знаний; принятия управленческих решений и т.п.

Количество пользователей, работающих в Интернете в режиме онлайн, постоянно растет. Это затрудняет организацию оперативного поиска и нахождения нужной большому количеству пользователей информации. Возникают проблемы, обусловленные разнообразными возможностями (видами) поиска информации, различными способами их реализации в информационно-поисковых системах (ИПС), разным уровнем знаний пользователей о возможностях таких систем, особенно в области формирования запросов и обработки данных, полученных в результате выполнения этих запросов и т.д.

Предполагается, что в дальнейшем будут созданы ИПС, способные автоматически адаптироваться с учетом уровня знаний и запросов конкретных пользователей, воспринимать запросы на естественном языке и, используя искусственный интеллект, выдавать им релевантную информацию. Для создания таких ИПС потребуются интеллект и знания конкретных пользователей ИПС или их посредников. Пока же от широкого круга пользователей поисковых систем требуется достаточно хорошо владеть данной предметной областью.

Существуют различные толкования термина «поиск информации».

Термин «**информационный поиск**» (англ. «information retrieval») ввел американский математик К. Муэрс. Он заметил, что побудительной причиной такого поиска является *информационная потребность*, выраженная в форме информационного запроса. К объектам информационного поиска К. Муэрс отнес документы, сведения об их наличии и (или) местонахождении, фактографическую информацию.

Решать проблемы фактографического поиска первыми стали сотрудники библиотек. Они разработали средства информационного поиска, получившие название «*справочно-поисковый аппарат*» (каталоги, библиографические указатели и др.). Библиотекари определяют «*информационный поиск*» как нахождение в информационном *массиве документов*, соответствующих *информационному запросу пользователей*.

С точки зрения использования компьютерной техники «*информационный поиск*» – совокупность логических и технических операций, имеющих конечной целью нахождение документов, сведений о них, фактов, данных, релевантных запросу потребителя. **Релевантность** – это устанавливаемое при *информационном поиске* соответствие содержания документа *информационному запросу* или поискового образа документа поисковому предписанию.

Системы, обеспечивающие реализацию подобного поиска информации, называются **поисковыми системами** (ПС). В традиционных технологиях ПС представляют собой картотеки и каталоги, адресные и иные справочники, указатели, энциклопедии, справочный аппарат к изданиям и другие материалы.

Впервые вопрос о необходимости механизации информационного поиска широко поставил американский ученый и инженер В. Буш в 1945 году в статье «Возможный механизм нашего мышления». Начиная с 1960-ых годов, появляются автоматизированные поисковые системы, работающие с информацией. С этого периода ведутся интенсивные работы в области формирования и реализации принципов и методов информационного поиска.

**Поисковые системы** осуществляют поиск среди документов базы или иных массивов машиночитаемых данных, содержащих заданные ключевые слова.

Электронные ПС с помощью обычных или интеллектуальных терминалов дают возможность пользователям производить поисковые запросы при помощи формальных и описывающих содержание элементов и с применением специальных логических операторов; осуществляют поиск среди документов базы или иных массивов машиночитаемых данных, содержащих заданные слова. Поисковые системы позволяют осуществлять только поисковые процедуры и связанные с ними процессы.

### Информационно-поисковые системы

ПС с большим набором функций и возможностей обычно входят в состав СУБД и именуются информационно-поисковыми системами. Они используются  $\mathbf{M}$ эффективного создаются ДЛЯ нахождения также пользователями необходимых им данных, в том числе в Интернете.

«информационно-поисковая Терминологически система» (англ. «information retrieval system».  $IRS)$ представляет собой систему, предназначенную для поиска и хранения информации; пакет программного обеспечения, реализующий процессы создания, актуализации, хранения и поиска в информационных базах и банках данных.

Информационно-поисковая система трактуется и как система, обеспечивающая поиск и отбор необходимых данных на основе информационно-поискового языка и соответствующих правил поиска, а база данных - как совокупность средств и методов описания, хранения и манипулирования данными, облегчающих сбор, накопление и обработку больших информационных массивов. Организация различных БД отличается видом объектов данных и отношений между ними.

Функционирование современных ИПС основано Ha ДВУХ предположениях:

1) документы, необходимые пользователю, объединены наличием некоторого признака или комбинации признаков;

2) пользователь способен указать этот признак.

Оба эти предположения на практике не выполняются, и можно говорить только о вероятности их выполнения. Поэтому процесс поиска обычно представляет собой последовательность информации шагов. приводящих к некоторому результату и позволяющих оценить его полноту. При этом поведение пользователя, как организующее начало управления процессом поиска, мотивируется не только информационной потребностью. но и разнообразием стратегий, технологий и средств, предоставляемых системой.

Пользователь обычно исчерпывающих  $\sigma$ He имеет знаний информационном содержании ресурса, в котором проводит поиск. Оценить адекватность выражения запроса, как и полноту получаемого результата, он может, отыскав дополнительные сведения, или так организовав процесс, чтобы часть результатов поиска могла использоваться для подтверждения или отрицания адекватности другой части. В то же время, для пользователейпрофессионалов характерна устойчивость тематического профиля. Когда они являются «информационно-ориентированными», то им свойственно желание и способность организовать информационное пространство проблемы. Это означает, что пользователь создает по существу новый, «самостоятельный» проблемно-ориентированный, индивидуально обновляемый и пополняемый ИР, включающий помимо подборок документов также и метаинформацию, например, словари специальной терминологии, классификаторы предметных областей, описания ресурсов и т.д.

Особенность работы пользователя в режиме «самообслуживания», в контексте залачи автоматизации совокупной деятельности, означает, что система должна представлять среду, обеспечивающую поддержку функций потребителя по обработке найденной информации, а также традиционно относящихся к функциям информационного посредника (интерпретация запроса, его перевод на информационно-поисковый язык, выбор ИР, автоматизированный поиск и ручной отбор материалов), но также и такие структурирование информационной «обеспечивающие» функции, как: потребности, лексическая адаптация запроса, оценка, систематизация и обработка результатов поиска, причем на уровне как отдельного документа, так и информационных ресурсов в целом. Технические возможности, которыми располагает пользователь, ПОЗВОЛЯЮТ emy создавать информационный ресурс - формировать массивы, систематизировать и создавать внешние представления их содержания для собственного или внешнего использования.

ИПС лелятся традиционные (ручные, на: механические, электромеханические) и автоматизированные (электронные).

Автоматизированные ИПС (АИПС) используют компьютерные программно-технические средства и технологии и предназначаются для нахождения и выдачи пользователям информации по заданным критериям. Определяющими для понимания методов автоматизации поиска являются два следующих фактора:

1) сравниваются не сами объекты, а описания - так называемые «поисковые образы»;

2) сам процесс является сложным (составным и не одноактным) и обычно реализуется последовательностью операций.

Данные в АИПС вводятся на основе специально разрабатываемых форматов ввода. Все сведения об одном объекте в ИПС представляются в виде систематизированных данных, образующих одну строку таблицы, и называются записью. При этом если ИПС представляет собой электронный каталог библиотеки, то любое библиографическое описание (БО) документа в нем - это одна запись, состоящая из полей, равных количеству элементов БО. Совокупность записей образует БД, которая, как правило, хранится в одном файле. Совокупность БД, объединенных одной СУБД, образует банк данных.

Поскольку АИПС – инструмент, используемый человеком при поиске (а не интеллектуальный автомат для поиска информации - готовых решений задач основной деятельности), эффективность ее использования зависит от того, насколько хорошо человек знает природу операционных объектов и свойства инструмента, посредством которого он работает с этими объектами.

Информационный поиск подразумевает использование определенных стратегий, методов, механизмов и средств. Поведение пользователя, осуществляющего управление процессом поиска, определяется не только информационной потребностью, но и инструментальным разнообразием системы - технологиями и средствами, предоставляемыми системой.

Стратегия поиска - это общий план (концепция, предпочтение, установка) поведения системы или пользователя для выражения и удовлетворения информационной потребности пользователя, обусловленный как характером цели и видом поиска, так и системными «стратегическими» решениями - архитектурой БД, методами и средствами поиска в конкретной АИПС. Выбор стратегии в общем случае является оптимизационной задачей. На практике в значительной степени он определяется искусством достижения компромисса между практическими потребностями и возможностями имеющихся средств.

Метод поиска - это совокупность моделей и алгоритмов реализации отдельных технологических этапов: построения поискового образа запроса (ПОЗ), отбора документов (сопоставление поисковых образов запросов и документов), расширения и реформулирования запроса, локализации и оценки выдачи.

Поисковый образ запроса – это записанный на ИПЯ (информационновыражающий поисковый язык) текст. смысловое содержание информационного запроса и содержащий указания, необходимые для наиболее эффективного осуществления информационного поиска.

Метолы T.e. вылеление поиска. подмножества документов, потенциально содержащих описание решения задачи отбора документов (ОД), являются отражением процесса нахождения решения и зависят от характера задачи и предметной области.

Рассматривая поиск как итеративный процесс, методы сокращения пространства перебора (просматриваемого подмножества) образуют по существу методологическую основу стратегии поиска и могут быть разделены на следующие классы - методы поиска в:

1) одном пространстве (обычно, тематическом);

2) иерархически упорядоченном пространстве;

3) альтернативных пространствах;

4) динамическом (изменяющемся в процессе поиска) пространстве.

Реализуемый метод построения  $\Pi$ O3a обеспечивать должен эффективные способы построения запроса для достижения целей различного типа.

**Механизмы поиска** - это совокупность реализованных в системе моделей и алгоритмов процесса формирования выдачи документов в ответ на поисковый запрос.

Средства поиска, с одной стороны, - взаимозависимый комплекс информационно-поисковых языков (ИПЯ) и языков определения/управления данными, обеспечивающий структурные и семантические преобразования объектов обработки (документов, словарей, совокупностей результатов поиска).  $\mathbf{a}$ лругой.  $\equiv$ объекты пользовательского интерфейса.  $\mathbf{c}$ обеспечивающие управление последовательностью выбора операционных объектов конкретной АИПС.

Поисковые технологии - это унифицированные (оптимизированные в рамках конкретной АИПС) последовательности эффективного использования отдельных средств поиска в процессе взаимодействия пользователя с системой для устойчивого получения конечного  $\mathbf{M}$ промежуточных результатов.

Навигация как реализация процесса поиска по запросу в выбранной БД целенаправленная, определяемая стратегией последовательность использования методов, средств и технологий конкретной АИПС для получения и оценки результата.

Средства навигации ПОЗВОЛЯЮТ пользователю осуществлять управление процессом поиска. Они предоставляются пользователю в виде интерфейса, позволяющего организовать более или менее эффективный процесс взаимодействия с БД. При этом «дружественность» интерфейса характеризуется не только эргономичностью и понятностью, HO  $\mathbf{M}$ вариантностью выбора операционных объектов.

Процесс поиска информации представляет собой последовательность шагов, приводящих при помощи системы к некоторому результату и позволяющих оценить его полноту. Так как пользователь обычно не имеет исчерпывающих знаний об информационном содержании ресурса, в котором проводит поиск, то оценить адекватность выражения запроса, равно как и полноту получаемого результата, он может, основываясь лишь на внешних оценках или на промежуточных результатах и обобщениях, сопоставляя их, например, с предыдущими.

Процесс поиска можно представить в виде следующих основных компонентов:

1) формулирование запроса на естественном языке, выбор поисковых систем и сервисов, формализация запроса на соответствующем ИПЯ;

2) проведение поиска в одной или нескольких поисковых системах;

3) обзор полученных результатов (ссылок);

4) предварительная обработка полученных результатов (просмотр содержания ссылок, извлечение и сохранение релевантных и пертинентных данных);

5) при необходимости, модификация запроса и проведение повторного (уточняющего) поиска с последующей обработкой полученных результатов.

Для уменьшения объема отобранных материалов осуществляют фильтрацию результатов поиска по типу источников (сайтов, порталов), тематике и другим основаниям.

*По используемым поисковым технологиям* ИС можно разбить на 4 категории:

1. тематические каталоги;

2. специализированные каталоги (онлайн справочники);

3. поисковые машины (полнотекстовый поиск);

4. средства метапоиска.

В Интернете ИПС размещается на одном или нескольких серверах. В ИПС собирается, индексируется и регистрируется информация о документах, имеющихся в обслуживаемой системой группе веб-серверов. В документах индексируются все значащие слова или только слова из заголовков.

*Тематические каталоги* предусматривают обработку документов и отнесение их к одной из нескольких категорий, перечень которых заранее задан. Фактически это индексирование на основе классификации. Индексирование может проводиться автоматически или вручную с помощью специалистов, просматривающих популярные веб-узлы и составляющих краткое описание документов-резюме (ключевые слова, аннотация, реферат).

*Специализированные каталоги* или *справочники* создаются по отдельным отраслям и темам, по новостям, городам, адресам электронной почты и т. п.

*Поисковые машины* (самое развитое средство поиска в Интернете) реализуют технологию полнотекстового поиска. Индексируются тексты, расположенные на опрашиваемых серверах. Индекс может содержать информацию о нескольких миллионах документов. Например, в индексе популярной ИПС «AltaVista» более 56 млн. URL-адресов.

При использовании средств *метапоиска* запрос осуществляется одновременно несколькими поисковыми системами. Результат поиска объединяется в общий, упорядоченный по степени релевантности список. Каждая система обрабатывает только часть узлов сети, что позволяет расширить базу поиска. К подобному классу можно отнести и «персональные программы поиска», позволяющие формировать свои собственные инструменты метапоиска (например, автоматически опрашивать часто посещаемые узлы).

Базы информационных данных могут содержать практически любые виды информации. Информационный поиск осуществляется как по существующим в полнотекстовых ЭИР терминам, так и по специальным

входящим в состав ИПЯ. Для формирования элементам, запросов используются специальные информационно-поисковые языки.

ИПС внутри найденной выборки обычно пытаются расположить документы в порядке их «*релевантности»*, то есть близости к введенному пользователем запросу. Критериев такой близости много и выявление близких по смыслу к запросу документов не решает проблемы получения информации при отсутствии релевантного документа. Подобная ситуация достаточно тривиальна, в том числе и потому, что пользователь зачастую ищет документ, который сам собирается написать. Следует отметить, что в результате проведенного поиска пользователь может получить как релевантные, пертинентные, так и нерелевантные и непертинентные подмассивы данных.

ИПС фактически ЯВЛЯЮТСЯ системами информационного обеспечения и представляют собой базы и банки данных. В качестве объекта в них выступает индивид, организация, отрасль, регион и т.п. Субъектом информационного обеспечения является специалистинформатик, любой потребитель информации.

### Организация поиска

Процедуру поиска необходимой информации делят на девять основных этапов:

- Определение области знаний;

- Выбор типа и источников данных;

- Сбор материалов, необходимых для наполнения информационной модели;

- Отбор наиболее полезной информации:

- Выбор метода обработки информации (классификация, кластеризация, регрессионный анализ и т.д.);

- Выбор алгоритма поиска закономерностей;

- Поиск закономерностей, формальных правил и структурных связей в собранной информации;

- Творческая интерпретация полученных результатов;

- Интеграция извлеченных «знаний».

Лля проведения поиска первоначально на компьютере пользователя загружается интерфейс работы с соответствующей БД. Это может быть локальная или удаленная БД. Первоначально следует определиться с видом поиска (простой, расширенный и т.д.). Затем с набором предлагаемых для поиска полей. ИПС могут предложить для ввода одно или несколько полей. В последнем случае это обычно следующие поля: автор, заглавие (название), временной период, вид документа, ключевые слова, рубрики и др. При формировании запроса практически все системы позволяют использовать логические элементы «И», «ИЛИ», «НЕТ».

### Технологии поиска информации

Поисковые средства и технологии, используемые для реализации определяются информационных потребностей, ТИПОМ состоянием  $\overline{\mathbf{M}}$ решаемой пользователем задачи основной деятельности: соотношением его знания и незнания об исследуемом объекте. Кроме того, процесс взаимодействия пользователя с системой определяется уровнем знания пользователем содержания ресурса (полноты представления, достоверности источника функциональных возможностей  $\overline{M}$  $T.L.$ )  $\mathbf{M}$ системы как целом факторы обычно инструмента. B эти сводятся  $\mathbf{K}$ ПОНЯТИЮ «профессионализма» информационного (подготовленный/ неполготовленный пользователь) предметного (профессионал/  $\overline{M}$ непрофессионал) «профессионализма».

Процесс поиска информации обычно носит эмпирический характер. Он представляет собой последовательность шагов, приводящих при посредстве системы к некоторому результату, позволяющих оценить его полноту. При этом поведение пользователя, как организующее начало управления процессом поиска, мотивируется не только информационной потребностью, но и разнообразием стратегий, технологий и средств, предоставляемых системой.

Обычно пользователь He имеет исчерпывающих знаний  $\sigma$ информационном содержании ресурса, в котором проводит поиск, поэтому оценить адекватность выражения запроса, как и полноту получаемого результата, он может, отыскав дополнительные сведения, или организовав процесс так, чтобы часть результатов поиска могла использоваться для подтверждения или отрицания адекватности другой части.

Операционными объектами. непосредственно участвующими  $RO$ взаимодействии пользователей с поисковой системой, являются поисковый образ документа (ПОД) и ПОЗ, соответствие которых устанавливается поисковым механизмом АИПС на формальном уровне. Адекватность образа действительному содержанию документа определяется качеством процесса свертки информации и уровнем знания субъектом средств отражения концептуальной схемы предметной области и возможностей ИПЯ.

Поисковый образ документа - это описание документа, выраженное средствами ИПЯ и характеризующее основное смысловое содержание или какие-либо другие признаки этого документа, необходимые для его поиска по запросу.

Большинство ПС изначально предлагают пользователям либо БО, либо ссылки на полные или частичные документы, их описание и другое, хранящиеся в различных АИПС. Современные ПС позволяют определиться и указать, какой источник информации интересует пользователя.

### Методы обработки результатов поиска

По характеру преобразований (в контексте дальнейшего использования результатов обработки) методы обработки результатов поиска можно условно разделить на две группы:

1. структурно-форматные преобразования;

структурно-семантические преобразования (информационно- $2.$ аналитические, логико-семантические).

### Реализация поиска

Что обычно ищут в Интернете: персональные данные об индивидуумах и организациях; различные адресные данные; конкретные материалы (статьи, книги, фотографии, справочные данные, программное обеспечение и др.) в том числе место их хранения; где и сколько стоят те или иные материалы, услуги, продукты и т.п.; информационные сайты и порталы и др.

Общепринята организация поиска по начальным фрагментам слова (поиск с усечением справа), например, вместо слова «библиотечный» можно ввести его фрагмент «библиоте\*». При этом будут найдены документы, в которых содержится не только слово «библиотечный», но и «библиотека», «библиотекарь», «бибилотековедение» и др. В каждом случае пользователь должен представлять, что именно он хочет найти, так как в предложенном ему варианте будет найдено гораздо большее количество документов, чем при задании данного слова полностью (без усечения). В подобном случае возможно в полученном массиве информации провести уточняющий поиск и в результате получить более релевантные и пертинентные данные.

### Оформление результатов

С точки зрения ИПС результат поиска в ней есть совокупность (подмножество) найденных документов или ссылок на них. Обычно он представляется пользователю в виде списка. То есть простейшей выходной формой в данном случае будет список ссылок в виде полных или частичных БО, найденных ИР. Такой список может быть тут же распечатан или послан на какой-либо адрес электронной почты, если такая возможность предоставляется ИПС и пользователь подключен к Интернету.

Графические и полнотекстовые ЭИР могут предлагаться пользователю только для просмотра, для копирования в различных форматах и масштабах, причем полностью или частично. Графические ИР обычно существуют в общепринятых форматах типа: JPG, GIFF, TIFF, BMP и др., а для текстовых материалов обычно используют текстовые форматы TXT, DOC и др., HTML и PDF - фактически графический формат, в котором могут сохраняться как текстовые, так и графические данные. Полученные в результате поиска документы сохраняют.

### Критерии оценки поиска

Критерием оценки поиска является получение пользователем списка документов, документа одного ИЛИ ИX частей. максимально удовлетворяющего его потребностям, сформулированным в поисковом запросе. В ИПС принято формировать список полученных в результате

поиска документов по их релевантности. Различают критерии смыслового и формального соответствия между поисковым предписанием и выдаваемым документом.

Полнота и точность поиска являются взаимосвязанными показателями. Увеличение одного из них ведет к снижению другого. В современных ИПС при сбалансированном поиске их значения составляет примерно 70%. Следует учитывать ситуацию, при которой список выданных поисковой системой ссылок содержит несколько, а порой и десятки разных адресов с одним и тем же текстом. Подобные ссылки характеризуются как дубликаты. Из них при подсчете коэффициентов учитывается только один документ.

#### Оценка и обработка результатов поиска

Учитывая, что идеальный результат поиска должен удовлетворять требованиям единственности, полноты и непротиворечивости, получаем, что различные требования различные ВИДЫ определяют поиска  $\mathbf{K}$ функциональным возможностям системы в части оценивания результата. предметного поиска доказательство полноты Однако для является тривиальным: непустой результат поиска подтверждает факт существования (или отсутствия) объекта, обладающего искомыми свойствами. При этом результат тематического поиска множественен и требует последующей систематизации - еще одного процедурного шага для упорядочения полученного множества объектов по значениям не определенного явно основания. В свою очередь, проблемный поиск предполагает уже двухуровневую систематизацию.

Развитие процесса осуществляется путем модификации поиска выражения ПОЗ, путем реформулирования запроса и проведения повторного поиска в том же массиве данных или в подмассиве, полученном в результате осуществления первоначального поиска.

Интерфейсные средства обработки результата и развития поиска используют два типа операционных объектов - отдельные документы или коллекции документов.

### Интернет-поисковые системы

Для получения информации в Интернете создаются специальные поисковые системы. Как правило, они общелоступны и обслуживают пользователей в любой точке планеты, где имеется возможность работы с Интернетом. Непосредственно для поиска используются поисковые машины, число которых  $\bf{B}$ мире исчисляется несколькими сотнями. Они ориентируются на определенные типы запросов или их сочетание (библиографический, адресный, фактографический, тематический и др.). Кроме того, бывают полнотекстовые, смешанные и другие поисковые машины.

Для проведения поиска в Интернете (в WWW) функционирует множество сайтов и поисковых систем, поэтому необходимо не только ориентироваться в таких системах, но и уметь осуществлять в них эффективный поиск, то есть использовать соответствующие технологии.

**Технология поиска** (англ. «Search Technology») означает совокупность правил и процедур, в результате выполнения которых пользователь получает ИР. При поиске в Интернете рекомендуется обращать внимание на две составляющие: полноту (ничего не потеряно) и точность (не найдено ничего лишнего). Обычно соответствие найденных материалов этим критериям называют релевантностью, то есть соответствием ответа вопросу (запросу).

Поисковые системы характеризуются также временем выполнения поиска, интерфейсом, предоставляемым пользователю,  $\overline{M}$ вилом отображаемых результатов. При выборе поисковых систем обращают внимание на такие их параметры, как охват и глубина. Под охватом поисковой объем базы машины. измеряемый понимается тремя обшим объемом проиндексированной показателями: информации, количеством уникальных серверов и количеством уникальных документов. Под глубиной понимается наличие ограничения на количество страниц или на глубину вложенности директорий на одном сервере.

алгоритмы Каждая поисковая машина имеет свои сортировки результатов поиска. Чем ближе к началу списка, полученного в результате проведения поиска, оказывается нужный документ, тем выше релевантность и лучше работает поисковая машина.

Поисковые общие машины используют Принципы работы. ориентированные на выполнение двух основных функций. Первая функция программой-роботом, автоматически просматривающей реализуется различные сервера в Интернете. Находя новые или изменившиеся документы, она осуществляет их индексацию и передает на базовый компьютер поисковой машины. «Робот» - автоматизированный браузер, веб-страницу, изучающий загружающий ee И, при необходимости. переходящим к одной из ее гиперсвязей. Когда ему попадается страница, не содержащая связей, робот возвращается на одну-две ступени назад и переходит по адресу, указанному в одной из обнаруженных ранее связей. Запущенный робот проходит огромные расстояния в среде Интернета (киберпространстве), ориентируясь на развитие веб-сети и изменяя в соответствии с этим свои маршруты.

Индексирующие роботы обрабатывают лишь HTML-файлы, игнорируя изображения и другие мультимедийные файлы. Они могут: обнаруживать связи с уже несуществующими страницами; устанавливать связь с наиболее популярными узлами, подсчитывая количество ссылок на них в других вебстраницах; регистрировать веб-страницы для оценки роста системы и др. Чаще всего роботы просматривают сервера самостоятельно, находя новые внешние ссылки в уже обследованных документах. Вторая функция заключается в обработке выявленных документов. При этом учитывается все содержание страниц (не только полный текст, но и наличие иллюстраций, аудио и видео файлов, Јаvа-приложений). Индексации подвергаются все слова в документе, что дает возможность использовать поисковые системы для детального поиска по самой узкой тематике. Образуемые гигантские индексные файлы, хранящие информацию о том, какое слово, сколько раз, в каком документе и на каком сервере употребляется, составляют БД, к которой собственно и обращаются пользователи, вводя в поисковую строку ПОЗ (сочетания ключевых слов).

осуществляется Выдача результатов  $\mathbf{c}$ помощью специальной подсистемы, производящей интеллектуальное ранжирование результатов. В своих расчетах она опирается на местоположение термина, частоту его повторения в тексте, процентное соотношение данного термина с остальным текстом на данной странице и другие параметры, характеризующие возможности конкретной поисковой машины.

«Роботы» имеют ряд разновидностей, одной из которых является «*паук*» (англ. «spider»). Он непрерывно «ползает по сети», переходя с одной вебстраницы к другой с целью сбора статистических данных о самой «паутине» (Web) и (или) формирования некоторой БД с индексами содержимого веб.

Автоматизированные агенты «спайдеры» регулярно сканируют вебстраницы актуализируют БД адресов (гиперссылки),  $\overline{M}$ средства индексирования информации, расположенные по указанным адресам. Полученные индексы используются для быстрого и эффективного поиска по набору терминов, задаваемых пользователем. В разных системах эта цель достигается различным образом. Одни посылают «агентов» на каждую попадающуюся веб-страницу, индексируя все встречающиеся слова. Другие сначала анализируют БД адресов, определяя наиболее популярные (обычно подсчитывается число имеющихся ссылок на них). Именно эти веб-страницы в различной степени индексируются (только заголовки веб-страниц и ссылки, включая автоматическое аннотирование документов или весь текст).

Все чаще применяются «интеллектуальные агенты» - небольшие программы, обладающие способностью самообучаться, и действовать самостоятельно от имени своего владельца. Имея связь с компьютером выступают роли персональных помощников, пользователя. ОНИ  $\overline{B}$ выполняющих ряд задач с применением знаний о потребностях и интересах пользователя. Интеллектуальные роботы-агенты велут самостоятельный поиск в сети по собственным уникальным алгоритмам. Некоторые из них не только просматривают ключевые слова, но и осуществляют в Интернете семантический анализ информации, выявляя степень ее смыслового соответствия поставленной задаче.

Эффективный доступ к информации в Интернете обеспечивают такие поисковые системы (машины), как Альта-Виста (AltaVista), «Lycos», «Yahoo», «Google», «OpenText», «Wais», «WebCrawler» и др. Их адреса в www.gogle.com. www.altavista.com. www.yahoo.com, Интернете: www.opentext.com,

504
Также к поисковым машинам относятся: Апорт («Aport» АО Агама), Rambler (фирма Stack Ltd.), Яндех («Yandex» фирма CompTek Int), «Русская машина поиска», «Новый русский поиск», и др. Их адреса в Интернете: www.aport.ru, www.rambler.ru, www.yandex.ru, search.interrussia.com, www.openweb.ru соответственно) и др.

Все эти поисковые машины позволяют по ключевым словам, тематическим рубрикам и даже отдельным буквам оперативно находить в сети, например, все или почти все тексты, где эти слова присутствуют. При этом пользователю сообщаются адреса сайтов, где найденные ИР постоянно присутствуют. Однако ни одна из них не имеет подавляющих преимуществ перед другими. Для проведения надежного поиска по сложным запросам специалисты рекомендуют использовать последовательно или параллельно (одновременно) различные ИПС.

Полнотекстовая поисковая машина индексирует все слова видимого пользователю текста. Наличие морфологии дает возможность находить искомые слова во всех склонениях или спряжениях. Кроме этого, в языке HTML существуют тэги, которые также могут обрабатываться поисковой машиной (заголовки, ссылки, подписи к картинкам и т.д.). Некоторые машины умеют искать словосочетания или слова на заданном расстоянии, что часто бывает важно для получения разумного результата.

Несмотря на общие принципы построения, поисковые системы отличаются тематикой, объемом, классификацией и интерфейсами. Для удобства перемещения (навигации) по имеющимся на поисковых машинах разделам некоторые из них используют специальный раздел «Карта».

Зачастую пользователю требуется текстовая и картографическая информация одновременно. В 80-е годы XX века эксперименты по решению этой проблемы начали проводить в Канаде, так появились первые **географические информационные системы** (ГИС) – компьютерные системы, позволяющие эффективно работать с пространственнораспределенной картографической информацией. ГИС – закономерное расширение концепции БД, дополняющее их наглядностью представления и возможностью решать задачи пространственного анализа. Они применяются для землеустройства, контроля ресурсов, экологии, муниципального управления, транспорта, экономики, решения социальных задач и др. До 80- 90% всей информации, с которой обычно имеют дело пользователи, может быть представлено в ГИС. ГИС – этап перехода к безбумажной технологии обработки информации.

При проведении поиска серверы обычно используют данные, хранящиеся на веб-страницах в тегах метаданных: (title), (meta name="keywords") и (meta name="description"). Формируя свои страницы, следует отражать в этих тегах сведения о назначении сайта и его тематике.

При этом необходимо знать, что чем меньше количество ключевых слов включено в эти теги, тем с большей частотой они могут встречаться в текстах страниц сайта и, следовательно, тем выше их релевантность. Оптимальным считается частота таких слов не более 5%. Ключевых слов должно быть не очень много, они в большей степени должны состоять из одного или двух употребляемые слов, образуя наиболее термины.  $q_{\text{EM}}$ большую релевантность имеют ключевые слова, тем большую конкурентоспособность они придают документу с точки зрения поисковых машин.

Полноту и точность ответа пользователь получает в зависимости от точности сформулированного им запроса. В результате поиска ему обычно предоставляется гораздо больше информации, чем ему необходимо. Многое зависит не только от грамотно сформулированного запроса, но и от возможностей поисковых систем, которые весьма различны. При этом достаточно ярко проявляется «лесной синдром» (из-за леса не видно дров), заключающийся в том, что в полученных данных можно пропустить главные, необхолимые свеления. Очевилно. никакие меры He являются исчерпывающими в условиях постоянного расширения среды и появления новых разнообразных ИР, что подтверждает трудности поиска в WWW.

Простые запросы в виде отдельных достаточно распространенных терминов приводят к извлечению тысяч (сотен тысяч) документов, абсолютное большинство которых пользователю требуется He (информационный шум).

Важным аспектом также является возможность таких систем поддерживать многоязычность, то есть способность обрабатывать запросы на различных языках. Пользователям предлагаются двуязычные словари, переводчики Кроме появились электронные др. того, системы.  $\mathbf{M}$ («на лету») перевод осуществляющие мгновенный информационных ресурсов, найденных пользователем в Интернет и копируемых на его компьютер.

Актуальным является использование машиночитаемых тезаурусов. Электронный тезаурус - словарь, предназначенный для анализа текста и информационного поиска, включающий широкий набор семантических отношений между составляющими его терминами.

позволяющие эффективно Созлаются системы. вести поиск  $\overline{B}$ Они базируются на использовании технологий полнотекстовых БД. синтаксического и морфологического анализа текста (разбивка на элементы, программой) и оперативной обработки распознаваемые текстов на естественных языках.

Разработчики поисковых систем пытаются адаптировать их под начинающих и «средних» пользователей Интернета, количество которых неуклонно растет. В канадской системе www.web-help.com пользователям предлагается набор ссылок, подготовленных сотрудниками интернеткомпании. На запрос пользователя сотрудник в реальном режиме времени находит и подключает на экран пользователя соответствующий (по его

мнению) сайт. Метод удобен для нахождения конкретных фактов, статистики и т.п., которые другими способами непросто найти.

При организации одинакового запроса на разных поисковых машинах возможно получение различных по содержанию и широте охвата материалов. Искусство построения запроса требует знаний особенностей каждой конкретной поисковой системы и наличия опыта работы с Интернетом вообще. Некоторые поисковые машины предлагают квазиинтеллектуальные средства, позволяющие менее опытному пользователю, традиционно задавая вопросы на естественном языке, получать достаточно релевантные данные.

Обычно поиск в полнотекстовых БД осуществляется с использованием морфологических анализаторов (как правило, русских и английских), позволяющих автоматически находить существующие словоформы по фрагменту слова, слову, фразе, даже если в словах запроса присутствуют некоторые опечатки.

Используются метапоисковые системы, обеспечивающие в результате поиска получение суммарных данных с десятка поисковых систем, но при этом объем информации может быть весьма значительным. Частично данная проблема решается предоставлением ими общего списка, в начале которого будут данные, наиболее релевантные запросу. Другим способом удовлетворения потребностей пользователей явилось создание тематически узконаправленных поисковых систем на веб-сайтах – *порталов*.

Важность проблемы информационного поиска в Интернете породила целую отрасль, задача которой заключается в том, чтобы помочь пользователю в его навигации в киберпространстве. Составляют эту отрасль специальные поисковые инструменты. Условно их можно разделить на **поисковые средства справочного типа** или просто справочники (*directories*) и **поисковые системы** в чистом виде (*search engines*).

**Метапоисковые системы.** Увеличение числа поисковых систем в Интернете обусловило появление «*метапоисковых систем»*. Они дают возможность пользователю одновременно в едином пользовательском интерфейсе, используя индексы обычных поисковых систем, работать с несколькими БД. Пока еще «метапоисковые системы» не позволяют реализовать все возможности отдельных поисковых систем, но большинстве своем он обладают существенным быстродействием и степенью охвата Web-пространства, что определяет их все более возрастающие значение и популярность.

## **14.3 Вопросы безопасности в индустриальных информационнокоммуникационных технологиях**

В реальности рынок ИКТ взаимодействует, с одной стороны, с современными информационными технологиями, отечественной индустрией информации, в том числе индустрией средств информатизации, телекоммуникации и связи, а с другой – с экономической деятельностью государства.

Под *информационной безопасностью* понимается защищенность информации и поддерживающей ее инфраструктуры от случайных или преднамеренных воздействий естественного или искусственного характера, чреватых нанесением ущерба владельцам или пользователям информации и поддерживающей инфраструктуры. В качестве инфраструктуры рынка ИКТ выступают современные информационные технологии, средства информатизации, телекоммуникации и связи. Поэтому можно сказать, что под *информационной безопасностью инфраструктуры рынка ИКТ* понимается совокупность рыночных условий и протекционистских мер, которые обеспечивают состояние защищенности отечественного производства ИКТ и его покупателей пользователей от ущерба, получаемого от использования иностранной продукции с различными закладками и вредоносными программами.

*Объектами информационной безопасностью рынка ИКТ* являются участники этого рынка – организации и предприятия кредитно-финансовой сферы, банковские, финансовые и страховые компании, службы учреждения государственной власти, предприятия нефтегазовой промышленности, предприятия отрасли информационных технологий и связи, предприятия и организации атомной и электроэнергетики, а также фирмы оптовой и розничной торговли.

За последние годы в нашей стране реализован комплекс мер по совершенствованию обеспечения информационной безопасности. Начато формирование правовой базы информационной безопасности, успешно решаются вопросы технического и программного обеспечения ИБ, улучшается положение дел в кадровом обеспечении отрасли информационных технологий и т.д. Однако рассматривая те или иные стороны информационной безопасности, и, в частности, рынка ИКТ, нельзя обходить ее экономические аспекты.

Экономическая составляющая информационной безопасности рынка ИКТ рассматривается как качественно важная характеристика такой экономической системы, как рынок ИКТ.

Безопасность в индустриальных информационно-коммуникационных технологиях часто связана с использованием интернет-ресурсов предприятий и организаций. Поэтому важно рассмотреть управление использованием Интернета.

## **14.3.1 Режимы регулирования**

Существуют четыре режима регулирования, а именно:

 Законодательство – через государственные и частные санкции и применение силы, в том числе саморегулирования, особенно, когда это делегировано правительством.

– Нормы общественного поведения – через ожидание, поощрение или порицание.

 Рыночные механизмы – обычно через установление цен и обеспечение доступности.

 Архитектура – через возможности технологии (что она разрешает, предотвращает или запрещает).

## **14.3.2 Архитектура**

Термин «архитектура» относится к разработке технологии таким образом, что определенное поведение либо поощряется, либо не одобряется. Например, для борьбы с превышением скорости можно было бы увеличить количество транспортной полиции на дорогах или же установить на дорогах «лежачие полицейские». В Сингапуре дороги в жилых районах сделаны извилистыми, чтобы замедлить движение транспорта, а также украсить район. Подобным образом производители внедряют различные замки и блокировки, чтобы помешать копированию музыки и видео.

Что касается Интернета, то некоторые люди считают, что сам дизайн Интернета способствует большей свободе выражения мнений. Это означает, что тот, кто захочет регулировать содержание Интернета, обнаружит, что это очень трудно осуществить. В Республике Корея вместо того, чтобы попытаться отследить и поймать хакеров и тех, кто использует бот-сети (botnets) для атак в Интернете, Агентство по безопасности разработало «сетиловушки» (honeynet), чтобы одурачить направление атак бот-сетей доступом к ложной сети.

## **14.3.3 Рыночные механизмы**

Данный способ регулирования, как правило, имеет дело с процессами ценообразования и доступности товаров и услуг. Правила, которые используют рыночные механизмы в качестве регулирующего инструмента, включают в себя правила честной игры, четкие договорные условия, а также развитие конкуренции на рынке. На базовом уровне – это понятия торговли, покупки и продажи.

Торговля конфиденциальной информацией в Интернете, например, путем предоставления кого-либо адреса электронной почты в обмен на право знакомиться или получать какое-либо информационное содержание, является примером использования рыночного механизма в качестве одной из форм регулирования. Идея состоит в том, что если кто-то оценивает свою частную жизнь больше, чем право знакомиться или получать какой-либо контент, тогда данное лицо никогда не предоставит адрес электронной почты. В США частные компании, такие как Trust-e, появились для предоставления пользователям защиты частной информации. В Европейском союзе (ЕС) наоборот полагают, что неприкосновенность частной жизни должна регулироваться не частным соглашением между физическим лицом и компанией, а в соответствии с законом.

Использование общественных норм в качестве механизма регулирования предполагает, что давление со стороны общества может диктовать поведение человека. Сетевой этикет, или этикет пребывания в сети, является примером использования социальных норм в качестве регулирующего механизма. Сетевой этикет требует того, что сообщения, публикуемые на форуме, должны относиться к теме обсуждения.

Использование норм общественного поведения облегчается, когда это происходит в социальной группе, потому что тогда группа выступает в качестве надзорного и исполнительного органа. Те, кто нарушает нормы, могут быть исключены из социальной группы. Такая санкция может быть действенной, когда членство в социальной группе считается важным.

#### **14.3.4 Законы, в том числе саморегулирование**

Законы являются проявлением политики и принимаются парламентом или Национальным собранием. В целом, следует проявлять осторожность по поводу принятия законов в быстро меняющихся условиях, таких как технологии. Здесь существует неудобство первопроходца. Например, Закон о цифровой подписи штата Юта, который был первым подобным законом в мире, вскоре устарел, потому что появились новые технологии, вследствие которых технологично-ориентированный подход перестал работать.

Сингапур и США, принявшие первые законы по иммунизации операторов сети (в случае Сингапура) и других посредников (в случае США), вскоре обнаружили, что другие страны приняли свои законы и усовершенствовали их возможными превосходящими путями.

Пожалуй, лучший совет заключается в том, что законы должны отставать, а не опережать технологии, и что следует всегда применять многосторонний подход с широкими консультациями прежде, чем принимать законы. Необходимо иметь в виду, что Интернет все еще находится на относительно ранней стадии развития.

#### **Саморегулирование**

В Интернет-индустрии, как правило, понятие саморегулирования рассматривается в качестве одного из способов обеспечения большей гибкости в принятии и обеспечении соблюдения законов. Первоначально саморегулирование означало регулирование индустрии отраслью, а не физическое лицо или компанию, регулирующих себя непосредственно. На практике саморегулирование часто представляло собой делегирование полномочий с окончательной властью санкционирования, все еще находящейся в руках правительства. Это означает, что правительство позволило отрасли взять на себя инициативу в регулировании рассматриваемого сектора.

Реклама представляет собой область, где правительства, особенно в развитых странах, склоняются к использованию саморегулирования. Правительство может подать судебный иск против злостных правонарушителей, игнорирующих решения отрасли, за вводящую в заблуждение или оскорбляющую рекламу.

Однако саморегулирование нуждается в мотивированном частном секторе. Это, кажется, работает в рекламной индустрии, так как использование государственного вмешательства для одобрения рекламы будет замедлять данный стремительно изменяющийся сектор и, весьма вероятно, задушит креативность. Интернет-индустрия менее предрасположена к саморегулированию. Некоторые в этой отрасли даже жаловались, что саморегулирование означает, что отрасль выполняет работу правительства.

#### **Вопросы, перекрывающиеся с реальным миром**

Интернет оказывает влияние на реальный мир. Должен ли офлайновый мир быть изменен так, чтобы он более похож на виртуальный мир? Или должны ли применяться правила офлайн к сетевому миру? Ответ, конечно, находится где-то посередине.

#### **14.3.5 Конкурентная политика**

Насколько это возможно, доступ к Интернету должен быть конкурентоспособным. Это означает либерализацию сектора электросвязи, особенно, если сектор является монополистическим или того хуже, целой монополией. Либерализация в этом секторе, как показывает опыт, улучшает качество обслуживания и одновременно приводит к снижению цен. Низкие расценки приводят к увеличению проникновения Интернета. А в случае с широкополосным доступом к Интернету снижение стоимости меняет схему его использования. Теория игр утверждает, что нужно иметь, по меньшей мере, трех игроков в целях эффективной конкуренции.

#### **Либерализация сектора электросвязи и стоимость Интернет-услуг**

Как уже было сказано, одной из причин развития Интернета в США была либерализация сектора электросвязи. Интернет, в конце концов, зависит от международной протяженной электросвязи. Конкуренция в данном секторе снизила цены. Наиболее очевидное воздействие либерализации можно было заметить в США, где началось движение по либерализации рынка электросвязи: дешевле организовать свой сайт в США, чем в большинстве других стран. Это приводит к эффективному циклу, где

экономия, обусловленная ростом масштабов производства, в свою очередь, позволяет сохранить низкие цены. Исследования показали, что потребности в электросвязи являются достаточно эластичными. То есть, падение цены на X процентов приводит к увеличению спроса на более чем X процентов. Также исследования показали, что стимулирование конкуренции в местной петле электросвязи будет способствовать более глубокому проникновению Интернета.

Франция, Япония и Республика Корея увеличили широкополосный доступ через конкурентную политику. Республика Корея обладает наивысшим показателем широкополосного доступа в мире. Этому способствовала политика, допускающая свободный доступ к основным средствам сферы электросвязи с 1980-ых годов. Случаи Франции и Японии являются более поучительными, поскольку темпы проникновения были не столь высоки приблизительно до 2005 года. С тех пор политика, стимулирующая конкуренцию, снизила цены, а распространение широкополосного доступа прыгнуло вверх.

С середины 1980-ых до середины 1990-ых во многих книгах и статьях обсуждаются преимущества либерализации сектора электросвязи. Либерализация Интернет-сектора представляет собой продолжение идей, рассмотренных в секторе электросвязи. См. Emanuele Giovannetti, «ITреволюция, Интернет, и электросвязь: переход к конкурентоспособной индустрии в Европейском Союзе», в E. Giovannetti, M. Kagami и M. Tsuji, «Интернет-революция: глобальная перспектива.

## **14.3.6 Цензура и свобода слова**

Цензура со стороны правительства и частного сектора существует во всем мире. Как отмечалось ранее, вопрос состоит в сбалансированности местных интересов с международными нормами о введении небольшой или отсутствии цензуры в Интернете. Полное блокирование сайтов осуждается Интернет-сообществом. Наиболее практичным и приемлемым решением является какой-то элемент фильтрации со стороны пользователя. Фильтрующее программное обеспечение, установленное пользователем, является приемлемым. Но было установлено, что часто родители оказывались не столь сообразительны, как их дети, в установке и использовании фильтров.

## **Добровольная самооценочная фильтрация**

В 1999 году Фонд Бертельсмана (Bertelsmann) собрал группу для разработки системы фильтрации Интернет-контента, которая была бы бесплатной, учитывала культурные особенности, а также не нарушала право на свободу слова. Данная команда включала исследователей, регуляторов, а так же защитников свободы слова. Заключительным этапом было формирование Ассоциации по оценке Интернет-контента (Internet Content Rating Association, ICRA). Группа представляла себе идеальный результат: родитель кликнул бы на страну, в которой он или она находятся, затем кликнул на систему фильтрации (скажем, одну из установленных католической церковью), и затем сайты, которые считаются не соответствующими, будут отфильтрованы. Под действием системы фильтрации сайты маркировали бы себя по признакам языка, наличия насилия, обнаженных картинок и нежелательного (но легального) содержания, такого как алкоголь. Это примерно 40 ярлыков. В конце концов, однако, ICRA не приблизилась к своей благородной цели.

Во-первых, была оппозиция со стороны борцов за гражданские права, таких как Центр развития демократии и технологического прогресса в США. Сайты новостей, которые первоначально согласились самомаркироваться, изменили свое мнение, когда они посчитали, что они будут восприниматься, как уступающие режиму цензуры. Во-вторых, чтобы решить проблему свободы слова, веб-сайты должны были самомаркироваться. Это препятствовало развитию критической массы сайтов, которые маркировали себя. Без той критической массы сайтов пользователи фильтра должны время от времени переставать пользоваться фильтрами так часто. В-третьих, фильтры работали бы лучше всего, если бы они были включены в браузеры. В то время, когда методика ICRA была готова к действию, война браузеров была закончена, и Microsoft вышел победителем. До тех пор и Netscape и Microsoft добавляли функции в свои браузеры. На самом деле, у браузера Microsoft в 2000 году была сырая система фильтрации. Наконец, как было испытано при другой подобной маркировке систем, как V-chip в США, которая, как предполагалось, фильтровала бы непотребное телевизионное содержание, никакого фактического спроса от потребителей не возникло, либо же потребители не действовали по своему устному соглашению о необходимости такой схемы фильтрации.

В 2007 году ICRA был преобразован в Институт семейной сетевой безопасности (Family Online Safety Institute). Поскольку автор был непосредственно вовлечен в ICRA в качестве одного из членов Совета, вышеупомянутые подробности изложены впервые. В книге «Упорядочивание хаоса» изложены некоторые подробности о ICRA в главе под названием «Цензура и регулирование содержания Интернета».

Другой подход заключается в том, чтобы установить фильтры на серверном уровне, которые продаются в качестве специальной дополнительной услуги пользователям. Плата вносится для обновления и поддержания списка заблокированных сайтов. Такой фильтр обычному пользователю фактически невозможно обойти. Недостатком является то, что иногда срабатывала сверхблокировка, после чего трудно было «разблокировать» сайт, который был ошибочно заблокирован.

# **14.3.7 Диффамация**

Со свободой слова в Интернете появляется больше шансов для диффамации. В целом, решение вопроса об умышленном ложном сообщении требует сбалансированности конкурирующих интересов: интерес человека к собственной репутации и общественный интерес в деле поощрения большей свободы выражения мнений. В Интернете также существуют дополнительные сложности противоречивых культурных ценностей в нагрузку к личным и общественным интересам. Один из самых поучительных случаев связан с Джозефом Гутником, предпринимателем из Мельбурна, Австралия. Журнал Barron's, принадлежащий компании Dow Jones, опорочил господина Гутника в статье. У журнала было 14 подписчиков в Австралии, пять из которых были из штата Виктория. Этого было достаточно для распространения юрисдикции Австралийского Верховного суда. У журнала Barron's было 1700 онлайн-подписчиков, которые заплатили австралийской кредитной карточкой. И встал вопрос: если бы Гутник выиграл дело, означало ли бы это, что все печатные издания должны были следить за тем, что они издавали, используя в качестве критерия страну с самыми жесткими законами о диффамации? К счастью, Верховный суд постановил, что денежная компенсация, на которую г-н Гутник мог претендовать, будет ограничена в нанесении вреда его репутации только в Мельбурне, но не глобально. Суд, как представляется, принял к сведению фактический ущерб, который клеветническая статья, возможно, могла нанести. Обычно суды Британского Содружества не склонны так делать.

# **14.3.10 Авторское право и другие права интеллектуальной собственности**

Для авторского права необходимо обеспечение аналогичного положения иммунитета. Это означает, что владельцы веб-сайтов и форумов не должны нести ответственность за содержание, размещенное другими лицами, которое может привести к нарушениям авторского права, при условии с правилами принимающей стороны «о разумности». Все чаще во многих странах стали принимать американское положение «Уведомление и устранение», предоставленное для обеспечения авторского права. Данные положения позволяют уведомлению быть оспоренным. Лицо, утверждающее о нарушении авторского права, может либо отступить и позволить информации остаться размещенной, либо же этот вопрос будет решен в судебном порядке. Нужно ли доменные имена рассматривать в качестве товарных знаков – это спорная область в праве на интеллектуальную собственность. Для транснациональных компаний такое правило ослабило бы бремя необходимости регистрации своего имени в каждой стране. Это правило будет означать, что любой, кто использует название транснациональной компании в качестве своего доменного имени без соответствующего разрешения, нарушает правила прав на интеллектуальную собственность и должен будет отказаться от использования доменного имени этой компании. Единые процедуры ICANN по урегулированию споров может разрешить этот вопрос на глобальном уровне. Но в каждой стране необходимы национальные правила для разъяснения прав относительно страновых доменных имен ccTLDs.

#### **14.4 Автоматизированные компоненты производственного процесса**

Высшей формой поточного производства является автоматизированное производство, где сочетаются основные признаки поточного производства с его автоматизацией. В автоматизированном производстве работа оборудования, агрегатов, аппаратов, установок происходит автоматически по заданной программе, а рабочий осуществляет контроль за их работой, устраняет отклонения от заданного процесса, производит наладку автоматизированного оборудования.

Методы повышения гибкости автоматизированных производственных систем:

- использование автоматизированных систем технической подготовки производства (САПР);

- применение быстропереналаживаемых автоматических поточных линий;

- применение универсальных промышленных манипуляторов с программным управлением (промышленных роботов);

- стандартизация применяемого инструмента и средств технологического оснащения;

- применение в автоматических линиях автоматически переналаживаемого оборудования (на базе микропроцессорной техники);

использование переналаживаемых транспортно-складских и накопительных систем и т.д.

Однако следует заметить, что любая универсализация требует значительных дополнительных затрат и при ее применении необходим взвешенный экономический подход на базе маркетинговой информации и исследований.

В состав автоматических линий последнего поколения включаются электронные устройства:

1. «Умные супервизоры» с мониторами на каждой единице оборудования и на центральном пульте управления. Их назначение – заблаговременно предупреждать персонал о ходе процессов, происходящих в отдельных агрегатах и в системе в целом, и давать инструкции о необходимых действиях персонала (текст на мониторе). Например:

- негативная тенденция технического параметра агрегата;

- информация о заделах и количестве заготовок;

- о браке и его причинах и т.д.

2. Статистические анализаторы с графопостроителями, предназначенные для статистической обработки разнообразных параметров работы АПЛ:

- время работы и простоев (причины простоев);

- количество выпускаемой продукции (всего, уровень брака);

- статистическая обработка каждого параметра обрабатываемого изделия на каждой автоматически контролируемой операции;

- статистическая обработка выхода из строя (поломка, сбой) систем каждой единицы оборудования и линии в целом и т.д.

3. Диалоговые системы селективной сборки, т.е. подбор параметров относительно грубо (неточно) обработанных деталей, входящих в сборочную единицу, сочетание которых обеспечивает высококачественные параметры сборочной единицы.

На предприятиях машиностроения и приборостроения применяются автоматические линии, отличающиеся между собой как по технологическим принципам действия, так и по формам организации.

Автоматизация в промышленности давно стала привычным процессом. Умные контроллеры управляют технологическими процессами на современных предприятиях всех отраслей промышленности, передавая информацию на компьютеры для анализа и принятия решений человеком. Автоматизировать управленческие решения с помощью контроллера невозможно, поэтому разработаны и успешно внедряются по всему миру интегрированные системы, такие как SAP, представляющие собой конструктор взаимосвязанных модулей для управления процессом производства.

В 1972 году в Германии пятью бывшими сотрудниками корпорации IBM была основана компания SAP (Системный Анализ и Разработка программ). Их целью было разработать стандартное программное обеспечение, объединяющее все бизнес-процессы на предприятии в реальном времени. Спустя двадцать пять лет компания SAP стала несомненным лидером в нише автоматизации по планированию ресурсами предприятия (Enterprise Resource Planning – ERP). Сегодня это корпорация, имеющая филиалы и дочерние офисы во всех промышленно развитых странах.

SAP ERP – информационная корпоративная система, основанная на методологии ERP (планирования ресурсами предприятия) и направленная на достижение оптимальности бизнес-процесса. Для крупных государственных промышленных гигантов необходимо стабильное исполнение госзаказа в строго оговоренные сроки, для частных промышленных предприятий важнее прибыль и окупаемость оборудования.

Проекты, реализованные с помощью SAP, помогают и государственным, и частным структурам оптимизировать издержки и добиться намеченных целей на каждом этапе производственного цикла. При этом в основу принятия управленческих решений закладываются индивидуальные методы и принципы, актуальные только в конкретном случае.

Системы управления ресурсами предприятия (ERP – Enterprise Resource Planning) основаны на концепции интеграции различных данных и процессов организации в единую систему. ERP-система может использовать различные модули компьютерных приложений с обобщенной базой данных в качестве ключевого объединяющего фактора для хранения данных всей организации.

До прихода концепции ERP различные отделы организации могли иметь собственные компьютерные системы для своей области деятельности. Например, отдел кадров мог иметь собственную систему данных по кадрам и отчетности организации; отдел бухгалтерии обрабатывал и хранил данные. относящиеся к заработной плате и окладам; финансовый отдел - данные о финансовых транзакциях; а отдел продаж и маркетинга хранил данные о прошлых, настоящих и потенциальных покупателях и связанную с этим информацию. Каждая из этих отдельных систем имела бы основной набор данных, внутри которого производились бы сообщения с другими отделами. Например, отдел кадров и бухгалтерия обменивались бы информацией на основе индивидуального номера сотрудника, который оставался бы постоянным во всех системах. Это может потребовать значительных усилий при несовместимых системах. Любые изменения или обновления данных могут потребовать немедленного соединения и немедленной синхронизации, иначе, транзакции могут остаться необработанными (например, рабочий может не получить оплату труда по причине отсутствия обновленной информации).

ERP-система предоставляет решение на основе интеграции всех систем (которое может оставаться с уникальными интерфейсами) через единую базу данных. Это позволяет сделать данные доступными во всей системе, а также сокращает необходимость постоянного мониторинга и обновления данных между отдельными системами. Также она может сократить требования к аппаратному обеспечению в том смысле, что приложения, работающие на различных серверах, могут быть настроены для работы на одном сервере (или паре серверов для надежности и/или расширяемости). Также она сокращает расходы, положив конец необходимости дополнительных интерфейсов между двумя и более системами для обмена данными.

## 14.4.1 Основные модули программы

Учет и контроль необходимы в любом деле, в бизнесе же каждый процент прибыли на учете, поэтому внедрение информационных систем, позволяющих сократить рутинные операции более чем на 50 %, показать прозрачность процессов изготовления продукции и дать легкий доступ к любой нужной информации - это путь к эффективной работе компании.

Архитектура SAP нового поколения позволяет эффективно решать самые разные задачи, стоящие перед предприятием.

Ключевые направления деятельности:

- оперативное управление производством;
- участки учета (бухгалтерия, финансы, склады, транспорт);
- планирование и контроль;
- кадры.

В системе наблюдается не только широкая функциональность, но и полная интеграция между модулями.

## **Контрольные вопросы**

1. Какие виды прикладного ПО специального назначения вы знаете?

- 2. Каким образом осуществляется поиск в Интернете?
- 3. В чем особенность автоматизированных ИПС?

4. В какой степени наша страна участвует в международном сотрудничестве по решению проблемы злоупотреблений в Интернете?

5. Опишите правила для усиления или способствования развития электронной коммерции в нашей стране. Если нет таких правил, перечислите, какие соответствующие правила, на ваш взгляд, могли бы способствовать развитию или распространению электронной коммерции в стране.

## **Список литературы**

1. Дятлов С.А. Основы информационно-сетевой экономики. СПб.: Издво СПбГУЭФ, 2004

2. Анг Пенг Хва (Ang Peng Hwa), Управление использованием Интернета. Moдуль 5. Серия модулей Академии ИКТ для лидеров государственного управления. UN-APCICT, 2009

3. Применение IT-технологий в Электроэнергетике. Серверное и сетевое оборудование для генерирующих, передающих и энергосбытовых компаний. Режим доступа: http://www.karma-group.ru/energy

4. Что такое SAP система. Режим доступа: <http://proremontpk.ru/programms/chto-takoe-sap.html>

5. Влияние рынка информационно-коммуникационных технологий на информационную безопасность России. Режим доступа: http://www.okbsapr.ru/ross-01.html

# ГЛАВА 15. ПЕРСПЕКТИВЫ РАЗВИТИЯ ИКТ

В Стратегическом плане развития Республики Казахстан до 2050 года отмечено, что стремительное развитие и адаптация ИКТ становятся важными факторами модернизации общества, влияя не только на экономические показатели, но и на образ жизни людей, что характеризует значимость развития ИКТ для экономики и жизни граждан современного Казахстана.

Отрасль ИТ является локомотивом развития мировой экономики. В информационном веке ИТ и информационная инфраструктура способствуют созданию новых бизнес-моделей, товаров и услуг, новых открытий и изобретений, в целом являются научно-технологическим ключом  $\mathbf{K}$ фундаментальной перестройке организации бизнес-моделей, опосредованно повышая общую конкурентоспособность экономики.

Широкое применение ИТ связано с линамическим трендом развития инноваций в данной сфере, которая из года в год набирает все больший Интернет. «облачные вычисления». оборот. Сегодня мобильные  $\mathbf{u}$ мультимедийные технологии, социальные технологии, «большие данные» и многое другое стали обязательным атрибутом стран с «умной» экономикой.

Амбициозные цели Республики Казахстан по вхождению в число крупных конкурентоспособных стран требуют больших усилий государства по формированию в стране новой экономики, основанной на знаниях, что в современный век возможно только посредством развития и внедрения IT.

признано Также, сегодня образование ОДНИМ **ИЗ** важнейших приоритетов долгосрочной Стратегии «Казахстан - 2050». Президентом Республики Казахстан Н.А. Назарбаевым была поставлена задача о вхождении республики в число 30-ти наиболее конкурентоспособных стран мира. <sub>B</sub> лостижении ланной залачи немаловажную роль играет совершенствование системы образования ДЛЯ обеспечения секторов экономики высококвалифицированными кадрами.

# 15.1 Перспективы развития в сфере ИТ рынка: развитие свободного программного обеспечения

СПО (свободное программное обеспечение) - программное обеспечение, распространяемое на условиях свободного лицензионного договора, дающего пользователю право использовать программу в любых, не запрещенных законом целях, получать доступ к исходным кодам программы как в целях ее изучения и адаптации, так и в целях переработки, распространять программу (бесплатно или за плату, по своему усмотрению), вносить изменения в программу и распространять экземпляры измененной (переработанной) программы с учетом возможных требований наследования лицензии.

В случае с несвободным проприетарным программным обеспечением, в отличие от СПО, монополия на использование, копирование и модификацию полностью или в существенных моментах сохраняется за правообладателем.

Есть также понятие открытого ПО (ОПО). В отличие от СПО, его лицензионный договор может разрешать исследовать исходный код продукта, при этом запрещая вносить в него изменения и/или распространять его копии.

СПО может стать мощным стимулом для развития ИТ-отрасли Казахстана. Хотя оценки как текущего состояния этого сегмента софтверного рынка, так и ближайших его перспектив весьма противоречивы.

Казахстанская ИТ-индустрия «топчется на месте», ИТ-бизнес развивается хаотически, зависимость от государственного заказа также не играет на пользу отрасли. Основные перспективы реального инновационного развития национального ИТ-рынка связаны с созданием национальной софтверной индустрии.

Для выхода на внешние рынки нужны решения и продукты, созданные в области программного обеспечения, на базе СПО. Формирование сильных национальных софтверных домов, способных работать на системном и прикладном уровнях, невозможно без наличия государственного заказа. Большинство изготовленных в Казахстане программных продуктов не пошло в тираж, хотя появлялось на свет зачастую раньше своих, например, российских, аналогов.

СПО в Казахстане представлено linux-продуктами разрозненных разработчиков. Из более крупных проектов можно назвать продукт Moodle для дистанционного образования, который внедрен ЮНЕСКО в 400 учебных заведениях Центральной Азии. При поддержке администрации президента РК широко распространяется по сети публичных и научно-педагогических библиотек цифровая библиотека Green Stone (распространяется под лицензией GNU GPL) на казахском и русском языках. Существует и Открытый цифровой каталог музеев по музейной сети Центральной Азии.

Внедрение СПО в Казахстане позволит формировать открытые образовательные и тренинговые ресурсы, создавать основу для национальных знаний. Сейчас отрасль ОПО в Казахстане находится в зачаточном состоянии, и ее нужно лоббировать на законодательном уровне, поскольку «это технологии для развития, а не для коммерции». По словам Алексея Смирнова, генерального директора компании «Альт Линукс», казахстанский рынок ПО с открытым исходным кодом вызовет интерес не только у местных компаний.

Однако если государство хочет быть не только потребителем программных продуктов, но и иметь свою инфраструктуру и разработку – выбор невелик. Все серьезные разработки делаются на базе свободных программных продуктов, которые позволяют быстро подключиться к уже имеющимся международным программам и продолжают их, развивая национальный сегмент ИТ. Кроме того, закрытость программ - это и вопрос гражданских свобод, и возможная зависимость покупателя от иностранного поставщика. При использовании свободного программного обеспечения такой зависимости не возникает.

Среди трудностей, стоящих на пути внедрения ОПО, есть несколько моментов. Во-первых, делать штучный продукт дорого и невыгодно. Софтверным компаниям не хватает «кормовой базы», чтобы они могли набрать «вес» и выйти со своими решениями на внешние рынки. Другой фактор риска - системная «утечка мозгов», низкий уровень подготовки молодых специалистов. Также барьером может стать банальная привычка пользователей. Кроме того, затраты на спецификацию форматов данных и отсутствие госполитики по данному вопросу.

Образование - та критическая точка, где возникает привыкание пользователя к тем или иным системам. Школьное образование не должно быть привязано к каким-либо определенным системам, но свободные программы дают больший выбор и более фундаментальное образование в целом.

#### $15.2$ Формирование экосистемы предпринимательства ИТ  $\mathbf{M}$ поддержка малых стартап-компаний

Развитие малого и среднего бизнеса ведет к повышению эффективности экономики, а это, в свою очередь, к росту благосостояния общества. Малый и средний бизнес постепенно развиваются, набирают опыт и завоевывают свое место в структуре казахстанской экономики.

Малый бизнес и средний бизнес (предпринимательство) - это основа экономики любой страны, ведь в этих кругах задействован огромный оборот денежных средств.

Важным преимуществом малого и среднего бизнеса, обеспечивающим его эффективность, является взаимозаменяемость работников. При известном ограничении функций между сотрудниками для малого коллектива характерны взаимопомощь  $\mathbf{M}$ поддержка ДРУГ друга, a  $\bf{B}$ случае необходимости - дублирование и взаимозаменяемость.

Существенным преимуществом является высокая скорость прохождения информации. Это обусловлено меньшим объемом информации, который перекрывается непосредственным общением руководителя и подчиненных.

Необходимо отметить, что для организации малого и среднего бизнеса, как правило, не требуется крупных вложений в основные средства. Это преимущество привлекает многих начинающих предпринимателей и положительно сказывается на себестоимости выпускаемой продукции.

В то же время, малый и средний бизнес имеют следующие недостатки:

а) велика степень риска, страха быть разоренным, так как многое зависит от воздействия внешней среды;

б) низкая возможность накопления капитала, когда для расширения производства его владельцы могут выделить незначительную часть своего капитала;

в) сфера малого и среднего бизнеса ограничена, ему трудно внедряться в фондоемкие и наукоемкие производства;

г) малым предприятиям сложно организовать свою собственную службу маркетинга, дилерскую сеть, ограниченная номенклатура выпускаемой продукции и сложность в конкуренции с крупным производством и т.д.

Согласно данным Агентства по статистке, ежегодно отрасль информационных технологий в Казахстане растет на 13-18%. Эти данные сложно сравнивать с показателями других стран из-за различий в методике подсчета. Количество IT-компаний сложно оценить, поскольку данные статагентства не позволяют выявить число действующих.

Для развития IT-отрасли значимым является сегмент программного обеспечения, в котором IT-компании можно разделить на три группы. Первая группа – те, кто делает бизнес на внедрении решений вендоров и других зарубежных компаний. Они содержат минимальное количество работников и для внедрения привлекают зарубежных специалистов, соответственно, львиная доля их доходов уходит за рубеж и тратится там. Вторая группа – те, кто разрабатывает ПО или программные продукты с использованием доступных языков и инструментов программирования. Третья – это те, кто в целях повышения производительности труда работают над развитием инструментов программирования и на базе созданных платформ проектируют приложения (IT-проекты). Таких компаний немного.

Вторая и третья группы создают казахстанское содержание и продукты, и именно им нужна адресная государственная поддержка. Собственно, они и есть IT-отрасль страны. Сегодня первая группа преобладает, и к деятельности ее представителей интереса больше, так как за ними стоят вендоры со своим капиталом, и тому способствует отсутствие реальной господдержки отечественных производителей ПО. Хотя в последнее время, идет активная работа по внедрению e-правительства, где также наблюдается рост казахстанского содержания.

В последнее время слово «стартап» употребляется довольно часто и в основном применительно к IT-проектам. На самом деле, стартап-проекты могут реализовываться в любом секторе.

Стартап – это ранняя стадия жизненного цикла предприятия, на которой предприниматель переходит от бизнес-идеи к поиску финансирования, построению основ структуры бизнеса и началу оперативной деятельности. В большинстве своем стартапы строят свой бизнес на основе инновационных идей и технологий и, как правило, испытывают острую нехватку финансов.

В данный момент есть огромное количество фондов, бизнесинкубаторов, государственных органов и других вспомогательных финансовых организаций по поддержке стартапов.

К таким организациям относятся следующие государственные компании:

1. АО «Центр инжиниринга и трансферта технологий». Основная цель Центра состоит в повышении конкурентоспособности отраслей реального сектора экономики Казахстана путем организации трансферта новых технологий, а также активизации инновационной деятельности в республике.

2. АО «Корпорация по развитию и продвижению экспорта "Kaznex"» оказывает информационно-аналитическую поддержку Правительству в области формирования государственной политики, в том числе и по развитию предпринимательства.

3. АО «Фонд развития предпринимательства «Даму» – содействие качественному развитию малого и среднего бизнеса, а также микрофинансовых организаций Казахстана в роли интегратора и оператора предоставления финансовых, консалтинговых услуг.

4. АО «Национальный инновационный фонд» оказывает финансовую поддержку инновационным предпринимательским инициативам путем привлечения инвестиций и финансирования проектов.

5. АО «Инвестиционный фонд Казахстана» – финансовая поддержка путем инвестирования в уставный капитал предприятий, производящих углубленную переработку сырья и материалов, с использованием современных и передовых технологий.

6. АО «Банк Развития Казахстана» – финансовая поддержка.

7. Технопарки, бизнес-инкубаторы, промышленные зоны – материальнотехническая поддержка предпринимательства на этапе его становления и развития.

Малый и средний бизнес являются важным явлением экономической жизни в условиях рыночной экономики. Они являются гарантом политической стабильности и демократического развития общества, позволяют бороться с безработицей, создавая новые рабочие места, а также это один из способов самореализации личности, получения нового опыта и раскрытия личностных качеств.

# **15.3 Программы акселерации и инкубации**

Львиную долю экономики Казахстана в настоящее время составляет крупный бизнес, в то же время набирает обороты развитие малого и среднего предпринимательства. В стране действуют различные акселераторские программы по подготовке стартапов: StartUp.kz, iStartUpSchool, Atameken Startup и пр. Функционирующий при общественном фонде Atameken Startup клуб бизнес-ангелов Atameken Angels объединяет успешных бизнесменов Казахстана, готовых инвестировать в стартапы. В качестве примеров государственных программ по развитию стартапов следует привести те, которые реализуются под эгидой АО «Национальное агентство по

технологическому развитию» (далее – НАТР), созданного государством для поддержки бизнеса, прежде всего, инновационного.

В основном казахстанские акселераторы работают как тренинг-центры, которые помогают командам сформировать проект, подготовить бизнес-план, изучить рынок, получить доступ к аудитории инвесторов. По такому принципу действует реализуемая НАТР государственная программа KazInno, в рамках которой осуществляется сбор проектов по четырем направлениям:

- АПК / биотехнологии / фармацевтика / сельское хозяйство;

- IT-технологии;

- машиностроение;

- возобновляемые источники энергии.

После экспертного отбора проекты в течение двух-трех дней дорабатываются финалистами совместно с менторами, после чего жюри выбирает лучшие из них по каждому направлению. Авторы наиболее перспективных проектов получают возможность бесплатно поехать в США для участия в программе ускоренного развития, а также презентовать свои работы американским инвесторам, предпринимателям и менторам, наладить контакты и партнерские отношения. Изучение сайтов казахстанских акселераторов выявило преобладание IT-стартапов.

Прежде чем выйти на рынок, IT-стартап проходит продолжительный путь. Продукт может создаваться в течение года и более. Это связано с тем, что основой для него служит программное обеспечение, создание, тестирование и доработка которого требуют значительного времени.

Сама идея IT-продукта не охраняется как объект интеллектуальной собственности. Может быть создано несколько продуктов, которые будут обеспечивать потребителю один и тот же сервис. Исключительное право на объект авторского права (распоряжение им по своему усмотрению) возникает с момента создания такового. Объект авторского права не подлежит обязательной регистрации в Казахстане, по желанию правообладателя он может быть зарегистрирован в уполномоченном органе, осуществляющем охрану и защиту объектов интеллектуальной собственности – Управлении по правам интеллектуальной собственности Министерства юстиции Республики Казахстан. Первоначальным правообладателем объекта авторского права, в том числе программного обеспечения, является физическое лицо – автор, трудом которого создан объект.

Чаще всего программное обеспечение IT-продукта разрабатывается группой программистов-соавторов. Если заключенным между ними договором не предусмотрено иное, все эти лица имеют исключительное право на объект. Во избежание препятствий для реализации проекта в отсутствие согласия между создателями продукта авторы программного обеспечения должны договориться об использовании создаваемого объекта интеллектуальной собственности. Правообладателем программного обеспечения может оставаться его разработчик / группа разработчиков.

Каждый член стартап-команды вносит в общее дело свой вклад: разрабатывает программное обеспечение, вносит денежные средства, предоставляет помещение и т.д. Очевидно, что такая ситуация имеет место преимущественно на ранних этапах развития проекта, когда компания, которая будет заниматься его реализацией, еще не зарегистрирована. Если же компания для запуска IT-стартапа уже создана, то члены команды и инвестор скорее всего будут настаивать на передаче ей программного обеспечения, которое в данном случае может служить вкладом в уставный капитал наряду с финансами. Права на программное обеспечение могут быть также уступлены вновь созданной компании без внесения нематериального актива в уставный капитал. И в том, и в другом случае с разработчиком / автором программного обеспечения или группой авторов должен быть заключен договор уступки.

Программное обеспечение, которое стороны решили внести в качестве вклада в уставный капитал, подлежит оценке. По соглашению учредителей и участников компании нематериальный актив не может быть оценен более чем в 37040000 тенге. Если его стоимость превышает указанный порог, то оценка подлежит подтверждению независимым экспертом. Оценивание интеллектуальной собственности является лицензируемым видом деятельности, в Казахстане существует институт оценщиков интеллектуальной собственности.

Вклад объекта интеллектуальной собственности, в том числе объекта авторского права, в уставный капитал компании, – пока еще редкое явление для Казахстана. Чаще всего объект интеллектуальной собственности просто передается компании по договору уступки, а в уставный капитал вкладываются деньги. Минимальный размер уставного капитала должен быть чуть более 185 тыс., а для субъектов малого бизнеса – еще меньше.

Технопарки – это структуры, создаваемые в основном на базе высших учебных заведений или на базе научно-исследовательских институтов с целью использования научного потенциала этих вузов и коммерциализации разработанных технологий через создание и развитие размещающихся на территории технопарка малых инновационных предприятий.

Целью создания технопарков является организация субъектов инновационной деятельности обеспечивающих эффективное использование результатов научных исследований и разработок.

Среди поставленных государством перед технопарками задач:

- внедрение в производство передовых достижений отечественного и мирового научно-технического прогресса;

- инвестирование научно-технических исследований и инновационных производств;

- оказание материально-технической помощи в создании и развитии инновационного предпринимательства.

Бизнес-инкубаторы – это программы помощи бизнесу, которые обеспечивают предпринимателей необходимыми консультациями и поддержкой. Обычно бизнес-инкубаторы располагаются в специальных помещениях, где размещается несколько начинающих фирм. Они не только совместно используют помещение и оборудование, но и в равной степени имеют доступ ко всем услугам, оказываемым бизнес-инкубатором, включая консультации по различным направлениям бизнеса. Стоимость некоторых видов услуг может быть включена в стоимость аренды, другие виды предоставляемых услуг имеют достаточно низкие расценки.

Цель, преследуемая бизнес-инкубаторами – создание благоприятных условий для начинающих предпринимателей, где вновь создаваемые предприятия набираются опыта и получают помощь для дальнейшего роста, укрепления своих позиций на рынке. После достижения определенного уровня развития, обычно после третьего года, фирма покидает бизнесинкубатор и начинает самостоятельное существование, но уже имея значительный опыт и потенциал, которые позволяют ей не только избежать банкротства, очень частого на первых этапах, но и расти дальше. А на освободившееся место приходят новые фирмы, начинающие бизнес с нуля.

## **Almaty Tech Garden**

Это казахстанская «Кремниевая долина», раскинувшаяся в предгорьях Заилийского Алатау. Инновационный кластер Tech Garden представляет собой профессиональную среду для развития востребованных бизнесом инноваций на основе взаимовыгодного взаимодействия бизнеса, стартапов, инвесторов, учебных и научно-исследовательских учреждений. Цель кластера – консолидировать заказы, интеллектуальные ресурсы, лучшие зарубежные технологии, целевые меры государственной поддержки и стимулировать привлечение частных инвестиций.

Исполнительным органом Кластера является Автономный кластерный фонд (далее АКФ), имеющий финансовый инструмент для поддержки инновационной деятельности участников из средств фонда, формируемого в основном из отчислений недропользователей. Участниками Кластера являются участники СЭЗ «ПИТ», а также юридические лица, одобренные АКФ.

Кластер призван решить две основные задачи: увеличить долю казахстанского содержания в области высоких технологий, а также создать экосистему венчурного финансирования.

Для решения первой задачи предусмотрены программы акселерации и инкубации, поддерживаемые грантами, посевными инвестициями и, при необходимости, инструментами соинвестирования; а также меры, направленные на развития компетенции и интеллектуального капитала. Для достижения второй задачи АКФ применяет специальную систему стимулирования инвестиций на каждом этапе финансирования, к примеру, предоставляет инвесторам и недропользователям право самостоятельно выбирать проекты; а также использует набор специфических финансовых инструментов для обеспечения поддержки проектов на каждом этапе. Основные технологические направления Кластера ориентированы на быстрое внедрение и консолидацию спроса, и потому представлены комплексными секторами: умной средой, умной индустрией, экологией жизни, е-коммерцией и медиа.

## **15.4 Развитие необходимой инфраструктуры электронных платежей и логистики**

Электронные платежные системы, благодаря которым товары и услуги можно оплатить, не выходя из дома и даже не имея банковской карты, активно развиваются во всем мире. Эта тенденция актуальна и для Казахстана. Согласно опубликованным данным НацБанка, в 2013 году в РК посредством Интернета и мобильных телефонов проведено 15,2 млн транзакций на сумму 266,7 млрд тенге.

Электронные деньги – это реальный способ оплаты, реальные деньги, которыми можно платить в Интернете. Банк-эмитент, взявший обязательства по их выпуску, гарантирует финансовое обеспечение. Существуют фиатные электронные деньги, привязанные к валюте страны, и нефиатные, электронные единицы негосударственных платежных систем – PayPal, ЯндексДеньги и так далее.

Электронные платежные системы – механизмы осуществления дистанционных транзакций, включающие в себя банковские и небанковские платежные терминалы, а также дистанционные финансовые сервисы.

Предоставление банками платежных и иных услуг посредством электронных терминалов и систем удаленного доступа из инновационного метода постепенно становится одним из основных факторов влияния на рынке финансовых услуг. Так, банк, не имея разветвленной сети расчетнокассовых отделений, может привлечь большее количество клиентов, представляя услуги через интернет, мобильный банкинг и электронные терминалы. Таким образом, оценка текущего состояния и перспектив развития финансового сектора страны, включая платежные системы, обязательно должна учитывать развитость инфраструктуры операторов интернет, мобильной связи, а также наличие электронных терминалов и их доступность основной части населения.

При соотношении количественных показателей электронных банковских терминалов с держателями платежных карточек 3 терминала и 1 банкомат приходятся на 1 000 держателей. При этом по банкоматам данный показатель схож с показателями развитых стран. Так, к примеру, в Сингапуре  $-0.5$ банкомата приходится на 1 000 держателей. В отношении установленных терминалов показатель Казахстана ниже показателей развитых стран, так, в Англии на 1 000 держателей приходится 8 терминалов, в Сингапуре – 17 терминалов, в Швейцарии – около 10 терминалов.

Вместе с тем, наличие большого количества оборудования еще не свидетельство развитости и эффективности платежной инфраструктуры. Так, в г. Алматы, в рамках рабочей встречи и оценки платежной инфраструктуры, представители всемирного банка и компании VISA отметили концентрацию банкоматов в отдельных местах, чего не наблюдается в Европе и США. Таким образом, существует проблема недоговоренности между банками, как по размещению оборудования, так и по обслуживанию держателей платежных карточек.

Оценить развитие инфраструктуры платежей посредством систем удаленного доступа, таких как интернет, использование мобильных телефонов и пр. возможно путем рассмотрения динамики изменения объемов транзакций, совершенных посредством данных систем. В 2012 году по сравнению с 2011 годом рост количества платежей, осуществленных через интернет и мобильные телефоны, составил 27,3%, что свидетельствует о заинтересованности банков ведения бизнеса электронно.

Вместе с тем, преимущество ведения бизнеса электронно является одновременно и главным его недостатком. Как отмечают западные эксперты, где банки давно обратили внимание и развивают рынок электронных банковских услуг, значительная часть населения не приемлет, а некоторая, попробовав, отказывается от электронного банковского обслуживания.

В качестве основной причины такого поведения клиенты банков отмечают невозможность при виртуальном обслуживании учета всех их потребностей, что, в том числе, предполагает нежелание самостоятельно изучать процедуры осуществления электронных платежей и иных финансовых операций.

Таким образом, несмотря на все удобства электронного банковского обслуживания, население пока не готово отказаться от традиционного живого общения при осуществлении финансовых операций, в том числе платежей и переводов денег. И в большей степени это относится к менее прогрессивной части общества.

Одним из подтверждающих факторов таких выводов служит заметная дифференциация показателей развития рынка электронных банковских услуг по регионам Казахстана, т.е. высокие показатели в крупных городах и низкие по областям. Наиболее развитая сеть показателей электронных банковских терминалов наблюдается в г. Алматы, на долю которого приходится 32,0% всех POS-терминалов, 18,8% банкоматов и 17,8% банковских киосков. В г. Астана установлено 13,4% POS-терминалов, 10,1% банкоматов и 8,5% банковских киосков. Почти во всех остальных регионах данные показатели ниже 10%.

Сегодня можно делать акцент на следующих проблемах, препятствующих интенсивному развитию сегмента электронных платежей в республике:

- Неразвитость платежного сервиса. Инструментом, способным придать новый толчок развитию рынка, являются электронные деньги, которые позволяют их владельцу использовать прозрачный инструмент, удобный по условиям механизма оплаты, как для продавцов, так и для потребителей.

- Неразвитость логистики – доставки товаров и услуг.

- Отсутствие явных стимулов по переходу торговыми организациями, предпринимателями страны к альтернативным on-line продажам. Но эта проблема будет решена, и многие казахстанцы в скором времени сами перейдут к этому виду сервиса.

При решении этих и всех остальных составляющих появится хорошая возможность интенсивно развивать электронную коммерцию.

Электронные деньги не ориентированы на проведение платежей на крупные суммы, размер которых составляет несколько десятков тысяч долларов США и выше. Величина порогового значения максимально допустимой суммы одной операции была определена рабочей группой на этапе разработки законопроекта с участием субъектов рынка. Оплата по сделкам, сумма которых превышает указанный лимит, может осуществляться с использованием других платежных инструментов, в том числе с помощью платежных карточек.

Казахстан может стать центром логистики и электронной коммерции для стран Таможенного союза, а также достичь общемирового показателя доли е-коммерции в 4% от всего объема ритейла (розничной торговли) в стране. Для этого необходимо пересмотреть подходы к логистике, развивать сети доставки товаров и расширять спектр банковских услуг.

## **15.5 Перспективы развития мультимедиа**

В настоящее время мультимедиа технологии находят широкое применение в различных сферах, включая образование, искусство, рекламу, науку, торговлю индустрию развлечений, технику, медицину, математику, бизнес, научные исследования и пространственно-временные приложения и других областях человеческой деятельности. Причем в каждой из этих областей применение мультимедиа открывает новые возможности, которые были недоступны при использовании старых технологий.

Основные тренды развития мультимедиа технологий:

1. *Контент мобильных телефонов.* Аудитория постепенно выключает телевизоры, почти с холодным пристрастием покупает газеты, все больше погружается в свои мобильные телефоны. Рынок мобильной рекламы уже перешагнул цифру в 18 млрд. долларов и продолжает развиваться в этом направлении.

2. Дополненная реальность (augmented reality, AR) – среда с прямым или косвенным дополнением физического мира цифровыми данными в режиме реального времени при помощи компьютерных устройств - планшетов, смартфонов и инновационных гаджетов вроде Google Glass, а также программного обеспечения к ним.

3. Виртуальная реальность - это созданный техническими средствами мир, в котором человек ощущает себя близко к тому, как он себя ощущает в реальном мире. Степень того, на сколько человек ведет и ощущает себя в виртуальной реальности - это степень погружения. Таким образом, для человека создается в реальном времени иллюзия непосредственного вхождения в искусственный (мнимый) мир, сформированный на базе вычислительных и программных средств и присутствия в нем. Для представления человеку объемной визуальной информации в таких системах применяются разнообразные средства ее трехмерного отображения.

4. Интерфейсы пользователя. Материальный интерфейс пользователя это разновидность интерфейса пользователя, в котором взаимодействие человека  $\mathbf c$ электронными устройствами Происходит при помощи материальных предметов и конструкций. Тактильный интерфейс – интерфейс нового поколения, позволяющий управлять движением пальцев на любой поверхности: стекло, рука человека и др. (Рис. 15.1).

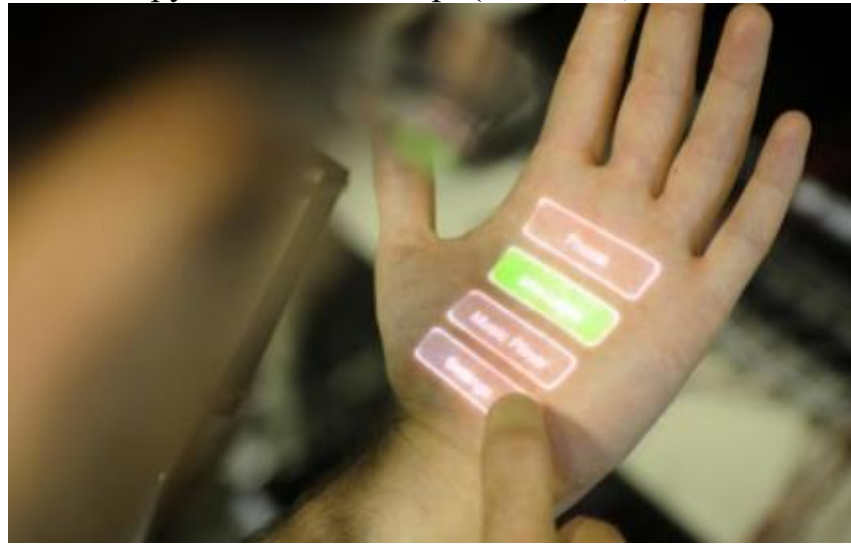

Рисунок 15.1 - Тактильный интерфейс

Жестовый интерфейс – подмножество системы ввода для графического пользовательского интерфейса для устройств, оснащенных специальными либо устройствами ввода (отличными от клавиатуры), либо сенсорными экранами и позволяющая эмулировать клавиатурные команды (либо сочетания клавиш) при помощи жестов. Основной мотивацией разработки таких интерфейсов является улучшение эргономичности управления, с отказом от привычного для компьютерных программ меню приложения (Рис.  $15.2$ ).

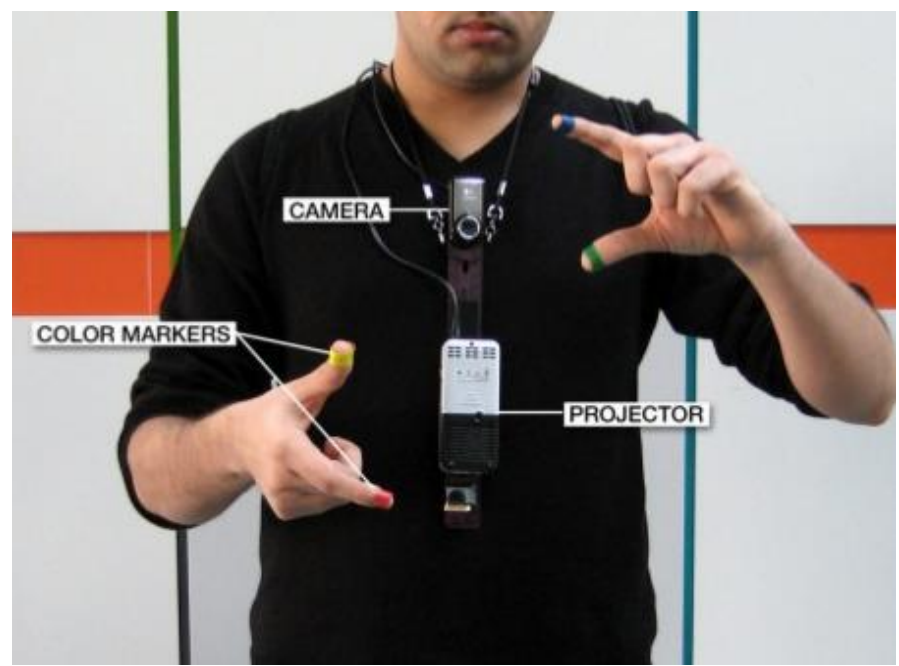

Рисунок 15.2 - Жестовый интерфейс

*5. Интернет вещей (IoT, Internet of Things)* – это возможность людей и вещей дистанционно взаимодействовать через интернет в любое время и в любом месте благодаря слиянию различных технологий. Сейчас можно идентифицировать объекты, предметы быта, оборудование и многое другое так же, как людей, пользующихся интернетом. «Интернет Вещей» (ИВ) может звучать в футуристическом плане как наплыв говорящих холодильников и самоуправляемых автомобилей, но устройства, которые присоединены к интернету и могут общаться с другими устройствами, повлияют на наши жизни и вне «умного дома».

Перспективы мультимедиа разнообразны, области мультимедиа будут расширяться, совершенствуя наш мир и открывая целые новые миры, предоставляя информацию глобального масштаба, меняя не только технику, но и, прежде всего, самого человека, его мировосприятие.

## **15.6 Перспективы развития E-технологий**

Информационная индустрия переходит на новый количественный и качественный уровень. Электронные средства массовой информации Казахстана первыми реагируют на вызов времени, они изменяют свою политику, стремясь соответствовать новым возросшим требованиям. Социально-экономические изменения казахстанского общества определили направление развития масс-медиа республики. Политика открытости и сотрудничества дает возможность создавать новые коммуникационные пути, открыть новые вещательные перспективы, и в этом масс-медиа играют важную роль.

Новейшие информационно-коммуникационные технологии (ИКТ) позволили перейти к широкомасштабному переводу накопленной человечеством информации из электронной в цифровую форму. Эти формы представления различной аудиовизуальной, мультимедийной информации позволяют на качественно новом уровне организовать процессы производства, хранения и распространения информации.

Передовые ИКТ, обеспечивающие динамичное социальноэкономическое и культурное развитие, стали определять лицо постиндустриальных государств. Новые ИКТ вносят свои коррективы в жизнь казахстанского общества: расширяются кабельно-спутниковое вещание, мобильный Интернет, сотовая связь, цифровое вещание, постепенно внедряются элементы интерактивного ТВ, увеличивая доверие к электронным средствам массовой коммуникации как важному источнику информации о событиях в стране и мире.

Потенциал ИКТ уже входит в число государственных приоритетов. В стране растет производство информационных продуктов и услуг. В ХХI веке бизнес информационных технологий стал одним из наиболее процветающих. Ежегодно отрасль информационных технологий в Казахстане растет на 13- 18%. Изменения в жизни казахстанского общества, вызываемые распространением ИКТ, носят экономический, социально-политический и культурный характер.

Социокультурный характер воздействия коммуникационной инфраструктуры на общество проявляется в увеличении возможностей общения и сотрудничества, использовании различной информации и знания для решения своих вопросов, проблем. Разные виды телевидения, видеоинформация, компьютерные игры, компакт-диски, ноутбуки, банкоматы, мобильные телефоны, цифровые фотоаппараты, кинокамеры, пластиковые карточки, факсы, телексы, электронные устройства защиты и безопасности, дистанционные пульты, видеонаблюдение, различная мультимедийная продукция – все это наша сегодняшняя жизнь. «Включенность» в мир ИКТ стала реальным фактором социальной мобильности, социальной обеспеченности и защищенности.

В настоящее время цифровая, мультимедийная, интерактивная коммуникационная технология расширяет границы между странами, становится более доступной в разных регионах. Сектор СМК становится обменоспособным и взаимодополняемым. Интеграция всех видов коммуникации на основе оптоволоконного кабеля в телекоммуникационную структуру служит своего рода «центральной нервной системой всего общества».

Использование новых ИКТ усиливает процесс конвергенции и ведет к построению глобального информационного общества. Свободный рынок идей в эпоху глобальной информационной инфраструктуры все больше определяется коммерческими целями, которые и диктуют стремление к либерализации. Ученые Казахстана выявляют ряд характеристик, обусловливающих преобразования медийного рынка, которые показывают причинную связь возникновения конвергентных процессов. Происходит смена мономедийной среды на мультимедийную:

1. Замена классификационного названия медиа – из СМИ они трансформируются в СМК.

2. Возникает новая форма коммуникации – интерактивность.

3. Процессы глобализации с учетом использования современных цифровых технологий изменяют параболу распространения информационного продукта.

Наблюдается слияние компьютерной, вещательной и телекоммуникационной технологий. Это сближение и взаимодействие изменяют коммуникационную систему. Подобная интеграция приводит к тому, что информационная индустрия расширяется, стирая жесткие границы между секторами традиционных СМИ и создавая новые медиа-системы. Происходит тенденция «конвергенции» – объединения, слияния в единое целое и коммуникационных технологий, рынков, и самих средств информации, бытовой и профессиональной техники.

В расширяющемся медиа пространстве печать, аналоговое радио и телевидение воспринимаются как «старые» СМИ, новые каналы доставки информации и сама информация, основанные на дигитализации, определяются как «новые медиа». Другое предлагаемое определение описывает новые медиа как «каналы цифровой коммуникации, в которых текст, графические и движущиеся изображения, звук представлены в едином «пакете» и которые имеют различные формы производства, распространения, приема и хранения конечного продукта».

Новые медиа облегчили приобретение знаний, обеспечили доступ к фондам библиотек, университетов, музеев, ускорили почтовое обращение и другие общенациональные и транснациональные информационнокультурные услуги. Интернет постепенно приходит в разные уголки мира, открывая новые возможности для развития экономики, культуры, образования, науки, общественной жизни и предпринимательства.

В программе «Информационный Казахстан-2020» особый акцент делается на развитие медийного вещательного пространства, на производстве казахстанского контента, на повышение уровня удовлетворенности отечественным информационно-культурным продуктом. В результате этого, «к 2020 году должно произойти увеличение объема телевизионной продукции казахстанского производства до 60% от общего эфирного времени. Число Интернет-сайтов в доменах kz и kaz должно увеличиться на 50% по сравнению с 2012 годом. Объем производства ТВ продукции способом размещения заказа среди частных телеканалов на условии софинансирования составит не менее 15 проектов в год, при этом объем переданного государственными телеканалами в аутсорсинг составит 60%.

Казахстанские телеканалы станут доступны на территории 110 стран, а количество СМИ в Интернете составит 95% от их общего количества. К 2020 году количество абонентов национальной спутниковой сети должно достигнуть 1 млн. человек».

Интернет, мобильная телефония, кабельно-спутниковое ТВ являются важными компонентами процесса коммуникационной глобализации. Информационная индустрия расширяется, стирая границы между секторами традиционных систем СМИ и создавая новые средства массовой коммуникации (СМК).

Казахстан активно внедряет новые информационные технологии в медийное пространство. Огромная территория страны также способствует развитию спутникового ТВ – телевидения без границ. Большим подспорьем в этом направлении является казахстанский космодром «Байконур» – центр по запуску космических ракет. В июне 2006 году был запущен первый казахстанский спутник «Казсат-1». «Казсат-2» был запущен в середине 2011 года, он обеспечивает республику спутниковой связью, а также цифровым телевидением и радиовещанием. Данный спутник предназначен для отечественного вещания и телекоммуникационной связи. А с запуском «Казсат-3» в 2014 году Казахстан перестал зависеть от иностранных операторов связи.

Модернизация страны может быть успешной при сохранении обществом своей идентичности в условиях информационной глобализации, что достигается в процессе баланса между внешними и внутренними обстоятельствами, между импульсом извне и внутренним потенциалом общества к совершенствованию. Разработку национальной политики в области информационной и вещательной индустрии можно рассматривать как важный компонент развития страны и вхождения ее в международное информационное пространство.

Не все представители бизнес-сообществ, а также органы государственной власти готовы беспрепятственно внедрять электронные новшества и без опасения прощаться с бумагой, но как показывает практика и доказывает статистика, все участники процесса в конечном итоге понимают и поддерживают необходимость модернизации технологий.

Современный уровень развития Казахстана в значительной степени формируется на основе использования информационно-коммуникационных технологий, на основе активного производства и использовании информации. Не только природные ископаемые и материальное богатство, но и телекоммуникационная инфраструктура и информационные ресурсы составляют национальное богатство.

## **Контрольные вопросы**

1. Каковы перспективы развития ИТ рынка в области свободного программного обеспечения?

- 2. Что такое стартап компания?
- 3. Что такое технопарки?
- 4. Какова цель создания бизнес-инкубатора?
- 5. В чем заключаются перспективы электронных платежных систем?
- 6. Перечислите современные электронные магазины, электронные аукционы и платежные электронные системы.
- 7. Какие основные тренды развития мультимедиа?
- 8. Каковы перспективы развития Е-технологий?

# **Список литературы**

- 1. Барлыбаева С., Перспективы развития информационной индустрии, 2014.
- 2. Могилев А.В., Информация и информационные процессы. Социальная информатика, 2006.
- 3. Царегородцева А.Г., Роль электронных образовательных ресурсов в оптимизации и модернизации процесса обучения, 2012.
- 4. Жангазы Р.Д., Модернизация системы государственного управления РК: Информационно-комуникационные технологии, 2006. URL: http://kisi.kz/ru/categories/politicheskayamodernizaciya/posts/modernizaciya-sistemy-gosudarstvennogo-upravleniyark-i

## **Терминологический словарь**

**3D графика** (от англ. Three Dimensions – «три измерения») – графика, оперирующая объектами в 3D-пространстве.

**Ad Hoc или IBSS (Independent Basic Service Set)** – режим беспроводной сети, когда клиентские станции взаимодействуют непосредственно друг с другом без точки доступа (в переводе с латыни ad hoc означает «для конкретной цели»).

**Advanced Encryption Standard (AES, или Rijndael)** – стандарт шифрования, основанный на симметричном алгоритме блочного шифрования. Пришел на смену устаревшему стандарту 3DES. Размер блока при шифровании AES составляет 128 бит, длина ключа может составлять 128, 192 или 256 бит.

**Afterburner** – одна из технологий увеличения скорости при использования протокола 802.11g. «Ускорение» достигается за счет удаления из передаваемых данных «лишней» служебной информации, при этом остаются лишь те данные, без которых нельзя обойтись. Кроме того, используется сжатие данных и принудительное ускорение передачи пакетов. Такое оборудование можно отличить, например, по логотипам SpeedBooster или "125 High Speed Mode".

**Airgo Networks True MIMO (Multiple input, Multiple output)** – одна из технологий увеличения дальности работы беспроводных сетей. В основе лежит использование нескольких передатчиков и приемников со своими антеннами. Технология особенно эффективна в помещениях, в условиях интерференции, где существуют различные пути распространения радиосигнала.

**API** (интерфейс программирования приложений, интерфейс прикладного программирования) [\(англ.](https://ru.wikipedia.org/wiki/%D0%90%D0%BD%D0%B3%D0%BB%D0%B8%D0%B9%D1%81%D0%BA%D0%B8%D0%B9_%D1%8F%D0%B7%D1%8B%D0%BA) application programming interface) – набор готовых [классов,](https://ru.wikipedia.org/wiki/%D0%9A%D0%BB%D0%B0%D1%81%D1%81_%28%D0%BF%D1%80%D0%BE%D0%B3%D1%80%D0%B0%D0%BC%D0%BC%D0%B8%D1%80%D0%BE%D0%B2%D0%B0%D0%BD%D0%B8%D0%B5%29) [процедур,](https://ru.wikipedia.org/wiki/%D0%9F%D1%80%D0%BE%D1%86%D0%B5%D0%B4%D1%83%D1%80%D0%B0_%28%D0%BF%D1%80%D0%BE%D0%B3%D1%80%D0%B0%D0%BC%D0%BC%D0%B8%D1%80%D0%BE%D0%B2%D0%B0%D0%BD%D0%B8%D0%B5%29) [функций,](https://ru.wikipedia.org/wiki/%D0%A4%D1%83%D0%BD%D0%BA%D1%86%D0%B8%D1%8F_%28%D0%BF%D1%80%D0%BE%D0%B3%D1%80%D0%B0%D0%BC%D0%BC%D0%B8%D1%80%D0%BE%D0%B2%D0%B0%D0%BD%D0%B8%D0%B5%29) [структур](https://ru.wikipedia.org/wiki/%D0%A1%D1%82%D1%80%D1%83%D0%BA%D1%82%D1%83%D1%80%D0%B0_%28%D0%BF%D1%80%D0%BE%D0%B3%D1%80%D0%B0%D0%BC%D0%BC%D0%B8%D1%80%D0%BE%D0%B2%D0%B0%D0%BD%D0%B8%D0%B5%29) и [констант,](https://ru.wikipedia.org/wiki/%D0%9A%D0%BE%D0%BD%D1%81%D1%82%D0%B0%D0%BD%D1%82%D0%B0_%28%D0%BF%D1%80%D0%BE%D0%B3%D1%80%D0%B0%D0%BC%D0%BC%D0%B8%D1%80%D0%BE%D0%B2%D0%B0%D0%BD%D0%B8%D0%B5%29) предоставляемых приложением (библиотекой, сервисом) или операционной системой для использования во внешних программных продуктах.

**Atheros XR (eXtended Range)** – одна из технологий увеличения дальности работы беспроводных сетей. В основе лежит повышение чувствительности приемника до -105 дБм. Кроме того, технология Atheros XR добавляет скорости 3, 2, 1, 0,5 и 0,25 Мбит/с для обеспечения лучшего баланса между стабильным соединением и скоростью.

**B2B** – бизнес для бизнеса (Business-to-Business), ориентированный на бизнес-партнера;

**Beacon interval** – интервал широковещательного идентификатора сети. По умолчанию чаще всего используется значение 100 мс. Необходим для обнаружения сети беспроводными клиентами.

**BIOS** (**Базовая система ввода/вывода)** – самый основной слой программного обеспечения. Он имеет дело непосредственно с сигналами, которые управляют аппаратными компонентами. Многое из его работы выполняется при включении компьютера.

Blockchain - это технология надежного распределенного хранения достоверных записей, по большому счету, о чем угодно.

**CASE-технология** - это совокупность средств автоматизации разработки информационной системы, включающая в себя методологию анализа предметной области. проектирования архитектуры, программирования, тестирования и эксплуатации ИС (инструментальные средства).

**Cloud computing - это программно-аппаратное обеспечение, доступное** пользователю через Интернет или локальную сеть в виде сервиса, позволяющего использовать удобный интерфейс для удаленного доступа к выделенным ресурсам (вычислительным ресурсам, программам и данным).

Cluster analysis - статистический метод классификации объектов по группам за счет выявления неизвестных общих признаков.

CMP - Internet Control Message Protocol, один из протоколов маршрутизации данных.

 $CMS -$  система управления контентом (Content management system, CMS), удобна для пользователей, пытающихся самостоятельно создавать и редактировать содержимое интернет-страниц.

CSMA/CA (Carrier Sense Multiple Access / Collision Avoidance -«метод множественного доступа с обнаружением несущей и избеганием коллизий») - класс протоколов доступа к среде передачи данных в беспроводных сетях. Перед передачей данных в «эфир», станция отправляет специальный фрейм, RTS (Ready To Send), который извещает остальных о узел готов передать данные, а также предполагаемую TOM. **что** продолжительность и узел назначения. Узел назначения отвечает фреймом CTS (Clear To Send), сообщая о готовности к приему.

 $CSS$  (англ. Cascading Style Sheets - каскадные таблицы стилей) формальный язык описания внешнего вида документа, написанного с использованием языка разметки.

**Data mining** - набор методик, который позволяет определить наиболее продвигаемого продукта или услуги восприимчивые ДЛЯ категории потребителей, выявить особенности наиболее успешных работников, предсказать поведенческую модель потребителей.

**DDoS** (Distributed Denial of Service) – распределенная атака типа «отказ в обслуживании» с одновременным использованием большого числа атакующих компьютеров, целью которой, как правило, является частичное нарушение штатного функционирования информационной инфраструктуры организации.

DSSS (Direct Sequence Spread Spectrum) - технология модуляции, обеспечивающая большую производительность путем расширения спектра излучаемого сигнала. Метод заключается в повышении тактовой частоты модуляции, при этом каждому символу передаваемого сообщения ставится в соответствие некоторая достаточно длинная псевдослучайная последовательность.

**EAP Authentication Protocol**) (Extensible) расширяемая аутентификации, определяющая формат посылки инфраструктура  $\overline{M}$ описанная документом RFC 3748. Стандарты WPA и WPA2 поддерживают пять типов ЕАР в качестве официальных инфраструктур аутентификации (всего существует порядка 40 типов ЕАР); для беспроводных сетей актуальны EAP-TLS, EAP-SIM, EAP-AKA, PEAP, LEAP и EAP-TTLS.

FHSS (Frequency Hopping Spectrum Spreading) - технология передачи сигнала с быстрой псевдослучайной перестройкой рабочей частоты. Метод заключается в периодическом скачкообразном изменении несущей частоты по определенному алгоритму, известному приемнику и передатчику. Стандарт IEEE 802.11 предусматривает 79 возможных алгоритмов, при этом ллительность посылки составляет 20 мс.

**FTP** (File Transfer Protocol) - протокол передачи файлов по сети. В Интернете имеются тысячи мест, поддерживающих этот метод. Иногда единственная возможность заиметь файл - это воспользоваться протоколом **FTP** (смотреть Протокол).

**FTP-клиент** - приложение, предназначенное для загрузки файлов на удаленный сервер с использованием протокола FTP (смотреть FTP).

Hotspot - точка доступа к беспроводной сети; зона действия беспроводной сети с доступом в Интернет. Часто встречаются в общественных местах, таких как кафе, аэропорты, гостиницы и пр. Встречаются платные и бесплатные варианты хотспотов.

**HTML** - язык гипертекстовой разметки, который определяет, как должен отображаться текст.

HTTP - Hyper Text Transfer Protocol, протокол передачи гипертекста.

ICQ - коммуникационная программа для Интернета, позволяющая обмениваться короткими сообшениями (аналог пейлжера).  $\mathbf{a}$ также пересылать файлы, фото и т.д. Одно из средств общения в Интернете.

IEEE (The Institute of Electrical and Electronics Engineers, Inc.) – Институт инженеров по электротехнике и радиоэлектронике, ИИЭР (США). в мире организация. объединяющая более 300 тысяч Крупнейшая технических специалистов из 147 стран, ведущая организация  $\Pi$ <sup>O</sup> стандартизации, в том числе, сетевых стандартов.

IEEE802.11 - стандарт беспроводных локальных сетей, основанный на беспроводной передаче данных в диапазоне 2,4 ГГц. Поддерживает обмен данными со скоростью до 1-2 Мбит/с. Принят в 1997 году.

IEEE802.11b - стандарт беспроводных локальных сетей, основанный на беспроводной передаче данных в диапазоне 2.4 ГГц. Во всем диапазоне существует три непересекающихся канала, то есть на одной территории, не влияя друг на друга, могут работать три различные беспроводные сети. В

стандарте предусмотрено два типа модуляции – DSSS и FHSS. Максимальная скорость работы составляет 11 Мбит/с, при этом доступны также скорости 5,5, 2 и 1 Мбит/с.

**IEEE802.11b+** – улучшенная версия стандарта 802.11b в исполнении отдельных производителей, обеспечивающая повышение скорости обмена данными. В интерпретации компании Texas Instruments отличается от оригинального варианта модуляцией PBCC (Packet Binary Convolutional Coding), удвоенной максимальной скоростью (до 22 Мбит/с). Также анонсировались решения с производительностью, увеличенной до 44 Мбит/с.

**IEEE802.11g** – стандарт беспроводных локальных сетей, основанный на беспроводной передаче данных в диапазоне 2,4 ГГц. Диапазон разделен на три непересекающихся канала, то есть на одной территории, не влияя друг на друга, могут работать три различных беспроводных сети. Для увеличения скорости обмена данными при ширине канала, схожей с 802.11b, применен метод модуляции с ортогональным частотным мультиплексированием (OFDM, Ortogonal Frequency Division Multiplexing), а также метод двоичного пакетного сверточного кодирования PBCC (Packet Binary Convolutional Coding).

**IEEE802.11i** – cтандарт, устраняющий недостатки в области безопасности предыдущих стандартов. 802.11i решает проблемы защиты данных канального уровня и позволяет создавать безопасные беспроводные сети практически любого масштаба.

**IEEE802.11n** – стандарт беспроводных локальных сетей последнего поколения, основанный на беспроводной передаче данных в диапазоне 2,4 ГГц. Стандарт 802.11n значительно превышает по скорости обмена данными предыдущие стандарты вроде 802.11b и 802.11g, обеспечивая скорость на уровне Fast Ethernet; обратно совместим с 802.11b и 802.11g. Основное отличие от предыдущих версий Wi-Fi – добавление к физическому уровню (PHY) поддержки протокола MIMO (multiple-input multiple-output).

**IEEE802.11а** – стандарт беспроводных локальных сетей, основанный на беспроводной передаче данных в диапазоне 5 ГГц. Диапазон разделен на три непересекающихся поддиапазона. Максимальная скорость обмена данными составляет 54 Мбит/с, при этом доступны также скорости 48, 36, 24, 18, 12, 9 и 6 Мбит/с.

**IEEE802.11е (QoS, Quality of service)** – дополнительный стандарт, позволяющий обеспечить гарантированное качество обмена данными путем перестановки приоритетов различных пакетов; необходим для работы таких потоковых сервисов как VoIP или IP-TV.

**Infrastructure** – режим беспроводной сети, при котором станции взаимодействуют друг с другом через точку доступа (Access Point), являющуюся концентратором. Для использования такого режим должна существовать инфраструктура базовой сети, то есть одна или несколько точек доступа.

Internet Information Server – одна из реализаций http-серверов, предназначенных для использования под управлением операционной системы Windows NT.

**Internet Service Provider** – фирма, обладающая специальной лицензией и предоставляющая за определенную плату частным лицам и организациям доступ в Интернет с помощью ресурсов собственного сервера или локальной сети.

 $IP$  – межсетевой протокол IP (Internet Protocol), универсальный стандарт, кроссплатформенный позволяющий объелинять  $\overline{R}$ сеть разнородные вычислительные машины, работающие под управлением разных операционных систем. Через этот протокол осуществляется прямое подключение к Internet.

**IP-алрес** – это уникальный 32 битовый идентификатор IP-интерфейса в Интернете. IP-адрес принято записывать с разбивкой на октеты в виде десятичного числа разделенные точкой.

ISM (Industry, Science and Medicine) - диапазон, выделенный для промышленных, научных и медицинских радиосистем. Используется для локальных сетей стандартов  $802.11b/g/n.$ беспроводных B России использование беспроводного сетевого оборудования, работающего в этом диапазоне без разрешения на использование частот от Государственной комиссии по радиочастотам (ГКРЧ), допускается внутри зданий, закрытых складских помещений и производственных территорий. Диапазон включает частоты в полосе 2400-2483,5 МГц.

ISO - Organization for International Standardization, Международная организация по стандартизации.

**Javascript** - это язык программирования, с помощью которого вебстраницам придается интерактивность. С его помощью создаются приложения, которые включаются в HTML-код (например, анкеты или формы регистрации, которые заполняются пользователем).

**Joomla** – система управления содержимым (CMS), написанная на языках PHP и JavaScript, использующая в качестве хранилища базы данных MySQL MsSOL. Является свободным программным обеспечением.  $\overline{M}$ распространяемым по лицензии GNU/GPL.

**LEAP (Lightweight Extensible Authentication Protocol)** – облегченный аутентификации, протокола расширяемый Протокол версия EAP. разработанная компанией Cisco и совместимая с продукцией семейства Cisco Aironet.

 $Linux$ общее название Unix-подобных операционных систем, основанных на одноименном ядре.

**Machine learning** – направление в информатике (исторически за ним закрепилось название «искусственный интеллект»), которое преследует цель создания алгоритмов самообучения на основе анализа эмпирических данных.
Mesh - описание сетевой ячеистой топологии, при которой каждое устройство сети соединено с несколькими другими. Соответственно, от одного узла к другому сигнал может проходить несколькими путями. Использование этой топологии позволяет добавлять или убирать беспроводные устройства без необходимости перенастройки параметров сети.

**MIMO** (Multiple Input Multiple Output) - технология, предполагающая использование нескольких антенн для передачи и приема данных, что позволяет параллельно передавать множество сигналов, увеличивая тем самым суммарную пропускную способность. Кроме того, такая реализация позволяет повысить стабильность канала и устойчивость его к помехам благодаря многолучевому распространению сигнала. Передаваемый поток разделяется до передачи и соединяется после приема. Первые устройства появились осенью 2004 года в исполнении компании Belkin.

MTU (Maximum Transmition Unit) - максимальный передаваемый блок, то есть максимальный размер пакета, с которым может работать интерфейс.

Nitro XM - одна из технологий увеличения скорости передачи данных по протоколу 802.11g. Используются методы ускорения передачи фреймов, сжатия данных, удаления неиспользуемых служебных частей фреймов и прямая связь (Direct Link), позволяющая беспроводным клиентам передавать данные непосредственно между собой, используя точку доступа лишь для обмена ключами шифрования и другой служебной информацией.

**OFDM** (Orthogonal Frequency Division Multiplexing) – ортогональное частотное мультиплексирование. Метод сводится к использованию большого близко ортогональных количества расположенных полнесуших. Практическая реализация выполняется использованием быстрого преобразования Фурье.

**RX Rate** - скорость получения данных.

Scam - мошеннический трюк, заключающийся в том, чтобы, ссылаясь на авторитетных лиц, втереться в доверие и извлечь коммерческую выгоду.

**Simulation** - моделирование поведения сложных систем, часто используется для прогнозирования, предсказания и проработки различных сценариев при планировании.

**SITE** – ресурс Интернета, который, в отличие от сервера, выделенной программой не обладает. Как серверной правило. сайт является интегрированной частью сервера, каталогом на серверном компьютере, даже не смотря на то, что большинство сайтов имеют собственное доменное имя.

**SLIP** (Serial Line Internet Protocol) – сетевой протокол, позволяющий применять для прямого выхода в Интернет обычную телефонную линию и модем. Требует специального программного обеспечения и работает совместно с протоколом ТСР/IР как протокол более низкого уровня (смотреть Протокол).

**Smart технологии** – информационная среда умных решений, методы и средства.

**SMTP** – Simple Mail Transfer Protocol, протокол, предназначенный для передачи сообщений по электронной почте.

**SQL** (Structured Query Language) – структурированный язык запросов, стандартный язык запросов по работе с реляционными БД.

SSID (Service Set Identifier) - идентификатор беспроводной сети или имя сети. Этот параметр задается при настройке точки доступа и обычно передается в эфир. Это необходимо для обнаружения точки доступа находящимися в зоне ее обслуживания беспроводными клиентами. Настройки большинства точек лоступа ПОЗВОЛЯЮТ **ОТКЛЮЧИТЬ** широковещание SSID, что позволяет скрыть беспроводную сеть от посторонних, однако возможность подключения клиентов, знающих SSID, сохранится.

Super-G - одна из технологий увеличения скорости передачи данных на базе стандарта 802.11g. Используются методы ускорения передачи фреймов, сжатие данных, удаление неиспользуемых служебных фрагментов посылки. Кроме того, используется объединение двух частотных каналов для удвоения пропускной способности. Однако достигается это ценой создания помех соседним сетям 802.11b и 802.11g. Хотя Atheros несколько раз пыталась изменить режим "Turbo" так, чтобы при его использовании соседние сети продолжали работать нормально, режим Super-G по-прежнему не стоит использовать там, где близко есть другие беспроводные сети. Отличительными особенностями являются надписи Super-G и 108Mbps.

 $\sim$ TCP **Transmission** Control Protocol, протокол,  $\Pi$ O которму передачей информации. Опирается осуществляется контроль  $3a$ на возможности протокола IP.

**Telnet** механизм удаленного администраторского  $\sim$   $$ доступа  $\mathbf K$ серверному компьютеру.

**TKIP** (Temporary Key Integrity Protocol) - протокол целостности временных ключей, не допускает повторного использования ключей шифрования, повышая устойчивость к взлому. При шифровании данных используется не статически заданный ключ, а динамический генерируемый на основе старого ключа, вектора инициализации и порядкового номера пакета. Используется в 802.1Х и WPA.

**TX Rate** - скорость передачи данных.

UDP - User Datagram Protocol, протокол передачи данных, используется на медленных линиях и реализует трансляцию данных в виде дейтограмм (смотреть Дейтограмма).

**Unix** семейство переносимых, многозалачных  $\overline{M}$ многопользовательских операционных систем.

**URL** (Uniform Resource Locator) – схема именования однородного локатора ресурсов (Uniform Resource Locator), предоставляет пользователям способ получить доступ к Веб-ресурсам, используя однородные обозначения при обращении к Веб-ресурсам (HTML страницы, текстовые документы, изображения и т.п.).

**Web** – [интернет-](https://ru.wikipedia.org/wiki/%D0%98%D0%BD%D1%82%D0%B5%D1%80%D0%BD%D0%B5%D1%82)пространство доступа к связанным между собой документам на различных компьютерах, подключенных к Интернету.

**Wi-Fi** – общее название стандартов оборудования беспроводных сетей, разработанных консорциумом Wi-Fi Alliance. Первые продукты носили марку WaveLAN и обеспечивали скорость передачи данных от 1 до 2 Мбит/с. Затем появился протокол 802.11. В дальнейшем появились протоколы, позволяющие обеспечить более высокие скорости передачи данных, такие как 802.11b, 802.11a, 802.11g и 802.11n. Все они традиционно относятся к Wi-Fi.

**Wireless AP, или WAP (Wireless Access Point)** – точка беспроводного доступа, центральное устройство беспроводной сети, используемое для организации соединения между беспроводными клиентами, а также для соединения проводного и беспроводного сегментов, выполняя функции моста между ними. Точки доступа отличаются по таким основным параметрам, как исполнение (внешнее или внутреннее), поддерживаемые протоколы (например, 802.11b или 802.11a), функциональность.

**WLAN (Wireless Local Area Network)** – беспроводная локальная сеть, то есть компьютерная сеть, покрывающая относительно небольшую территорию; именно этим термином можно описать домашние беспроводные сети, основой которых служит точка доступа или беспроводной маршрутизатор.

**WNIC, или WIC (Wireless Network Interface Controller)** – беспроводной сетевой контроллер, позволяющий подключить компьютер или другое устройство к беспроводной сети.

**WPA (Wi-Fi Protected Access)** – один из протоколов безопасности, применяемых для защиты беспроводных сетей. Создан для замены устаревшего протокола WEP. Основан на TKIP (Temporary Key Integrity Protocol – протокол временной целостности ключей), который эффективно борется с проблемой, лежащей в основе уязвимости WEP – повторного использования ключей шифрования.

**XML** (Extensible Markup Language) – расширяемый язык разметки, представляет собой популярное средство представления данных.

**XspaN** – обозначение оборудования на базе чипов компании Atheros, с реализацией технологии MIMO.

**Авторизация** (англ. authorization – разрешение, уполномочивание) – предоставление определенному лицу или группе лиц прав на выполнение определенных действий; также процесс проверки (подтверждения) данных прав при попытке выполнения этих действий.

Административное управление ключом - генерация, сохранение, распределение, удаление, каталогизирование и применение ключей в соответствии со стратегией защиты

**Администратор защиты** (Security administrator) – субъект доступа, автоматизированной ответственный  $32a$ зашиту системы  $\overline{O}$ несанкционированного доступа к информации

Активная угроза - угроза преднамеренного несанкционированного изменения состояния системы.

Анимация - это изменение графических объектов: элементов, частей элементов или фотографий и рисунков в целом. Также анимацией называется последовательное воспроизведение кадров.

Аппаратные средства - это физические компоненты, из которых сконструирован компьютер. - самый нижний слой или уровень компьютера.

Атака любое лействие или последовательность лействий. использующих уязвимости информационной системы и приводящих к нарушению политики безопасности.

Атрибут (в базах данных) - это свойство сущности в предметной области. Его наименование должно быть уникальным для конкретного типа сущности. В реляционной БД атрибуты хранятся в полях таблиц.

Аудио редакторы – программы для редактирования цифровой устранения создания звукозаписи  $\mathbf{c}$ целью дефектов записи или определенных эффектов.

Аудиобластер (он же звуковая карта) - это устройство в виде печатной платы. Аудиобластер преобразует аналоговые сигналы (например, с микрофона) в цифровые. Все звуковые карты двухканальные с тем, чтобы обеспечить стереофоническое звучание ПК. Существуют и звуковые карты, поддерживающие 3D-звучание.

Аутентификация проверка подлинности предъявленного пользователем идентификатора.

Байт - кратная елиница количества информации, равняется 8 бит.

Безопасность - состояние защищенности жизненно важных интересов личности, общества и государства от внутренних и внешних угроз.

Безопасность информации - состояние защищенности информации, характеризуемое способностью персонала. технических средств  $\overline{M}$ информационных технологий обеспечивать конфиденциальность  $(T.e.$ сохранение в тайне от субъектов, не имеющих полномочий на ознакомление с ней), целостность и доступность информации при ее обработке техническими средствами.

Беспроводной мост (Wireless Bridge) - сетевое устройство для организации беспроводной связи между локальными сетями.

Битрейт (ширина видеопотока) показывает  $\,$ количество обрабатываемых бит видеоинформации за одну секунду времени.

Блоги (интерактивные сетевые дневники) - один из самых ярких примеров использования принципов Web 2.0. Значительная часть Webконтента создается пользователями, а не владельцами ресурса. Для этого активно используют технологии RSS и FOAF.

Блокирование персональных данных - временное прекращение обработки персональных данных (за исключением случаев, если обработка необходима для уточнения персональных данных).

Браузер - специальная клиентская программа, предназначенная для просмотра содержимого web-узлов и отображения документов HTML. В браузеры встроен транслятор языка разметки гипертекста, компилирующий html-кол в процессе открытия web-страницы.

**Веб-сервис** (англ.web-service) или веб-служба - это основанная на станлартах Интернета сетевая технология, обеспечивающая межпрограммное взаимодействие.

Векторная графика - предназначена для создания оформительских и чертежных иллюстраций и в меньшей степени для их обработки. В векторной графике главным является форма объекта.

Верификация – подтверждение экспертизой и представлением объективных доказательств того, что конкретные требования полностью реализованы. Процесс сравнения двух уровней спецификации средств вычислительной техники или автоматизированных систем на надлежащее соответствие.

**Верифицировать** (verify) - это значит провести строгую детальную проверку с независимым определением ее достаточности.

Видео - электронная технология формирования, записи, обработки, передачи, хранения и воспроизведения сигналов изображения, основанная на принципах телевидения, а также аудиовизуальное произведение, записанное на физическом носителе (жестком диске, видеокассете, видеодиске, флешносителе и т.п.).

Видеозапись - электронная технология записи визуальной информации, представленной в форме видеосигнала или цифрового потока видеоданных, физический носитель с целью сохранения этой информации на  $\overline{M}$ воспроизведения и отображения возможности последующего ee устройстве вывода (монитора, экрана или дисплея). Результатом видеозаписи является видеограмма или видеофонограмма.

Видеомонтаж - процесс переработки или реструктурирования видео или аудиоматериала материала, в результате чего получается иной целевой материал.

Видеоредакторы - приложения, имеющие набор инструментов для редактирования (монтажа) видеофайлов на компьютере. Стоит отметить, что с помощью программ подобного типа выполняется еще одна очень важная функция - захват и оцифровка видео.

Визуализация - методы графического представления результатов анализа больших данных в виде диаграмм или анимированных изображений для упрощения интерпретации и облегчения понимания полученных результатов.

Владелец сертификата ключа подписи - физическое лицо, на имя которого удостоверяющим центром выдан сертификат ключа подписи и которое владеет соответствующим закрытым ключом электронной цифровой подписи, позволяющим с помощью средств электронной цифровой подписи создавать свою электронную цифровую подпись в электронных документах (подписывать электронные документы).

Вредоносная программа программа. используемая лля осуществления несанкционированного доступа к информации и (или) возлействия информацию автоматизированной на или ресурсы информационной системы.

Гамма шифра - псевдослучайная двоичная последовательность, вырабатываемая по заданному алгоритму для зашифрования открытых данных и расшифрования зашифрованных данных.

Герц - величина звуковой частоты.

Государственная тайна - защищаемые государством сведения в области  $e_{\Gamma}$ военной, внешнеполитической, экономической, разведывательной, контрразведывательной  $\overline{M}$ оперативно-розыскной деятельности, распространение которых может нанести ущерб безопасности Республики Казахстан.

Градиент - плавный переход от одного цвета к другому. Художники называют такой прием «растяжкой».

Дата-центр (от англ. data center), или центр хранения и обработки данных (ЦОД/ЦХОД) - это специализированное здание для размещения (хостинга) серверного и сетевого оборудования и подключения абонентов к каналам сети Интернет.

Дешифрование - процесс, обратный соответствующему обратимому процессу шифрования.

Диаметр сети – расстояние между двумя наиболее удаленными друг от друга станциями сети.

Дискреционное управление доступом - разграничение доступа между поименованными субъектами и поименованными объектами. Субъект с определенным правом доступа может передать это право любому другому субъекту.

Домашняя страничка - ресурс Интернета, обычно представляющий собой рассказ о человеке, его семье, образе жизни, хобби и увлечениях.

Домен - логический уровень Интернета, группа сетевых ресурсов, имеющая собственное имя и управляемая своей сетевой станцией.

Доступ - возможность произвести некоторые действия с объектом. Может быть доступ в сеть, доступ к документу, к сайту, к базе данных и др.

**Доступность** (availability) – свойство быть доступным и готовым к использованию по запросу авторизованного логического объекта.

**Доступность (санкционированная доступность) информации** – состояние информации, характеризуемое способностью технических средств и информационных технологий обеспечивать беспрепятственный доступ к информации субъектов, имеющих на это полномочия.

**Драйверы устройства** – вспомогательные программы, которые операционная система использует для связи с периферийными устройствами. Чтобы добавить новое устройство в систему, должны быть установлены соответствующие драйверы устройства.

**Закрытый ключ электронной цифровой подписи** – уникальная последовательность символов, известная владельцу сертификата ключа подписи и предназначенная для создания в электронных документах электронной цифровой подписи с использованием средств электронной цифровой подписи.

**Запись в БД** – совокупность логически связанных полей. Соответствует строке в таблице.

**Зашифровывание данных** – процесс преобразования открытых данных в зашифрованные при помощи шифра.

**Защита** – сохранение информации и данных так, чтобы недопущенные к ним лица или системы не могли их читать или изменять, а допущенные лица или системы не ограничивались в доступе к ним.

**Защита информации** – деятельность, направленная на предотвращение утечки защищаемой информации, несанкционированных и непреднамеренных воздействий на защищаемую информацию.

**Защита информации от несанкционированного доступа** – деятельность по предотвращению получения защищаемой информации заинтересованным субъектом с нарушением установленных правовыми документами или собственником, владельцем информации прав или правил доступа к защищаемой информации. Заинтересованным субъектом, осуществляющим несанкционированный доступ к защищаемой информации, может выступать: государство, юридическое лицо, группа физических лиц, отдельное физическое лицо.

**Защита информации от утечки** – защита информации, направленная на предотвращение неконтролируемого распространения защищаемой информации в результате ее разглашения и несанкционированного доступа к ней, а также на исключение (затруднение) получения защищаемой информации (иностранными) разведками и другими заинтересованными субъектами.

**Защита программных средств** – организационные, правовые, технические и технологические меры, направленные на предотвращение возможных несанкционированных действий по отношению к программным средствам и устранение последствий этих действий.

**Идентификатор доступа** – уникальный признак субъекта или объекта доступа.

**Идентификация** – однозначное распознавание уникального имени субъекта КС (проверка его регистрации в системе), применительно к обеспечению ИБ КС. Присвоение субъектам и объектам доступа идентификатора и (или) сравнение предъявляемого идентификатора с перечнем присвоенных идентификаторов. Например, проверка регистрации в системе пользователя.

**ИКТ** (информационно-коммуникационные технологии) – современные методы и средства коммуникации людей в обычной и профессиональной деятельности с помощью информационных технологий для поиска, сбора, хранения, обработки и распространения информации.

**Инкапсуляция** (англ. encapsulation) – это фундаментальная объектноориентированная концепция, позволяющая упаковывать данные и поведение в единый компонент с разделением его на обособленные части – интерфейс и реализацию.

**Интегральная микросхема** – микроэлектронное устройство – электронная схема произвольной сложности (кристалл), изготовленная на полупроводниковой подложке (пластине или пленке) и помещенная в неразборный корпус или без такового, в случае вхождения в состав микросборки.

**Интернет** – это сеть, которая соединяет миллионы компьютеров во многих странах. Нет никакой центральной власти, которая управляет Интернетом; различным организациям принадлежат различные его части. Интернет был первоначально задуман Агентством по исследованиям перспективных проектов (ARPA) американского правительства в 1960-ых годах.

**Интернет вещей** (англ. Internet of Things, IoT) – концепция [вычислительной](https://ru.wikipedia.org/wiki/%D0%9A%D0%BE%D0%BC%D0%BF%D1%8C%D1%8E%D1%82%D0%B5%D1%80%D0%BD%D0%B0%D1%8F_%D1%81%D0%B5%D1%82%D1%8C) сети физических предметов («вещей»), оснащенных встроенными технологиями для взаимодействия друг с другом или с внешней средой, рассматривающая организацию таких сетей как явление, способное перестроить экономические и общественные процессы, исключающее из части действий и операций необходимость участия человека.

**Интерфейс** – комплекс программных и [аппаратных](http://school.xvatit.com/index.php?title=%D0%90%D0%BF%D0%BF%D0%B0%D1%80%D0%B0%D1%82%D0%BD%D0%BE%D0%B5_%D0%B8_%D0%BF%D1%80%D0%BE%D0%B3%D1%80%D0%B0%D0%BC%D0%BC%D0%BD%D0%BE%D0%B5_%D0%BE%D0%B1%D0%B5%D1%81%D0%BF%D0%B5%D1%87%D0%B5%D0%BD%D0%B8%D0%B5_%D1%81%D0%B5%D1%82%D0%B8) средств, поддерживающих взаимодействие пользователя с ПК или совокупность средств и правил, которая обеспечивает взаимодействие пользователя с системой обработки информации.

**Интерфейс прикладной программы**, или **API** (Application Program Interface) – уровень, где пользовательские программы (приложения) связываются с операционной системой.

**Информационная безопасность** (Information Security) – сохранение конфиденциальности, целостности и доступности информации.

Информация аутентификации - информация, используемая для установления подлинности запрашиваемой личности.

**Инфраструктура как сервис (IaaS)** (Infrastructure as a Service  $$ инфраструктура как услуга) - это услуга аренды виртуальных серверов, рентабельным способом обеспечения являющаяся предприятия современными и эффективными вычислительными ресурсами.

Искусственный интеллект наука  $\overline{M}$ технология создания интеллектуальных машин, особенно интеллектуальных компьютерных программ; 2) свойство интеллектуальных систем выполнять творческие функции, которые традиционно считаются прерогативой человека.

Кадр (Frame) - это структура данных канального уровня, содержащая достаточно данных для обеспечения успешной передачи информации через локальную компьютерную сеть получателю. Значит, наряду с собственно данными пользователя, кадр должен содержать: адрес источника и адрес приемника данных, а также средства проверки своей целостности после доставки - контрольную сумму.

Каналы - монохромные изображения, соответствующие одному из цветов изображения, например, красный - зеленый - синий.

**Капча** (от CAPTCHA – англ. Completely Automated Public Turing test to tell Computers and Humans Apart) - компьютерный тест, используемый для того, чтобы определить, кем является пользователь системы: человеком или компьютером.

Кластер (англ. Cluster – скопление, кисть, рой) – объединение нескольких однородных элементов, которое может рассматриваться как самостоятельная единица, обладающая определенными свойствами.

Клиенты - компьютеры, находящиеся в сети и имеющие возможность работать с данными и ресурсами сети.

Ключ электронной полписи – уникальная последовательность символов, предназначенная для создания электронной подписи.

**Кодек** (от кодировать/декодировать) - это набор файлов, драйверов и библиотек, **ВЫПОЛНЯЮЩИХ** преобразования (кодирование или раскодирование) сигнала из одного формата в другой, необходимых для упаковки видео или звукового файла в сжатый формат и воспроизведения сжатого файла.

Коммерческая конфиденциальность тайна информации, позволяющая ee обладателю сушествующих или **ВОЗМОЖНЫХ** при обстоятельствах увеличить доходы, избежать неоправданных расходов, сохранить положение на рынке товаров, работ, услуг или получить иную коммерческую выгоду.

Комплекс средств защиты - совокупность программных и технических средств, создаваемая и поддерживаемая для обеспечения защиты средств вычислительной техники ИЛИ автоматизированных систем **OT** несанкционированного доступа к информации.

Компьютерная система - это совокупность различных компонентов, используемых для совместной обработки данных.

Компьютерная шина - подсистема, служащая для передачи данных между функциональными блоками компьютера. В устройстве шины можно электрический (физический) и механический. логический различить (управляющий) уровни.

Компьютерный вирус - программа, способная создавать свои копии (необязательно совпадающие с оригиналом) и внедрять их в файлы, системные области компьютера, компьютерных сетей, а также осуществлять иные деструктивные действия. При этом копии сохраняют способность лальнейшего распространения. Компьютерный **BHDVC** относится  $\mathbf{K}$ вредоносным программам.

Консолидация - это объединение вычислительных ресурсов либо структур управления в едином центре

Виртуальная машина - это полностью изолированный программный контейнер, который работает с собственной ОС и приложениями, подобно физическому компьютеру.

**Контроль доступа** (access control) – обеспечение того, чтобы доступ к активам был санкционирован и ограничен в соответствии с требованиями коммерческой тайны и безопасности.

Конфиденциальность - свойство, позволяющее не давать права на доступ к информации или не раскрывать ее неполномочным лицам, логическим объектам или процессам.

Конфиденциальность - свойство, позволяющее не давать права на доступ к информации или не раскрывать ее неполномочным лицам, логическим объектам или процессам.

Криптоанализ - анализ криптографической системы и/или ее входов и с целью получения конфиденциальных переменных ВЫХОЛОВ и/или чувствительных данных, включая открытый текст.

Криптографическая зашита  $\equiv$ зашита ланных при помоши криптографического преобразования данных.

Криптографическое контрольное значение - информация, получаемая в результате выполнения криптографического преобразования блока данных. Контрольное значение может быть получено путем выполнения одного или нескольких шагов и является результатом математической функции ключа и блока данных. Оно обычно используется для проверки целостности блока ланных.

Криптографическое преобразование - преобразование данных при помощи шифрования и (или) выработки имитовставки.

Критография - наука о методах обеспечения конфиденциальности (невозможности прочтения информации посторонним), целостности данных (невозможности незаметного изменения информации), аутентификации

(проверки подлинности авторства или иных свойств объекта), а также невозможности отказа от авторства.

Макрос - программный алгоритм действий, записанный пользователем.

Мандатное управление доступом – разграничение доступа субъектов к объектам, основанное на характеризуемой меткой конфиденциальности информации, содержащейся в объектах, и официальном разрешении (допуске) субъектов обрашаться  $\mathbf{K}$ информации такого **VDOBHA** конфиденциальности.

Маркер - это предопределенная последовательность битов (поток данных), которая позволяет компьютеру отправить данные по кабелю.

Маршрутизатор - это устройство, которое знает адрес каждого сегмента, определяет наилучший маршрут и фильтрует широковещательные сообщения.

Маршрутизация - это процесс передачи данных узлу адресата или промежуточному маршрутизатору.

МАС-адрес (Media Control) Access аппаратный адрес, идентифицирующий устройство в сети.

Маска подсети - это 32-битный адрес, позволяющий определить, сколько бит в адресах используется для идентификатора сети.

Маскирование - стремление какого-либо логического объекта выглядеть в виде другого логического объекта.

Материнская плата  $$ сложная многослойная печатная плата. являющаяся основой построения вычислительной системы (компьютера).

Медиаплееры - программы для декодирования и воспроизведения видеоконтента. Наиболее популярными из них являются Windows Media Player, Winamp, QuickTime, GOM Player, PowerDVD, Media Player Classic, VLC Media Player, BSPlayer, RealPlayer и другие.

 $mainframe$   $-$ Мейнфрейм  $\sigma$ англ. это главный компьютер вычислительного центра с большим объемом внутренней и внешней памяти. универсальный. Большой высокопроизводительный, отказоустойчивый сервер со значительными ресурсами ввода-вывода, большим объемом оперативной и внешней памяти, предназначенный для использования в критически важных системах (англ. mission-critical) с интенсивной пакетной и оперативной транзакционной обработкой.

Механизм безопасности - программное и/или аппаратное средство, которое определяет и/или предотвращает атаку.

Микропроцессор устройство, отвечающее за выполнение арифметических, логических операций и операций управления, записанных в машинном коде.

Микрофон - внешнее устройство, предназначенное для ввода (записи) речевых сообщений или музыкальных произведений. Бывают нескольких типов: сегнетоэлектрические, конденсаторные, динамические.

(компьютерный термин) - встроенная Микшер компьютерная программа для настройки воспроизведения midi-файлов.

Многоуровневая защита - защита, обеспечивающая разграничение доступа субъектов с различными правами доступа к объектам различных уровней конфиденциальности

Моделирование - исследование объектов познания на их моделях; построение и изучение моделей реально существующих объектов, процессов или явлений с целью получения объяснений этих явлений, а также для предсказания явлений, интересующих исследователя.

Модель защиты абстрактное (формализованное ИЛИ неформализованное) описание комплекса программно-технических средств и (или) организационных мер защиты от несанкционированного доступа.

**Молель** (безопасности информации) физическое. **VFD03** математическое, описательное представление свойств или характеристик угроз безопасности информации.

Модем - это устройство, которое позволяет компьютерам обмениваться данными по телефонной линии.

Монтаж. коллаж компоновка изображения  $\equiv$ **ИЗ** фрагментов, скопированных из других изображений или импортированных из других редакторов. Для этого служат слои, фрагменты.

Мост (в комп. сетях) - устройство соединения сегментов или сетей.

Мультиплексирование  $\mathcal{L}$ одновременная передача нескольких логических сигналов по одному физическому каналу.

Несанкционированный доступ (НСД) - доступ к информации или действия с информацией, нарушающие правила разграничения доступа с использованием ШТАТНЫХ средств, предоставляемых средствами вычислительной техники или автоматизированными системами.

Несанкционированный доступ к программным средствам - доступ к программам, записанным в памяти ЭВМ или на машинном носителе, а также отраженным в документации на эти программы, осуществленный с нарушением установленных правил.

Облачные вычисления - информационно-технологическая концепция, подразумевающая обеспечение повсеместного и удобного сетевого доступа  $\Pi$ <sup>O</sup> требованию  $\mathbf{K}$ обшему  $\Pi$ V $\Pi$ V $\Pi$ (англ. pool) конфигурируемых вычислительных ресурсов. Например, доступ к сетям передачи данных, серверам, устройствам хранения данных, приложениям и сервисам, которые могут быть оперативно предоставлены и освобождены с минимальными эксплуатационными затратами или обращениями к провайдеру.

Обмен аутентификацией механизм, предназначенный ЛЛЯ подтверждения подлинности какого-либо логического объекта путем обмена информацией.

**Глобальная сеть** – это сеть, в которой компьютеры находятся на большом расстоянии друг от друга (в пределах другого города, другой страны).

**Локальная сеть** – это сеть, в которой компьютеры находятся в пределах комнаты, здания или близкого здания.

**Открытый ключ** электронной цифровой подписи – уникальная последовательность символов, соответствующая закрытому ключу электронной цифровой подписи, доступная любому пользователю информационной системы и предназначенная для подтверждения с использованием средств электронной цифровой подписи подлинности электронной цифровой подписи в электронном документе.

**Открытый текст** – смысловые данные, семантическое содержимое которых доступно.

**Палитры** – это диалоговые окна для настройки действий и инструментов для операций с изображением. В этом случае палитры сами играют роль инструментов. Палитры можно свободно перемещать, сворачивать и разворачивать.

**Пароль** – секретный условный набор символов или слово для входа в информационную систему

**Пассивная угроза** – угроза несанкционированного раскрытия информации без изменения состояния системы.

**Пиксель** – минимальный элемент изображения на мониторе или в точечном изображении.

**Платформа как услуга** (Platform as a Service (PaaS) – это предоставление интегрированной платформы для разработки, тестирования, развертывания и поддержки веб-приложений как услуги, организованная на основе концепции «облачных» вычислений.

**Подлинность** (authenticity) – свойство, гарантирующее, что субъект или ресурс идентичен заявленному.

**Подсеть** – это сеть или идентификатор сети, созданный при помощи переноса нескольких бит из части IP адреса, содержащей идентификатор узла, в часть, содержащую идентификатор сети.

**Подтверждение подлинности электронной цифровой подписи в электронном документе** – положительный результат проверки соответствующим сертифицированным средством электронной цифровой подписи с использованием сертификата ключа подписи принадлежности электронной цифровой подписи владельцу сертификата ключа подписи.

**Поле** (в базах данных) – элементарная единица организации данных. Для описания поля используют характеристики: имя, тип, длина, точность и т.д. Соответствует столбцу в таблице.

**Предметная область** – это часть реального мира, подлежащая изучению с целью создания базы данных для автоматизации процесса управления.

Программное обеспечение как услуга (SaaS) (англ. Software as a Service) – программное обеспечение как услуга или бизнес-модель продажи и использования программного обеспечения, при которой поставшик разрабатывает веб-приложение и самостоятельно управляет им, предоставляя заказчику доступ к программному обеспечению через Интернет.

Программный вирус - это исполняемый или интерпретируемый программный кол. обладающий свойством несанкционированного распространения и самовоспроизведения в автоматизированных системах или телекоммуникационных сетях с целью изменить или уничтожить программное обеспечение и/или данные, хранящиеся в автоматизированных системах.

Пропускная способность сети - это количество информации, которое можно передать по данной сети за единицу времени. Измеряется в бит/с (Кбит/с, Мбит/с, Гбит/с).

Процесс формирование подписи - процесс, в качестве исходных данных которого используются подписанное сообщение, ключ проверки и параметры схемы ЭЦП и результатом которого является заключение о правильности или ошибочности цифровой подписи.

Прямой доступ в Интернет – один из видов доступа в сеть Интернет. Подразумевает подключение компьютера или локальной сети к выделенной информационной магистрали большой пропускной способности.

Разрешение – количество пикселей на единицу длины (обычно дюйм).

**Разрешение** (Resolution) – обозначает количество точек (пикселей) по горизонтали и вертикали, из которых состоит изображение (видеокадр) на экране.

Растровая графика - используется при разработке полиграфических изданий и их обработке.

Растушевка - сглаживание перехода между границами отдельных фрагментов.

Расширение **файла** (англ. Filename Extension) имени  $\overline{a}$ добавляемых файла последовательность символов,  $\mathbf{K}$ имени  $\overline{M}$ предназначенных для идентификации типа (формата) файла.

Расшифровка данных - процесс преобразования зашифрованных данных в открытые при помоши шифра.

Регистры - внутренняя сверхбыстрая память процессора.

Реляционная базы данных - база данных, содержащая информацию, организованную в виде таблиц.

Репитер - устройство, усиливающее электрический сигнал.

специализированный сервер, осуществляющий **Povrep**  $\equiv$ маршрутизацию (смотреть Маршрутизация).

Санкционированный доступ к информации - доступ к информации, не нарушающий правила разграничения доступа

Связь (в базах данных) - взаимосвязь между сущностями в предметной области. Связи представляют собой соединения между частями БД (в реляционной БД – это соединение между записями таблиц).

Сервер - компьютер, управляющий сетью и дающий доступ сетевым пользователям к своим ресурсам.

Сервер сети Интернет - компьютер, на котором установлена специальная программа (тоже называется сервером, web-сервером или httpсервером). Компьютер, обслуживающий клиентов, предоставляющий им какие-то ресурсы в пользование: место на диске, вычислительную мощность, соединение с Интернетом, документы, базы данных, сайт. Сервером может служить как обычный компьютер, так и специализированный, с большой памятью и дисками, с каналами сети, с уникальными ресурсами (принтер, модем, база данных). Есть физическое понятие сервера (компьютер), а есть понятие сервера (программный процесс, используется в логическое технологии клиент-сервер).

Сервис безопасности - сервис, который обеспечивает задаваемую политикой безопасность систем и/или передаваемых данных, либо определяет осуществление атаки. Сервис использует один или более механизмов безопасности.

Сертификация - действия третьей стороны, цель которых подтвердить (с помощью сертификата соответствия) то, что изделие (в том числе программное средство) или услуга соответствует определенным стандартам или другим нормативным документам.

Сетевая атака - действия с применением программных и (или) технических средств и с использованием сетевого протокола, направленные на реализацию угроз несанкционированного доступа к информации, воздействия на нее или на ресурсы автоматизированной информационной системы.

Сетевая операционная система операционная система, ориентированная на работу с компьютерной сетью для организации доступа к общим ресурсам для нескольких компьютеров в сети, что позволяет давать общий доступ к данным для пользователей, групп, политик безопасности, приложений и других сетевых функций.

Сетевая рабочая станция - узел локальной сети, являющийся в ней главным компьютером.

Сетевой коммутатор (жарг. Свитч, от англ. switch - переключатель) устройство, предназначенное ЛЛЯ соединения нескольких **V3ЛОВ** компьютерной сети в пределах одного или нескольких сегментов сети.

Сетевой узел – подключенный к Интернету компьютер, объединяющий несколько локальных сетей, которые используют один и тот же сетевой протокол.

Сетевые устройства - это устройства для соединения линий связи, усиления сигнала, образования нужной сетевой топологии, адресной пересылки данных, защиты информации и т.д.

Сети хранения данных (Storage Area Network или SAN) - это высокоскоростная коммутируемая сеть передачи данных, объединяющая серверы, рабочие станции, дисковые хранилища и ленточные библиотеки.

Сетикет - сетевой этикет, правила поведения в сети, в чате, в электронной переписке.

Система баз данных (СБД) - это компьютеризированная система структурированных данных, основная цель которой - хранение информации и предоставление ее по требованию.

защиты информации - совокупность Система органов и/или исполнителей, используемая ими техника защиты информации, а также объекты защиты, организованные и функционирующие по правилам, соответствующими правовыми, организационноустановленным распорядительными и нормативными документами по защите информации.

Система счисления  $\equiv$ символический метод записи чисел, представление чисел с помощью письменных знаков.

Система управления базой данных (СУБД) - комплекс программных средств, предназначенных для создания новой структуры базы, наполнения ее содержимым, редактирования содержимого и его визуализации.

Сканер – внешнее устройство компьютера, предназначенное для ввода изображений: фотографий, рисунков, картинок и т.д. в компьютер.

Скины - графические оболочки музыкальных проигрывателей.

Скрипт (сценарный язык, язык сценариев, жарг. скриптовый язык, от англ. scripting language) – высокоуровневый язык сценариев (англ. script), кратких описаний действий, выполняемых системой.

Слот - щелевой разъем для установки печатной платы.

Служба мгновенных сообщений (Instant Messaging Service IMS) класс программ, предназначенных для обмена сообщениями через Интернет в реальном времени. Передаваться могут тексты, звуковые сигналы, картинки, видео. Для этого вида коммуникации необходима клиентская программа, так называемый мессенджер ОН (англ. messenger - курьер).

Социальная сеть  $-$  платформа. онлайн-сервис и веб-сайт. предназначенные для построения, отражения и организации социальных взаимоотношений в Интернете.

Спуфинг (Spoofing) - одна из разновидностей фишинга.  $Cv_{\text{L}}$ заключается в атаке через DNS (или каким-то иным способом), когда страница с известным URL подменяется страницей злоумышленника.

Средство защиты информации - техническое, программное средство, вещество и/или материал, предназначенные или используемые для защиты информации.

**Сущности** (в базах данных) – это базовые типы информации, которые хранятся в БД рассматриваемой предметной области (в реляционной БД каждой сущности назначается таблица).

**Таблицы маршрутизации** – электронные базы данных, в которых содержатся указания, куда именно отсылать тот или иной пакет информации, если он следует по тому или иному адресу.

**Техника защиты информации** – средства защиты информации, средства контроля эффективности защиты информации, средства и системы управления, предназначенные для обеспечения защиты информации.

**Топология** – определенное физическое расположение компьютеров. Существуют три базовые топологии: «шина», «звезда», «кольцо». Используя эти топологии, можно построить разные комбинации, например, «звездашина», «звезда-кольцо».

**Топология сети** – это взаимное размещение компьютеров, физической среды (кабельной системы) и других сетевых устройств.

**Транслятор** – специальный модуль браузера (см. *Браузер*), обрабатывающий html-код web-страниц для преобразования его в форму визуального представления.

**Трансформации** – изменения выделенной области (перемещение, масштабирование, поворот, перспектива, деформация). В точечной графике трансформации обычно связаны с искажениями.

**Трафик** – поток данных по каналу связи или через сетевое устройство, а также объем этого потока (в байтах).

**Трек** – это часть (кусок, фрагмент) звуковой дорожки (как правило, имеет свои свойства: длину, частоту, размер и т. д.).

**Троянский конь** (*Spyware*) – программа, записывающая все нажатия клавиш на терминале или мышке, способна записывать *screenshot*'ы и передавать эти данные удаленному хозяину.

**Угроза** (Тhreat) – возможная причина нежелательного инцидента, который может нанести ущерб системе или организации.

**Угроза (безопасности информации)** – совокупность условий и факторов, создающих потенциальную или реально существующую опасность нарушения безопасности информации.

**Угроза информационной безопасности** (ИБ) – потенциально возможное событие, действие, процесс или явление, которое может привести к нанесению ущерба чьим-либо интересам.

**Удостоверяющий центр** – юридическое лицо или индивидуальный предприниматель, осуществляющие функции по созданию и выдаче сертификатов ключей проверки электронных подписей, а также иные функции, предусмотренные Законом об ЭЦП РК.

**Узел сети** – компьютер, подключенный к сети и поддерживающий протокол IP. Он имеет один и более IP-интерфейсов, каждый интерфейс имеет уникальный IP-адрес.

Управление доступом - предотвращение несанкционированного использования какого-либо ресурса, включая предотвращение использования ресурса неполномочным способом.

**Уязвимость** (Vulnerability) – слабое место актива или меры контроля и управления, которое может быть использовано угрозой.

Уязвимость (информационной системы) - свойство информационной системы, обусловливающее возможность реализации угроз безопасности обрабатываемой в ней информации.

Файл - поименованный набор записей, которые сохраняются или обрабатываются как одно целое.

Файл cookie - это небольшой файл, создаваемый браузером  $\mathbf{M}$ пользователя. Ero хранящийся на компьютере содержимое He регламентируется, но обычно в таких файлах хранится название, дата окончания срока действия и некий объем данных, например: «Visited =  $36$ » или «Selected = true».

Физическая защита - средства, используемые для обеспечения физической защиты ресурсов от преднамеренной или случайной угрозы.

Формализация данных - приведение данных, поступающих из разных источников, к одинаковой форме, что позволяет сделать их сопоставимыми между собой.

Форум – это коллективная форма общения на сайте. Каждое сообщение на форуме имеет своего автора, тему и собственное содержание. Как правило, форумы подразделяются на темы, и каждый ваш пост будет частью общего открытого обсуждения определенной темы.

Фрактальная графика - предназначена для автоматической генерации изображений путем математических расчетов.

 $Xa6$  – это устройство, от которого отходят провода, идущие к сетевым картам компьютеров, соединенных в сеть.

Хост - любой подключенный к Интернету компьютер, независимо от его назначения.

Хэш-код - строка бит, являющаяся выходным результатом хэшфункции.

обратимое преобразование Хэш-функция трудно данных, реализуемое посредством симметричного шифрования со связыванием блоков. Результат шифрования последнего блока и служит результатом хэширования.

Целостность данных - способность данных не подвергаться изменению или аннулированию в результате несанкционированного доступа.

Цифровая подпись - строка бит, полученная в результате процесса формирования подписи. Данная строка имеет внутреннюю структуру, зависящую от конкретного механизма формирования подписи.

Частота - числовое значение, влияющее на качество звучания. Частота для звуковых компакт-дисков - 44,1 кГц.

Шаблон web-страницы - html-документ, содержащий невидимую таблицу, заголовок, все графические объекты и элементы навигации, то есть практически все, за исключением непосредственного информационного наполнения.

совокупность обратимых преобразований **III**udn множества  $\frac{1}{2}$ возможных открытых данных на множество возможных зашифрованных данных, осуществляемых по определенным правилам с применением ключей.

Шифрование использование криптографических сервисов  $\sim$ безопасности. Процедура шифрования - преобразование открытого текста сообщения в закрытый.

Шифротекст - данные, получаемые в результате использования шифрования. Семантическое содержимое полученных  $\overline{B}$ результате шифрования данных недоступно.

Шлюз - программа, при помощи которой можно передавать информацию между двумя локальными сетями, использующими различные протоколы обмена данными (смотреть Протокол).

совокупность пикселей, Шум  $\equiv$ цветовые значения которых распределяются случайным образом.

Экспертные системы  $$ системы обработки знаний  $\overline{B}$ узкоспециализированной области подготовки решений пользователей на уровне профессиональных экспертов.

Электронная цифровая подпись - реквизит электронного документа, предназначенный для защиты данного электронного документа от подделки, полученный в результате криптографического преобразования информации с использованием закрытого ключа электронной цифровой подписи и позволяющий идентифицировать владельца сертификата ключа подписи, а также установить отсутствие искажения информации в электронном документе.

Электронный бизнес (коммерция) - форма деловых сделок, при которой взаимодействие сторон осуществляется электронным способом: с помощью компьютерных сетей, обмена электронными документами.

Ядро защиты - технические, программные и микропрограммные элементы комплекса средств защиты, реализующие концепцию диспетчера доступа.

Ярлык – файл, служащий указателем на объект (например, файл, который требуется определенным образом обработать), программу или команду и содержащий дополнительную информацию.

Шыныбеков Д.А., Ускенбаева Р.К., Сербин В.В., Дузбаев Н.Т., Молдагулова А.Н., Дуйсебекова К.С., Сатыбалдиева Р.Ж., Хасенова Г.И., Б. Урмашев

## ИНФОРМАЦИОННО-КОММУНИКАЦИОННЫЕ ТЕХНОЛОГИИ

Учебник

1 издание

Редактор: Еркебекова Э. Корректор: Скляренко К. Технический редактор: Оспан А.

Подписано в печать 20.01.2017 г. Тираж 1000 экз. Формат 60х84х 1/16. Бумага офсетная. Усл. п.л. 31. Заказ №\_\_\_. Цена договорная. Издание АО «Международный университет информационных технологий»